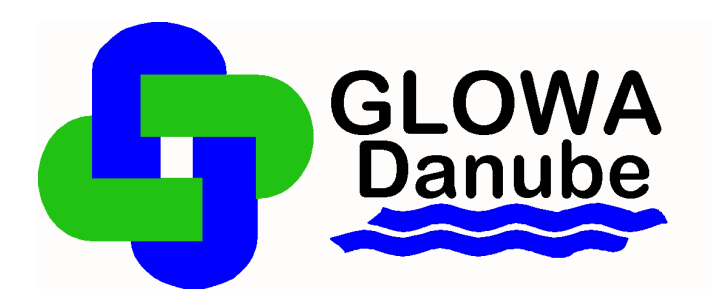

# **GLOWA – Danube**

# **Integrative Techniken, Szenarien und Strategien zur Zukunft des Wassers im Einzugsgebiet der Oberen Donau**

# **Jahresbericht 2006**

über den Fortgang des Projektes 07GWK04 Berichtszeitraum: 01.03.2006 – 28.02.2007

> Zusammengestellt durch: Prof. Dr. Wolfram Mauser Dr. Ulrich Strasser

Department für Geo- und Umweltwissenschaften Lehrstuhl für Geographie und Geographische Fernerkundung Ludwig-Maximilians-Universität München

#### **Berichtsblatt**

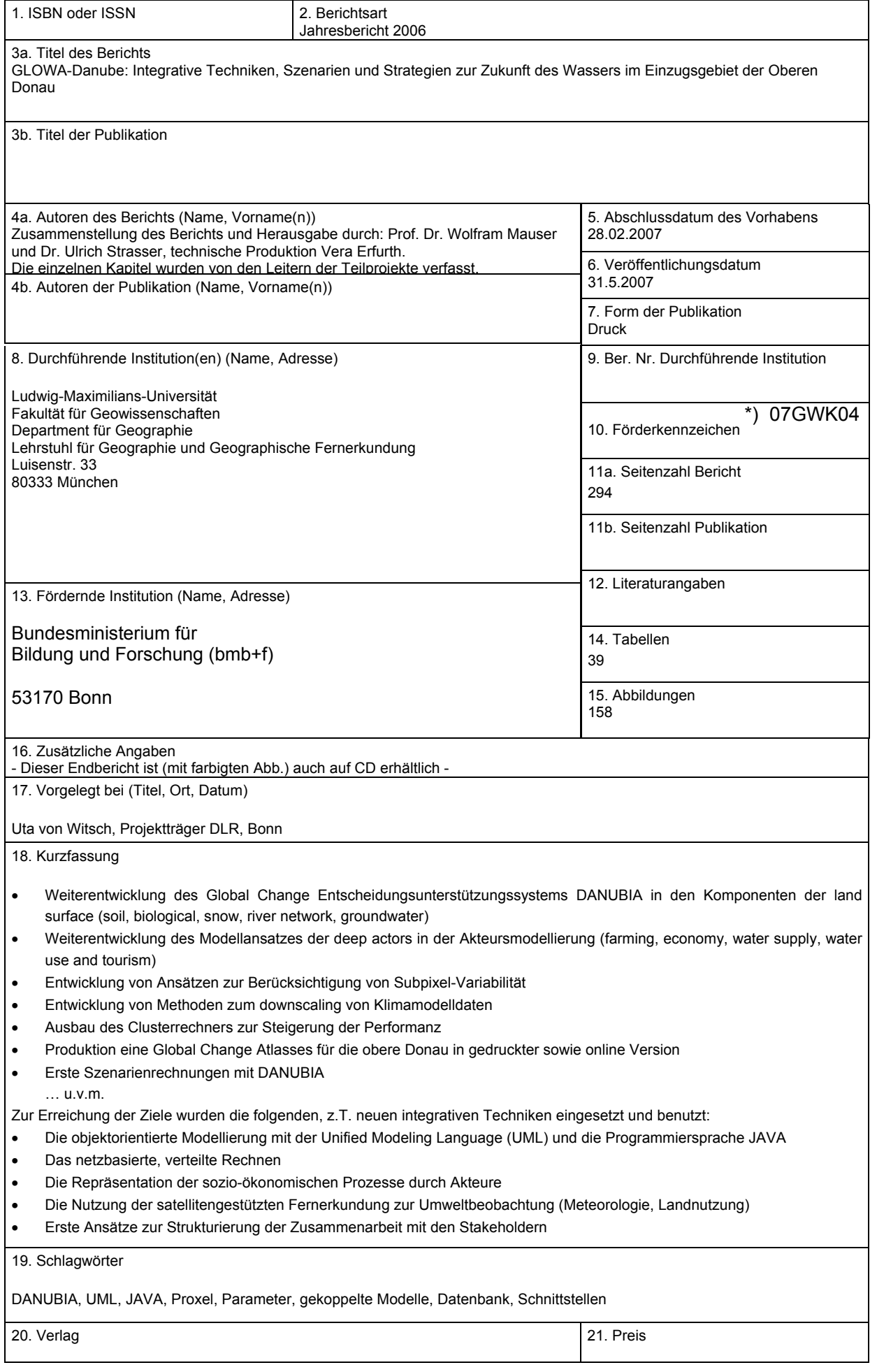

\*) Auf das Förderkennzeichen des BMBF soll auch in der Veröffentlichung hingewiesen werden. **BMBF-Vordr. 3831/03.99**

#### **[Inhaltsverzeichnis](#page-3-0)**

#### **I. Zusammenfassung und Überblick über den Fortgang des Projektes** I

**II. Berichte der Teilprojekte**

Prof. Dr. Hennicker, LMU München, Lehr- und Forschungseinheit für Programmierung und Softwaretechnik **DANUBIA: Ein Web-basiertes Modellierungs- und Entscheidungs-Unterstützungssystem zur integrativen "Global-Change"-Forschung im Bereich der oberen Donau** 1 Prof. Dr. Mauser/Dr. Ludwig, LMU München, Lehrstuhl für Geographie und Geographische Fernerkundung **[Modellierung von Wasser- und Stickstoffflüssen an der Landoberfläche mit](#page-3-0) Fernerkundung** 17 Prof. Dr. Kuhn, Universität Innsbruck, Institut für Meteorologie und Geophysik und Kommission für Glaziologie der Bayerischen Akademie der Wissenschaften München **Modellierung der Schneedecke und der Gletscher im Einzugsgebiet des Pegels Passau-Achleiten** 35 Prof. Dr. Egger/PD Dr. Zängl, LMU München, Lehrstuhl für Theoretische Meteorologie **Mesoskalige Modellierung der Atmosphäre** 55 Prof. Dr. Wirth, Johannes Gutenberg-Universität Mainz, Institut für Physik der Atmosphäre **Datenbasierte Qualitätskontrolle zur Wechselwirkung zwischen Niederschlag und Landoberfläche** 67 Prof. Dr. Bendix, Phillipps-Universität Marburg, Lehrstuhl für Geoökologie, Klimatologie und Fernerkundung Fachbereich Geographie **Niederschlagsretrieval auf Basis von optischen mikrowellenbasierten Satellitendaten sowie bodengebundenen Radaren** 79 Dr. Willems/Prof. Dr.-Ing. Kleeberg, IAWG Institut für Angewandte Wasserwirtschaft und Geoinformatik (IAWG) **Integration wassermengen- und wasserqualitätsrelevanter technischer Strukturen und Detektion von Überlastungen in Oberirdischen Gewässern** 87 Dr. Barthel/Ph.D. Dr. Braun, Universität Stuttgart, Lehrstuhl für Hydraulik und Grundwasser **Grundwasserhaushalt, Grundwasserbewirtschaftung, Wasserversorgung** 137 Prof. Dr. Ernst, Universität Kassel, Wissenschaftliches Zentrum für Umweltsystemforschung **Modellierung typischer Wassernutzer im Einzugsgebiet der Donau** 151

<span id="page-5-0"></span>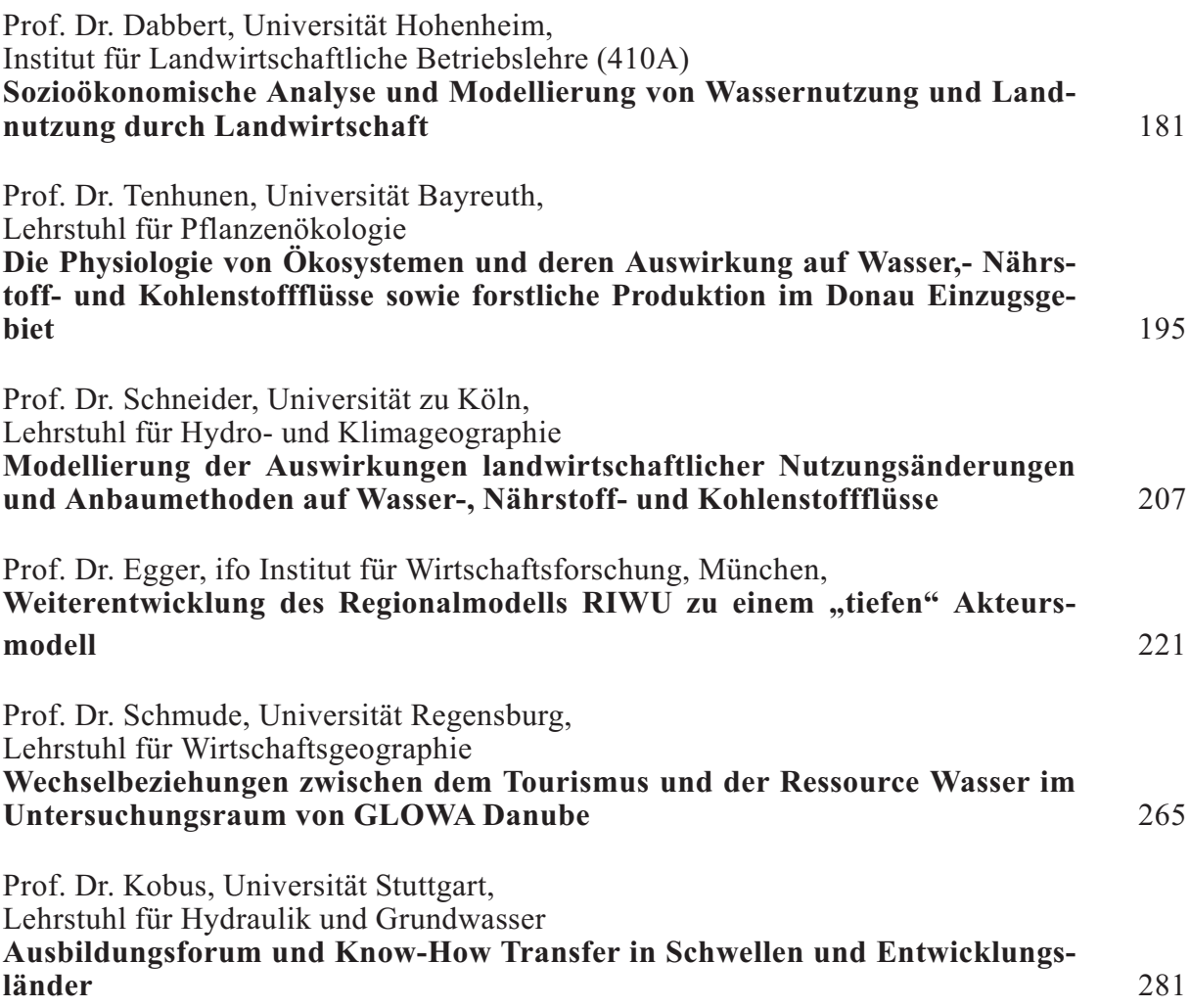

# **[Zusammenfassung und Überblick über den Fortgang des Projektes](#page-5-0)**

Teilprojekt: Koordination

Leiter: Prof. Dr. Wolfram Mauser Ausführende Stelle: Department für Geographie Lehrstuhl für Geographie und Geographische Fernerkundung Ludwig-Maximilians-Universität München Luisenstraße 37, 80333 München

# **1. Überblick**

Folgende Bereiche wurden vom Koordinationsprojekt während der Berichtsphase (1.3.2006- 28.2.2007) schwerpunktmäßig bearbeitet:

- **•** Verwaltungstechnische Abwicklung des Projektes sowie Repräsentation nach Außen
- **•** Erste Auslieferung der Druckversion des Global Change Atlasses Obere Donau, Pflege der online-Version
- **•** Fortführung des *Stakeholder*-Dialogs, Organisation zweier Meetings unter Stakeholderbeteiligung in München
- **•** Entwicklung von Analysetools zur Auswertung der DANUBIA-Läufe
- **•** Pflege und Update des Linux-Rechnerclusters sowie der Satellitendaten-Empfangsstation
- **•** Pflege des Geographischen Informationssystems und gemeinsamen Datenverbunds, Fortführung und Aufbereitung der meteorologischen Zeitreihen
- **•** Pflege der GLOWA-Danube-Homepage www.glowa-danube.de

# **2. Personelles**

- 1. Die wissenschaftliche, technische und organisatorische Koordination während des Berichtszeitraumes hat Herr Dr. Ulrich Strasser durchgeführt.
- 2. Die Koordination wurde in allen Sekretariats-relevanten Belangen von Frau Andrea Ebner unterstützt.
- 3. Die Pflege des GLOWA-Danube GIS-Datenbanksystems wurde bis 30.06.2006 von Frau Anja Colgan bearbeitet und dann an Frau Ruth Weidinger übergeben.
- 4. Mit der Betreuung des gemeinsamen GCDSS DANUBIA Systems sowie des Parallelrechners war Herr Dr. Florian Siebel betraut.
- 5. Die Redaktion des Global Change Atlas für die Obere Donau hat Frau Ruth Weidinger übernommen; sie wurde dabei von unserer Kartographin, Frau Vera Falck, unterstützt. Die *online*-Version wurde von Herrn Christian Michelbach weiterentwickelt.
- 6. Die *Stakeholder*-Aktivitäten wurden von Herrn Prof. Rolf-Ulrich Sprenger und Herrn Dr. Tillmann Rave sowie Herrn Dr. Johann Wackerbauer (alle ifo-Institut München) durchgeführt.

# **3. Meetings im Berichtszeitraum**

Neben einer Vielzahl von kleineren Abstimmungstreffen zwischen einzelnen Projektgruppen wurden im Berichtszeitraum folgende öffentliche Konferenzen bzw. interne Projektmeetings von der Koordination geplant/durchgeführt bzw. besucht:

- **•** 28.-31.08.2006 XXIII Conference of the Danubian Countries on the Hydrological Forecasting and Hydrological Bases of Water Management, Belgrade.
- **•** 27.-30.09.2006 Jahrestagung der International Association for *Landscape* Ecology (IALE), Germany, Kiel.
- **•** 05.-07.10.2006 Alpine\*Snow\*Workshop (www.alpinesnowworkshop.org), Organisation und Durchführung einer internationalen Konferenz mit ca. 70 gemeldeten Teilnehmern aus aller Welt durch das Team der GLOWA-Danube Koordination inkl. Vorträge, Posterpräsentationen und field trip. Ergebnis sind fruchtbare Diskussionen und Zusammenarbeiten mit den Partnern aus aller Welt, sowie ein peer-reviewter Tagungsband (in Druck).
- **•** 31.10.2006 Informativen Workshop zur Politikberatung "Wasser" der GTZ, Eschborn.
- **•** 03.-05.11.2006 Workshop des Forschungsschwerpunkt "Globaler Wandel regionale Nachhaltigkeit" des Geographischen Institutes der Universität Innsbruck. Obergurgl.
- **•** 18.01.2007 Szenario-Workshop: "Szenarien der industriellen Entwicklung und Wassernutzung im Donaueinzugsgebiet", im ifo Institut für Wirtschaftsforschung, München.
- **•** 25.01.2007 Szenario-Workshop: "Szenarien der regionalen demographischen Entwicklung im Donaueinzugsgebiet", im ifo Institut für Wirtschaftsforschung, München.
- **•** 12.-14.02.2007 Konferenz des Bundesministeriums für Umwelt, Naturschutz und Reaktorsicherheit sowie des Umweltbundesamtes "Time to Adapt - Climate Change and the European Water Dimension. Vulnerability-Impacts-Adaptation", Berlin.

# **4. GLOWA-Danube Partnerprojekte**

Im Berichtszeitraum haben wir uns in folgenden GLOWA-Danube Partnerprojekten engagiert:

**•** Anwendung von GLOWA-Danube know-how am Châteauguay/Quebec (Kanada), Förderung durch Ouranos und die Kooperation Bayern/Quebec: die Pilotphase des Projektes wurde bewilligt und ist erfolgreich angelaufen. Ouranos ist ein Konsortium aus den vier Universitäten in Montreal, der Firma HydroQuebec (weltweit größter Wasserkrafterzeuger) und der Regierung von Quebec mit 140 Mitarbeitern. Ihr Ziel ist es, die Wirkungen des Globalen Wandels auf Quebec zu erforschen. Die Aktivitäten dieser Kooperation werden von Herrn Marco Braun (ehemaliger Doktorand in GLOWA-Danube) in München koordiniert. Ouranos ist an einer Zusammenarbeit mit GLOWA-Danube und der Nutzung der in GLOWA-Danube entwickelten Tools sehr interessiert.

- **•** Transfer von GLOWA-Danube know-how auf das Einzugsgebiet des oberen Brahmaputra (Tibet, Bhutan, Indien): unsere Gruppe an der LMU ist Partner eines EU-Projektkonsortiums für Brahmatwinn (http://www.brahmatwinn.uni-jena.de/) (Sustdev-2005-3.II.3.6), das vom Koordinator Prof. Dr. W.-A. Flügel (Jena) beantragt und bereits bewilligt wurde. Hier geht es um Übertragung von know-how von der Donau für nachhaltiges Wassermanagement am oberen Brahmaputra. Projektbeginn war der 1.6.2006, Dauer 3 Jahre. Die Projektarbeiten werden von Frau Monika Prasch in Zusammenarbeit mit Herrn Dr. Strasser und Prof. Wolfram Mauser in München durchgeführt. Durch die Beteiligung an Brahmatwinn ergibt sich für GLOWA-Danube die Gelegenheit zum Einsatz des *River Basin Information Systems* RBIS (siehe Abschnitt dort).
- **•** Der Chinesischen Akademie der Wissenschaften (CAS), Institute for Geography and Natural Resources Research, Beijing, der University of Nanchang, Xinjang Province und dem Consortium Mountain-River-Lake (MRL) in Nanchang, Xinjang Province im Rahmen eines Memorandums of Understanding zwischen dem chinesischen IHDP und dem deutschen Nationalen Komitee für die Global Change Forschung (NKGCF). Ziel einer möglichen Zusammenarbeit ist es, für das Einzugsgebiet des Poyang Sees (A=160.000 km²) Szenarien für eine nachhaltige Entwicklung unter Global Change Bedingungen zu simulieren. Im Jahr 2006 wurden dazu workshops im Rahmen des Sino-German Science Centres in Beijing durchgeführt, die in einem gemeinsam Forschungsprojekt des chinesischen Konsortiums und deutscher Wissenschaftler münden.

#### **5. Veröffentlichungen, Vorträge und Posterpräsentationen**

- **•** BARTHEL, R., MAUSER, W., STRASSER, U., LUDWIG, R., WILLEMS, W. und FRÜH, B. (2007): Potential Climate Change Impacts on the Groundwater Resources in the Upper Danube Watershed - a Scenario Case Study using the DANUBIA Decision Support System. In: Abstracts of the IAH Meeting, Lissabon, Portugal. Sept. 2007.
- **•** MAUSER, W. und STRASSER, U. (2006): German Global Change Research and Integrated Ecosystem Assessment. Impulsreferat zum Workshop des Forschungsschwerpunkt "Globaler Wandel - regionale Nachhaltigkeit" des Geographischen Institutes der Universität Innsbruck. Obergurgl, 03.-05.11.2006 (invited).
- **•** MAUSER, W., STRASSER, U., ERNST, A., HENNICKER, R., BARTHEL, R., DABBERT, S., SCHNEIDER, K. und LUDWIG, R. (2006): GLOWA-Danube: Beiträge zu einer integrativen Modellierung der regionalen Auswirkungen des globalen Wandels. Impulsreferat zum Workshop des Forschungsschwerpunkt "Globaler Wandel - regionale Nachhaltigkeit" des Geographischen Institutes der Universität Innsbruck. Obergurgl, 03.-05.11.2006 (invited).
- **•** MAUSER, W. und STRASSER, U. (2007): GLOWA-Danube: Integrative Techniques, Scenarios and Strategies regarding the Global Change of the Water Cycle in the Upper Danube Catchment. Posterbeitrag für die Konferenz des Bundesministeriums für Umwelt, Naturschutz und Reaktorsicherheit sowie des Umweltbundesamtes "Time to Adapt - Climate Change and the European Water Dimension. Vulnerability-Impacts-Adaptation". Berlin, 12.-14. Februar 2007(invited).
- **•** MAUSER, W., STRASSER, U., ERNST, A., HENNICKER, R., BARTHEL, R., DAB-BERT, S., SCHNEIDER, K. und LUDWIG, R. (2006): Natur und Mensch in GLO-WA-Danube - Beiträge zu einer integrativen Modellierung der regionalen Auswirkungen des globalen Wandels. Vortrag zur Jahrestagung der International Association for *Landscape* Ecology (IALE), Germany. Kiel, 27.-30.9.2006 (invited).
- **•** SPRENGER, R.-U., WACKERBAUER, J. und WIELAND S. (2007): Entwicklung und Anwendung eines Verfahrens zur informellen Beteiligung von *Stakeholdern* im Rahmen von GLOWA-Danube (in Vorbereitung).
- **•** STRASSER, U. und MAUSER, W. (2006): Using a stochastic climate generator for simulating global warming effects on the water resources in a mountain basin. In: Geophysical Research Abstracts, abstracts of the European Geosciences Union General Assembly 2006, Vienna, Austria.
- **•** STRASSER, U. und VOGEL, M. (Eds.)(2007): Proceedings of the Alpine\*Snow\*Workshop (www.alpinesnowworkshop.org), Munich, October 5-6, 2006, Germany. Berchtesgaden National Park research report, Nr. 52 (in print).
- **•** TRIFKOVIC, A., BARTHEL, R., NICKEL, D., MAUSER, W., STRASSER, U., LUDWIG, R., WILLEMS, W. und FRUEH, B. (2006): Using the DANUBIA Decision Support System to Identify Climate Change Effects on Groundwater Management Perspectives. In: proceedings of the XXIII Conference of the Danubian Countries on the Hydrological Forecasting and Hydrological Bases of Water Management, Berlin, August 28-31th 2006.

# **6. Auslieferung des Global Change Atlasses für die Obere Donau**

Idee und Zweck des im Rahmen des Projektes Glowa-Danube entwickelten "Global Change Atlas Obere Donau" sind, die sektoralen und integrativen Ergebnisse von DANUBIA sichtbar zu machen, gemeinsam zu dokumentieren und sie als Diskussionsgrundlage für *Stakeholder* und Entscheidungsträger zur Verfügung zu stellen.

#### **I) Print-Atlas**

Das 1. Halbjahr 2006 war stark bestimmt von der Erstellung des Print-Atlasses, dessen 1. Ausgabe für Juni 2006 geplant war. Der im Jahr 2005 entwickelte Prototyp des Global Change Atlas Obere Donau wurde daher im 1. Halbjahr 2006 ausgebaut und mit ausgewählten Kapiteln an Stakeholder und Entscheidungsträger Mitte Juli 2006 verschickt. Die in der 1. Lieferung enthaltenen Beiträge zeigen sektorale und integrative Ergebnisse von DANUBIA und stehen damit als wichtige Arbeits- und Diskussionsgrundlage den Mitarbeitern und Interessensvertretern zur Verfügung. Diese erste Ausgabe umfasst Beiträge zu den ersten beiden Kapiteln (1: Natur- und Sozialraum, 2: Simulationsmodelle der Teilprojekte); Kapitel 3 (Szenarien und Ergebnisse) wird im Laufe der 3. Förderphase durch einen fortlaufenden Diskussionsprozess mit Entscheidungsträgern und Stakeholdern dynamisch wachsen.

#### **Inhalt der 1. Lieferung:**

Einleitung

Integrative Methodik - DANUBIA

#### **1 Natur- und Sozialraum**

- 1.1 Digitales Geländemodell
- 1.2 Bodenarten
- 1.3 Landbedeckung und Landnutzung
- 1.4 Klimastationen
- 1.5 Hydrogeologie
- 1.11 Durchfluss und Durchflussvariabilität
- 1.12 Bevölkerung
- 1.13 Bruttoinlandsprodukt
- 1.14 Wasserbedarf touristischer Einrichtungen
- 1.15 Landwirtschaft
- 1.16 Wasserentnahmen der öffentlichen Trinkwasserversorgung
- F1 Schummerung
- F2 Gewässernetz mit Wasserspeichern und Pegelstationen
- F3 Landkreise

#### **2 Simulationsmodelle der Teilprojekte**

- 2.1.1 Hydrologie Grundwasserneubildung
- 2.1.2 Hydrologie Abflussbildung
- 2.2.1 Grundwasserhaushalt, Grundwasserbewirtschaftung und Wasserversorgung Grundwas- sergleichenkarte der alluvialen Aquifere
- 2.2.2 Grundwasserhaushalt, Grundwasserbewirtschaftung und Wasserversorgung Mo- dellierte Gesamtwasserentnahme und -wasserabgabe pro Gemeinde
- 2.3.1 Oberflächengewässer Abflussspende und Gewässerbeschaffenheit
- 2.4.1 Glaziologie Mittlere Schneedeckendauer November bis Juni
- 2.5.1 Meteorologie Niederschlag und Temperatur
- 2.6.1 Niederschlag/Fernerkundung Mittlere Anzahl von Gewittertagen
- 2.8.1 Pflanzenökologie CO -Flüsse und Transpiration
- 2.8.2 Pflanzenökologie Pflanzenwachstum und Biomasseproduktion
- 2.9.1 Agrarökonomie Landwirtschaftliche Landnutzung und Trinkwasserbedarf
- 2.10.1 Umweltpsychologie Wasserverbrauch privater Haushalte und des öffentlichen Dienstleistungssektors
- 2.11.1 Umweltökonomie Industrielle Wasserentnahme
- 2.12.1 Tourismus Touristischer Trinkwasserbedarf

Die Vorgabe einer Standardgliederung und die zweistufige Begutachtung der Textinhalte durch die anonyme Review-Gruppe (wie im Jahr 2005 beschlossen) führten zu einem einheitlichen Gesamtbild und zu einer ansprechenden und vermittelnden Aufbereitung der einzelnen, oft sehr unterschiedlichen Themen auch für Nichtexperten. Die Aufbereitung der Daten für die Kartendarstellungen wurden entweder von den Autoren selbst oder in enger Zusammenarbeit mit dem jeweiligen Autor vom GIS-Datenbank-Mitarbeiter der Koordination (Frau Weidinger) übernommen. Die Aufbereitung der Kartendarstellung samt Legenden erfolgte dabei unter fachlichen Gesichtspunkten und kartographischen Gestaltungsmöglichkeiten in enger Absprache zwischen den Teilprojekten, der Redaktion und der Kartographie.

Die Organisation des Review-Prozesses und des workflows für die Darstellung der Karten oblag der Redaktion. Dabei musste auch die technische Ausstattung berücksichtigt werden. Die Endbegutachtung und Endredaktion erfolgte durch den Projektkoordinator.

Im Mai/Juni 2006 wurden von der Firma Dinauer GmbH in Puchheim die Ordner und Beiträge für die erste Lieferung in einer Auflage von 150 Stück erstellt. Lagerung, Bestückung, Verpackung und Versand erfolgte durch die Koordination.

Für die erfolgreiche Einbindung von *Stakeholdern* und Entscheidungsträgern hat die Koordination eine Adressdatenbank erstellt. Die 1. Lieferung erfolgte Mitte Juli 2006. Atlanten gingen u.a. an folgende Adressen: Bayerisches Landesamt für Umwelt, Potsdam Institut für Klimafolgenforschung, Bayerisches Staatsministerium für Wissenschaft, Forschung und Kunst und an die Wasserwirtschaftsämter in Bayern. Diese Datenbank wird von der Koordination fortgeführt und gepflegt. Das Konzept des offenen Ringbuchs ermöglicht eine fortlaufende Verbesserung, Ergänzung und Erweiterung des Atlasses und unterstützt damit den *Stakeholder*-Prozess. Die Adressaten werden voraussichtlich ein bis zwei Mal pro Jahr mit weiteren Lieferungen versorgt. Die Beantragung der Kosten für Druck, Verpackung und Versand liegen dem Projektantrag für die 3. Förderphase bei.

#### **II) Online-Atlas**

Der im Jahr 2005 generierte Prototyp des Online-Atlas wurde im 2. Halbjahr 2006 hinsichtlich Datenstruktur und Geschwindigkeit verbessert. Im Detail konnte durch den Einsatz eines neuen Servers (Umstieg von Microsoft "Internet Information Server" auf den Open Source Server "Apache") und eines Updates der MySQL-Datenbank der Zugriff auf datenbankbezogene Daten innerhalb des Online-Atlas beschleunigt werden.

Das Auswahlmenü auf der linken Seite wurde in die drei Bereiche "Basis", "Ergebnis" und "Szenario" aufgeteilt. Durch diesen Schritt wurde nicht nur eine Differenzierung der einzelnen Thematiken anschaulicher und verständlicher gemacht, sondern der Online-Atlas auch näher an die der Einteilung der Kartenblätter des Print-Atlas herangetragen. Die einzelnen Bereiche können nun über ein Pulldown-Menü oberhalb der Layerauswahl im linken Bereich ausgewählt werden.

Einzelne Thematiken/Layer wurden an die des Print-Atlas angepasst. Desweiteren wurden die Daten im Impressumsteil hinsichtlich Aktualität und durchgängigem Layout überprüft und ggf. korrigiert.

Für die Bereitstellung des Online-Atlasses im Internet ohne Kennwortschutz wurden mit den jeweiligen Firmen/Ämtern die Nutzungsvereinbarungen geklärt. Die Beantragung für die dadurch anfallenden Kosten erfolgte mit dem Projektantrag für die Förderphase III. Trotz dieser Kosten für die Veröffentlichungsrechte bleibt der Online-Atlas insgesamt kostengünstiger als der Print-Atlas mit den hohen Verpackungs- und Versandkosten.

# **7. Einführung Flussgebiets-Managementsystems (RBIS)**

Durch die Kooperation mit dem GLOWA-Danube Partnerprojekt Brahmatwinn (http://www. brahmatwinn.uni-jena.de/) ergibt sich die einmalige Gelegenheit, das dort eingesetzte *River Basin Information System* auch für GLOWA-Danube zur Verfügung zu stellen. Dies ermöglicht es uns, sämtliche Projektdaten in eine strukturierte Geodatenbank mit speziellen Funktionalitäten für Flussgebiete einzustellen und den bisher verwendeten ftp-Server, der eine erhebliche Sicherheitslücke für die GLOWA-Danube Rechnerarchitektur darstellt, außer Dienst zu stellen. Mit RBIS wird den beteiligten Projektpartnern und später auch *Stakeholdern* ein mächtiges Werkzeug für die Suche, Auswahl und Visualisierung räumlicher Geodaten aus dem verteilten Datenbanknetzsystem (DBNS) zur Verfügung gestellt. Das System wurde für den Im- und Export von Vektor- und Rasterdaten mit einem georelationalen Bezugssystem unter Verwendung eines Web-Browsers als Nutzerschnittstelle entwickelt. RBIS unterstützt die Anwender bei Erstellung und Präsentation individueller Karten im Internet oder Intranet, basierend auf georelationaler Datenhaltung im Dateisystem oder in Oracle-, Informix-, DB2- oder PostgreSQL-Datenbanken mit speziellen räumlichen Erweiterungen.

# **8. Fortführung des** *Stakeholder-Dialog***s**

Zielsetzung des GLOWA-*Stakeholder*-Projektes ist es, die Entwicklung und Nutzung von DANUBIA im Diskurs mit gesellschaftlichen Anspruchsgruppen (*Stakeholdern*) zu gestalten. Durch die konsequente Einbindung von *Stakeholdern* wird ein entscheidender Beitrag sowohl zur Validierung des Systems in Bezug auf seine Praxistauglichkeit als auch zu seiner konkreten Nutzung erwartet. Des Weiteren soll die Benutzbarkeit von DANUBIA durch Nichtexperten unterstützt werden.

#### **Sachstand im Berichtszeitraum 01.03.2006 –28.02.2007:**

Um das Ziel des GLOWA-*Stakeholder*-Projekts zu erreichen, galt es zunächst das *Stakeholder*- Beteiligungsverfahren konzeptionell vorzubereiten. Insbesondere mit Hilfe einer Literaturanalyse wurde daher aus dem Vergleich mit bisher praktizierten Beteiligungsverfahren das für GLOWA geeignetste ausgewählt und konkretisiert (SPRENGER et al. 2007). Auf dieser Basis wurde Einigkeit über folgende weiteren Aktivitäten im Rahmen des GLOWA-*Stakeholder*projekts erzielt:

1. Durchführung von Experten-Workshops

Diese Experten-Workshops sollten bei Fachleuten Interesse an GLOWA-Danube wecken, Gelegenheit bieten, über die Modellgrundlagen und die Modellimplementation zu diskutieren und der Validierung der Ex-post Simulation dienen.

2. Entwicklung von Referenzszenarien mit den *Stakeholdern*

Auf der Basis der Teilnehmer der Experten-Workshops, aber auch unter Einbeziehung weiterer *Stakeholder* aus dem Akteursbereich sollten verschiedene Referenzszenarien entwickelt werden.

3. Entwicklung von Alternativszenarien mit den *Stakeholdern*

Ebenfalls sollte mit diesen Akteuren ein oder zwei Alternativszenarios entwickelt werden. Bei der Entwicklung von Referenz- und Alternativszenarien sollte dabei ein hohes Maß an Akzeptanz und eine Integration der *Stakeholder* in den Modellierungsprozess gewährleistet werden.

4. Breitere Öffentlichkeitsbeteiligung

Parallel dazu sollen Informationsveranstaltungen die Arbeit zu den Szenarien einer größeren Öffentlichkeit zugänglich machen. Damit bietet sich zudem die Gelegenheit, neue *Stakeholder* zu gewinnen.

5. Evaluierung und Qualitätskontrolle

Die Aktivitäten sollten dokumentiert sowie intern kritisch begleitet und ausgewertet werden. Eine abschließende Evaluierung soll die Erfahrungen mit dem Beteiligungsverfahren dokumentieren und den Know-how-Transfer sicherstellen.

Zur Fundierung und Verbesserung der Validität der GLOWA-Teilmodelle und zur Diskussion offener Fragen bzgl. Modellannahmen und Datensituation spielen Szenario-Workshops eine wichtige Rolle. Im Zentrum der Arbeiten im Berichtszeitraum stand die Vorbereitung und Durchführung zweier Szenario-Workshops. Diese Workshops sollten bei Fachleuten Interesse an GLOWA-Danube wecken und insbesondere Gelegenheit bieten, über die Modellgrundlagen und die Modellimplementation der GLOWA-Teilmodelle *Economy* und *Demography* zu diskutieren. Dabei wurden auch externe Experten zu Präsentationen eingeladen, um die Erfahrungen mit der Vorgehensweise bei vergleichbaren Forschungsprojekten einzubeziehen.

Für den Szenario-Workshop "Szenarien der industriellen Entwicklung und Wassernutzung im Donaueinzugsgebiet" konnten als externe Referenten Thomas Hillenbrand vom Fraunhofer Institut für System- u. Innovationsforschung, Karlsruhe, Timo Mitze von der Gesellschaft für Finanz- u. Regionalanalysen Münster und Konar Mutafoglu von der Technischen Universität Berlin gewonnen werden. Nach Einführungen von Prof. Dr. Sprenger in die Vorgehensweise der *Stakeholder*-Beteiligung und von Dr. Wackerbauer in das ifo Modell "Regional Industrial Water Use" stellte Timo Mitze verschiedene Regionalisierungsansätze in der empirischen Wirtschaftsforschung vor und strich Parallelen zum GLOWA-Teilprojekt "Economy" sowie unterschiedliche Vorgehensweise heraus. Thomas Hillenbrand referierte über technische Trends der industriellen Wassernutzung, die für die Modellierung des GLOWA-Teilprojekts "Economy" relevant sein könnten. Konar Mutafoglu stellte verschiedene Szenarien industrieller Wassernachfrage im Elbe-Einzugsgebiet dar, die im Rahmen des BMBF-Projekts GLOWA-Elbe entwickelt wurden und generell Hinweise auf die Möglichkeiten der Regionalisierung von Szenarien der industriellen Entwicklung und Wassernutzung in verschiedenen Wassereinzugsgebieten bieten. Im letzten Vortrag stellten Markus Zimmer und Dr. Mario Larch, vom ifo Institut die Vorgehensweise bei der Modellierung des industriellen Wasserverbrauchs im GLOWA-Danube-Teilprojekt "Ökonomie" dar. Als Gäste beteiligten sich an der Veranstaltung und der abschließenden Diskussion verschiedene Experten der Industrie- und Handelskammer München und Oberbayern, des Landesverbandes Bayern des Verbandes der Chemischen Industrie sowie aus unterschiedlichen Unternehmen aus den Bereichen Anlagen- und Verfahrenstechnik sowie Ingenieurbüros.

Für den Szenario-Workshop "Szenarien der regionalen demographischen Entwicklung im Donaueinzugsgebiet" konnten als externe Referenten Jana Borgwardt von der Technischen Universität Berlin, Dr. Jürgen E. Flöthmann von der Universität Bielefeld, Dr. Monika Meyer-Künzel vom Leibniz Institut für Ökologische Raumentwicklung, Dresden und Dr. Erika Schulz vom Deutschen Institut für Wirtschaftsforschung, Berlin, gewonnen werden. Nach einer Einführung die Vorgehensweise der *Stakeholder*-Beteiligung und in das GLO-WA-Danube-Projekt durch Prof. Dr. Rolf-Ulrich Sprenger und Dr. Johann Wackerbauer stellten Dr. Meyer-Künzel und Dr. Flöthmann aus ihren Arbeitsgebieten Methoden, Indikatoren und ausgewählte Ergebnisse kleinräumiger demographischer Szenarien vor. Dr. Erika Schulz und Jana Borgwardt referierten über die Vorgehensweise bei Regionalisierung sozioökonomischer Szenarien im Projekt GLOWA-Elbe und abschließend stellten Dr. Mario Larch und Markus Zimmer den entsprechenden Ansatz des GLOWA-Danube Teilprojekts "Demographie" vor. Als Gäste beteiligten sich an der Veranstaltung und der abschließenden Diskussion Vertreter der Bayerischen Landesämter für Umwelt und für Statistik, der Regierung von Oberbayern, dem Bayerischen Staatsministerium für Wirtschaft, Infrastruktur, Verkehr und Technologie, des Umweltamtes der Stadt Passau, des Bundesinstituts für Bevölkerungsforschung, Wiesbaden, von Sinus Sociovision Heidelberg, der Technischen Universität München sowie von Versorgungs- und Consultingunternehmen.

Die Vorträge beider Workshops wurden für zahlreiche Fragen und vertiefende Diskussionen mit den teilnehmenden Experten genutzt. Generell wurde bei beiden Veranstaltungen deutlich, dass es sich bei GLOWA-Danube um ein komplexes Gesamtprojekt handelt und die Zusammenhänge von externen Experten nur schrittweise erschlossen werden könnten. Folglich wurde immer wieder betont, dass der leichte Zugang zu (technischen) GLOWA Dokumenten, die Datenvalidierung, die transparente Darstellung der Modellierung und die Durchführung von Sensitivitätsanalysen ein wichtiges Erfolgskriterium für den *Stakeholder*prozess darstellt. Nur auf diesem Wege könnte auch beurteilt werden, welchen Schwierigkeiten sich einzelne Teilmodelle gegenübersehen und wie mit Unsicherheiten in den Daten und der Gefahr der Fortpflanzung von Fehlern umgegangen werden könne. Im Einzelnen wurden von den Teilnehmern wichtige Anregungen bzgl. einzelner Modellbausteine gegeben sowie Hinweise auf eigene modellbasierte Projekte zum industriellen Wasserverbrauch und zur demographischen Entwicklung gegeben.

Die beiden Workshops wurden jeweils im Sinne einer Qualitätskontrolle in Gestalt einer Qualitätssicherung und -verbesserung nachbereitet. Dies beinhaltete zum einen eine kritische Selbstevaluation und Reflexion und zum anderen ein Feed-Back zu den Teilnehmern.

#### **9. Weiterentwicklung der Analysetools zur Auswertung von DANU-BIA-Läufen**

Da bereits im Zeitraum des letzten Berichtes die von Modellentwicklern und Modellierern gewünschte Funktionalität zur Auswertung von Danubia-Modelläufen im *AnalysisTool* implementiert wurde, mussten seitdem keine wesentlichen Änderungen mehr vorgenommen werden. Die inhaltliche Tätigkeit beschränkte sich lediglich auf Bugfixes oder Verbesserungen einzelner Teilmodule, angeregt durch Entwickler anderer Teilgruppen.

Um die technische Zusammenarbeit zwischen den Teilgruppen zu erleichtern, wurde die Software auf einem zentralen Server in das Versionierungssystem *Subversion* eingepflegt. Dadurch wird den Interessenten die Möglichkeit gegeben einzelne Teilmodule ihren Wünschen anzupassen, oder eigene Module hinzuzufügen.

Momentan sind keine direkten Änderungen am AnalysisTool geplant, da der Rahmen der Software allerdings modular aufgebaut ist, können auf Anfragen weitere Funktionen in kurzer Zeit hinzugefügt werden.

Derzeit beschäftigt sich eine Diplomarbeit im Teilprojekt HydFern mit der Untersuchung der Kopplung von Landoberflächenprozessen mit meteorologischen Daten. Im Rahmen dieser Arbeit soll das Tool zur Auswertung und Beurteilung der Ergebnisse eingesetzt und ggf. erweitert werden.

Insgesamt wurde das Tool von mehreren Teilgruppen vor allem zur visuellen Aufbereitung von Modellergebnissen (Filme und Bilder von Flächendaten) genutzt, aber auch die statistischen Funktionen z.B. zur zeitlichen Aggregierung oder Mittelwertbildung von räumlichen Datensätzen wurde eingesetzt.

#### **10. Pflege und Wartung des Linux-Rechnerclusters sowie der Satellitendaten-Empfangsstation**

Da die Gesamtrechenzeit der DANUBIA-Laufzeitumgebung bislang von der *Landsurface*-Komponente bestimmt wurde und bei Beschleunigung dieser für das DANUBIA-Gesamtsystem ein großer Effizienzgewinn zu erwarten war, wurde erneut in die Hardware des Linux-Cluster investiert. Angesichts des Preis-Leistungsverhältnisses und der Flexibilität wurden weitere AMD Opteron-Server mit jeweils 4 Dual-Core Prozessoren a 2,0 GHz und jeweils 16 GB Arbeitsspeicher angeschafft. Die neue Hardware wurde in den Linux-Cluster integriert und getestet. Damit kann die effektive Rechenleistung des DANUBIA-Gesamtsystems nun weiter gesteigert werden.

Auf dem kompletten Linux-Cluster ist SuSE Enterprise Desktop 9 (SLED 9) installiert worden. Eine zentrale Benutzerverwaltung ist eingerichtet worden, diese ist mit OpenLDAP umgesetzt worden.

Die Satellitendaten-Empfangsstation wurde für den Empfang, die Verarbeitung und Archivierung der MSG-Daten auf dem neuesten Stand gehalten. Auch ein reibungsloser Empfang von MERIS-Daten ist wieder nach der Reparatur von Sturmschäden sichergestellt. Die empfangenen Daten stehen allen Projektteilnehmern zur Verfügung. Der Empfang des DWDSat-Datenstromes ist ermöglicht worden. Die gewünschten Daten können auf andere Arbeitsstationen übertragen werden.

# **Danubia: Ein Web-basiertes Modellierungs- und Entscheidungs-Unterstützungssystem zur integrativen [Global-Change-Forschung im Bereich der oberen Donau](#page-15-0)**

Teilprojekt: Informatik

Leiter: Prof. Dr. Rolf Hennicker Ausführende Stelle: Institut für Informatik, Ludwig-Maximilians-Universität München Oettingenstr. 67, 80538 München

# **1. Überblick**

Im Rahmen von GLOWA-Danube wird von der Gruppe Informatik das integrative Simulations- und Entscheidungsunterstützungssystem Danubia entwickelt. Die Architektur des Danubia-Systems wurde im Jahresbericht 2005 dargestellt. Im hier beschriebenen Berichtszeitraum wurden von der Gruppe Informatik vor allem die folgenden Arbeiten durchgeführt. Auf die ersten vier Punkte wird im inhaltlichen Teil des Berichts genauer eingegangen

- **•** Das DANUBIA Entwickler *Framework* wurde um eine Komponente zur Verwaltung und zur dynamischen Änderung der Landnutzung erweitert. Damit ist es möglich, während eines Simulationslaufs Landnutzungsänderungen durch einzelne Simulationsmodelle (gemäß individueller Berechtigungen) zu veranlassen (vgl. Abs. 3).
- **•** Für die Akteursmodelle wurde die Möglichkeit geschaffen, Akteurspläne dynamisch, gemäß ihrer aktuellen Relevanz zu bestimmten Simulationszeitpunkten, zu verwalten. Dazu wurde eine entsprechende Erweiterung des *DeepActor Frameworks* vorgenommen (vgl. Abs. 4.1).
- **•** Zur Verbesserung der Performanz der einzelnen Simulationsmodelle wurden Strategien entwickelt, die es erlauben voneinander unabhängige Teile eines Simulationsmodells parallel auszuführen (vgl. Abs. 4.2).
- **•** Die Web-Oberfläche des DANUBIA Systems wurde im Rahmen einer Fallstudie zur Modellgetriebenen Entwicklung von Web-Anwendungen erzeugt (vgl. Abs 5).
- **•** Die im Jahresbericht 2005 beschriebene formale Spezifikation der zeitlichen Koordination von gekoppelten Simulationsmodellen wurde implementiert.
- **•** Im Hinblick auf die Modellierung von Akteuren wurde an semantischen Grundlagen zur Agentenprogrammierung unter Einbeziehung kognitiver Aspekte zur Formulierung von Plänen, Zielen, Intensionen etc. gearbeitet.
- **•** Des Weiteren hat die Gruppe Informatik kontinuierlich die einzelnen Fachgruppen bei der Entwicklung ihrer Simulationsmodelle und bei der Integration der Modelle in das DANUBIA Entwickler-*Framework* sowie in das *DeepActor Framework* unterstützt.

# **2. Organisation**

# **2.1 Personal**

Für die Durchführung des Projektvorhabens wurden die zugewiesenen Personalmittel im Berichtszeitraum mit den im Folgenden genannten Wissenschaftlern besetzt. Zusätzlich wurden die Projektarbeiten aus der Grundausstattung durch den Projektgruppenleiter Prof. Dr. Rolf Hennicker unterstützt.

- **•** Dipl.-Math. Matthias Ludwig: 01.03.2006-28.02.2007, 1 BAT IIA Stelle
- **•** Dipl.-Phys. Andreas Kraus: 01.03.2006-28.02.2007, 1/2 BAT IIA Stelle
- **•** Dipl.-Inf. Stephan Janisch: 01.03.2006-28.02.2007, 1/2 BAT IIA Stelle
- **•** Dr. M. Birna van Riemsdijk: 01.09.2006-28.02.2007, 1 BAT IIA Stelle

#### **2.2 Veranstaltungen und Konferenzen**

Die Mitglieder der Gruppe Informatik haben im Berichtszeitraum an folgenden Projekttreffen von GLOWA-Danube teilgenommen:

- **•** 13.05.2006 Arbeitstreffen des Lenkungsausschusses von GLOWA-Danube, München (Hennicker).
- **•** 19.05.2006 Projektleitertreffen, München (Hennicker).
- **•** 17.07.2006 Arbeitstreffen mit Vertretern der Gruppen Agrarökonomie, Glaziologie und Pflanzenökologie (Agrarökosysteme) zum Thema "Veränderliche Landnutzung in Danubia", Stuttgart-Hohenheim (Ludwig).
- 09.11.2006 Arbeitstreffen mit Vertretern der Gruppen Umweltpsychologie, Umweltökonomie, Tourismusforschung, Agrarökonomie und Grundwasserwirtschaft/Wasserversorgung zum Thema "Szenarienrechnungen mit *DeepActor*-Modellen", Stuttgart (Janisch).

Die Mitglieder der Gruppe Informatik haben an folgenden internationalen Konferenzen teilgenommen, bei denen für GLOWA-Danube relevante Themen behandelt wurden.

- **•** HENNICKER, R. und LUDWIG, M.: Teilnahme an der internationalen Konferenz "MODELLIERUNG 2006 (MOD'06)", mit Vortrag über "Design and Implementation of a Coordination Model for Distributed Simulations". Innsbruck, Österreich, 24.-26. März 2006.
- **HENNICKER, R.: Teilnahme am Internationalen Workshop über "Formal Aspects** of Component Software" (FACS'06), Mitglied des Programmkomitees Prag, 20.-22. September 2006.
- JANISCH,S.: Teilnahme an Deutsch-Chinesischen Symposium "On Integrated Ecosystem Assessment and Comprehensive Watershed Management of Poyang Lake Basin", mit Vortrag über "DANUBIA: A System for Integrated Modelling of Environmental Processes in GLOWA-Danube" Nanchang, China, 11.-14.Oktober 2006.
- **•** HENNICKER, R. und KRAUS A.: Organisation und Teilnahme am Workshop der MDWEnet-Gruppe (Model Driven Web Engineering Network) an der Ludwig-Maximilians-Universität München, 11.-12. Dezember 2006.

Über DANUBIA und für GLOWA-Danube relevante Themen wurde bei folgenden Veranstaltungen und Treffen vorgetragen bzw. berichtet:

- HENNICKER, R.: Vorträge über "DANUBIA" beim Arbeitskreis "Software Engineering Live" der GI/GChACM Regionalgruppe München, 21.02.2006, sowie beim Seminar der Siemens Corporate Technology am 02.08.2006.
- HENNICKER, R.: Vorträge über "A Component Model for Architectural Programming" beim Department für Software Engineering, Karls-Universität Prag, 08.03.2006, sowie beim französischen Forschungsinstitut INRIA, Sophia-Antipolis, 11.04.2006.
- **•** LUDWIG, M.: Vorstellung des DANUBIA-Kernsystems an der Technischen Universität Braunschweig, 27.02.2007.

#### **2.3 Veröffentlichungen und Technische Berichte**

Im Rahmen von GLOWA-Danube wurden im Berichtszeitraum die folgenden Beiträge mit Beteiligung der Gruppe Informatik veröffentlicht bzw. eingereicht:

- KRAUS, A., KNAPP, A. und KOCH, N. (2007): Model-Driven Generation of Web Applications in UWE. In: *Proc. of 7th International Conference on Web Engineering* (ICWE 2007), Como, Italy, eingereicht.
- ERNST, A., SCHULZ, C., SCHWARZ, N. und JANISCH, S. (2007): Modeling of Water Use Decisions in a Large, Spatially Explicit Coupled Simulation System. To appear. In: EDMONDS, B., IGLESIAS, C.H. and TROITZSCH K.G. (eds.): S*ocial Simulation: Technologies*, Advances and New Discoveries, Idea Group Inc., .
- HENNICKER, R. und LUDWIG, M. (2006): Design and Implementation of a Coordination Model for Distributed Simulations. In: MAYR, H.C. und BREU, R. (Hrsg.): *Proc. Modellierung 2006 (MOD'06) Bd. P-82, Gesellschaft für Informatik*, 2006 (Lect. Notes Informatics), S. 83-97.
- BARTHEL, R., JANISCH, S., NICKEL, D. und TRIFKOVIC, A. (2006): Using Actors Models to Identify Critical States of Water Supply Systems on the Regional Scale under Conditions of Global Climate Change. *In 3rd International Symposium on Integrated Water Resources Management* (IWRM'06). Bochum, September.
- BARTHEL, R., JANISCH, S., TRIFKOVIC, A. und NICKEL, D. (2006): Identification of Critical States of Water Resources on the Regional Scale under Conditions of Global Climate Change using a Multi-Actor Based Water Supply Model. *In Geophysical Research Abstracts (EGU'06), volume 8, Abstracts of the European Geosciences Union General Assembly*. Vienna, Austria.
- ERNST, A., SCHULZ, C., SCHWARZ, N. und JANISCH, S. (2006): Shallow and Deep Modeling of Water Use in a Large, Spatially Explicit Coupled Simulation System. In Representing Social Reality: A*pproaches and Results, Proc. 3rd Conf. of the European Social Simulation Association* (ESSA'05), 2005., 03879 of Abstracts of the European Geosciences Union General Assembly. Vienna, Austria.
- JANISCH, S., BARTHEL, R., SCHULZ, C., TRIFKOVIC, A., SCHWARZ, N., NICKEL, D. (2006): A *Framework* for the Simulation of Human Response to Global Change. *In Geophysical Research Abstracts* (EGU'06), volume 8, 06195 of Abstracts of the European Geosciences Union General Assembly. Vienna, Austria.

#### **Anleitungen und Dokumentationen für Modell-Entwickler**

Es wurden eine Reihe von Anleitungen und Dokumentationen zur Unterstützung der Modell-Entwicklung mit DANUBIA verfasst. Diese Dokumente wurden auf dem projektinternen FTP-Server veröffentlicht.

- JANISCH, S. und LUDWIG, M.(2006): Design, Implementation, Delivery and Deployment of Resource-Intensive Simulation Models in Danubia. November 2006. <ftp:// 141.84.50.164/glowa-danube/DANUBIA/framework/doc/manuals/resintensive-200  $61108.$ pdf>
- LUDWIG, M. (2006): Datentypen und Datentabellen in Danubia. Januar 2006. <ftp:// 141.84.50.164/glowa-danube/DANUBIA/framework/doc/manuals/datatypes-2006-  $01-20.$ pdf $>$
- JANISCH, S.(2006): Spezifikation und Implementierung von Danubia-Schnittstellen. Januar 2006. <ftp://141.84.50.164/glowa-danube/DANUBIA/framework/doc/manuals/ impexpinter faces-2006-01-08.pdf>

JANISCH, S. (2006): Dynamische Planverwaltung - Erläuterungen zur *DeepActor*-*Framework* Release 1.2.0. August 2006. <*ftp://141.84.50.164/glowa-danube/DANUBIA/* deepactors/doc/notes/deepactorframework-1-2-0.pdf>

#### **Diplomarbeiten und Fortgeschrittenenpraktika**

- BRACK, A. (2006): Verwaltung der Landnutzung in Danubia der Unified Process angewendet, Diplomarbeit, Institut für Informatik, Ludwig-Maximilians-Universität München.
- LANGNER, A. (2006): Sensoren im *DeepActor*-*Framework*. Projektarbeit, Institut für Informatik, Ludwig-Maximilians-Universität München.

# **3. Dynamische Landnutzung in Danubia**

Die Landnutzung stellt in DANUBIA den am stärksten integrierenden Basisdatensatz dar, da er von allen Simulationsmodellen verwendet wird (vgl. GLOWA-Danube-Atlas, 2005). Dabei werden mit dem Begriff Landnutzung sowohl die verschiedenen Arten natürlicher Landbedeckung (wie z. B. Waldflächen, Seen oder Gletscher), als auch die unterschiedlichen Formen anthropogener Landnutzung (wie z. B. Acker-, Siedlungs- oder Industrieflächen) bezeichnet. Die derzeit in Danubia verwendete, hierarchisch aufgebaute Landnutzungsklassifikation sieht sechs Hauptlandnutzungstypen (Landwirtschaft, Wald, naturnahe Ökosysteme, Gewässer, Gletscher und bebaute Fläche) vor, die sich in bis zu zwei weitere Hierarchiestufen untergliedern lassen. Auf einem Proxel können mehrere Landnutzungstypen in unterschiedlicher Ausdehnung vorhanden sein. Die Landnutzung eines Proxels wird daher durch die Zuordnung der auf dem Proxel vorkommenden Landnutzungstypen zu ihrem relativen Anteil an der Proxel-Fläche repräsentiert.

Bisher wurde die Landnutzung in Danubia als statischer, unveränderlicher Datensatz betrachtet. Da aber die Landnutzung bedingt durch diverse physisch-geographische und sozioökonomische Prozesse einer ständigen Dynamik unterworfen ist, kann die statische Lösung auf Dauer nicht befriedigend sein. Typische Beispiele solcher Prozesse sind das Abschmelzen von Gletschern oder Saat und Ernte auf landwirtschaftlichen Nutzflächen. Daher wurde nun eine Möglichkeit geschaffen, die Dynamik der Landnutzung bei integrativen Danubia-Simulationen zu berücksichtigen, wodurch eine wesentliche Verbesserung der Simulationsergebnisse erwartet wird.

Im Folgenden werden zunächst die Anforderungen an eine dynamische Behandlung der Landnutzung im Danubia-System beschrieben, bevor auf die software-technische Umsetzung im Danubia-Kernsystem und die Auswirkungen auf das Entwickler-*Framework* eingegangen wird.

#### **3.1 Anforderungen zur Integration dynamischer Landnutzung**

Die Analyse des Problembereichs "Dynamische Landnutzung" ergab im Wesentlichen folgende Anforderungen:

- **•** Eine Landnutzungsänderung, das heißt die Änderung der Verteilung der Anteile der Landnutzungstypen auf einer Menge von Proxeln wird von einem Simulationsmodell berechnet und muss allen anderen Simulationsmodellen bekanntgegeben werden.
- **•** Die Landnutzung muss nach der Initialisierung und nach einer Änderung konsistent sein, das heißt, kein Anteil eines auf einem Proxel vorkommenden Landnutzungstyps ist negativ und die Summe aller Anteile beträgt 100 %.
- **•** Ein Simulationsmodell darf nur Landnutzungsänderungen bezüglich der Landnutzungstypen durchführen, die in seine Domäne fallen.
- **•** Landnutzungsänderungen dürfen nur vorgenommen werden, wenn sie nicht durch physikalische oder juristische Gesetze verboten sind.
- **•** Es müssen Konflikte berücksichtigt werden, die auftreten können, wenn verschiedene Simulationsmodelle im gleichen Simulationszeitschritt auf einem Proxel Änderungen an ein und demselben Landnutzungstyp vornehmen.

#### **3.2 Erweiterungen am System und Entwickler-***Framework*

Zur Lösung der Anforderungen wurde das DANUBIA-Kernsystem erweitert. Die Erweiterungen bezogen sich im Wesentlichen auf die

- **•** Entwicklung der Komponente LanduseAdmin
- **•** Erweiterung der Basisklasse Proxel
- **•** Erweiterung des Ausführungszyklus eines DANUBIA-Modells
- Entwicklung des Konzepts der "Erlaubnismaske" zur Spezifikation erlaubter Landnutzungsänderungen

Diese Punkte werden im Folgenden näher erläutert. Dabei wird auf den Entwurf zur Realisierung der dynamischen Landnutzung im Danubia-Kernsystem, der durch das Klassendiagramm in Abbildung 1 dargestellt ist, Bezug genommen.

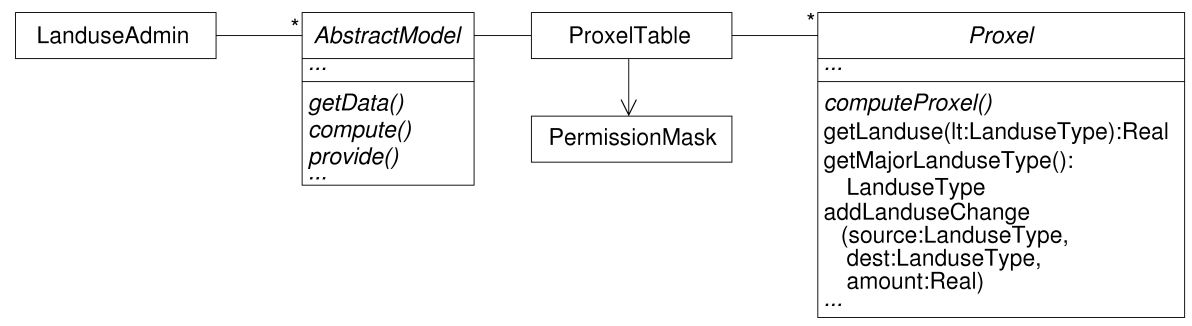

Abb. 1: Entwurf zur Realisierung der dynamischen Landnutzung im DANUBIA-Kernsystem

Aufgabe der Komponente LanduseAdmin ist die Verwaltung und Bereitstellung des aktuellen Zustands der Landnutzung des gesamten Simulationsgebiets während einer integrativen Simulation. Dazu gehört auch das Laden und die Konsistenzprüfung der Landnutzungs-Initialisierungsdaten.

Die Basisklasse Proxel wurde im Wesentlichen um Operationen erweitert, die die Modellentwickler zur Abfrage der aktuellen Landnutzungsdaten und zur Durchführung von Landnutzungsänderungen benötigen. Beispielsweise kann mit der Operation getLanduse der Anteil eines Landnutzungstyps abgefragt werden. Mit der Operation getMajorLanduse-Type erhält man den Landnutzungstyp mit dem flächenmäßig größten Anteil.

Zur Durchführung einer Landnutzungsänderung wird die Operation addLanduseChange aufgerufen. Diese Operation darf nur innerhalb der Operation computeProxel, jedoch beliebig oft aufgerufen werden. Über ihre Parameter wird ein Quell- (source) und ein Ziellandnutzungstyp (dest), sowie der Betrag (amount) der Änderung spezifiziert. Beim Aufruf der Operation wird geprüft, ob die Änderung wieder zu einer konsistenten Landnutzung führt und ob die Änderung gemäß der Erlaubnismaske (PermissionMask, Erläuterungen siehe unten) zulässig ist. Nur im Falle einer positiven Prüfung wird die Änderung angenommen.

Eine mit der Operation addLanduseChange durchgeführte und angenommene Landnutzungsänderung ist zunächst nur lokal für das jeweilige Simulationsmodell verfügbar. Die während eines Simulationsschritts vorgenommenen Änderungen werden im nächsten Simulationsschritt gesammelt an die zentrale Landnutzungsverwaltung (LanduseAdmin) übermittelt. Diese Übermittlung wurde transparent für den Modellentwickler in den Ausführungszyklus eines Simulationsmodells integriert. Dies gilt ebenfalls für die Aktualisierung der Landnutzungsdaten, die in jedem Zeitschritt des Modells parallel zum Abruf von Daten von anderen Modellen erfolgt.

Die Ausführung von Landnutzungsänderungen kann, wie oben erwähnt, durch physikalische oder juristische Gesetze eingeschränkt sein. Zur Modellierung dieser Gesetze wurde das Konzept der "Erlaubnismaske" entwickelt. In einer Erlaubnismaske, die im Entwurf durch die Klasse PermissionMask repräsentiert wird, werden für jeden Landnutzungstyp

- **•** die Art einer möglichen Änderung dieses Typs (Zunahme, Abnahme oder beliebige Änderung),
- **•** die Simulationsmodelle, die zur Änderung dieses Landnutzungstyps berechtigt sind und
- **•** die Zeiträume, in denen eine Änderung des Typs zulässig ist,

spezifiziert. Eine Erlaubnismaske gilt für alle Proxel des Simulationsgebiets und bleibt während der Simulation unverändert. Die Verwendung proxelspezifischer und dynamischer Erlaubnismasken ist in späteren Versionen realisierbar.

Mit Hilfe der Erlaubnismaske können die Konflikte, die bei gleichzeitiger Änderung eines Landnutzungstyps auf einem Proxel durch unterschiedliche Modelle entstehen, vermieden werden, indem für einen Typ die Änderungszeiträume für verschiedene Modelle disjunkt gewählt werden. Ansätze zur Konfliktlösung anstelle von Konfliktvermeidung sind Gegenstand der weiteren Forschung. Die dynamische Landnutzung wird im DANUBIA-Kernsystem, Version 2.0, zum Ende der zweiten Projektphase verfügbar sein.

#### **4. Performanz-Verbesserungen für** *DeepActor***-Modelle**

Die *DeepActor*-Modelle Household und Farming überschreiten mit prinzipiell geplanten 100.000 bzw. 250.000 zu simulierenden Akteuren den durch die Hardware-Konfiguration des Danubia-Clusters bestimmten maximalen Speicherbedarf von gegenwärtig 1.7 GB je Simulationsmodell. Um die Ausführung solcher Modelle dennoch zu ermöglichen, wurde die statische Verwaltung von Akteursplänen im *DeepActor-Framework* durch eine dynamische Planverwaltung ersetzt. Im statischen Ansatz werden sämtliche Pläne (Objekte) eines Akteurs ungeachtet ihrer jeweiligen Relevanz als tatsächliche Handlungsoption zu Simulationsbeginn erzeugt und bis Simulationsende nicht mehr aus dem Speicher entfernt. Demgegenüber erhält im dynamischen Ansatz jeder Akteur flexible Kontrolle über Erzeugung und Entfernung von Planobjekten, so dass sich der Speicherbedarf in jedem Simulationsschritt auf die tatsächlich relevante Menge von Planobjekten reduzieren lässt. Abschnitt 4.1 beschreibt die hierfür nötige Erweiterung des *DeepActor*-*Frameworks*. Abschnitt 4.2 erläutert anschließend ein allgemein für Danubia-Modelle anwendbares Entwurfsmuster für resourcen-intensive Simulationsmodelle. Das Muster erlaubt die Aufspaltung und Verteilung einer Modellimplementierung auf verschiedene Rechner eines Netzwerks. Damit lassen sich nicht nur gegebene Hardware-Ressourcen optimal ausnutzen, sondern im speziellen auch Simulationsmodelle verteilt ausführen, die in nicht-verteilter Ausführung den maximal zulässigen Speicherbedarf überschreiten würden. Die parallele Ausführung kann zudem zu Verbesserungen der Laufzeit-Performanz einer Modellimplementierung führen.

#### **4.1 Dynamische Verwaltung von Akteursplänen**

Die Handlungsoptionen der Akteure eines *DeepActor-*Modells werden durch Pläne modelliert, die Aktionen zur expliziten Modellierung der mit einem Plan assoziierten Seiteneffekte enthalten. Abbildung 2 zeigt die hierfür relevanten *Framework*-Klassen zusammen mit einigen beispielhaft skizzierten Subklassen eines konkreten Simulationsmodells. In Konfigurationen mit einer großer Anzahl zu simulierender Akteure (> 10.000) trägt die Menge plans der jeweils verfügbaren Planobjekte eines Akteurs maßgeblich zum Speicherbedarf des Simulationsmodells bei. Der eingangs erwähnte maximale Speicherbedarf von 1.7 GB wird von *DeepActor*-Modellen basierend auf Version 1.1.6 des *DeepActor-Frameworks*, unter der Annahme von etwa 50 Plänen mit je einer Aktion pro Akteur, bei etwa 20.000 Akteuren erreicht. Ein Grund hierfür ist die statische Verwaltung von Akteursplänen auf *Framework*-Ebene. In Version 1.1.6 werden sämtliche in Initialisierungsdateien spezifiziertes Akteurs-, Plan-, und Aktionsobjekte zu Simulationsbeginn instantiiert und über den gesamten Simulationsverlauf erhalten. Damit werden in der genannten Konfiguration 20.000 Akteurs-, 1.000.000 Plan- sowie 1.000.000 Aktionsobjekte erzeugt.

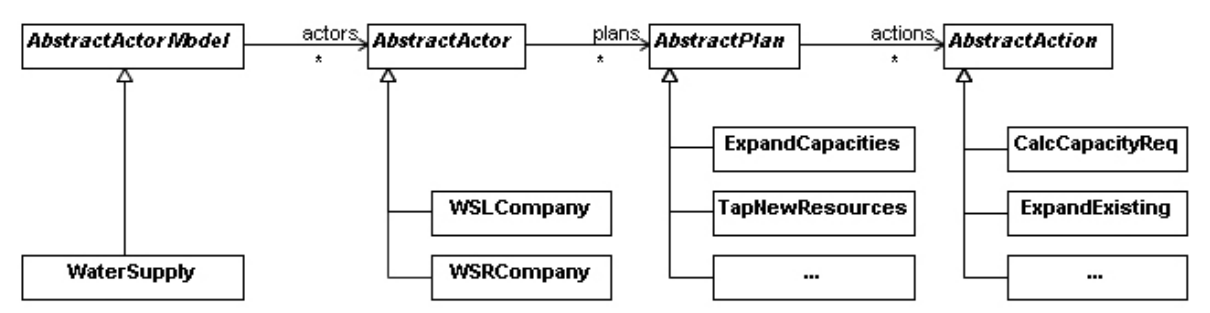

Abb. 2: Basisklassen des *Frameworks* mit konkreten Klassen eines *DeepActor*-Modells

Der resultierende Speicherbedarf ist in manchen Modellen unnötig hoch. Beispielsweise spielt für einen "*FarmActor"* ein Plan "Saat Winterweizen" nur zu einem bestimmten Zeitpunkt im Simulationsjahr eine Rolle als tatsächliche Handlungsoption. Zu allen anderen Zeitpunkten muss dieser Plan nicht betrachtet, und damit vom *Framework* auch nicht erzeugt bzw. zur Abfrage bereit gehalten werden. Version 1.2.0 des *DeepActor*-*Frameworks* implementiert eine dynamische Planverwaltung, die eine solche Kontrolle über Erzeugung und Entfernung von Planobjekten innerhalb der Implementierung eines konkreten Akteurstypen erlaubt.

Es wird angenommen, dass jedes *DeepActor*-Modell in jedem Zeitschritt stets sämtliche Akteure simuliert, so dass von einer analogen Erweiterung des *Frameworks* für Akteursobjekte keine Perfomanz-Verbesserung zu erwarten ist. Eine dynamische Verwaltung von Aktionsobjekten innerhalb der jeweiligen Pläne ist jedoch prinzipiell denkbar, aufgrund der gegenwärtigen Anforderungen der *DeepActor*-Modelle Household und Farming allerdings ebenfalls nicht mit einer Performanz-Verbesserung verbunden.

Um die Performanz-Eigenschaften von Modellen mit dynamischer Planverwaltung zu evaluieren, wurden verschiedene lokale und gekoppelte Simulationsläufe auf einer Dual-CPU Maschine (2x AMD Opteron 248, 2GHz) mit 16 GB Hauptspeicher durchgeführt. Die Evaluierung zeigt unter anderem, dass die *Framework*-Erweiterung die Simulation von bis zu 250.000 Akteuren bei einem Speicherbedarf von 1.7 GB ermöglicht. Details und weitere Ergebnisse finden sich im Rahmen einer Entwickler-Dokumentation zum *DeepActor-Framework* auf dem projektinternen FTP-Server unter ftp://141.84.50.164/glowa-danube-/DANUBIA/deepactors/doc/notes/ deepactorframework-1-2-0.pdf.

#### *Framework***-Erweiterung**

Das *Framework* erzeugt Planobjekte nur noch auf Anfrage und entfernt nicht benötigte Pläne jeweils vor Erzeugung neuer Planobjekte sowie zu Beginn eines jeden Simulationsschritts. Die für Modell-Entwickler sichtbare Änderung bzw. Erweiterung des *DeepActor*-*Frameworks* beschränkt sich auf die Basisklasse AbstractActor sowie einen neu eingeführten Typ PlanMap (Abb. 3) der eine flexible Kontrolle über zu erzeugende oder zu entfernende Planobjekte zulässt. Die PlanMap eines Akteurs wird über die neu hinzugekommene Methode plans abgefragt. Der bisherige Zugriff auf eine DataMap von Plänen über plan-Map soll nicht mehr verwendet werden.

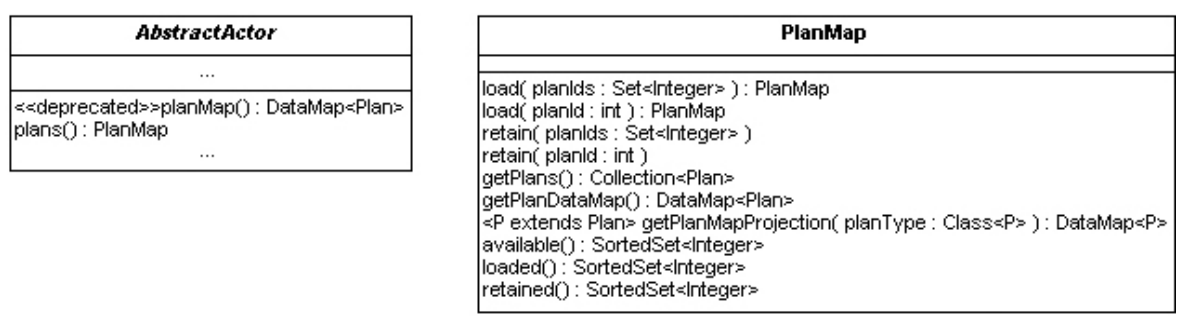

Abb. 3: Basisklasse AbstractActor und Utility-Klasse PlanMap

Zur Abfrage von Plan-IDs stehen in PlanMap drei Methoden zur Verfügung: available liefert die IDs der gemäß Initialisierungsdatei für diesen Akteur prinzipiell verfügbaren Pläne, loaded liefert die IDs der zuletzt erzeugten Planobjekte und retained liefert die IDs derjenigen Pläne, die nicht vom *Framework* entfernt werden dürfen. Im Initialzustand eines Akteurs gilt: retained() = available() und loaded() = { $\}$ . Über den Simulationsverlauf bleibt die Menge available() konstant und die Mengen loaded() bzw. retained() ändern sich gemäß vorangegangener Aufrufe von load und retain. Letztere steuern die Erzeugung und Entfernung von Planobjekten während der Simulation. Ein Aufruf load veranlasst das *Framework* alle nicht benötigten Planobjekte zu entfernen und Planobjekte entsprechend der als Parameter gegebenen IDs zu erzeugen.

Über retain werden die IDs all derjenigen Pläne spezifiziert, die durch load-Aufrufe oder einen Übergang in den nächsten Simulationsschritt nicht vom *Framework* entfernt werden dürfen. Zur Abfrage existierender Planobjekte lassen sich die get-Methoden der PlanMap verwenden: getPlans liefert eine Referenz auf eine unmodifizierbare Collection aller gegenwärtig existierender Planobjekte, getPlanDataMap liefert statt Collection eine DataMap und getPlanMapProjection liefert das Ergebnis von getPlanDataMap reduziert auf Planobjekte vom Typ planType.

#### **4.2 Pattern für Resourcen-Intensive Simulationsmodelle**

Es wurde ein Entwurfsmuster für Danubia-Modelle entwickelt, das es ermöglicht ein einzelnes Simulationsmodell transparent für andere Danubia-Modelle auf mehrere Rechner bzw. Knoten zu verteilen und parallel auszuführen. Damit lassen sich nicht nur vorhandene Hardware-Resourcen optimal ausnutzen, sondern auch resourcen-intensive Simulationsmodelle (gegenwärtig Speicherbedarf > 1.7 GB und/oder Rechenzeit > 120s/Simulationstag) in Danubia integrieren und gekoppelt mit anderen Danubia-Modellen ausführen. Das vorgeschlagene Muster verwendet die Unterscheidung zwischen Controller- und Modell-Implementierungen um ein gegebenes Simulationsmodell in eine Controller- und *k* Teilmodell-Implementierungen aufzuspalten. Der Controller integriert die Ergebnisse der Teilmodelle und bildet die Fassade zu anderen Danubia-Modellen.

#### **Verteilbarer Entwurf eines Simulationsmodells**

Sei *M* ein resourcen-intensives Simulationsmodell mit Danubia-Schnittstellen MImport und MExport zur Spezifikation des Datenaustausches mit anderen Danubia-Modellen wie in Abbildung 4.

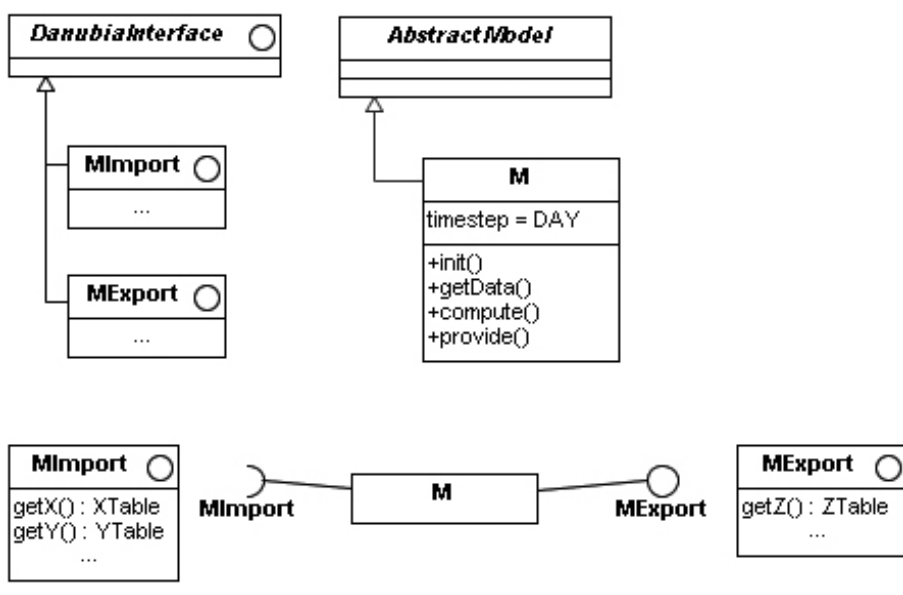

Abb. 4: Simulationsmodell M mit einer Import- und einer Export-Schnittstelle

Dann lässt sich die Implementierung von *M*, entsprechend der unten erläuterten Partitionierungskriterien, in einen Controller MController und *k* Teilmodelle MSub-*k* wie in Abbildung 5 aufspalten.

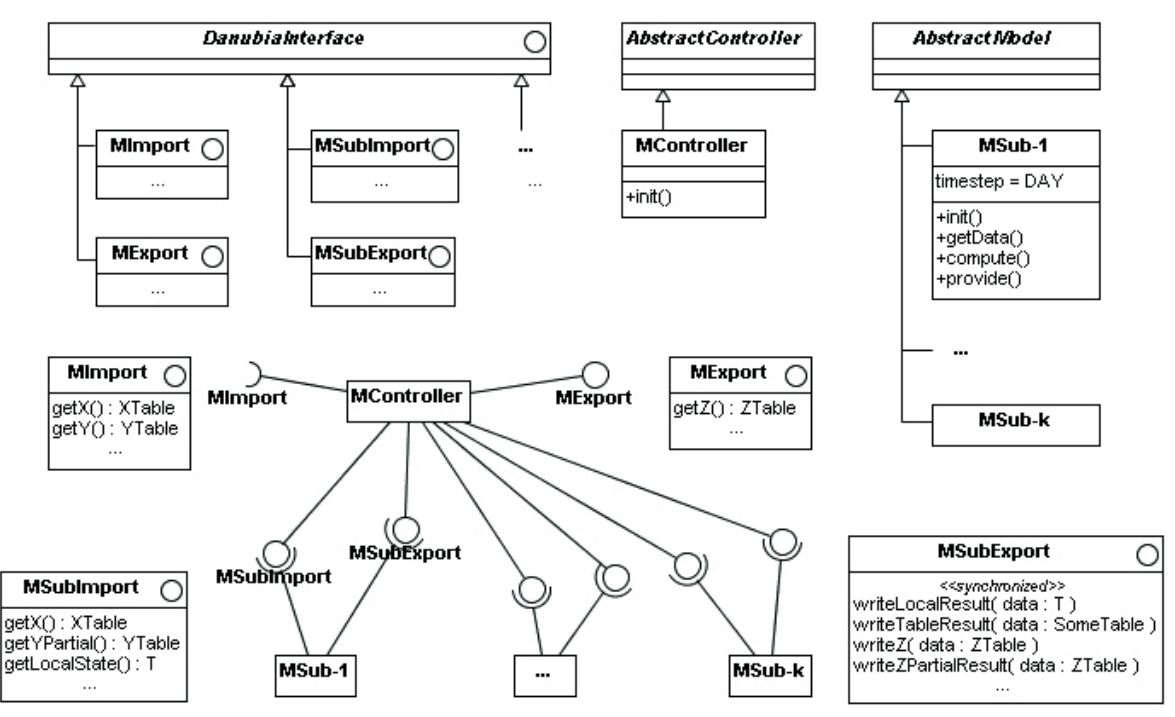

Abb. 5: Aufspaltung eines DANUBIA-Modells *M* in einen Controller und *k* Teilmodelle

Die Import- und Export-Schnittstellen von M werden als externe Schnittstellen bezeichnet. Sie werden im Kontext von MController übernommen. Zwischen MController und den Teilmodellen kommen Schnittstellen hinzu, die als interne Schnittstellen bezeichnet werden. Man beachte, dass nicht nur die internen Import- sondern auch die internen Export-Schnittstellen vom Controller implementiert werden. Damit erhält man für die (interne) Export-Seite einen zentralen Unterschied zur bisherigen Modellierung von Danubia-Schnittstellen. Die Teilmodelle stellen nicht passiv Daten zur Abfrage bereit, sondern übertragen vielmehr neu berechnete Ergebnisse aktiv durch Aufruf einer Methode der Export-Schnittstelle. Aufgrund der nebenläufigen Ausführung der Teilmodelle müssen alle Methoden der Export-Schnittstellen in der Controller-Implementierung synchronisiert werden.

Da die Teilmodelle Partitionen eines einzigen Simulationsmodells repräsentieren, wird von einer einheitlichen Taktung der Teilmodelle und des Controllers ausgegangen. Wurde die nicht-verteilte Implementierung eines Modells beispielsweise mit einem Monatstakt ausgeführt, dann gilt das auch für Controller und alle Teilmodelle des verteilten Entwurfs. Die Implementierung der Schritte getData, compute und provide erfolgt innerhalb der Teilmodelle im Wesentlichen wie bisher. Lediglich für provide ergibt sich ein Unterschied in der aktiven Übertragung der Ergebnisse: statt Ergebnis-Tabellen neu zu erzeugen und zur Abfrage bereitzustellen, werden nun Ergebnisse direkt über synchronisierte Methoden an den Controller übergeben.

Das Danubia-Laufzeitsystem koordiniert Controller und Teilmodelle entsprechend der vorgegebenen Konfigurationsdaten ohne explizit zwischen internen und externen Schnittstellen zu unterscheiden. Die Unterscheidung ergibt sich nur implizit durch die Import- bzw. Export-Deklarationen in den jeweiligen Konfigurationsdaten: externe Schnittstellen werden vom Controller sowie den anderen Danubia-Modellen verwendet bzw. implementiert. Interne Schnittstellen treten hingegen ausschließlich innerhalb der Controller- und Teilmodell-Konfigurationsdaten, nicht aber im Kontext mit anderen Danubia-Modellen auf.

#### **Partitionierungskriterien**

Als Kriterien zur Partitionierung eines Modells *M* in *k* Teilmodelle ist eine Aufteilung nach disjunkten Teilgebieten, eine Aufteilung nach funktionalen Aspekten oder eine Kombination beider Kriterien denkbar. Im ersten Fall umfasst der Entwurf lediglich eine Teilmodell-Klasse MSub, die für jedes Teilgebiet instantiiert wird. Jede Instanz führt die gleiche Berechnung auf der jeweiligen Proxel-Teilmenge durch und die Vereinigung der jeweiligen Teilmodell-Berechnungen liefert das Ergebnis für das gesamte Simulationsgebiet. Der zweite Fall betrachtet das gesamte Simulationsgebiet aber unterscheidet beispielsweise nach Gruppen von Proxelattributen. Der Entwurf könnte hier *k* verschiedene Klassen MSub*1*, …, MSub*<sup>k</sup>* vorsehen, die jeweils verschiedene Berechnungen über disjunkten Gruppen von Proxelattributen durchführen. Abhängig vom konkreten Design, werden die Teilmodell-Ergebnisse vom Controller direkt oder nachverarbeitet über externe Schnittstellen an andere Danubia-Modelle exportiert.

Verschiedene Kriterien zur Partitionierung in Teilmodelle verwenden verschiedene Möglichkeiten zur Modellierung der internen Schnittstellen. Für die externen Schnittstellen ergeben sich keine weiteren Besonderheiten gegenüber dem nicht-verteilten Entwurf eines Simulationsmodells; sie werden i.a. direkt übernommen. Interne Schnittstellen wie MSub-Import in Abbildung 5 spezifizieren ausschließlich Queries, d.h. Methoden ohne Seiteneffekt. Sie erlauben einerseits den Import von Daten aus anderen Danubia-Modellen und andererseits die Abfrage beliebiger sonstiger durch den Controller verwalteter Daten. Die gezeigten Methoden illustrieren folgende Abfrage-Möglichkeiten:

getX – liefert intern eine vom Controller über die externe Schnittstelle MImport importierte Tabelle, vollständig und unverändert.

getYPartial – liefert die über MImport importierte Tabelle nur partiell; falls die Submodelle beispielsweise nur Teilbereiche des gesamten Simulationsraums berechnen, müssen i.d.R. auch nur Daten des entsprechenden Teilbereichs importiert werden.

getLocalState – liefert beliebige vom Controller lokal verwaltete Daten.

Im Unterschied zu internen Import-Schnittstellen sind die Methoden interner Export-Schnittstellen nicht zwingend ohne Seiteneffekt. Sie ermöglichen die Übergabe der in den Teilmodellen berechneten Ergebnisse an den Controller. Da die Teilmodelle nebenläufig agieren, muss die Implementierung von Export-Schnittstellen grundsätzlich voll synchronisiert werden. Die Methoden in Abbildung 5 illustrieren folgende Möglichkeiten zur Übergabe von Teilmodell-Ergebnissen:

writeZ – übergibt eine vollständige Exporttabelle, die vom Controller direkt für externen Export über MExport bereitgestellt wird.

writeZPartialResult – das Ergebnis umfasst nur ein Teilgebiet des gesamten Simulationsraumes. Für den Export über MExport muss der Controller auf sämtliche Teilgebiets-Ergebnisse warten, integrieren und anschließend über MExport bereitstellen.

writeTableResult – liefert ein das gesamte Simulationsgebiet betreffendes Ergebnis, allerdings exportiert der Controller diese Daten nicht direkt, sondern integriert sie z.B. mit anderen Teilmodelldaten, rechnet die gelieferten Ergebnisse in eine andere Einheit um, etc.

writeLocalResult – analog zu writeTableResult bei beliebigem Rückgabetyp.

#### **5. Modellgetriebene Entwicklung einer Web-Oberfläche für das Danubia-System**

Mit Abschluss der zweiten Projektphase wird das DANUBIA-System vollständig über eine Web-Oberfläche bedienbar sein. Eine Anwendung mit einer Web-Oberfläche, eine sogenannte Web-Anwendung, unterscheidet sich von einer normalen Anwendung durch die zusätzlichen Aspekte der Navigation und Präsentation durch einen Web-Browser.

Für die Entwicklung der DANUBIA-Web-Anwendung wurde der Ansatz der modellgetriebenen Softwareentwicklung gewählt. Bei diesem Ansatz sind Modelle die primären Artefakte, und die Implementierung erfolgt durch automatische Code-Generierung aus Modellen. Der Vorteil liegt darin, dass sich die Anwendungsentwicklung auf die Modellierung des Problembereich konzentriert und weniger auf technologielastige Implementierungsaspekte.

Im Abschlussbericht der ersten Projektphase wurde ein erster modellgetriebener Ansatz zur Code-Generierung mit dem Namen UWEXML vorgestellt. Dieser wurde ersetzt durch einen allgemeineren Ansatz basierend auf der Model Driven Architecture (MILLER und MUKERJI 2003), ein Standard der Object Management Group (OMG). Dieser Standard unterscheidet zwischen plattformunabhängigen Modellen (PIM) und plattformspezifischen Modellen (PSM). Plattformunabhängige Modelle beschreiben die Geschäftsfunktionalität unabhängig von der technischen Umsetzung. Plattformspezische Modelle beschreiben die plattformspezifischen Implementierungsaspekte und sie entstehen durch automatische Transformation der plattformunabhängigen Modelle nach gewissen Transformationsregeln. Unter Umständen müssen diese Modelle manuell vervollständigt werden. Die Transformationsregeln werden auf der Grundlage von Metamodellen spezifiziert, die die abstrakte Syntax von plattformunabhängigen Modellen und von plattformspezifischen Modellen beschreiben. Dieser allgemeine Ansatz der modellgetriebenen Softwareentwicklung wurde für die Entwicklung von Web-Anwendungen spezialisiert, um die speziellen plattformunabhängigen Modelle von Web-Anwendungen wie Navigationsmodelle und Präsentationsmodelle zu unterstützen. Aus den plattformspezifischen Modellen wird letztendlich Code generiert. Der Begriff "Code" ist in diesem Rahmen allgemeiner zu betrachten, da darunter neben Programm-Code auch Web-Seiten und Konfigurationsinformationen für Web-Anwendungen zu verstehen sind.

#### **5.1 Plattformunabhängige Modellierung von Web-Anwendungen**

Zur plattformunabhängigen Modellierung von Web-Anwendungen wurde eine konservative Erweiterung des UML-Metamodells entwickelt. Diese Erweiterung ist nach den Aspekten Anforderungen, Content, Navigation, Prozess und Präsentation strukturiert, für die jeweils eigene Teilmodelle entwickelt werden. Als Notation, d.h. konkrete Syntax für die Modellierung, werden UML-Profile verwendet. UML-Profile dienen der leichtgewichtigen Erweiterung der Modellierungssprache UML mittels Stereotypen und Tagged Values. Abbildung 6 zeigt die Teilmodelle eines plattformunabhängigen Modells einer Web-Anwendung (PIM), welche im folgenden kurz vorgestellt werden. Die Abhängigkeitsbeziehungen im Diagramm geben an, aus welchen anderen Teilmodellen ein Teilmodell jeweils durch Ausführung einer Modelltransformation und anschließender manueller Verfeinerung hervorgeht.

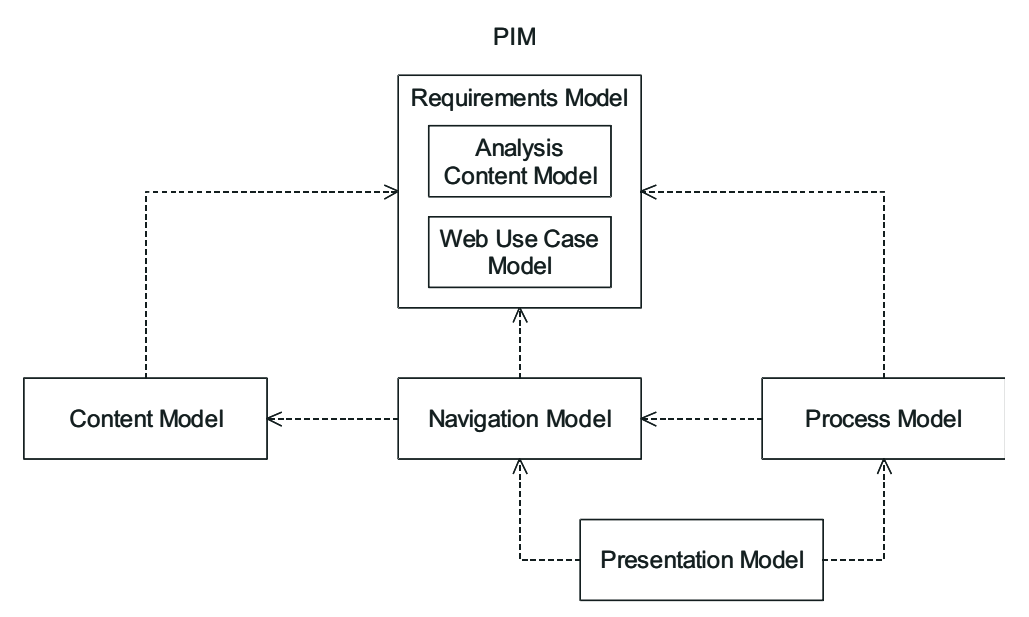

Abb. 6: Teilmodelle eines plattformunabhängigen Modells einer Web-Anwendung (PIM)

Ausgangspunkt der Modellierung ist die Anforderungsmodellierung, welche aus der Erstellung eines Analyse-Content-Modells und eines Anwendungsfallmodells besteht. Das Analyse-Content-Modell ist ein Klassenmodell, welches die Anforderungen an Struktur und Daten der Web-Anwendung erfasst. Anwendungsfälle werden zur Modellierung der Anforderungen an die Funktionalität einer Analyse-Content-Klasse verwendet. Es wird unterschieden zwischen Navigationsfunktionalität (Stereotyp «navigation») und Prozessfunktionalität (Stereotypen «web process» bzw. «simple process»). Bei Prozessfunktionalität wird zwischen einfachen Prozessen (Stereotyp «simple process») und komplexen Prozessen (Stereotyp «web process») unterschieden. Komplexe Prozesse werden durch komplexe nichttriviale Abläufe realisiert, die in den nachfolgenden Modellierungsschritten nicht automatisch aus den vorangegangenen Schritten hergeleitet werden können.

Durch die Modelltransformation *Requirements*2*Content* wird aus dem Anforderungsmodell automatisch ein Content-Modell abgeleitet (s. Abb. 7). Das Content-Modell ist ein Klassenmodell, welches Struktur und Daten einer Web-Anwendung auf Entwurfsebene beschreibt. Dieses ist vom Entwickler noch zu verfeinern, u.a. durch Hinzufügen von Attributen, Attributstypen und Parameter der aus dem Anforderungsmodell abgeleiteten Operationen. Die Modelltransformationen der folgenden Schritte können aus Platzgründen nicht skizziert werden.

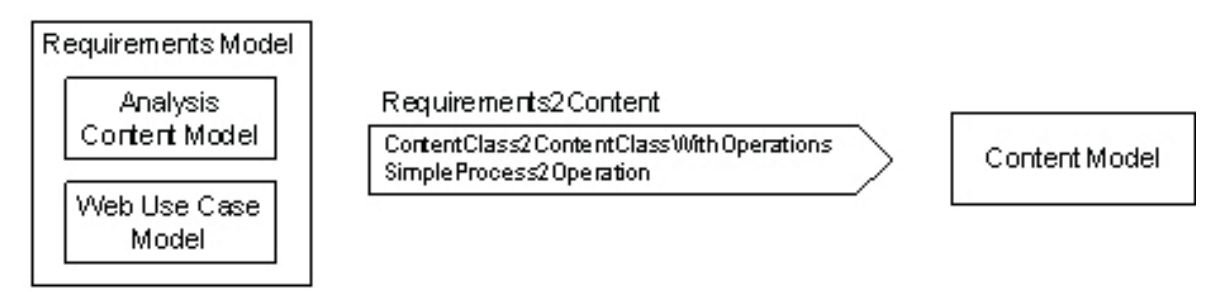

Abb. 7: Transformation *Requirements*2*Content*

Anschließend wird wiederum durch Modelltransformationen und manuellen Verfeinerungen aus dem Content-Modell und dem Anforderungsmodell das Navigationsmodell abgeleitet, welches die Möglichkeiten des Benutzers beschreibt, sich mit dem Web-Browser durch die Web-Anwendung zu bewegen. Es wird dabei unterschieden zwischen Naviga- tionsknoten und Links. Es gibt Navigationsknoten, die eine Sicht auf eine Content-Klasse repräsentieren (Stereotyp «navigation class») und Navigationsknoten für Zugriffsstruktu- ren (u.a. Stereotyp «index»).

Im Anschluss an die Navigationsmodellierung werden die genauen Abläufe der mittels Prozessklassen (Stereotyp «process class», eine spezielle Art von Navigationsknoten) in das Navigationsmodell integrierten Prozesse in Form von Aktivitätsdiagrammen modelliert. Für einfache Prozesse werden diese Abläufe automatisch generiert und können optional vom Entwickler verfeinert werden. Die Abläufe komplexer Prozesse müssen weitestgehend manuell erstellt werden.

In einem letzten Modellierungsschritt wird mit Hilfe von Kompositionsstrukturdiagrammen das Präsentationsmodell erstellt, welches schließlich das Layout der Web-Anwendung definiert. Dazu werden für alle Navigationsknoten des Navigationsmodells automatisch Präsentationsklassen abgeleitet (Stereotyp «presentation class»). Präsentationsklassen können wiederum andere Präsentationsklassen und Benutzerschnittstellenelemente (z.B. für auszugebende Texte oder Bilder) beinhalten. Links aus dem Navigationmodell werden dabei durch das Benutzerschnittstellenelement «anchor» repräsentiert.

Ein kleiner Ausschnitt der gesamten DANUBIA-Web-Anwendung dient im Folgenden als Beispiel für die plattformunabhängigen Modelle einer Web-Anwendung. Eine zentrale Aufgabe der Danubia-Web-Anwendung ist die Verwaltung von Umweltprojekten. Im Analyse-Content-Modell wird ein Umweltprojekt durch die Klasse Project repräsentiert, wobei ferner zwei spezielle Arten von Projekten unterschieden werden (s. Abb. 8). Benutzerprojekte (Klasse *User*P*roject*) dienen der Untersuchung bestimmter Fragestellungen, wie z.B. "wie wird sich die erwartete Häufigkeit des Auftretens extremer Abflüsse an einem bestimmten Pegel innerhalb der nächsten 100 Jahre verändern?". Andererseits dienen Validierungsprojekte (Klasse *ValidationProject*) der Validierung von Simulationskomponenten, bevor ein Anwendungsprojekt durchgeführt werden kann. Die Menge aller Projekte wird von der Klasse *ProjectManager* verwaltet. Abbildung 8 zeigt das Anwendungsfallmodell für die Klasse *ProjectManager*. Die Assoziation zwischen dessen Anwendungsfall *View Projects* und der Klasse *Project* bedeutet, dass der Benutzer von der Klasse *ProjectManager* zu der Klasse *Project* navigieren kann. Zwei weitere Anwendungsfälle repräsentieren die Prozesse zum Hinzufügen bzw. Löschen von Projekten. Das Hinzufügen eines neuen Projekts ist ein komplexer Prozess (Stereotyp «web process»), da der Benutzer in einem nicht-trivialen Ablauf des Prozesses erst die Art des neuen Projekts auswählen und anschließend die für den jeweiligen Projekttyp benötigten Werte eingeben muss. Andererseits ist das Löschen eines Projekts ein einfacher Prozess (Stereotyp «simple process»), der aus der Auswahl des zu löschenden Projekts und dem Löschen des Projekts besteht.

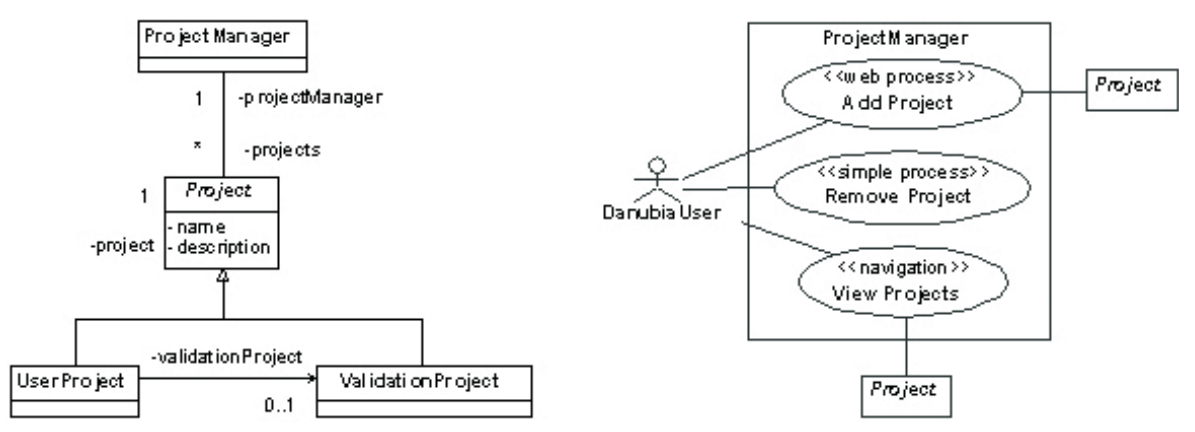

Abb. 8: Ausschnitt aus dem Anforderungsmodell von DANUBIA

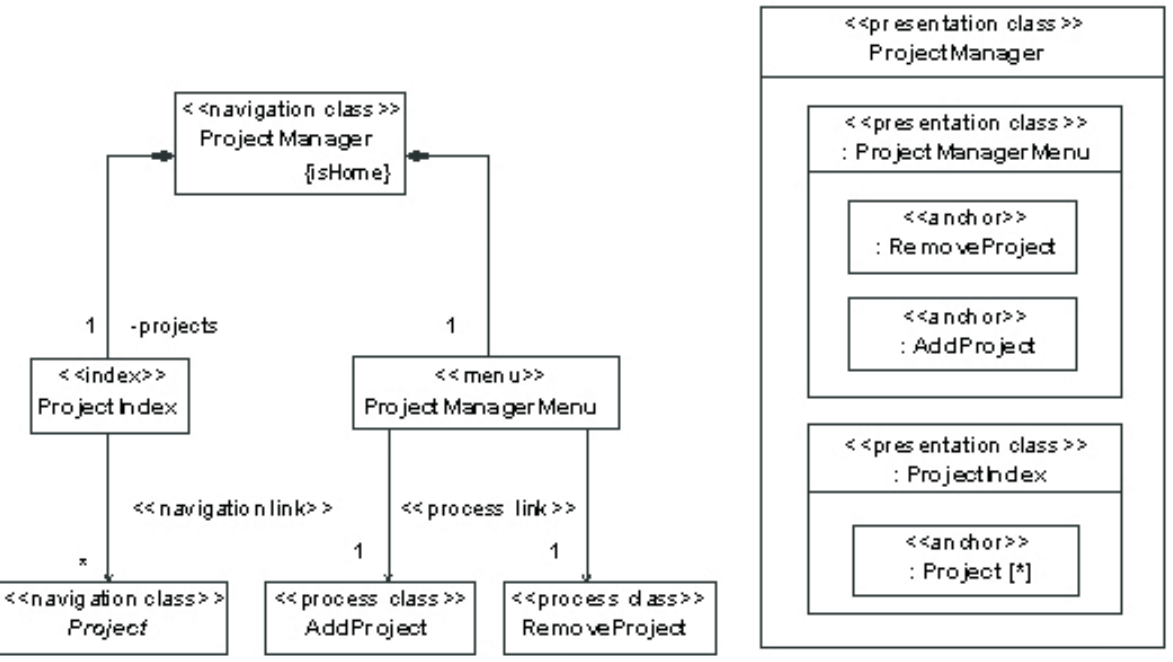

Abb. 9: Ausschnitt aus dem Navigations- (links) und Präsentationsmodell (rechts) von DANUBIA

Abbildung 9 links zeigt einen Ausschnitt aus dem Navigationsmodell von Danubia. Die Navigationsklasse *ProjectManager* setzt sich zusammen aus einem Index, durch den zu den einzelnen Projekten navigiert werden kann, und aus einem Menü, durch welches zu den Prozessen zum Hinzufügen und Löschen eines Projekts navigiert werden kann. Abbildung 9 rechts zeigt einen Ausschnitt aus dem Präsentationsmodell von DANUBIA welches das Layout für die Elemente des Navigationsmodells in Abbildung 9 links darstellt.

### **5.2 Plattformspezifische Codegenerierung für Web-Anwendungen**

Nach der plattformunabhängigen Modellierung einer Web-Anwendung wird das resultierende plattformunabhängige Modell durch eine Transformation auf ein plattformabhängiges Modell abgebildet. Eine Web-Plattform, welche durch ein plattformspezifisches Metamodell repräsentiert wird, stellt eine Umgebung zur Ausführung von Web-Anwendungen bereit. Durch die geeignete Wahl einer solchen Web-Plattform kann sowohl das plattformspezifische Metamodell als auch die zugehörige Transformation in Teile, die den Aspekten Content, Navigation, Prozess und Präsentation entsprechen, zerlegt werden. Dadurch wird die Komplexität dieser Transformation reduziert und die verwendeten Technologien für einen bestimmten Aspekt können leichter ausgetauscht werden. Die zugehörigen plattformspezifischen Teilmodelle werden dann schließlich durch Serialisierung in Code überführt.

Die konkret gewählte Plattform für die DANUBIA-Web-Anwendung, die diese Zerlegung ermöglicht, baut auf dem weitverbreiteten Apache Tomcat Web-Server und dem Spring *Framework* auf. Zusätzlich wurde für diese Plattform eine generische Laufzeitumgebung entwickelt, die die generierten Code-Teile miteinander koppelt und eine virtuelle Maschine für die Ausführung von Prozessen und die Abwicklung der Navigation zur Verfügung stellt.

Das Content-Modell wird auf ein Modell für JavaBeans abgebildet, einer leichtgewichtigen Komponententechnologie. Das Navigationsmodell und das Prozessmodell werden jeweils auf Konfigurationsdaten der Laufzeitumgebung abgebildet. Für das Präsentationsmodell wurde die Technologie der Java Server Pages (JSP) gewählt. Die generierten Web-Seiten wurden anschließend noch um für alle Seiten gültige Stilvorlagen manuell ergänzt. Abbildung 10 zeigt die Präsentationsklasse *ProjectManager* und die zugehörige generierte Web-Seite.

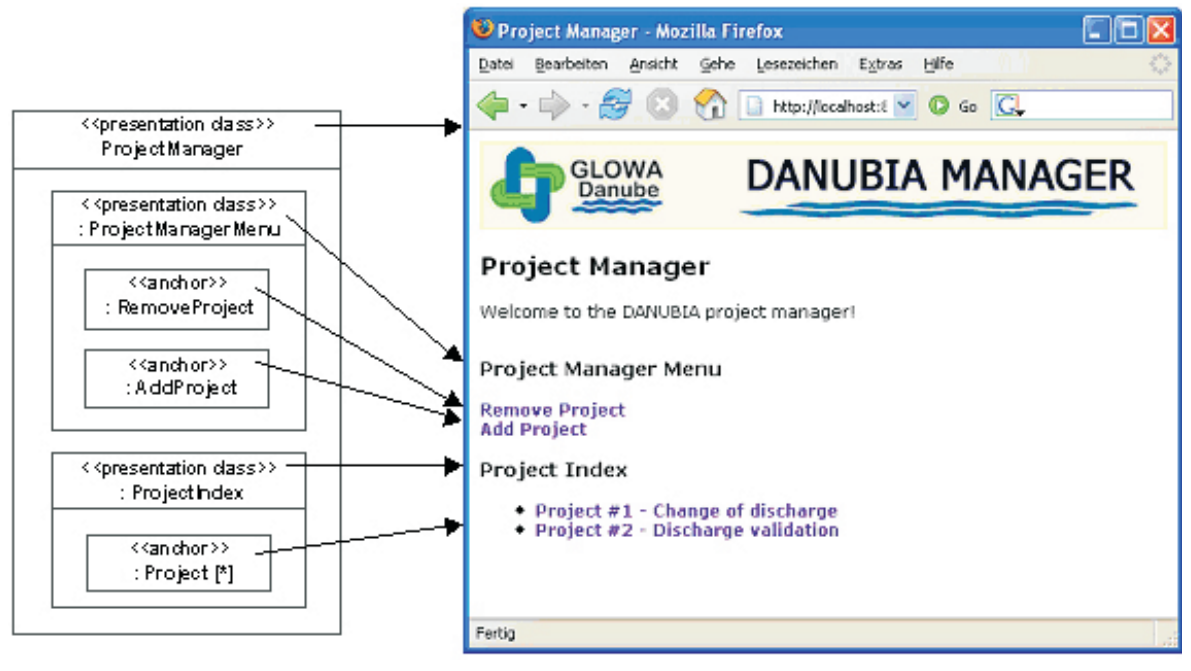

Abb. 10: Generierte Web-Seite

#### **6. Literatur**

- HENNICKER, R. und LUDWIG, M. (2006): Design and Implementation of a Coordination Model for Distributed Simulations. In: MAYR, H.C. und BREU, R. (Hrsg.): Proc. Modellierung 2006 (MOD'06) Bd. P-82, Gesellschaft für Informatik (Lect. Notes Informatics), S. 83-97.
- MILLER, J. und MUKERJI, J. (2003): MDA Guide, Object Management Group (OMG), Inc, Version 1.0.1.
- MAGEE, J. und KRAMER, J. (1999): Concurrency State Models and Java Programs, John Wiley & Sons.

# **Modellierung von Wasser- und Stoffflüssen an der Landoberfläche mit Fernerkundung**

Teilprojekt: Hydrologie und Fernerkundung Leiter: Prof. Dr. Wolfram Mauser Ausführende Stelle: Department für Geographie Lehrstuhl für Geographie und Geographische Fernerkundung Ludwig-Maximilians-Universität München Luisenstraße 37, 80333 München

# **1. Überblick**

Folgende Bereiche wurden vom Projekt HydFern während der Berichtsphase (1.3.2006- 28.2.2007) schwerpunktmäßig bearbeitet:

- **•** Weiterentwicklung und Validierung des Bodentemperaturmodells SHTM-4L
- **•** Entwicklung von Verfahren zur Kopplung von Atmosphären- und Landoberflächenprozessen
- **•** Weiterentwicklung des Verkehrsmodells *Traffic* zur Simulation von Entscheidungen der Skifahrer in Abhängigkeit von u.a. klimatischer Situation und Bevölkerungsmilieu
- **•** Weiterentwicklung und Validierung des Modells für Wind-induzierten Schneetransport unter Verwendung von modellierten Windfeldern und gemessenen Klimadaten zur Subpixel-Parameterisierung der Variabilität einer alpinen Schneedecke
- **•** Empfang, Prozessierung und Archivierung von Satellitendaten
- **•** Erstellung eines Konzeptes zur Modellierung von Bodenerosion

# **2. Personelles**

- 1. Dr. Florian Siebel hat das Rechnercluster und die Aktivitäten im Bereich Verkehrsmodellierung betreut
- 2. An Doktoranden waren und sind beschäftigt: Herr Matthias Bernhardt (seit 1.04.2004, Schneetransport-Modellierung), Frau Monika Tepfenhart (seit 01.09.2004, Verkehrsmodellierung), Herr Markus Muerth (seit 01.06.2004, Bodentemperaturmodellierung), Herr Markus Probeck (seit 01.03.2004 bis 15.6.2006, Fernerkundung), Herr Thomas Marke (seit 01.03.2005, Kopplung Landoberfläche - Atmosphäre) und Herr Daniel Waldmann (seit 16.03.2005, Bodenerosionsmodellierung)

# **3. Meetings im Berichtszeitraum**

Neben einer Vielzahl von kleineren Abstimmungstreffen zwischen einzelnen Projektgruppen wurden im Berichtszeitraum folgende öffentliche Konferenzen bzw. interne Projektmeetings besucht:

- **•** 02.-07.04.2006 European Geosciences Union General Assembly 2006, Wien.
- **•** 05.-07.10.2006 Alpine\*Snow\*Workshop (www.alpinesnowworkshop.org).
- **•** 10.-12.10.2006 INTERGEO Fachmesse, München.
- **•** 31.10.2006 Workshop zur Politikberatung "Wasser" der GTZ, Eschborn.
- **•** 09. 11.2006 *Actors*-Treffen in Stuttgart.
- **•** 14.11.2006 Geoinformatik-Kolloquium der Universität Salzburg (Z\_GIS), Salzburg.
- **•** 18.01.2007 Symposium Schnee Risikovorsorge und Katastrophenmanagement, Bayerische Versicherungskammer München.
- **•** 26.-27.01.2007 16. Jahrestagung des AK Hochgebirge des VGDH, Marburg.
- **•** 22.03.2007 Abstimmungstreffen HydFern-Meteorologie.

# **4. Vorträge und Posterpräsentationen:**

- **•** BERNHARDT, M., ZÄNGL, G., LISTON, G.E., STRASSER, U. und MAUSER, W. (2007): Modelling snow transport processes in a high alpine area (Berchtesgaden National Park, Germany) using SnowTran-3D. Vorgetragen auf dem Alpine\*Snow\*Workshop (www.alpinesnowworkshop.org), 5.-6. Oktober 2006.
- **•** BERNHARDT, M., ZÄNGL, G., LISTON, G.E., STRASSER, U. und MAUSER, W. (2007): Using wind fields from a high resolution atmospheric model for simulating snow dynamics in mountainous terrain. In: Hydrol. Process. (revised).
- **•** MAUSER, W., SIEBEL, F. und STRASSER, U. (2006): DANUBIA: Ein integratives Simulationssystem für das Wassermanagement unter Globalem Wandel. Poster-Beitrag für einen informativen Workshop zur Politikberatung "Wasser" der GTZ, Eschborn, 31. Oktober 2006.
- **•** MAUSER, W., STRASSER, U., LUDWIG, R., WILLEMS, W., BARTHEL, R. und FRÜH, B. (2006): The impact of climate change on low-flow conditions in the Upper Danube watershed – a scenario case study using the DANUBIA decision support system. In: Geophysical Research Abstracts, abstracts of the European Geosciences Union General Assembly 2006, Vienna, Austria.
- **•** MUERTH, M., MAUSER, W. und LUDWIG, R. (2006): Development of a soil heat flux and storage model for Global Change Assessment on the regional scale. In: Geophysical Research Abstracts, abstracts of the European Geosciences Union General Assembly 2006, Vienna, Austria.
- **•** PRASCH, M., STRASSER, U. und MAUSER, W. (2007): Application of a physically based snow model in the alpine mountain regions of the Upper Danube and the Upper Brahmaputra. Beitrag zur 16. Jahrestagung des AK Hochgebirge des VGDH, Marburg, 26.-27.Januar 2007.
- **•** SCHLENZ, F, und SIEBEL, F. (2006): Performanceanalyse für parallele Java-Programme - Multi-Threading und JavaParty - Interner Bericht.
- **•** SIEBEL, F. (2006): A Hyperbolic System of Balance Laws for Traffic Flow Modelling. Laboratoire J.A. Dieudonne, Université de Nice - Sophia Antipolis. Einladung von Prof. Michel Rascle, Nizza, Juli 2006.
- **•** SIEBEL, F. und MAUSER, W. (2006): A Hyperbolic System of Balance Laws for Traffic Flow Modeling. Traffic Flow Modeling and Management - A meeting on mathematical problems motivated by traffic. Brescia (Italy), 19.-20. Januar 2006.
- **•** SIEBEL, F. und MAUSER, W. (2005): Inverse modelling of traffic flows. 5th European Congress and Exhibition on Intelligent Transport Systems and Services, Hannover, 1.-3. Juni 2005.
- **•** SIEBEL, F. und MAUSER, W. (2005): Simulating vehicular traffic in a network using dynamic routing. 69. Jahrestagung der Deutschen Physikalischen Gesellschaft, Arbeitskreis Physik sozioökonomischer Systeme, Berlin, 4.-9. März 2005.
- **•** STRASSER, U. (2006): Modellierung der Schneedecke im Nationalpark Berchtesgaden - Einsatz eines automatischen Stationsmessnetzes mit flächenverteilten, physikalisch basierten Modellen. Vortrag im Geoinformatik-Kolloquium der Universität Salzburg (Z\_GIS). Salzburg, 14.November 2006 (invited).
- **•** STRASSER, U. (2007): Schneelast im Wandel des Klimas neue Risiken? Vortrag zum Symposium Schnee - Risikovorsorge und Katastrophenmanagement, Bayerische Versicherungskammer München, 18. Januar 2007 (invited).
- **•** STRASSER, U., FRANZ, H. und MAUSER, W. (2006): Flächenverteilte Modellierung von Schneedeckenprozessen im Nationalpark Berchtesgaden. Posterpräsentation auf der INTERGEO-Messe, München, Germany.
- **•** TEPFENHART, M., MAUSER, W. und SIEBEL, F. (2007): Climate change and the competition among ski areas for day tourists. In: STRASSER, U. und VOGEL, M. (Eds., 2007): Proceedings of the Alpine\*Snow\*Workshop (www.alpinesnowworkshop.org), Munich, 5-6. October 2006, Germany. Berchtesgaden National Park research report, Nr. 52 (in print)*.*

#### **5. Weiterentwicklung des Verkehrsmodells**

Das Tiefe-Akteure-Modell *Traffic* beschreibt den Entscheidungsprozess von Skitouristen für die Ausführung von Tagesausflügen in eines der Skigebiete im Einzugsgebiet der Oberen Donau. Die Bevölkerung wird dabei durch die sogenannten Sinus-Milieus der microm GmbH charakterisiert. Wesentliche Parameter des Entscheidungsprozesses im Modell sind Schneehöhe, Wetter und Fahrzeit. Bei der Entscheidung eines Tagestouristen für ein bestimmtes Skigebiet hat die Fahrzeit zwischen Wohnort und Skigebiet eine wesentliche Rolle. Die Entscheidung der Akteure geschieht mit Hilfe von *Discrete-Choice-*Methoden. Im Berichtszeitraum wurde die systematische Validierung des Modells begonnen. Dazu wurde eine Studie zur Wettbewerbsdynamik der 237 Skigebiete des Einzugsgebiets der Oberen Donau (Abb. 1) um Tagestouristen durchgeführt (TEPFENHART et. al. 2007). In Folge der Klimaerwärmung verschiebt sich die Höhengrenze der Schneesicherheit gegen höhere Lagen. Durch Vergleich der euklidischen und realistischen Fahrzeiten haben wir gezeigt, dass mit zunehmender Verschiebung der Höhengrenze der Schneesicherheit gegen höhere Lagen die Verwendung realistischer Fahrzeiten im Modell immer wichtiger wird. Die Anzahl der modellierten Tagespässe wird überschätzt, wenn diese mit euklidischen Fahrzeiten berechnet werden. Die Straßendichte in den Bergen ist geringer, und die Adaptation des Straßennetzes an die Topographie führt zu steileren Straßen und folglich zu längeren Fahrzeiten.

Wir untersuchten die geographische Verteilung der betriebsfähigen Skigebiete bei unterschiedlichen Höhengrenzen der Schneesicherheit (Abb. 2). Die technische Höhengrenze der Schneesicherheit wurde bei dieser Studie nicht berücksichtigt. Der Vergleich mit allen Skigebieten, die unter idealen Bedingungen in Betrieb sind, zeigt dass bei einer Höhengrenze der Schneesicherheit von 1200m ü. NN die meisten Skigebiete im Bayerischen Wald den Betrieb aufgeben werden. Eine weitere Verlagerung der Höhengrenze der Schneesicherheit bewirkt eine Verminderung der Anzahl der Skigebiete auch in den Bayerischen Voralpen. Schließlich, d.h. bei einer Höhengrenze der Schneesicherheit bei 2100m ü. NN, bleiben nur die Skigebiete in den Alpen übrig. Geographische Effekte sind auch in der Anzahl der verkauften

Skipässe bemerkbar. Die übrig bleibenden Skigebiete decken die gesamte Nachfrage der Tagestouristen ab, sie weisen als Folge des Klimawandels höhere Verkaufszahlen an Tagespässen auf.

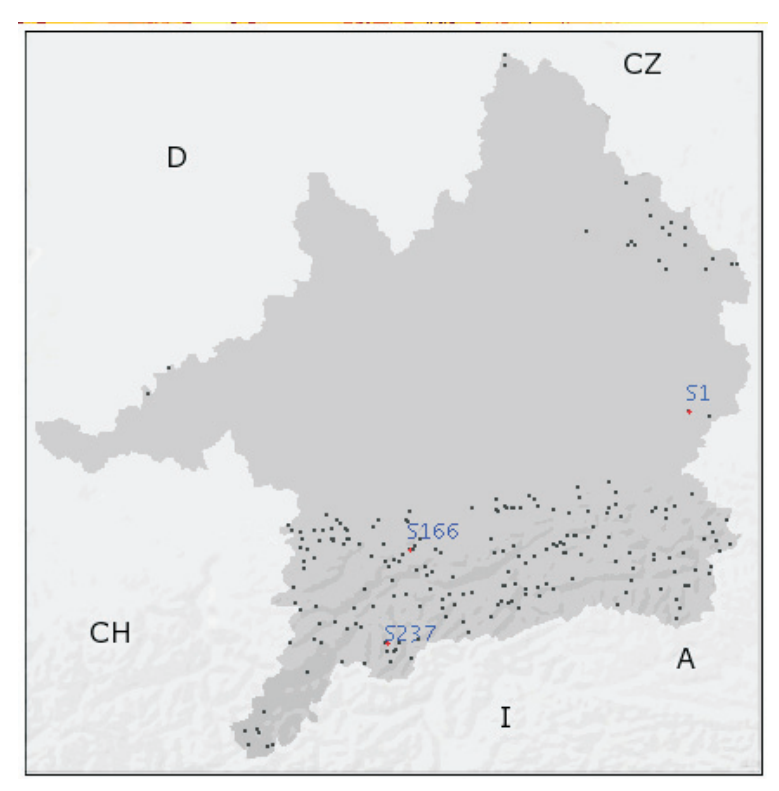

Abb. 1: Verteilung der 237 Skigebiete im Einzugsgebiet der oberen Donau. Das niedrigste/höchste Skigebiet ( $\overline{S_1/S_2}$ ) und Garmisch-Partenkirchen  $(S_{166})$  ist auf dem Bild gekennzeichnet

Die Zunahme der Anzahl der verkauften Tagespässe ist beinahe gleichmäßig wegen der großen Anzahl der Skigebiete, dies führt zu ausgeglichenen Fahrzeiten. Die geographischen Effekte werden insbesondere bei der Höhengrenze der Schneesicherheit bei 1200m ü. NN sehr deutlich. Zwei Skigebiete (S47 und S66) im Bayerischen Wald verzeichnen bei einer Höhengrenze der Schneesicherheit von 1200m ü. NN eine besonders hohe relative Zunahme in der Anzahl der verkauften Pässe, sie sind kurzfristig Gewinner des Klimawandels. Während die aktuelle Version des Verkehrsmodells auf einer klassischen, makroskopischen Beschreibung beruht, wurde parallel an einer Erweiterung des Verkehrsmodells gearbeitet, um Verkehrsflüsse noch realistischer beschreiben zu können (SIEBEL und MAUSER 2006). Für das erweiterte Modell, das BVT-Modell, wurden Kopplungsbedingungen an Verkehrsknoten ausgearbeitet und in numersichen Simulationen angewendet (SIEBEL et. al. 2007). Mit unserem Verkehrsmodell sollen letztlich die Auswirkungen des Klimawandels auf die Auslastung der Zufahrtsstraßen der Skigebiete untersucht werden.
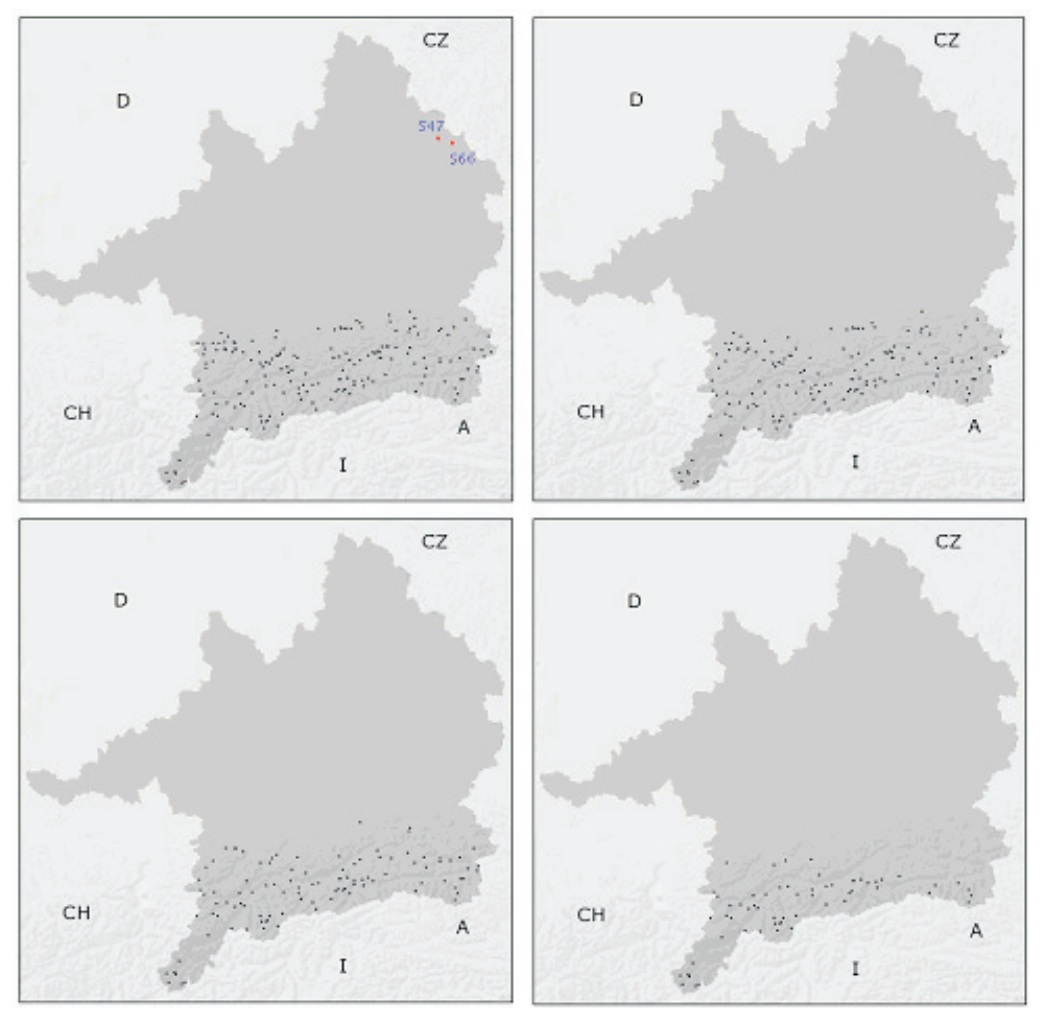

Abb. 2: Skigebiete, die eine Verlagerung der Höhengrenze der Schneesicherheit zu 1200m ü. NN, 1500m ü. NN, 1800m ü. NN und 2100m ü. NN - dargestellt oben links, oben rechts, unten links und unten rechts im Bild - bleiben übrig

#### **6. Weiterentwicklung und Validierung des Modells für Wind-induzierten Schneetransport**

Schneetransportprozesse können zu einer inhomogenen Verteilung der Schneehöhen in stark gegliedertem Gelände führen. Dabei beeinflusst der Schneetransport entscheidend den Wasserund den Energiehaushalt der Schneedecke, sowie die Vegetationsentwicklung. Die Notwendigkeit, die Effekte des Schneetransports auch in großskaligen Modellen zu berücksichtigen, stellte BOWLING et al. (2004) deutlich heraus. Um die Intensitäten der relevanten Prozesse (Saltation, Suspension, Sublimation) abschätzen zu können, wurden diese auf verschiedenen Skalen modelliert (50m-200m). In der Super-Testsite Nationalpark Berchtesgaden wurde das Schneetransportmodell SnowTran-3D mit einer Windfeldbibliothek gekoppelt. Die Windfelder wurden in Zusammenarbeit mit dem Teilprojekt Meteorologie LMU München unter Anwendung des Atmosphärenmodells MM5 (Penn State University - National Center for Atmospheric Research MM5 model) erzeugt. Abbildung 3 verschafft einen Überblick über die verwendeten Modelle und die jeweiligen Skalen.

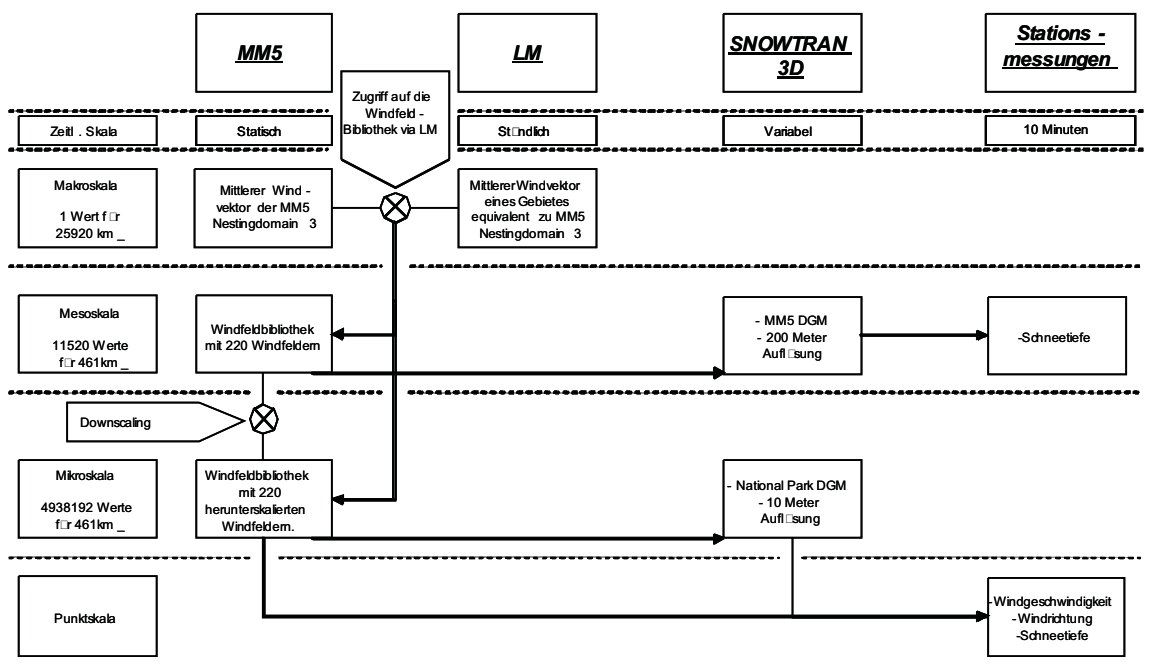

Abb. 3: Aufbau der Modellkette zur Modellierung wind-induzierten Schneetransports, und betei- ligte Skalen

Um die Vergleichbarkeit zwischen gemessenen und modellierten Daten zu gewährleisten, mussten die Windfelder (200 Meter Auflösung) auf die Prozessskala (10m) skaliert werden. Zudem wurde auch ein Datensatz von 50m Windfeldern erzeugt, um bei der Schneetransportmodellierung die Skalenabhängigkeit der Prozesse untersuchen zu können. Der verwendete Ansatz wird in BERNHARDT et al. (2007a) beschrieben. Um eine möglichst gute Validierung der Modellergebnisse zu ermöglichen, wurden von der Verwaltung des Nationalparks Berchtesgaden in den Wintern 04/05 und 05/06 Geländekampagnen durchgeführt. Dabei wurden an definierten Pegellatten in wöchentlichem Zyklus die Schneehöhen abgelesen. Das gekoppelte Modell lieferte zufriedenstellende Ergebnisse. Die operationellen Schneehöhenmessungen an den Stationen und die aus Geländekampagnen stammenden Daten konnten gut reproduziert werden (vgl. Abb. 4) (BERNHARDT et al. 2005; BERNHARDT et al. 2007b).

Die flächige Auswertung der Ergebnisse zeigte, dass Schneetransportprozesse im alpinen Bereich eine wichtige Rolle für die räumliche Heterogenität der Schneedecke spielen; zudem wurden erhebliche Sublimationsverluste ermittelt. Diese können im alpinen Bereich Größenordnungen von 40-50% des gefallenen Niederschlags annehmen (HOOD et al. 1999; STRASSER et al. 2007).

Für die Einbindung der gefundenen Ergebnisse in DANUBIA wurden die berechneten Schneeverteilungsmuster mit stationären (z.B. Topographie), bzw. quasi-stationären (z.B. Vegetation) Parametern korreliert und dann auf das gesamte für GLOWA-Danube relevante Gebiet extrapoliert. Als Resultat erhält man ein Raster aus Zellen, die entweder vorrangig Erosion aufweisen (z.B. Kuppen), sowie Flächen auf denen vorrangig Akkumuliert wird (z.B. Senken). Die beschriebene Analyse und die Ausweisung von akkumulations- bzw. Erosionsflächen wird subskalig auf der 50m - Skala durchgeführt. In der Folge wird die gesamte, für ein Proxel repräsentative Fläche von 50m - Zellen analysiert. Die subskalige Verteilung von Erosions- bzw. Akkumulationsflächen kann als Schwankung um den Mittelwert des Schneewasserequivalents (SWE) pro Proxel aufgefasst werden. Die Stabilität der SWE - Verteilung in einem beobachteten Gebiet über mehrere Jahre (KIRNBAUER und BLÖSCHL 1994; STURM et al. 1995) ermöglicht die Bestimmung einer allgemeingültigen Schneeverteilungs-Wahrscheinlichkeitsfunktion pro Proxel aus der berechneten subskaligen Variation des SWE. Die verwendete Funktion ist eine log-Normalverteilung, deren Form durch die subskaligen Analysen beschrieben werden kann (Abb. 5). Die Kenntnis über diese subskalige Heterogenität der Schneebedeckung wird es dem Teilprojekt *SNOW* ermöglichen, genauere Berechnungen des Massenhaushalts der Gletscher durchzuführen und wird die bereits implementierten subskaligen Methoden (siehe Teilbericht *SNOW*) weiter verfeinern.

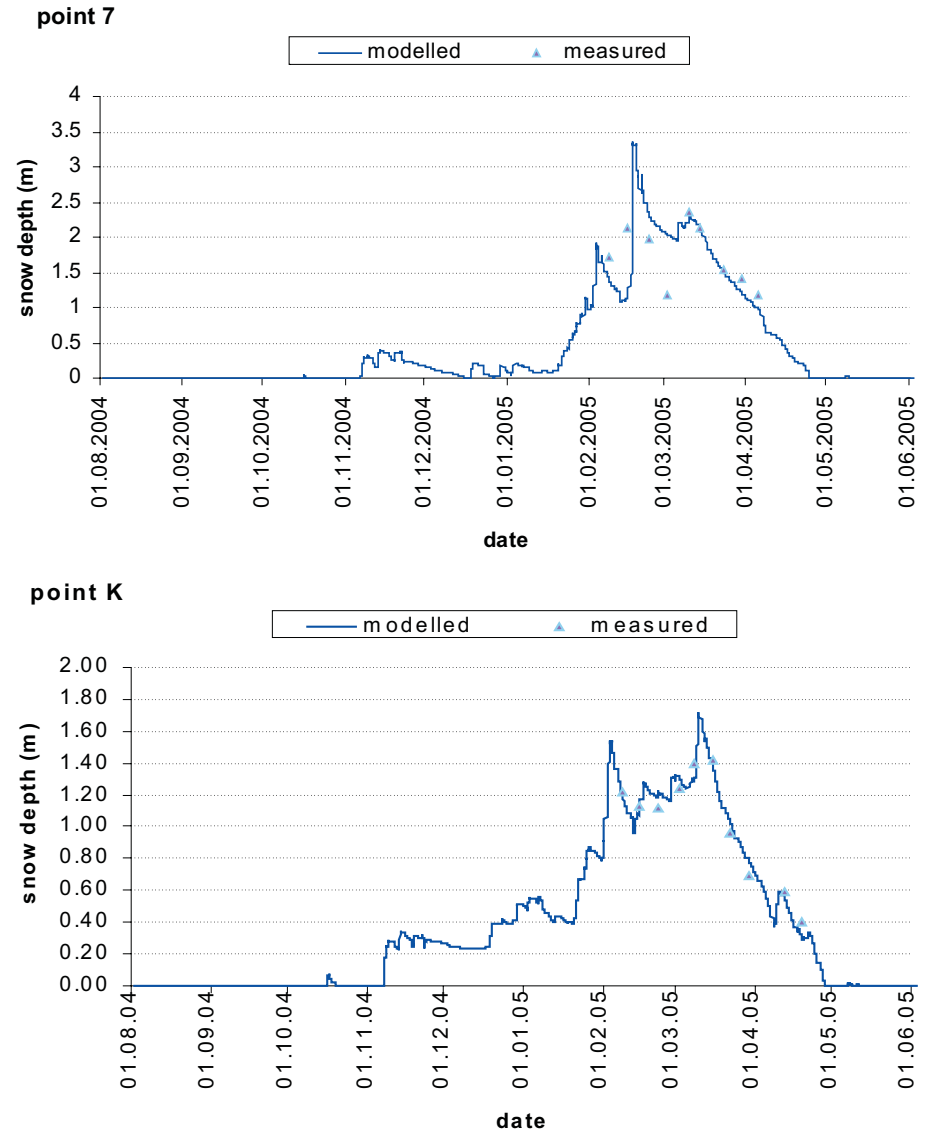

Abb. 4: Vergleich zwischen modellierten und gemessenen Schneehöhen unter Berücksichtigung von Schneetransport bei der Modellierung

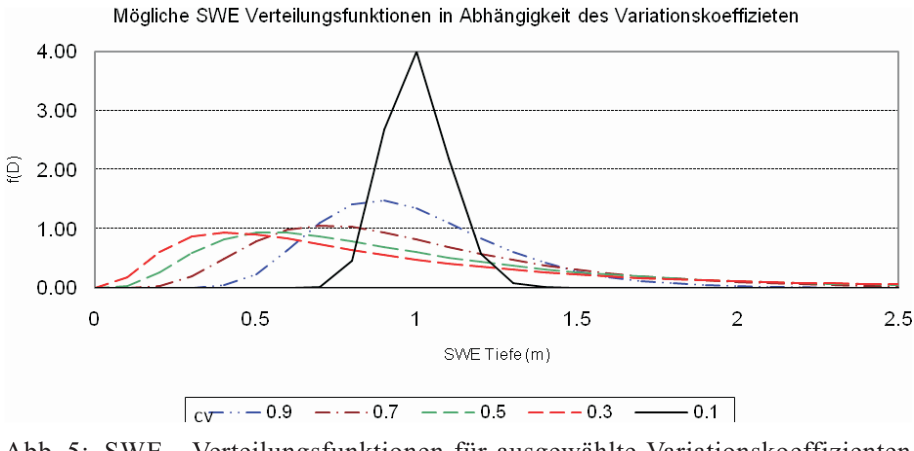

Abb. 5: SWE - Verteilungsfunktionen für ausgewählte Variationskoeffizienten (cv)

In weiteren Arbeitsschritten werden die Ergebnisse mit Fernerkundungsdaten (Landsat TM und Aster) validiert und die Extrapolationsroutine zur Erstellung der flächigen SWE Heterogenität verfeinert werden.

## **7. Weiterentwicklung des Bodentemperatur-Moduls SHTM-4L**

Das im letzten Jahresbericht vorgestellte physikalisch basierte Bodentemperatur-Modul SHTM-4L (*Soil Heat Transfer Module*) wurde in drei Bereichen weiterentwickelt:

I) Die Modellgeometrie der Bodensäule wurde auf 4 Schichten erweitert, wobei dank der gestiegenen Rechenleistung keine nennenswerten Performanzprobleme zu erwarten sind. Eine Anpassung des Bodenwassermodells auf die neue Schichtung wird bei der endgültigen Implementierung von SHTM-4L ebenfalls vorgenommen. Auf der anderen Seite ermöglicht die feinere Auflösung eine bessere Kopplung mit den Teilmodellen Surface bzw. Snow besonders im Hinblick auf den Energietransfer. Außerdem ermöglicht eine oberste Schicht der Dicke 5cm eine bessere Validierung der Simulationsergebnisse mit Fernerkundungsdaten. So haben die Mikrowellen der Radarfernerkundung (C-Band) zur Bestimmung der Bodenfeuchte eine operationelle Eindringtiefe von 3 bis 5 Zentimeter. Die thermische Abstrahlung des Bodens, welche von Infrarotsensoren (z.B. NOAA-AVHRR oder Meteosat-SG) aufgenommen wird, repräsentiert ebenfalls nur den oder die obersten Zentimeter des Bodens. Bei der Neubestimmung der Schichtdicken wurde die Arbeit von BEST et al. (2005) berücksichtigt, um der (für das Bodentemperaturmodell) idealen Schichtung möglichst nahe zu kommen (Abb. 6).

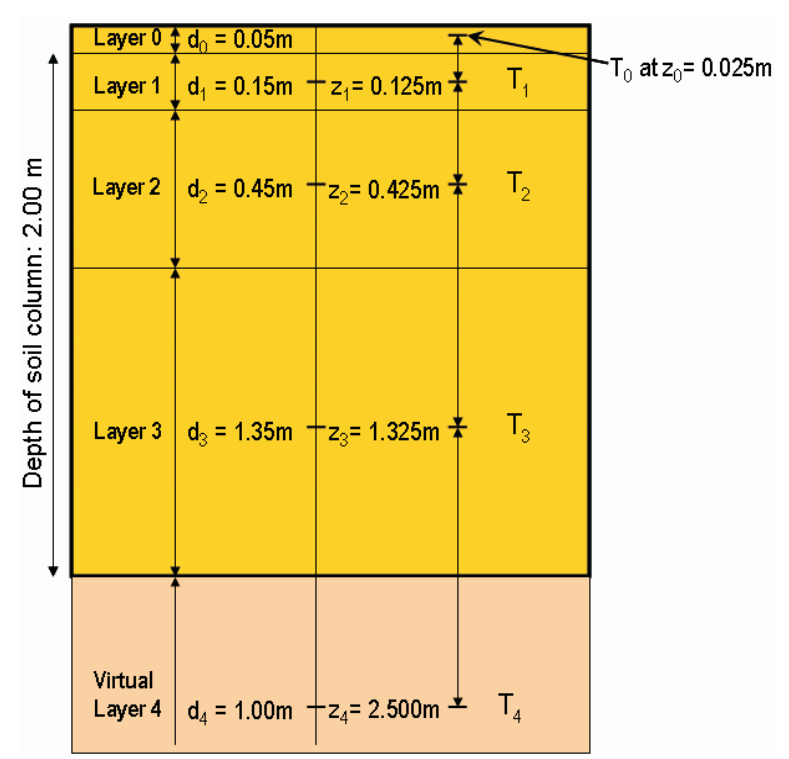

Abb. 6: Schematische Darstellung der Bodensäule mit virtueller Schicht

II) Die physikalisch basierte Simulation der Bodengefrornis wurde im Berichtsjahr 2006 abgeschlossen. Um den Temperaturverlauf des Bodens im Winter und die Speicherung von latenter Energie im Boden besser darzustellen, wurde ein empirisches Verfahren entwickelt, welches das Mengenverhältnis von flüssigem zu gefrorenem Wasser in einem Boden unterhalb des Gefrierpunktes ermittelt. Das Verfahren wurde aus den Laboruntersuchungen von WATANABE und MIZOGUCHI (2002) abgeleitet und verhindert einen zu statischen Temperaturverlauf bei Erreichen des Gefrierpunkts.

Um eine potentielle Verbesserung der Berechnung von Direktabfluss bei Schneeschmelze und Starkniederschlägen im Frühjahr zu erreichen, wurde außerdem ein Verfahren implementiert, welches das verfügbare Porenvolumen und das bewegliche Wasser im Boden um den Anteil an gefrorenem Wasser verringert. Das verwendete Verfahren lehnt sich an die Arbeit von BOONE et al. (2000) an, die dadurch eine Verbesserung der simulierten Temperaturen und Energieflüsse des Bodens erreichen konnten. Eine Validierung hinsichtlich der Abflussbildung wird bis zum Ende der zweiten Phase erfolgt sein. Allerdings müssen hierfür größere Zeiträume und Flächen untersucht werden, da ein Einfluss der Bodengefrornis auf die Abflussbildung nur unter bestimmten Umständen beobachtet werden kann (siehe hierzu z.B. NYBERG et al. 2001 und BAYARD et al. 2005).

III) Schließlich wurde die Bestimmung der treibenden Variable des Bodentemperaturmodells, der Bodenwärmestrom an der Oberfläche, besser an die Umgebung in DANU-BIA angepasst und konzeptionelle Fehler ausgeräumt. Als deutliche Verbesserung im Zusammenhang mit der Simulation von gefrorenem Bodenwasser ist die Energiekopplung von Bodensäule und Schneepaket zu nennen. Erste Ergebnisse mit einem Offlinemodell zeigen eine Verbesserung sowohl der Schneedeckenmodellierung als auch der Bodentemperatursimulation. Eine Validierung der simulierten Temperaturen wird anhand von Punkt- und Fernerkundungsdaten bis zum Ende der zweiten Phase erfolgen.

#### **Validierung des Modells mit Messdaten**

Um an den Jahresbericht 2005 anzuknüpfen, sollen im Folgenden zwei Messdatenreihen und die dazugehörigen Simulationen aus den Jahren 2005 und 2006 gezeigt werden. Die Zeitreihen der Bodentemperatur stammen von zwei Eddy-Korrelations-Stationen des Lehrstuhls, welche bereits benutzt wurden, um die Bodentemperatur-Zeitreihen der Stand-Alone Variante von SHTM-4L zu validieren. In Abbildungen 7 und 8 erkennt man die Verbesserung der Bodentemperatursimulation am Standort "Gut Hüll" mit dem Danubia Landsurface-Modell, wobei die Überschätzung der Temperaturen an warmen Tagen v.a. auf die Überschätzung der einfallenden Strahlung im Meteorologischen Modell zurück zu führen ist. Insbesondere der Einsatz des 4-Schichtmodells wirkt sich positiv auf die Reproduktion der gemessenen Zeitreihen aus. Durch die Aufteilung der obersten Schicht in zwei Schichten von 0 bis 5cm und 5 bis 20cm wird die zweite Schicht besser von der Oberflächentemperatur entkoppelt.

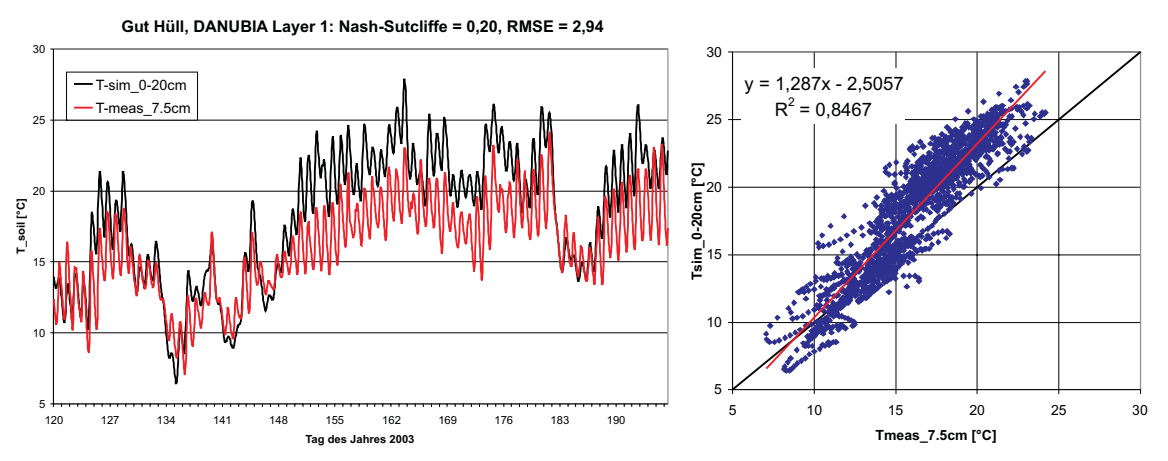

Abb. 7: Vergleich von gemessener Bodentemperatur (7,5cm Tiefe) mit DANUBIA-Ergebnissen für "Gut Hüll" vom 30.04.2003 bis 15.07.2003 (siehe Jahresbericht 2005)

Da viele Punktmessungen in Tiefen von 5 bis 30cm durchgeführt werden, lassen sich mit dieser Version Modellergebnisse und Messungen besser vergleichen. Man beachte, dass für

die Simulation 2006 die Messungen in 7,5 und 15cm Tiefe gemittelt wurden, um sie besser mit der Simulation für die Schicht von 5 bis 20cm vergleichen zu können.

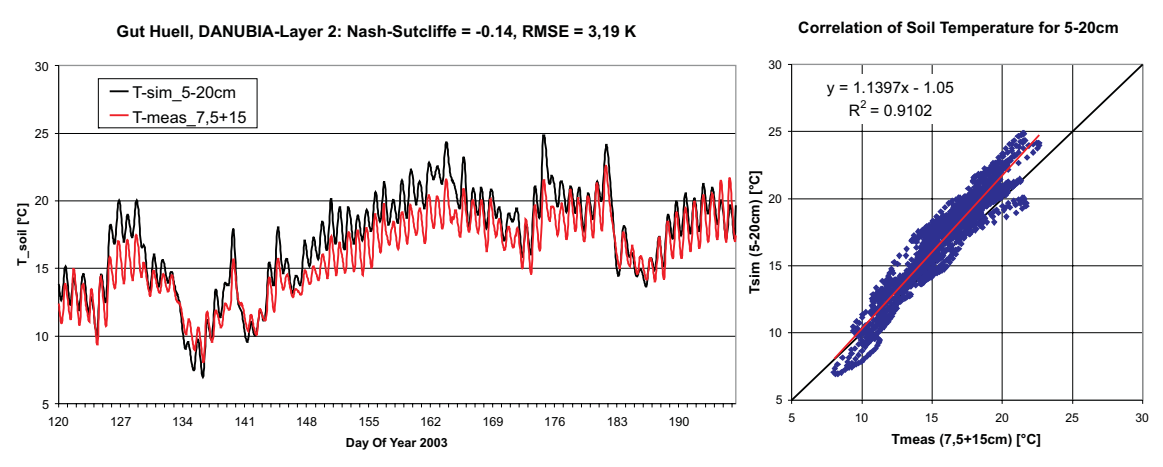

Abb. 8: Vergleich von gemessener Bodentemperatur (7,5 + 15cm Tiefe) mit DANUBIA-Ergebnis- sen für "Gut Hüll" vom 30.04.2003 bis 15.07.2003 (siehe Jahresbericht 2006)

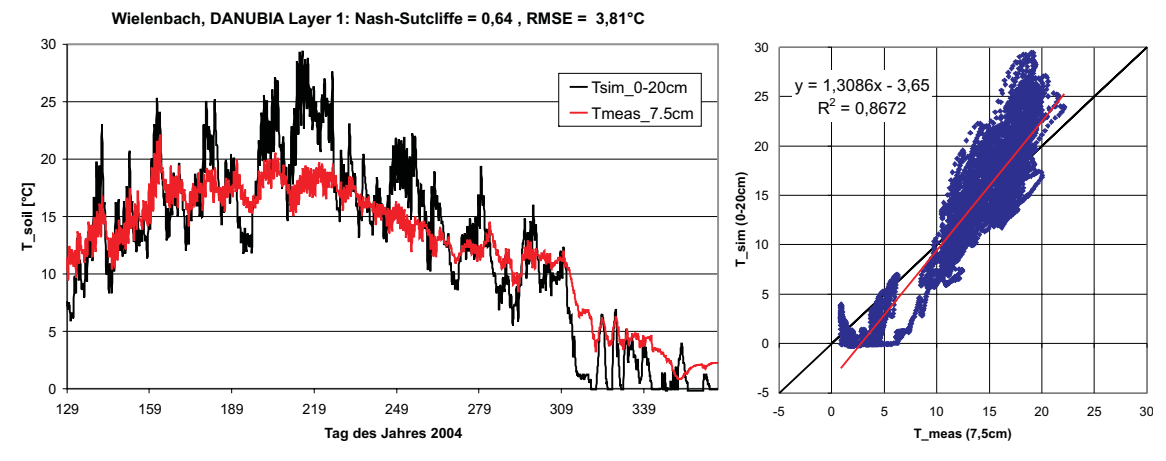

Abb. 9: Vergleich von gemessener Bodentemperatur (7,5cm Tiefe) mit DANUBIA Ergebnissen für "Wielenbach" vom 08.05.2004 bis 30.12.2004 (siehe Jahresbericht 2005)

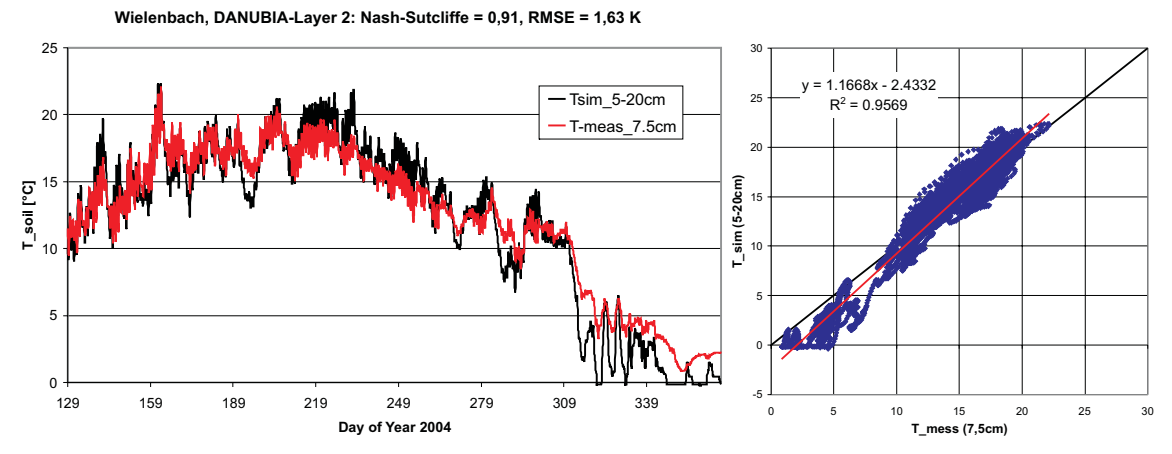

Abb. 10: Vergleich von gemessener Bodentemperatur (7,5cm Tiefe) mit DANUBIA Ergebnissen für "Wielenbach" vom 08.05.2004 bis 30.12.2004 (siehe Jahresbericht 2006)

Die Abbildungen 9 und 10 lassen sich ähnlich interpretieren, wobei hier die Verbesserung der Simulationsergebnisse viel deutlich ausfällt als bei "Gut Hüll". Lediglich der Wintereinbruch ab Tag 310 wird noch ungenügend dargestellt. Allerdings müssen wie im Jahresbericht 2005 auch die besonderen Bedingungen am Standort "Wielenbach" angeführt werden. Der geringe Flurabstand und die verfilzte Auflage der untersuchten Feuchtwiese dämpfen den

Temperaturgang erheblich im Vergleich zu anderen Wiesenstandorten. Nur eine stärkere Anpassung der Pflanzen- und Bodenparameter an die besonderen Verhältnisse könnten hier das Simulationsergebnis noch verbessern. Jedoch wurde versucht, vor allem im Bereich der Pflanzenparametrisierung Standarddatensätze aus DANUBIA zu nutzen, da diese für die flächenhafte Simulation eingesetzt werden müssen.

Ausblick bis zum Ende der II. Phase

- **•** Fertigstellung der Kopplung zwischen Schnee- und Bodenmodell
- **•** Vergleich der Abflußbildung auf gefrorenem Boden mit gemessenen Gebietsabflüssen
- **•** Validierung der Bodenoberflächentemperaturmuster mit Fernerkundungsdaten

## **8. Gekoppelte Modellierung von Landoberflächen- und Atmosphärenprozessen**

Die Kopplung der Landoberflächen- und Atmosphärenprozesse bietet die Möglichkeit, verschiedene Klimaszenarien (IPCC) für die hydrologische Modellierung mit DANUBIA zu verwenden und erlaubt eine Abschätzung möglicher Auswirkungen sich verändernder klimatischer Randbedingungen auf die Prozesse und Eigenschaften der Landoberfläche. Dafür stehen ab Beginn der dritten Projektphase neben den MM5-Daten des Teilprojektes Meteorologie (LMU München) auch Daten des regionalen Klimamodels REMO (MPI Hamburg) zu Verfügung.

Die interaktive Modellierung des Landoberflächen-Atmosphären-Systems durch die bilaterale Kopplung der Modelle MM5 und *DANUBIA Light*, an welcher in enger interdisziplinärer Zusammenarbeit mit dem Teilprojekt Meteorologie (LMU München) gearbeitet wird, ermöglicht darüber hinaus die Einflussnahme der Landoberfläche auf die regionale Meteorologie vermittels einer sich im Rahmen des Globalen Wandels dynamisch verändernden Vegetation und Landnutzung. Dabei wird das Landoberflächenmodul im Modell MM5 durch die räumlich wesentlich höher aufgelöste Beschreibung der Landoberflächenprozesse in DANUBIA abgelöst und so der Nichtlinearität vieler hydrologischer Prozesse Rechnung getragen (KUSTAS und NORMAN 2000). Eine im Vergleich zum Landoberflächenmodul im MM5 realistischere Modellierung der Pflanzenprozesse in Modell DANUBIA (z.B. Transpiration, LAI, etc.) könnte Antwort auf offene Fragen im Bereich der Klimamodellierung geben und wesentlich zum Verständnis der funktionalen Wechselwirkungen des Landoberflächen-Atmosphärensystems beitragen.

Wegen der geringeren Rechenzeiten dient *DANUBIA Light* als Entwicklungsplattform für die gekoppelte Landoberflächen-Atmosphären-Modellierung. Für die Simulation der Atmosphäre wird das mesoskalige Atmosphärenmodell MM5 eingesetzt. Beide Modelle wurden im Berichtszeitraum von den verantwortlichen Teilprojekten HydFern (LMU München) und Meteorologie (LMU München) für die unmittelbar bevorstehende Modellkopplung umfangreichen Optimierungsarbeiten unterzogen.

Als weitere meteorologische Daten stehen in der dritten Projektphase Modellergebnisse des regionalen Klimamodells REMO (MPI Hamburg) zu Verfügung. Die Daten gehen aus einer vom Umweltbundesamt (UBA) in Auftrag gegebenen Studie über mögliche zukünftige Klimaänderungen für Deutschland, Österreich und die Schweiz hervor und sollen im Gegensatz zum bilateralen Datenaustausch zwischen den Modellen *DANUBIA Light* und MM5 lediglich für einseitig gekoppelte Modellläufe, d.h. als Eingabedaten für die hydrologische Modellierung im Einzugsgebiet der oberen Donau eingesetzt werden. Dies bietet für die dritte Projektphase die Möglichkeit die Ergebnisse hydrologischer Modellierungen unter Verwendung meteorologischer Eingabedaten unterschiedlicher meteorologischer Modelle zu vergleichen.

#### **Datengrundlage für die hydrologische Modellierung**

Die für das große Kopplungsgebiet bereits erweiterte Datengrundlage wurde im Berichtszeitraum v.a. hinsichtlich der Bodeninformationen weiterentwickelt. Während die verwendeten Daten der European Soil Database (ESDB) sowie der HYPRES (*Hydraulic Properties of European Soils*) Database des Joint Research Centre der Europäischen Union (JRC) lange lediglich in einer räumlichen Auflösung von 10 x 10km angeboten wurden, stehen mit der ESDB Version 2 seit Mitte des Jahres 2006 Bodendaten in einer wesentlich höheren räumlichen Auflösung von 1 x 1km zu Verfügung. Um diese neuen Bodeninformationen für die interaktive Landoberflächen-Atmosphären-Kopplung verwenden zu können, wurden die Daten analog zur vorhergehenden Version der ESDB aufbereitet. Abbildung 11 zeigt die aus den unterschiedlichen Versionen der ESDB abgeleiteten Bodeninformationen.

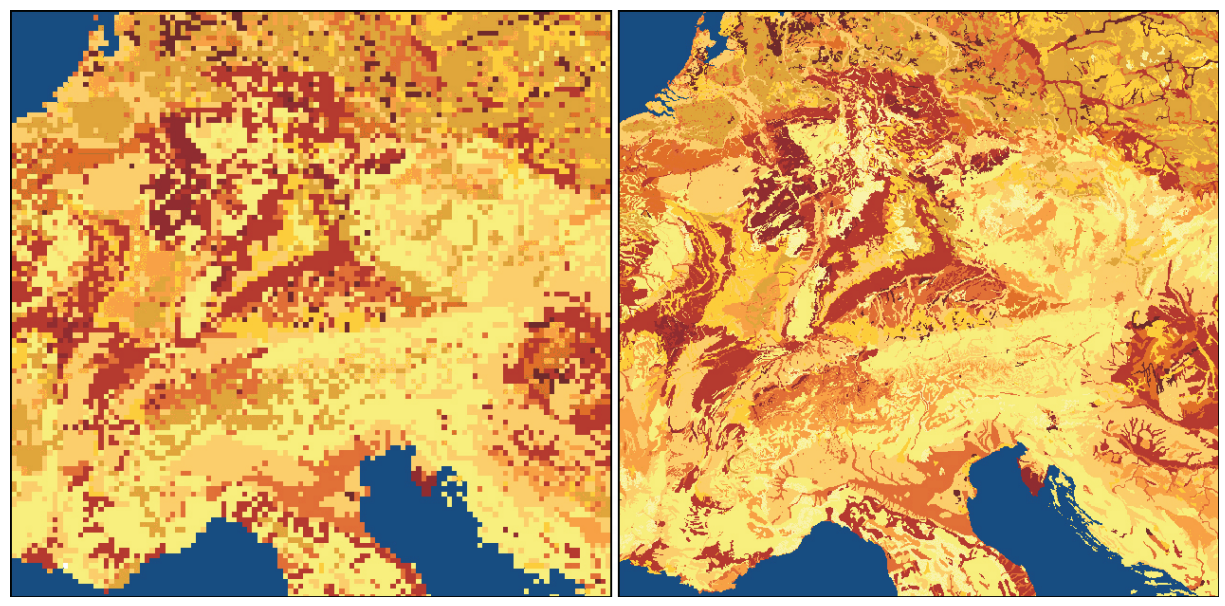

Abb. 11: Die Bodeninformationen für die interaktiv gekoppelte Landoberflächen-Atmosphären-Modellierung im DANUBIA in einer räumlichen Auflösung von  $10 \times 10 \text{ km}$  (links) und 1 x 1km (rechts)

## **Skalierung**

Während das *Downscaling* innerhalb des DANUBIA-Gebietes auf flächenhaft interpolierten Messdaten basiert (Meteorologie LMU München), fehlen die Messdaten für eine Anwendung des Verfahrens für alle meteorologischen Parameter auf das erweiterte Kopplungsgebiet. Deshalb wird im interaktiv gekoppelten System für einen Großteil der MM5-Ausgabeparameter ein Skalierungsverfahren verwendet, das als "Residuen-Verfahren" bezeichnet wird und sich bereits bei der Interpolation von Stationsdaten für die hydrologische Modellierung bewährt hat (MAUSER und SCHÄDLICH 1998; WEGE 1998).

Das Skalierungsprogramm SCALMET wurde im Berichtszeitraum in vielerlei Hinsicht ausgebaut. Um die Höhenabhängigkeit der Windgeschwindigkeit im alpinen Raum bei der Skalierung besser berücksichtigen zu können, wurde der Einsatz windgeschwindigkeitsabhängiger Höhengradienten ausgearbeitet. Dabei wurden vom Teilprojekt Meteorologie (LMU München) 115 MM5-Datensätze für das Gebiet des Nationalparks Berchtesgaden in einer räumlichen Auflösung von 200 x 200m zur Verfügung gestellt. Die Daten beinhalten Modellrechnungen für 72 Windrichtungen und 9 Kombinationen aus verschiedenen Windgeschwindigkeiten in 700 hPa und dem Meeresniveau. Aus ihnen wurden unterschiedliche Höhengradienten in Abhängigkeit von der vorherrschenden mittleren Windgeschwindigkeit im Modellgebiet abgeleitet.

Im Bereich der regressiven Skalierungsansätze wurde der Einsatz verschieden großer Regressionsfenster, sowie der Einsatz von Höhenschwellenwerten realisiert, um die Auswirkungen einer Verwendung unterschiedlicher Regressionsfunktionen für verschiedene Teilbereiche bzw. Höhenlagen im Kopplungsgebiet zu untersuchen. Neben einem Ausbau der regressiven Skalierungsansätze wurden die Downscalingverfahren durch in der Literatur beschriebene Gradientenverfahren erweitert (LISTON und ELDER 2006). Für die Skalierung der kurzwelligen Einstrahlung wurden Verfahren implementiert, welche die feinskaligen topographischen Eigenschaften der Erdoberfläche bei der Umverteilung der meteorologischen Parameter einbeziehen. Um die Erhaltung von Energie und Masse zwischen den Modellskalen der beteiligten Modelle zu ermöglichen, wurden entsprechende Verfahren in das Kopplungsmodul SCALMET eingebunden, die nun für die bilaterale Modellkopplung von MM5 und DANUBIA Light zu Verfügung stehen (JONES 1998). Neben den beschriebenen gebiets- und modellunabhängigen Skalierungsansätzen wird das MM5-Niederschlags*downscaling* der Gruppe Meteorologie (LMU München) verwendet, das für den Einsatz im bilateral gekoppelten Modellsystem auf das erweiterte Kopplungsgebiet ausgedehnt und weiterentwickelt wurde.

Das *Upscaling* der *DANUBIA Light-Outputs* ist weit weniger aufwendig als das *Downscaling* der MM5-Outputs. Für die Umskalierung von 1 x 1km auf 45 x 45km muss lediglich der Mittelwert der entsprechenden Größe gebildet werden (HEINEMANN und KERSCHGENS 2005).

Zur Performanzsteigerung konnten diverse, für die Skalierung der Meteorologie erforderliche Rechenschritte ins Vorfeld des gekoppelten Modell-Laufes verlegt werden. So können z.B. die für die Skalierung erforderlichen Interpolationsgewichte bereits vor dem Modelllauf berechnet oder eingelesen werden, was zu einer enormen Rechenzeitersparnis während des gekoppelten Modell-Laufes führt.

Um zusätzlich die REMO-Meteorologie für die hydrologische Modellierung einsetzten zu können, waren umfangreiche technische Modifikationen der Skalierungsroutine nötig. Die Notwendigkeit dieser Anpassungsmaßnahmen resultiert u.a. aus den unterschiedlichen Datenformaten, sowie aus Unterschieden in den Modellgittern der meteorologischen Modelle MM5 und REMO. Auch inhaltlich musste das Programm SCALMET auf die Verwendung der REMO-Meteorologie vorbereitet werden, um die REMO-Ausgaben für die Skalierung und die anschließende Verwendung im *DANUBIA Light* entsprechend aufzubereiten.

Die REMO-Daten konnten über den Server der CERA Datenbank bezogen werden. Es handelt sich um Daten verschiedener Modell-Läufe, die sowohl vergangene Zeiträume (Kontrollauf 1950-2000), als auch Simulationen verschiedener Zukunftsszenarien (A2, B1, A1B) abdecken. Diese Daten stehen zusammen mit umfangreichen MM5-Datensätzen, bereitgestellt durch das Teilprojekt Meteorologie (LMU München), für die hydrologische Modellierung im DANUBIA-Gebiet zu Verfügung.

#### **9. Implementierung und Integration eines Erosionsmodelles in Danubia**

Seit dem Zeitpunkt des letzten Berichtes wurden im Bereich der *Soil* Komponente erste Implementierungen zur Modellierung der Erosion in die Framework DANUBIA integriert. Wie geplant wurden dabei die physikalischen Grundlagen des Modells EROSION2D/3D von SCHMIDT (2000) und VON WERNER (1995) verwendet. Der Großteil der Arbeit im Berichtszeitraum beschäftigte sich mit der Implementierung des Modells und der Ableitung bzw. Anpassung der benötigten Eingangsgrößen von den in DANUBIA zu Verfügung gestellten Parametern.

Der Bodenabtrag im Untersuchungsgebiet ist stark an sommerliche Starkniederschläge gekoppelt, deren Verteilung in der momentanen Version von Atmosphere (*Atmostations*) für das Erosionsmodell nicht zufriedenstellend abgebildet werden. Da erst in Zukunft eine höhere Zeittaktung der Komponente Atmosphere (MM5) angestrebt wird, wurde versucht, mit Hilfe eines Kaskadenmodells nach OLSSON (1998) den Niederschlag zu disaggregieren, um eine höher aufgelöste Niederschlagsverteilung zu erhalten.

Zu diesem Zweck wurden Programme entwickelt, mit der sich Niederschlagsreihen analysieren und disaggregieren lassen. Erste Untersuchungen haben gezeigt, daß die Disaggregation nach OLSSON (1998) realistischere Niederschlagsverteilungen liefert, als die bisher verwendete Methode, welche auf einem einfachen Spline basiert. Als Beispiel wurden 10-minütige Messdaten der agrarmeteorologischen Station Kempten-Spitalhof ausgewertet. Um den Einfluß der Verteilung auf die Niederschlagserosivität zu verdeutlichen, ist in Abbildung 12 und Tabelle 1 die Erosivität aller erosionswirksamen Niederschlagsereignisse im Sommerhalbjahr 2002 abgebildet. Als Basis dienen die 10-minütigen Messdaten ("Original"), welche zuerst künstlich aggregiert wurden, um mit Messwerten basierend auf Mannheimer Stunden (wie sie in Atmostations verwendet werden) verglichen werden zu können. Im nächsten Schritte folgt eine Disaggregation mit Hilfe des Olsson's Kaskadenmodell zurück auf 10 Minuten ("OLSSON"), bzw. im Fall der Splinefunktion auf 1 Stunde ("Spline"). Die daraus resultierenden Zeitreihen werden in Nidereschlagsereignisse eingeteilt, für welche dann die Erosivität nach den Formeln der RUSLE2 (FOSTER 2004) berechnet wurde.

Am Beispiel lässt sich erkennen, dass eine Disaggregation anhand der bisher verwendeten

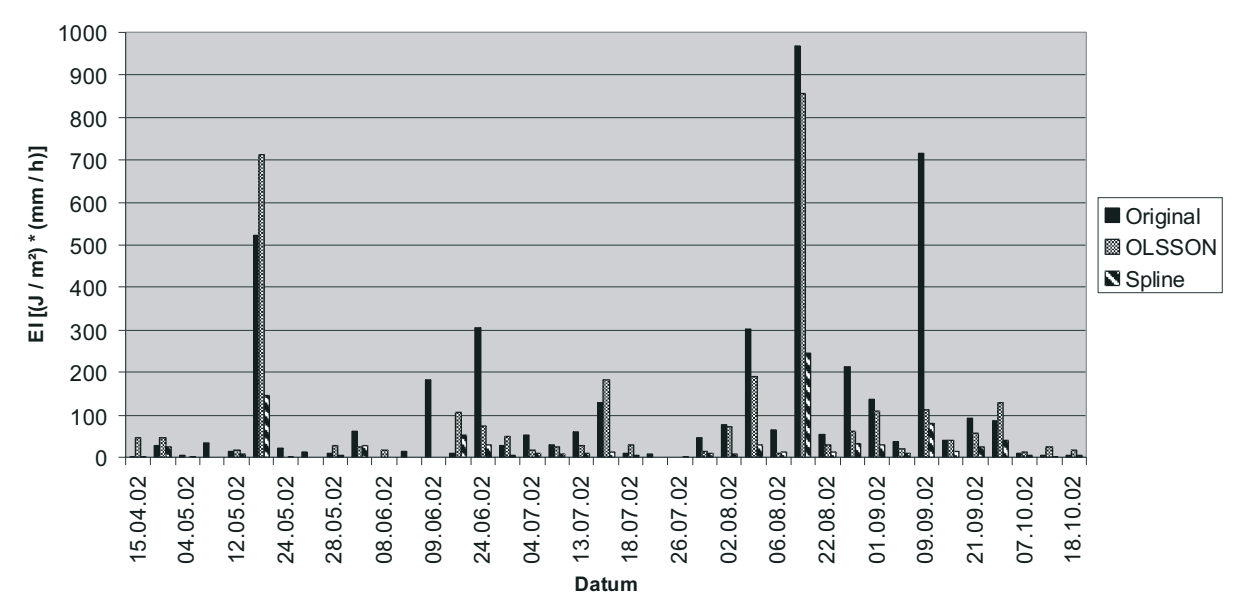

**Erosivität der Niederschlagsereignisse**

Abb. 12: Vergleich der Erosivität aller Niederschlagsereignisse im Sommerhalbjahr 2002 ("Original": Erosivität berechnet aus 10-minütigen Messwerten; "OLSSON": Werte auf 640 min aggregiert, anschließend mit dem Kaskadenmodell auf 10 min disaggregiert; "Spline": Werte auf Mannheimer Stunden aggregiert, anschließend mit Sp

Tab. 1: Summe der Erosivitäten  $[(J/m^2) * (mm/h)]$  im Som-merhalbjahr 2002, Nash-Sutcliffe Koeffizienten und RMSE der Erosivität der disaggregierten Daten

|               | <b>Summe</b> | <b>Nash-Sutcliffe</b> | <b>RMSE</b> |
|---------------|--------------|-----------------------|-------------|
| Original      | 4388.93      |                       |             |
| <b>OLSSON</b> | 3160.17      | 0.73                  | 120.66      |
| Spline        | 901.57       | 0.36                  | 185.41      |

Methode zu deutlich geringeren Erosivitäten führt, als bei der Verwendung des Kaskadenmodells. Bis zum Ende der zweiten Phase soll die Disaggregation der Niederschläge weiter ausgearbeitet werden und im Modell integriert werden.

Partikelalblösung und der Sedimenttransport werden in EROSION2D/3D über Impulsströme berechnet, welche wesentlich von der Rauhigkeit der Bodenoberfläche abhängen. Dazu werden in der aktuellen Implementierung Rauhigkeitswerte nach Manning benötigt, welche über einfache Look-Up-Tables aus Literaturwerten eingelesen werden. Da die Literaturwerte zum Teil sehr vagen Angaben unterliegen und die experimentelle Bestimmung der Rauhigkeit sehr aufwendig ist, wurden Algorithmen zur Bestimmung der Geschwindigkeit des Oberflächenabflusses aus physikalischen Parametern untersucht. Implementiert wurden dazu der Algorithmus nach SAVAT (1980) zur Bestimmung des Fließwiderstandes von Dünnschichtabfluß und die Empfehlungen aus dem DVWK-Merkblatt 220/1991 zur Hydraulischen Berechnung von Fließgewässern (DEUTSCHER VERBAND FÜR WASSERWIRTSCHAFT UND KULTURBAU E.V. 1991), welche in abgewandelter Form auch bei HU und ABRAHAMS (2006) in der Erosionsmodellierung zu finden sind. Derzeit werden die beiden Modelle noch untersucht und geprüft, ob sie eine deutliche Verbesserung des Erosionsmodells hinsichtlich der Impulsstromkomponente bewirken können und ggf. ins Modell übernommen werden.

Um die Modellergebnisse bereits während der Entwicklungsphase besser beurteilen zu können und Änderungen der Eingangsparameter auf die Ergebnisse beurteilen zu können, wurde zusätzlich die vom USDA entwickelte Universal Soil Loss Equation in DANUBIA implementiert. Die einfach umzusetzende und über lange Jahre erprobte und verbesserte (z.B. RUSLE, ABAG) Gleichung stellt ein rechenzeiteffizientes Werkzeug dar, mit dessen Hilfe z.B. sehr schnell der Einfluß der Disaggregation oder die räumliche Auflösung des DGMs auf die Erosionswirksamkeit beurteilt werden kann. Desweiteren soll die Formel auch unterstützende Referenzergebnisse für das eigentliche Modell liefern, um sowohl Fehler in der Implementierung frühzeitig zu erkennen, als auch konzeptionelle Irrtümer rechtzeitig ausräumen zu können.

# **10. Literatur**

- BAYARD, D., STÄHLI, M., PARRIAUX, A. und FLÜHLER, A. (2005): The influence of seasonally frozen soil on the snowmelt runoff at two Alpine sites in southern Switzerland. J. Hydrol., 309, S. 66-84.
- BERNHARDT, M., STRASSER, U. und MAUSER, W. (2005): MM5-derived Fields of Wind Speed and Direction for the Simulation of Snow Transport Processes in the Berchtesgaden National Park Area (Germany). Geophysical Research Abstracts, abstracts of the European Geosciences Union General Assembly 2005, Vienna, Austria.
- BERNHARDT, M., ZÄNGL, G., LISTON, G.E., STRASSER, U. und MAUSER, W. (2007a): Using wind fields from a high resolution atmospheric model for simulating snow dynamics in mountainous terrain, Hydrol. Process. (revised).
- BERNHARDT, M., LISTON, G.E., ZÄNGL, G., STRASSER, U. und MAUSER, W. (2007b): High resolution modelling of snow transport in complex terrain using simulated wind fields. In: STRASSER, U. und VOGEL, M. (Eds., 2007): Proceedings of the Alpine\*Snow\*Workshop (www.alpinesnowworkshop.org), Munich, October 5-6, 2006, Germany. Berchtesgaden National Park research report, Nr. 52 (in print).
- BEST, M.J., COX, P.M. und WARRILOW, D. (2005): Determining the optimal soil temperature scheme for atmospheric modelling applications. Bound. Lay. Met., 114, S. 111-142.
- BOONE, A., MASSON, V., MEYERS, T., NOILHAN, J. (2000): The influence of the inclusion of soil freezing on simulations by a soil-vegetation-atmosphere transfer scheme. J. Appl. Met., 39, S. 1544-1568.
- BOWLING, L.C., POMEROY, J.W. und LETTENMAIER D.P (2004): Parameterization of Blowing-Snow Sublimation in a Macroscale Hydrology Model. J. Hydromet., Vol. 5, Issue 5, S. 745-762.
- DEUTSCHER VERBAND FÜR WASSERWIRTSCHAFT UND KULTURBAU E.V. (1991): Hydraulische Berechnung von Fließgewässern, Merkblätter 220/1991.
- FOSTER, G.R. (2004): User's Reference Guide Revised Universal Soil Loss Equation Version 2 (RUSLE2), USDA-ARS, Washington, D.C.
- HEINEMANN, G. und KERSCHGENS, M. (2005): Comparison of methods for area-averaging surface energy fluxes over heterogeneous land surfaces using high-resulution non-hydrostatic simulations, Int. J. Climatol., 25, S. 379-403.
- HU, S. und ABRAHAMS, A. D. (2006): Partitioning resistance to overland flow on rough mobile beds. Earth Surf., Process. Landf., Vol. 31, S. 1280-1291.
- JONES, P. (1998): First- and Second-Order Conservative Remapping Schemes for Grids in Spherical Coordinates, Month. Wea. Rev., Vol. 127, S. 2204-2210.
- KIRNBAUER, R. und BLÖSCHL, G., (1994): How similar are snow cover patterns from year to year? Dtsch. Gewaesser. Mitteil., 37, S. 113-121.
- KUSTAS, W.P. und NORMANN, J.M. (2000): Evaluating the effects of subpixel heterogeneity on pixel average fluxes, Remote Sens. Environ., 74, S. 327-342.
- LISTON, G. und ELDER, K. (2006): A Meteorological Distribution System for High-Resolution Terrestrial Modeling (MicroMet), J. Hydromet., Vol. 7, S. 217-234.
- LISTON, G.E. (2003): Representing Subgrid Snow Cover Heterogeneities in Regional and Global Models. J. Clim., S. 1381-1396.
- MAUSER, W. und SCHÄDLICH, S. (1998): Modelling the spatial distribution of evapotranspiration on different scales using remote sensing data, J. Hydrol. (Special BAHC Issue), S. 212-250.
- NYBERG, L., STÄHLI, M., MELLANDER, P., BISHOP, K. (2001): Soil frost effects on soil water on runoff dynamics along a boreal forest transect: 1. Field investigations. Hydrol. Process., 15, S. 909-926.
- OLSSON, J. (1998): Evaluation of a scaling cascade model for temporal rainfall disaggregation. HESS 2(1), S. 19-30.
- SAVAT, J. (1980): Resistance to flow in rough supercritical sheet flow. Earth Surf. Process., Vol. 5, S. 103-122.
- SCHMIDT, J. (Hrsg.) (2000): Soil Erosion Application of Physically Based Models. Springer-Verlag, Berlin, Heidelberg, New York. 319 S.
- SIEBEL, F. und MAUSER, W. (2006): On the Fundamental Diagram of Traffic Flow, SIAM J. Appl. Math., 66 , S. 1150-1162.
- SIEBEL, F. und MAUSER, W. (2006): Synchronized flow and wide moving jams from balanced vehicular traffic. Phys. Rev., E 73 066108 (2006).
- SIEBEL, F., MAUSER, W., MOUTARI, S. und RASCLE, M. (2007): Balanced vehicular traffic at a bottleneck, Physica A, Preprint unter http://arxiv.org/abs/physics/0609237.
- STRASSER, U., BERNHARDT, M., WEBER, M., LISTON, G.E. und MAUSER, W. (2007): Modelling snow sublimation in mountainous terrain. Wat. Resour. Res., (submitted).
- STURM M, J., HOLMGREN und LISTON, G. E. (1995): A seasonal snow cover classification system for local to global applications. J. Clim., 8, S. 1261-1283.
- TEPFENHART, M., MAUSER, W. und SIEBEL, F. (2007): Climate change and the competition among ski areas for day tourists. In: STRASSER, U. und VOGEL, M. (Eds., 2007): Proceedings of the Alpine\*Snow\*Workshop (www.alpinesnowworkshop.org), Munich, October 5-6, 2006, Germany. Berchtesgaden National Park research report, Nr. 52 (in print).
- VON WERNER, M. (1995): GIS-orientierte Methoden der digitalen Reliefanalyse zur Modellierung von Bodenerosion in kleinen Einzugsgebieten. Dissertation, FU Berlin.
- WATANABE, K. und MIZOGUCHI, M. (2002): Amount of unfrozen water in frozen porous media saturated with solution. Cold Reg. Sci. Tech., 34, S. 103-110.
- WEGE, C. (1998): Regionalisierung der aktuellen Verdunstung auf der Mesoskala mit Flächenparametern aus Fernerkundungsdaten, Dissertation am Institut für Geographie der Ludwig-Maximilians-Universität München.

# **[Modellierung der Schneedecke und der Gletscher im Einzugsgebiet des](#page-49-0) Pegels Passau-Achleiten**

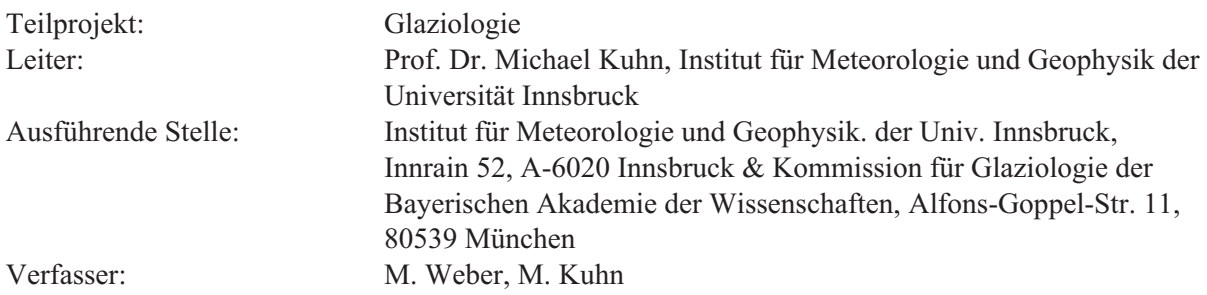

# **1. Organisation**

## **1.1 Kurzbeschreibung der Arbeiten im Teilprojekt**

Der Schwerpunkt der Aktivitäten der Arbeitsgruppe Glaziologie bestand im Berichtszeitraum 2006/07 vordergründig in der Realisierung eines Moduls zur expliziten subskaligen Modellierung aller Gletscher im hochalpinen Bereich des Modellgebietes von GLOWA-DANUBE. Das resultierende Rechenprogramm stützt sich nicht wie die bislang vergleichbaren Studien auf statistische Methoden der Parametrisierung der Massenbilanz, sondern beschreibt kompatibel zum Gesamtkonzept von DANUBIA-die Prozesse der Akkumulation, Ablation und Umverteilung auf physikalischer Basis unmittelbar in der Anwendung auf die aktuell vorhandenen Eisressourcen. Die erforderlichen geländespezifischen Daten, insbesondere die genaue Verortung der Gletscherflächen auf dem GLOWA-DANUBE-Rechengitter, deren subskalige Flächen-Höhenverteilung und die dazugehörige Eisdickenverteilung wurden weitgehend anhand der verfügbaren Daten des neuen Österreichischen Gletscherkatasters ermittelt. Daneben wurden an der Komponente Snow weitere Verbesserungen der Prozessbehandlung bei der Berechnung des Schneedeckenauf- und -abbaus im gesamten Untersuchungsgebiet durchgeführt. Somit steht zum Ende des Berichtzeitraums ein sehr innovatives und leistungsfähiges Werkzeug zur Untersuchung der integrativen Fragestellungen der 3. Phase von GLOWA-DANUBE zur Verfügung.

# **1.2 Personal**

## **1.2.1 Wissenschaftler**

**•** 31.3.2006 bis 28.2.2007: Dr. Markus Weber BATIIa

## **1.2.2 Wissenschaftliche Hilfskräfte**

**•** Praktikant Christoph Baumann, Juli/August tätig in München und Innsbruck

## **1.2.3 Anschaffungen**

**•** keine

#### **1.3 Veranstaltungen**

#### **1.3.1 Interne Projekttreffen**

Die Arbeitsgruppe Glaziologie hat im Jahr 2006 an den folgenden internen Veranstaltungen teilgenommen:

- **•** 19.05.2006 GLOWA-Projekttreffen in München (M. Weber)
- **•** 17.07.2006 GLOWA-Treffen Landnutzung in Stuttgart Hohenheim (M. Weber)

#### **1.3.2 Konferenzen**

- **•** 05./06.10.2006 Alpine Snow Workshop in München (M. Weber)
- **•** 11.10.2006 DMG Klimatagung in München (M. Weber)
- **•** 01./02.3.2007 Alpine Glaciology Meeting in Zürich (A. Mittermeier)

## **1.4 Veröffentlichungen**

- BRAUN, L. und WEBER, M. (2006): "Hochwässer in vergletscherten alpinen Einzugsgebieten", Forum für Hydrologie und Wasserbewirtschaftung, Heft 15.06: "Risikoma*nagement extremer hydrologischer Ereignisse*", DISSE, M., GUCKENBERGER, K., PAKOSCH, S., YÖRÜK, A. und ZIMMERMANN, A. (Hrsg.), ISBN-10: 3 939057-31-2, S. 37-48.
- HAGG, W., BRAUN, L.N., WEBER, M. und BECHT, M. (2006): "Runoff modelling in glacierized Central Asian catchments for present-day and future climate" *Nordic Hydrology*, Vol. 37, No 2, S. 93 -105.
- HAGG, W., BRAUN, L.N., KUHN, M. und NESGAARD, T.I. (2007): "Modelling of hydrological response to climate change in glacierized Central Asian catchments" Journal of Hydrology , Vol.332, S. 40-53.
- LAMBRECHT, A. und KUHN, M. (2007): "Glacier changes in the Austrian Alps during the last three decades, derived from the new Austrian glacier inventory", Annals of Glaciology, Vol. 46, accepted.
- STRASSER, U., BERNHARDT, M., WEBER, M., LISTON, G.E. und MAUSER, W. (2007): "Modelling snow sublimation in mountainous terrain", in Vorbereitung.
- WEBER, M.  $(2006)$ :  $\Box$ A parameterization for the turbulent fluxes over melting surfaces derived from eddy correlation measurements", In: STRASSER, U. and VOGEL, M. (Eds.): Proceedings of the Alpine\*Snow\*Workshop (www.alpinesnowworkshop.org), Munich, October 5-6, 2006, Germany. Berchtesgaden National Park research report, Nr. 52 (in print).
- WEBER, M. (2007): "physically backgrounds of the index-method to calculate daily meltwater production", in Vorbereitung.

# **2. Ergebnisse**

## **2.1 Formulierte Ziele der 2. Förderphase**

Die Hauptziele der der Arbeitsgruppe Glaziologie in der zweiten Förderphase lauten

**•** Modellierung der Reaktion der Schneedecke und der Gletscher auf Klimaänderungen im Rahmen von Klimaszenarien

- **•** Untersuchung der Hochwassergenese in alpinen und randalpinen Einzugsgebieten
- **•** Einrichtung von alpinen Testgebieten

# **2.2 Sektorale Arbeiten**

Das generelle Ziel der Arbeitsgruppe Glaziologie im Berichtsjahr 2006 bestand in der Bereitstellung eines Modells zur Modellierung der Veränderungen der Gletscherflächen im Einzugsgebiet. Dies erforderte umfangreiche Untersuchungen zur Bereitstellung der erforderlichen Initialisierungsdaten für das 16 große Gebirgsgruppen umfassende Einzugsgebiet der oberen Donau.

Weiter erfolgten Untersuchungen zur Weiterentwicklung und Verbesserung des Schneeund Eisobjekts *Snow*, welches in das Landoberflächenobjekt zur Modellierung des Schneespeichers und des Abfluss aus der Schneeschmelze integriert wurde. Diese bezogen sich sowohl auf die Problematik einer verbesserten Parametrisierung der Ablationsprozesse (Albedo und Turbulenz) als auch um die Berücksichtigung der überwiegend in den alpinen Bereichen bedeutsamen Prozesse bei der Akkumulation durch subskalige Umlagerungsprozesse, die in enger Zusammenarbeit mit Projekten Lehrstuhl für Geografie und Geografische Fernerkundung (LMU) realisiert wird.

# **2.2.1 Datenaufbereitung**

Als Datenbasis für die Entwicklung und Tests des Schnee- und Gletschermodells dienten die speziell aufbereiteten

- **•** Stundenmittel der von der Kommission für Glaziologie (KfG) der Bayerischen Akademie der Wissenschaften im Vorfeld des Vernagtferners in den Ötztaler Alpen auf 2640m kontinuierlich betriebenen Klima- und Abflussmessstation Vernagtbach,
- **•** kontinuierliche Messungen der Schneehöhe und der Eisablation mittels Ultraschallabstandsmessung und der Luft- und Schneetemperatur auf dem Vernagtferner durch die KfG seit dem Sommer 2003,
- **•** digitale Geländemodelle und Eisdickendaten der Gletscher mit einer Gitterpunktsweite von 30m, bereitgestellt durch das neue Österreichischen Gletscherinventar nach Luftaufnahmen von 1996-2002 der Gebirgsgruppen Allgäuer Alpen, Ankogel-Gruppe, Glockner-Gruppe, Granatspitz-Gruppe, Hochkönig, Lechtaler Alpen, Ötztaler Alpen, Samnaun-Gruppe, Silvretta-Gruppe, Sonnblick-Gruppe, Stubaier Alpen, Venediger-Gruppe, Verwall-Gruppe und Zillertaler Alpen.
- **•** Aktuelle Gelände- und Eisdickendaten der Bayerischen Gletscher an der Zugspitze, Watzmann und Hochkalter (Blaueis), bereitgestellt durch das DFG-Projekt "Bayerische Gletscher"
- **•** Frei verfügbare Datenquellen aus dem Internet

# **2.2.2 Modellentwicklung**

Die Arbeiten zur Entwicklung oder Anpassung neuer Modellkomponenten konzentrierten sich primär auf die Entwicklung eines JAVA-kodierten Gletschermodells als Komponente für DANUBIA. Parallel dazu erfolgten Verbesserungen inhaltlicher oder formeller Art an der Komponente *Snow* als auch die Entwicklung einiger von DANUBIA unabhängiger Hilfsprogramme zur Analyse und Darstellung der Ergebnisse. Detaillierte Informationen zu den Modellen im Abschnitt 2.3.

#### **2.2.3 Detailuntersuchung zur Parametrisierung der Albedo**

Die unter der Federführung der Kommission für Glaziologie (M. Weber, H. Escher-Vetter) gemeinsam mit dem Meteorologischen Institut (MIM) (Prof. R. Smith) und dem Lehrstuhl für Geografie und Geografische Fernerkundung an der LMU München (U. Strasser) betreute Diplomarbeit von Alexandra Mittermeier zur Untersuchung der Parametrisierung der zeitlichen Abnahme der Schneealbedo nach einem Neuschneefall steht unmittelbar vor dem Abschluss.

Anhand umfangreichen Datensätzen an vier im Hauptuntersuchungsgebiet gelegenen Klimastationen (Garching bei München, Nationalpark Berchtesgaden, Vernagtbach in den Ötztaler Alpen und Morteratsch im Engadin) wurden bislang verwendete Parametrisierungsverfahren getestet. Die Stationen repräsentieren charakteristische Landoberflächen und Höhenniveaus innerhalb des Modellgebietes:

- **•** Tiefland im Voralpenland im Einflussbereich einer Großstadt (500m N.N.)
- **•** Hochalm in den Bayerischen Alpen (1500m N.N)
- **•** Vorfeld eines Gletschers in den Zentralalpen (2500m N.N)
- **•** Gletscheroberfläche (3000m)

Weiterhin wurde die Abhängigkeit der Parameter von den wichtigsten meteorologischen Größen (Temperatur, Feuchte, Wind) untersucht.

Die bis zur Berichtslegung erzielten Ergebnisse zeigen, dass die in der Komponente Snow verwendete Parametrisierung des zeitlichen Verlaufs der Albedo mit Hilfe einer mit der Zeit nach dem letzten Schneefall abklingenden Exponentialfunktion den Prozess prinzipiell gut beschreibt. Wie der Abbildung 1 entnommen werden kann, zeigt der Wertebereich der regressiv ermittelten Parameter an sämtlichen untersuchten Orten eine große Bandbreite. Der in vielen Schneemodellen Modellen häufig wegen seiner leichten Anwendbarkeit verwendete Ansatz nach ROHRER (1992) mit zwei je nach Gefrier- oder Schmelzbedingungen unterschiedliche konstant gewählten Abklingparameter (-0.05 und -0.12, in der Abbildung als blaue Linie gekennzeichnet) konnte in dieser einfachen Form nicht validiert werden. Die empirisch bestimmten Koeffizienten der Abklingfunktion liegen je nach Witterung in einem Wertebereich von -0.01 bis -0.2, es gibt keine signifikant für die individuellen Stationen eingrenzbare Bereiche.

Weitere vorläufige Resultate:

- **•** Generell lässt sich die Änderung der Albedo von Tag zu Tag genauer in Abhängigkeit von der aufsummierten bodennahen Lufttemperatur beschreiben als allein abhängig von der seit dem letzten Schneefall vergangenen Zeit.
- **•** Es gibt eine allen Stationen gemeinsame Tendenz einer schnelleren Abnahme der Albedo (wachsende Zahlenwerte der Abklingkoeffizienten) im Laufe des Winterhalbjahres. Dies legt einen möglichen Zusammenhang nicht nur mit dem Temperatur-, sondern auch dem Feuchteregime nahe, der in der gegenwärtigen Abschlussphase der Arbeit noch untersucht wird.
- **•** Der Umfang bislang untersuchten Strichproben lässt keine signifikante Aussage zu einer Ortsabhängigkeit der Neuschneealbedo zu. Einerseits erscheinen Werte oberhalb 0.85 nicht wirklich vertrauenswürdig, andererseits ergeben sich für die höher gelegenen Stationen Vernagtbach und Morteratsch etwas höhere Erwartungswerte um 0.9. Beide Stationen liegen jedoch im Bereich der inneralpinen Trockenklimate, so dass ein möglicher Zusammenhang mit dem Wasserdampfgehalt der Atmosphäre noch untersucht werden muss.

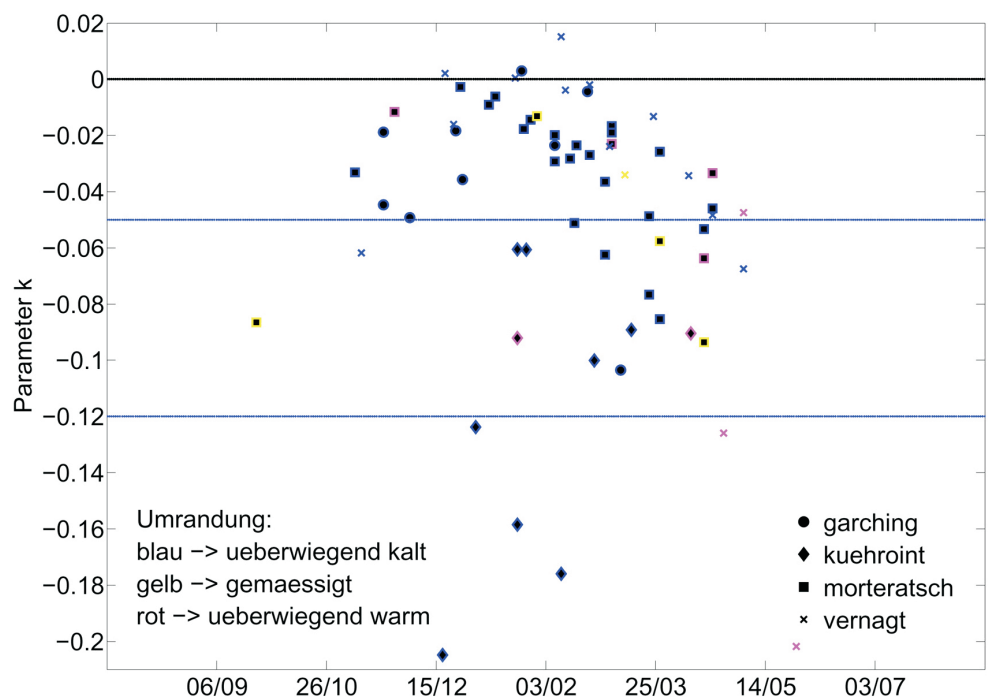

Abb. 1: Empirisch ermittelte Koeffizienten einer exponentiellen Abklingfunktion für die Albedo nach einem Neuschneefall an 4 Stationen im Untersuchungsgebiet. Durch blaue Linien sind die Werte für eine Lufttemperatur unter dem Gefrierpunkt (-0.05) und darüber (-0.12) nach ROHRER (1992) verdeutlicht (Quelle: Alexandra MITTER- MEIER 2007)

# **2.3 Integrative Arbeiten**

Im Mittelpunkt der Integrativen Arbeiten des Teilprojektes Glaziologie standen im Berichtsjahr 2006 die Bereitstellung der Initialisierungsdaten für die Modellierung der Gletscherflächen in DANUBIA, die Entwicklung der entsprechenden Modellkomponente und deren Tests. Da im Berichtszeitraum keine weiteren Testläufe mit dem DANUBIA-Gesamtmodell durchgeführt wurden und auch von Seiten des *Framework* noch keine Möglichkeit zur Änderung der Landnutzung zur Laufzeit möglich ist, wurde die Komponente als eigenständiges JAVA-Testprogramm entwickelt und getestet. Die im Abschnitt 2.3.4 präsentierten Modellergebnisse wurden mit der Testversion und meteorologischen Treiberdaten realisiert, die aus den Messungen der KfG an der Klimastation Vernagtbach bereitgestellt wurden. Für weitere Tests zur Modellierung der Gletscher an der Zugspitze wurde inzwischen dankenswerter Weise ein auf die entsprechenden Proxel interpolierter Datensatz vom Lehrstuhl für Geografie und Geografische Fernerkundung der LMU München zur Verfügung gestellt.

#### **2.3.1 Gletscherkataster Österreich**

Wie bereits im Jahresbericht 2005 ausführlich erläutert, ist zur realitätsnahen Modellierung der Gletscher die Bereitstellung von deren Flächen-Höhen- und Eisdickenverteilung auf sämtlichen Proxeln mit Eisbedeckung erforderlich. Diese Basisisdaten wurden mit Unterstützung eines Praktikanten (Christoph Baumann, Uni Freiburg), Dr. Chr. Mayer (KfG) und Dr. Astrid Lambrecht (IMG Innsbruck) anhand der Daten der hoch aufgelösten digitalen Geländemodelle des neuen Österreichischen Gletscherkatasters für insgesamt 1170 Proxel als EXCEL®-Tabellen berechnet. Sie bilden die Initialisierungsdaten für das neue Gletschermodell in DANUBIA.

Damit steht allen Arbeitsgruppen ab sofort ein dem Jahr 1998 zugeordneter aktueller Datensatz der Vergletscherung im Österreichischen Teil des GLOWA-Danube-Einzugsgebietes zur Verfügung.

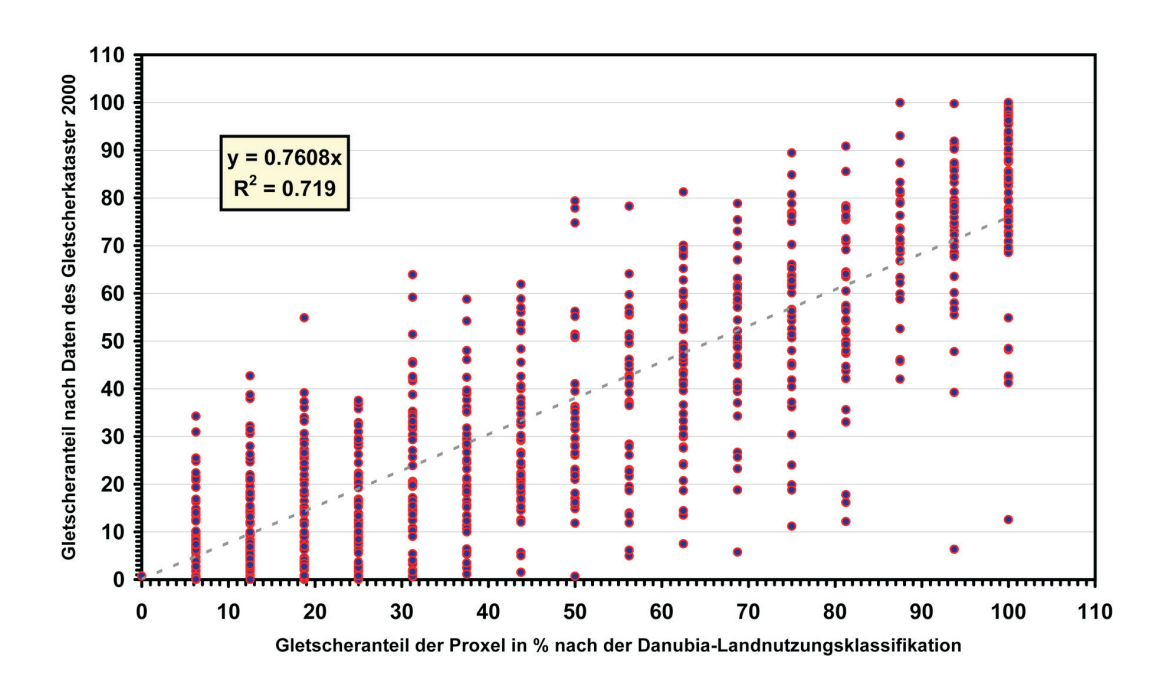

Abb. 2: Vergleich der bislang innerhalb von Danubia auf der Basis von Fernerkundungsda- ten als Gletscherflächen ausgewiesenen Landnutzungsanteile auf den Proxeln, mit denen, die auf der Datenbasis des Österreichischen Gletscherkataster (Referenzzeitraum der Aufnahme: 1996-2002) neu bestimmt wurden

Der direkte Vergleich des neu ermittelten Datensatzes mit den bislang in der Landnutzungsdatenbank integrierten Gletscherflächen in Abbildung 2 zeigt nicht nur signifikante Unterschiede, welche beispielsweise mit dem früheren Aufnahmedatum der Satellitenaufnahme erklärt werden könnten, sondern vor allem die sehr viel gröbere Flächenauflösung der bisher verwendeten Daten. Die maximale Auflösung betrug nur 6.25% der Fläche eines Proxels, entsprechend 6.25 ha. Die der anhand dem Österreichischen Gletscherkataster abgeleiteten Flächen beträgt dagegen 0.2 ha. Die Gesamtfläche der Vergletscherung im Untersuchungsgebiet reduziert sich bei Verwendung des neuen Datensatzes von bislang 461km2 auf ca. 380km2 (Gletscherfläche in Tabelle 1 + restliche Gebiete).

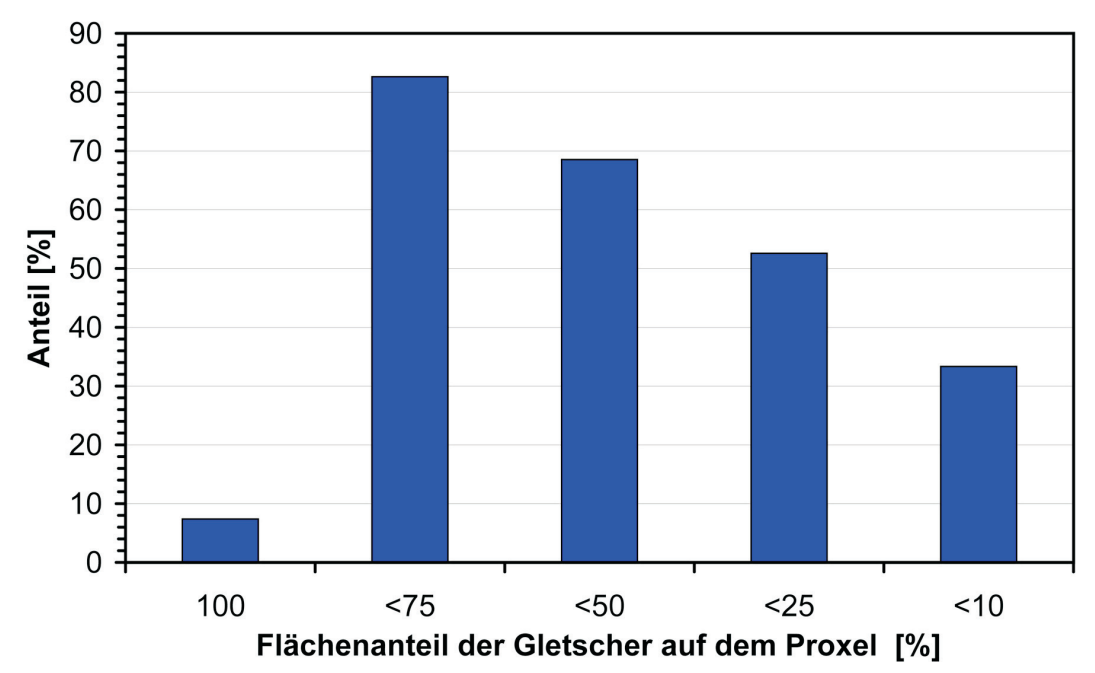

Abb. 3: Prozentualer Anteil der Proxel an der Gesamtzahl.der Gletscherproxel (1227), auf denen Gletscher einen Flächenanteil unterhalb des angegebenen Schwellenwertes in % einnehmen

Abbildung 3 zeigt eine Statistik, die den subskaligen Charakter der Gletscherflächen in Bezug auf die GLOWA-DANUBIA-Rasterweite verdeutlicht. Lediglich 7.4% bzw. 87 von 1227 Proxeln sind vollständig mit Gletschern bedeckt. Nur diesem Fall sind die mittlere Höhenlage der Gletscheroberfläche und die Seehöhe des Proxels identisch. Bei gut einem Drittel der Gletscherproxel beträgt der Gletscherflächenanteil weniger als 10% oder 10ha, und das Kriterium der dominierenden Landnutzung weißt 2/3 aller Gletscherproxel nicht als solche aus, da der Flächenanteil weniger als 50% beträgt.

Je nach Steilheit des Geländes beträgt auf einem Proxel mit einer Kantenlänge von 1000m die Differenz zwischen der niedrigsten und der höchsten Gletscherfläche zwischen 150 und maximal 700 Höhenmeter, entsprechend einer hangparallelen Temperaturänderung zwischen 1K und 9K je nach Witterung. Es fällt daher möglicherweise auf demselben Proxel in Teilbereichen der Niederschlag als Regen und an anderer Stelle in Form von Schnee. Auch werden häufig nur die tiefsten Teilflächen von der Ablation durch Schmelze erfasst.

Tab. 1: Anzahl der Gletscher, Gesamtfläche und Anzahl der Proxel, über die sich die Gletscherfläche verteilt, für die Gebirgsgruppen im Österreichischen Teil des Einzugsgebietes von GLOWA-Danube. Die resultierende Anzahl d Gletscherflächen ein Proxel teilen

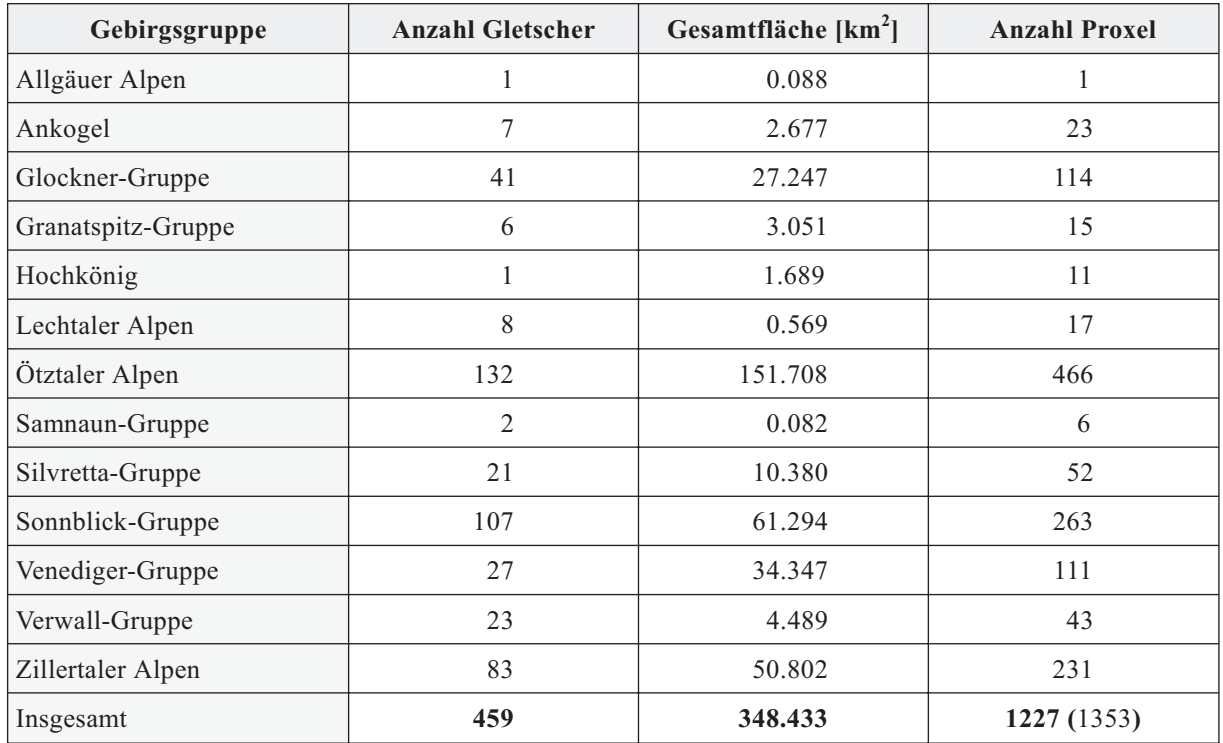

Die Tabelle 1 gibt eine Übersicht über die Vergletscherung im Österreichischen Teil des Einzugsgebietes von GLOWA-Danube wieder, für die subskalige Datensätze der Flächen-Höhen-Verteilung auf die Proxel bezogen vorliegen. Dazu kommen noch 7 Proxel in den Bayerischen Alpen und 43 im restlichen Teil des Einzugsgebietes. Zur Erstellung der Eingabedatensätze für das Gletschermodell wurde ein passendes Umwandlungsprogramm entwickelt, um die entsprechenden Daten aus den Excel-Tabellen zu extrahieren.

#### **2.3.2 Bestimmung des Eisvolumens von Gletschern**

Die Masse eines Gletschers ändert sich entsprechend der Bilanzierung von Akkumulation und Ablation an seiner Oberfläche in Abhängigkeit der klimatischen Randbedingungen und der von oben nach unten stattfindenden internen Umverteilung durch die Eisbewegung. Als Reaktion verändert sich die Oberfläche, was wiederum einen zusätzlichen Einfluss auf den

zukünftigen Massenhaushalt hat. Somit wird ein schwindender Gletscher auch bei gleich bleibendem Klima mit der Zeit immer weniger an Masse verlieren, da seine Angriffsfläche immer kleiner wird. Bei einem wachsenden Gletscher wird die Rate der Flächenänderung vor allem durch die Eisbewegung bestimmt.

Während bei bekannter Flächen-Höhen-Verteilung die **Änderung der Eisdicke** je nach Modellansatz relativ realitätsnah modelliert werden kann, erfordert die **Berechnung der Flächenänderung** zusätzlich die genaue Flächenverteilung der **Eisdicke**. Dies ist gleichbedeutend mit der möglichst genauen Kenntnis über die vorhandenen Eisreserven.

Diese Informationen waren in der Vergangenheit nur sehr eingeschränkt vorhanden, so dass die explizite Modellierung der zukünftigen Gletscherentwicklung oder auch eine nur die Durchführung einer Sensitivitätsanalyse nur anhand statistischer Fortschreibungen, (z.B. ZEMP et al. 2006a + b; HALL und FAGRE 2003) durchgeführt wurde, nicht jedoch explizit auf physikalischer Basis. Damit haften Prognosen zur Ausdehnung der Vergletscherung oder gar zum Zeitpunkt des Verschwindens individueller Gletscher neben der Unsicherheit der zukünftigen Klimaentwicklung zusätzlich die aus der Methodik und dem Ausgangszustand an.

Da das Konzept von DANUBIA eine explizite möglichst realitätsnahe Modellierung des Eiskörpers der Gletscher in Abhängigkeit von meteorologischen Eingangsdaten auf Stundenbasis vorsieht, muss jeder einzelnen der Teilflächen auch eine realistische Eisdicke zugewiesen werden.

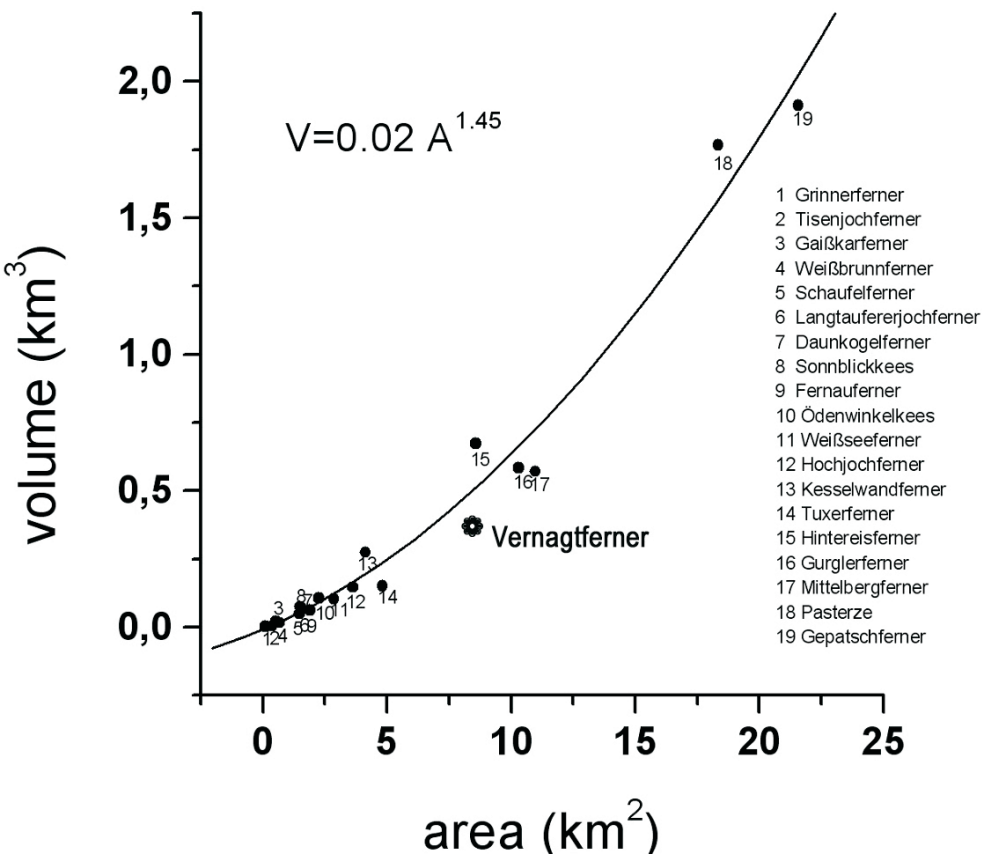

Abb. 4: Beziehung zwischen Eisvolumen und Gletscherfläche auf der Basis von Volu- menmessungen an 19 Gletschern. Die Daten stammen aus Erhebungen zur Erstellung des Österreichischen Gletscherinventars des IMGI (LAMBRECHT und KUHN 2007). Zusätzlich eingetragen ist ein Wertepaar für den Vernagtferner aus dem Jahr 2000, das unabhängig durch die KfG auf der Basis Eisvolumenbestimmung im Jahre 1967 mit- tels Sprengseismik und der kumulativen Massenbilanz seit diesem Zeitpunkt gewon- nen wurde

Die ständige Verbesserung des Verfahrens der Eisdickenmessung auf Gletschern mittels Radioecholot (SPAN 1999) erweitert zunehmend die Kenntnis der Eisdickenverteilung ausgewählter Gletscher. Sofern diese Information verfügbar ist, wird sie direkt im Modell verwendet. Von Mitarbeitern der KfG wurden 2006 im Rahmen des Projektes "Bayerische Gletscher" das aktuelle Volumen der Gletscher an der Zugspitze mit einem Mikrowellenradar vermessen. Die Ergebnisse zeigen, dass der nördliche Schneeferner mit 45m an der dicksten Stelle weitaus größere Eisreserven besitzt als bislang angenommen und daher wahrscheinlich erheblich länger erhalten bleibt als die bislang geschätzten 15 bis 20 Jahre. Die bisherige Extrapolation ging von einer maximalen Resteisdicke von weniger als 2 m aus. Das Beispiel zeigt, dass belastbare Aussagen über die Zukunft der Gletscher in Abhängigkeit von Klimaszenarien ohne die Basisinformation der Eisdickenverteilung nicht sinnvoll sind. Erst diese ermöglicht einen sinnvollen physikalischen Modellansatz, der der jedoch bislang nicht realisiert wurde.

Die Eisdickenbestimmung ist Bestandteil des Projektes zur Erstellung des Österreichischen Gletscherinventars (LAMBRECHT und KUHN 2007), so dass für immer mehr Gletscher Eisdickenverteilungen verfügbar sein werden. Das Gletscherbett des Vernagtferners in den Ötztaler Alpen wurde bereits 1966/67 mit den Methoden der Sprengseismik (MILLER 1972), die Grenzen der Genauigkeit des Verfahrens werden heute bereits sichtbar. Eine neue Radarvermessung ist für das Frühjahr 2007 vorgesehen, die des Blaueis- und Watzmanngletschers im Herbst 2007 geplant. Insgesamt liegen zur Dickenverteilung konkrete Daten von etwa 10% der knapp 500 Gletscher im Untersuchungsgebiet vor (FISCHER und SPAN 2005). Deren Entwicklung kann im Rahmen der Modellunsicherheiten am vertrauenswürdigsten modelliert werden.

Für die Dickenverteilung der restlichen Gletscher werden zunächst Annahmen auf der Basis von Abschätzungen und empirischen Erfahrungswerten getroffen. Abgesichert werden diese Approximationen zusätzlich durch Untersuchungen der Volumen-Flächen-Beziehung (Abb. 4) nach Art der *Bahr*-*Formel* (BAHR 1997), die relativ gesicherte Informationen der mittleren Dicke des Gletschers liefert. Die Dickenverteilung über die Fläche wird in Analogie zu der von ähnlichen Gletschern angenommen, deren Eisdicke bekannt ist. Zusätzlich wird die Abschätzung durch die Anwendung einfacher Gesetzmäßigkeiten für die potentielle Maximaldicke von Gletschern in Abhängigkeit von der Geländeneigung abgesichert, wie sie beispielsweise bereits in PATERSON (1969) oder OERLEMANNS (2001) erläutert werden.

Auf diesem Wege können sämtliche Gletscherflächen des Einzugsgebietes in die Modellierung einbezogen werden, wenn auch zunächst noch mit einer deutlich differenzierten Genauigkeit. Dank der einfach gehaltenen Struktur der Initialisierungsdateien ist aber in der nahen Zukunft ein problemloses dynamisches Anpassen der Daten möglich, sobald für einzelne Gletscher neue Information verfügbar sind.

#### **2.3.3 Entwicklung eines Gletschermodells zur Simulation der Veränderung der Gletscherflächen innerhalb von DANUBIA**

Die Bedeutung einer realistischen Modellierung der Veränderung der Gletscherflächen im Einzugsgebiet sowie eine vorläufige Konzeption zur Realisierung wurden im Jahresbericht 2005 der Arbeitsgruppe *Glaziologie* ausführlich behandelt. Im aktuellen Berichtszeitraum dagegen wurden die praktische Umsetzung in Form von JAVA-kodierten Modulen und die Bereitstellung der erforderlichen Initialisierungsdaten vorangetrieben. Mit Ende des Berichtszeitraums steht eine funktionsfähige Testversion des Gletschermodell zur Verfügung, die mit der nächsten Revision des Danubia-Gesamtmodells ohne großen Aufwand implementiert und in Betrieb genommen werden kann.

#### **Das Gletschermodell**

Bei der Realisierung des Modells war eine Reihe von Kompromissen erforderlich, welche aus dem Konzept und der Architektur von DANUBIA resultieren. Die wesentlichen Punkte sind

- **•** Der Algorithmus muss kompatibel zum Konzept des Proxels sein. Der Gletscher als Einheit ist zur Laufzeit des Systems unbekannt.
- **•** Auch wenn die eigentlichen Berechnungen subskalig durchgeführt werden, müssen dem Modell die durch das System auf dem Proxel bereitgestellten meteorologischen Basisgrößen genügen.
- **•** Die Berechnungen dürfen die Gesamtperformanz des Systems nicht einschränken.

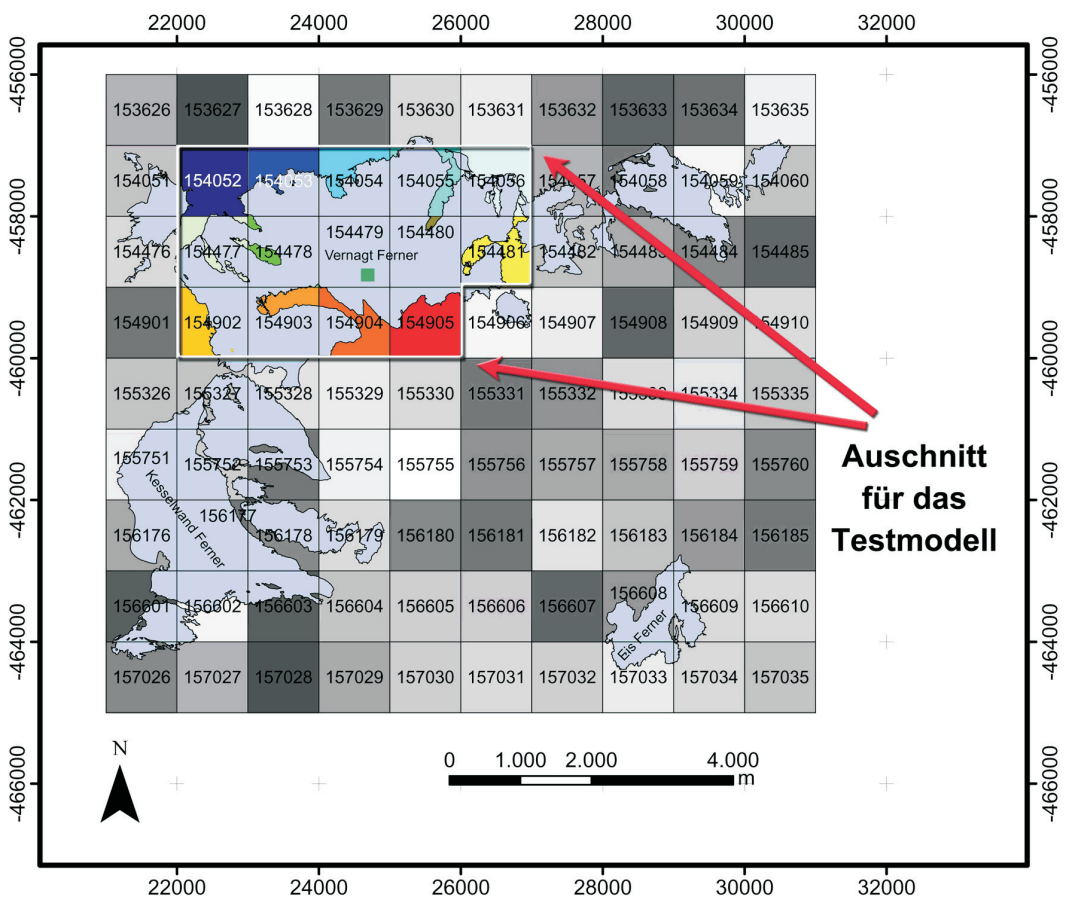

Abb. 5: Ausschnitt eines Clusters von Gletscherproxeln im Bereich des Vernagtferners im Hin- teren Ötztal. Bei den 6-stelligen Ziffern handelt es sich um die Kennzahlen der Proxel, anhand derer ihre Lage innerhalb des Untersuchungsgebiet identifiziert werden kann. In dem besonders markierten Bereich befinden sich die 14 Proxel, von denen nachfolgend Simulationsergebnisse präsentiert werden. Die farbliche Kennzeichnung dient der vereinfachten Identifizierung der Lage von Flächen im Zusammenhang mit der Darstellung der Veränderung des Gletschers ab Ab- bildung 9

Das Resultat ist ein Algorithmus, der in dem *Landsurface*-Modul verankert werden kann. Dazu wird eine einfache serielle Array-Datenstruktur für die Gletscherproxel erzeugt, die bei Programmstart mit den Basisdaten (Höhe der Höhenstufen, Flächenanteile pro Höhenstufe, Eisdicke pro Höhenstufe) initialisiert wird. Das verwendete Modelkonzept ist ein Hybrid aus verschiedenen Modellansätzen: die proxelinterne Berechnung der Akkumulation auf Höhenstufen ist konzeptionellen integral rechnenden Modellen wie dem Gletschermodul des HBV3- ETH9-Modells der KfG (Zitat.) entlehnt, die Berechnung der Ablation bzw. der Schmelze über die Oberflächenenergiebilanz dagegen entspricht mehr der Methodik

des physkalischen und gitterpunktorientierten Schmelzwasserproduktionsmodell PEV (ESCHER-VETTER 1980, 2000) für den Vernagtferner. Um jedoch den Aufwand gegenüber letzterem deutlich zu reduzieren, werden die eingehenden Terme der Strahlungsbilanz (Global- und Gegenstrahlung) unverändert vom *Landsurface*-controller übernommen. Der Verzicht auf eine eigenständige subskaligen Modellierung der Bestrahlung mag in komplex strukturierten Gelände zu Ungenauigkeiten führen, dies würde aber den Rechenaufwand und den Umfang der erforderlichen Basisdaten (Hangexposition und -Neigung, subskalige Geländedaten auch außerhalb der Gletscherflächen) extrem ausweiten. Reflex- und langwellige Ausstrahlung wird dagegen individuell entsprechend der intern ermittelten Oberflächenbeschaffenheit auf der Teilfläche und der Oberflächentemperatur berechnet.

Der Anteil außerhalb der Gletscherflächen wird regulär von den Landoberflächenmodulen und dem regulären Schneemodell auf der 1x1km-skala behandelt. Die vom Atmosphären-modul für das Proxel bereitgestellten meteorologischen Basisgrößen Lufttemperatur, absolute Feuchte, Windgeschwindigkeit und Druck werden subskalig je nach Witterung auf die Höhenlage der Gletscherteilflächen interpoliert. Dazu werden die Ergebnisse der Untersuchungen am Vernagtferner (WEBER 2005) verwendet. Dazu gehört beispielsweise die Simulation der Ausbildung einer oberflächennahen Gletscherwindschicht bei Strahlungswetterlagen mit einer Zunahme der Windgeschwindigkeit hin zu tieferen Lagen.

Da die Niederschläge von den Expertengruppen aus dem Bereich der Atmosphärenforschung für jedes Proxel gültig genommen werden, wird dieser Eintrag im Modell als korrekt angenommen und unmodifiziert aus Erhaltungsgründen übernommen. Lediglich der Aggregatszustand wird in Analogie zur Schneemodellierung anhand des subskaligen Temperaturfeldes bestimmt. Modifikationen der Verteilung des Schnees, die sich lokal aus der Untersuchung der Prozesse der Schneeverfrachtung ergeben (Arbeitsgruppe Hydrologie und Fernerkundung, M. Bernhard) können an dieser Stelle vorgenommen werden.

Die Berechnung der Schnee- und Eisablation durch die Schmelze an der Oberfläche folgt den Methoden zur Berechnung der Energiebilanz, wie sie in WEBER (2005) ausführlich beschrieben werden. Das gebildete Schmelzwasser wird separat ermittelt und ohne weitere Zwischenspeicherung zusammen mit eventuell anfallendem flüssigem Niederschlag (effektiver Niederschlag) an das Gewässernetz weitergereicht.

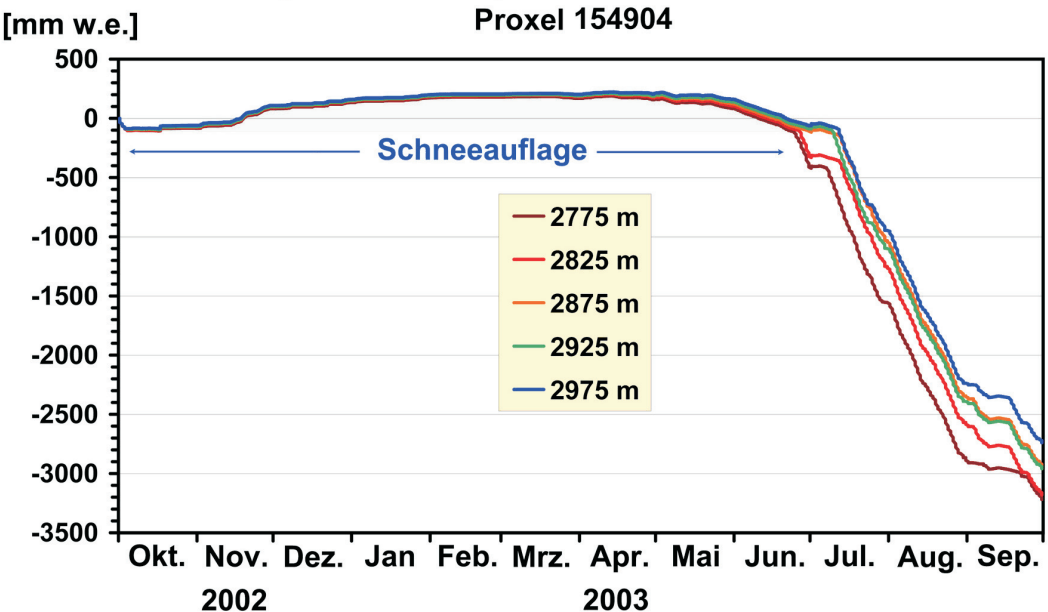

# Änderung des Wasseräguivalents der Gletscheroberfläche

Abb. 6: Beispiel für die Simulationsergebnisse auf den Gletscherteilflächen auf einem im Gletscherzungenbereich des Vernagtferners gelegenen Proxel. Dargestellt ist die Änderung des Wasseräquivalents der Gletscheroberfläche anhand von stündlichen Berechnungen von Akkumulation und Ablation für den Zeitraum Oktober 2002 bis September 2003 auf der Ba- sis von extrapolierten meteorologischen Messdaten an der Klimastation Vernagtbach

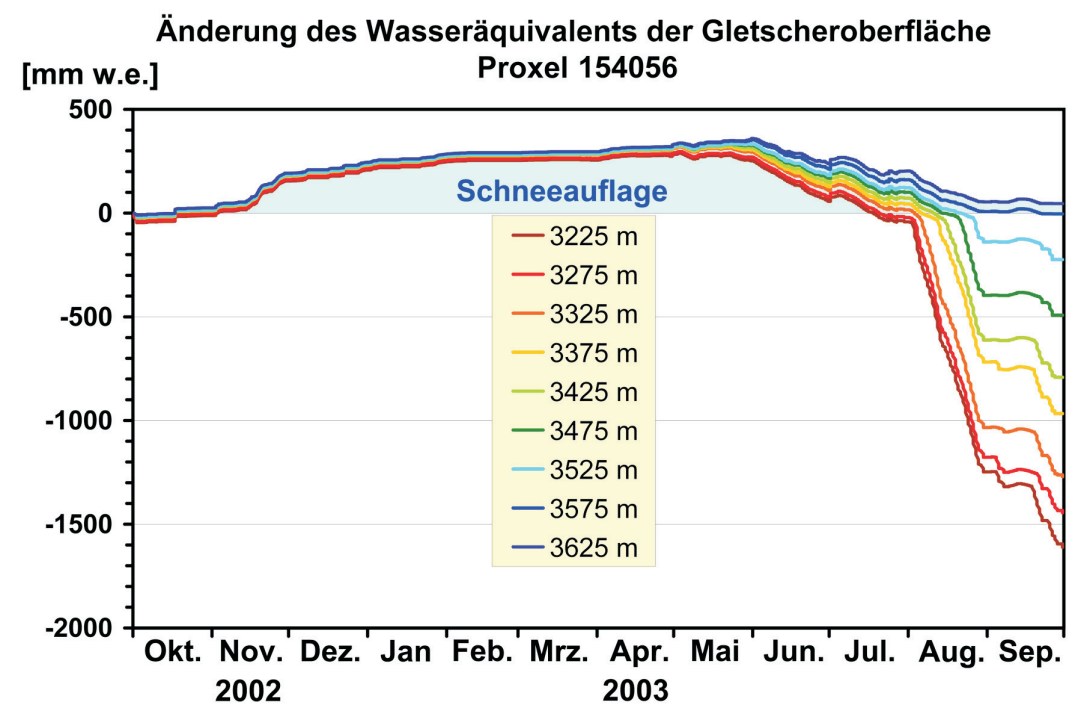

Abb. 7: Die gleiche Darstellung wie in Abbildung 6, diesmal jedoch für ein Proxel im Gip- felbereich (Zur genauen Lage s. auch Abb. 5)

Beispiele für die Ergebnisse der subskaligen Berechnungen des Gletschermoduls zeigen die Abbildungen 6 und 7. Dargestellt ist jeweils auf einem ausgewählten Proxel für das extreme Massenhaushaltsjahr 2002/2003 der zeitlichen Verlauf der Modellierung der Änderung des Wasseräquivalents an der Oberfläche für auf 50m-Höhenstufen. Im Verlaufe der Akkumulationsphase von November bis April ist der Einfluss der Flächen-Höhen-Verteilung von untergeordneter Bedeutung. In der Ablationsphase zwischen Mai und September dagegen bestimmt die Höhenlage maßgeblich die Intensität der Schnee- und Eisschmelze. Während im Bereich des Zungenendes bereits in der zweiten Junihälfte die Eisschmelze einsetzt, sind die Bereiche um den Gipfel Hinteren Brochkogel oberhalb 3500m erst gegen Ende August schneefrei (Abb. 7). Durch die Aufteilung des Gletschers in Höhenstufen lassen sich sowohl das allmähliche Ausapern von unten nach oben als auch die in tieferen Lagen höheren Abschmelzraten realistisch nachbilden.

Auf jeder Höhenstufe des Proxels wird die Massenbilanz berechnet und als Resultat ausgegeben. Zusätzlich stehen das Wasseräquivalent der aktuellen Schneedecke und des Eiskörpers im Stundentakt zur Verfügung.

Da das Modell für Berechnung der Gletscher über längere Modellzeiträume in der Größenordnung von einigen Dekaden konzipiert ist, müssen auch Prozesse wie die **Umwandlung von Schnee in Firn und Eis** als auch die **Umlagerung von Eis** durch die **Eisbewegung** in zwar einfacher, jedoch realistischer Weise berücksichtigt werden. Im anderen Fall ist zu erwarten, dass in den hohen Bereichen des Akkumulationsgebietes im Laufe der Modellierung die Schneedecke in unrealistischer Weise immer mächtiger wird. Daher wird die Andauer der Schneeauflage seit der letzten Ausaperung registriert. Nachdem ein als Steuerparameter vorgegebener Zeitraum (z.B. 1 oder 2 Jahre) vergangen ist, wird ein ebenfalls vorgegebener Anteil der Schneeauflage (z.B. 50%) dem Eiskörper zugerechnet.

Für die explizite Berücksichtigung eisdynamischer Prozesse bei allen Gletschern reichen dagegen gegenwärtig weder die verfügbaren Informationen, noch die Ressourcen. Deshalb wird für jede Höhenfläche ein Umverteilungskoeffizient in der Einheit [mm/Jahr] eingeführt, der angibt, um wie viele mm die Oberfläche des Eiskörpers im Laufe eines Jahres durch eine imaginäre Eisbewegung abgesenkt wird. Das sich aus der Fläche der Höhenstufe und der Absenkrate berechnende Volumen wird an die nächst tiefer gelegene Höhenstufe weiter gereicht

und erhöht dort die Eisdecke im Verhältnis zu deren Fläche. Die Anpassung erfolgt zu einem wählbaren Termin innerhalb des Modelljahres. Eine dynamische Anpassung der Umverteilungsrate ist zunächst nicht realisiert, nur eine Begrenzung von deren Anwendung bei Unterschreitung eines vorgegebenen unteren Schwellenwertes für die Eisdecke. Die individuelle Wahl des Koeffizienten kann entweder auf empirischer Basis erfolgen oder auch als Korrektur verstanden werden, falls ein Gletscher im Bereich des Akkumulationsgebietes unrealistische anhaltende Zuwächse zeigt. Diese Funktion ist die Voraussetzung für die Simulation eines Gletschervorstoßes mit dem Gletschermodell.

Das Rückschmelzen der Gletscher ergibt sich im Modell, wenn Teilflächen vollständig vom Eis befreit werden, also die mittlere Eisdicke den Wert 0 annimmt. In der Regel wird es sich dabei um die am tiefsten gelegen Flächen handeln, da dort die Schmelzraten am größten sind. Sofern jedoch eine realistische Eisdickenverteilung angenommen wurde, wird auch der Zerfall der Gletscher im Laufe des Abschmelzens realitätsnah wiedergegeben. Als Beispiel wird im folgenden Abschnitt Modellierung des abschmelzenden Vernagtferners anhand eines Probelaufs des Gletschermodells präsentiert. Der Vorgang wird generell umso realitätsnäher wiedergegeben, je detaillierter die Flächen-Höhen- und Eisdickenverteilung verfügbar ist. Aus dem Gletscherkataster wurden für den Österreichischen Teil des Einzugsgebietes Verteilungen in Höhenabstufung von 50m bestimmt, für manche Gletscher, darunter die kleineren in Bayern, wird eine Abstufung von 20m verwendet.

Das Gletschermodell ist unter entsprechenden Randbedingungen prinzipiell auch in der Lage, ein potentielles Gletscherwachstum zu beschreiben. Zwar führt eine positive Massenbilanz auf einzelnen Teilflächen zunächst nur zu einer Eisdickenzunahme, diese Massen können aber mittels der Umverteilungsfunktion in Richtung Zungenende verlagert werden. Am tiefsten Proxel resultiert sie dann in einer äquivalenten Flächenvergrößerung, da die Masse sonst nicht mehr weiter verlagert werden kann. Es können auch zusätzliche Flächen für potentielles Gletscherwachstum ausgewiesen werden, die zunächst mit der Eisdicke 0 initialisiert werden.

Eine Umverteilung von Masse zwischen benachbarten Gletscherproxeln widerspricht dem bisherigen Konzept von Danubia und ist daher bislang noch nicht implementiert. Als Notwendigkeit bei der Modellierung einer längeren Episode mit Gletscherwachstum wäre auch diese Funktionalität im Gletschermodell dank der Speicherung in einem seriellen mehrdimensionalen Feld relativ einfach zu realisieren.

#### **2.3.4 Testläufe**

Die Funktionsfähigkeit des Modells wurde zunächst eigenständig in einer ECLIPSE-3.1-Umgebung als JAVA-Anwendung ausgiebig getestet. Die simultane Analyse der Modellergebnisse auf zusammenhängenden Proxel-Cluster erlaubt die Untersuchung individueller Gletscher, für die noch weitere Informationen vorliegen. Die Abbildungen 8 bis 14 zeigen Resultate eines Testlaufs für das Areal des Vernagtferners in den Ötztaler Alpen.

Als meteorologische Ausgangsdaten für die Testmodellierung dienten Stundenmittel der Messungen von Globalstrahlung, Temperatur, Dampfdruck, Windgeschwindigkeit, Luftdruck und Niederschlag an der Klimastation Vernagtbach auf 2640m (BRAUN et al. 2004) in den Jahren 2002 und 2003. Die zusätzlich vom Modellalgoritmus benötigte Gegenstrahlung wird mit einem in WEBER (2005) genauer geschilderten Verfahren anhand von Temperatur und Feuchte für klaren Himmel berechnet. Wegen des erheblichen Aufwandes wurde auf eine Rekonstruktion der Bewölkung und der resultierenden Korrektur vorläufig verzichtet. Die Extrapolation der Messwerte auf die Proxel des Clusters wurden mit analogen Verfahren zu dem subskalig innerhalb des Proxel verwendeten durchgeführt. Die Globalstrahlung und Niederschlag wurden auf allen Proxeln unmodifiziert übernommen. Es wurden keine Hangexposition und Abschattung für die Tests berücksichtigt, da diese Prozesse in Danubia durch das Modul *RadiationBalance* berechnet werden.

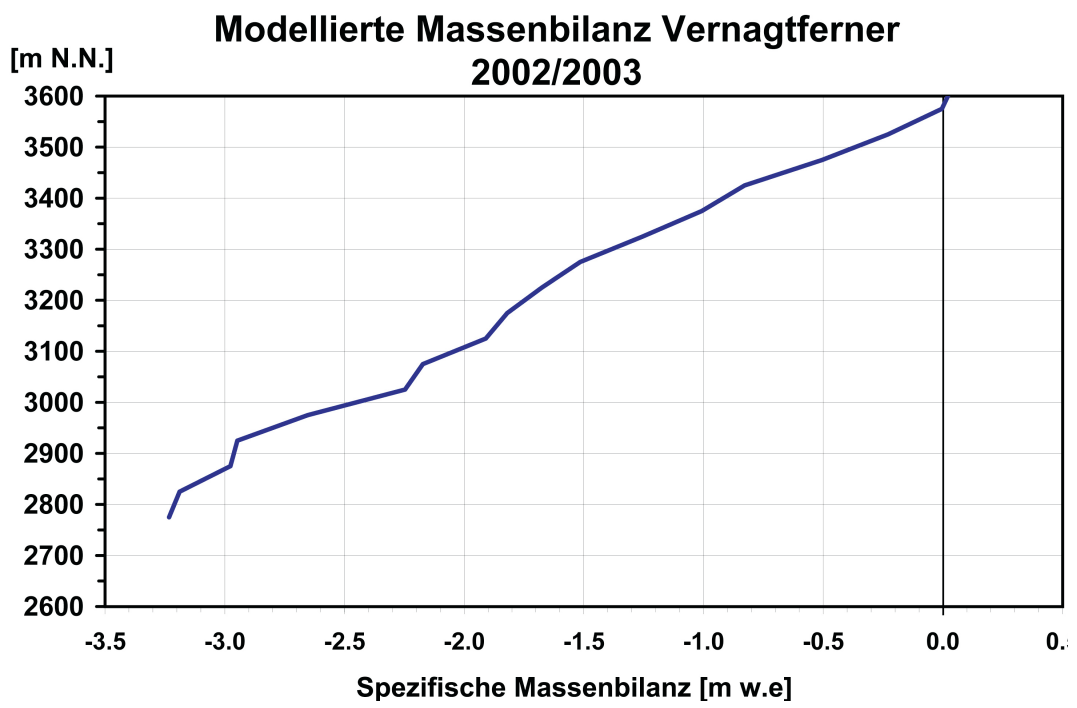

Abb. 8: Berechnung der Höhenabhängigkeit der spezifischen Massenbilanz für das in Abb. modell. Als Treiberdaten wurden stündliche Messdaten von Oktober 2002 bis September 2003 an der Klimastation Vernagtbach verwendet (Lage in Abb. 5 auf dem Proxel mit der ID 155755)

Die Zusammenfassung der für den Zeitraum 1.Oktober 2002 bis zum 30. September 2003 auf den 14 Proxeln berechneten Massenbilanzen ergibt das in Abbildung 9 wiedergegebene Höhenprofil der spezifischen Massenbilanz. Mit dem Mittelwert der Bilanz von -1920mm w.e. wird der Charakter des Extremsommers 2003 trotz der vorgenommenen Vereinfachungen recht punktgenau getroffen. Der experimentell nach der glaziologischen Methode ermittelte mittlere Massenverlust betrug -2133mm w.e. (±200mm), also nur geringfügig mehr. Die Berücksichtigung der Bewölkung in der Gegenstrahlung würde die Differenz weiter verringern. Die im Bereich der Gletscherfront und der Kämme nach Pegelmessungen höheren Abschmelzraten lassen unter Berücksichtigung der Geländeexposition nach Süden ebenfalls reproduzieren.

Die Abbildungsserie 9 bis 14 demonstriert, wie das Modell unter den Bedingungen eines andauernden Klimas wie im Haushaltsjahr 2002/2003 die weitere Entwicklung des Areals des Vernagtferners berechnet. Treiberdaten zur Simulation eines dynamischen Übergangszenario aus einem Klimamodell (z.B. MM5) werden erst im Rahmen weiteren Szenarienläufe von DANUBIA zur Verfügung stehen. Aber bereits die Ergebnisse dieses einfachen Testlaufs demonstrieren die Funktionalität und Leistungsfähigkeit des Gletschermodells.

Der hier behandelte Vernagtferner ist einer der am besten wissenschaftlich untersuchte Gletscher in den Ostalpen. Er hat seine um 1900 sehr ausgeprägten Gletscherzungen bereits in den letzten 100 Jahren weitgehend verloren und bedeckt gegenwärtig ein im Mittel 3200 m hoch gelegenes Hochplateau. In der letzten Dekade ist die Eisbewegung nahezu zum Stillstand gekommen. Deshalb verliert er in der Anfangsphase der Simulation zunächst nur wenig Fläche in den am tiefsten gelegenen Bereichen auf der Westseite (Orange bis Rot). Der Massenverlust auf dem Plateau in Form einer gleichmäßigen Ausdünnung der Eisdecke ist aber bereits nach 10 Jahren drastisch. Dank der verhältnismäßig großen Energieumsatzfläche schmelzen in dieser Zeit mehr als die Hälfte der gesamten Eismasse ab (Abb. 10 und 11).

Mit der Ausdünnung beginnt in der anschließenden Modelldekade der rasche Zerfall der zusammenhängenden Eisfläche auf dem Hochplateau (s. die Abb. 12 und 13). Nach 20 Modelljahren nehmen die Relikte des Vernagtferners mit ca. 3km2 in etwa etwa die Fläche des

Schneeferners auf der Zugspitze um 1890 ein. Mit dem Flächenrückgang und höhere mittlere Lage lassen die Massenverluste abnehmen. Die letzen Reste des Vernagtferners befinden sich nach 25 Modelljahren rund um die über 3500m hohen Gipfel an der Westseite (Hochvernagtspitze) und im Osten (Petersenspitze, Brochkogel) und werden dort noch längere Zeiträume erhalten bleiben.

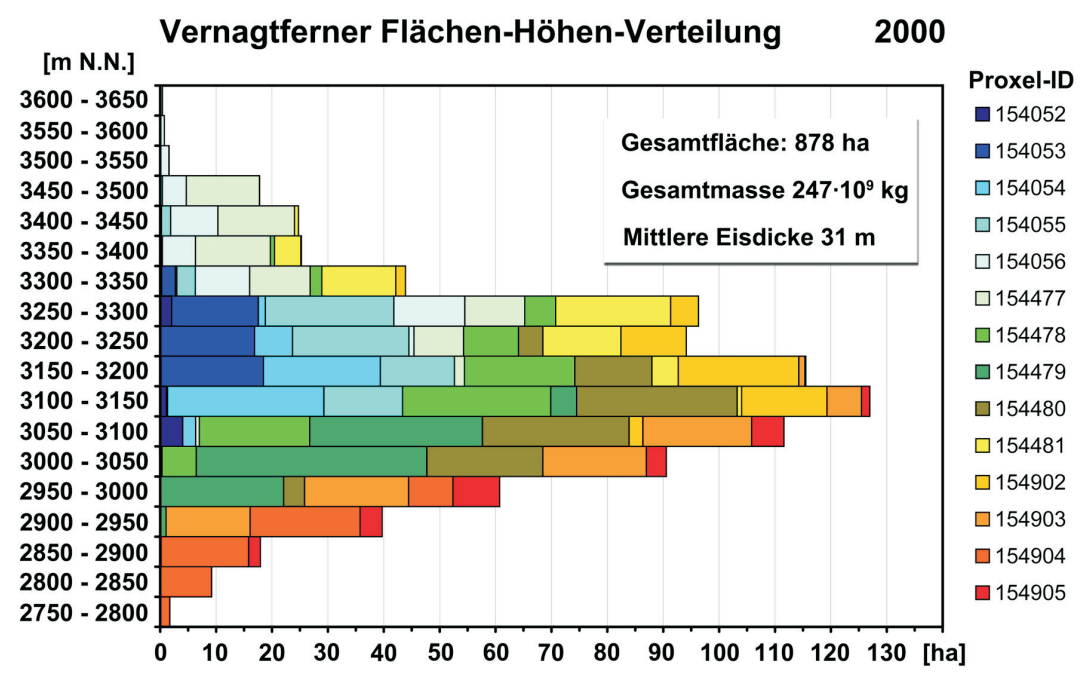

Abb. 9: Zusammengefasste Flächen-Höhenverteilung der subskaligen Gletscherflächen auf 14 Proxeln im Bereich des Vernagtferners in den Ötztaler Alpen. Die Farbkodierung erleichtert die Identifizierung der Lage der Flächen in Abbildung 5. Die Daten beschreiben den Eiskörper des Gletschers anhand des Österreichischen Gletscherinventars im Jahr 1998/99. Die Daten zur Massen- bzw. Eisdickenverteilung und Umlagerung basiert auf den Untersuchungen von MILLER (1972) und den langjährigen Massenhaushaltsuntersuchungen der Kommission für Glaziologie

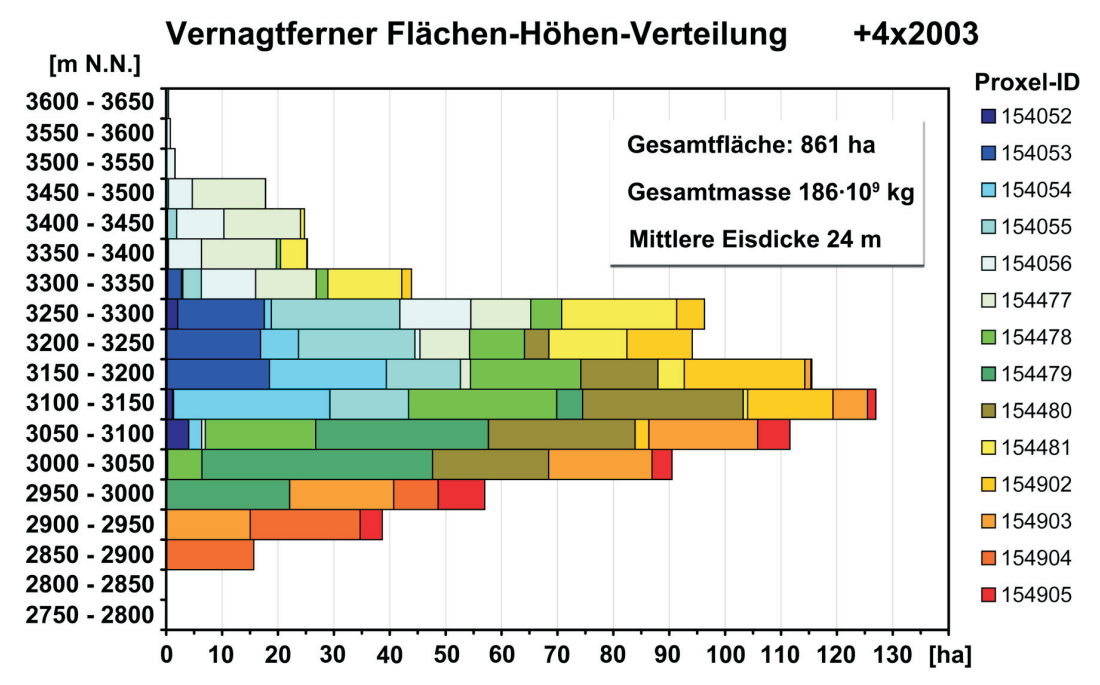

Abb. 10: Modellierte Flächenverteilung nach 4maliger Wiederholung der stündlichen Mas- senhaushaltsberechnung mit den währen des Haushaltsjahres 2002/2003 an der Klimastation Vernagtbach gemessenen meteorologischen Basisdaten

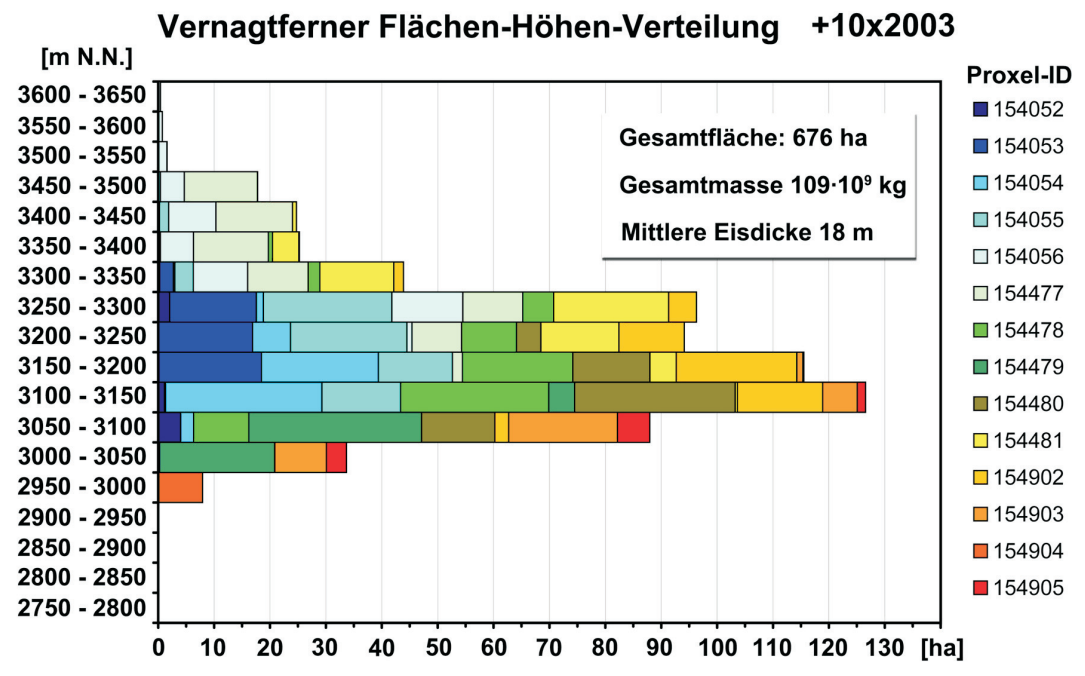

Abb. 11: Die sich nach 10 Modelljahren des Typs 2002/03 einstellende Flächen-Höhen-Ver- teilung und die sich ergebenden integralen mittlere Masse und Dicke

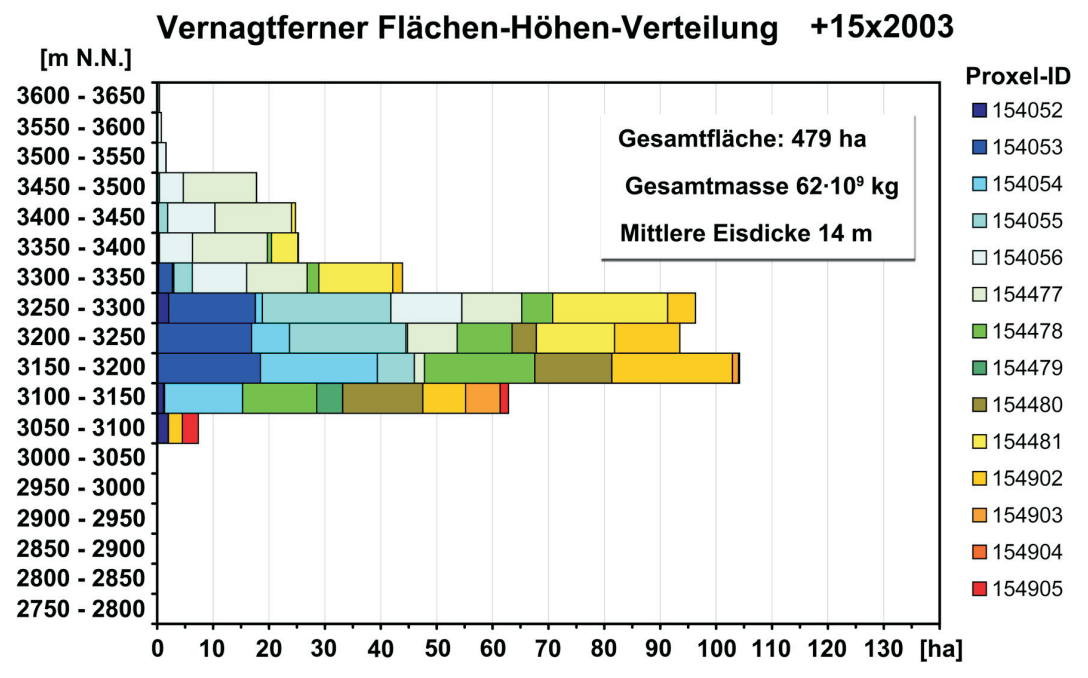

Abb. 12: Die sich nach 15 Modelljahren des Typs 2002/03 einstellende Flächen-Höhen-Ver- teilung und die sich ergebenden integralen mittlere Masse und Dicke für das Areal des Ver- nagtferners

Für eine längere dynamische Simulation steht zum Abschluss der 2. Phase ein vollständiger meteorologischer Datensatz von 1970-1999 für das Proxelcluster um das Zugspitzplatt zur Verfügung, der durch die Arbeitsgruppe *Hydrologie und Fernerkundung* bereitgestellt wurde. Diese dient der Validierung des Gletschermodells für die Entwicklung eines kleinen Gletschers. Die Ergebnisse werden im Abschlußbericht präsentiert.

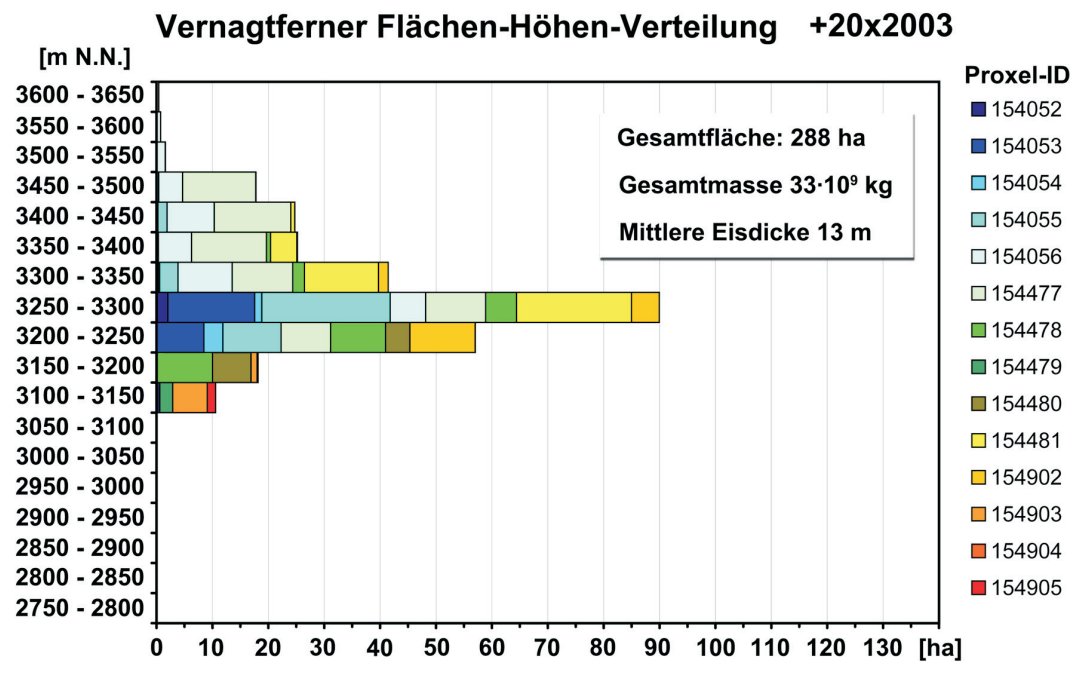

Abb. 13: Die sich nach 20 Modelljahren des Typs 2002/03 einstellende Flächen-Höhen-Ver- teilung und die sich ergebenden integralen mittlere Masse und Dicke für das Areal des Ver- nagtferners

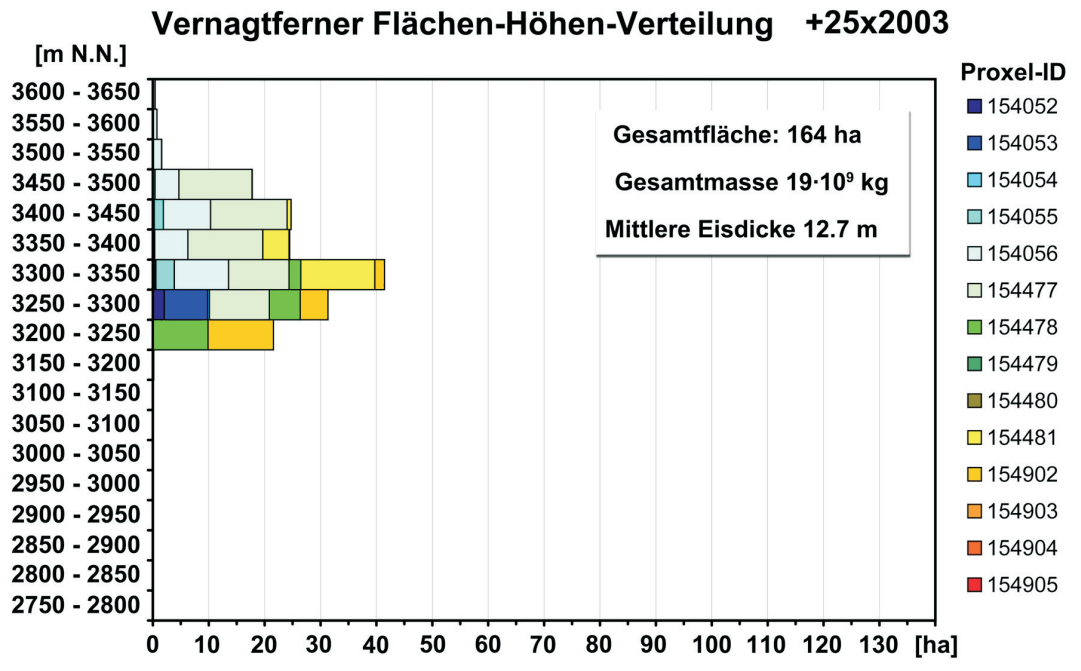

Abb. 14: Endstadium der Modellierung des Areals des Vernagtferners nach 25 Modelljahren mit meteorologischen Treiberdaten des Typs 2002/03

## **3. Fazit und Ausblick**

Nach Abschluss des letzten Projektjahres der Phase II konnten die Projektziele dieser Phase erreicht werden. Mit der Realisierung eines für das Konzept von DANUBIA angepassten physikalisch basierten Gletschermodells und der Bereitstellung aktueller und hochaufgelöster Geländedaten anhand des österreichischen Gletscherinventars wird das Gesamtsystem um eine weitere wichtige Komponente ergänzt, um in der dritten Phase die Fragestellungen hinsichtlich der Schnee- und Eisbedeckung erfolgreich untersuchen zu können.

Das Gletschermodell demonstrriert, dass im Rahmen des Proxelkonzepts auch im Bereich der komplexen Beziehung zwischen der Atmosphäre und kleinräumigen natürlichen Landnutzungen eine detaillierte Behandlung von subskaligen Prozessen mit vertretbarem Aufwand möglich ist. Die Reaktion der Mehrzahl der größeren von rund 500 sich gegenwärtig im Untersuchungsgebiet befindlichen Gletscher auf Veränderungen der klimatischen Randbedingungen wird nun in DANUBIA so realistisch wie sonst in keinem Modell dieser Größenordnung beschrieben. Mit der angekündigten Realisierung der Berücksichtigung kleinräumiger Umlagerungsprozesse von Schnee durch Wind und Gravitation in analoger Weise im Schneemodell kann auch das Verhalten kleiner lawinengenährter Kargletscher realitätsnah beschrieben werden. In diesem Zusammenhang sei auch auf die Resultate des Teilprojekts "Modellierung des windinduzierten Schneetransports" verwiesen.

In Kooperation mit den GLOWA-Danube-Arbeitsgruppen Hydrolo*gie und Fernerkundung* (*subskalige Prozesse beim Schneedeckenauf- und –abbau, Abflussprozesse, Speicherung*) und Meteorologie (*Klimaszenarien*) können in den zukünftigen gekoppelten Modellläufen immer noch offene Fragen wie beispielsweise nach den Ausmaßen der Vergletscherung in einem wärmeren Klima oder die Bedeutung der Gletscherschmelze auf den Wasserhaushalt und den Inhalt von Speicherseen sehr viel konkreter als bisher beantwortet werden.

Besonders interessant ist die Option, in Zusammenarbeit mit der Arbeitsgruppe *Tourismus* mit einer leicht modifizierten Version des subskaligen Gletschermodells den Betrieb einer Skipiste mit künstlicher Beschneiung zu simulieren. Dazu müssen kurzfristig nur die erforderlichen Basisdaten (*Geländedaten, Beschneiungskapazitäten ect*.) beschafft bzw. zu spezifiziert werden.

## **4. Literatur**

- BAHR, D.H. (1997): "The physical basis of glacier volume-area scaling.", *J. of Geophys. Research, 102, N. 89*, S. 20, 355-20, 362.
- BRAUN, L. und WEBER, M. (2002): Droht im nächsten Sommer Hochwasser vom Gletscher?, Rundgespräche der Komm. f. Ökologie der BAdW München, Band 24, "Ka*tastrophe oder Chance? Hochwasser und Ökologie", Verlag Dr. Friedrich Pfeil, München*, ISBN 3 89937 002 3, S.47-66.
- BRAUN, L.N., ESCHER-VETTER, H., HEUCKE, E., SIEBERS, M. und WEBER, M., (2004): "Experiences with the new 'Vernagtbach' hydro-meteorological station". In: OERLEMANS und TIJM-REIJMER: *Book of extended abstracts of presentation at the Workshop "Automatic Weather Stations on Glaciers", Pontresina, 28 to 31 March 2004, IMAU, 38-44*. Im Internet auch unter http://www.glaziologie.de/ download/aws\_abstracts\_v2.pdfherunterladbar.
- ELLENRIEDER, T., BRAUN, L. und WEBER, M. (2004): Reconstruction of mass balance and runoff of Vernagtferner from 1895 to 1915. *Zeitschrift für Gletscherkunde und Glazialgeologie*, 38(2) (2002), S. 165-178.
- ESCHER-VETTER, H. (1980): "Der Strahlungshaushalt des Vernagtferners als Basis der Energiehaushaltsberechnung zur Bestimmung der Schmelzwasserproduktion eines Alpengletschers." *Münchner Universitäts-Schriften, Fachbereich Physik, Universität München - Met. Inst. Wiss. Mitt. Nr.* 39, 115 S.
- ESCHER-VETTER, H. (2000): "Modelling meltwater production with a distributed energy balance method and runoff using a linear reservoir approach - results from Vernagtferner, Oetztal Alps, for the ablation seasons 1992 to 1995." *Zeitschr. f. Gletscherkunde und Glazialgeologie*, 36, S.119-150.
- FISCHER, A. und SPAN, N. (2005): "A volume inventory of glaciers in Austrian Alps", Geophysical Research Abstracts, Vol. 7, 03495, 2005, SRef-ID: 1607-7962/gra/EGU05- A-03495
- HALL, M. H.P. und FAGRE, D.B. (2003): "Modeled Climate-Induced Glacier Change in Glacier National Park", 1850-2100, Bioscience, 53 (2), S. 131-140.
- KUHN, M. (2000): "Verification of a hydrometeorological model of glacierized basins", *Annals of Glaciology*, 31, S. 15-18.
- KUHN, M. (2003): "Redistribution of snow and glacier mass balance from a hydrometeorological model", *J. Hydrol.*, 282, S. 95-103.
- MILLER, H. (1972): "Ergebnisse von Messungen mit der Methode der Refraktionsseismik auf dem Vernagt- und Guslarferner." *Zeitschrift für Gletscherkunde und Glazialgeologie*, Band VIII, S. 27-41.
- OERLEMANS, J. (2001): "Glaciers and Climate Change", *A.A. Balkema Publishers, Lisse/Abingdon/ Exton/ Tokyo*, ISBN 90 265 1813 7, 148 S.
- PATERSON, W.S.B. (1969): "The Physics of Glaciers", *Pergamom Press Ltd., First Edition (1969), Second Edition (1981)*, ISBN 0 08 024005 4, 380 S.
- ROHRER, M. B. (1992): "Die Schneedecke im Schweizer Alpenraum und ihre Modellierung." *Zürcher Geographische Schriften*, Heft 49, ETH Zürich.
- SPAN, N. (1999): "Zur Dynamik des Kesselwandferners", Dissertation *Universität Innsbruck.*
- SCHWARB, M., DALY, C., FREI, C. und SCHÄR, C. (2001): "Mittlere jährliche Niederschlagshöhen im europäischen Alpenraum, 1971-1990", *Hydrologischer Atlas der Schweiz, Blatt 2.6, Karte 1:1 700 000, Bundesamt für Landestopografie, Bern*.
- STRASSER, U. und MAUSER, W. (2006): "Using a stochastic climate generator for simulating global warming effects on the water resources in a mountain basin." In: *Geophysical Research Abstracts, abstracts of the European Geosciences Union General Assembly 2006, Vienna, Austria.*
- WEBER, M. (2005): "Mikrometeorologische Prozesse bei der Ablation eines Alpengletschers". Dissertation, *Institut für Meteorologie und Geophysik der Universität Innsbruck*. 311S. Siehe auch im Internet unter http://www.glaziologie.de/publikat/Diss download.html
- ZEMP, M., HOELZLE, M. und HAEBERLI, W. (2006a): "Distributed modeling of the regional climatic equilibrium line altitude of glaciers in the European Alps", Global Plant. *Change, special issue on climate change impacts on glaciers and permafrost*.
- ZEMP, M., HAEBERLI, W., HOELZLE, M. und PAUL, F. (2006b): "Alpine glaciers to disappear within decades?" *Geophys. Research Letters, 33, L13504, doi:10.1029/ 2006GL026319*.

# **[Mesoskalige Modellierung der Atmosphäre](#page-69-0)**

Teilprojekt: Meteorologie Leiter: Prof. J. Egger, ab 01.04.2006 PD Dr. G. Zängl Ausführende Stelle: Lehrstuhl für Theoretische Meteorologie, Ludwig-Maximilians-Universität München Theresienstr, 37, 80333 München Verfasser: A. Pfeiffer, G. Zängl, J. Egger

# **1. Organisation**

#### **1.1 Kurzbeschreibung des Teilprojekts**

Die zentrale Aufgabe der Gruppe Meteorologie/MM5 in GLOWA-Danube ist das Bereitstellen und Betreiben des mesoskaligen Atmosphärenmodells MM5 und dessen Integration in das übergeordnete Modell DANUBIA. Hier liegt mittlerweile der Schwerpunkt auf der interaktiven Kopplung des MM5 und der Landoberflächen-Modellierung der Gruppe HydFern im Kontext des durchgehend in FORTRAN codierten *DANUBIAlight*. Entsprechend wurden der Gruppe HydFern umfangreiche Testdatensätze von mit MM5 simulierten Perioden des Jetztzeitklimas für das große Kopplungsgebiet bereitgestellt. Nach dem Abschluss umfangreicher Optimierungsarbeiten am MM5 wurde darüber hinaus eine neue, gegenüber der bisherigen Version deutlich verbesserte MM5-Klimatologie der Jahre 1991 bis 2000 auf Basis des ERA40-Datensatzes des ECMWF erstellt. Die umfangreiche, in enger Zusammenarbeit mit der Gruppe Meteorologie/Beobachtungsdaten (Wirth) erstellte Programmbibliothek zum *Downscaling* der mit 45 km aufgelösten MM5-Daten auf das mit 1 km aufgelöste Gitter von DANUBIA wurde nach dem Ausscheiden der Gruppe Wirth im Verlauf der zweiten Phase von GLOWA-Danube von der Gruppe Meteorologie/MM5 zur weiteren Verwendung in Phase III übernommen. Als eine weitere wichtige Vorarbeit für die Phase III des Projekts wurde im Berichtszeitraum der Datensatz des A1B-Szenarios des globalen Klimamodells ECHAM5 für die Jahre 2001 bis 2100 besorgt und mit dem MM5 bereits vollständig über die gesamten 100 Jahre prozessiert, ergänzt um die Jahre 1991 bis 2000 als Referenz eines ECHAM5/ MM5-Jetztzeitklimas

## **1.2 Personal**

#### **1.2.1 Wissenschaftler**

Für das Teilprojekt Meteorologie-Modellierung (Egger/Zängl) sind Mittel für 1,5 Wissenschaftler-Stellen bis zum 28.02.2007 bewilligt. Seit dem 1.07.2005 ist jedoch nur noch eine ganze Stelle im Projekt besetzt (Herr Pfeiffer), während Herr Schipper, dessen halbe Stelle in Absprache mit der Projektkoordination kostenneutral in eine ganze Stelle für einen Zeitraum von 1,5 Jahren umgewandelt wurde, mit dem Abschluss seiner Promotion zum 30.06.2005 das Projekt verlassen hat.

Für die Phase III von GLOWA-Danube wurden erneut 1,5 Stellen beantragt. Ein qualifizierter Kandidat für die dann wieder zu besetzende Doktorandenstelle steht bereits zur Verfügung.

## **1.2.1 Wissenschaftliche Hilfskräfte**

In der Gruppe Egger/Zängl wurden im Berichtszeitraum folgende wissenschaftliche Hilfskräfte beschäftigt:

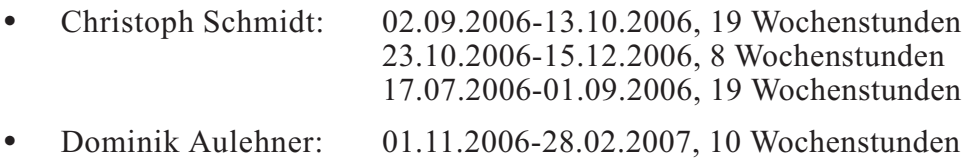

#### **1.3 Anschaffungen**

Im Berichtszeitraum wurde für das Teilprojekt Meteorologie/München für rund 1.600,- Euro zusätzliche Festplatten zur Datenspeicherung angeschafft.

#### **1.4 Veranstaltungen**

An den folgenden Veranstaltungen waren Vertreter des Teilprojekts Meteorologie/München beteiligt.

#### **1.4.1 GLOWA**

- **•** 19.05.2006 GLOWA-Danube, Projekt-Meeting, München (Zängl)
- **•** 12.-13.10.2006 GLOWA-Danube-Atmosphere, Projekt-Meeting, München (Zängl, Pfeiffer)
- **•** 12.-13.12.2006 GLOWA-Danube-Atmosphere, Projekt-Meeting, Mainz (Werkstudent C. Schmidt)
- **•** GLOWA-Danube, div. bilaterale Treffen mit der Gruppe HydFern, (Zängl, Pfeiffer)
- **•** 05.-09.02.2007 GLOWA-Danube-Atmosphere, Treffen mit der Gruppe REMO zur Vorbereitung der Zusammenarbeit in Phase III, Hamburg (Zängl)

#### **1.4.1 Teilnahme an Konferenzen**

0 2.-07.04.2006 European Geophysical Society Annual Meeting: "Simulating rainfall in mountainous terrain with MM5 - the role of physics parametrizations", Wien, (Pfeiffer, Garny und Zängl) (Poster)

> "A Wind-Direction Dependent. Downscaling Method for Precipitation Fields", Schipper, Pfeiffer, Früh und Zängl)(Poster).

**•** 04.-08.06.2006 2nd International Symposium on Quantitative Precipitation Forecasting and Hydrology: "A pragmatic approach for downscaling precipitation in alpine scale complex terrain", Boulder (CO, USA) (Früh, Schipper, Pfeiffer, und Wirth,) (Poster).

> ...A wind-direction dependent downscaling method for precipitation fields",(Schipper, Früh, Pfeiffer, und Zängl) (Poster).

09.-11.10.2006 7. Deutsche Klimatagung: "Niederschlagssimulation in gebirgigem Gelände mit MM5 - der Einfluß der eingesetzten Parametrisierungen", München, (Pfeiffer, Zängl und Garny)(Vortrag)

> "Ursachen für den Unterschied des klimatologischen Niederschlagsgradienten zwischen dem Alpenvorland und dem Alpenraum", (Wastl und zängl) (Poster).
### **1.5 Veröffentlichungen**

- FRÜH, B., SCHIPPER, J.W., PFEIFFER, A., WIRTH, V. (2006): A pragmatic approach for downscaling precipitation in alpine scale complex terrain. Meteorol. Zeitschrift, Zeitschrift, 15, S. 631-646.
- FRÜH, B., BENDIX, J. NAUSS, T., PAULAT, M., PFEIFFER, A., SCHIPPER, J.W., THIES, B. und WERNLI, H. (2007): Verification of precipitation from regional climate simulations and remote-sensing observations with respect to ground-based observations in the upper Danube catchment. Eingereicht bei Meteorol. Zeitschrift (in Revision).
- SCHIPPER, J.W, FRÜH, B., PFEIFFER, A. und ZÄNGL, G. (2007): A wind dependent downscaling method for precipitation fields (in Vorbereitung).
- SCHIPPER, J.W, FRÜH, B., PFEIFFER, A., ZÄNGL, G. (2007): Validation of climate-mode simulations with MM5 for the European Alpine region (in Vorbereitung).
- PFEIFFER, A.und ZÄNGL, G. (2007): Analysis of the climatological precipitation gradient between the Alpine foreland and the northern Alps. Meteorol. Zeitschrift (in Revision).

## **2. Ergebnisse**

## **2.1 Integrative Arbeiten**

## **2.1.1** *AtmoMM***5 in DANUBIA**

Die Einbindung von MM5 (GRELL ET AL. 1994; DUDHIA 1993) und dem zugehörigen, in Zusammenarbeit mit der Gruppe Meteorologie/Mainz entwickelten *Downscaling*algorithmus (FRÜH et al. 2006), in das Gesamtmodell DANUBIA erfolgt über einen 'JAVA-wrapper'. Das entsprechend als *AtmoMM5* bezeichnete Objekt ist Teil des von der Gruppe Niederschlag/Fernerkundung verwalteten Atmosphere-Pakets, in dem die Ansteuerung von *AtmoMM5* und seiner Schnittstellen zu den anderen Objekten über den *AtmosphereController* innerhalb des Gesamtmodells DANUBIA implementiert ist. Die genaue Struktur und eine Darstellung mittels eines UML-Diagramms ist z.B. dem Jahresbericht 2005 der Gruppe Bendix zu entnehmen. Wesentliche weitere Arbeiten am Objekt *AtmoMM5*, also insbesondere am JAVA-wrapper des *AtmoMM5*, sind im Berichtszeitraum nicht erfolgt, da die hier innerhalb von DANUBIA zu gewährleistende Funktionalität, die im wesentlichen im Datenaustausch bzw. in der Datenaufbereitung in der Kommunikation mit anderen DANUBIA-Objekten besteht, als weitestgehend ausgereift angesehen werden kann.

Ein neuer Referenzlauf von DANUBIA mit *AtmoMM5* steht weiterhin aus. Die integrativen Arbeiten wurden vielmehr zwischenzeitlich auf die interaktive Kopplung von MM5 an die Landoberflächensimulation (Boden, Vegetation, Schnee, etc.) der Gruppe HydFern innerhalb der Entwicklungsplattform *DANUBIAlight* verlagert. Da innerhalb *DANUBIAlight* alle Teilmodelle durchgehend in FORTRAN codiert sind, kommen so auch Langzeitsimulationen des interaktiv gekoppelten Systems unter dem Einfluss eines sich über mehrere Jahrzehnte ändernden globalen Klimas in den Bereich des technisch Machbaren. Hierzu wurden zunächst weitere Langzeitsimulationen des MM5 für längere Perioden des Jetztzeitklimas, aufbauend auf Daten des ERA40-Projektes (SIMMONS und GIBSON 2000), für weitere Tests der Landsurface-Komponente bereitgestellt. Zur Performancesteigerung des gekoppelten Systems wurde des weiteren die technische Ausführung der von den Gruppen Meteorologie/ Mainz und Meteorologie/München entwickelten *Downscaling*-Algorithmen (siehe ergänzend hierzu auch Kap.l 4.6) im interaktiven Betrieb auf die Seite des *DANUBIAlight* übertragen. Weitere neue Anforderungen an das *Downscaling*, die sich insbesondere auch aus der Vergrößerung des Kopplungsgebiets ergeben, wurden und werden in enger Kooperation mit der

Gruppe HydFern erarbeitet. Das *Upscaling*, das wiederum aus Performance-Gründen (Datentransfer!) technisch auf der Seite des *DANUBIAlight* angesiedelt ist, gestaltet sich demgegenüber vergleichsweise unkritisch, da hier im Wesentlichen die vom Boden in die Atmosphäre gerichteten Flüsse der hochaufgelösten Landoberflächenmodellierung durch einfache Mittelung auf das gröbere Gitter des MM5 aggregiert werden. Weitere Entwicklungsarbeit wurde auf das MM5 selbst konzentriert. Hier stand insbesondere die weitere Optimierung der MM5-Simulationen im Vordergrund (siehe auch unter Kap. 4 'Sektorale Arbeiten').

# **3. Sektorale Arbeiten**

Ein Schwerpunkt der sektoralen Arbeiten ist die weitere Verbesserung und Qualitätssteigerung der meteorologischen Simulationen.

Im folgenden Abschnitt werden einige Arbeiten erläutert, die zunächst von sektoralem Interesse sind. Letztlich dienen jedoch auch diese Arbeiten einer weiteren Verbesserung und Qualitätssteigerung der in das DANUBIA eingespeisten meteorologischen Simulationsdaten. Die folgenden Erläuterungen zu den kontinuierlich weitergeführten Arbeiten am Modell MM5 schließen unmittelbar an den Jahresbericht 2005 an. Die hierbei erreichten substantiellen Verbesserungen bilden die Grundlage für einen neu durchgeführten Referenzlauf des MM5 und einer hierzu systematisch durchgeführten Verifikation des Niederschlags und der bodennahen Temperatur.

# **3.1 Änderungen im Simulationsaufbau**

Um die spezifischen Defizite des früheren Referenzlaufes (Stand 2003) zu verringern, wurde sowohl die Auswahl der Physikparametrisierungen geändert als auch die Verteilung der Modellflächen modifiziert. Außerdem wurden am Modellcode, insbesondere im Boden-/Vegetationsschema des MM5, einige Modifikationen vorgenommen. Die Änderungen im einzelnen:

- **•** Die Betts-Miller-Konvektionsparametrisierung (BETTS and MILLER 1993) wurde durch die überarbeitete Kain-Fritsch-Parametrisierung (KAIN and FRITSCH 1990; KAIN 2004) ersetzt. Diese Version der Kain-Fritsch-Konvektionsparametrisierung war zum Zeitpunkt des früheren Referenzlaufes noch nicht verfügbar. Vergleichende Tests haben gezeigt, dass diese Änderung das sommerliche Niederschlagsfeld maßgeblich verbessert. Insbesondere wird die Überschätzung der Niederschlagsmenge im Alpenraum stark verringert.
- **•** Zur Berechnung der horizontalen numerischen Diffusion der Temperatur und des Wasserdampf-Mischungsverhältnisses wird nun das in ZÄNGL (2002) beschriebene z-Flächen-Diffusionsschema verwendet. Im Gegensatz zum Standard-Diffusionsschema wird hier die horizontale Diffusion der prognostischen Modellvariablen nicht entlang der geländefolgenden Koordinatenflächen, sondern mittels vertikaler Interpolation zwischen den Modellflächen tatsächlich horizontal berechnet. Dies verhindert insbesondere beim Feuchtefeld systematische Fehler über Gebirgen: da das Wasserdampf-Mischungsverhältnis mit der Höhe rasch abnimmt (näherungsweise exponentiell), führt eine Diffusionsberechnung entlang der geländefolgenden Koordinatenflächen zu einem systematischen Aufwärtstransport von Feuchte über Bergen, was insbesondere bei konvektivem Niederschlag zu einer deutlichen Überschätzung der Niederschlagsmenge führt. Das neue Diffusionsschema trägt ähnlich viel zur Verbesserung des sommerlichen Niederschlagsfeldes über den Alpen bei wie der Wechsel der Konvektionsparametrisierung.
- **•** Um die vertikale Auflösung in der oberen Troposphäre und im Tropopausenbereich zu verbessern, wurde die Zahl der Modellflächen von 27 auf 29 erhöht und außerdem die Verteilung der Modellflächen etwas gleichmäßiger gewählt. Diese Modifikation ermöglicht eine präzisere Modellierung der Intensität und der Zugbahnen der Tiefdruc-

kgebiete, da die Entwicklung von Tiefdruckgebieten eng mit der Tropopausendynamik gekoppelt ist. Als Folge werden auch im Winter die simulierten Niederschlagsfelder etwas realistischer (s. Abschnitt 4.2.2).

**•** Im *Land-Surface*-Schema des MM5 (CHEN and DUDHIA 2001a,b) wurden einige Fehler korrigiert:

(1) Zur Berechnung des Sättigungsdampfdruckes über dem Boden wird nun bei Temperaturen unter 0°C der Sättigungsdampfdruck über Eis statt des Sättigungsdampfdruckes über Wasser verwendet. Dies ermöglicht eine halbwegs realistische Simulation der Reifdeposition am Boden und verhindert insbesondere die Bildung von permanentem Bodennebel bei tiefen Frosttemperaturen, wie sie im früheren Referenzlauf auftrat. Als Nebeneffekt verringert sich auch die Häufigkeit unrealistisch tiefer Nachttemperaturen (unter - 25°C) in den Alpen. Außerhalb der Alpen ist der Einfluss auf die Monatsmittelwerte gering.

(2) Im Zusammenhang mit der Kondensation von Tau bzw. Deposition von Reif wurde ein weiterer Fehler behoben, der die Kondensation bzw. Deposition verhindert hat, wenn die relative Feuchte auf der untersten Modellfläche 95% übersteigt.

(3) Als weitere Maßnahme zur Vermeidung unrealistisch tiefer Nachttemperaturen in den Alpen wurde die Berechnung der partiellen Schneebedeckung *(snow-cover* fraction) so geändert, dass Wald und höherer Strauchbewuchs nicht mehr komplett im Schnee versinken können (das war bei Wald zuvor ab 80mm Wasseräquivalent der Fall). Dieser Implementierungsfehler wird im Original-Code zwar bei der Berechnung der Albedo abgefangen, nicht jedoch bei der Berechnung der Wärmeleitung aus dem Boden, so dass über Waldflächen die Bodentemperatur unrealistisch niedrig werden konnte.

(4) Die Vegetationsbedeckung Europas ist in den dem *Land-Surface*-Schema des MM5 zugrundegelegten Datensätzen (U.S. Geological Survey) offenbar deutlich zu hoch angesetzt. Eine pauschale Verringerung des ursprünglichen Vegetationsanteils um 30% liefert deutlich bessere Ergebnisse der sommerlichen bodennahen Temperaturen.

## **3.2 Validierung des simulierten Niederschlagsfeldes**

#### **3.2.1 Validierungsmaße**

Zur Validierung der simulierten Niederschlagsfelder wurde sowohl die sog. area-to-point Methode als auch die sog. point-to-area Methode (TUSTISON et al. 2001) verwendet. Im ersten Fall werden die Modellergebnisse von den Modellgitterpunkten auf die Stationspunkte interpoliert, während im zweiten Fall die Stationsdaten auf die Modellgitterpunkte interpoliert bzw. gemittelt werden. Bei grober Modellauflösung ist die zweite Methode aussagekräftiger, da auf diese Weise die kleinskalige, auf dem Modellgitter nicht auflösbare, Niederschlagsvariabilität nicht in die Validierungsergebnisse einfließt. Daher werden in der folgenden Tabelle nur die Resultate für die point-to-area Methode gezeigt. Als Validierungsmaße werden im folgenden der mittlere Fehler (bias) und der normalisierte absolute Fehler (normalized absolute error, NAE) verwendet. Letzterer ist wie folgt definiert:

$$
NAE: \frac{1}{N} \sum_{i} \frac{(s_i - o_i)^2}{0.5 \cdot (s_i + o_i)}
$$

Dabei bezeichnet N die Zahl der verfügbaren Stationen (nur vollständige Zeitreihen werden verwendet), und *si* bzw. *oi* die simulierten und beobachteten Niederschlagsmengen. Der NAE kann als Mittelwert des Produktes aus dem absoluten Fehler und dem relativen absoluten Fehler der Einzeldaten interpretiert werden. Im Vergleich zum häufiger verwendeten RMSE

(root-mean-square error) wertet der NAE Abweichungen bei großen Niederschlagsmengen geringer als gleich große Abweichungen bei kleinen Niederschlagsmengen, was bei Feldern mit stark variablen Mittelwerten aussagekräftigere Ergebnisse liefert. Auch kommen die Verbesserungen gegenüber dem früheren Referenzlauf mit dem NAE noch deutlicher zum Ausdruck als beim RMSE, der ebenfalls berechnet wurde (z.B. Verbesserung beim Sommerniederschlag im Alpenraum um Faktor 25 gegenüber Faktor 7 beim RMSE).

### **3.2.2 Resultate**

Die folgende Tabelle zeigt diese Validierungsgrößen sowohl für die einzelnen meteorologischen Jahreszeiten (DJF, MAM, JJA und SON) als auch für die Jahresniederschlagssumme, jeweils im Mittel über die zehn simulierten Jahre (1991-2000). Als Regionen werden neben dem Gesamtgebiet (Bayern, Baden-Württemberg und Westösterreich, also alle verfügbaren Niederschlagsdaten) auch das Alpenvorland (10°E-14°E, 47.4°N-48.5°N) und das Alpengebiet (10°E-14°E, 46.2°N-47.4°N) betrachtet.

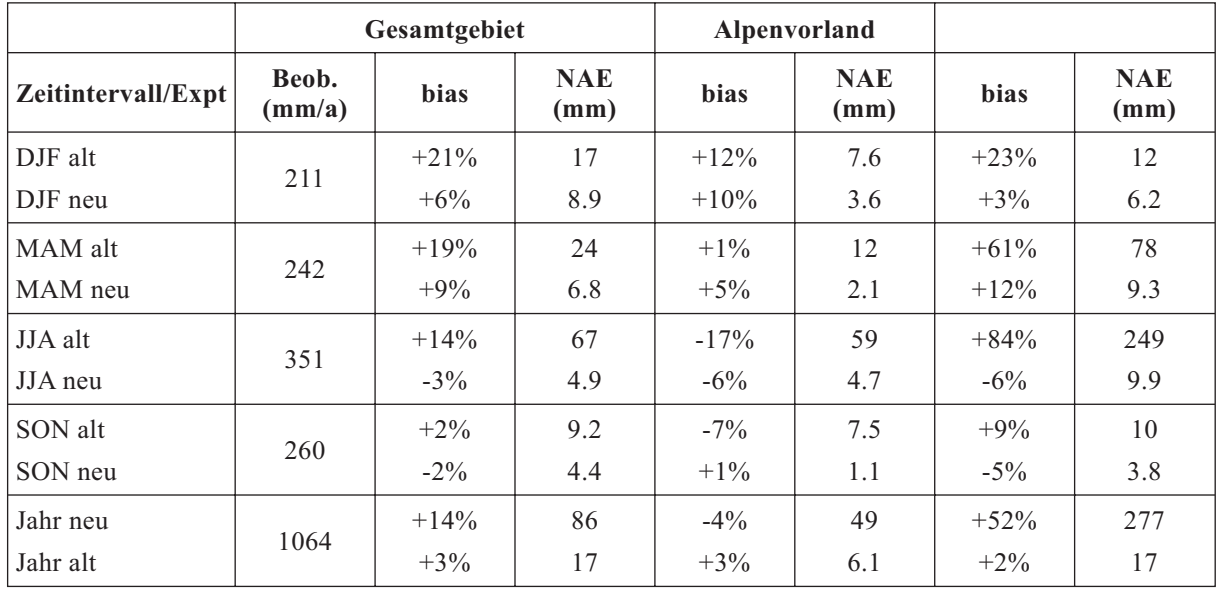

Es zeigt sich also in nahezu allen Belangen eine drastische Verbesserung des simulierten Niederschlagsfeldes. Die Überschätzung des Winterniederschlages geht auf einen Wert zurück, der innerhalb der Messungenauigkeit der operationellen Niederschlagsmessung liegt (systematische Unterschätzung bei Wind). Insbesondere verschwindet aber das Hauptproblem des früheren Referenzlaufes, die gewaltige Überschätzung des sommerlichen Niederschlages über dem Alpenhauptkamm bei gleichzeitiger Unterschätzung der Niederschlagsmenge am nördlichen Alpenrand, nahezu vollständig. Die Verbesserung der räumlichen Struktur zeigt sich am besten im NAE, der im Mittel über das Gesamtgebiet um einen Faktor von 14, Im Alpenvorland um einen Faktor von 12.5 und im Alpenraum um einen Faktor von 25 zurückgeht. Im Winter, wo konvektiver Niederschlag keine Rolle spielt, reduziert sich der NAE immerhin noch um die Hälfte.

# **3.3 Bodennahe Temperaturen**

Die oben beschriebenen Änderungen am *Land*-*Surface*-Schema des MM5 führten, wie gesagt, zu einer Reduktion der extremen Tiefsttemperaturen über den Alpen. Eine quantitative Validierung der simulierten Temperaturen im Alpenraum ist jedoch schwierig, da sich die Modelltopographie sehr stark von der realen Topographie unterscheidet und insbesondere persistente winterliche Kaltluftseen in den Alpentälern prinzipiell nicht erfasst werden können. Die Validierung der 2m-Temperaturen konzentrierte sich daher auf das Flachland. Zusammenfassend lässt sich sagen, dass der Fehler der Monatsmitteltemperaturen meist nicht

über 1.5°C liegt, wobei es aber einzelne Ausreißer gibt (z.B. Januar 1996), in denen die Abweichung bis zu 3.5°C erreicht (damals gab es eine langanhaltende Hochnebellage, die im MM5 nicht richtig erfasst wird). Im Mittel über die zehn Jahre liegen die Fehler der Monatsmitteltemperaturen generell nicht über 0.9°C. Der alte und der neue Referenzlauf unterscheiden sich in dieser Hinsicht nur wenig.

Verbleibende kleinere Defizite zeigen sich bei einer näheren Analyse der Variabilität der Temperatur. So werden im Winter extreme Abweichungen vom Temperaturmittel unterschätzt, d.h. extrem kalte Tage sind in der Simulation nicht kalt genug bzw. extrem milde Tage nicht mild genug. Die Überschätzung extremer Tiefsttemperaturen beträgt bis zu 3°C und betrifft vor allem Situationen mit relativ dünner Schneedecke ( $\sim 10$ cm) im Alpenvorland. In solchen Fällen scheint der vom *Land*-*Surface*-Schema berechnete Bodenwärmestrom zu hoch zu sein, da die maximale Schneebedeckung bei der dort vorgegebenen Mischvegetation erst bei ca. 35mm Wasseräquivalent erreicht wird. Kürzlich durchgeführte Tests mit einer modifizierten Parametrisierung, in denen die Berechnung des Schneebedeckungsgrades außerdem vom Wasseräquivalent auf die Schneehöhe umgestellt wurde (was realistischer ist), zeigten eine deutliche Reduktion des Fehlers. Für die Unterschätzung der Höchsttemperaturen bei winterlichen Warmlufteinbrüchen gibt es eine Reihe möglicher Gründe. Zum einen ist es möglich, dass durch die geglättete 45-km-Topographie Föhneffekte der Alpen unterschätzt werden. Dies könnte man allenfalls durch eine höhere Modellauflösung in den Griff bekommen; Tests mit 15km Auflösung im Alpenraum zeigten hierbei aber noch keine nennenswerte Besserung. Denkbar wäre auch eine Unterschätzung der mechanisch induzierten Turbulenz in der Grenzschichtparametrisierung, jedoch ist dies mangels entsprechender Messdaten nicht zu verifizieren. Tests mit verschiedenen Grenzschichtparametrisierungen zeigten jedenfalls keine deutlichen Unterschiede. Schließlich zeigte eine Analyse der Energiebilanz am Boden, dass der latente Wärmestrom bei winterlichen Warmlufteinbrüchen ziemlich hoch ist. Dies könnte unter anderem daran liegen, dass der Jahresgang des Blattflächenindexes nicht realistisch genug erfasst ist. Genauere Erkenntnisse auf diesem Gebiet erhoffen wir uns aus den gekoppelten MM5-DANUBIA-Simulationen. Eine Unterschätzung extremer Höchsttemperaturen um bis zu 3,5°C, wiederum verbunden mit auffällig hohen latenten Wärmeflüssen, tritt auch im Sommerhalbjahr auf. Auch hierüber sollten die gekoppelten MM5-DANUBIA-Simulationen näheren Aufschluss geben; eine Vermutung ist, dass die Temperaturabhängigkeit der Pflanzentranspiration im MM5 nicht realistisch genug implementiert ist.

## **3.4 Windabhängiges** *Downscaling*

Basierend auf dem in der Dissertation von Herrn Schipper entwickelten windrichtungsabhängigen Niederschlags*downscaling* wurde eine Reihe weiterer Sensitivitätstests durchgeführt, um die Vorteile gegenüber einer lediglich jahreszeitabhängigen Skalierung klarer zu dokumentieren und die Robustheit des Verfahrens zu testen. Eine umfangreiche Validierung gegen beobachtete Niederschlagsfelder zeigte, dass die Berücksichtigung der Windrichtung im Alpenraum systematisch bessere Ergebnisse liefert als ein einfaches *Downscalin*g. Im Flachland ist der Effekt jedoch gering. Tests mit verschiedenen Schwellwerten der Windgeschwindigkeit (ab denen die Windrichtung berücksichtigt wird) und verschiedenen Einteilungen der Windrichtungsklassen zeigten in der Validierung nur geringe Unterschiede, was für die Robustheit des Verfahrens spricht. In diesem Zusammenhang sei auch erwähnt, dass als Folge der drastischen Verbesserungen in der Qualität des MM5-Referenzlaufes (s. Kap. 4.2) der generelle Einfluss des *Downscalings* auf die Niederschlagsfelder zurückgegangen ist. Die Nachbearbeitung der Niederschlagsfelder im *Downscaling* kann sich nun im wesentlichen darauf beschränken, im MM5 nicht aufgelöste kleinskalige Strukturen aufzuprägen, während zuvor eine viel größere Bias-Korrektur erforderlich war.

### **3.5 Szenarienrechnungen zum globalen Klimawandel**

Basierend auf einem gemeinsamen Beschluss im Projekt GLOWA-Danube wurde das A1B-Szenario des IPCC als Grundlage für Szenarienrechnungen des DANUBIA vor dem Hintergrund des globalen Klimawandels ausgewählt. Konkret wurde mittlerweile der entsprechende Ergebnis-Datensatz des globalen Klimamodells ECHAM5 (MPI für Meteorologie in Hamburg, RÖCKNER et al. 2006) für die Jahre 2001 bis 2100 besorgt und mit dem Modell MM5 über den kompletten Zeitraum prozessiert. Die Simulationsdaten des MM5 über die betreffenden 100 Jahre liegen zur Nutzung für das Gesamtprojekt bereit und werden in Kürze auf den Server der zentralen Projektkoordination überspielt. Zur Veranschaulichung sollen wieder die zeitlichen Verläufe des CO<sub>2</sub>-Gehalts und der globalen Mitteltemperatur in Abbildung 1 dienen.

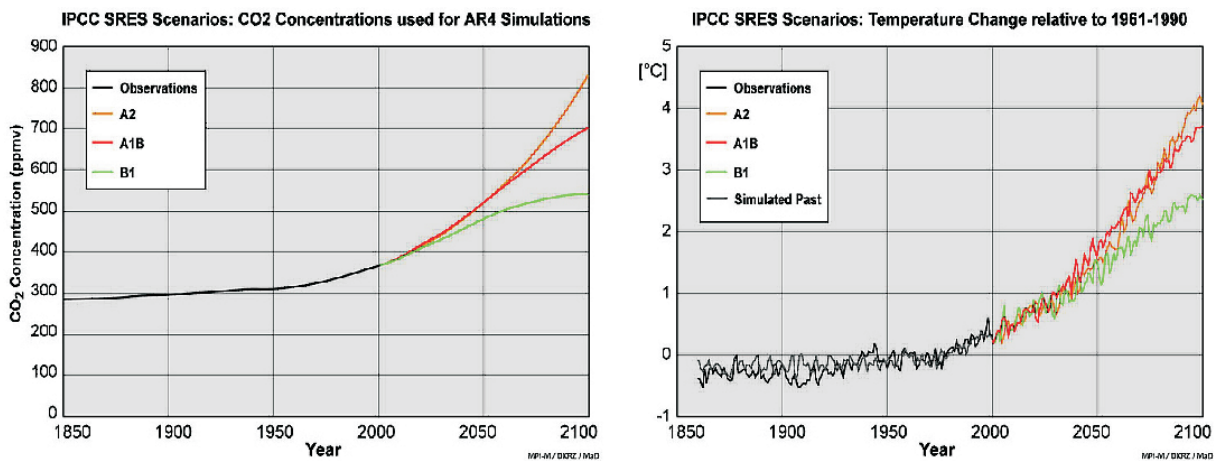

Abb. 1: Globaler CO<sub>2</sub>-Anstieg und globales Temperatursignal in ECHAM5 basierend auf IPCC-Szenarien

Für Vergleichsstudien des 'Jetztzeit-Klimas' wurden zusätzlich die mit dem ECHAM5 gerechneten Jahre 1991 bis 2000 herangezogen und entsprechend mit dem MM5 weiterverarbeitet. Hier ist zwar kein direkter Vergleich mit dem Witterungsverlauf unseres MM5- Referenzlaufs, der von den äußerst realitätsnahen ERA40-Daten (globale meteorologische Reanalysen des ECMWF in Reading, SIMMONS and GIBSON 2000) angetrieben wurde, möglich. Die statistischen Eigenschaften des ECHAM5/MM5-Laufs, d.h. dessen langjährige Mittelwerte und Varianzen, sollten im Idealfall jedoch denen unseres MM5-Referenzlaufs ähnlich sein.

Stellt man nun für die Jahre 1991 bis 2000 die mittleren Monatsniederschläge der beiden Simulationen gegenüber (Abb. 2), so sind hier jedoch deutliche Abweichungen der auf ECHAM5 basierenden MM5-Simulationen vom Referenzlauf zu verzeichnen.

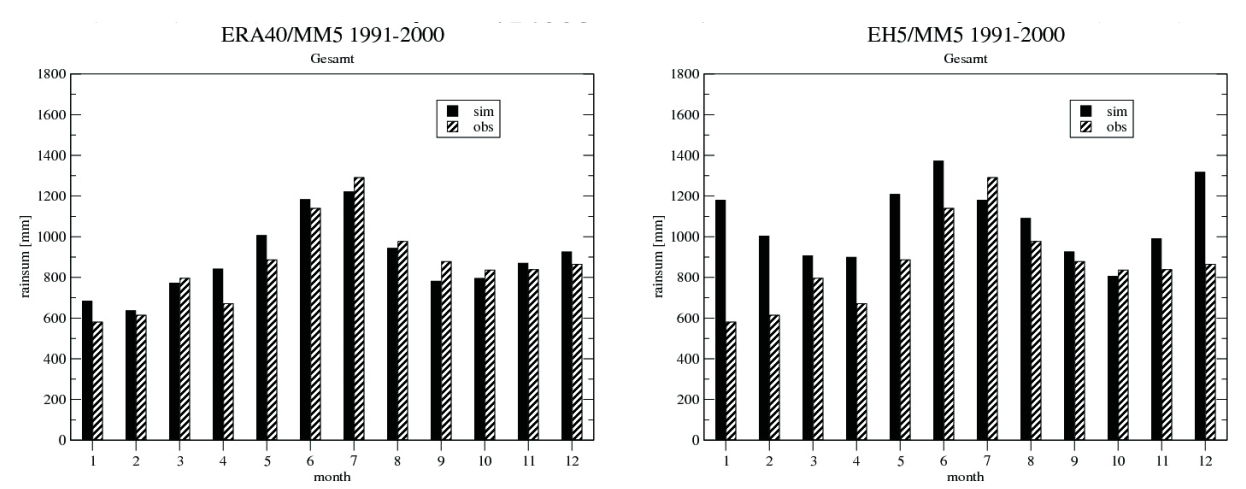

Abb. 2: Mittlere monatliche Niederschläge des Zeitraums 1991-2000, simuliert mit MM5, angetrieben von globalen Analysen des ECMWF (ERA40) (links) bzw. mit ECHAM5 (rechts)

Insbesondere in den Wintermonaten muss eine deutliche Überschätzung des Niederschlags konstatiert werden. Als wesentliche Ursache konnte in weiteren Analysen der Simulationsergebnisse eine deutlich von den tatsächlichen Verhältnissen abweichende Klimatologie der Strömungsverhältnisse im Alpenraum identifiziert werden, die ihrerseits ihre Ursache in der Häufigkeit und den Zugbahnen von Zyklonen hat. Diese großskaligen Strömungsmuster schlagen dann unweigerlich auch in den MM5-Simulationen durch. Abbildung 3 zeigt hierzu die Häufigkeitsverteilung der Windgeschwindigkeiten im Bereich der Nordalpen in einer Höhe von etwa 3km in Abhängigkeit von der Windrichtung.

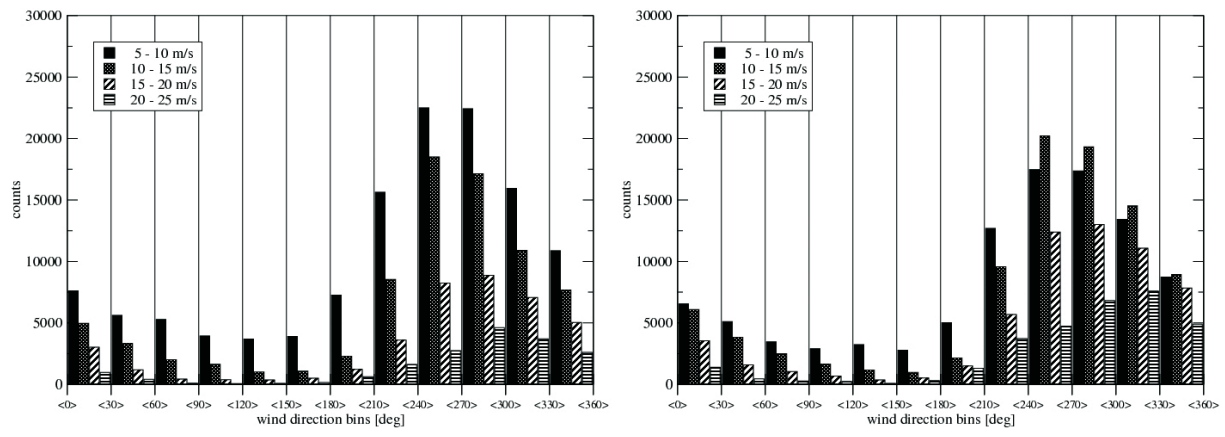

Abb. 3: Häufigkeitsverteilung der Windgeschwindigkeit (3-stündliche Daten) im Bereich der Nordalpen im Druckniveau 700 hPa (ca. 3 km ü.d.M.) in Abhängigkeit von der Windrichtung für die Jahre 1991 bis 2000; Simulationen des MM5 basierend auf ERA40-Reanalysen (links) bzw. ECHAM5-Klimasimulationen (rechts)

Es ist eine deutliche Verschiebung hin zu höheren Windgeschwindigkeiten zu verzeichnen. Vor allem die höheren Windgeschwindigkeiten der klassischen Staulagen bringen deutlich erhöhte Niederschläge im Bereich der Alpen mit sich. Weitere Untersuchungen zu dieser Problematik werden gegenwärtig durchgeführt. So ist eine Erweiterung der Jetztzeit-Simulationen des MM5 auf die Jahre 1971 bis 1990 vorgesehen, da nicht auszuschließen ist, dass die 90er Jahre in der Zeitreihe des ECHAM5-Klimas allein nicht repräsentativ für das 'Jetztzeit-Klima' des ECHAM5-Datensatzes sind. Möglicherweise stellt sich bei der Mittelung über 30 Jahre eine geringere Abweichung vom realen Klima heraus. Sollten sich jedoch die Defizite in der Strömungsklimatologie und die daraus resultierende Überschätzung der Niederschläge bestätigen, so müssen bei der weiteren Verwendung der ECHAM5/MM5-Simulationen im DANUBIA gegebenenfalls doch wieder Maßnahmen zur Bias-Korrektur, die im Rahmen des *Downscaling*-Algorithmus des *AtmoMM5* bereits verfügbar sind (s. oben), zur Anwendung kommen.

In diesem Zusammenhang ist festzuhalten, dass andere globale Klimamodelle bzw. darauf basierende regionale Klimasimulationen (siehe z.B. BUONOMO et al. 2007) ähnlich große Defizite in der exakten Wiedergabe der Strömungsverhältnisse aufweisen, was in vielen Regionen des Globus vergleichsweise unkritisch ist, sich aber gerade im Bereich der Alpen (Stauniederschläge) als problematisch erweist und durch reines dynamisches *Downscaling* nicht korrigiert werden kann.

### **4. Zusammenfassung und Ausblick**

Ein wesentlicher Schwerpunkt der Arbeiten im Berichtszeitraum und auch der nun folgenden Phase III von GLOWA-Danube besteht in der interaktiven Kopplung von MM5 und der Landoberflächenmodellierung der Gruppe HydFern im Rahmen der Entwicklungsplattform *DANUBIAlight*. Das durchgängig in FORTRAN formulierte *DANUBIAlight* wird aufgrund seiner im Vergleich zur JAVA-Version deutlich höheren Performance auch Langzeitsimulationen des interaktiv gekoppelten Systems über mehrere Jahrzehnte erlauben. Während des Berichtszeitraums wurde das in enger Zusammenarbeit mit der Gruppe Meteorologie/ Beobachtungsdaten (Wirth, Mainz) erstellte *Downscaling*verfahren von der Gruppe Meteorologie/Modellierung in München komplett übernommen und für den Einsatz in DANUBIA bzw. DANUBIAlight überarbeitet und ergänzt. Weitere Entwicklungen des *Downscalings* für neu auftretende Erfordernisse in *DANUBIAlight* wurden und werden insbesondere vor dem Hintergrund des für die interaktive Kopplung deutlich vergrößerten Kopplungsgebiets in enger Abstimmung mit der Gruppe HydFern erarbeitet. Der Gruppe HydFern wurden hierzu umfangreiche, mehrere Monate umfassende Simulationsdaten des MM5 für die weitere Entwicklungsarbeit an der Landoberflächen-Modellierung bereitgestellt. Das *Upscaling* der räumlich hochaufgelösten, von der Landoberfläche in die Atmosphäre gerichteten Flüsse wird gegenüber dem *Downscaling* deutlich weniger Aufwand erfordern.

Des weiteren wurde im Berichtszeitraum eine weitere deutliche Qualitätssteigerung der meteorologischen Simulationen, insbesondere im problematischen alpinen Bereich, erzielt. Hierbei wurden einerseits neu verfügbare Parametrisierungen im MM5 für eine Anpassung des Simulationsaufbaus ausgenutzt. Zum anderen erwiesen sich auch tiefere Eingriffe in den Programmcode als äußerst vorteilhaft im Hinblick auf eine realistischere Simulation des Niederschlags und der bodennahen Temperatur. Dies ergab eine neue verbesserte Modell-Basis für den mittlerweile neu erstellten Referenzlauf des MM5 (angetrieben von ERA40-Reanalysen des ECMWF) über die Jahre 1991 bis 2000, dessen kritische Analyse und Verifikation sich äußerst erfreulich darstellt.

Eine weitere wichtige Grundlage für die dritte Phase von GLOWA-Danube ist in der mittlerweile komplett durchgeführten MM5-Simulation über die Jahre 1991 bis 2100 zu sehen, die auf dem mit dem Globalmodell ECHAM5 gerechneten Klimaänderungsszenario A1B basiert. Der Vergleich von simulierten Niederschlagsdaten der zwei Modellketten ERA40/MM5 und ECHAM5/MM5 und Beobachtungsdaten im Referenzzeitraum 1991 bis 2000 bringt jedoch noch gewisse Defizite des ECHAM5 in der Simulation der großskaligen Strömungsverhältnisse zu Tage, was vor allem im Alpenraum zu einer nicht unerheblichen Abweichung der simulierten Niederschlagsklimatologie vom realen Klima führt. Sollten sich diese Defizite in weiteren Analysen in einem erweiterten Referenzzeitraum (1971 bis 2000), für den die Simulationen gegenwärtig durchgeführt werden, bestätigen, so wird für die Verwendung in DANUBIA bzw. *DANUBIAlight* eine entsprechende Korrektur erforderlich werden. Die hierfür notwendigen Algorithmen und Programmpakete liegen jedoch im Prinzip (als Teil des *Downscaling*pakets) bereits vor.

#### **6. Literatur**

- BETTS, A.K. (1986): A new convective adjustment scheme. Part I: Observational and theoretical basis. Quart. J. Roy. Meteor. Soc., 112, S. 677-692.
- BETTS, A.K., und MILLER, M.J. (1986): A new convective adjustment scheme. Part II: Single column tests using GATE wave, BOMEX, ATEX and Arctic air-mass data sets. Quart. J. Roy. Meteor. Soc., 112, S. 693-709.
- BETTS, A.K., und MILLER, M.J. (1993) The Betts-Miller scheme. The representation of cumulus convection in numerical models, K.A. Emanuel und Raymond, D.J. (Eds.), Amer. Meteor. Soc., 246 S.
- BUONOMO, E., JONES, R., HUNTINGFORD, C. und HANNAFORD, J. (2007): On the robustness of changes in extreme precipitation over Europe from two high resolution climate change simulations, Q.J.R. Meteorol. Soc., 133, S. 65-81.
- CHEN, F., und DUDHIA, J. (2001a): Coupling an advanced land-surface/hydrology model with the Penn State/NCAR MM5 modeling system. Part I: Model implementation and sensitivity. Mon. Wea. Rev., S. 129, S. 569-585.
- CHEN, F., und DUDHIA, J. (2001b): Coupling an advanced land-surface/hydrology model with the Penn State/NCAR MM5 modeling system. Part II: Preliminary Model validation. Mon. Wea. Rev., 129, S. 587-604.
- DUDHIA, J. (1993): A nonhydrostatic version of the Penn State/NCAR mesoscale model: Validation tests and simulation of an Atlantic cyclone and cold front. Mon. Wea. Rev., 121, S. 1493-1513.
- FREI C. und SCHÄR, C. (1998): A precipitation climatology of the Alps from high-resolution rain-gauge observations, Int. J. Climatol., 18, S. 873-900.
- FRÜH, B., SCHIPPER, J.W., PFEIFFER, A. und WIRTH, V. (2006): A pragmatic approach for downscaling precipitation in alpine-scale complex terrain, Meteorol. Zeitschrift, 15, 631-646.
- GRELL, G.A., DUDHIA, J. und STAUFFER, D.R. (1994): A description of the fifth-generation Penn State/NCAR mesoscale model (MM5). NCAR/TN-398+STR (1994), 138 S.
- KAIN, J.S. (2002): The Kain-Fritsch convective parameterization: An update. J. Appl. Meteor., 43, S. 170-181.
- KAIN, J. S. (2004): The Kain-Fritsch convective parameterization: An update. J. Appl. Meteor., 43, S. 170-181
- KAIN, J.S. und FRITSCH, J.M. (1990): A one-dimensional entraining/detraining plume model and its application in convective parameterization, J. Atmos. Sci., 47, S. 2784-2802.
- KAIN, J.S. und FRITSCH, J.M. (1993): Convective parameterization for mesoscale models: The Kain-Fritsch scheme. The representation of cumulus convection in numerical models, EMANUEL, K.A. und RAYMOND, D.J. (Eds)., Amer. Meteor. Soc., 246 S.
- MAUSER, W., SCHÄDLICH, S. (1998): Modelling the spatial distribution of evapotranspiration on different scales using remote sensing data, J. of Hydrology, S. 212-213 und 250-267.
- RÖCKNER, E., BROKOPF, R., ESCH, M., GIORGETTA, M., HAGEMANN, S.,. KORN-BLUEH, L, MANZINI, E., SCHLESE, U. und SCHULZWEIDA U. (2006): Sensitivity of Simulated Climate to Horizontal and Vertical Resolution in the ECHAM5 Atmosphere Model, Journal of Climate, 19, S. 3771-3791.
- SCHIPPER, J.W. (2005): Downscaling of Precipitation in the Upper Danube Catchment Area, Dissertation, LMU München: Fakultät für Physik.
- SCHWARB, M., DALY, C., FREI,C. und SCHÄR, C. (2001): Mean annual and seasonal precipitation in the European Alps 1971-1990. Hydrological Atlas of Switzerland. Plates 2.6 and 2.7, Federal Office for Water and Geology, Bern, Switzerland.
- SIMMONS, A.J. und. GIBSON, J.K (2000): The ERA-40 project plan. ERA-40 Project Report Series, No.1, ECMWF.
- TUSTISON, B., HARRIS, D. and FOUFOULA-GEORGIOU, E. (2001): Scale issues in verification of precipitation forecasts. J. Geophys. Res., 106, S. 11775-11784.
- ZÄNGL, G. (2002): An Improved Method for Computing Horizontal Diffusion in a Sigma-Coordinate Model and Its Application to Simulations over Mountainous Topography. Mon. Wea. Rev., 130, S. 1423-1432.

## **[Datenbasierte Qualitätskontrolle zur Wechselwirkung zwischen](#page-81-0) Niederschlag und Landoberfläche**

Teilprojekt: Meteorologie Leiter: Prof. Wirth

Ausführende Stelle: Institut für Physik der Atmosphäre, Johannes Gutenberg Universität Mainz, Becherweg 21, 55099 Mainz Verfasser: B. Früh, V. Wirth

# **1. Organisation**

### **1.1 Kurzbeschreibung des Teilprojektes**

Prozesse der Wechselwirkung zwischen Atmosphäre und Landoberfläche sind für das regionale Klima von großer Bedeutung und spielen deswegen in GLOWA-Danube eine zentrale Rolle. Gleichwohl sind diese Wechselwirkungsprozesse bis heute nur unzureichend erforscht, was ein bedeutender Limitierungsfaktor für die Qualität ihrer Modellierung, die Vorhersage des regionalen Klimas und speziell des damit verbundenen hydrologischen Zyklus darstellt. Das vorliegende Projekt befasst sich sowohl mit der Beschaffung, als auch der kritischen wissenschaftlichen Aufbereitung und Analyse hydrometeorologischer Messdaten, welche für die oben genannten Wechselwirkungsprozesse von Bedeutung sind. Dies ist im Rahmen eines Projektverbundes wie GLOWA-Danube unabdingbar, da hier zahlreiche Module zu einem hochkomplexen Modellsystem verknüpft werden und nur durch eine ständige Qualitätskontrolle während der Entwicklungsphase gewährleistet werden kann, dass das Modellsystem am Ende die wesentlichen Prozesse richtig beschreibt.

### **1.2 Personal**

### **1.2.1 Wissenschaftler**

Bewilligt sind für das Teilprojekt Meteorologie-Datenanalyse (Wirth) Mittel für eine ganze Wissenschaftler-Stellen (BAT IIa).

### **1.2.2 Wissenschaftliche Hilfskräfte**

In der Gruppe Wirth wurde eine wissenschaftliche Hilfskraft mit einer wöchentlichen Arbeitszeit von 4 Stunden für 12 Monate eingestellt.

### **1.3 Anschaffungen**

Im Berichtszeitraum wurden keine Anschaffungen getätigt.

### **1.4 Veranstaltungen**

#### **1.4.1 GLOWA (intern)**

**•** 12.-13.10.2006 GLOWA-Danube-Atmosphere, Projekt-Meeting, München

Des Weiteren fand intensiver bilateraler Austausch mit verschiedenen Teilprojekten statt.

### **1.4.2 Teilnahme an Konferenzen**

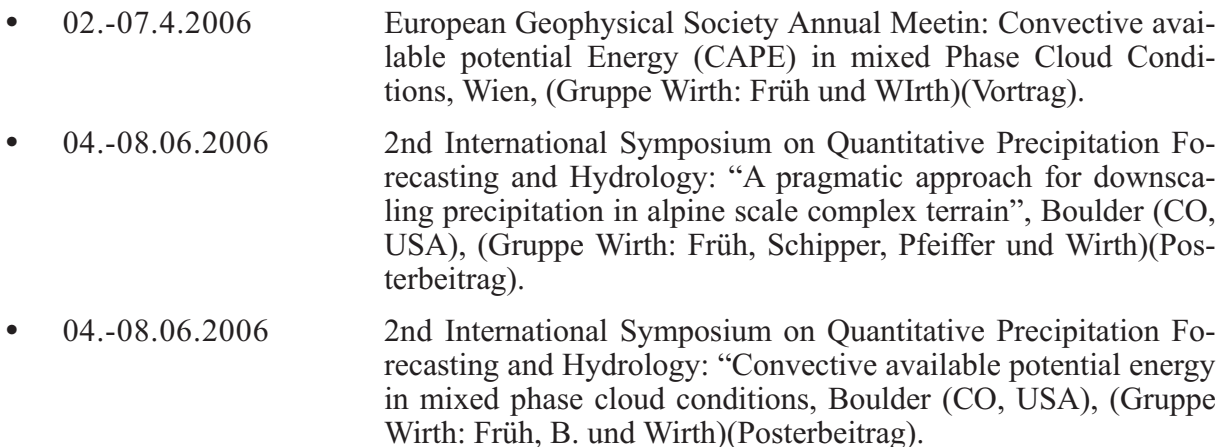

### **1.5 Veröffentlichungen**

- FRÜH B., SCHIPPER, J.W., PFEIFFER, A. und WIRTH, V. (2006): A pragmatic approach for downscaling precipitation in alpine scale complex terrain. Meteorologische Zeitschrift, 15, S. 631-646.
- FRÜH, B.und WIRTH, V. (2007): Convective Available Potential Energy (CAPE) in mixed phase cloud conditions. Im Druck bei Quarterly Journal of the Royal Meteorological Society.
- FRÜH B., BENDIX, J., NAUSS, T., PAULAT, M., PFEIFFER, A., SCHIPPER, J.W., THIES, B. und WERNLI, H. (2007): Verification of precipitation from regional climate simulations and remote-sensing observations with respect to ground-based observations in the upper Danube catchment. Akzeptiert von der Meteorologischen Zeitschrift.
- SCHIPPER, J.W., FRÜH, B., PFEIFFER, A. und ZÄNGL, G. (2007): A wind-direction dependent downscaling method for precipitation fields (in Vorbereitung).

## **2. Ergebnisse**

## **2.1 Formulierte Ziele**

### **2.1.1 Integrative Zielsetzung**

Die Entwicklung des GLOWA-Danube Modellsystems DANUBIA wurde mit hydrometeorologischer Expertise begleitet, um durch permanente datenbasierte Qualitätskontrolle auf verschiedenen Ebenen zu gewährleisten, dass das Modellsystem die Realität in befriedigender Näherung nachbildet. Denn erst durch eine auf Messdaten gestützte Evaluation der Ergebnisse von DANUBIA sind die Interpretationen der Szenarien belastbar. Die Qualitätssicherung der Simulationsergebnisse von DANUBIA dienten auch als vorbereitende Maßnahme für die Einbeziehung der *Stakeholder*, da das evaluierte Modellsystem das Vertrauen in die Vorhersagen des *Global Change Decision Support Systems* deutlich steigert und dessen Möglichkeiten offen legt.

### **2.1.2 Sektorale Zielsetzung**

Es war unser Ziel, die Mechanismen und Prozesse der Wechselwirkung zwischen Niederschlag und Landoberfläche besser zu verstehen und ihren Einfluss auf die Hydrologie des Donauraums im gegenwärtigen und einem möglicherweise veränderten zukünftigen Klimaregime abzuschätzen. Im Vordergrund stand dabei die Wechselwirkung zwischen Bodenfeuchte und konvektivem Niederschlag während der Sommermonate. Die Erhöhung des Prozessverständnisses in diesem Bereich sollte zu einer Verbesserung der Niederschlagsmodellierung führen, was seinerseits eine unabdingbare Voraussetzung für eine quantitative Modellierung hydrologischer Größen in einem gekoppelten Boden-Atmosphäre-Modell ist.

Unsere Ergebnisse sollen speziell dazu genutzt werden, ein vertieftes Verständnis der natürlichen Variabilität des Wasserkreislaufs und der ihn kontrollierenden Parameter zu erlangen. Ferner sollen Aussagen dazu abgeleitet werden, wie sich eine mögliche Änderung des globalen Klimas auf das regionale Klima auswirkt.

## **2.2 Sektorale Arbeiten**

Im Berichtszeitraum wurde der Schwerpunkt auf die integrativen Arbeiten gelegt.

## **2.3 Integrative Arbeiten**

#### **2.3.1 Verifikation der Niederschlagsfelder von** *AtmoMM5* **und** *AtmoSat*

Um die Stärken und Schwächen des berechneten täglichen Niederschlags der beiden Komponenten *AtmoMM5* und *AtmoSat* herauszuarbeiten, wurden vier Monate innerhalb der Zeitspanne 1996 bis 2003 für die Evaluation ausgewählt. Diese Monate sollten im Einzugsgebiet möglichst unterschiedliche Niederschlagsverhältnisse aufweisen. Die Auswahl fiel auf Januar 1996 und 2003 als Beispiel für einen sehr trockenen bzw. feuchten Wintermonat und August 2002 und 2003 als sehr feuchten bzw. trockenen Sommermonat.

#### **Monatsniederschlag gemittelt über das Einzugsgebiet**

In den Wintermonaten ist die Differenz zwischen mittlerem Monatsniederschlag der Beobachtungen  $\overline{P}_M$  (*Obs2D*) und *AtmoMM5*  $\overline{P}_M$  (*AtmoMM5*) gering. Im Januar 1996, überschätzt und im Januar 2003 unterschätzt *AtmoMM5* den beobachteten Niederschlag  $\overline{P}_M$ (*Obs2D*) um 0.2mm pro Tag. Im Sommer sind die Unterschiede jedoch größer. Die maximale Abweichung von  $\overline{P}_M$  (*AtmoMM5*) tritt im äußerst regenreichen August 2002 auf. Prozentual jedoch ist die Abweichung im trockenen Januar 1996 größer.

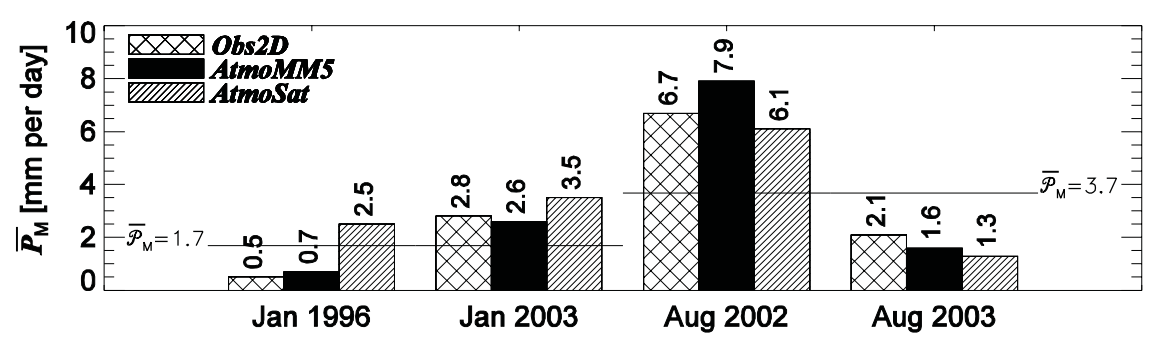

Abb. 1: Säulendiagramm für den mittleren Monatsniederschlag gemittelt über das Einzugsgebiet *P <sup>M</sup>* . Die gekreuzte Schraffur zeigt *Obs2D*, die schwarze *AtmoMM5* und schraffierte *AtmoSat*. Der klimatologische Niederschlag aus den Jahren 1991-2000  $\overline{P}_{M}$  (*Obs2D*) ist jeweils durch die horizontale Linie markiert

Insgesamt wurde der Vergleich für 15 Monate durchgeführt. Davon weicht in 8 Monaten (inkl. Januar 2003) der simulierte Monatsniederschlag weniger als 15% von den Beobachtungen ab. In weiteren 2 Monaten (inkl. August 2002) ist die Abweichung zwischen *P <sup>M</sup>* (*AtmoMM5*) und  $\overline{P}_M$  (*Obs2D*) geringer als 20%. Beide Monate waren deutlich feuchter

(+78% und +82%) als das klimatologische Mittel  $\overline{P}_M$  (*Obs2D*). In den restlichen 5 Monaten (inkl. Januar 1996 und August 2003) ist die Abweichung größer als 20%. Die Abweichung nimmt mit zunehmender Trockenanomalie zu.

Zusammenfassend kann festgehalten werden, dass *AtmoMM5* den Monatsniederschlag gemittelt über das Einzugsgebiet mit einer guten Übereinstimmung ( $\approx 15\%$ ) simulieren kann, außer jedoch in Monaten mit einer hohen Niederschlagsanomalie.

*AtmoSat* überschätzt in beiden Wintermonaten Januar 1996 und 2003 den Monatsniederschlag gemittelt über das Einzugsgebiet. Im trockenen Januar 1996 ist die Überschätzung im Vergleich zu *Obs2D* sehr groß. Eine detaillierte Untersuchung ergab, dass, im Gegensatz zu *AtmoSat*, *Obs2D* in der Zeit vom 9.-13.01.1996 und 18.-23.01.1996 keinen Niederschlag registrierte. Die Überschätzung im Januar 2003 ist akzeptabel. In den Sommermonaten August 2002 und 2003 unterschätzt *AtmoSat* den Monatsniederschlag gemittelt über das Einzugsgebiet im Vergleich zu *Obs2D*.

Insgesamt untersuchten wir die Abweichung zwischen  $\overline{P}_M$  (*Obs2D*) und  $\overline{P}_M$  (*AtmoSat*) für 7 Monate. Bei 2 Monaten (inkl. August 2002) weicht  $\overline{P}_M$  (*AtmoSat*) weniger als 15% von *P <sup>M</sup>* (*Obs2D*) ab. In weiteren 3 Monaten (inkl. Januar 2003) ist die Abweichung geringer als 20%. Im August 2003 und Januar 1996 sind die Abweichungen mit -37% und +415% am größten.

Das räumliche Niederschlagsmuster der Monate wird von *AtmoMM5* sehr gut simuliert. In den feuchten Monaten ergibt sich häufig ein 3-Band Muster mit geringerem Niederschlag im Norden des Einzugsgebietes und in den Alpen und höherem Niederschlag im Alpenvorland. Dieses Muster wird von *AtmoMM5* sehr gut reproduziert. Auch im äußerst trockenen August 2003 ist das Niederschlagsmaximum von *AtmoMM5* korrekt berechnet. Im Gegensatz dazu kann *AtmoSat* den höheren Niederschlag im Alpenvorland nicht berechnen. Meist weist das von *AtmoSat* berechnete Niederschlagsfeld zu große Homogenität im Vergleich zu *Obs2D* auf.

#### **Genauigkeit des täglichen Niederschlags**

Desweiteren untersuchten wir die Genauigkeit, mit welcher beide Modelle den täglichen Niederschlag auf 1km Auflösung berechnen. Dazu verwendeten wir die mittlere quadratische Abweichung (*RMSE*, Mittelwert der Differenz der Simulationsergebnisse zu den Beobachtungen im Quadrat) an jedem der 76.214 Gitterpunkte und allen 31 Tagen des Monats, d.h. insgesamt ergeben sich *N* = 2.362.634 Vergleiche. Je geringer der *RMSE* desto genauer ist die Simulation mit einer perfekten Übereinstimmung bei *RMSE* = 0. Da der *RMSE* auf dem Quadrat der Differenz beruht, ist er sehr sensitiv auf große Abweichungen.

Abbildung 2 zeigt den *RMSE* für *AtmoMM5* (schwarze Säulen) und *AtmoSat* (schraffierte Säulen) im Vergleich zu den Beobachtungen *Obs2D* für die vier bereits genannten Monate.

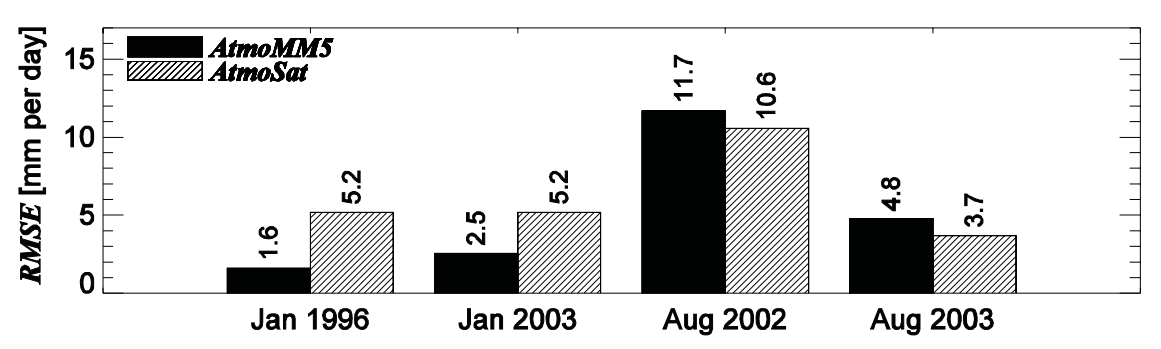

Abb. 2: Säulendiagramm des *RMSE*. Die schwarzen Säulen beziehen sich auf *AtmoMM5* und die schraffierten auf *AtmoSat*

Das maximale *RMSE* von *AtmoMM5* und *AtmoSat* ergab sich im August 2002. In diesem Monat wurden extreme Niederschlagsbedingungen, insbesondere im östlichen Teil des Einzugsgebietes, beobachtet. Die maximal beobachtete Niederschlagsrate war 163mm am 11.08.2002. *AtmoMM5* simulierte für diesen Tag eine maximale Niederschlagsrate von 164mm, *AtmoSat* dagegen nur von 73mm. Insgesamt verzeichnete *Obs2D* 5 Tage mit mehr als 70mm Niederschlag pro Tag. *AtmoMM5* simulierte 6 und *AtmoSat* 4 Tage mit mehr als 70 mm Niederschlag. Wegen der hohen Niederschlagsraten kann bereits eine geringe Verschiebung des simulierten Niederschlages im Vergleich zu den Beobachtungen zu sehr große Werten des *RMSE* führen, sobald hohe Niederschlagsraten vorhanden sind. Da die Abweichungen von  $\overline{P}_{M}$  (*AtmoMM5*) (+1.2mm pro Tag, +18%) und  $\overline{P}_M$  (*AtmoSat*) (-0.6mm pro Tag, -9%) zu  $\overline{P}_M$  (*Obs2D*) relativ gering sind, ist es sehr wahrscheinlich, dass die hohen Werte von *RMSE* durch eine räumliche Verschiebung des Niederschlags verursacht wurden.

Im Winter ist der *RMSE* von *AtmoSat* größer als der *RMSE* von *AtmoMM5*. Im Sommer ist es umgekehrt. Die geringe Inhomogenität im Niederschlagsfeld von P*<sup>M</sup>* (*AtmoSat*) erleichtert geringe *RMSE* Werte, da eine räumliche Verschiebung des Niederschlags nur geringe Auswirkungen auf den RMSE hat. Im Winter sind die Niederschlagsfelder von P*<sup>M</sup>* (*Obs2D*) und P*<sup>M</sup>* (*AtmoMM5*) deutlich homogener als im Sommer. Daher ist auch der *RMSE* von *AtmoMM5* im Winter geringer als im Sommer.

#### **Unsicherheiten in der Bestimmung der Anzahl an Regentagen**

Da der *RMSE* sehr sensitiv auf große Unterschiede der Daten reagiert, wurde zusätzlich der Frequenz-Bias (*FBI*) ausgewertet. Der *FBI* setzt die Anzahl der simulierten Regentage mit der beobachteten Anzahl ins Verhältnis. Die Niederschlagsmenge geht somit in diese Auswertung nur indirekt über den Schwellenwert ein. Eine perfekte Übereinstimmung führt zu *FBI*=1.

Abbildung 3 zeigt den *FBI*0.1 für einen Schwellenwert von 0,1mm pro Tag. Für *FBI*0.1 > 1 simuliert das Modell zu viele Regentage im Vergleich zu den Beobachtungen.

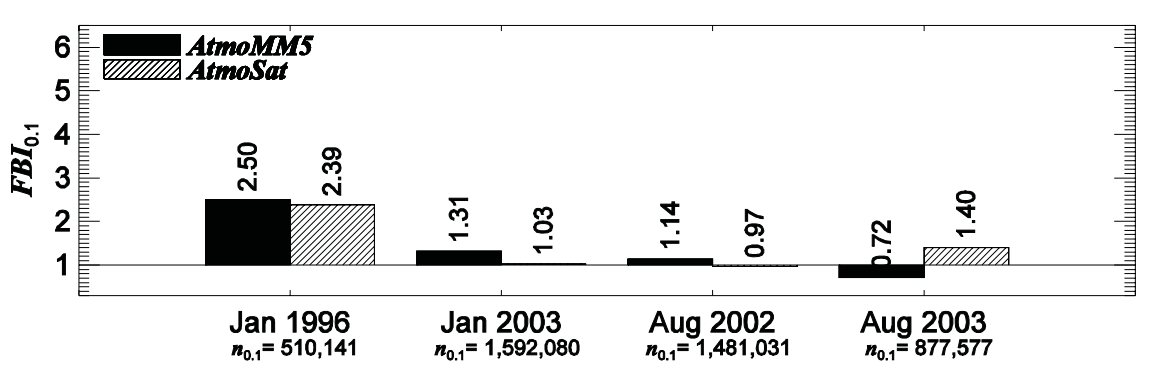

Abb. 3: Säulendiagramm des *FBI*0.1. Die schwarzen Säulen beziehen sich auf *AtmoMM5* und die schraffierten auf *AtmoSat*. Die gesamte Anzahl beobachteter Niederschlagsereignisse mit einem Schwellenwert von 0,1mm pro Tag ist in der zweiten Zeile der Abszisse angegeben

Im Januar 1996 überschreiten lediglich 21% der Datenpunkte diesen Schwellenwert. Wie aus der Abbildung deutlich wird simuliert *AtmoMM5* zu viele Falschalarme. Im Januar 2003 bekommen 67% aller Datenpunkte mehr als 0,1 mm Niederschlag pro Tag. Obwohl *AtmoMM5* fast genauso viele Falschalarme produziert wie im Januar 1996, ist der *FBI*<sub>01</sub> deutlich geringer. Auffällig ist im Januar 2003 auch, dass obwohl *AtmoMM5* die Anzahl der Regentage um 31% überschätzt der monatliche Niederschlag gemittelt über das Einzugsgebiet  $\overline{P}_M$  (*AtmoMM5*) um 0,2mm geringer ist als  $\overline{P}_M$  (*Obs2D*). Im Januar 1996 und August 2002 ist die Überschätzung und im August 2003 die Unterschätzung der Regentage mit einer Überschätzung bzw. Unterschätzung des mittleren monatlichen Niederschlags verknüpft.. Im extrem trockenen Januar 1996, in welchem weniger als 30% des Langzeitmittels gefallen ist, ist *FBI*0.1 am größten. Im August 2003 unterschätzt *AtmoMM5* die Anzahl an Regentagen. *FBI*0.1 von *AtmoMM5* scheint unabhängig von der Jahreszeit.

*FBI0*.1 von *AtmoSat* liegt in den feuchten Monaten Januar 2003 and August 2002 nahe bei 1. In den beiden trockenen Monaten jedoch ist  $FBI_{0.1}$  von  $AtmoSat$  sehr groß. Im trockenen August 2003 weist *FBI*0.1 von *AtmoSat* auf eine Überschätzung der Anzahl von Regentagen hin, obwohl  $\overline{P}_M$  (*AtmoSat*)  $\overline{P}_M$  (*Obs2D*) um 0.8mm pro Tag unterschätzt. Dies deutet darauf hin, dass *AtmoSat* zu wenige intensive Niederschlagsereignisse berechnet. Ein Anzeichen dafür ist beispielsweise auch die maximale Niederschlagsrate gemittelt über das Einzugsgebiet von 35mm pro Tag von *AtmoSat* im Vergleich zu 69mm pro Tag von *Obs2D.*

Abbildung 4 zeigt den *FBI5* für intensive Niederschlagsereignisse mit einem Schwellenwert von 5mm pro Tag.

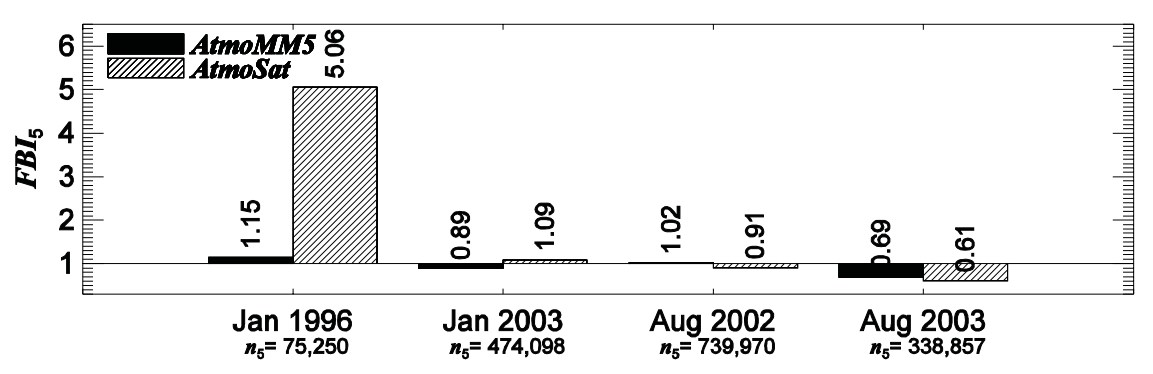

Abb. 4: Histogramm des *FBI5*. Die schwarzen Säulen beziehen sich auf *AtmoMM5* und die schraffierten auf *AtmoSat*. Die gesamte Anzahl beobachteter Niederschlagsereignisse mit einem Schwellenwert von 5mm pro Tag ist in der zweiten Zeile der Abszisse angegeben

In den feuchten Monaten Januar 2003 und August 2002 ist *FBI5* für *AtmoMM5* und *AtmoSat* nahe bei 1. In diesen Monaten bekamen etwa 20% bzw. 31% aller Datenpunkte mehr als 5mm Niederschlag pro Tag. Im Januar, in welchem nur 3% der Datenpunkte den Schwellenwert überschritten, ist *FBI<sub>5</sub>* von *AtmoMM5* deutlich größer. *FBI<sub>5</sub>* von *AtmoSat* ist jedoch noch einmal deutlich größer und berechnet etwa fünfmal mehr intensive Niederschlagsereignisse, als in den Beobachtungen. Diese Überschätzung ist verknüpft mit einer Überschätzung der monatlichen Niederschlagsmenge. Im trockenen August 2003, in welchem 14% aller Datenpunkte den Schwellenwert überschritten, unterschätzen *AtmoMM5* und *AtmoSat* die Anzahl an Tagen mit intensivem Niederschlag. Die Unterschätzung des mittleren Monatsniederschlags gemittelt über das Einzugsgebiet kann in diesem Fall durch einen Mangel an intensiven Regentagen in den Modellen erklärt werden.

Im allgemeinen kann man folgern, dass beide Modelle *AtmoMM5* und *AtmoSat* die Anzahl an Tagen mit intensivem Niederschlag mit mehr als 5 mm in den feuchteren Monaten gut simulieren. In den trockeneren Monaten Januar 1996 und August 2003 sind jedoch größere Abweichungen aufgetreten. Unsere Untersuchung zeigte außerdem, dass eine Überschätzung der intensivem Niederschlagsereignisse zu einer Überschätzung des mittleren Monatsniederschlags führt und umgekehrt.

#### **SAL**

Zusätzlich wurde für die Evaluation das neue Verfikationsverfahren SAL (WERNLI et al. 2006) verwendet. Die Hauptmerkmale von SAL sind:

**•** SAL misst quantitativ die Qualität einzelner Niederschlagsfelder, welche mit hoher räumlicher Auflösung simuliert und über eine Zeit von 1 bis 24 Stunden integriert sind im Vergleich zu beobachteten Niederschlagsfeldern. SAL trifft Aussagen über den Niederschlag einer bestimmten Region und nicht von punkt-genauen Vorhersagen.

- **•** SAL ist der subjektiven, visuellen Einschätzung der Genauigkeit sehr nahe.
- **•** SAL berücksichtigt die Struktur eines Niederschlagsereignisses (z.B. gestreute, konvektive .Zellen, Fronten, etc.).
- **•** Die 3 Komponenten von SAL (Struktur, Amplitude und Position des Niederschlagsfeldes) sind unabhängig.

Zur Anwendung von SAL wurden die täglichen Niederschlagsfelder von 7 Monaten (Januar 1996, Mai 1999, Juli und August 2002, Januar, August und Oktober 2003) in 3 Klassen mit je 67 Tagen aufgeteilt. Die erste Klasse enthält die 67 feuchtesten Tage der Beobachtungen *Obs2D* mit Niederschlagsraten von 3,5 bis 47,3~mm pro Tag gemittelt über das Einzugsgebiet. Die zweite Klasse enthält die moderaten Tage mit Niederschlagsraten zwischen 0,3 und 3,5mm pro Tag. Die dritte Klasse enthält die 67 trockensten Tage mit 0 bis 0,3mm pro Tag.

Abbildung 5 zeigt die Ergebnisse von SAL für die feuchten Tage. Die Struktur Komponente *S* ist im Mittel über die 67 feuchtesten Tage sowohl für *AtmoMM5* (links) als auch für *AtmoSat* (rechts) negativ. Die Standardabweichung, welche die Streuung um den Mittelwert, und der *RMSE*, welcher die Streuung um den perfekten Wert Null beschreibt, sind geringfügig geringer für *AtmoMM5* als für *AtmoSat*. Die Amplituden Komponente zeigt sowohl für *AtmoMM5* als auch für *AtmoSat* eine Unterschätzung der Niederschlagsmenge an. Auch hier ist die Standardabweichung und der *RMSE* für *AtmoMM5* geringer als für AtmoSat. Die Position des Niederschlags im Einzugsgebiet ist von *AtmoMM5* und *AtmoSat* ziemlich genau berechnet mit einer geringen Standardabweichung und *RMSE* für beide Modelle.

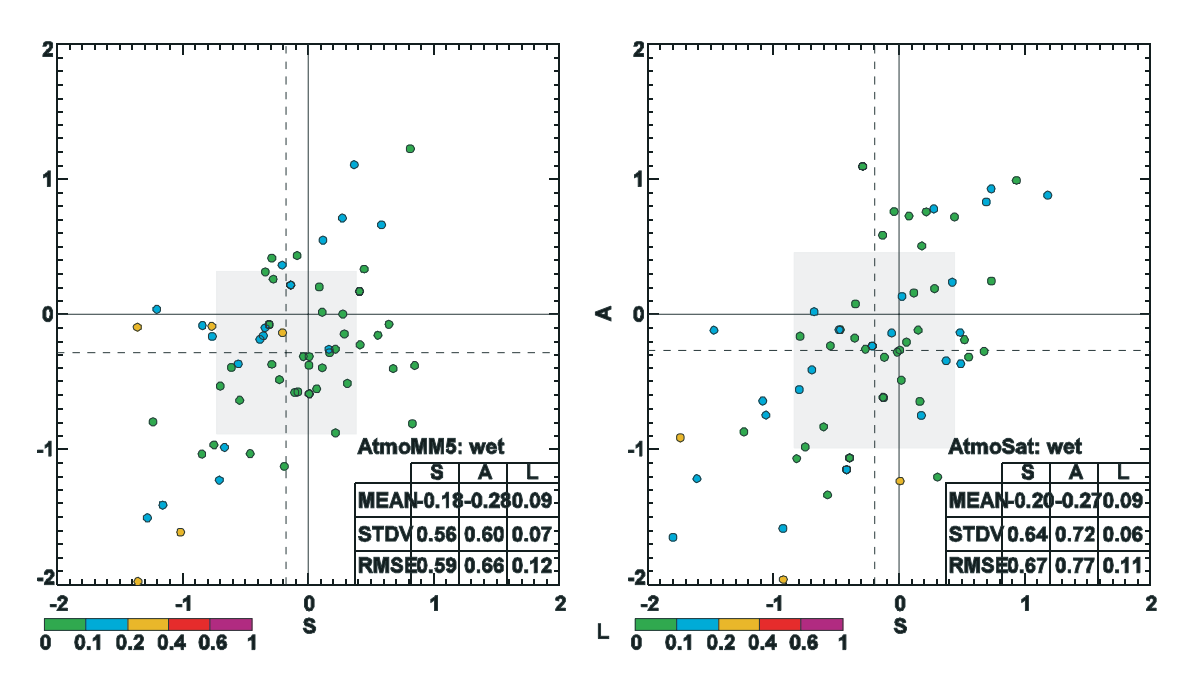

Abb. 5: Ergebnisse von SAL für die feuchten Tage für *AtmoMM5* (links) und *AtmoSat* (rechts). Die Die Positions-Komponente *L* wird durch den Farbcode angezeigt. Die gestrichelten vertikalen und horizontalen Linie zeigen die Mittelwerte von *S* und *A*. Die Schattierung beschreibt die Ausdehnung der Standardabweichung von S und A. Der Mittelwert, die Standardabweichung und der *RMSE* je- der SAL Komponente ist in der Tabelle in der rechten, unteren Ecke angegeben

Deutliche Abweichungen von *Obs2D* können durch |*S*| > 1,5 und |*A*| > 1,5 identifiziert werden. In diesen Fällen werden die Beobachtungen um mehr als den Faktor 7 über- bzw. unterschätzt. Eine Zusammenfassung der Anzahl solcher Tage bietet Tabelle 1.

Abbildung 6 und Tabelle 1 zeigen dass *S* von *AtmoMM5* in keinem Fall kleiner als -1,5 oder größer als +1,5 ist. S von *AtmoSat* dagegen ist an 3 Tagen kleiner als -1,5. An allen 3 Tagen ist auch die Amplitude von *AtmoSat*. Es entspricht den Erwartungen, dass wenn die Niederschlagsfläche unterschätzt wird oder die Niederschlagsverteilung weniger steil ist als in den Beobachtungen, dass die simulierte Amplitude ebenfalls geringer ist, als in den Beobachtungen. *AtmoMM5* und *AtmoSat* unterschätzen die Amplitude deutlich an 3 Tagen. Es sind jedoch nicht dieselben Tage wie für *S*.

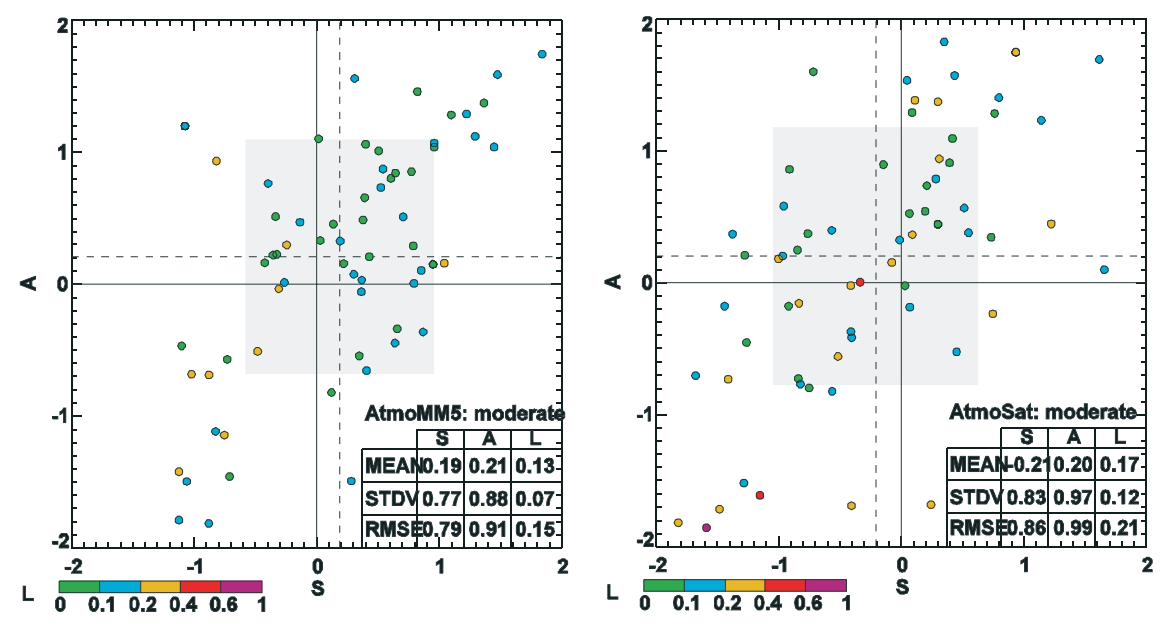

Abb. 6: Ergebnisse von SAL für die moderaten Tage. Die Plotkonvention entspricht der in Abbildung 5

| <b>Feuchte Tae</b>   | $A < -1,5$ | $A > +1,5$ | $S < -1,5$ | $S > +1,5$ |
|----------------------|------------|------------|------------|------------|
| Atm oMM5             | 3          |            |            |            |
| AtmoSat              |            |            |            |            |
| <b>Moderate Tage</b> |            |            |            |            |
| Atm oMM5             | ↑          |            |            |            |
| AtmoSat              |            |            |            | າ          |
| <b>Trockene Tage</b> |            |            |            |            |
| AtmoMM5              |            | 28         |            | 20         |
| AtmoSat              |            | 37         |            | 14         |

Tab. 1: Anzahl an Tagen mit deutlichen Abweichungen von *Obs2D*

Zusammenfassend kann man feststellen, dass *AtmoMM5* etwas besser geeignet ist als *Atmo-Sat* die Struktur und die Amplitude des Niederschlagsfeldes zu simulieren. Wegen der höheren Standardabweichung und *RMSE* für *AtmoSat* als für *AtmoMM5* können wir schliessen, dass die Unsicherheit bei der Bestimmung des täglichen Niederschlags in Fall von *AtmoSat* größer ist, als für *AtmoMM5*.

Abbildung 6 zeigt die SAL Ergebnisse für die moderaten Tage. Die Struktur-Komponente *S* zeigt, dass *AtmoMM5* (Abb. 6 links) *S* über- und *AtmoSat* (Abb. 6 rechts) *S* gemittelt über die 67 moderaten Tage unterschätzt. Die Standardabweichung und der *RMSE* ist geringfügig geringer für *AtmoMM5* als für *AtmoSat*. Die Amplituden-Komponente *A* weist auf eine geringe Überschätzung der Niederschlagsmenge sowohl für *AtmoMM5* als auch für *Atmo-* *Sat* hin. Wiederum ist die Standardabweichung und der *RMSE* für *AtmoMM5* geringer als für *AtmoSat*.

Bei beiden Modellen ist die Position des Niederschlags für die moderaten Tage etwas mehr verschoben als bei den feuchten Tagen.

Abbildung 6 und Tabelle 1 zeigen dass *S* von *AtmoMM5* in keinem Fall kleiner als -1,5 und nur an einem Tag größer als +1,5 ist. *S* von *AtmoSat* dagegen ist an 3 Tagen kleiner als -1,5. An all diesen 3 Tagen ist auch die Amplitude unterschätzt von *AtmoSat*. *AtmoMM5* unterschätzt die Amplitude mit A < -1.5 an 2 Tagen; *AtmoSat* dagegen an 7 Tagen. Eine Überschätzung mit *A* > +1.5 kann an 3 Tagen für *AtmoMM5* und an 6 Tagen für *AtmoSat* festgestellt werden.

Auch für die moderaten Tage können wir festhalten, dass *AtmoMM5* etwas besser geeignet ist die Struktur des Niederschlagsfeldes wiederzugeben. Die Amplitude jedoch wird von *AtmoSat* etwas besser reproduziert. Die hohe Standardabweichung und *RMSE* zeigen jedoch die hohe Unsicherheit bei der Bestimmung des täglichen Niederschlags. Besonders große Abweichungen zu den Beobachtungen sind bei *AtmoSat* häufiger.

Abbildung 7 zeigt die SAL Ergebnisse für die trockenen Tage. Man beachte, dass für Tage, an welchen im gesamten Einzugsgebiet kein Niederschlag gefallen ist, kein SAL bestimmt werden kann. Dies geschah an 16 Tagen innerhalb der 7 Monate. Der Mittelwert der Struktur-Komponente S ist für beide Datenreihen positiv. Die Standardabweichung und der *RMSE* sind für *AtmoMM5* etwas geringer als für *AtmoSat*. zeigt, dass *AtmoMM5* (Abb. 6 links) *S* über- und *AtmoSat* (Abb. 6 rechts) *S* gemittelt über die 67 moderaten Tage unterschätzt. Die Standardabweichung und der *RMSE* ist geringfügig geringer für *AtmoMM5* als für *AtmoSat*. Die Amplituden-Komponente *A* weist auf eine geringe Überschätzung der Niederschlagsmenge sowohl für *AtmoMM5* als auch für *AtmoSat* hin. Wiederum ist die Standardabweichung und der *RMSE* für *AtmoMM5* geringer als für *AtmoSat*. Bei beiden Modellen ist die Position des Niederschlags nur geringfügig verschoben.

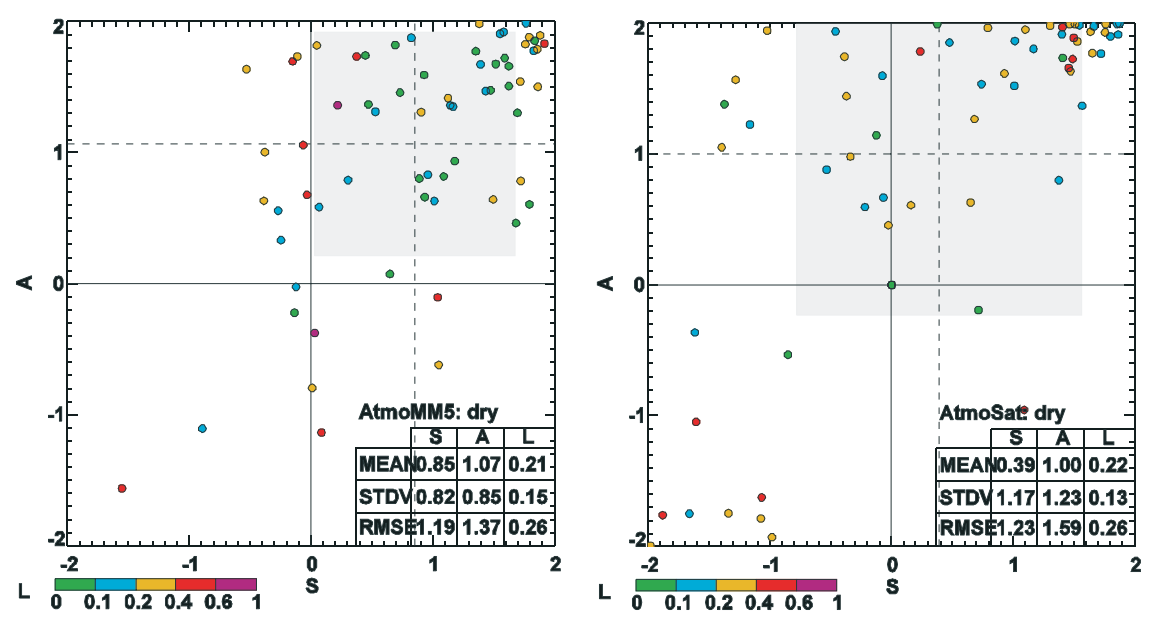

Abb. 7: Ergebnisse von SAL für die trockenen Tage. Die Plotkonvention entspricht der in Abbil- dung 5

Abbildung 7 und Tabelle 1 zeigen dass die Anzahl hoher Abweichungen in *A* und *S* von *Obs2D* zu *AtmoMM5* und zu *AtmoSat* sehr groß sind. Da sowohl *A* als auch *S* relative zum Mittelwert des Gebietes definiert sind, entstehen leicht hohe Werte von *A* und *S* wenn die Absolutwerte gering sind. Im Gegensatz dazu gibt es nur wenige Tage mit *A* < -1,5 oder *S* < -1,5 (siehe Tab. 1). Für *AtmoSat* ergaben die Simulationen für 7 Tage mit A < -1,5. Von diesen 7 Tagen führten 3 Tage außerdem zu *S* < -1,5. Es erscheint interessant, dass im Januar 1996 an 5 Tagen der weniger gewöhnliche Fall mit *A* > 1 und gleichzeitig *S* < -1 auftrat. In diesen Fällen war der beobachtete mittlere Monatsniederschlag gemittelt über das Einzugsgebiet 0,2, 0, 0, 0,1 und 0mm pro Tag. *AtmoSat* dagegen berechnete lediglich 0,7, 0,1, 0,2, 0,8 und 0mm pro Tag.

Zusammenfassend können wir feststellen, dass im Mittel über die trockenen Tage *AtmoSat* etwas besser geeignet ist die Struktur des Niederschlagsfeldes zu simulieren im Vergleich zu *AtmoMM5*. Diese Ergebnisse beinhalten jedoch eine recht hohe Unsicherheit, angezeigt durch die relativ hohe Standardabweichung.

Vergleicht man die Simulationsergebnisse für die feuchten, trockenen und moderaten Tage, kann man erkennen, dass sich für *AtmoMM5* die Mittelwerte von *S* und *A* auf der Diagonalen von negativen zu positiven Werten verschieben und das die Fehlpositionierung steigt (SAL(feucht)=[ -0,18;  $-0.28$ ;  $+0.09$ ], SAL(moderat)=[ $+0.19$ ;  $+0.21$ ;  $+0.13$ ], SAL(trocken)=[ $+0.85$ ;  $+1.07$ ;  $+0.21$ ] mit den Mittelwerten in der Konvention [S; A; L]). Die besten Ergebnisse können für die moderaten Tage erzielt werden, obwohl die Positionierung des Niederschlagsfeldes etwas mehr verschoben ist als im Fall der feuchten Tage. Die größten Probleme entstehen für die trockenen Tage, für welche alle 3 Komponenten die höchsten Abweichungen zum Idealwert erreichen. Da die Amplituden-Komponente normiert ist, können in extrem trockenen Bedingungen sehr leicht hohe Werte von *A* auftreten.

Für *AtmoSat* zeigt sich, dass die Struktur-Komponenten für alle 3 klassen etwa die gleiche Größenordnung hat. Die Amplituden-Komponente bewegt sich mit abnehmenden Niederschlag von negativen zu positiven Werten. Die Verschiebung nimmt mit abnehmenden Niederschlag zu (SAL(feucht)=[ -0,20; -0,27; +0,09], SAL(moderat)=[ -0,21; +0,20; +0,17], SAL(trocken)= $[+0,39; +1,00; +0,22]$ ).

Beide Modelle *AtmoMM5* und *AtmoSat* erreichen die besten Resultae für moderate Bedinungen mit einem dreidimensionalen Abstand zum Idealwert von SAL = *S* · *S* + *A* · *A* + *L* · *L* von 0,09 für *AtmoMM5* und 0,11 für *AtmoSat*. Größere Unsicherheiten entstehen für feuchte Bedinungen mit SAL = 0,12 für *AtmoMM5* und *AtmoSat*. In trockenen Bedingungen ist SAL deutliche höher mit Werten von 1,91 für *AtmoMM5* und 1,20 für *AtmoSat*.

Eine ausführliche Darstellung dieser Arbeit kann FRÜH et al. (2006b) entnommen werden.

## **3. Zusammenfassung**

Das *Downscaling* Verfahren für den Niederschlag ist inzwischen zur Veröffentlichung akzeptiert. Darin ist auch eine erste Evaluierung enthalten. Eine ausführliche Evaluation der Atmophere- Komponenten *AtmoMM5* und *AtmoSat* wurde ebenfalls bereits zur Veröffentlichung eingereicht. Die Abhängigkeit des Skalierungsfaktors von Veränderungen der Anströmung und des Klimas wurden durch die windrichtungsabhängige Definition der Skalierungsfaktoren berücksichtigt. Diese Arbeit ist in der Dissertation von J. W. Schipper (Gruppe Meteorologie München (Egger)) veröffentlicht. Überprüfungen der anderen skalierten, meteorologischen Parameter (Temperatur, Feuchte und Windgeschwindigkeit) zeigten ebenfalls eine gute Performanz.

## **4. Literatur**

- FRÜH B., BENDIX, J., NAUSS, T., PAULAT, M., PFEIFFER, A., SCHIPPER, J.W., THIES, B. und WERNLI, H. (2007): Verification of precipitation from regional climate simulations and remote-sensing observations with respect to ground-based observations in the upper Danube catchment. Akzeptiert von der Meteorologischen Zeitschrift.
- FRÜH B. und WIRTH, V. (2007): Convective Available Potential Energy (CAPE) in mixed phase cloud conditions. Im Druck bei Quarterly Journal of the Royal Meteorological Society.
- FRÜH B., SCHIPPER, J.W., PFEIFFER, A. und WIRTH, V. (2006): A pragmatic approach for downscaling precipitation in alpine scale complex terrain. Meteorologische Zeitschrift, 15, S. 631-646.

## **[Niederschlagsretrieval auf Basis von optischen mikrowellenbasierten](#page-93-0) Satellitendaten sowie bodengebundenen Radaren**

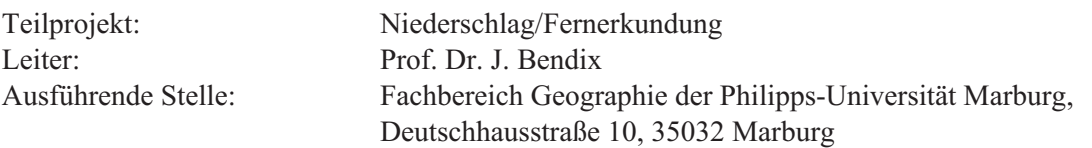

## **1. Organisatorisches**

### **1.1 Personal**

Die bewilligte Stelle des Teilprojekts (Pos. 0812) ist seit dem 1. Januar 2005 jeweils zur Hälfte mit Herrn Dipl. Geograph Boris Thies und Herrn Dr. Jan Cermak besetzt. Darüber hinaus wurde aus der Grundausstattung von April 2006 bis Februar 2007 eine halbe Stelle finanziert, die von Frau Dipl. Geograph Katja Trachte besetzt war. Die zur Grundausstattung gehörende Technikerstelle (Herrn Dipl. Informatiker FH Maik Dobbermann) steht ebenfalls teilweise dem GLOWA-Projekt zur Verfügung. Gleiches gilt für die mit Herrn Dr. Thomas Nauß besetzten stelle eines Akademischen Rats auf Zeit.

### **1.2 Fernerkundungssysteme**

#### **1.2.1 Meteosat-8 SEVIRI**

Der operationelle Datenempfang sowie die Speicherung sämtlicher Rohdaten (15-Minuten-Intervall) findet seit September 2003 statt. Die Daten werden in dem aus Projektmitteln angeschafften DVD-Jukebox-System archiviert. Für die operationelle Produktgenerierung wurde eine Prozessierungskette entwickelt, die eine Wolkenmaske, eine Nebelmaske, zwei Verfahren zur Ableitung optischer Wolkeneigenschaften sowie zwei Verfahren zur Niederschlagsableitung beinhaltet. Die operationelle Produktprozessierung wird derzeit nicht auf der Full-Disk, sondern auf einem Europa umfassenden Ausschnitt durchgeführt. Neben der DVD-Archivierung werden die Daten zusätzlich auf einem RAID-5-Server vorgehalten.

### **1.2.2 Terra-/Aqua-MODIS**

Die Entwicklung und Implementierung der MODIS-Prozesskette ist abgeschlossen, so dass die Daten der ebenfalls zur Grundausstattung gehörenden Terra-/Aqua-MODIS Empfangsanlage operationell prozessiert und weiterverarbeitet werden (Wolkenmaske, Wolkeneigenschaften, Niederschlagsretrieval).

#### **1.2.3 NOAA-AVHRR**

Seit März 2006 sind die Daten des NOAA-AVHRR im Eumetcast-Datenstrom der Eumetsat enthalten und werden über die zur Grundausstattung gehörende Meteosat-8-Anlage empfangen und weiterverarbeitet.

#### **1.3 Sonstiges**

Das Teilprojekt Niederschlag/Fernerkundung ist am GLOWA-Atlas beteiligt, der Mitte 2006 gedruckt wurde. Der Beitrag der Arbeitsgruppe zeigt die mittlere Anzahl von Gewittertagen im oberen Donaueinzugsgebiet von Mai bis September der Jahre 1995-1999.

Des weiteren wird das von Herrn Dobbermann eingerichtete Diskussionsforum für die Danubia-Entwickler weiterhin durch die Arbeitsgruppe betreut.

Die empfangenen und weiterverarbeiteten Satellitendaten und die oben erwähnten Produkte werden in der von Herrn Dobbermann entwickelten Datenbank gespeichert und können über das ebenfalls von Herrn Dobbermann entwickelte Web-Interface visualisiert werden.

## **2. Konferenzen**

2006 war die Arbeitsgruppe des LCRS bei folgenden Konferenzen aktiv vertreten:

- **•** Discriminating raining from non-raining clouds at mid-latitudes using multispectral satellite data. The 2006 EUMETSAT Meteorological Satellite Conference, Helsinki (Finland),(Nauss, Kokanovsky und Bendix).
- **•** Operational discrimination of raining from non-raining clouds in mid-latitudes using multispectral satellite data. European Geosciences Union General Assembly 2006, Vienna (Austria),(Nauss, Kokanovsky und Bendix).
- **•** Delineating raining from non-raining clouds from a satellite perspective. Research awards presentations of the Marburger Geographical Society, Marburg (Germany), (Nauss).
- **•** Process oriented rainfall rate assignment based on cloud properties. 2006 EUMET-SAT Meteorological Satellite Conference, Helsinki, (Finland), (Thies, Nauss, Reudenbach und Bendix).

### **3. Veröffentlichungen**

- THIES, B., NAUSS T. und BENDIX, J. (2007): Delineation of raining from non-raining clouds at mid-latitudes during night-time using multispectral satellite data. Atmospheric Research, eingereicht.
- THIES, B., NAUSS T. und BENDIX, J. (2007): Detection of high rain clouds using water vapour emission - in transition from Meteosat first (MVIRI) to second generation (SEVIRI). Advances in Space Research, eingereicht.
- FRÜH, B., BENDIX, J., NAUSS, T., PAULAT, M., PFEIFFER, A., SCHIPPER, J.W., THIES, B. und WERNLI, H. (2006): Verification from mesoscale climate simulations and remote-sensing observations with respect to ground-based observations. Meteorologische Zeitschrift, akzeptiert.
- KOKHANOVSKY, A. A. und NAUSS T. (2006): Reflection and transmission of solar light by clouds: asymptotic theory. Atmospheric Chemistry and Physics 6, S. 5537-5545.
- KOKHANOVSKY, A. A. und NAUSS T. (2006): Reflection and transmission of solar light by clouds: asymptotic theory. Atmospheric Chemistry and Physics Discussions 6, 8301-8334, SRef-ID: 1680-7375/acpd/2006-6-8301.
- KOKHANOVSKY, A. A., NAUSS, T., SCHREIER, M., von HOYNINGEN-HUENE, W. und BURROWS, J.P. (2006): The intercomparison of cloud parameters derived using multiple satellite instruments. IEEE Transactions on Geoscience and Remote Sensing (in press).
- KOKHANOVSKY, A.A., ROZANOV, V.V., NAUSS, T., REUDENBACH, C.,. DANIEL, J.S, MILLER H.L. und BURROWS, J.P. (2006(: The semianalytical cloud retrieval algorithm for SCIAMACHY. I. The validation. Atmospheric Chemistry and Physics 6/7, S. 1905-1911.
- NAUSS, T. (2006): Das Rain Area Delineation Scheme RADS ein neues Verfahren zur satellitengestützten Erfassung der Niederschlagsfläche über Mitteleuropa. Dissertation zur Erlangung des Doktorgrades der Naturwissenschaften. Marburger Geographische Schriften 143 (in press).
- NAUSS, T. und KOKHANOVSKY, A.A. (2006): Discriminating raining from non-raining clouds at mid-latitudes using multispectral satellite data. Atmospheric Chemistry and Physics 6, 5031-5036, SRef-ID: 1680-7324/acp/2006-6-5031.
- NAUSS, T. und KOKHANOVSKY, A.A. (2006): Discriminating raining from non-raining clouds at mid-latitudes using multispectral satellite data. Atmospheric Chemistry and Physics Discussions 6, 1385-1398, SRef-ID: 1680-7375/acpd/2006-6-1385.
- NAUSS, T. und BENDIX, J. (2006): Extreme Windereignisse Stürme, Hurricans, Tornados. In: FELGENTREFF und GLADE (Ed.): Naturrisiken und Sozialkatastrophen - Grundlagen und Herausforderungen der Gefahren- und Risikoforschung (in press).
- THIES, B., NAUSS, T., REUDENBACH, C., CERMAK, J. und BENDIX, J. (2006): Mittlere Anzahl von Gewittertagen. In: Global Change Atlas Einzugsgebiet Obere Donau. Hsrg.: GLOWA-Danube-Projekt.
- THIES, B., NAUSS, T., REUDENBACH, C. und BENDIX, J. (2006): Process oriented rainfall rate assignment based on cloud properties. Proceedings of the 2006 EU-METSAT Meteorological Satellite Conference, Helsinki, Finland.

## **4. Fortgang der Arbeiten**

#### **4.1 Atmosphere Paket in DANUBIA**

Die Grundstruktur des DANUBIA Atmosphere-Pakets (Abb. 1 und 2), in welchem die Modelle der Teilprojekte Niederschlag/Fernerkundung, Meteorologie/München (MM5) und Meteorologie/Mainz (Beobachtungsdaten) zusammengefasst sind, wurde beibehalten. Die verantwortliche Koordination des Atmosphere-Pakets und die Betreuung des Atmosphere Controllers lag weiterhin bei Herrn Thies. Gleiches gilt für das *AtmoSat*-Objekt. Die Wartung und Weiterentwicklung des *AtmoMM5*-Objekts wird von Herrn Pfeifer (Meteorologie/München), die von *AtmoStations* von Herrn Prof. Dr. Mauser (Hydrologie/Fernerkundung) weitergeführt.

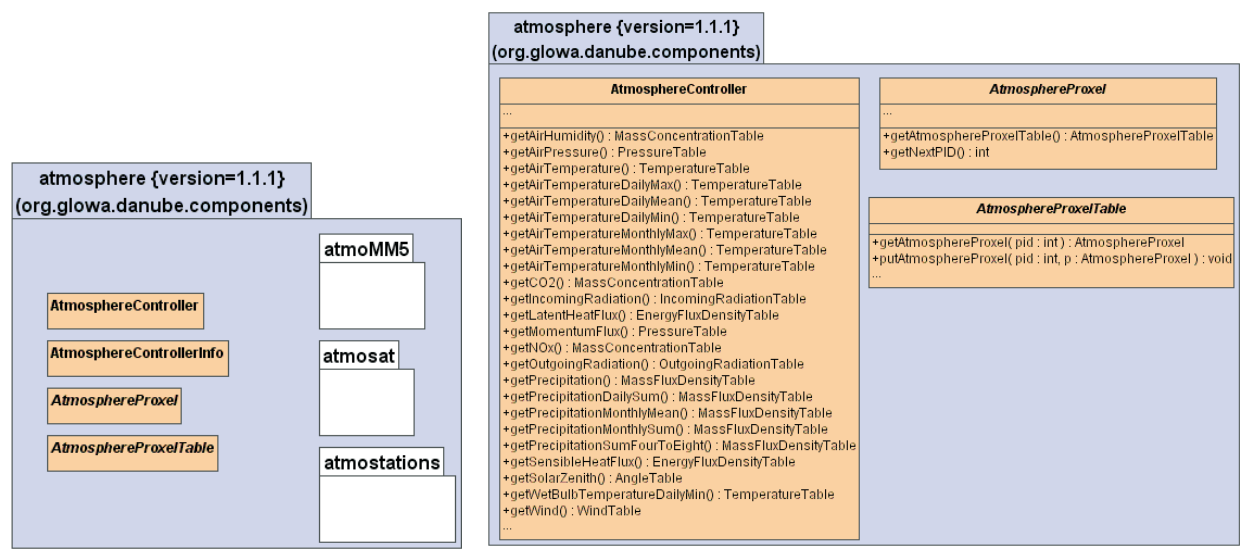

Paket

Abb. 1: DANUBIA 1.0.0 Atmosphere Abb. 2: DANUBIA 1.0.0 Atmosphere Controller strukturelle Über- sicht

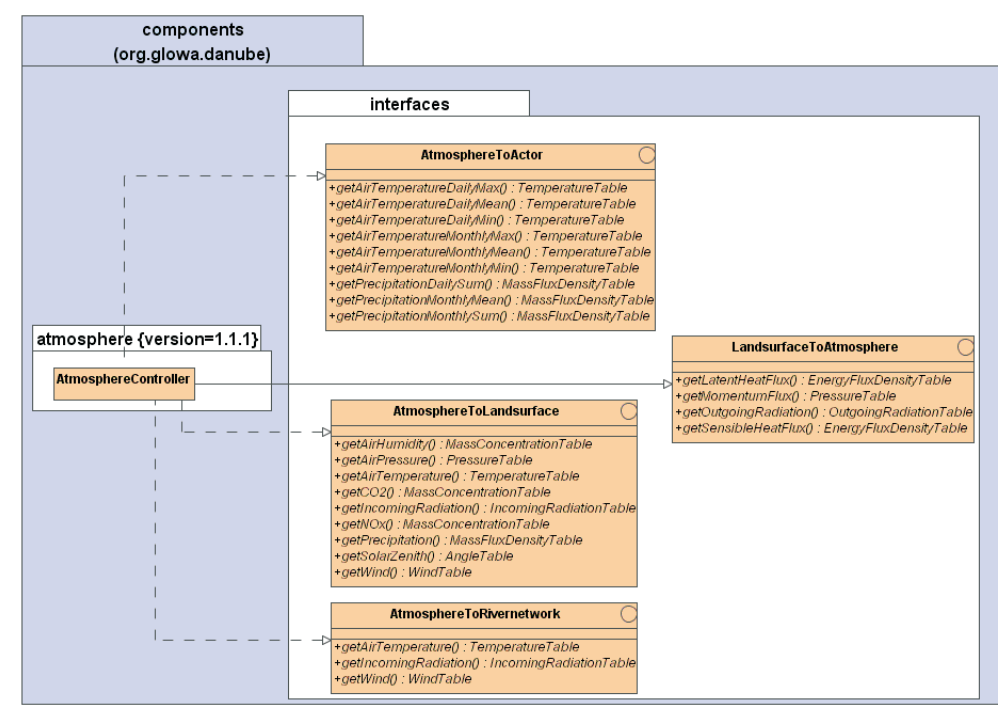

Abb. 3: Danubia 1.0.0 Atmosphere Controller externe Schnittstellen

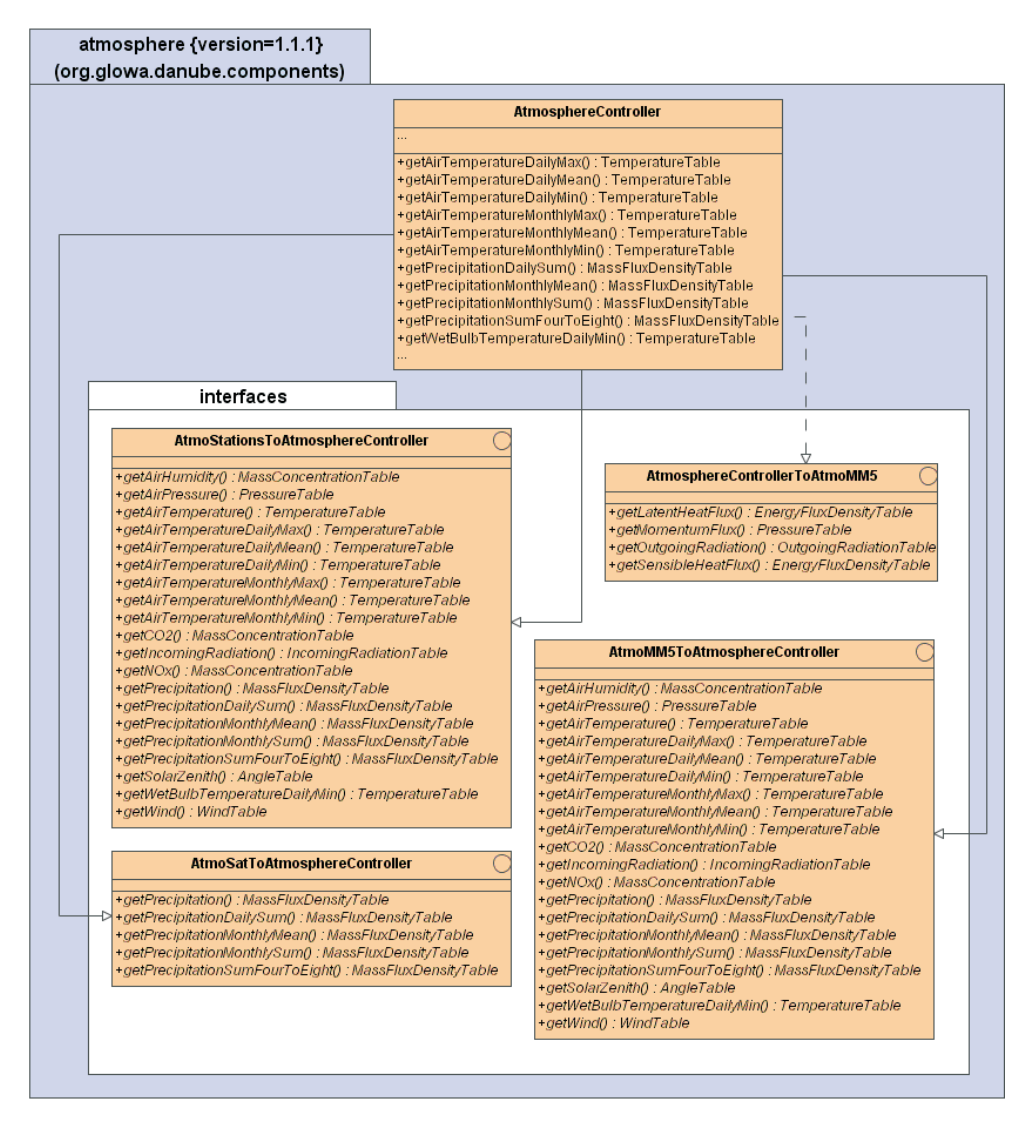

Abb. 4: Danubia 1.0.0 Atmosphere Controller interne Schnittstellen

#### **4.2** *AtmoSat* **in DANUBIA**

Das *AtmoSat*-Objekt (vgl. Abb. 5 bis 7) wurde nach Abschluss des Szenarienlaufs unverändert weitergeführt.

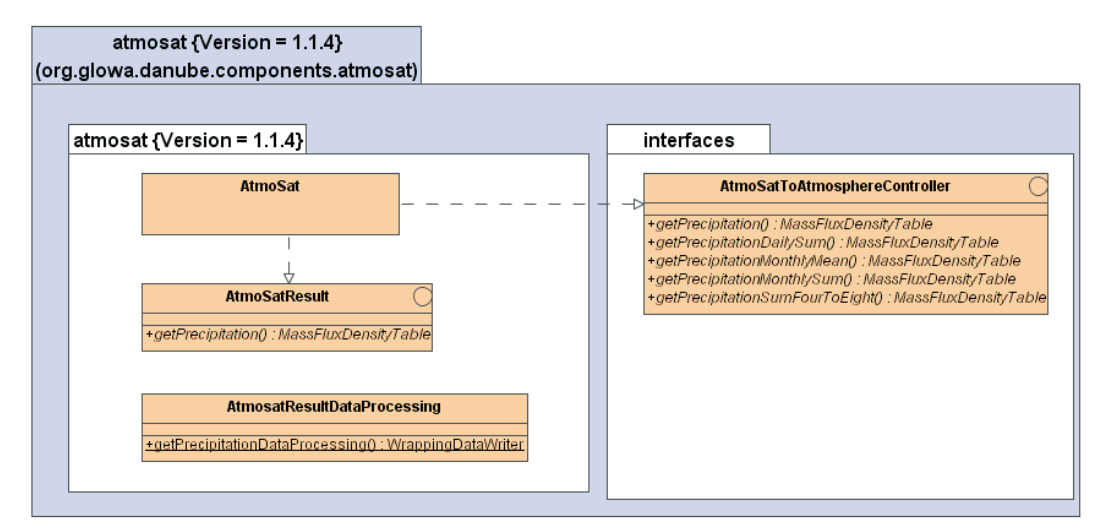

Abb. 5: DANUBIA 1.0.0 *AtmoSat*-Teilmodell

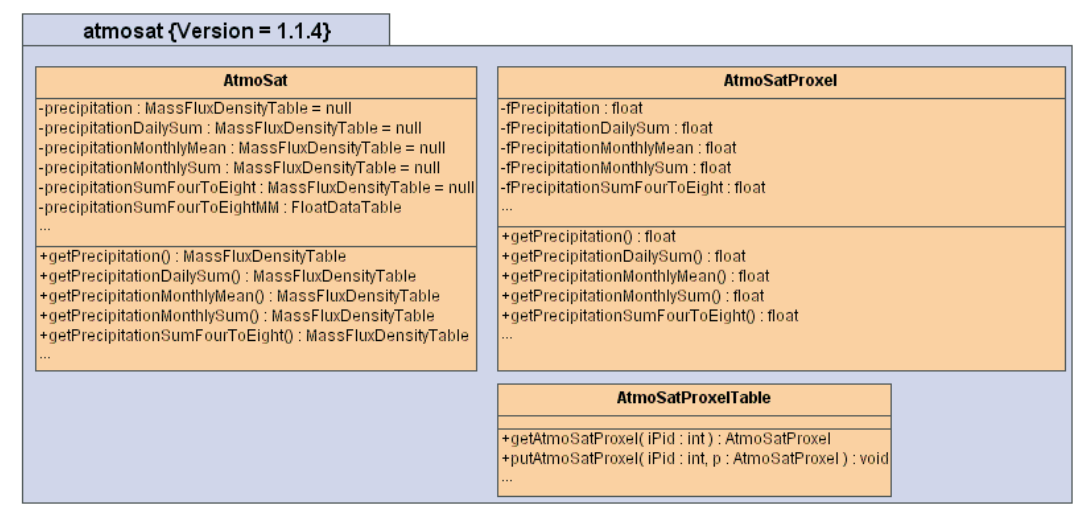

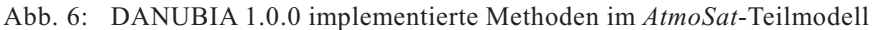

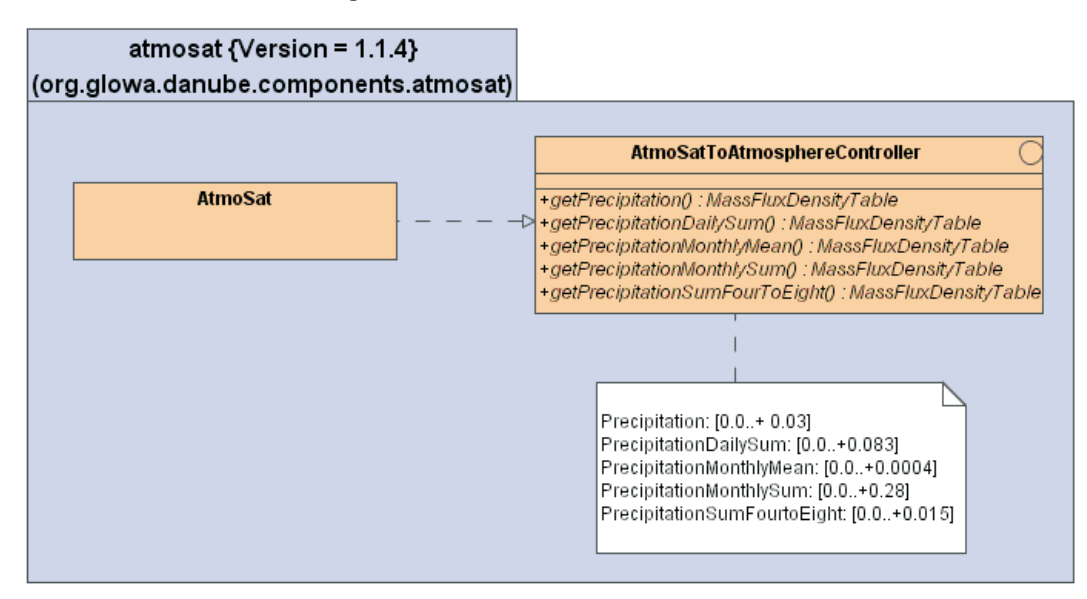

Abb. 7: DANUBIA 1.0.0 Schnittstellenspezifikation für das *AtmoSat*-Teilmodell

## **4.3 Sektorale Arbeiten**

#### **4.3.1 Stand der Neuentwicklung eines Niederschlagsretrievals auf Basis optischer und mikrophysikalischer Wolkeneigenschaften**

Im Hinblick auf die Neuentwicklung eines Niederschlagsretrievals unter Berücksichtigung optischer und mikrophysikalischer Wolkeneigenschaften ist die Entwicklung des Rain Area Delineation Scheme (RADS; NAUSS 2006; NAUSS und KOKHANOVSKY 2006) für Meteosat-8-SEVIRI zu nennen. Die durch RADS erzielten Verbesserungen bezüglich der Abgrenzung regnender Wolkenflächen, speziell in ausgedehnten stratiformen Wolkenfeldern, konnten im Zuge ausführlicher Evaluierungsstudien belegt werden (NAUSS 2006). Das dahinter stehende konzeptionelle Modell beruht auf der Vorstellung, dass niederschlagswirksame Wolkenbereiche eine ausreichend große Kombination aus vertikaler Mächtigkeit und Tropfengröße benötigen (LENSKY et al. 2003; NAUSS und KOKHANOVSKY 2006). Die Abgrenzung der Niederschlagsfläche durch RADS erfolgt mittels eines autoadaptiven Schwellwerts für den effektiven Tropfenradius in Abhängigkeit der optischen Dicke. Tests mit MO-DIS-Daten ergaben eine weitere Verbesserung der Niedersschlagsflächenableitung bei einer expliziten Berücksichtigung der Eisphase. Aus diesem Grund wird derzeit SACURA zum SimpLified cloud retrieval ALgOrithM (SLALOM) weiterentwickelt, der die Ableitung von Eiswolkeneigenschaften aus absorbierenden Kanälen gestattet (KOKHANOVSKY und NAUSS 2006). Nach Abschluss der SLALOM-Entwicklung wird das neue RADS-Retrieval in *AtmoSat* implementiert. Die Ergebnisse der bisher implementierten ACT stehen unter dem Gesichtspunkt der Produktkontinuität weiterhin zur Verfügung.

Basierend auf der verbesserten Abgrenzung der Niederschlagsfläche mittels optischer und mikrophysikalischer Wolkeneigenschaften für Tagszenen (RADS-D) wurde das neue Rain Area Delineation Scheme during Night-time (RADS-N) entwickelt (THIES et al. 2007b). Im Gegensatz zu den Tagszenen stehen die solaren Kanäle zur expliziten Berechnung der optischen und mikrophysikalischen Wolkeneigenschaften nachts nicht zur Verfügung. Daher wurden die emissiven Kanäle von Meteosat-8 SEVIRI hinsichtlich ihres potentiellen Informationsgehaltes zu den genannten Wolkeneigenschaften und deren Eignung für eine zuverlässige Abgrenzung der Niederschlagsfläche eingehend analysiert. Es konnte gezeigt werden, dass die Kanaldifferenzen 3.9-7.3 µm, 3.9-10.8 µm, 8.7-10.8 µm und 10.8-12.1 µm implizite Informationen über die Wolkeneigenschaften enthalten, die erfolgreich für die Abgrenzung der Niederschlagsfläche genutzt werden können. Die Abgrenzung selbst erfolgt anhand von Regenkonfidenzen, die in einem Vergleich der genannten Kanaldifferenzen mit bodengebundenen Radardaten des Deutschen Wetterdienstes berechnet wurden. Erste Ergebnisse zeigen eine deutliche Verbesserung hinsichtlich der abgegrenzten Niederschlagsfläche im Vergleich mit der auf lediglich dem Wasserdampf- und dem Infrarotkanal basierenden ACT. Die eingehende Evaluierung des neu entwickelten Verfahrens erfolgt im Rahmen einer Examensarbeit (Herr Andreas Turek), die bereits angelaufen ist.

Erste Vorstudien (THIES et al. 2006) konnten zeigen, dass die mikrophysikalischen und optischen Wolkeneigenschaften eine Unterteilung der Niederschlagsfläche in Bereiche unterschiedlicher Intensitäten gestatten. Daher soll in einem nächsten Schritt, basierend auf den gefundenen Zusammenhängen zwischen den Satellitensignalen und den genannten Wolkeneigenschaften eine Verbesserung der zugewiesenen Niederschlagsrate vorgenommen werden.

#### **4.3.2 Stand der Neuentwicklung eines Hybrid-Retrievals**

Die weiterentwickelte RADS stellen die Grundlage für die Entwicklung eines hybriden Niederschlagsretrievals dar. Hinsichtlich des zu entwickelnden Morphing-Algorithmus zwischen optischen Sensoren und Mikrowellensensoren konnte im Zuge der Entwicklung von RADS gezeigt werden, dass eine erfolgreiche Abgrenzung der Niederschlagsfläche mittels Regenkonfidenzen möglich ist. Die Berechnung von Regenkonfidenzen im Vergleich der in RADS verwendeten Produkte und Kanaldifferenzen mit den durch die Mikrowellensensoren detektierten Niederschlagsflächen stellt demzufolge einen vielversprechenden Ansatz dar, der im Rahmen des Advanced Multisensor Precipitation Estimate (AMPE) Programms der Eumetsat weiterverfolgt werden soll.

#### **4.3.3 Verbesserung der Niederschlagszuweisung in alpinen Räumen**

Typische Unsicherheiten optischer Niederschlagsretrievals liegen in der Zuweisung der Niederschlagsrate auf die zuvor identifizierten Niederschlagsflächen. Dies gilt besonders für orographisch modifizierte Ereignisse. Im Rahmen einer Kooperation mit dem Nationalpark Berchtesgaden ist daher die Entwicklung eines Verfahrens zur Verbesserung der quantitativen Niederschlagsratenzuweisung in hochalpinen Räumen angelaufen. Auf Basis von Satellitendaten und bodengebundenen Niederschlagsmessungen soll eine das Relief, die Anströmungsrichtung und die jeweiligen Niederschlagsprozesse berücksichtigende Niederschlagsratenzuweisung entwickelt werden. Dazu werden in einem ersten Schritt in einer bereits angelaufenen Diplomarbeit (Frau Maike Kühnlein) die Zusammenhänge zwischen den bodengebundenen Niederschlagsmessungen und den in den verschiedenen Spektralkanälen empfangenen Signalen untersucht. Hinsichtlich möglicher Skalenübergänge werden dabei sowohl die in einer räumlichen Auflösung zwischen 250 und 1000m verfügbaren Terra-/Aqua-MODIS Daten als auch die in einer räumlichen Auflösung von 3km vorliegenden Meteosat-8 SEVIRI Daten berücksichtigt.

## **4.4 Interdisziplinäre Arbeiten**

In Kooperation mit den Arbeitsgruppen Meteorologie/Mainz und Meteorologie/München wurde eine Evaluierungsstudie der durch *AtmoMM5* und *AtmoSat* produzierten Niederschlagsfelder durchgeführt (FRÜH et al. 2007). Als Referenz wurden dabei Stationsmessungen in einer täglichen und monatlichen Auflösung verwendet. Ziel der Studie war es, die Stärken und Schwächen der beiden Niederschlagsmeteorologien zu analysieren. Der mittlere monatliche Gebietsniederschlag im Einzugsgebiet wird durch beide Meteorologien gut wiedergegeben. Die räumlichen Muster des monatlichen Niederschlags, charakteristischer Weise mit einem Maximum im Bereich des Alpenvorlandes, wurde lediglich durch *AtmoMM5* korrekt reproduziert. Hinsichtlich des täglichen Niederschlags zeigen beide Modelle Schwächen. Insgesamt ist jedoch *AtmoMM5* besser geeignet den täglichen Niederschlag zu erfassen als *AtmoSat*. Eine genauere Untersuchung des durch die hohe zeitliche Auflösung der Satellitendaten gegebenen Potentials von *AtmoSat* hinsichtlich der Erfassung der zeitlichen Niederschlagsdynamik, steht aufgrund fehlender Stationsdaten in einer entsprechenden zeitlichen Auflösung noch aus.

# **5. Zusammenfassung und Ausblick**

Das *AtmoSat*-Objekt sowie das Atmosphere-Paket, deren Koordination beim Teilprojekt liegen, sind erfolgreich in DANUBIA integriert.

Eine in Kooperation mit den Arbeitsgruppen Meteorologie/Mainz und Meteorologie/München durchgeführte Evaluierungsstudie zeigte gute Übereinstimmungen zwischen *AtmoMM5* und *AtmoSat* hinsichtlich des mittleren monatlichen Gebietsniederschlags. Bezüglich der räumlichen Muster des monatlichen Niederschlags sowie des täglichen Niederschlags scheint AtmoMM5 im Vergleich zu *AtmoSat* besser geeignet.

Durch die Entwicklung von SACURA sowie RADS-D und RADS-N konnte das *Atmosat* zugrunde liegende Retrieval hinsichtlich der Abgrenzung von Niederschlagsflächen entscheidend verbessert werden. Der Ausbau zur operationellen Hybridtechnik unter Verwendung von Mikrowellensensoren erfolgt im Rahmen von AMPE in Kooperation mit der Meteorologie der Universität Bonn, der Eumetsat NC-SAF und dem DWD-WZN. Dabei kann auf den im Rahmen der Entwicklung von RADS gewonnen Erkenntnisse aufgebaut <span id="page-101-0"></span>werden. Die Entwicklung einer verbesserten Niederschlagsratenzuweisung in alpinen Räumen durch die Kopplung von Satellitendaten und Niederschlagsmessstationen wird im Rahmen einer Kooperation mit der Nationalparkverwaltung Berchtesgaden durchgeführt. Eingebetet in diese Kooperation ist die Diplomarbeit von Frau Meike Kühnlein, die die Zusammenhänge zwischen bodengebundenen Niederschlagsmessungen und den Signalen in den verschiedenen Spektralkanälen des Satelliten untersuchen soll.

## **6. Literatur**

- FRÜH, B., BENDIX, J., NAUSS, T., PAULAT, M., PFEIFFER, A., SCHIPPER, J.W., THIES, B. und WERNLI, H. (2006): Verification from mesoscale climate simulations and remote-sensing observations with respect to ground-based observations. Meteorologische Zeitschrift, akzeptiert.
- KOKHANOVSKY, A.A und NAUSS, T. (2005): Satellite-based retrieval of ice cloud properties using a semi-analytical algorithm. Journal of Geophysical Research - Atmospheres, 110/D19, D19206, 10.1029/2004JD005744.
- KOKHANOVSKY, A.A und NAUSS, T. (2006): A simplified cloud retrieval algorithm: the forward model, eingereicht bei Atmospheric Chemistry and Physics.
- KOKHANOVSKY, A.A., ROZANOV, V.V., NAUSS, T., REUDENBACH, C., DANIEL, J.S., MILLER, H.L. un d BURROWS, J.P. (2005): The semianalytical cloud retrieval algorithm for SCIAMACHY. I: The validation. - Atmospheric Chemistry and Physics Discussions 5: S. 1995-2015.
- KOKHANOVSKY, A.A., ROZANOV, V.V., ZEGE, E.P., BOVENSMANN, H. und. BUR-ROWS, J.P 2003: A semianalytical cloud retrieval algorithm using backscattered radiation in 0.4-2.4 µm spectral region. – Journal of Geophysical Research 108: AAC 4-1-AAC 4-19.
- LENSKY, I.M. und ROSENFELD, D. (2003): Satellite-based insights into precipitation formation processes in continental and maritime convective clouds at night-time. - Journal of Applied Meteorology 42: S. 1227-1233.
- NAUSS, T. (2006): Das Rain Area Delineation Scheme RADS ein neues Verfahren zur satellitengestützten Erfassung der Niederschlagsfläche über Mitteleuropa. Dissertation zur Erlangung des Doktorgrades der Naturwissenschaften. Marburger Geographische Schriften 143.
- NAUSS, T. und KOKHANOVSKY, A.A. (2006): Discriminating raining from non-raining clouds at mid-latitudes using multispectral satellite data. Atmospheric Chemistry and Physics Discussions 6, S. 1385-1398.
- NAUSS, T., KOKHANOVSKY, A.A., NAKAJIMA, T.Y., REUDENBACH, C. und BENDIX J. (2005): The intercomparison of selected cloud retrieval algorithms. Atmospheric Research 78, 46-78.
- THIES, B., NAUSS, T., REUDENBACH, C. und BENDIX J. (2006): Process oriented rainfall rate assignment based on cloud properties. Proceedings of the 2006 EU-METSAT Meteorological Satellite Conference, Helsinki, Finland.
- THIES, B., NAUSS, T. und BENDIX J. (2007a): Detection of high rain clouds using water vapour emission - in transition from Meteosat first (MVIRI) to second generation (SEVIRI). Advances in Space Research, eingereicht.
- THIES, B., NAUSS, T. und BENDIX J. (2007b): Delineation of raining from non-raining clouds at mid-latitudes during night-time using multispectral satellite data. Atmospheric Research, eingereicht.

## **Integration wassermengen- und wasserqualitätsrelevanter technischer [Strukturen und Detektion von Überlastungen in Oberirdischen Gewässern](#page-101-0)**

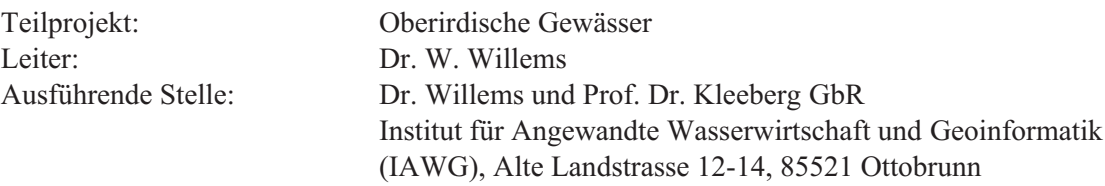

## **1. Organisatorisches**

### **1.1 Personal**

Folgende Personen sind im Berichtszeitraum März 2006 - Februar 2007 an dem Projekt beteiligt:

- **•** Dr. Winfried Willems
- **•** Dipl.-Math. Georg Kasper
- **•** Dipl.-Geogr. Peter Klotz
- **•** Cand. Ing. Carola Schmidt
- **•** Dipl.-Ing. Konstantin Stricker
- **•** Dipl. Hydr. Astrid Zimmermann

Winfried Willems leitet das Projekt und ist zuständig für statistische Auswertungen. Georg Kasper pflegt und erweitert die Wasserfluss- und Wasserbeschaffenheitsmodule der *Rivernetwork*-Komponente, generiert die Kanalnetze und ist gemeinsam mit Winfried Willems zuständig für Fehlerbetrachtungen. Konstantin Stricker ist zuständig für die Flussgebietsgenerierung, Berücksichtigung von Wehren, die Erstellung der Kläranlageneinzugsgebiete sowie spezielle GIS-Fragestellungen. Peter Klotz implementiert und parametrisiert das Talsperren- sowie das Wasserüberleitungsmodell und erstellt zusammen mit Astrid Zimmermann und Winfried Willems die Beiträge des Teilprojektes zum GLOWA-Danube-Atlas. Carola Schmidt ist zuständig für Daten- und Literaturbeschaffungen.

### **1.2 Konferenzen und Vorträge**

- **•** WILLEMS, W., KASPER, G., KLOTZ, P. AND STRICKER, K. (2006): Modeling Natural And Man-Made Water Quantity And Water Quality Fluxes For The Watershed Of The Upper Danube River. The Subproject "Surface Water" Within The Interdisciplinary GLOWA-Danube Project. GLOBAL ENVIRONMENTAL CHANGE: REGIONAL CHALLENGES, An ESSP Global Environmental Change Open Science Conference. Beijing, China - Beijing International Convention Center, 9.-12. November 2006.
- **•** WILLEMS, W (2006): Wasserfluss- und Wasserbeschaffenheitsmodellierung innerhalb von GLOWA-Danube. Vortrag anlässlich des 70. Geburtstags von Prof. Dr. Ing. U. Maniak in Braunschweig am 14.7.2006.

### **1.3 Veröffentlichungen**

- BARTHEL, R.,. MAUSER, W., STRASSER, U., LUDWIG, R., WILLEMS, W. and FRUEH, B. (2007): Potential Climate Change Impacts on the Groundwater Resources in the Upper Danube Watershed - a Scenario Case Study using the DANUBIA Decision Support System. 35. IAH Tagung "Groundwater and Ecosystems" im Sepember 2007 in Lissabon.
- MAUSER, W., STRASSER, U., LUDWIG, R., WILLEMS, W., BARTHEL, R. and FRUEH, B. (2006): The impact of climate change on low-flow conditions in the Upper Danube watershed - a scenario case study using the DANUBIA decision support system. EGU 2006.
- WILLEMS, W., KASPER, G., KLOTZ, P., STRICKER, K. und ZIMMERMANN, A. (2006): Mittlerer täglicher Durchfluss und Duchflussvariabilität. In: GLOWA-Danube-Projekt (Hrsg.): Global Change Atlas. Einzugsgebiet Obere Donau, Kap.1.11.
- WILLEMS, W., KASPER, G., KLOTZ, P., STRICKER, K. und ZIMMERMANN, A. (2006): Abflussspende und Gewässerbeschaffenheit. In: GLOWA-Danube-Projekt (Hrsg.): Global Change Atlas. Einzugsgebiet Obere Donau, Kap.2.3.1.

## **2. Realisierung der** *Rivernetwork***-Komponente in DANUBIA**

Der grundlegende Aufbau der vollständig in Java erstellten *Rivernetwork*-Komponente und die hierarchische Gliederung in Unterpakete ist in der Abbildung 1 dargestellt. Das Paket *rivernetwork* enthält sämtliche Teilkomponenten. Das Unterpaket *submodels* enthält alle Teilmodelle, die ihrerseits zu ihrer Implementierung auf die Unterpakete *waterflow* und *waterquality* zugreifen. Allgemeine Hilfsmittel sind in dem Unterpaket *utilities* zusammengefasst.

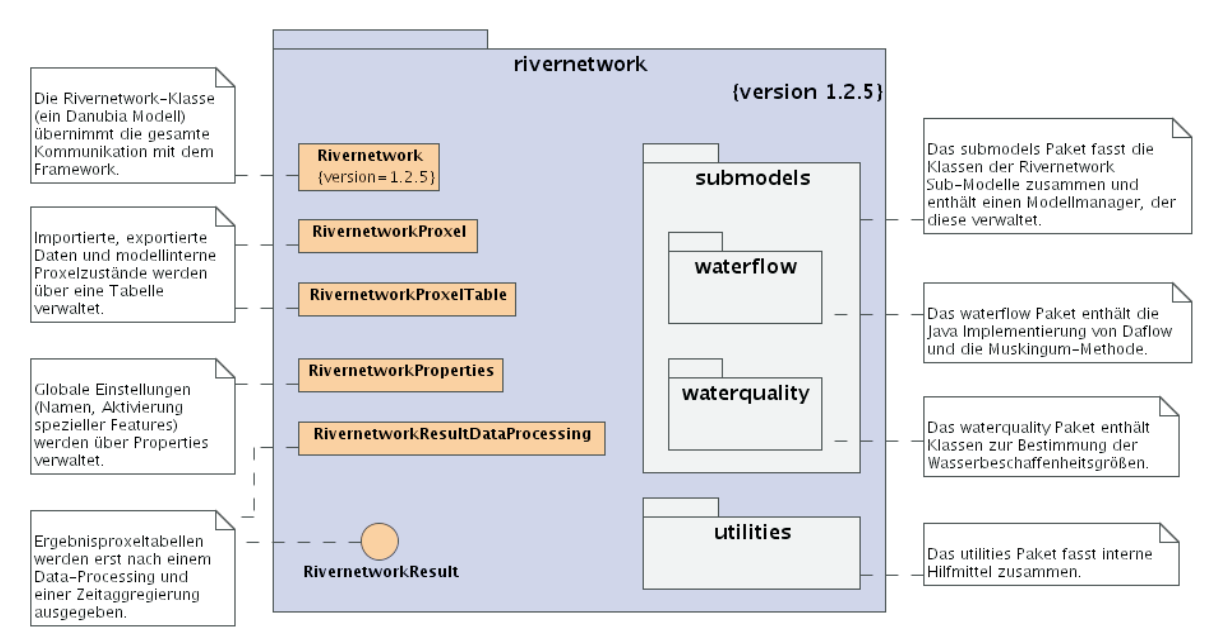

Abb. 1: Organisation der *Rivernetwork*-Komponente

Weitere Details zu internem Aufbau und Funktion der *Rivernetwork*-Komponente werden in Abbildung 2 als UML Diagramm dargestellt.

Die Klasse *Rivernetwork* stellt ein Danubia Modell dar, dass den Ansprüchen zur Integration in das Danubia-*Framework* entspricht. Alle importierten Daten werden durch die *Rivernetwork*-Klasse eingelesen und in der zentralen *Rivernetwork*-Proxeltabelle abgelegt. Die Untermodelle lesen die benötigten Eingangsdaten aus der *Rivernetwork*-Proxeltabelle aus und schreiben nach erfolgter Berechnung die Ergebnisse wieder in diese Tabelle zurück. Die *Rivernetwork*-Klasse transferiert die dort abgelegten Ergebnisse über Exporttabellen zum *Framework*. Alle Import- und Exportverbindungen sind in dem UML Diagramm dargestellt (Abb. 3).

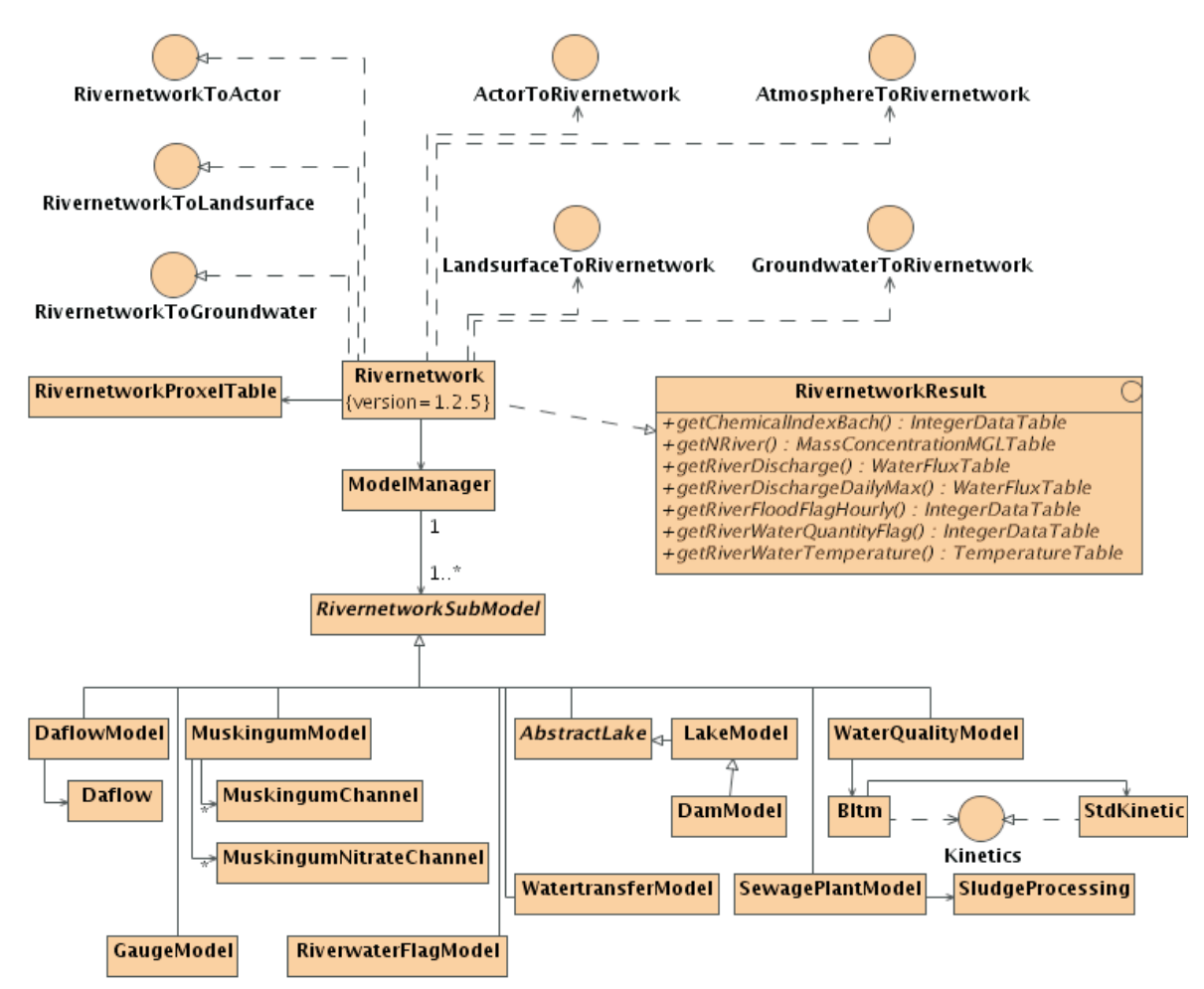

Abb. 2: Struktur der *Rivernetwork*-Komponente

Die Klasse *ModelManager* agiert als interner Modellmanager und liest eine Liste der benötigten Modellinstanzen ein, um diese anschließend zu erzeugen und die Verarbeitung der Instanzen zu steuern. Da die Modellinstanzen, die zur Ausführung kommen, durch diese Liste festgelegt werden, ist es möglich die Komponente an die gegebenen Verhältnisse anzupassen. Neue Untermodelle können bei Bedarf hinzugefügt werden und dadurch bei einer Simulation automatisch zur Ausführung gebracht werden. Alle Untermodellklassen besitzen einen Klassennamen mit der Endung Model und sind von der gemeinsamen Basisklasse *RivernetworkSubModel* abgeleitet.

Die Ausführung der *Rivernetwork* Untermodelle wird durch Aufrufe des Danubia *Frameworks* initiiert. Dabei werden folgende Methoden berücksichtigt: processInit, processGetData, processCompute, procesExternalState, processCommit, processAbort, loadRecoveryState und saveRecoveryState. Die Abarbeitungsreihenfolge der Modellinstanzen wird durch die Reihenfolge festgelegt, in der sie in der Liste aufgeführt sind. Weiterführende Details sind in der technischen Dokumentation (WILLEMS et al. 2007) enthalten.

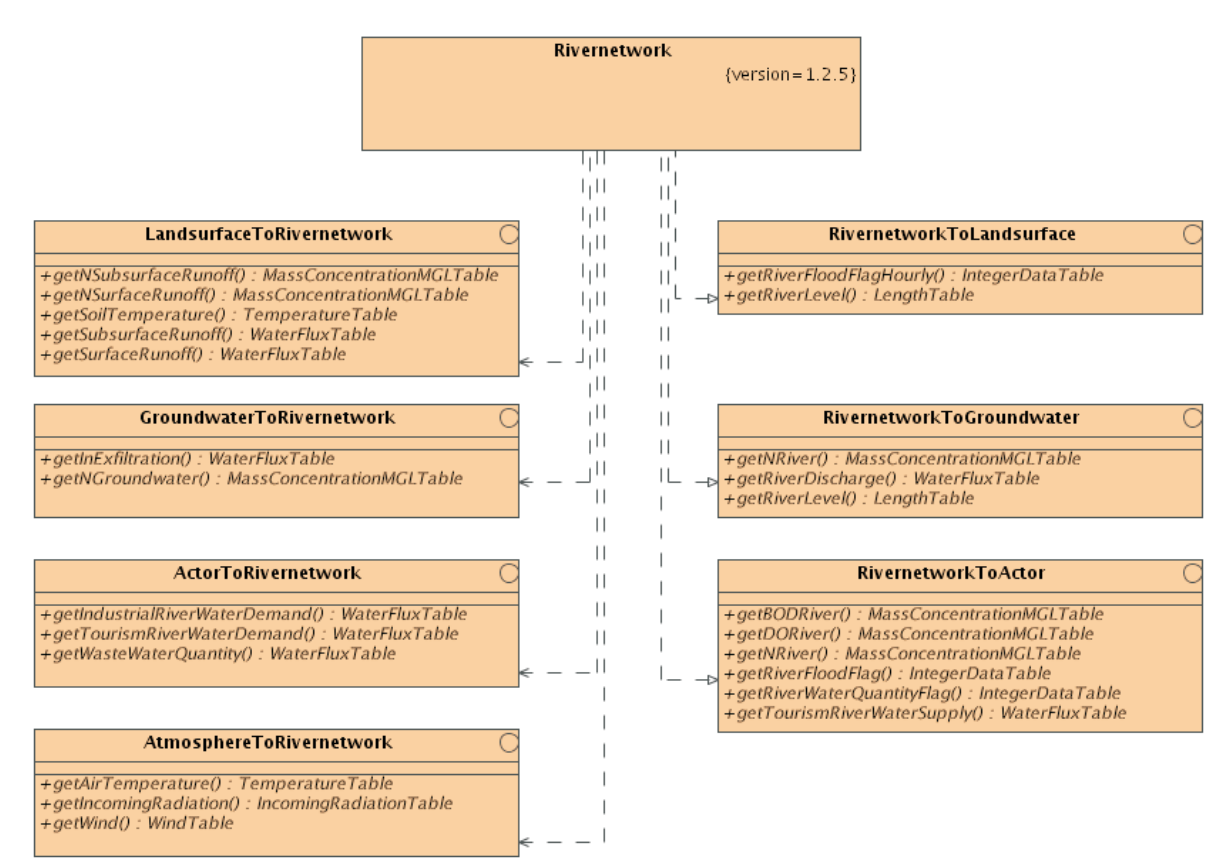

Abb. 3: Schnittstellen der *Rivernetwork*-Komponente

## **3. Fortgang der Arbeiten**

### **3.1 Übersicht**

Im Berichtszeitraum werden Implementierungen, Erweiterungen und Parametrisierungen in folgenden Bereichen vorgenommen:

- **•** Wasserbeschaffenheitsmodellierung
- **•** Seen
- **•** Talsperren und Hochwasserrückhalteräume
- **•** Überleitungen
- **•** Deiche
- **•** Wehre
- **•** Kläranlagen (inkl. Kläranlageneinzugsgebiete und Kanalnetze)
- **•** Fehlermodellierung

Der letzte integrative GLOWA-Danube-Lauf des DANUBIA-Systems wurde zum Ende des Berichtszeitraums 2005 im Februar 2006 durchgeführt. Seit diesem Testlauf wurden keine weiteren interdisziplinär gekoppelten Modellierungen durchgeführt. Es kann somit in diesem Bericht keine Validierung im Rahmen einer integrativen Modellierung unter Berücksichtigung der teilweise umfassenden Modifikationen und Erweiterungen erfolgen. Die in den folgenden Kapiteln aufgeführten Auswertungen zu Unterkomponenten des Teilprojekts Oberirdische Gewässer beziehen sich daher auf sektorale Modellierungen, die auf Daten vorangegangener DANUBIA Läufe, beziehungsweise auf gemessenen Daten basieren. Die Ergebnisse zeigen die Stabilität der implementierten Komponenten, die Einhaltung der zu erwartenden Wertebereiche sowie die erfolgreiche Abbildung der modellierten Situationen.

Das Teilprojekt Oberirdische Gewässer wird nach Beendigung der zweiten Projektphase leider nicht fortgeführt. Die Arbeitsgruppe kann daher weder bei einer integralen Validierung unter Berücksichtigung der aktuellen Implementierung der *Rivernetwork*-Komponente und des DANUBIA-Gesamtmodells, noch bei der Parametrisierung, Durchführung und Auswertung zukünftiger Szenarienläufe mitwirken.

## **3.2 Wasserbeschaffenheitsmodellierung**

#### **3.2.1 Statistisches Gewässerbeschaffenheitsmodell**

Um die Randbedingungen von Wasserinhaltstoffen zu bestimmen, die nicht von anderen Komponenten zur Verfügung gestellt werden, wird das statistische Gewässerbeschaffenheitsmodell für Kopfgebiete und kleine Gewässer verwendet. Die bisherige Implementierung des multiplen Regressionsmodells zur Temperaturberechnung wird erweitert und berücksichtigt nun die Mittelwerte der Bevölkerungsdichte, Niederschlagsmenge, Laub- und Nadelwaldanteil sowie die geographische Lage des Schwerpunkts und die Größe der jeweiligen Proxeleinzugsgebiete.

## **3.2.2 BLTM**

Zur summarischen Beurteilung der Belastungssituation innerhalb der BLTM-Gewässerstrecken wird der Chemische Index (*CI*) ausgewiesen (BACH 1980), der sich aus mehreren Unterindizes verschiedener Inhaltsstoffe zusammensetzt. Die Tagesmittelwerte des *CI* werden im Danubia-DDAT-Format ausgegeben und gespeichert.

Der *CI* ist ein multiplikativer Index in der Form

mit:

$$
CI = \prod_{i=1}^{n} q_i^{W_i}
$$

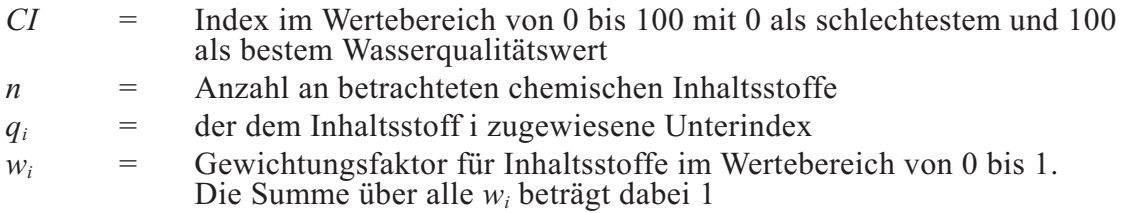

Die betrachteten Inhaltsstoffe und die entsprechenden Gewichtungsfaktoren sind in Tabelle 1 aufgelistet.

| <b>Inhaltsstoff</b>       | <b>Einheit</b>            | Gewichtungsfaktor |
|---------------------------|---------------------------|-------------------|
| Gelöster Sauerstoff       | % der Sauerstoffsättigung | 0,2               |
| BSB <sub>5</sub>          | mg/l                      | 0,2               |
| Wassertemperatur          | $\rm ^{\circ}C$           | 0.08              |
| Ammonium                  | mg/l                      | 0,15              |
| <b>Nitrat</b>             | mg/l                      | 0,10              |
| Orthophosphat             | mg/1                      | 0,10              |
| pH                        | mg/l                      | 0,10              |
| Elektrische Leitfähigkeit | $\mu$ S/cm                | 0,07              |

Tab. 1: Inhaltsstoffe des Chemischen Index *CI*, Gewichtungsfaktoren

Die elektrische Leitfähigkeit, der pH-Wert und Orthophosphat werden aktuell im Modell nicht simuliert, sind jedoch für die Berechnung des *CI* notwendig. Es werden daher konstante Standardwerte für diese Inhaltsstoffe verwendet, die eine gute Wasserqualität repräsentieren. Die Ermittlung der Unterindizes *qi* wird anhand von Umwandlungsfunktionen durchgeführt, die einer Stoffkonzentration einen Unterindex zuordnen. Abbildung 4 zeigt die Diagramme der zugrundeliegenden Umwandlungsfunktionen.

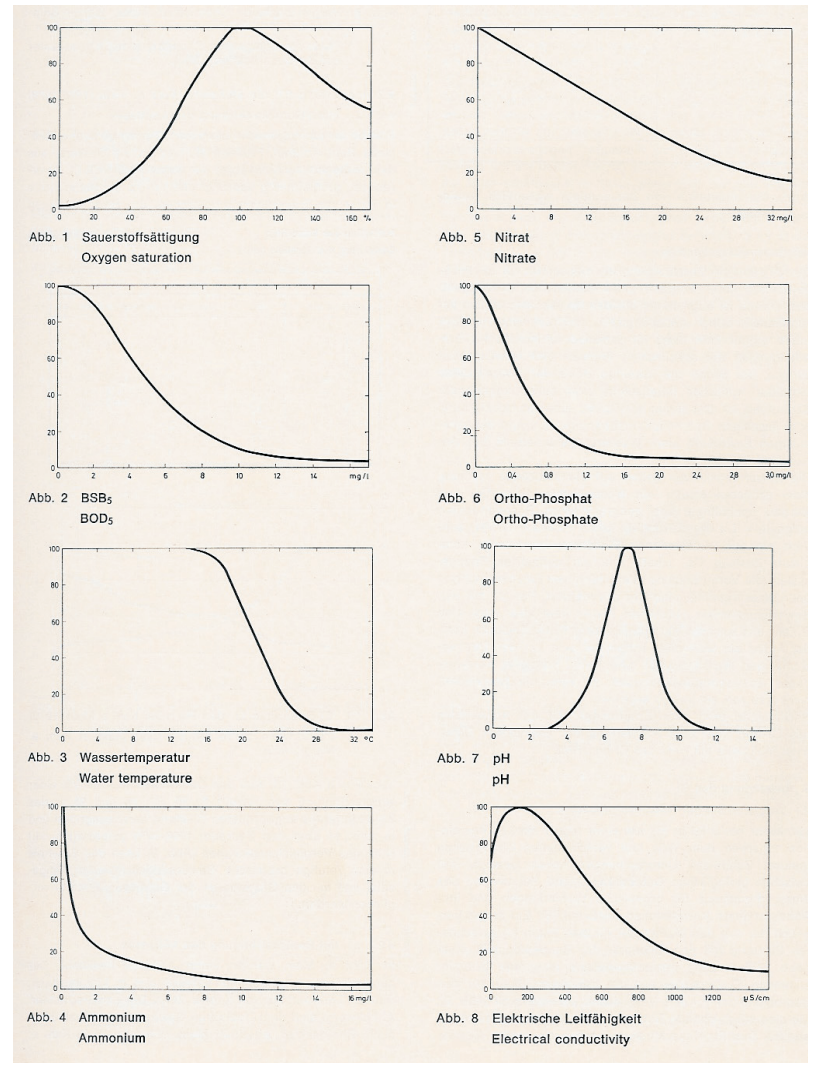

Abb. 4: Umwandlungsfunktionen zur Bestimmung der Unterindizes der Stoffkonzentrationen

Ausgehend von dem chemischen Index wird die Wasserqualität in 7 Klassen eingeteilt:

| Bereich des chemischen Index CI | Wasserqualität         |
|---------------------------------|------------------------|
| $CI = 83$                       | unbelastet             |
| $74 \leq C I \leq 83$           | gering belastet        |
| $56 \leq C1 \leq 74$            | mäßig belastet         |
| $45 \leq C1 \leq 56$            | kritisch belastet      |
| $27 \leq C$ I < 45              | stark verschmutzt      |
| $18 \leq C I \leq 27$           | sehr stark verschmutzt |
| CI < 18                         | verödet                |

Tab. 2: Wasserqualitätseinteilung anhand des chemischen Index
### **3.3 Seen**

#### **3.3.1 Implementierung**

Der im Jahresbericht 2005 vorgestellte Algorithmus zur Koppelung der Seehöhe mit dem Abfluss wird um einen Parameter zur Berücksichtigung der Seefläche *A* ergänzt. Die Beziehung zwischen *H*, *Q* und der Seefläche A wird über die Potenzfunktion

$$
Q = A^a \cdot H^b
$$

realisiert. Ein Runge-Kutta-Verfahren dritter Ordnung wird zur Lösung der Gleichung für alle Seen mit gemessenen Zu- und Abflussdaten verwendet (Chow et al. 1988) und es wird ein universeller Parametersatz für a und b ermittelt (s. WILLEMS et al. 2007).

Für den Chiemsee sowie für den Ammersee liegen gemessene Daten von Pegeln im Oberlauf sowie im Unterlauf vor. Abbildung 5 zeigt anhand der gemessenen Zu- und Abflussdaten (graue und grüne Linie) für diese Seen die effektive Retentionswirkung des Wasserkörpers. Die Validierungsergebnisse zur simulierten Retention sind durch die blaue Linie dargestellt. Eine Gütebewertung erfolgt über die Ausgabe des dimensionslosen Nash-Sutcliff-Koeffizienten (NSC) und zeigt mit 0,9 (Ammersee) und 0,96 (Chiemsee) einen sehr hohen Grad der Übereinstimmung an.

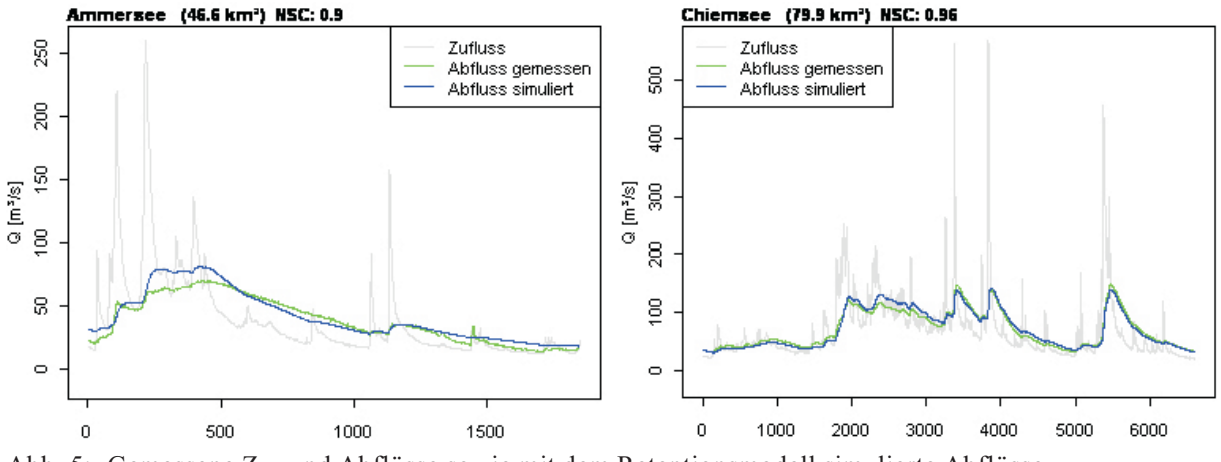

Abb. 5: Gemessene Zu- und Abflüsse sowie mit dem Retentionsmodell simulierte Abflüsse

Folgende, in Tabelle 3 aufgeführten, natürlichen Seen sind innerhalb der *Rivernetwork*-Komponente integriert und anhand des ermittelten Parametersatzes sowie der jeweiligen Seegröße parametrisiert:

| See             | Fläche [km <sup>2</sup> ] |
|-----------------|---------------------------|
| Ammersee        | 46,6                      |
| Chiemsee        | 79,0                      |
| Kochelsee       | 6,0                       |
| Starnberger See | 56,4                      |
| Tegernsee       | 8,9                       |
| Walchensee      | 16,3                      |

Tab. 3: Implementierte natürliche Seen

## **3.4 Talsperren und Hochwasserrückhalteräume**

### **3.4.1 Implementierung**

In Anlehnung an die von OSTROWSKI (OSTROWSKI et al. 2000) vorgestellten Betriebsregeltypen wird das Talsperrenmodell im Berichtszeitraum um eine zuflussabhängige Komponente erweitert. Dazu werden bis zu drei Zuflussbereiche definiert, innerhalb derer die Parametrisierung sowohl mittels Lamellenplänen in Abhängigkeit vom Speichervolumen oder Speicherzufluss als auch über Abgaben in Bezug auf ein vorgegebenes Stauziel vorgenommen werden kann. Somit lassen sich auch komplexe Betriebsregeln der Stauanlagen umsetzen.

Folgende Betriebsregeln können nun abgebildet werden:

- **•** Normalabgaben: Lamellenplan, zuflussabhängige Abgabe, Abgabe in Bezug auf ein vorgegebenes Stauziel
- **•** Hochwasserentlastungsabgabe: ungesteuerte Abgabe, Kennlinie der Hochwasserentlastungsanlage kann über einen Lamellenplan mit Stützstellen implementiert werden.
- **•** Automatische Abgabeerhöhung, um Minimalabfluss an einem im Unterlauf liegenden Kontrollpegel zu gewährleisten.
- **•** Automatische Abgabereduktion, um Maximalabfluss an einem im Unterlauf liegenden Kontrollpegel zu gewährleisten.
- **•** Maximale Abflussänderung pro Zeitschritt, um die Gefahr beispielsweise für Erholungssuchende und Wassersportler durch plötzliche Abflussänderungen zu minimieren.
- **•** Berücksichtigung minimaler und maximaler Abgabekapazitäten.
- **•** Berücksichtigung von minimalen und maximalen Stauvorgaben (Totraum, maximaler Stauraum).

Da die Berücksichtigung der Talsperren die Situation im Einzugsgebiet möglichst realitätsnah widerspiegeln soll, erfolgt für alle Talsperren, soweit möglich, eine individuelle Parametrisierung. Die bayerischen Speicher werden überwiegend von den Wasserwirtschaftsämtern betrieben. Deren Parametrisierung erfolgt, je nach verfügbarer Datenlage, anhand von Literaturwerten, persönlichen Mitteilungen, allgemeinen Grundsätzen sowie den natürlichen hydrologischen Gegebenheiten. Trotz intensiver Recherchen und aufgrund der zunehmenden Bedeutung vorhersagegestützter Speicherbewirtschaftung können exakte Daten nicht für alle Speicher ermittelt werden Im Falle verfügbarer Zeitreihen mit Zufluss-, Abfluss- und Seespiegeldaten können potentielle Steuerungsgrenzen den Daten entnommen werden. Bei kommerziellen, wasserkrafttechnisch genutzten Speichern wie Forggensee (EON) sowie den Talsperren in Österreich von TIWAG und VERBUND werden die individuellen Rahmenparameter (Stauvolumen, Abgabekapazitäten, mittlerer Speicherzufluss) berücksichtigt, jedoch können individuelle beziehungsweise allgemein gültige Betriebsregeln aus unternehmenspolitischen Gründen oft nicht zur Verfügung gestellt werden. Persönliche Gespräche mit zuständigen Betriebsmeistern und Ingenieuren zeigen zudem auf, dass die komplexe Steuerung dieser Talsperren zunehmend von hier nicht nachbildbaren wirtschaftlichen und energiepolitischen Indikatoren beeinflusst ist und sich Betriebsstrategien zudem innerhalb kurzer Zeiträume ändern können. Es werden daher bei der Parametrisierung dieser Speicher folgende allgemeine Grundsätze berücksichtigt:

1. Um eine möglichst effiziente Ausnutzung des verfügbaren Speicherraums zu gewährleisten, orientiert sich die Standardspeicherabgabe am mittleren jährlichen Zufluss und variiert dabei um  $\pm 20\%$  zwischen den Staumarken der 80%igen und 20%igen Speicherfüllung.

- 2. Da eine vorhersagegestützte Steuerung innerhalb des Modells nicht möglich ist, wird die Speicherlamelle zwischen 80% und 100% für Hochwasserzuflüsse freigehalten und daher mit steigender Abgabe bis zur maximalen Ablasskapazität betrieben.
- 3. Für die Speicherlamelle zwischen 20% Speicherfüllung und dem Tiefststau (Totraum) wird eine Reduktion der Abgaben bis zur vorgegebenen Mindestabgabe durchgeführt.
- 4. Generell werden die Speicher in den zuflussreicheren Sommermonaten (hohe Niederschläge, Schneeschmelze) gefüllt und die gespeicherte Energie insbesondere während der Wintermonate wieder umgesetzt (O. Obrist, TIWAG, persönlicher Kontakt). Dies wird in der Parametrisierung durch eine reduzierte Abgabe während der Sommermonate unterstützt.

Da die tatsächlichen Steuerungsregeln von zahlreichen, komplexen Rahmenbedingungen abhängig sind (u.a. aktueller Energiebedarf, vorhersagegestützter Speicherbetrieb, aktuelle Entwicklungen der Energiebörsen, Berücksichtigung von Wartungsarbeiten) und diese Regelungen zudem kurzfristigen, teilweise erheblichen Änderungen unterworfen sind (P. Kirchlechner, Verbund - Austrian Hydro Power AG, persönlicher Kontakt), ermöglichen diese stark vereinfachten Betriebsregelungen eine näherungsweise Abbildung. Der Vergleich zwischen dem mittleren Speicherinhalt des Gepatschsees für die Jahre 1965-2005 (TIWAG) sowie dem modellierten Ergebnis für die Jahre 2000-2025 auf Basis des GLOWA-Testlaufs im Februar 2006 zeigt eine hinreichend genaue Übereinstimmung des Speicherbetriebs (Abb. 6).

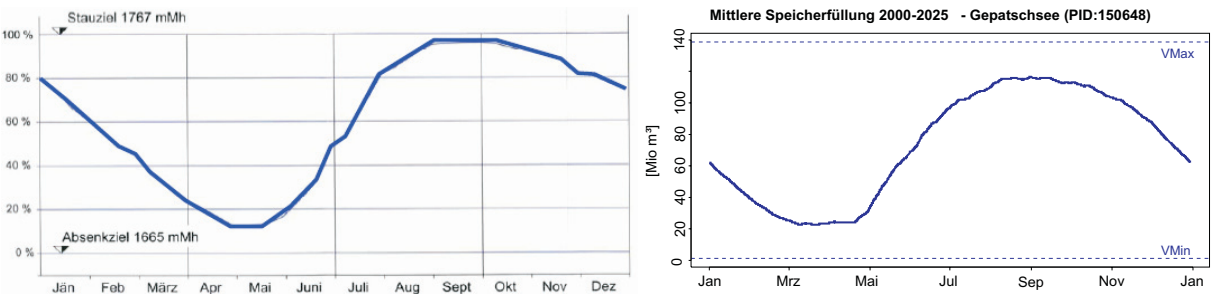

Abb. 6: mittlere Speicherinhaltslinie des Gepatschspeichers, links: gemessen (1965-2005, TIWAG), rechts: modelliert (2000-2025)

Auf Grundlage weiterer Informationen zur Steuerung des Sylvensteinspeichers wird die im Jahresbericht 2005 dargestellte Parametrisierung erweitert. Neben einer maximalen Änderungsrate von 20m³/s pro Zeitschritt zum Schutz der Wassersportler und Ausflügler (E.Winner, WWA Weilheim, persönlicher Kontakt) werden im Berichtszeitraum auch die zum Teil erheblichen Wasserentnahmen an den Zuflüssen des Speichers mit Hilfe des Überleitungsmodells berücksichtigt (s. Kap. 3.5). Im Februar 2006 wurde von der Regierung von Oberbayern als Reaktion auf das Augusthochwasser 2005 eine Wasserkonferenz für das Isargebiet abgehalten (ROB 2006). Dabei wurde eine modifizierte Bewirtschaftung des Sylvensteinspeichers diskutiert und im Jahre 2006 erfolgreich probeweise im realen Betrieb durchgeführt. So wird zum einen durch eine Absenkung des Normalstauziels von 752m ü NN auf 750m ü NN während der Sommermonate Mai bis September ein zusätzlicher Hochwasserrückhalteraum von 7,5 Mio. m<sup>3</sup> geschaffen. Des weiteren wird in Bad Tölz durch entsprechende Baumaßnahmen der maximal schadlos abführbare Abfluss von derzeit 450m<sup>3</sup>/s bis zum Jahre 2008 auf 650m<sup>3</sup>/s erhöht (E.Winner, WWA Weilheim, persönlicher Kontakt). Die vorgestellten Änderungen der Speicherbewirtschaftung werden innerhalb der *Rivernetwork*-Komponente durch Anpassung der Parametrisierung umgesetzt.

Insgesamt werden innerhalb der *Rivernetwork*-Komponente im Berichtszeitraum 17 Talsperren und Hochwasserrückhaltebecken mit einem Nutzraum von rund 1100 Mio. m<sup>3</sup> implementiert und parametrisiert. Eine Übersicht liefert Tabelle 4. Die Rahmendaten und Bewirtschaftungsparameter der einzelnen Speicher sind im Anhang (Kap. 5) aufgeführt.

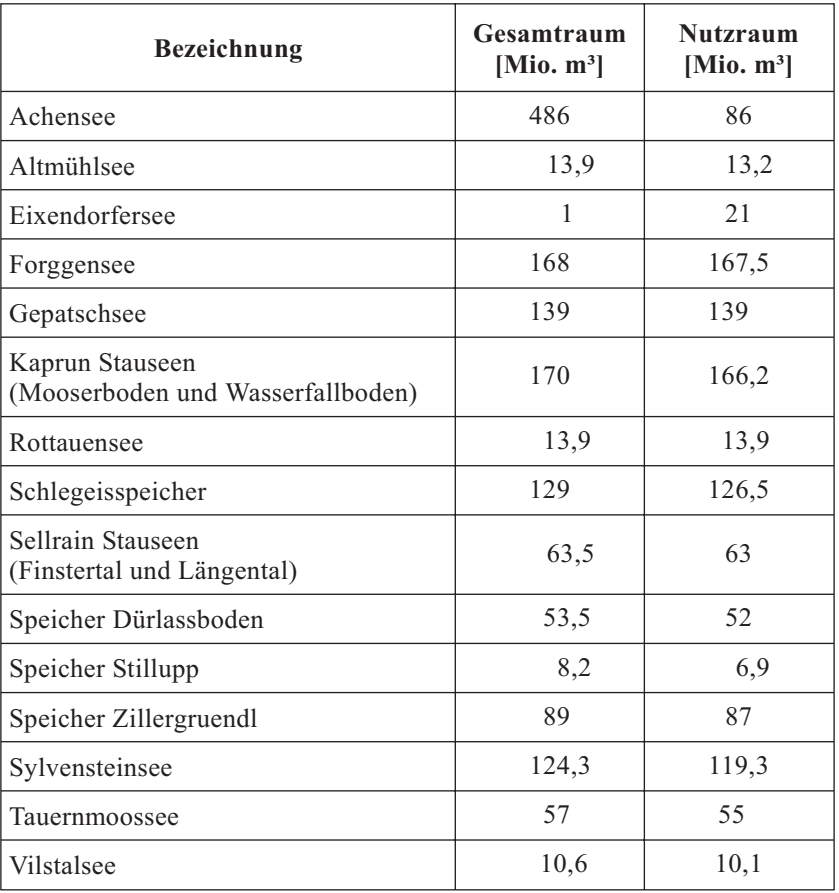

Tab. 4: Implementierte Talsperren und Hochwasserrückhaltebecken

Polder nehmen, gesteuert oder ungesteuert, ab einem gewissen Wasserstand einen Teil des Abflusses auf und führen diesen bei niedrigeren Wasserständen schadfrei wieder dem Gewässer zu. Die aktuell in Bayern existierenden Flutpolder haben kein relevantes Rückhaltevermögen (M. Schmid, Bayer. Landesamt für Umwelt, persönlicher Kontakt). Aus diesem Grund werden sie innerhalb der *Rivernetwork*-Komponente in der aktuellen Parametrisierung nicht berücksichtigt. Durch die gravierenden Hochwasserereignisse der letzten Jahre wird das Potential der Polder als wirksamer Betrag zum Hochwasserschutz jedoch vermehrt wahrgenommen. Im Rahmen des "Bayerischen Hochwasseraktionsprogramm 2020" wird der Reaktivierung von Rückhalteräumen eine erhebliche Bedeutung beigemessen. Bis zum Jahr 2020 sollen gesteuerte Flutpolder mit einem Rückhaltevolumen von 30 Millionen m<sup>3</sup> eingerichtet werden. Darüber hinaus werden 18 natürliche Retentionsräume in ganz Bayern reaktiviert (StMLU 2005). Einen Überblick über die geplanten möglichen Polder liefert Abbildung 7 (StMLU 2003)

Bei einer möglichen zukünftigen Berücksichtigung dieser geplanten Anlagen im Rahmen des GLOWA-Danube Projekts wird folgender Ansatz empfohlen: Auf Grund der Charakteristika von Poldern können diese als Sonderform von Talsperren implementiert werden, die für verschiedene Zuflussbereiche mit entsprechenden zufluss- und volumenabhängigen Werten parametrisiert sind. Bestimmend sind dabei das maximale Stauvolumen, der Grenzwassertand, ab dem die Füllung bzw. Entleerung einsetzt sowie die maximalen Zu- und Ableitungsmengen aufgrund der Einlauf- und Ablassbauwerke.

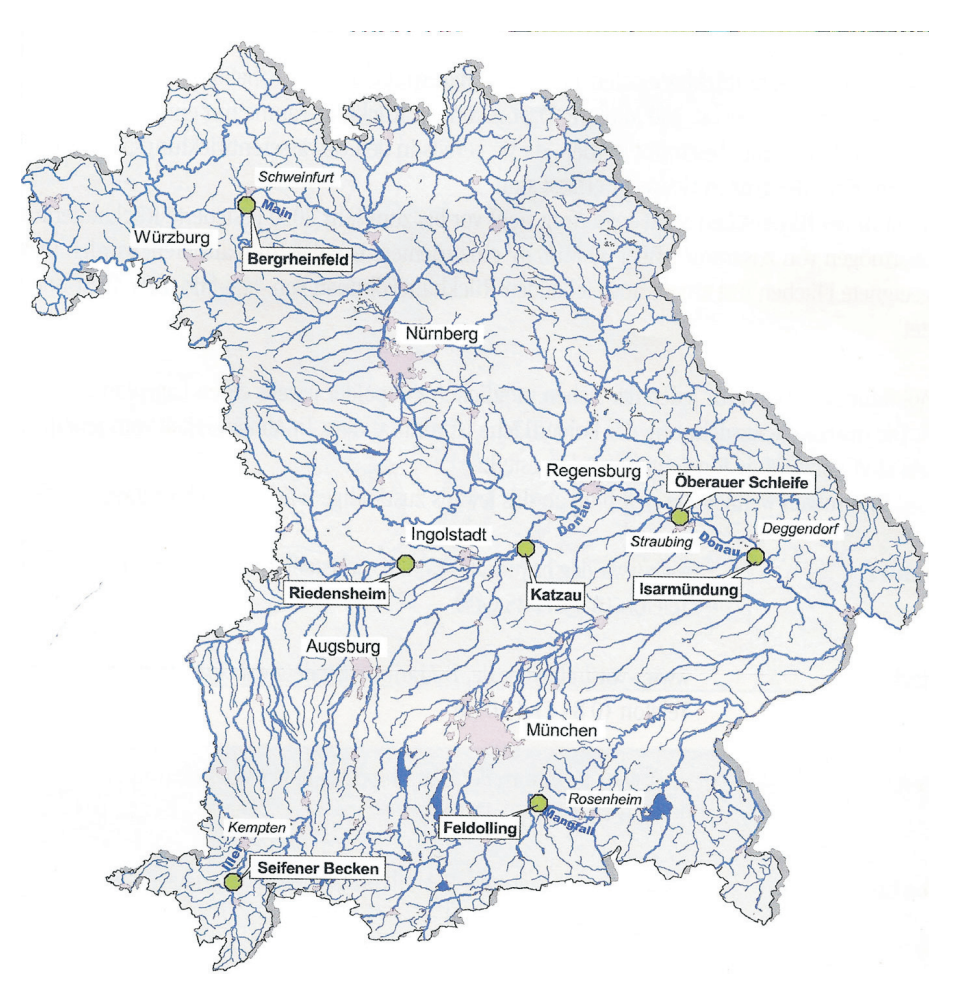

Abb. 7: Übersicht über geplante, potentielle Polderanlagen in Bayern bis 2020 (StMLU 2003)

### **3.4.2 Überlastungen**

Das Talsperrenmodell wird im Berichtszeitraum erweitert, um mittels eines normierten Index die Belastungssituation der einzelnen Talsperren für jeden Zeitschritt zu dokumentieren. Der Index beschreibt den Speicherzustand in vier Klassen (Tab. 5). Liegt die Speicherfüllung im normalen Bereich, wird der Index 0 ausgegeben. Bei Erreichen des Minimalvolumens wird der Index auf 1 gesetzt. Ab der Überschreitung einer gewissen Speicherfüllung erfolgt gemäß der Parametrisierung die Aktivierung der ungesteuerten Hochwasserentlastungsanlage. Diese Situation wird durch den Index 2 angezeigt. Überschreitet das Stauvolumen trotz maximaler Abgabe durch Hochwasserentlastungsanlage und Normalablass die maximal mögliche Speichermenge des Bauwerks, so kommt es zu einer sicherheitsrelevanten Überlastung, die durch den Index 3 signalisiert wird. Das Überströmen des Bauwerks wird durch zusätzliche Abgabe der überschüssigen Wassermassen modelliert.

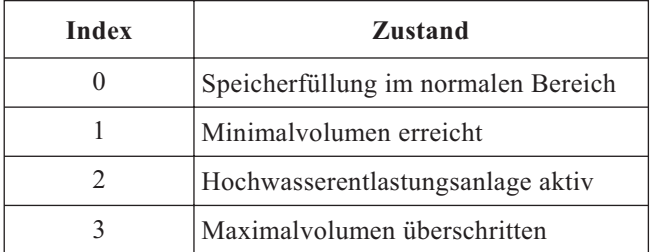

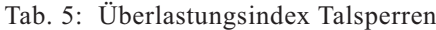

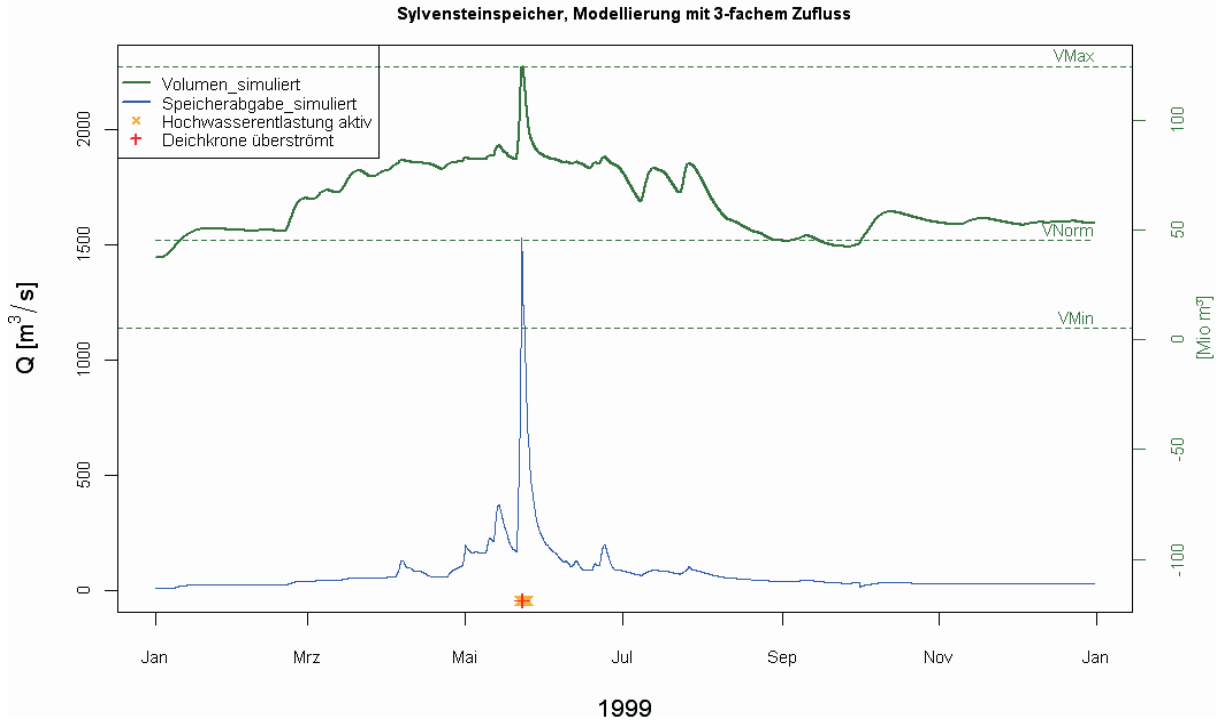

Abb. 8: Sylvensteinspeicher: Abfluss und Volumen (Linien), sowie die Indizes für Hochwasserentlastung und Kronenüberspülung (Kreuze auf X-Achse) bei extremer Belastung (3-facher Zufluss)

Zur Prüfung der Detektion von Überlastungen am Talsperrenmodell werden gemessene Zuflussdaten des Sylvensteinspeichers stark reduziert beziehungsweise erhöht, um extreme Niedrig- und Hochwassersituationen zu simulieren. Das Modell zeigt erwartungsgemäß die entsprechenden Indizes bei Erreichen des Speichertiefststandes, bei Aktivierung der Hochwasserentlastungsanlage und auch für den Extremfall der Dammkronenüberspülung an. Abbildung 8 zeigt den Abfluss, das Speichervolumen und die Belastungssituationen für einen Lauf mit künstlich erhöhten Zuflusswerten (Verdreifachung der gemessenen Werte). Bei dem Hochwasserereignis Ende Mai 1999 wird dabei sowohl die Hochwasserentlastungsanlage aktiviert als auch kurzzeitig eine Kronenüberspülung registriert.

# **3.5 Überleitungen**

## **3.5.1 Implementierung**

Um die Auswirkungen von Wasserverfrachtungen innerhalb der *Rivernetwork* Komponente nachzubilden, wird im Berichtszeitraum das Modul zur Donau-Main-Überleitung (vgl. Jahresbericht 2005) erweitert und als allgemeines Überleitungsmodul implementiert. Dies erlaubt nun sowohl die Abbildung der innerhalb des Untersuchungsgebiets stattfindenden Zuund Überleitungen, als auch, wie im Fall der Donau-Main-Überleitung, die Berücksichtigung von Wasserüberleitungen in externe Einzugsgebiete. Als Basis dient dabei das jeweilige Wasserentnahmeproxel. Die Parametrisierung der einzelnen Anlagen berücksichtigt die minimalen und maximalen Transportkapazitäten der Einrichtung, die durch technische Limitierungen (Leitungsquerschnitte, Gefälle, Pumpleistungen), aber auch durch Vorgaben und Betriebsregeln festgelegt sein können. Der geforderte Wasserentnahmebedarf wird über einen Lamellenplan, abhängig von dem Abfluss an einem Kontrollproxel, ermittelt. Dieses Kontrollproxel kann das Entnahmeproxel selbst sein, oder auch virtuell aus den Abflusswerten aus bis zu drei verschiedenen Proxeln mittels einer Regressionsbeziehung berechnet werden. Neben dem Bedarf wird zum Entnahmezeitpunkt auch der aktuelle Abfluss am Proxel beachtet. Unter Berücksichtigung des Bedarfs, des aktuellen Abflusses sowie einer zusätzlich am Entnahmeproxel geforderten, verbleibenden Restwassermenge wird die tatsächliche Wasserentnahme festgelegt. Die hydraulische Berechnung der Fließvorgänge und -geschwindigkeiten innerhalb der Leitungsstrukturen setzt detaillierte Daten zu Rohrdurchmesser, Querschnittsformen, Rauhigkeiten und Gefälle voraus. Da diese Angaben für die behandelten Überleitungen nicht mit vertretbarem Aufwand zu beschaffen sind, wird ein vereinfachter Ansatz gewählt. Unter der theoretischen Annahme gefüllter Leitungen wird dazu die entnommene Wassermenge im selben Zeitschritt dem Empfängerproxel zugeleitet.

Insgesamt werden im Berichtszeitraum 30 Wasserentnahme-Objekte realisiert (Abb. 9). Nahezu alle Überleitungen finden dabei innerhalb des Untersuchungsgebiets statt. Ausnahmen bilden die Donau-Main-Überleitung bei Kehlheim und die Brombachüberleitung am Altmühlsee, die beide maintributär sind.

Die räumliche Zuordnung der Entnahmeproxel erfolgt auf der Grundlage von GIS Operationen. Topologische Karten und das Proxelraster des Untersuchungsgebiets werden aufeinander projiziert und die entsprechenden Proxel durch Markierung der Entnahmestellen in den topographischen Datensätzen identifiziert. Dabei wird auch das aus dem Höhenmodell extrahierte Flussnetz mit einbezogen und bei Bedarf die Lage des Entnahmeproxels angepasst, um die korrekten Flussabschnitte zu be- Abb. 9: Position der implementierten Wasserentnah-<br>rücksichtigen. Zur Vereinfachung kann in Ein- meproxel im Untersuchungsgebiet rücksichtigen. Zur Vereinfachung kann in Einzelfällen das Proxel um einige Positionen ver-

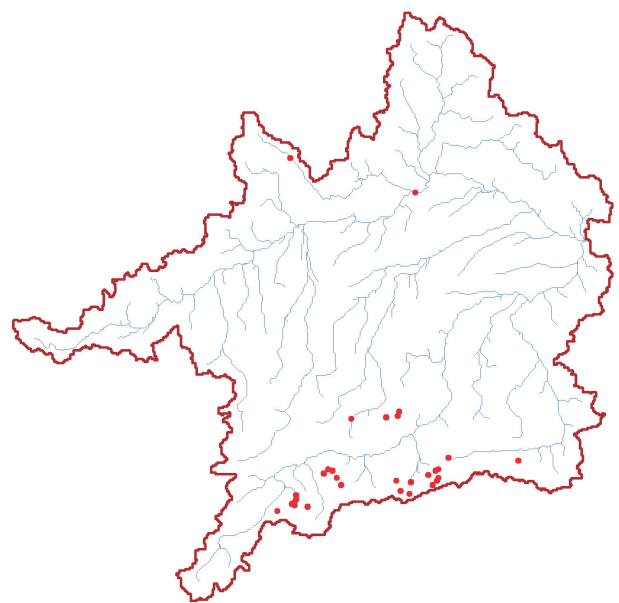

setzt werden, um beispielsweise zwei Einleitungsbauwerke durch ein Entnahmeproxel abzubilden. Abbildung 10 zeigt dies am Beispiel der Pitzefassung am Gepatschsee. Voraussetzung ist, dass dabei die hydrologische Struktur des Einzugsgebiets erhalten bleibt und nicht etwa durch Fassung weiterer Gewässerabschnitte relevant vergrößert wird.

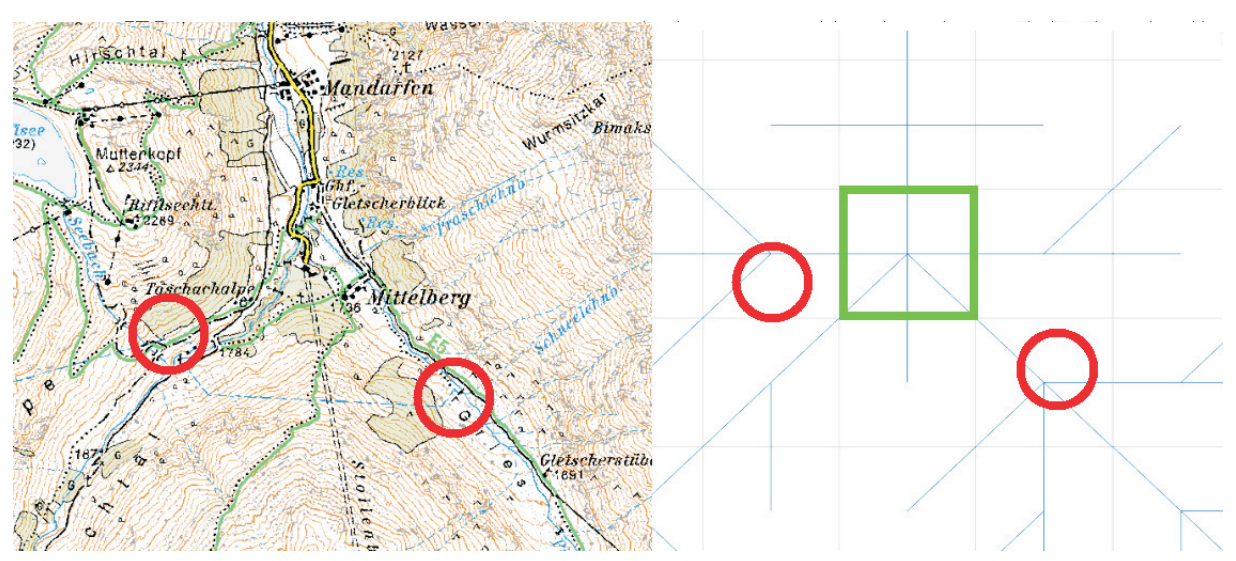

Abb. 10: Ausschnitt aus der topographischen Karte und aus dem *Rivernetwork* Flussnetz für die Wasser- entnahmestelle an der Pitze (Gepatschspeicher). Rot markiert: Reale Position der Einlaufbauwerke, grün: Entnahmestelle im Modell

Die Werte für die Parametrisierung sind der Literatur zu den entsprechenden Talsperren entnommen (s. Kap. 5) und teilweise auch durch persönliche Kontakte ermittelt worden (P. Kirchlechner, Verbund - Austrian Hydro Power AG, persönlicher Kontakt). Von den beiden maintributären Überleitungen ist die komplexe Parametrisierung und Steuerung der Donau-Main-Überleitung bereits detailliert im Jahresbericht 2005 beschrieben worden. Die Parametrisierung der Brombachüberleitung berücksichtigt die maximale Kapazität der Einrichtung (70m<sup>3</sup>/s) sowie die geforderte Mindestwassermenge von 3,6m<sup>3</sup>/s, die in der Altmühl verbleiben müssen. Zudem wird durch monatsspezifische Parametrisierung der Vorgabe zum Verbleib ökologisch relevanter, frühjährlicher Hochwasser in der Altmühl Rechnung getragen (KARL et al. 2000).

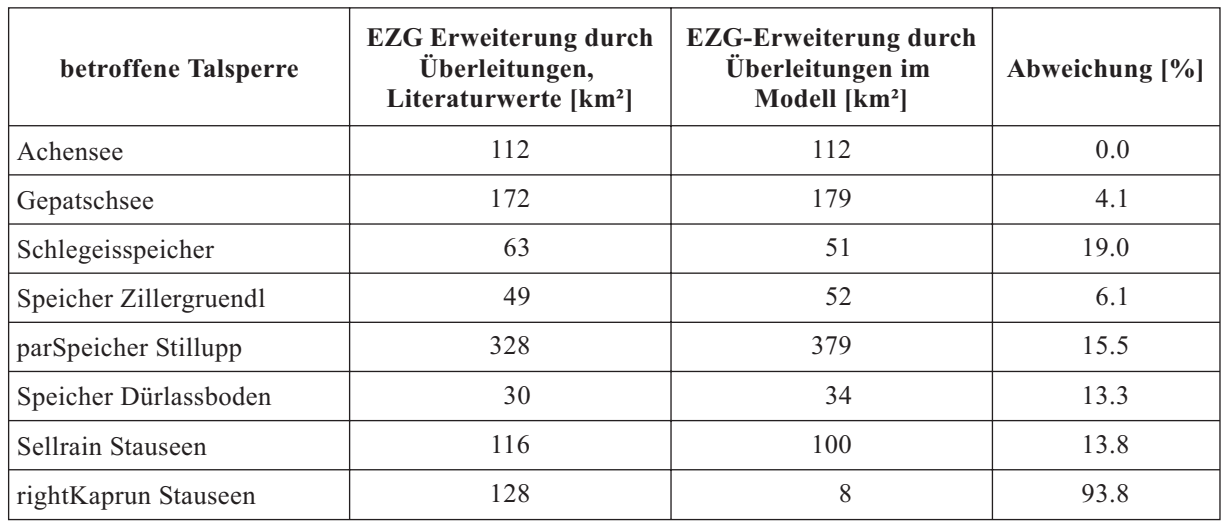

Tab. 6: Durch Überleitungen erweiterte Einzugsgebietsgrößen der Speicher

Zur Validierung der durch die implementierten Überleitungen erzielten Einzugsgebietserweiterungen an den betreffenden Talsperren werden diese mit vorhandenen Literaturwerten verglichen. Damit kann in erster Linie die Qualität der Positionierung der Wasserentnahmestellen überprüft werden. Tabelle 6 stellt die Daten gegenüber. Eine große Abweichung wird an den Kaprun Stauseen festgestellt. Hier können jedoch bedeutsame Überleitungen nicht abgebildet werden, da die Entnahmestelle und das zugehörige Einzugsgebiet außerhalb des GLOWA-Danube Untersuchungsgebiets liegen. Betrachtet man die übrigen in der Tabelle gelisteten Talsperren, so ergibt sich eine relative geringe Abweichung von durchschnittlich 10.3%.

## **3.5.2 Überlastungen**

Die Überlastungen bei Überleitungen beziehen sich je nach Betrieb des Bauwerks auf technische Limitierungen in Bezug auf maximale und minimale Transportmenge, auf allgemeine Vorgaben wie zum Beispiel eine geforderte Restwassermenge im Entnahmeproxel, oder, wie im Beispiel der Donau-Main-Überleitung, auf die Erfüllung einer geforderten Überleitungswassermenge. Alle relevanten Daten werden von dem "WatertransferModel" mittels eines GLOWA-Time series writers für jeden Zeitschritt und jede Instanz protokolliert und können für jedes Objekt individuell ausgewertet werden. Im Falle einer bedarfsorientierten Überleitung wird zudem die Bedarfserfüllung in Prozent ausgegeben.

## **3.6 Deiche**

### **3.6.1 Implementierung**

Für das GLOWA-Danube Untersuchungsgebiet steht kein einheitlicher, flächendeckender Datensatz zur Lage und Dimensionierung von Deichanlagen zur Verfügung. Für den bayerischen Teil des Untersuchungsgebiets können Informationen des Bayerischen Landesamtes für Umwelt (BLfU 2001) verwendet werden. Eine Kartendarstellung der Flussdeiche des Freistaats Bayern wird auf das GLOWA-Danube Flussnetz projiziert und die entsprechenden Proxel der relevanten Flussstrecken ermittelt (Abb. 11). Für die österreichischen Gebiete des GLOWA-Danube Gebiets liegen keine flächendeckend zusammenhängenden Informationen zu Deichen vor (Dr. Stiefelmeyer, Lebensministerium Österreich, persönlicher Kontakt).

Die Auswirkung von Deichen auf das Abflussverhalten innerhalb der DAFLOW-Strecken des *Rivernetwork*-Flussnetzes wird durch eine in jedem Rechenschritt durchgeführte Justierung der Modellparameter realisiert. Die retentionsverringernde Wirkung der Deichanlagen auf den Abflussvorgang wird dabei nachgebildet, indem der DAFLOW-Parameter Topwidth W (s. WILLEMS et al. 2007) auf die zweifache Gewässerbreite nach oben begrenzt wird, solange der Deich nicht überströmt wird. Der Grenzabfluss, bei dessen Überschreitung eine Überströmung der Deichanlage auftritt, wird für siedlungsfreie Proxel mit dem zehnjährlichen Hochwasserabfluss HQ10 und bei Proxeln mit Siedlung mit dem hundertjährlichen Abfluss HQ100 gleich gesetzt.

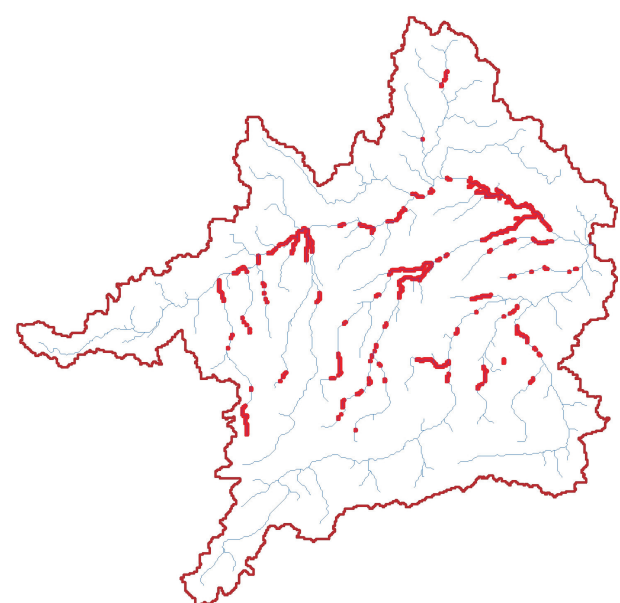

Abb. 11: Deich-Proxel im bayerischen Teil des GLO- WA-Danube Gebietes

### **3.6.2 Überlastungen**

Bei der Festlegung der Hochwasserflaggen für das gesamte Flussnetz werden die deichgeschützten Gewässerstrecken gesondert berücksichtigt. Generell werden die Hochwasserflaggen in Abhängigkeit von Schwellenwerten gesetzt, die sich an verschiedenen Hochwasserjährlichkeiten orientieren (vgl. Jahresbericht 2005). Dabei werden Proxel mit und ohne Siedlung unterschiedlich betrachtet. Innerhalb von Siedlungen wird, unabhängig von Deichanlagen, eine generell erhöhte Hochwassersicherheit angenommen. Zusätzlich wird nun bei siedlungsfreien Proxeln eine weitere Unterscheidung entsprechend dem Vorhandensein von Deichanlagen durchgeführt.

Für "eingedeichte" Nicht-Siedlungsproxel wird im Falle eines Abflusses kleiner HO10 die Hochwasserflagge Klasse 1 (keine Überschwemmung) gesetzt. Übersteigt der Abfluss den Wert des zehnjährlichen Hochwassers, so ist mit einer Überspülung des Deichs zu rechnen und es wird die entsprechende Flaggenklasse 3 (erhebliche Überschwemmung) ausgegeben.

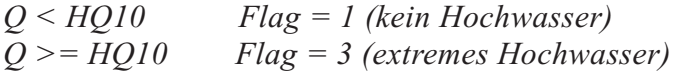

Die Klasse 2 (einfache Überschwemmung) ist an deichgeschützten Gewässerabschnitten nicht vorgesehen. Durch Verschneidung der Hochwasserflaggen mit dem Deich-Flächendatensatz können die überlasteten Deichbereiche angezeigt werden.

Zur Untersuchung der Wirksamkeit des Deichmodells wird eine Modellierung auf Basis des Referenzlaufs "refrun\_2005\_4" durchgeführt. Die detaillierte Betrachtung der Hochwassersituation an den implementierten Deichen während des extremen Pfingsthochwassers 1999 ist in Abbildung 12 dargestellt. Die Karten zeigen die Belastungssituation für die Tage vom 21.5. bis zum 26.5.1999. Dabei sind diejenigen Deichproxel grün markiert, bei denen der Abfluss kleiner als das zweijährliche Hochwasser ist. Orange dargestellt sind Proxel mit einem Abfluss zwischen HQ2 und HQ10, die Deiche verhindern somit eine Überflutung. Rot dargestellt sind überlastete Deichproxel, das heißt Proxel, bei denen der aktuelle Abfluss die Marke HQ10 überschreitet.

Für die Auswertung können, wie bereits erläutert, keine Modellierungsergebnisse des aktuellen Gesamtsystems verwendet werden. Aussagen über die tatsächlichen Hochwasser- und Überflutungsrisiken können daher aus den vorliegenden Ergebnissen nicht abgeleitet werden. Die Darstellungen zeigen in erster Linie die Wirksamkeit der implementierten Belastungsdetektion an Deichanlagen.

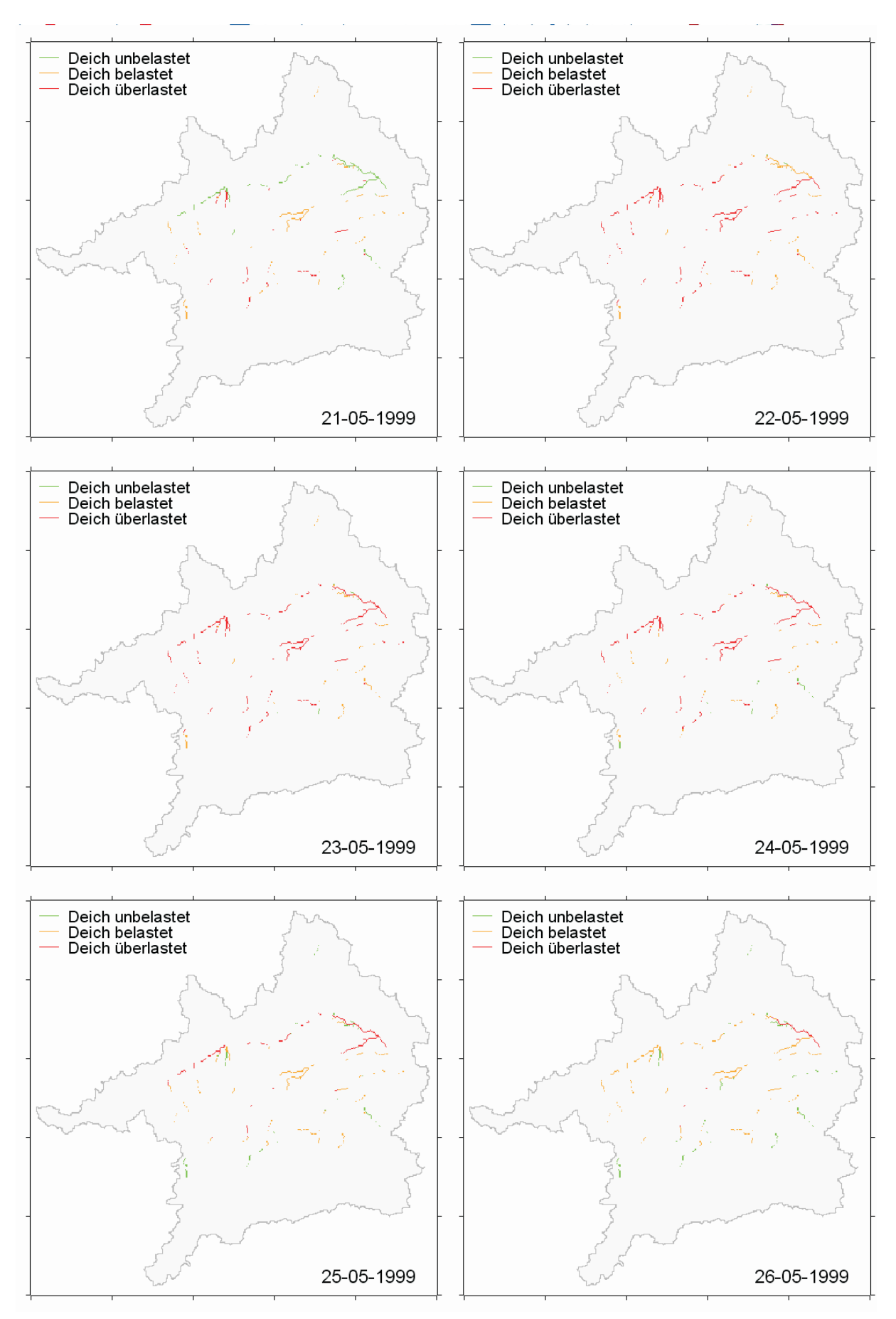

Abb. 12: Belastungssituation an Deichen auf siedlungsfreien Proxeln während des Pfingsthochwassers 1999 (grün: Abfluss auf Deichproxel kleiner HQ2; orange: Abfluss zwischen HQ2 und HQ10, Überflutung wird somit verhindert; rot: Abfluss auf Deichproxel größer HQ10, Überlastung)

## **3.7 Wehre**

Der ursprüngliche Implementierungsansatz zur Berücksichtigung von Wehren beinhaltet eine Veränderung des Sohlengefälles im Wehr-Einflussbereich. Dieser Ansatz berücksichtigt jedoch nur unzureichend den Einfluss auf die hydraulischen Merkmale. Im Berichtszeitraum wird die Abbildung von Wehren innerhalb der *Rivernetwork*-Komponente nun auf der Grundlage von Vorschlägen des DAFLOW-Entwicklers Jobson (persönlicher Kontakt) realisiert und über den Ansatz der Modifikation des DAFLOW-Parameters A0-Parameters umgesetzt.

Zur Parametrisierung des Ansatzes wird das Programmpaket HEC-RAS verwendet, um eine Serie instationärer, eindimensionaler hydrodynamischer Modellierungen mit und ohne Einfluss von Wehren durchzuführen (s. Abb. 13 sowie WILLEMS et al. 2007).

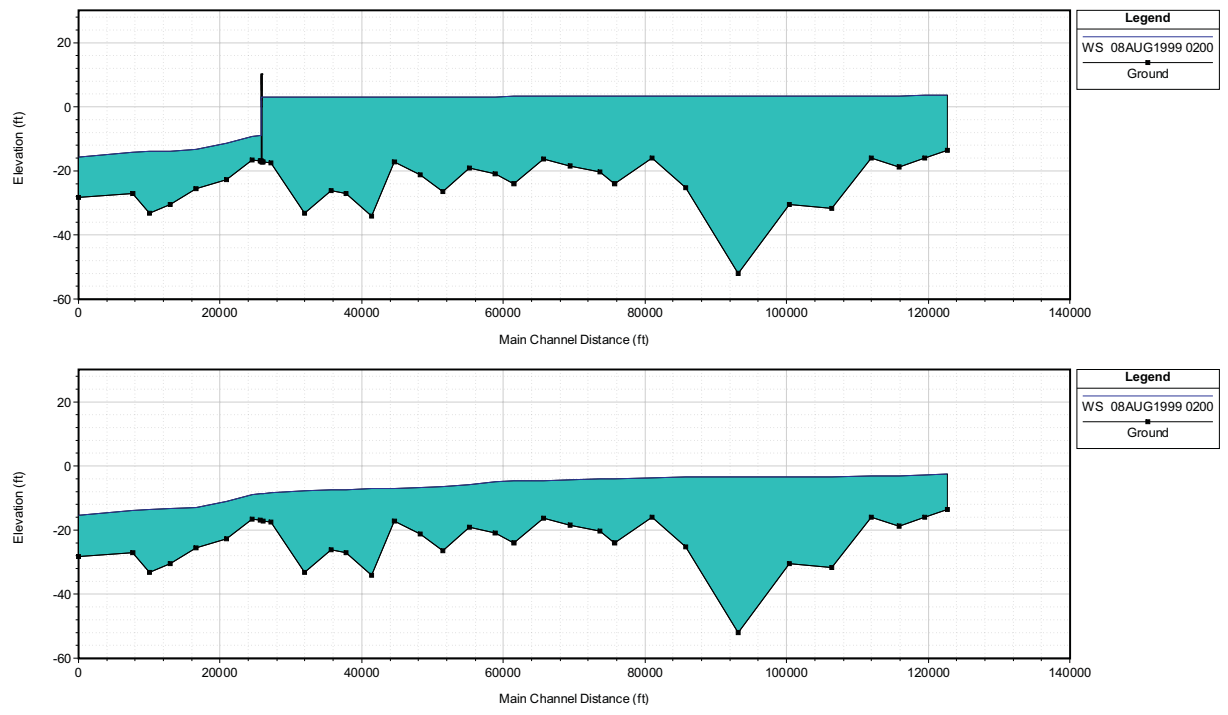

Abb. 13: Auswirkungen eines Wehrs auf Wasserspiegelgefälle bei Testläufen mit dem Programmpaket HEC-RAS

Darauf aufbauend werden einfache Regeln zur Modifikation des Parameters A0 an Flussstrecken mit Wehren abgeleitet. Um die Größe der Staubereiche vor den Wehren zu ermitteln, wird zunächst eine theoretische Wehrhöhe ermittelt. Diese orientiert sich am niedrigsten benachbarten Proxel, das nicht dem DAFLOW-Flussabschnitt (Branch) angehört. Ausgehend von einer angenommenen, maximalen Wehrhöhe werden dann alle flussaufwärts gelegenen Proxel des Branches, die bei Annahme einer minimalen Steigung von 0,0001 unterhalb der Wehrkrone liegen, als Staubereich definiert und die jeweiligen A0 Parameter werden modifiziert.

Die Verortung der Wehranlagen erfolgt durch Verschneidung von ATKIS-Datensätzen mit dem Gewässernetz der *Rivernetwork*-Komponente.

## **3.8 Kläranlageneinzugsgebiete, Kanalnetze, Kläranlagen**

Das Ziel der Integration der Kläranlageneinzugsgebieten, Kanalnetze und Kläranlagen in das GLOWA-Danube-System ist die Abbildung punktueller Wassermengen- und Wasserqualitätseinträge in das Gewässersystem sowie die Detektion der Belastungssituation von Kläranlagen. Das Kläranlagenmodul innerhalb der *Rivernetwork*-Komponente leitet häusliche Abwässer durch intern generierte, dimensionierte und auf Überlastung kontrollierte Kanalisationsnetze zu den Kläranlagenstandorten. Die Kläranlagen geben das Abwasser mit Standardbelastungen wieder in die Hauptgewässer ab. Dabei werden die Belastungssituationen der Kläranlagen detektiert (vgl. BÖHNKE 1989).

## **3.8.1 Implementierung**

### 3.8.1.1 Ableitung der Kläranlageneinzugsgebiete

Zur Dimensionierung und exakten Verortung der Einzugsgebiete aller Kläranlagen liegen keine Informationen vor. In einem ersten Schritt zur Integration der Kläranlagen und Kanalnetze in die *Rivernetwork*-Komponente werden daher im Rahmen eines externen Präpozessings die Kläranlageneinzugsgebiete synthetisch generiert. Dazu fließen Informationen zur Lage und zu Ausbau-Einwohnerwerten von Kläranlagen, Gemeindegrenzen, das Höhenmodell und Daten zur Bevölkerungsdichte ein. Als Grundlagendaten dient das WasGIS des bayerischen Landesamtes für Wasserwirtschaft.

Befindet sich in dem Gebiet einer Gemeinde nur eine einzige Kläranlage und stimmt zusätzlich die für diese Kläranlage im Kläranlagenkataster beschriebene Ausbau-Einwohnerzahl mit der von der Gruppe Household übermittelten Bevölkerungszahl innerhalb der entsprechenden Proxel überein (Abweichung < 1%), so wird die Gemeindegrenze als Einzugsgebietsgrenze der Kläranlage festgelegt. Bei mehren Kläranlage innerhalb einer Gemeinde bzw. bei Differenzen zwischen Ausbau-Einwohnerzahl und Bevölkerungszahl wird ein Algorithmus basierend auf dem Prinzip der sogenannten Kostendistanz angewendet. Ausgehend von einem Startproxel, das den Standpunkt einer Kläranlage markiert, werden die umliegenden Proxel hinsichtlich ihres akkumulierten Kostenwiderstands analysiert. Die Kostenberechnung erfolgt über den Quotient HKA/HA. Dabei stellt HA die Geländehöhe des betrachteten Proxels und HKA die Geländehöhe des Ausgangsproxels dar. Dies bedingt ein Wachstum des Kläranlageneinzugsgebiets in Richtung zunehmender Geländehöhe, so dass natürliche Gefälle bei den zu erzeugenden Entwässerungsnetzen genutzt werden können. Durch eine Anhebung der Kosten beim Überschreiten von Gemeindegrenzen wird zusätzlich ein tendenzielles Wachstum innerhalb dieser Grenzen gefördert. Dieses anisotrope Wachstum wird iterativ fortgesetzt, bis die innerhalb der erzeugten Grenzen kodierte Bevölkerungsanzahl der aus dem Kläranlagenkataster bekannten Ausbau-Einwohnerzahl der Kläranlage möglichst ähnlich ist. Im letzten Schritt werden nicht besiedelte Proxel innerhalb der generierten Kläranlageneinzugsgebiete entfernt. Der Vergleich der Ausbau-Einwohnerzahl mit den anhand des Verfahrens ermittelten Bevölkerungszahlen innerhalb von insgesamt 1800 Kläranlageneinzugsgebieten im bayerischen Untersuchungsgebiet ergibt ein Bestimmtheitsmaß von 98,9%.

### 3.8.1.2 Integration in die *Rivernetwork*-Komponente

Die Kläranlagenobjekte werden vor dem bisherigen Routing-Verfahren ausgeführt. Sie können die importierten Surface-, SubSurface-, InexfiltrationTabellen auf Proxel-Ebene manipulieren, indem ein bestimmter Anteil der Input-Wasserströme in das Kläranlagenobjekt umgeleitet wird, der dann von dem Inputstrom abgezogen wird, wodurch die Bilanzreinheit garantiert wird. Der verbleibende Teil der Input-Ströme wird, wie bisher, durch die nachfolgenden Modelle längs der natürlichen Entwässerungsstruktur geroutet. Der in dem Kläranlageneinzugsgebiet zu der Kläranlage umgeleitete Wasserstrom wird durch zum Auslasspunkt des Kläranlageneinzugsgebietes geroutet und in das jeweilige Hauptgewässer (Bltm-Flussnetz) in "gereinigter Form" eingeleitet. Das Bltm-Flussnetz ist dabei identisch mit dem Daflow Flussnetz.

Der Kläranlagenstandort muss nicht zwangsläufig auf dem Bltm-Flussnetz liegen. Da jedoch nur auf dem Bltm-Flussnetz die Einspeisung von Stoffen möglich ist, wird das gereinigte Abwasser zum selben Zeitpunkt, an dem es bei der Kläranlage anfällt, bei dem Einmündungspunkt in das Hauptgewässer unter Berücksichtigung der Abwassertemperatur eingeleitet. Falls die Importschnittstelle *WastewaterQuantity* auf einem Proxel Wasser einleitet, dass nicht in einem Kläranlageneinzugsgebiet liegt, wird es wie die *SurfaceRunoff*-Komponente behandelt.

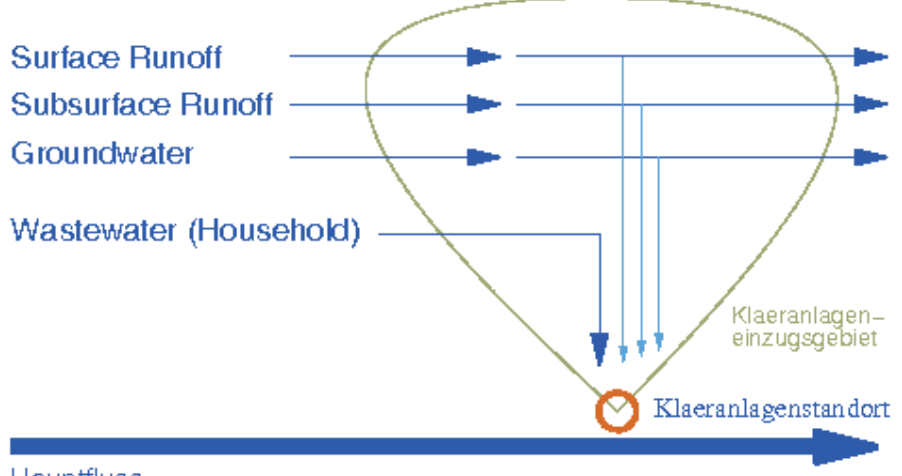

**Hauptfluss** 

Abb. 14: schematische Darstellung der Wasserströme im Umfeld einer Kläran- lage

Für jeden Zeitschritt und jede Kläranlageninstanz werden somit summarisch folgende Arbeitsschritte durchgeführt:

- 1. Zur Einbindung von Fremdwasser und Regenwasser, wird für jede importierte Komponente (*Surface*/*SubSurface*/Inexfiltration) ein fixer Prozentsatz auf Proxel-Ebene innerhalb des Kläranlageneinzugsgebietes entnommen.
- 2. Für jedes Kanalisationsproxel beginnend bei den Anfangshaltungen bis zur Kläranlage wird:
	- **•** die auf einem Kanalisationsproxel anfallende *WastewaterQuantity* Komponente ohne Verlust zusammen mit dem Fremdwasseranteil in die Kanalisation eingeleitet. Die Wassermenge, die die Aufnahmekapazität der Kanalisation überschreitet wird als *Surface-Komponente* abgeleitet. Diese Überlastung des Kanalnetzes wird protokolliert und
	- **•** die aktuell vorhandene Wassermenge in den Kanälen zum nächsten Kanalisationsproxel wird durch das Muskingum-Verfahren geroutet.
- 3. Am Kläranlagenstandort erfolgt die Zuordnung der Schadstoffbelastung anhand einer fixen, vorgegebenen Abgabelast an das geroutete Abwasser und dessen Einleitung in das Hauptgewässer.
- 4. Die aktuelle Schlammbelastung BTS der Kläranlage wird durch eine Dimensionierungsberechnung anhand der aktuellen Abwasserdaten abgeschätzt und mit der Dimensionierung der Anlage verglichen. Bei einer Überschreitung wird eine Überlastung der Kläranlage detektiert.
- 5. Die Abwassertemperatur T wird dabei anhand des statistischen Temperaturmodells gerechnet, wobei der Schwankungsbereich der Flusswassertemperatur in den Bereich [10, 22] Grad Celsius transformiert wird.

### 3.8.1.3 Kanalnetzgenerierung

Das Routing der Abwasserströme in den Kanälen setzt Kenntnisse über die räumliche Verteilung und Dimensionierung der Kanalnetze voraus. Da jedoch detaillierte digitale Informationen über die oft komplexe Kanalnetzstruktur nicht verfügbar sind, wird innerhalb der *Rivernetwork*-Komponente eine synthetische Erzeugung der Kanalnetze unter Berücksichtigung der Kanalisationstopologie sowie eine einfache Dimensionierung vorgenommen.

Die Kanalnetzgenerierung erfolgt als Bestandteil der Objekt-Initialisierung während eines Simulationslaufs. Grundlage sind die Proxel des entsprechenden Kläranlageneinzugsgebiets, deren Geländehöhen sowie das Proxel des Kläranlagenstandortes. Dabei werden alle Proxel durch das Kanalnetz erfasst. Jedes Proxel des Kläranlageneinzugsgebiets wird somit zu einem Kanalisationsproxel. Es wird angenommen, dass auf jedem Kanalisationsproxel ein Einlassschacht vorhanden ist, der das lokal anfallende Abwasser aufnimmt.

### **Kanalisationstopologie**

Die Kanäle werden beginnend bei der Kläranlage in dem Einzugsgebietsraster bevorzugt orthogonal verlegt, so dass die Gesamt-Kanallänge minimiert wird. Das so entstehende Kanalnetz wird als gerichteter Graph mit einer Baumstruktur betrachtet. Dieser Graph wird durch das graphentheoretische Verfahren von Prim, Jarnik und Dijkstra (s. KRUMKE und NOLTEMEIER, 2005) zur Bestimmung von minimalen Gerüsten berechnet.

Die Kanalisationsproxel werden hierzu zunächst zu einem virtuellen Graphen zusammengefasst, indem zwei unmittelbar benachbarte Proxel durch zwei Kanten in jede Richtung verbunden werden. Cluster von Proxeln, die nicht unmittelbar miteinander verbunden sind, werden durch eine zusätzlich eingefügte Kante verbunden. Jede Kante entspricht somit einem verlegbaren Kanalisationsrohr, das zwei Proxel verbindet. Jeder Kante werden Kosten zugeordnet. Die Kosten werden aus der Länge des Rohres (bestimmt als euklidischer Abstand der Proxelmitten) und dem gewichteten Gefälle dieses Rohres festgelegt. Durch das Verfahren von Prim, Jarnik und Dijkstra wird nun ein kostenminimales Gerüst ausgehend von dem Kläranlagenstandortes konstruiert, das unmittelbar die Kanalisationstopologie für das Abwasserrouting festlegt.

Falls eine Gefällezuordnung aufgrund der aktuell vorhandenen Höheninformationen auf Proxelebene nicht sinnvoll möglich ist, wird durch den Einsatz von virtuellen Pumpen ein Standardgefälle erzeugt. Diese virtuellen Pumpen werden in dem Model nicht realisiert.

### **Rohrdimensionierung**

Die Rohrdimensionierung erfolgt nach den Vorgaben des ATV-DVWK- Regelwerks. Für die Rohre werden hierzu Kreisprofile sowie Vollfüllung angenommen. Die allgemeine Abflussformel unter Verwendung der Prandtl-Colebrook-Gleichung wird aus dem DVWK-Arbeitsblatt A110, Gleichung (12), entnommen und lautet:

$$
Q(d) = \frac{\pi \cdot d^2}{4} \cdot \left[ -2 \cdot lg \left( \frac{2.51 \cdot v}{d \sqrt{2g \cdot d \cdot J_E}} + \frac{k}{3.71 \cdot d} \right) \cdot \sqrt{2g \cdot d \cdot J_E} \right]
$$

Diese beschreibt den Abfluss *Q* als Funktion des Rohrdurchmessers *d*. Dabei wird das Energieliniengefälle *JE* mit dem Sohlengefälle *S0* gleichgesetzt, die Rauheit *k* durch die Betriebsrauheit  $k_B$  = 1.5[mm], und die kinematische Zähigkeit durch  $v = 1.31*10^{-6}$  [m<sup>2</sup>/s] gemäß den Empfehlungen der ATV-Richtlinien festgelegt. Die Erdbeschleunigung wird mit *g* bezeichnet.

Dabei ist  $Q(d)$  ausgehend von  $Q = A \cdot V$  unter zu Zuhilfenahme von Darcy-Weisbach zur Bestimmung der Geschwindigkeit *v* durch  $v = \frac{\sqrt{2g} \cdot d \cdot J_E}{g}$  $\frac{a}{\lambda}$  abgeleitet. Nach der empirischen Gleichung von Colebrook  $\frac{1}{\sqrt{2}}$  = -2.lg  $\left(\frac{2.52 \cdot v}{\sqrt{2}}\right)$ *v d k*  $\lambda$   $\sqrt{\nu} \cdot d \cdot \sqrt{\lambda}$  3.71 d  $\left(\frac{2.52 \cdot v}{v \cdot d \cdot \sqrt{\lambda}} + \frac{k}{3.71}\right)$  $\overline{\phantom{a}}$  $\left(\frac{2.52 \cdot v}{\sqrt{2}} + \frac{k}{2.51} \right)$  $\bigg)$  wird der Rohrreibungskoeffizient  $\lambda$  festgelegt.

Die obige allgemeine Abflussformel *Q(d)* ist für einen gegebenen Bemessungsabfluss nicht explizit nach dem Rohrdurchmesser auflösbar. Die Berechnung des Rohrdurchmessers wird deshalb durch ein numerisches Verfahren nach Van Wijngaarden, Dekker und Brent (PRESS et al, 1990) iterativ vorgenommen. Dieses Verfahren ermittelt Nullstellen von nichtlinearen stetigen reellen Funktionen durch eine Kombination des Bisektions- und einem verfeinerten Sekantenverfahren und erfordert keine Kenntnis der Ableitungsfunktion. Die Konvergenz des Verfahrens wird nach Brent garantiert, solange ein Suchintervall angegeben werden kann, das eine Nullstelle enthält.

Der erforderliche Bemessungsabfluss *Q(d) = Qges* zur Rohrdimensionierung wird nun je nach Anlagentypus durch den Regenwetterabfluss  $Q_R$  und dem Trockenwetterabfluss  $Q_I$ festgelegt.

Bei einem Trennsystem gilt:

**•** für den Schmutzwasserkanal:

$$
Q_{ges} = Q_T + Q_{T,R}
$$

wobei

 $Q_T$  = der Trockenwetterabfluss und  $Q_{TR}$  = der unvermeidbare Regenabfluss im Schmutzwasserkanal ist.

**•** für den Regenwasserkanal:

$$
Q_{ges} = Q_R
$$

wobei

*QR* der Regenwetterabfluss ist.

Der Regenkanal wird in dem Kläranlagenmodul nicht explizit durch gerechnet, stattdessen wird der Regenanteil längs der natürlichen Entwässerungsstruktur abgeleitet.

Bei einem Mischwasserkanal gilt:

$$
Q_{\rm ges} = Q_T + Q_{T,R}
$$

Der Regenabfluss QR der bei einem Proxel anfällt, wird festgelegt durch:

$$
Q_R = r^* \psi^* A^* \varphi^* af
$$

mit:

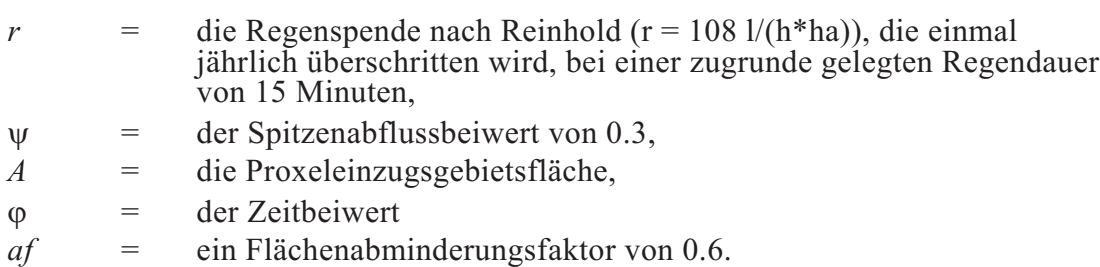

und

$$
\varphi = \frac{38}{T+9} \cdot \left(\frac{1}{\sqrt[4]{n}} - 0.369\right)
$$

mit:

 $n=1$  = gewählte Jährlichkeit

*T* = Fliesszeit des Wassers, in Minuten, längs des längsten Pfades zu dem betrachteten Proxel bei einer Mindestgeschwindigkeit von 0.6 m/s.

Der hier eingeführte Flächenabminderungsfaktor af wurde ankalibriert, da große Einzugsgebiete betrachtet werden.

Der Trockenwetterabfluss  $Q_T$  der bei einem Proxel anfällt, wird festgelegt durch:

$$
Q_r = (q_h \cdot E + q_i \cdot A) \cdot \frac{24}{T+9} \cdot af
$$

wobei

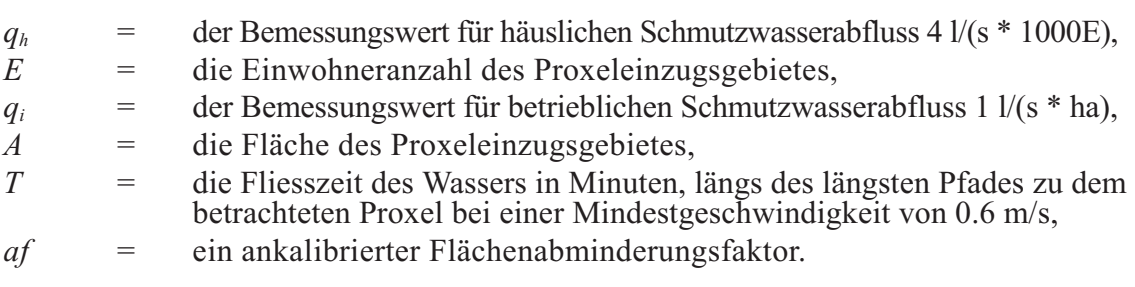

Bei dem Trockenwetterabfluss wird wie bei dem Regenabfluss ein Zeitbeiwert verwendet. Die Konstanten folgen den Empfehlungen des DVWK ATV A110 + A118 Regelwerkes.

#### 3.8.1.4 Parametrisierung des Muskingum-Verfahrens

Das Routing der Wasserströme innerhalb der generierten Kanalsysteme erfolgt mittels der Muskingum-Methode. Hierfür ist, wie bei der Wassermengenmodellierung in kleinen Gewässern und Kopfgebieten, die Bestimmung der Muskingum Parameter x und k notwendig. Dies wird auf Basis der oben aufgeführten Beziehungen zur Rohrdimensionierung und dem Ansatz nach Cunge durchgeführt.

Nach Cunge gilt:

$$
k = \frac{L}{c_K} \quad \text{und} \quad x = \frac{1}{2} \left( I - \frac{Q}{B \cdot c_K \cdot S_0 \cdot L} \right)
$$

Wird  $c_k$  mit der Fliessgeschwindigkeit *v* im Rohr und die Breite *B* über den Rohrdurchmesser *d* abgeschätzt, ergibt sich auf einer Proxelstrecke der Länge *L* und dem Sohlegefälle  $S_0$ die Bestimmungsgleichungen für *x* und *k* bei Vollfüllung zu:

$$
k = \frac{-L}{2 \cdot \sqrt{2g \cdot d \cdot J_E} \cdot lg \left(\frac{2.51 \cdot v}{d \cdot \sqrt{2g \cdot d \cdot J_E}} + \frac{k_b}{3.71 \cdot d}\right)}
$$

$$
x = \frac{1}{2} \left(1 - \frac{\pi \cdot d}{4S_0 \cdot L}\right)
$$

Die dynamische Viskosität, die Betriebsrauheit sowie das Energieliniengefälle werden analog zur Rohrdimensionierung festgelegt. Diese Bestimmung von *x* und *k* erfolgt während der Initialisierungsphase und bleibt im Folgenden konstant.

## **3.8.2 Überlastungen**

### 3.8.2.1 Kanalnetze

Werden den Kanalnetzen Zuflüsse zugeführt, die aufgrund ausgeschöpfter Leitungskapazitäten nicht an die Kläranlagen weitergeleitet werden können, so treten Überlastungen auf. Dabei wird das Prinzip der Mischwasserkanalisation zugrunde gelegt und das nicht im Kanalnetz ableitbare Wasser in das natürliche Gewässernetz eingespeist. Die Ausgabe der Überlastungen erfolgt über einen Time series writer, der für jeden Zeitschritt die betroffenen überlasteten Proxel protokolliert.

### 3.8.2.2 Kläranlagen

Die Detektion von Überlastungen an Kläranlagen wird anhand der Schlammbelastung des Belebungsbeckens vorgenommen. Dieser Parameter dient generell als Bemessungsgröße bei der Planung von Kläranlagen. Die *Rivernetwork*-Komponente verwendet hierzu den Algorithmus der Hochschulgruppe (BÖHNKE 1998) zur statischen Bemessung des Belebungsbeckens einer Kläranlage. Die allgemeinen Eingabeparameter hierzu sind in der technischen Dokumentation (WILLEMS et al. 2007) aufgeführt.

Die Dimensionierung erfolgt einmalig in der Initialisierungsphase. Die Dimensionierungsparameter So (=BSB5), TKNo (=Nitratlast) und TSo (Feststoffkonzentration im Zulauf) sowie die Einwohnergleichwerte E sind für jede Kläranlage individuell festgelegt. So wird auf Basis der BSB5-Belastung von 60 g/(E\*d) und TKNo auf Basis der Nitratbelastung von 11 g/(E\*d) festgelegt (vergleiche: DVWK ATV Regeln). Diese Belastung wird unter Verwendung des Abflusses und der Einwohnzahl in Konzentrationen umgewandelt. Die verwendeten Werte für den Abfluss und die Einwohnerzahl wurden bei der Dimensionierung des Kanalnetzes ermittelt, wobei der Abfluss gleich dem Mittelwert des Kläranlagenzuflusses gemäß des GLOWA Referenzlaufs 2000-4 ist und die Einwohner gleich der Summe der Einwohner pro Proxel über alle Proxel des Kläranlageneinzugsgebietes. So wird auf maximal 800mg/l und TKNo auf 300mg/l begrenzt.

Der EW (Einwohnergleichwert) Parameter wird gemäß der Daten aus der kommunalen Kläranlagen-Datenbank gesetzt. TSo wird anhand des fest vorgegebenen Verhältnisses TSo/So = 0.8 ausgehend von So festgelegt.

Das Dimensionierungsresultat Schlammbelastung (BTSdim in Kg BSB5/(kgTS\*d)) wird als Überlastungsindikator verwendet und bei der Dimensionierung als Sollgröße, die nicht überschritten werden darf, festgelegt.

Während der Simulation wird in jedem Zeitschritt die Dimensionierungsgröße Schlammbelastung BTSact erneut ermittelt, wobei der So- und TKNo-Wert sowie die Abwassertemperatur jeweils neu festgelegt werden. Für So und TKNo werden konstante Frachten angenommen, wobei hier die Fracht, die bei der Dimensionierungsphase berechnet wurde, verwendet wird. Als Zuflussmenge in das Belebungsbecken wird das gleitende 24-Stundenmittel des Zuflusses zu der Kläranlage verwendet. Eine Überlastung erfolgt. falls  $\text{BTS}_{\text{act}}$  größer ist als  $\text{BTS}_{\text{dim}}$ .

Durch eine lokal durchgeführte Langzeitsimulation vom 1.1.2000 bis 31.12.2020 anhand der Ergebnisse des GLOWA Szenarienlaufs vom Februar 2006 wurde die Überlastungssituation von 83 Modellkläranlagen ermittelt. Abbildung 15 zeigt die mittleren Jahreshäufigkeiten der Überlastung des Kanalnetzes. Dabei wird ein Kanalnetz als überlastet betrachtet, wenn zu einem Zeitschritt mindestens auf einem Proxel des Kanalnetzes die abzuführende Wassermenge die Rohrkapazität überschreitet. Dabei sind die einzelnen Überlastungsereignisse durch eine Zeitspanne von zumindest fünf Tagen voneinander getrennt. Es wird erkennbar, dass Kläranlagen mit einem großen Kläranlageneinzugsgebiete tendenziell mehr Überlastungen aufweisen.

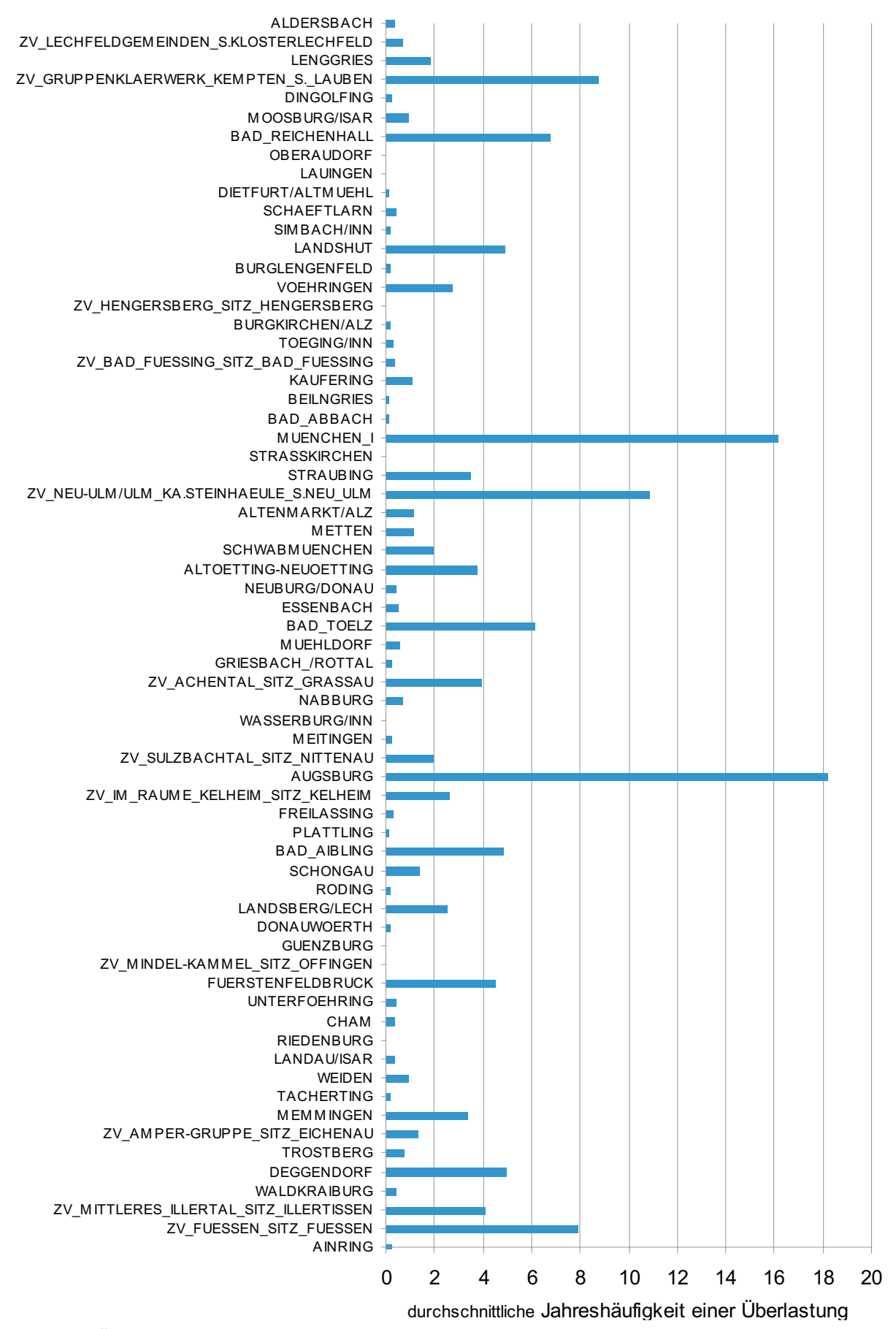

Abb. 15: Überlastung des Kanalisationsnetzes

Als weiteres Resultat zeigt die folgende Abbildung 16 die Kläranlagenüberlastung anhand des Kriteriums Schlammbelastung am Beispiel der simulierten Kläranlage von Fürstenfeldbruck. Die Simulation wurde anhand der Ergebnisse des GLOWA Szenarienlaufs (2006) durchgeführt. Sobald die aktuelle Schlammbelastung den Dimensionierungswert überschreitet, wird eine Überlastung detektiert.

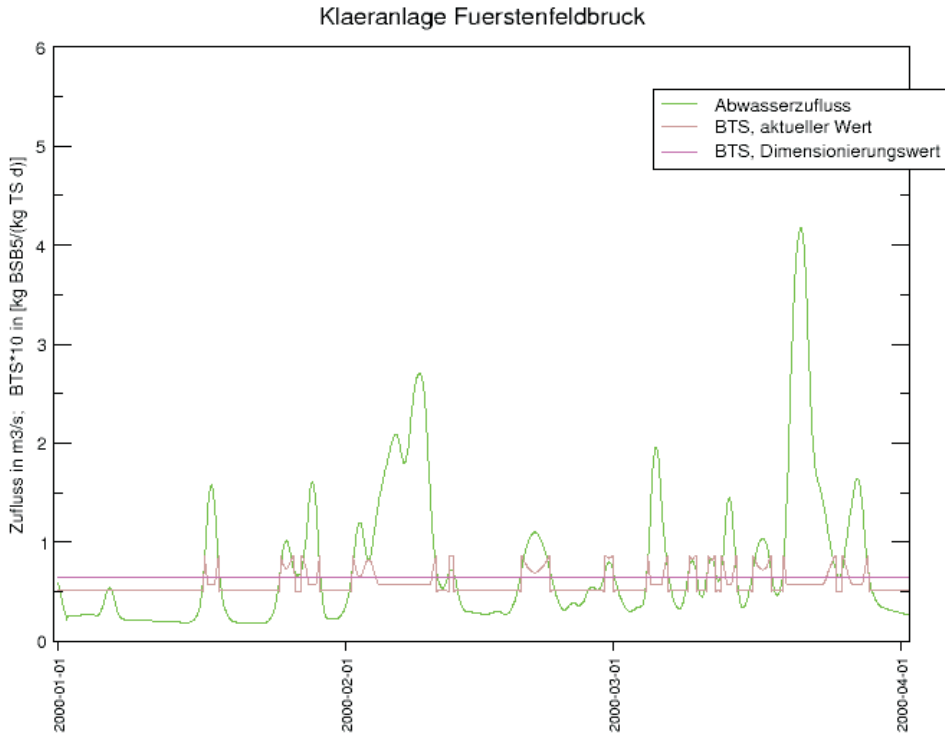

Abb. 16: Kläranlagenüberlastung anhand der Schlammbelastung BTS

### **3.9 Fehlermodellierung**

Betrachtungen zu Fehlern und zur Fehlerfortpflanzung sind sicher zentrale Elemente innerhalb der weiteren GLOWA-Danube-Entwicklungen, da nur auf dieser Grundlage Aussagen über die Qualität der Modellierungsergebnisse abgeleitet werden können. Anders als bei den anderen Teilprojekten stellt sich innerhalb der *Rivernetwork*-Gruppe speziell die Frage der Fortpflanzung von Fehlern in umfassenderer Form, weil im Zuge des Abfluss-Routings die Modellausgaben an den jeweiligen Oberlieger-Gewässerstrecken als Modelleingabedaten für die nachgelagerten Unterlieger-Strecken fungieren, so dass sich Fehler gemeinsam mit dem nach unten gerouteten Abfluss durch das Gewässernetz bewegen und sich dabei verstärken oder abschwächen können. Um diesen Aspekt näher zu untersuchen, wird im Folgenden das Muskingum-Modell für das gesamte GLOWA-Danube-Gewässernetz angewendet und dabei um die Betrachtung der Gauss'schen Fehlerfortpflanzung erweitert, bei der neben den Varianzen auch die Kovarianzen mitgeführt werden. Fehler in den Eingangsdaten der Komponenten *Surface*, *Subsurface*, *Groundwater* und *Household* werden dabei nicht betrachtet (die Eingangsdaten werden also als exakt angesehen), ebenso werden Fehler aufgrund der vereinfachten Prozessbeschreibungen (Modellfehler) vernachlässigt.

Die eingesetzte Muskingum Gleichung lautet

$$
Q(x_1, x_2, x_3, x_4, x_5) = c1(x_1, x_2) \cdot x_3 + c2(x_1, x_2) \cdot x_4 + c3(x_1, x_2) \cdot x_5
$$

mit

$$
cI(x_1, x_2) = \frac{-x_2 \cdot x_1 + 0.5\Delta t}{x_2(1 - x_1) + 0.5\Delta t}
$$

$$
c2(x_1, x_2) = \frac{x_2 \cdot x_1 + 0.5\Delta t}{x_2(1 - x_1) + 0.5\Delta t}
$$

$$
c3(x_1, x_2) = \frac{x_2(1 - x_1) - 0.5\Delta t}{x_2(1 - x_1) + 0.5\Delta t}
$$

Der Routing Vorgang erfolgt für einen Zeitschritt *t* > 0 und längs einer Proxelstrecke durch

$$
QA_{t+1} = Q(X, K, QZ_{t+1}, QZ_t, QA_t)
$$

wobei die Initialisierungswerte für den Abfluss  $QA_t$  und den Zufluss  $QZ_t$  *bei t=0* durch regionalisierte Abflüsse und die regionalisierte Muskingumparameter *X* und *K* vorgegeben sind.

Die Fehlerfortpflanzung nach Gauss ergibt sich hier durch (s. WILLEMS et al. 2007)

$$
\sigma_Q^2 = \sum_{i=1}^5 \left( \left( \frac{\partial Q}{\partial x_i} \right)^2 \cdot \sigma_{X_i}^2 \right) + 2 \cdot \sum_{i=1}^4 \sum_{j=i+1}^5 \left( \left( \frac{\partial Q}{\partial x_i} \right) \left( \frac{\partial Q}{\partial x_j} \right) \cdot cov(X_i, X_j) \right)
$$

Die partiellen Ableitungen, bewertet bei dem Erwartungswert der jeweiligen Variable, existieren alle und werden zur Simulationszeit ausgewertet. Die Kovarianzen *cov(Xi,Xj)* und die Erwartungswerte der Variablen werden ebenfalls während der Simulation durch die empirische Kovarianz bzw. empirischen Erwartungswert für jedes Proxel anhand der Proxeldaten berechnet. Die Fehlervarianz für den Zufluss  $\sigma_{X_a}^2 = \sigma_{QZ_i+j}^2$  ergibt sich durch Aufaddieren der Fehlervarianzen aller betrachteten Proxelzuflüsse. Die Fehlerstandardabweichung für die Muskingumparameter *x* und *k* werden mit 10% der aktuellen Werte angesetzt.

Zur Bewertung der ermittelten Fehlervarianzen wird die Standardabweichung des Fehlers durch den Abfluss dividiert. Die folgende Karte (Abb. 17) zeigt die mittlere Fehlerstandardabweichung dividiert durch den mittleren Abfluss. Die Berechnung erfolgt über den Simulationszeitraum vom 1.1.2000 bis zum 31.12.2001, wobei die Ergebnisse des GLOWA Szenarienlaufs (2006) als Eingabedaten verwendet werden. Man erkennt kleinste relative Fehler im Bereich größerer Gefälle und eine Abnahme der relativen Fehler beim Zusammenfluss der mittleren zu größeren Gewässern (vor allem im Alpen- und Voralpenraum).

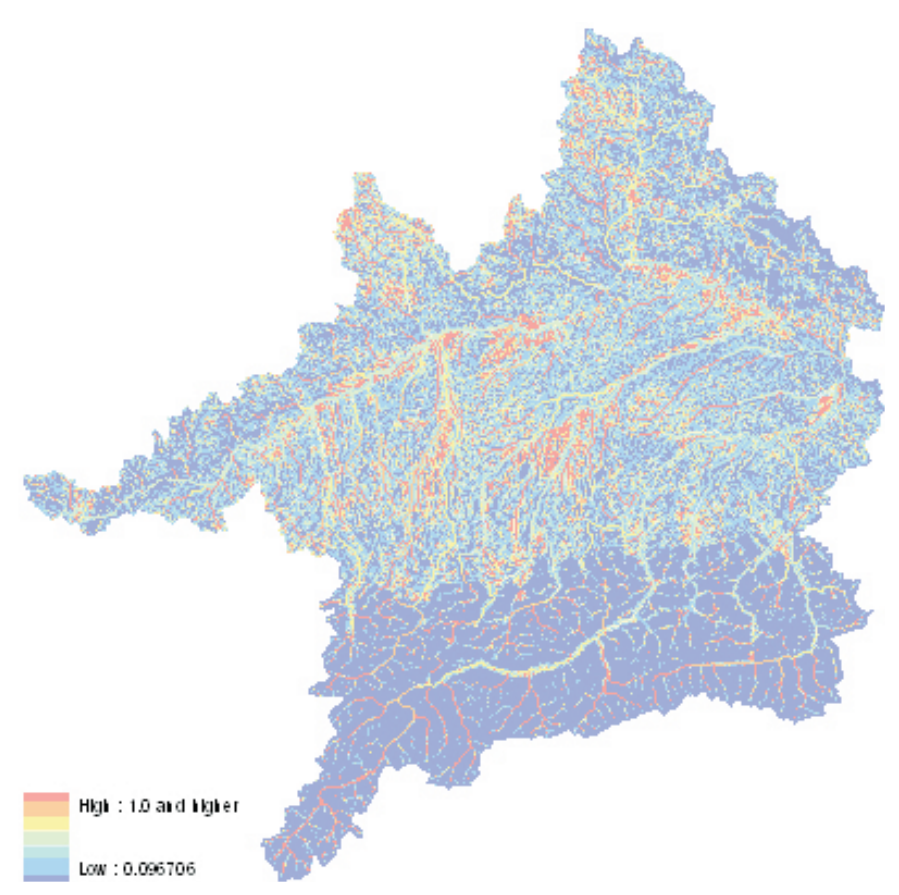

Abb. 17: Fehler-Standardabweichungen in Bezug zum Abfluss

## **4. Literatur**

- ATCOLD, Austrian National Commitee on Large Dams (kein Datum): Austrian Dams. <www.atcold.at>, Stand 2006/2007.
- ATV (1989): Bemessung von einstufigen Belebungsanlagen, Arbeitsblatt A 131, Mai 1989, Hennef .
- ATV (1999): Hydraulische Bemessung und Nachweis von Entwässerungssystemen. Arbeitsblatt A 118, Hennef.
- ATV (2000): Bemessung von einstufigen Belebungsanlagen, Arbeitsblatt A 131, Mai 2000, Hennef (Neufassung des Arbeitsblattes vom 1989).
- BACH, E. (1980): Ein chemischer Index zur Überwachung der Wasserqualität von Fließgewässern. Deutsche Gewässerkundliche Mitteilungen 24, 1980, H. 4/5, S. 102-106.
- BLfU, Bayerisches Landesamt für Wasserwirtschaft (Hrsg.) (2001): Jahresbericht 1999/2000. München, Juni 2001.
- BLfU, Bayerisches Landesamt für Umwelt (Hrsg.) (2005): Gewässerschutz in Bayern Kommunale Abwasseranlagen, Lagebericht 2004. Augsburg.
- BÖHNKE, B. (1989): Bemessung der Stickstoffelimination in der Abwasserreinigung. Korrespondenz Abwasser, 38, S. 1048-1061.
- CHOW, V.T, MAIDMENT, D.R. und MAYS, L.W. (1988): Applied Hydrology. New York.
- DVWK (1983) Niedrigwasseranalyse, Teil I: Statistische Untersuchung des Niedrigwasser-Abflusses. Deutscher Verband für Wasserwirtschaft und Kulturbau e.V., Regel 120/1983.
- DVWK (1999): Statistische Analyse von Hochwasserabflüssen. DVWK Merkblätter 251/1999.
- HND (kein Datum): Hochwassernachrichtendienst Bayern. Bayr. Landesamt für Umwelt. <www.hnd.bayern.de>, Stand 2006/2007.
- JOBSON, H.E. (1985): Simulating unsteady transport of nitrogen, biochemical oxygen demand, and dissolved oxygen in the Chattahoochee River downstream from Atlanta, Georgia: U.S. Geological Survey Water-Supply Paper 2264, 36 S.
- JOBSON, H E. (1989): Users manual for an open-channel stream flow model based on the diffusion analogy: U.S. Geological Survey Water-Resources Investigations 89-4133, 73 S.
- JOBSON, H.E. und SCHOELLHAMER, D.H. (1987): Users manual for a branched Lagrangian transport model: U.S. Geological Survey Water-Resources Investigations 87-4163, 80 S.
- KARL, R., LIEPOLD, T. und OVERHOFF, G. (2000): Wasser für Franken "Die Überleitung". Bayerisches Staatsministerium für Landesentwicklung und Umweltfragen.
- KRUMKE S.O. und NOLTEMEIER H. (2005): Graphentheoretische Konzepte und Algorithmen, Teubner Verlag.
- LAWA (ohne Jahr): Schwellenwerte im Niedrigwasserbereich Statusbericht.
- LAWA (2001): Empfehlungen zur Ermittlung von Mindestabflüssen in Ausleitungsstrecken von Wasserkraftanlagen und zur Festsetzung im wasserrechtlichen Vollzug. Länderarbeitsgemeinschaft Wasser; 2001, Kulturbuch-Verlag Berlin.
- LfU (2005): Festlegung des Bemessungshochwassers für Anlagen des technischen Hochwasserschutzes - Leitfaden. Landesanstalt für Umweltschutz Baden-Württemberg.
- OSTROWSKI, M. (1992): Ein universeller Baustein zur Simulation hydrologischer Prozesse. Wasser und Boden, 11, S. 755-760.
- OSTROWSKI, M. et al (2000): Dokumentation des Speicherbetriebsmodells TALSIM, Version 2.0, Institut für Wasserbau, TU Darmstadt, unveröffentlicht.
- OSTROWSKI, M. und LOHR, H. (2002): Modellgestützte Bewirtschaftung von Talsperrensystemen, Wasser und Abfall, Heft 1-3, S. 40-45.
- PRESS, W.H. et al (1990): Numerical Recipes The Art of Scientific Computing, Cambridge University press.
- ROB (2006): Ergebnisniederschrift der Wasserkonferenz zum Augusthochwasser 2005 für das Isargebiet am 1.Februar 2006 an der Regierung von Oberbayern <http://regierung.oberbayern.bayern.de/Bereich5/5wirueberuns/5sgvorstell/52sgvorstell/Ergebn isniederschrift.pdf, Stand April 2006.
- StMLU, Bayerisches Staatsministerium für Landesentwicklung und Umweltfragen (Hrsg.) (1997): Stauseen in Bayern. Schriftreihe: Wasserwirtschaft in Bayern, Heft 31, München, ISBN: 3-910088-46-5.
- StMLU, Bayerisches Staatsministerium für Landesentwicklung und Umweltfragen(Hrsg.) (2000): Wasser für Franken - "Die Überleitung". München, ISBN: 3-910088-60-0-
- StMLU, Bayerisches Staatsministerium für Landesentwicklung und Umweltfragen (Hrsg.) (2003): Hochwasserschutz in Bayern: Flutpolder. In Reihe: Daten+Fakten+Ziele, München.
- StMLU, Bayerisches Staatsministerium für Landesentwicklung und Umweltfragen (Hrsg.) (2005): Schutz vor Hochwasser in Bayern. München.
- TIWAG (kein Datum, 1): Das Achenseekraftwerk. Informationsbroschüre, Tiroler Wasserkraft AG, Imst.
- TIWAG (kein Datum, 2): Das Kraftwerk Kaunertal. Informationsbroschüre, Tiroler Wasserkraft AG, Imst.
- TIWAG (kein Datum,3): Die Kraftwerksgruppe Sellrain-Silz. Informationsbroschüre, Tiroler Wasserkraft AG, Imst
- VERBUND (2004): Die Wasserkraftwerke der AHP in Salzburg. Verbund Austrian Hydro Power AG.
- VERBUND (2005): Die Wasserkraftwerke der AHP in Tirol. Verbund Austrian Hydro Power AG.
- WILLEMS, W. (2004): Statistische Analyse von Niedrigwasser- Kenngrößen auf der Grundlage stationärer und instationärer Wahrscheinlichkeitsmodellierung. In: KLEEBERG, H.-B. und KOEHLER, G. (Hrsg.) Niedrigwassermanagement. Beiträge zum Seminar am 11./12.November 2004 in Koblenz, Forum für Hydrologie und Wasserbewirtschaftung. Heft 07.04, S. 15-34.
- WILLEMS, W. (2005a): Ein- und mehrdimensionale Wahrscheinlichkeitsanalyse von Niedrigwasserkenngrößen. Kolloquium Erfahrungen zur Niedrigwasserbewirtschaftung, 14./15.9.2005 in Herne.
- WILLEMS, W. (2005b): Assessment of design flows in water management: classical methods, instationary and multidimensional extensions. Workshop "Developments in Trend and Extreme Value Analysis of hydrometeorological time series". Potsdam Institute for Climate Impact Research, PIK, Dec. 12-13, 2005.
- WILLEMS, W., KASPER, G., KLOTZ, P. und STRICKER, K. (2007): Model water flow and constituents in the river network of the Upper Danube with consideration of technical structures and monitoring possible overloads. DANUBIA Software-Documentation, GLOWA-Danube Papers Technical Release No. 12, March 2007.
- WINNER, E. (2001): Der Sylvensteinspeicher "Gerüstet für die Zukunft". Wasserwirtschaftsamt Weilheim.
- WWA-AM, Wasserwirtschaftsamt Amberg (1987): Talsperre Eixendorf, Sonderdruck aus: FRANKE, P. und FREY, W. (1987): Talsperren in der Bundesrepublik Deutschland.
- WWA-DEG, Wasserwirtschaftsamt Deggendorf (2006): HRB Rottauensee, Steuervorschrift, steuervorschrift.pdf. Personal contact with Mr. Schranner, email from August 2006.
- WWA-ING, Wasserwirtschaftsamt Ingolstadt (kein Datum): Polder in Bayern, Übersichtskarte. <http://www.wwa-ingolstadt.bayern.de/Projekte/Wasserbau/Polder/polder\_bayern. htm>, Stand: Dezember 2006.
- WWA-KE, Wasserwirtschaftsamt Kempten (Hrsg.) (2006): Erfahrungsbericht zum Probebetrieb Forggensee im Jahr 2005. 18.1.2006, Kempten, <http://www.wwa-ke.bayern.de/pdf/ erfahrungsbericht.pdf>, Stand März 2006.
- WWA-WM, Wasserwirtschaftsamt Weilheim (Hrsg.) (2001): Der Sylvensteinspeicher Gerüstet für die Zukunft. Weilheim.

## **5. Anhang: Talsperrenparameter**

Parameter und Daten zu den implementierten Talsperren und den entsprechenden Überleitungen

#### **Achensee:**

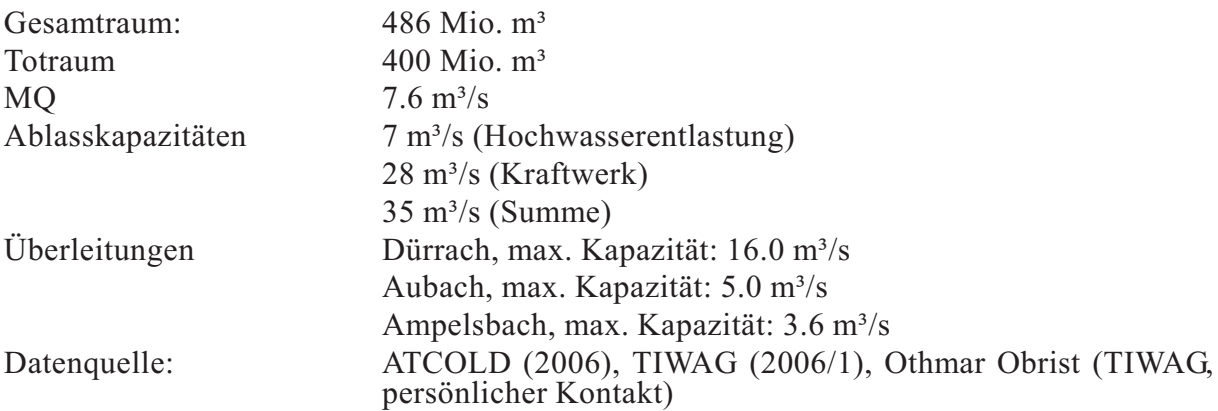

Der Achensee ist ein natürlicher See in Tirol. Der ursprünglich nach Norden über Ache und Isar entwässerte See wird seit dem Bau des Wasserkraftwerks in Jenbach 1927 mit 380 m Höhendifferenz primär über den Inn abgeleitet. Der durch eine Stauwand erhöhte See enthält einen bewirtschaftbaren Speicherbereich von rund 86 Mio. m<sup>3</sup>. Der natürlichen Zufluss beträgt 140 Mio. m<sup>3</sup>/a und wird durch Überleitungen aus dem Ampelsbach, Aubach und der Dürrache auf 275 Mio. m<sup>3</sup>/a erhöht. Abbildung A 2 stellt eine Karte des Einzugsgebiet des Achensees sowie die Darstellung der Realisierung in der *Rivernetwork*-Komponente gegenüber. Detaillierte Betriebsregeln sind nicht verfügbar, die Steuerung erfolgt anhand der in Kapitel 3.4 beschriebenen generellen Parametrisierung. Abbildung A 1 zeigt den Lamellenplan für die Steuerung des Normalbetriebs am Achensee.

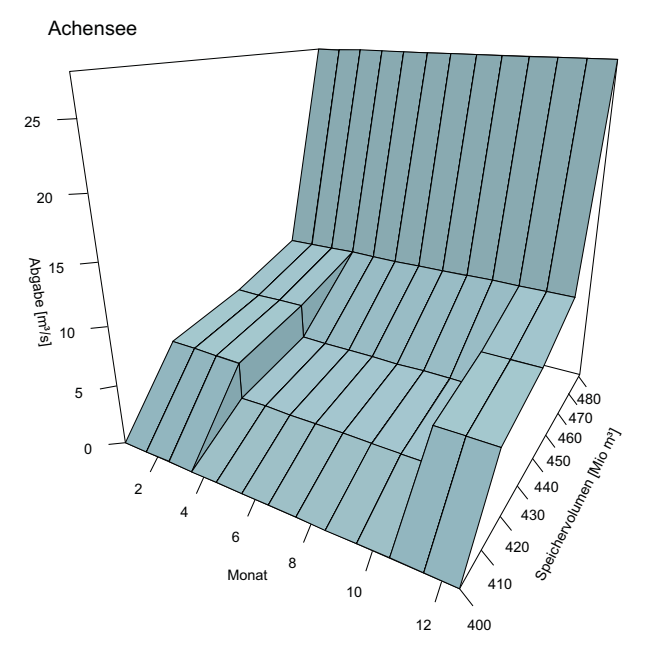

Abb. A1: Lamellenplan zum Normalbetrieb des Achen- sees

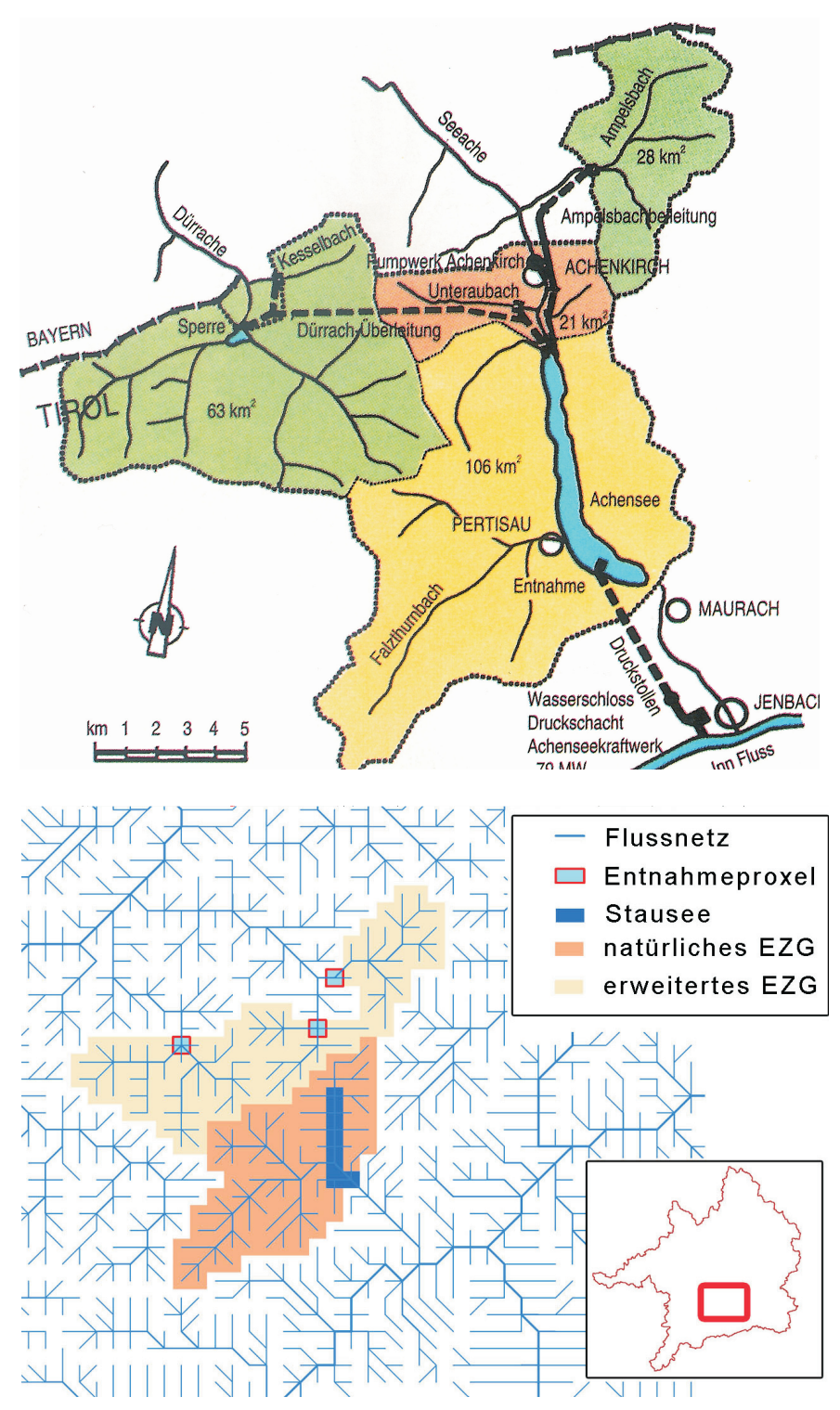

Abb. A2: natürliches und erweitertes Einzugsgebiet des Achensees in Kar- tendarstellung der TIWAG (oben, 2006) und Realisierung innerhalb der *Ri- vernetwork* Komponente (unten)

#### **Altmühlsee und Brombachüberleitung:**

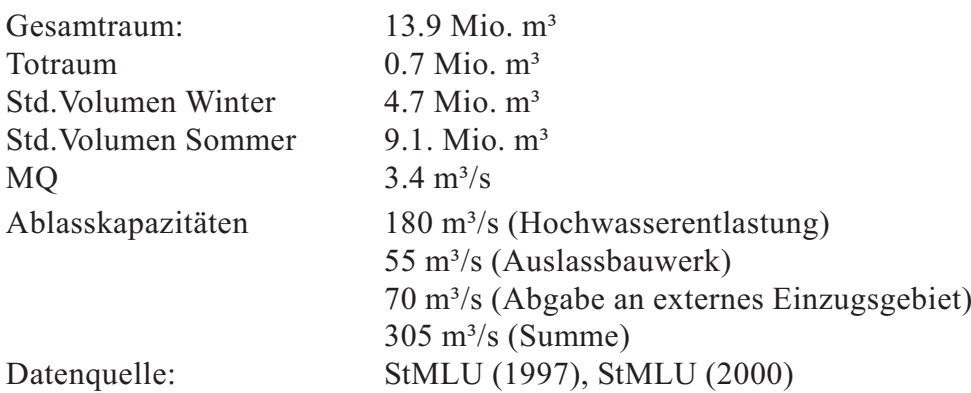

Der Altmühlsee erfüllt mehrere Aufgaben. Zum einen werden schadbringende Hochwasser der Altmühl kurzzeitig zurückgehalten, zum anderen wird das Wasser für die Niedrigwassererhöhung im Maingebiet mittels der Brombachüberleitung verwendet. Darüber hinaus kommt dem Altmühlsee auch die Aufgabe der Niedrigwassererhöhung der Altmühl zuteil. Der See ist daher mit zwei Ablassbauwerken ausgestattet. Im Modell ist dies über einen Parametersatz realisiert, der die Kapazitäten beider Ablassbauwerke kombiniert. Das an das Talsperrenproxel anschließende Proxel ist mit einem Überleitungsobjekt versehen, welches die Wasserentnahme über die Brombachüberleitung simuliert. Das Überleitungsobjekt ist ohne Empfängerproxel parametrisiert, so dass das entnommene Wasser keinem Proxel im GLOWA-Danube Gebiet zugeführt wird und somit der Export aus dem Untersuchungsgebiet realisert wird. Die weitere Parametrisierung der Überleitung berücksichtigt die Vorgaben eines Mindestabfluss in der Altmühl von 3,8 m<sup>3</sup>/s. Zudem ist auch der Verbleib von Frühjahrshochwasser in der Altmühl zur Aufrechterhaltung eines natürlichen ökologischen Aabflussverhaltens in den Parametern berücksichtigt. Das Stauziel des Altmühlsees ist nicht über das gesamte Jahr konstant, sondern wird während der Wintermonate um rund 4,4 Mio. m<sup>3</sup> abgesenkt.

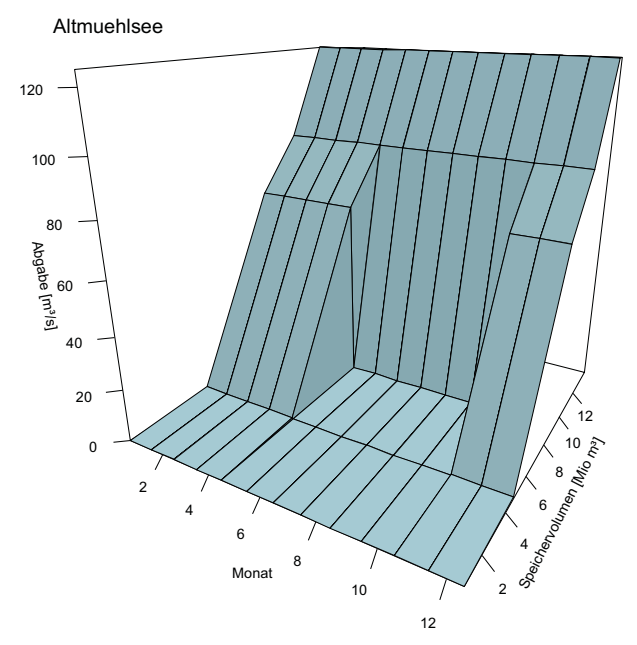

Abb. A3: Lamelleplan zum Normalbetrieb des Alt- mühlsees unter Berücksichtigung der zusätzlichen Ab- gabe zugunsten der Brombachüberleitung

### **Eixendorfersee:**

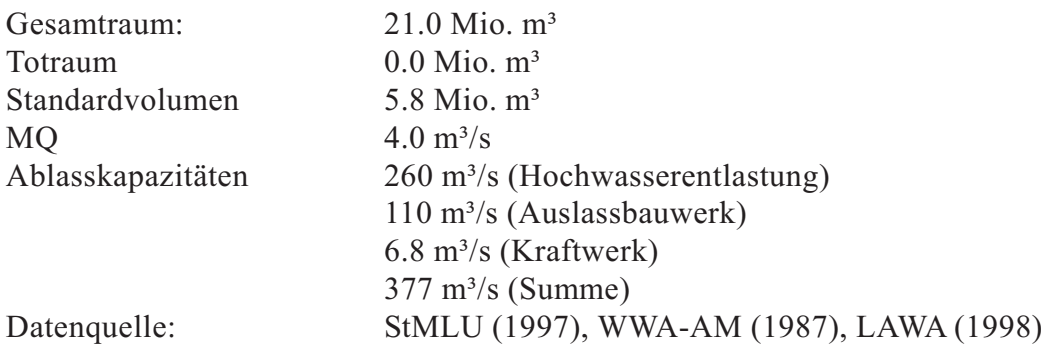

Das Wasserwirtschaftsamt Amberg stellt mit der Brochüre "Talsperre Eixendorf" generelle Information zusammen, Betriebs- und Steuerungsregeln wurden jedoch nicht zur Verfügung gestellt. Eine annähernde Parametrisierung wurden durch Analyse von Diagrammen zum Abfluss der Pegel Rötz/Speicherzufluss und Eixendorf/Speicherabfluss sowie zum Seespiegelstand für das Jahr 2006 (HND) vorgenommen.

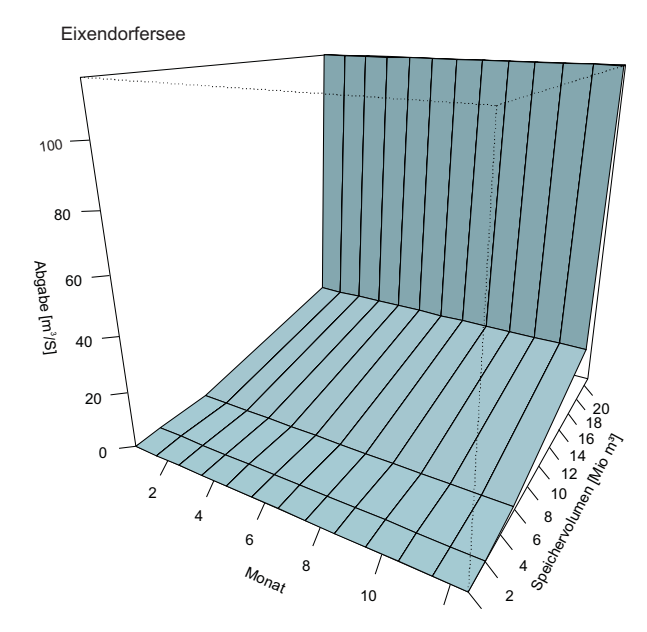

Abb. A4: Lamellenplan zum Normalbetrieb des Ei- xendorfersees

#### **Forggensee:**

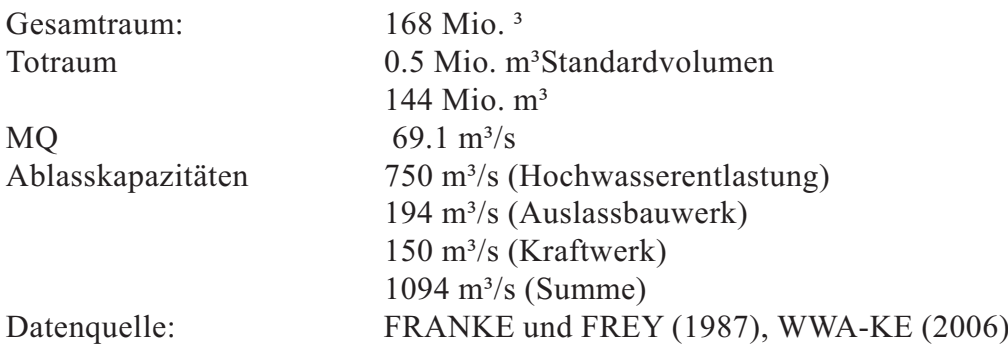

Der Forggensee wird von der E.ON-Wasserkraft GmbH betrieben, unterliegt dabei jedoch den Bewirtschaftungsrichtlinien vom Landratsamt Ostallgäu. Ein notwendiges Überstauen des Speichers um rund 8 Mio. m<sup>3</sup> bei dem Hochwasserereignis im Jahr 2005 führte zu einer Neubewertung der Bewirtschaftungsgrenzen und entsprechenden Steuerungen (WWA-DEG 2006). Das Dauerstauziel wurde zugunsten eines um 7,5 Mio. m<sup>3</sup> vergrößerten Hochwasserrückhalteraums um 50cm gesenkt. Die Steuerung erfolgt anhand der in Kapitel 3.4 beschriebenen generellen Parametrisierung unter Berücksichtigung der neuen Vorgaben zu den Bewirtschaftungsgrenzen.

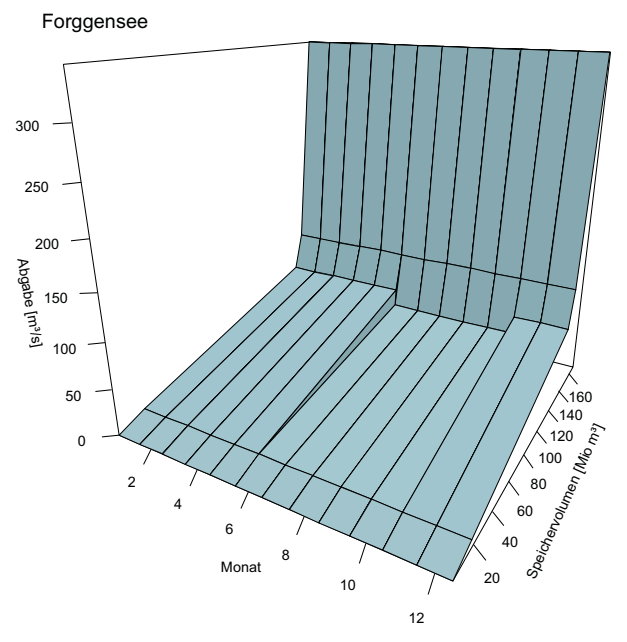

Abb. A5: Lamellenplan zum Normalbetrieb des Forggensees

### **Gepatschsee:**

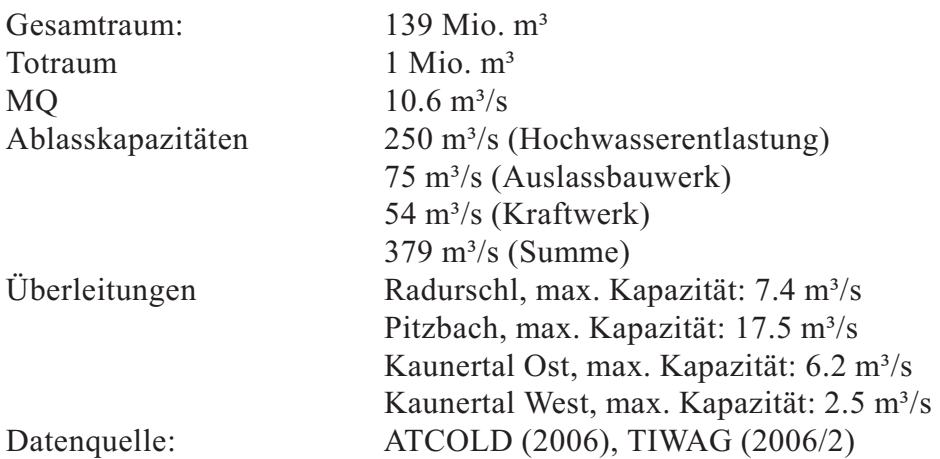

Der Gepatschsee wird stark beeinflusst durch die Zu- und Überleitungen, die das natürliche Einzugsgebiet des Speichers von 107km² auf 279 km² erweitern (Abb. A 7). Angaben zu den Kapazitäten der Überleitungsbauwerke konnten eingeholt werden (Emil Rudigier, TIWAG, persönlicher Kontakt), detaillierte Betriebsregeln sind jedoch nicht verfügbar. Die Steuerung erfolgt anhand der in Kapitel 3.4 beschriebenen generellen Parametrisierung.

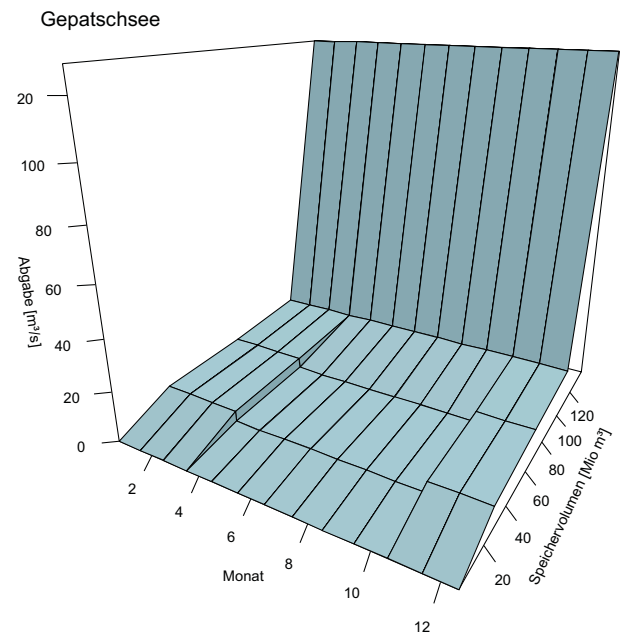

Abb. A6: Lamellenplan zum Normalbetrieb des Ge- patschsees

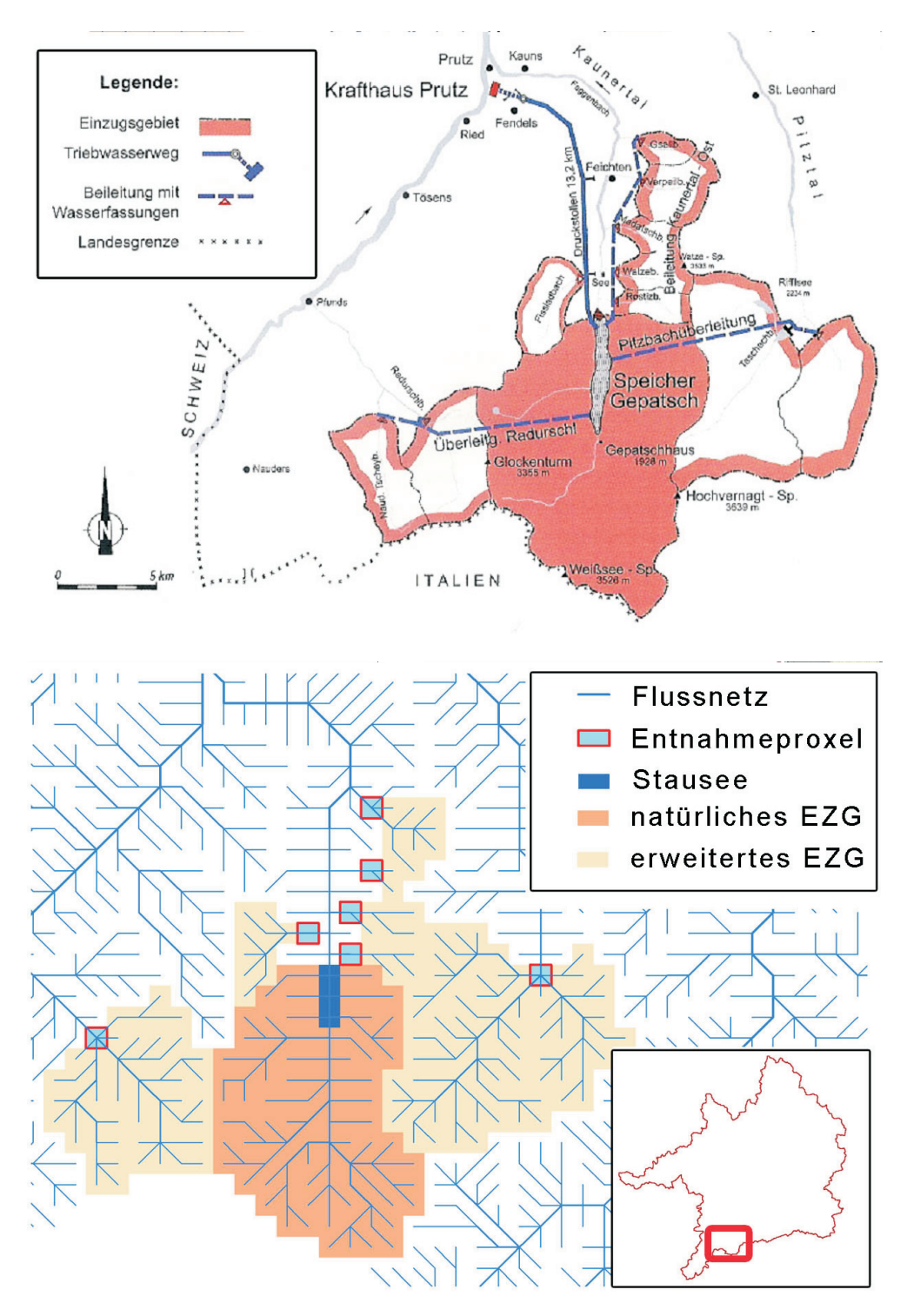

Abb. A7: natürliches und erweitertes Einzugsgebiet des Gepatschspeichers in Karten- darstellung der TIWAG (oben, 2006) und Realisierung innerhalb der *Rivernetwork* Komponente (unten)

#### **Kaprunspeicher:**

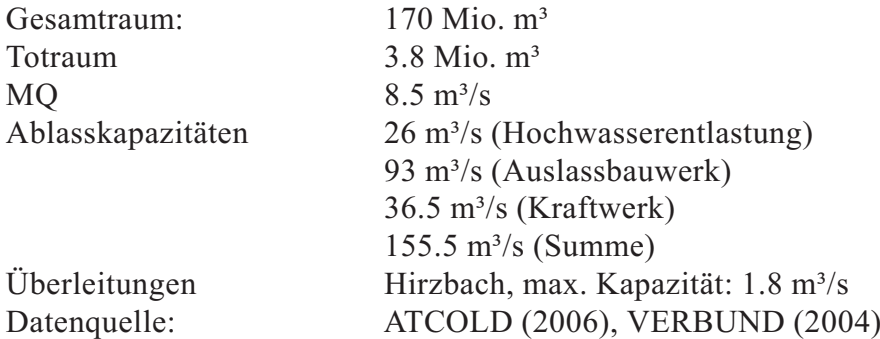

Die Speicherseen Wasserfallboden und Mooserboden in den Hohen Tauern stellen ein Speichersystem dar, in dem zum Teil Wasser aus dem tiefergelegenen Speicher in Zeiten geringer Energienachfrage wieder in den höhergelegenen Speicher zurückgepumpt wird. Da solche Vorgänge im Rahmen dieses Projekts nicht modelliert werden können und auch die bestimmenden Rahmenbedingungen im Modell bisher nicht zur Verfügung stehen, werden die beiden Stauseen als ein Objekt betrachtet und zum virtuellen Kaprunspeicher zusammengefasst. Wie dem Schema in Abbildung A 9 entnommen werden kann, werden dem Speicher verschiedene Überleitungen zugeführt. Allerdings kann hier nur die Hirzbachüberleitung betrachtet werden. Die Beileitung West führt zum Teil nicht in den Speicher sondern direkt zum Kraftwerk Kaprun Hauptstufe und bleibt deshalb unberücksichtigt. Die für den Speicher relevante Möllüberleitung bezieht das Wasser von dem außerhalb des Einzugsgebiets der Donau liegenden Mölltal. Da diese Region somit auch außerhalb des Untersuchungsgebiets liegt, kann die verfügbare Wassermenge nicht modelliert und somit auch nicht dem Speicher zugeleitet werden (vgl. Kap.3.5.1). Aus diesem Grund erreichen die Speicherstände in dem Speicher Kaprun bei Verwendung der realen Speicherdimensionen bei der Modellierung auch nur sehr geringe Werte.

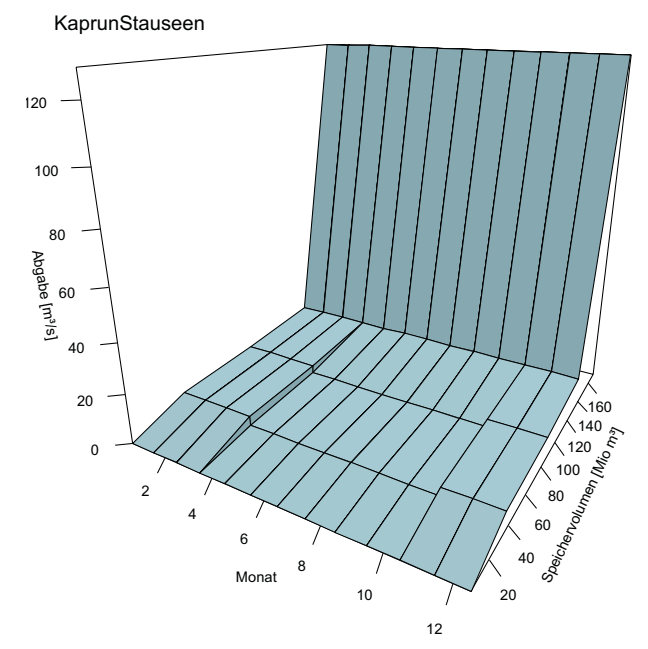

Abb. A8: Lamellenplan zum Normalbetrieb des vir- tuellen Speichers Kaprun (Kombination aus Wasser- fallboden und Mooserboden)

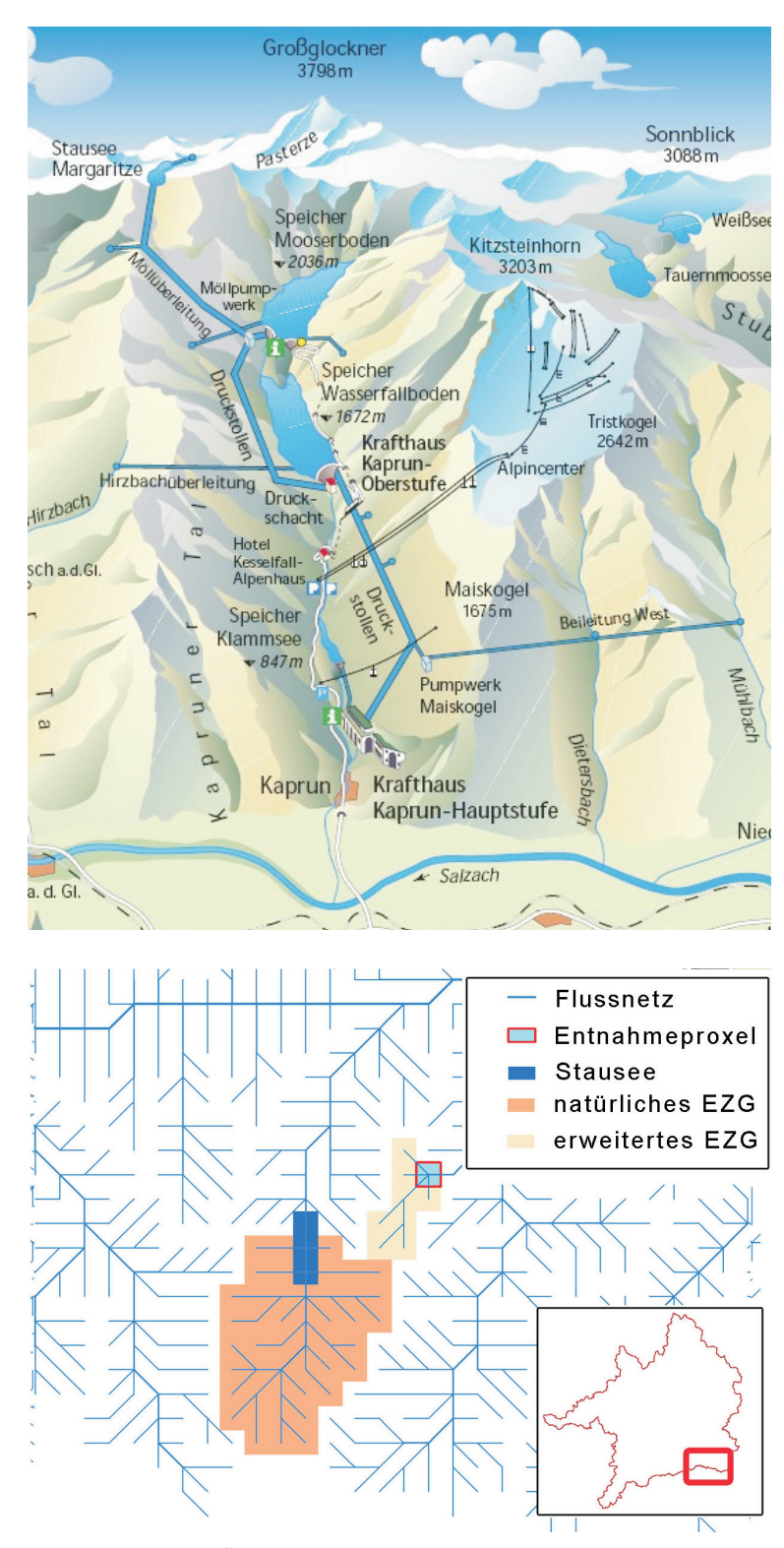

Abb. A9: oben: Übersicht über das Einzugsgebiet des Speicher- kraftwerks Kaprun (VERBUND 2004), unten: Realisierung inner- halb der *Rivernetwork* Komponente

#### **Rottauensee:**

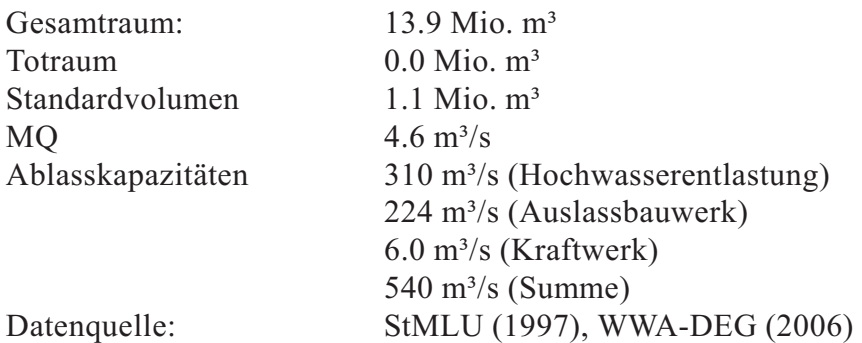

Der Rottauensee dient vorrangig dem Hochwasserschutz, wobei nach Überprüfung des Bemessungshochwassers durch das Wasserwirtschaftsamt allerdings nur Hochwasser bis etwa HQ20 beherrscht werden. Bei größeren Ereignissen ist die Wirkung des Speichers begrenzt. Eine Niedrigwasserbewirtschaftung findet nicht statt. Die Betriebssteuerung des Rottauensees erfolgt zuflussabhängig. Folgene Steuervorschriften laut überarbeiteter Dienstanweisung vom 7.7.2006 wurden vom Wasserwirtschaftamt Deggendorf zur Verfügung gestellt (Andreas Schranner, persönlicher Kontakt). Bis zu einem Speicherzuflusses von 38 m³/s wird das Speichervolumen auf dem Normalstauziel gehalten. Ist der Speicher aufgrund eines vorhergegangen Hochwasserereignisses gefüllt, wird das überschüssige Wasser mit maximal 38 m<sup>3</sup>/s abgegeben. Liegt der Zuflusswert zwischen den Marken 38m<sup>3</sup>/s und 60m<sup>3</sup>/s wird die Steuerung zusätzlich von dem Grad der Speicherfüllung abhängig gemacht. Bis zu einem Speicherstand von 383,5m ü NN (ca. 3.3 Mio. m<sup>3</sup>) wird der Speicher mit einem Standardabfluss von 38 m<sup>3</sup>/s betrieben. Überschreitet der Wasserstand die Grenze von 383,5m ü NN wird der Abfluss gleich dem Zufluss gesetzt. Bei einem Speicherzufluss über 60m<sup>3</sup>/s wird folgender Algorithmus zur Berechnung des Abflusses verwendet:

*Abfluss = 60 m³/s + ( (Zufluss - 60) / 2 )*

Die Betriebsregeln des Speichers lassen sich exakt im Talsperrenmodel abbilden. Der abgebildete Lamellenplan (Abb. A 10) bezieht sich nur auf den ersten Zuflussabschnitt bis  $38m<sup>3</sup>/s$ .

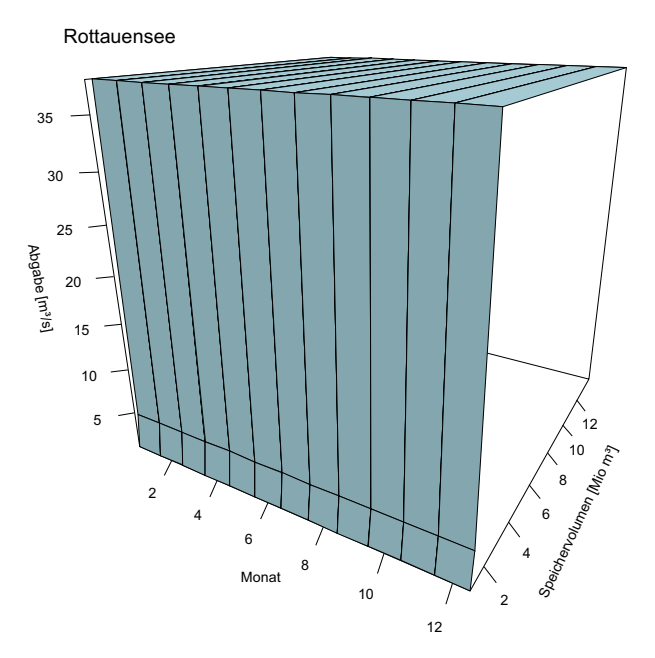

Abb. A10: Lamellenplan zum Normalbetrieb des Rot-<br>tauensees für Zuflüsse bis 38m<sup>3</sup>/s

## **Speicherverbund Zemm-Ziller:**

### **Schlegeisspeicher:**

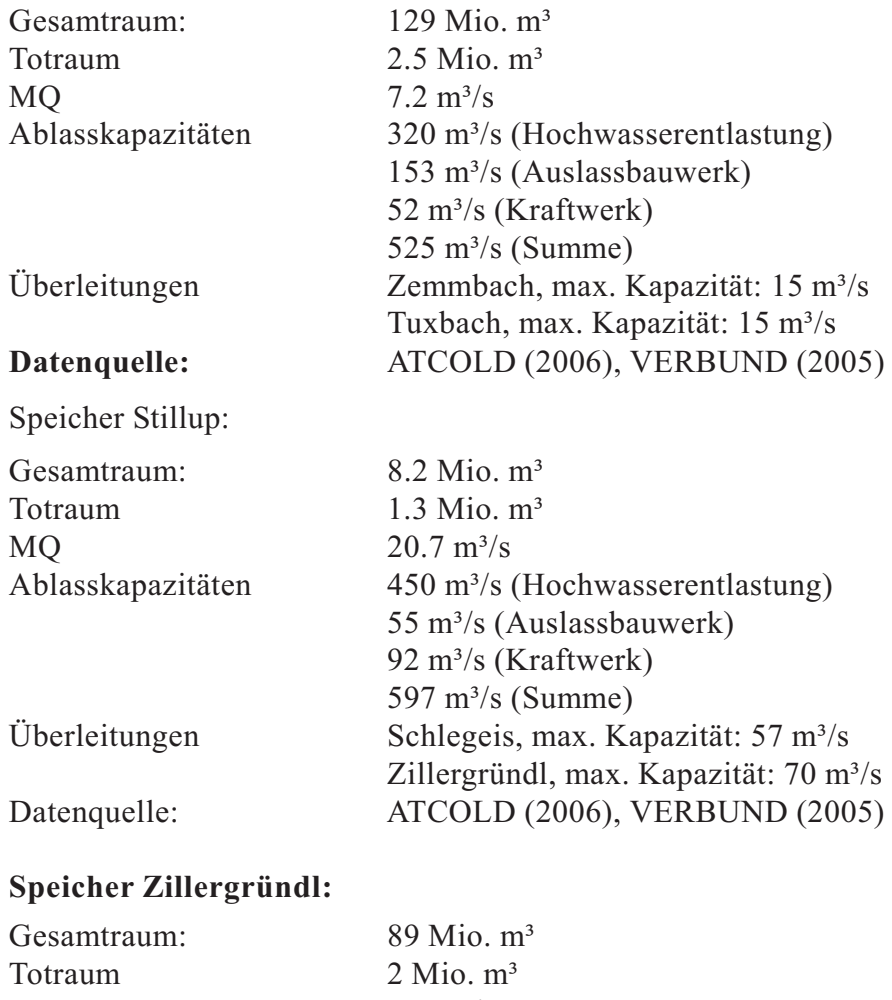

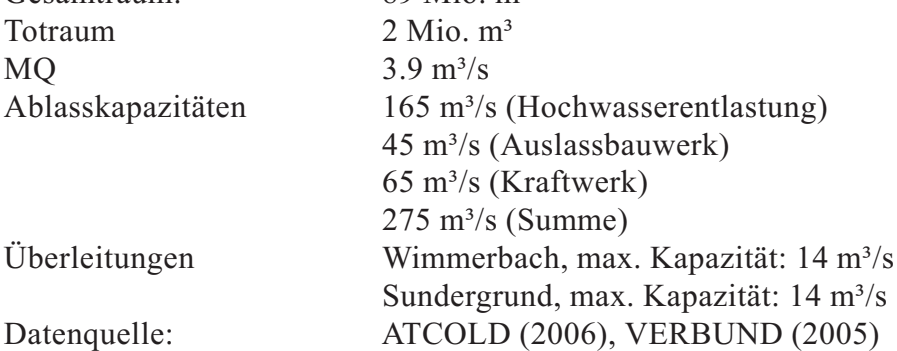

Der Speicherverbund Zemm-Ziller in den Zillertaler Alpen stellt ein komplexes Speicher und Überleitungssystem dar. Die einzelnen Speicher werden zusätzlich zum natürlichen Einzugsgebiet durch Überleitungen befüllt. Durch die Pumpspeicherkraftwrke Roßhag und Häusling kann bei Bedarf Wasser aus dem Stilluppspeicher in die Speicher Schlegeis und Zillergründl gepumpt werden. Wie weiter oben schon dargestellt, werden diese Wasserrückverlagerungen nicht modelliert. Einen Überblick über das Überleitungssystem bietet Abbildung A 12 oben. Die untere Abbildung zeigt die modellhafte Realisierung. Die Steuerung erfolgt anhand der in Kapitel 3.4 beschriebenen generellen Parametrisierung.

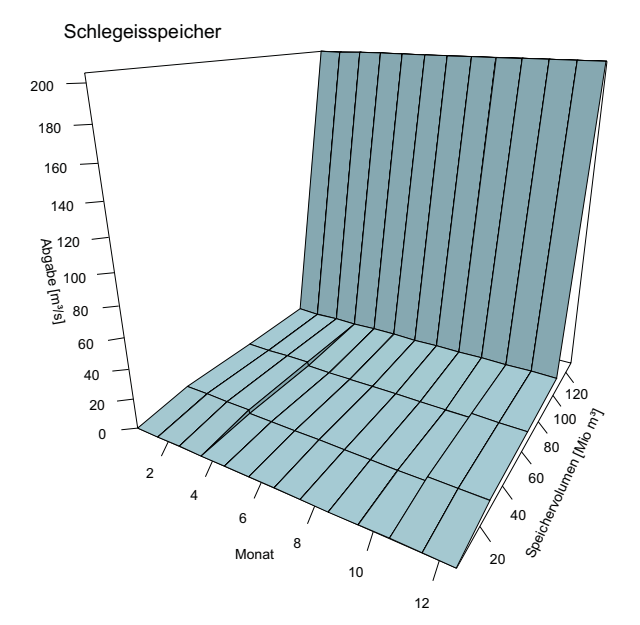

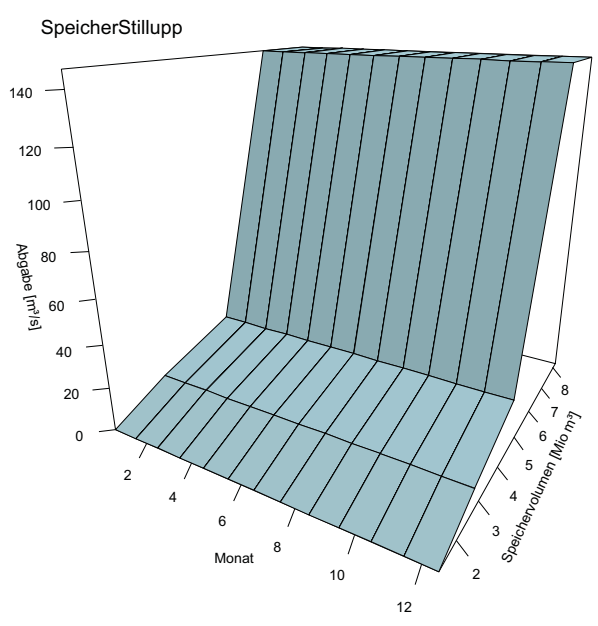

SpeicherZillergruendl

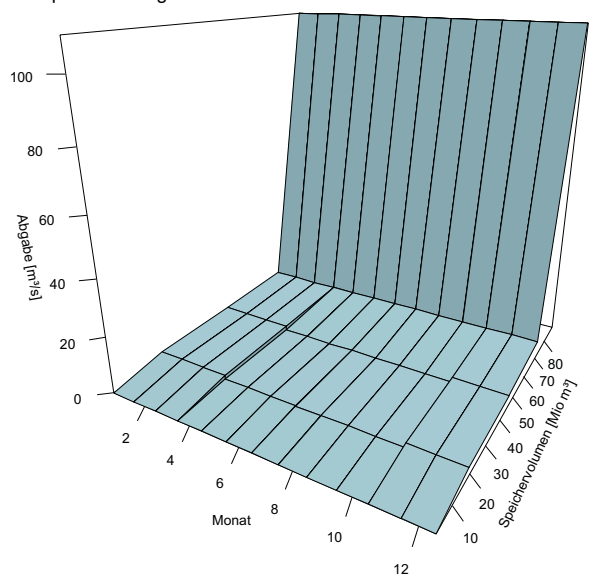

Abb. A11: Lamellenpläne zum Normalbetrieb der Speicher Schlegeis, Stillupp und Zillergründl

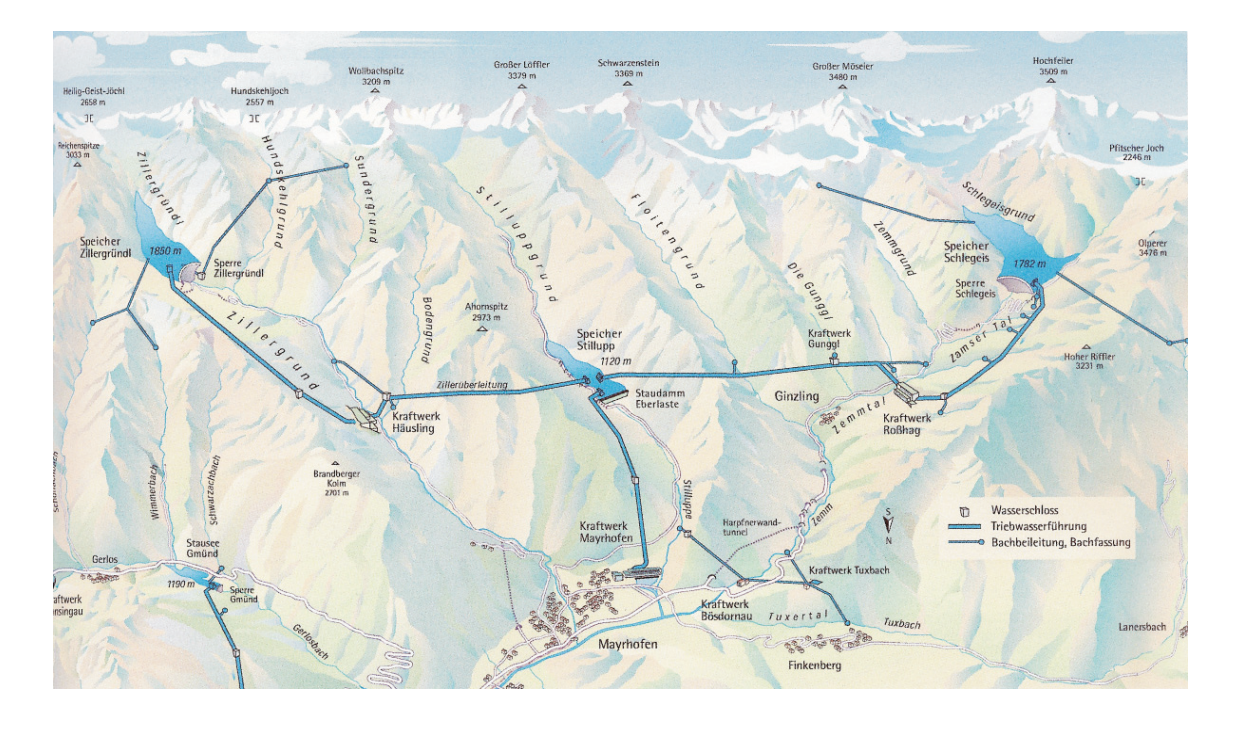

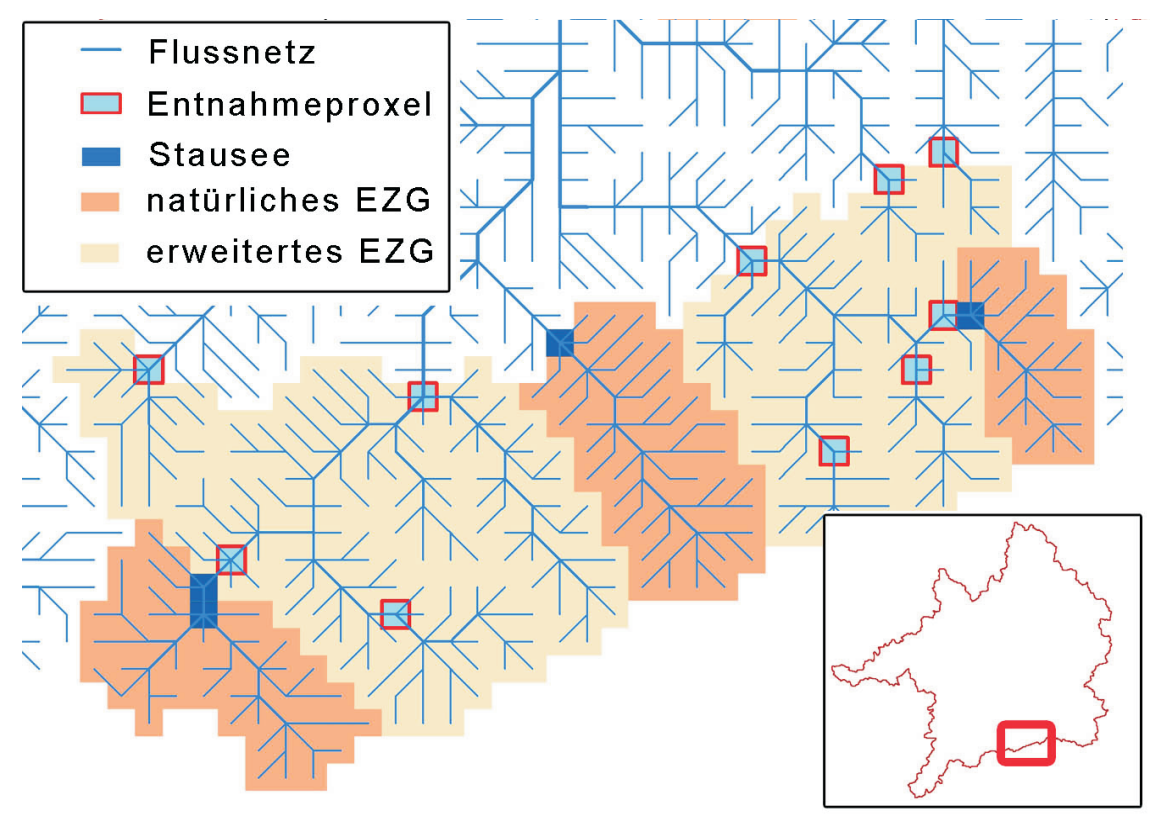

Abb. A12: oben: Übersicht über das Einzugsgebiet des Speicherverbunds Zemm-Ziller mit den Speichern Zillergründl, Schlegeis und Stillupp (VERBUND 2005), unten: Realisierung innerhalb der *Rivernetwork* Komponente
#### **SellrainStausee:**

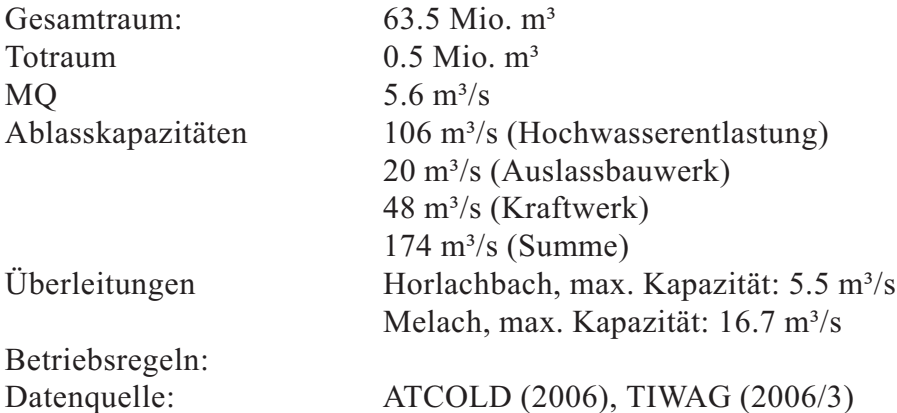

Die Kraftwerksgruppe Sellrain-Silz besteht aus den Speichern Finstertal und Längental die durch ein Stollen- und Schachtsystem miteinander verbunden sind und damit auch das Rückpumpen von Wasser aus dem tiefergelegenen Speicher Längental in den Hochspeicher Finstertal ermöglichen. Wie weiter oben dargestellt werden solche Rückverlagerungsvorgänge im Rahmen des Talsperrenmodells nicht nachgebildet. Die Speicher wurden daher zur dem virtuellen Speicher Sellrain zusammengefasst, der die Rahmendaten beider Speicher vereint. Das Speichersystem wird durch ein umfangreiches Zu- und Überleitungsnetzwerk gespeist. Die Wasserfassungen wurden modellhaft nachgebildet und somit das tatsächliche Einzugsgebiet des Speichers simuliert. Abbildung A 14 gibt einen Überblick über das tatsächliche Überleitungsnetzwerk mit den zugehörigen Einzugsgebieten (oben) sowie die entsprechende modellhafte Implementierung. Betriebs- und Steuerungsregeln für die Speicher sind nicht verfügbar. Abbildung A 13 stellt die Parametrisierung der Normalabgabe basierend auf der in Kapitel 3.4 beschriebenen generellen Parametrisierung dar.

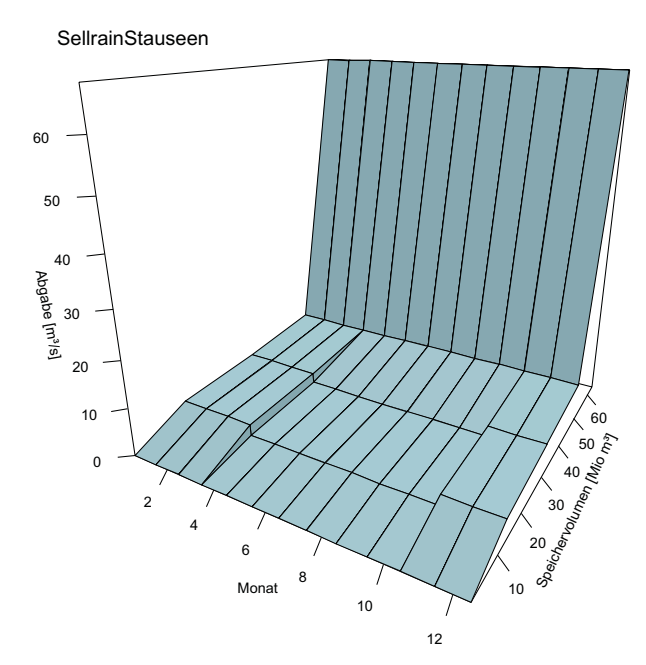

Abb. A13: Lamellenplan zum Normalbetrieb des Sell- rainStausees

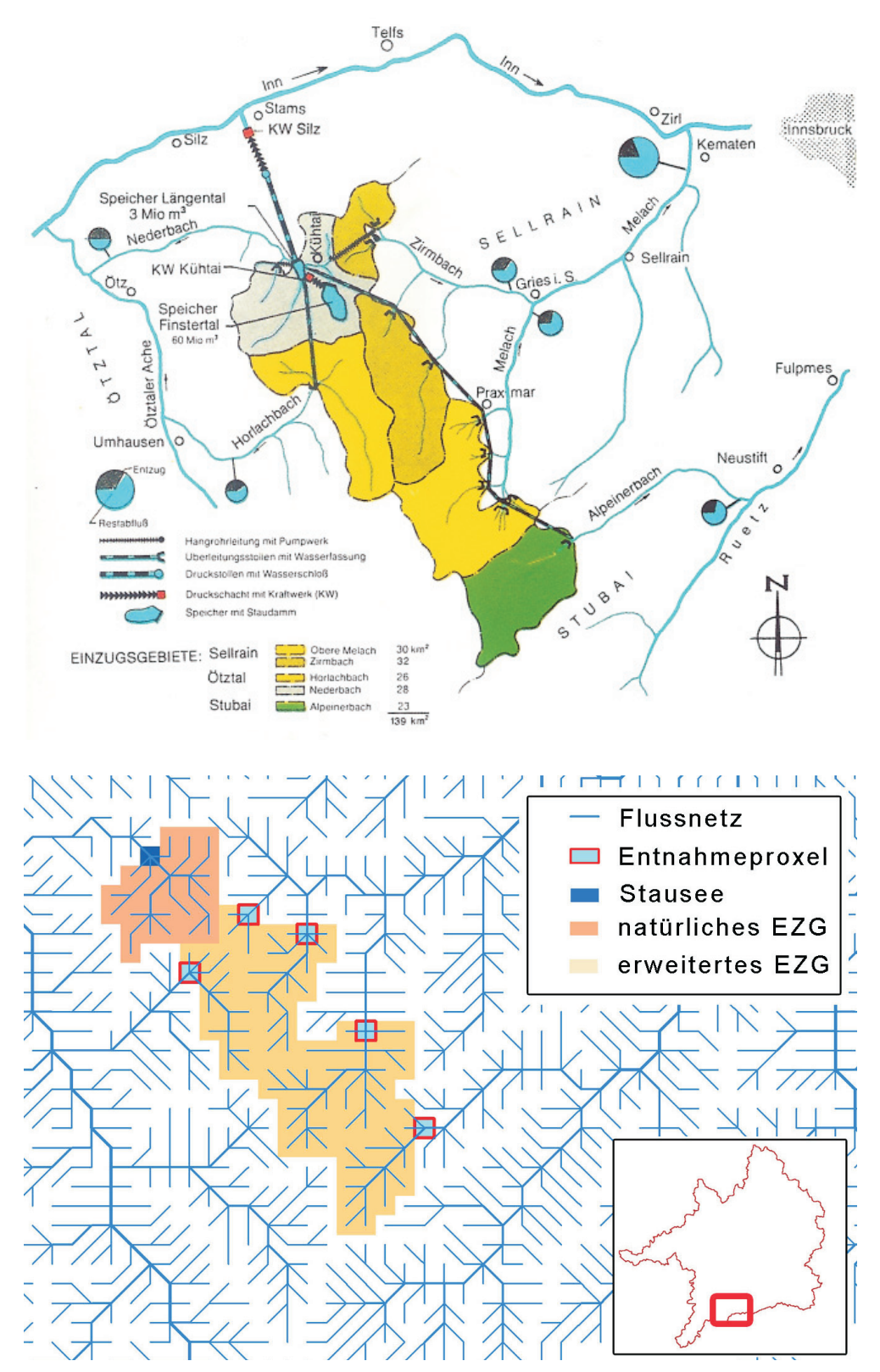

Abb. A14: oben: Übersicht über das Überleitungssystem und das Einzugsgebiet des Speichers Sellrain (TIWAG, 2006), unten: Realisierung innerhalb der *Rivernetwork* Komponente

#### **Speicher Durlassboden:**

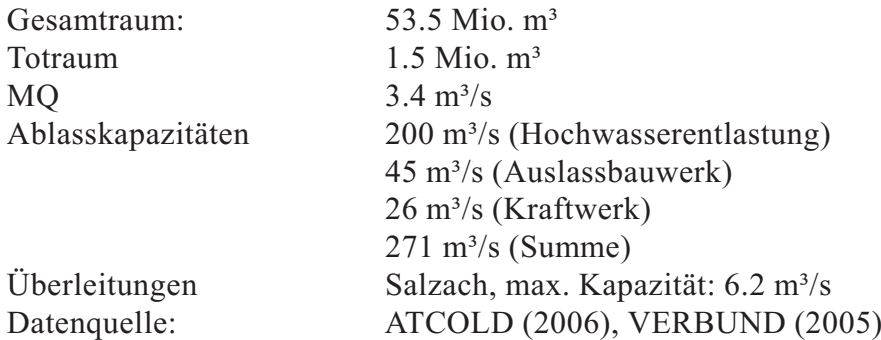

Das Einzugsgebiet des Speichers Durlassboden wird durch die Überleitung der Salzach erweitert. Schematisch ist dies in der Abbildung A 16 dargestellt. Die unterhalb liegende Sperre Gmünd ist wegen ihres geringen Nutzinhalts  $(< 1$  Mio. m<sup>3</sup>) nicht im Modell berücksichtigt. Abbildung A 15 zeigt die Parametrisierung der Normalabgabe basierend auf der in Kapitel 3.4 beschriebenen generellen Parametrisierung.

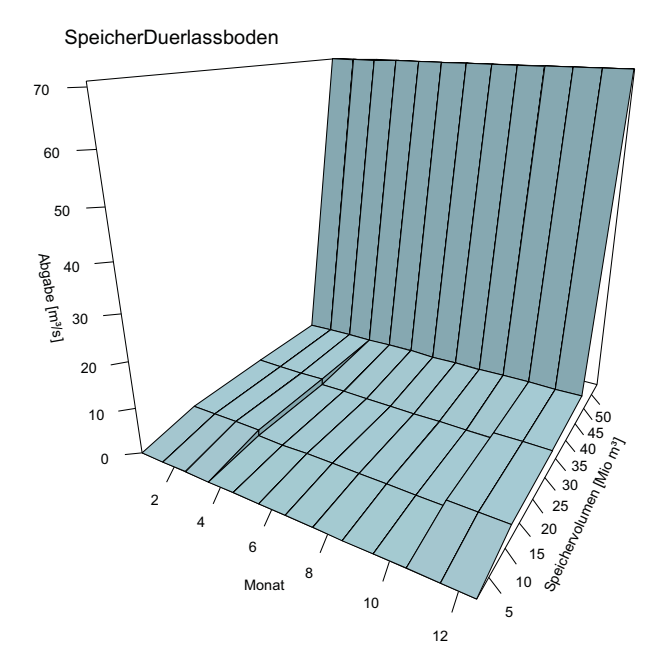

Abb. A15: Lamellenplan zum Normalbetrieb des Spei- chers Durlassboden

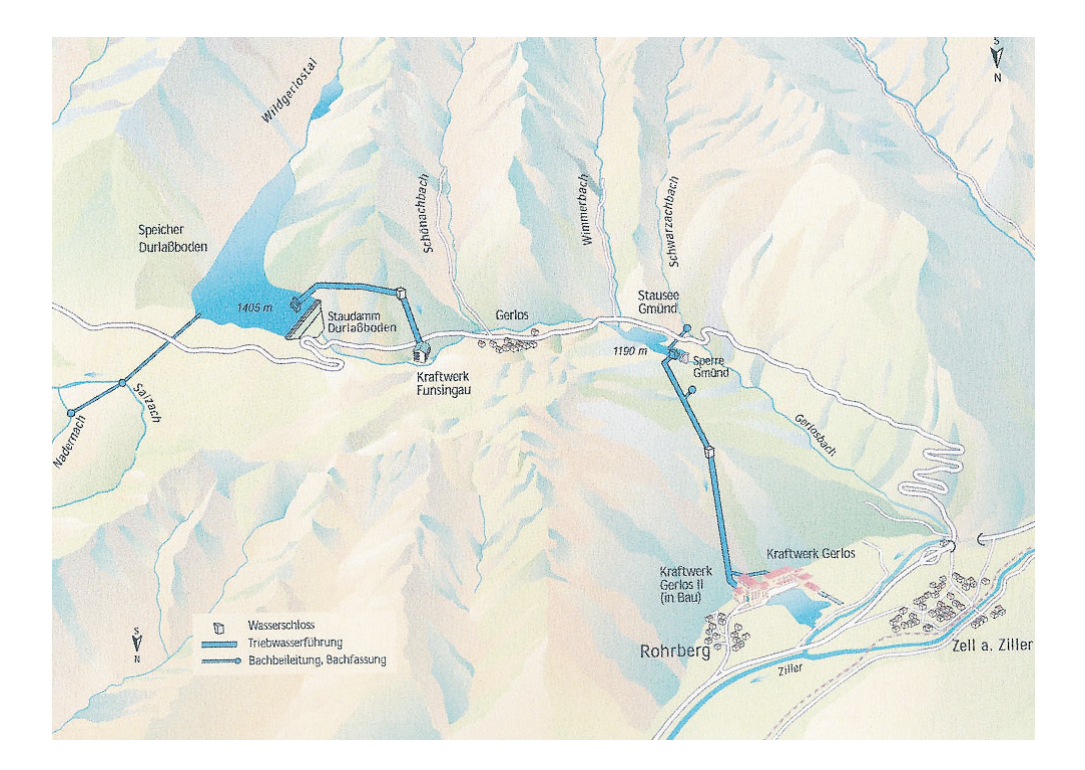

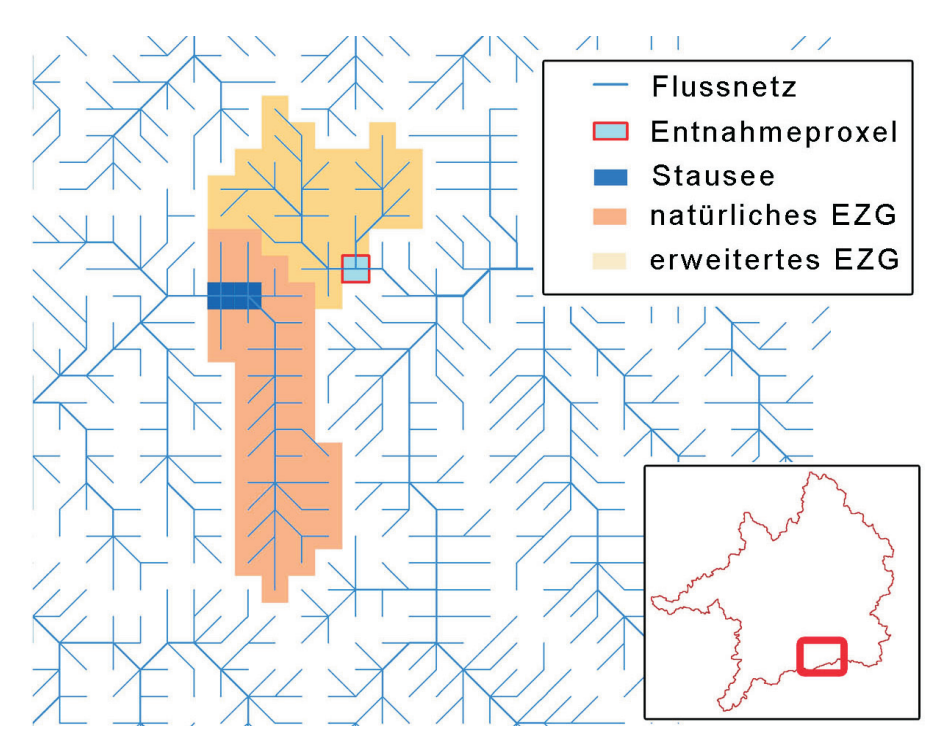

Abb. A16: Übersicht über das Einzugsgebiet des Speichers Durlassboden (VERBUND 2005), unten: Realisierung innerhalb der *Rivernetwork* Komponente

#### **Sylvensteinsee:**

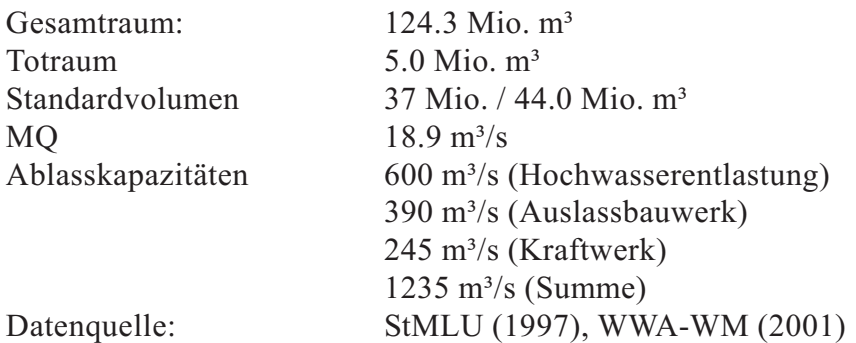

Der Speicher Sylvensteinsee ist durch teilweise erhebliche Wasserableitungen in den Zuflüssen Isar, Dürrach und Walchen beeinflusst (s. Abb. A 18). Diese Wasserentnahmen werden innerhalb der *Rivernetwork*-Komponente durch das Überleitungsmodell implementiert. Dabei werden sowohl die maximalen Entnahmekapazitäten als auch geforderte Restwassermengen in den Flüssen berücksichtigt. So können beispielsweise der Isar am Krüner Wehr bis zu 25m<sup>3</sup>/s zugunsten des Walchensees entnommen werden, wobei allerdings im Sommer 4,8m<sup>3</sup>/s (Winter: 3,0m³/s) im Fluss verbleiben müssen. Bisher nicht implementiert ist die Ableitung am Rissbach. Die Betriebsregeln des Sylvensteinspeichers berücksichtigen den Abfluss am flussabwärts gelegenen Kontrollpegel Bad Tölz. An diesem Pegel soll ein Minimalabfluss von 20m<sup>3</sup>/s im Sommer bzw. 10m<sup>3</sup>/s im Winter nicht unterschritten werden. Bei Bedarf wird durch zusätzliche Wasserabgabe der Niedrigwassersituation entgegengewirkt. Voraussetzung dafür ist ein ausreichender Wasserstand im Speicher. Der Maximalabfluss am Pegel Bad Tölz war bisher auf 450m³/s festgelegt. Ab 2008 wird durch Ausbaumaßnahmen ein maximaler Abfluss von 650m³/s ermöglicht. Innerhalb des Modells wird durch Berücksichtigung des Kontrollpegels die Wasserabgabe des Speichers reduziert, falls ein Überschreiten des Maximalabflusses in Bad Tölz zu erwarten ist. Diese Abgabebegrenzung kann jedoch nur auf die steuerbaren Ablassbauwerke wirken. Bei einem Anspringen der ungesteuerten Hochwasserentlastungsanlage, aber auch durch hohe Zuflüsse aus den Zwischengebieten zwischen Speicher und Kontrollpegel, kann es daher trotzdem zu Überlastungssituationen in Bad Tölz kommen. Die Betriebsregeln umfassen auch eine maximale Abgabesteigerungsrate von 20m<sup>3</sup>/s pro Stunde, um die Gefahr durch plötzliche steigende Wasserstände für beispielsweise Wassersportler oder Erholungssuchende zu minimieren. Als Reaktion auf das Hochwasserereignis im Jahr 2005 wurden im Februar 2006 auf der Wasserkonferenz der Regierung von Oberbayern verschiedene Optionen zur Verbesserung des Hochwasserschutzes diskutiert (ROB 2006). Als erstes Maßnahme wurde die Reduktion des Normalstauziels um 7,5Mio m<sup>3</sup> von Mai bis Ende September, sowie der oben erwähnte Ausbau der Isar im Bereich Bad Tölz beschlossen. Alle aufgeführten Betriebsregeln sind in der Parametrisierung des Sylvensteinsees enthalten. Abbildung A 17 zeigt die Steuerung für den Normalbetrieb.

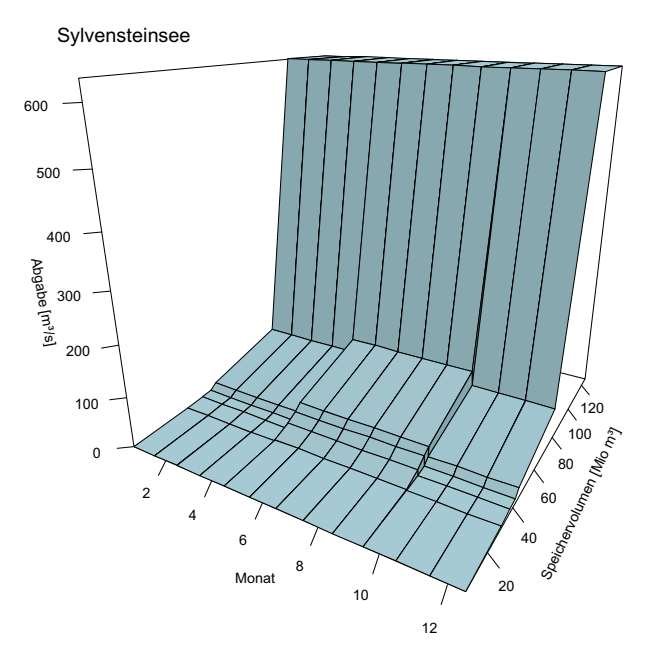

Abb. A17: Lamellenplan zum Normalbetrieb des Syl- vensteinspeichers

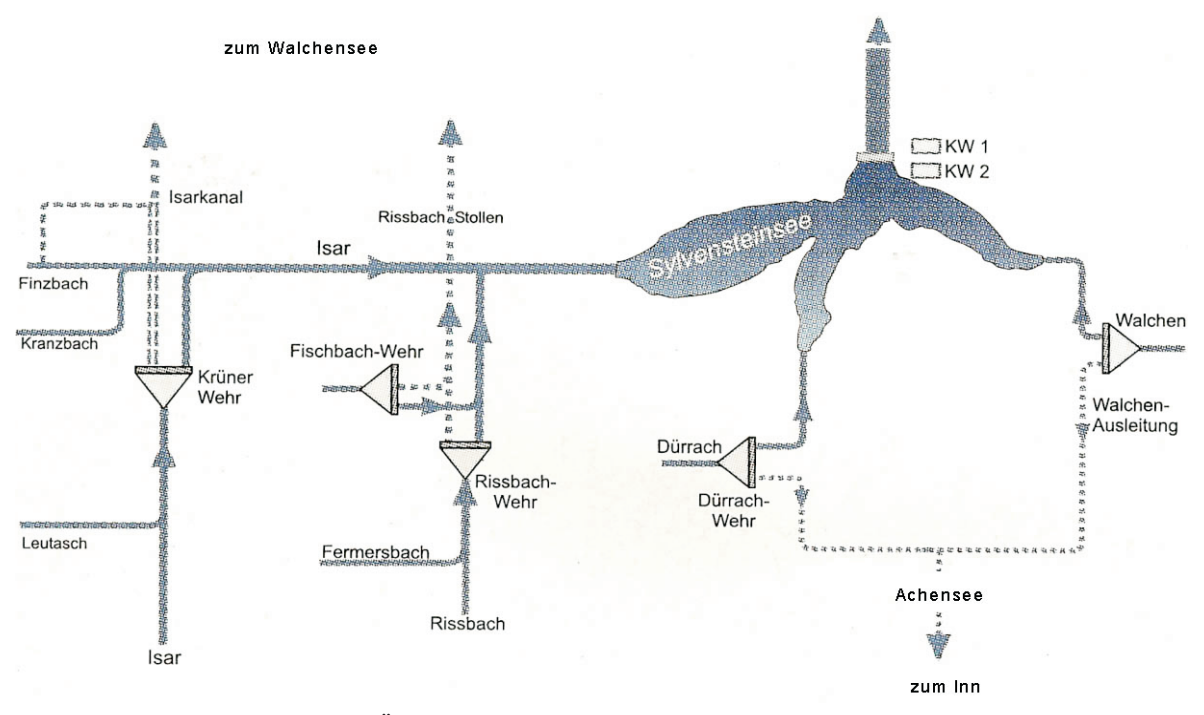

Abb. A18: oben: Schema der Überleitungen im Einzugsgebiet des Sylvensteinspeichers (WINNER 2001, modifiziert)

#### **Tauernmoossee:**

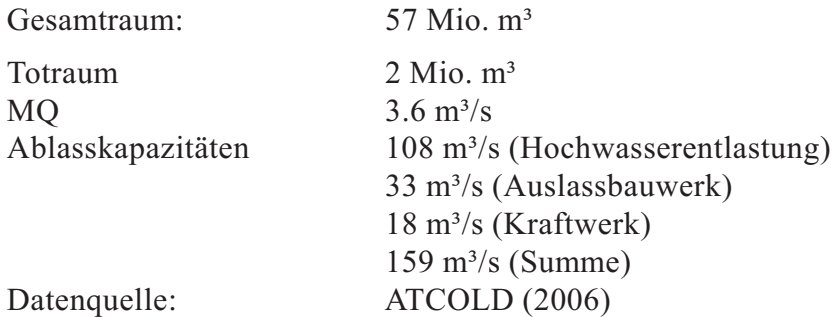

Zu dem von den Österreichischen Bundesbahnen (ÖBB) betriebenen Speicher Tauernmoossee sind keine Betriebs- und Steuerungsregeln verfügbar. Die Parametrisierung der Steuerung basiert auf der in Kapitel 3.4 beschriebenen generellen Parametrisierung.

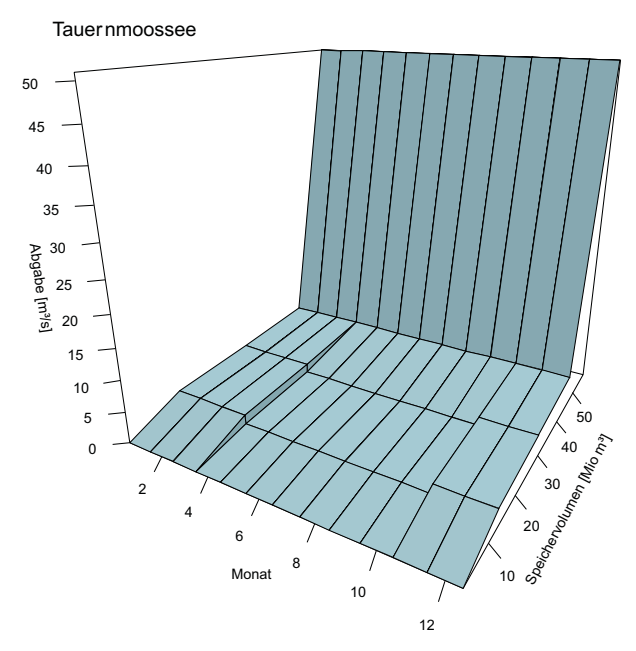

Abb. A19: Lamellenplan zum Normalbetrieb des Tau- ernmmoossees

#### <span id="page-151-0"></span>*V***ilstalsee:**

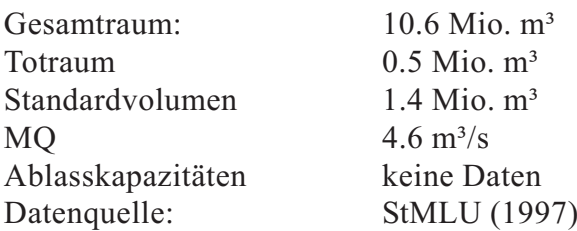

Der Vilstalsee dienst mit seinem Hochwasserrückhalteraum von rund 10 Mio m<sup>3</sup> primär dem Hochwasserschutz. Detailierte Betriebs- und Steuerregeln sind nicht verfügbar. Die Parametrisierung wurde auf Grundlage von Seespiegel und Abflussdiagrammen des Vilstalsee und des Pegel Rottersdorf während ausgewählter Hochwasserereignisse (Februar 1999, März 2006) vorgenommen (HND). Abbildung A 20 zeigt die ermittelten Parameter für den Vilstalsee.

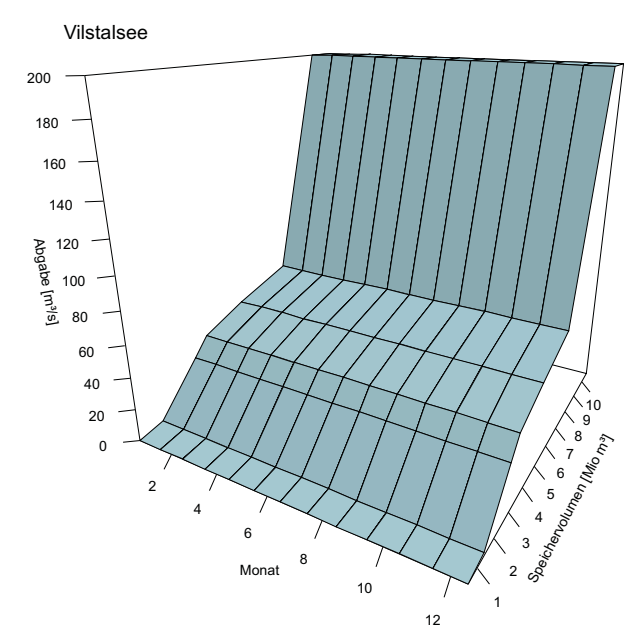

Abb. A20: Lamellenplan zum Normalbetrieb des Vils- talsee

### **[Grundwasserhaushalt, Grundwasserbewirtschaftung, Wasserversorgung](#page-151-0)**

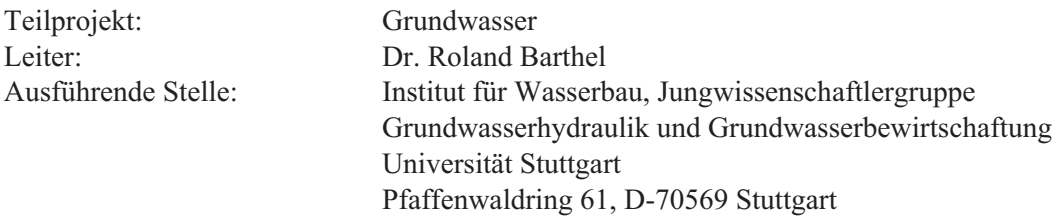

Die Arbeitsgruppe Grundwasserhaushalt, Grundwasserbewirtschaftung und Wasserversorgung am Institut für Wasserbau der Universität Stuttgart (IWS) erstellt Teilmodelle für die Beschreibung der Grundwasserströmung und den Transport von Stickstoff im Grundwasser (Objekt *Groundwater*) sowie für die Wasserversorgung im Einzugsgebiet der Oberen Donau (Objekt *WaterSupply*). Da beide Objekte aufgrund der Zugehörigkeit des Objekts *WaterSupply* zur *Actors*-Komponente, also der Gruppe der sozioökonomischen Modelle, methodisch und inhaltlich sehr unterschiedlich sind, werden sie wie in den vorausgegangenen Berichten jeweils getrennt beschrieben. In den allgemeinen Abschnitten des Berichts werden die zugehörigen Teilbereiche kurz als "Wasserversorgung" und "Grundwasser" bzw. als Objekte Wa*terSupply* und *Groundwater* bezeichnet.

## **1 Organisation**

### **1.1 Übersicht**

Der hier vorliegende Jahresbericht 2006 beschränkt sich auf die Darstellung der vom 01.01.2006 bis 31.12.2006 durchgeführten Arbeiten und deren Ergebnisse. Dem Bericht für das Jahr 2006 ist vorauszuschicken, dass aufgrund der Anfang 2004 unerwartet eingetretenen Pflicht zur Abführung von Mehrwertsteuer - auch auf die Personalmittel - die zur Verfügung stehenden Mittel gegenüber der Bewilligung für die Projektphase II etwa im Umfang einer halben Stelle BAT IIa für drei Jahre (entspricht 1 Doktorand/in) reduziert wurden (ca. 75.000 Euro). Projektintern konnten dem Teilprojekt Grundwasserhaushalt, Grundwasserbewirtschaftung, Wasserversorgung als Ausgleich 32.000 Euro (Netto = 27,586.21 Euro) zur Verfügung gestellt werden. Dies war allerdings nicht ausreichend, um im Jahr 2006 durchgehend mit den geplanten und bewilligten drei Doktorandenstellen zu arbeiten. In der Folge waren, wie bereits im vorhergehenden Jahresbericht beschrieben, Einschränkungen des Arbeitsprogramms erforderlich. Als ungünstig erwies sich, dass aufgrund der Unsicherheit bezüglich der finanziellen Situation im Jahr 2006 die Kontinuität der Arbeiten mit dem bestehenden, eingearbeiteten Personal nicht gewährleistet und neues Personal als Ersatz für die ausgeschiedenen Mitarbeiter nicht eingestellt werden konnte.

Im Berichtsjahr wurden die im Antrag zur Projektphase II beschriebenen Arbeiten - mit Ausnahme der aufgrund von Mittelkürzungen ausgeschlossenen (s.o.) - weitgehend abgeschlossen. In fast allen Bereichen handelt es sich bei den in 2006 erbrachten Leistungen um Arbeiten, die eine Fortführung der in 2004 und 2005 begonnenen Tätigkeiten darstellen. Wir verweisen deshalb ausdrücklich auf den Jahresbericht 2005, der eine sehr umfassende und detaillierte Beschreibung von Planungen und Konzepten beinhaltet sowie auf den Abschlussbericht zur zweiten Phase, der die Ergebnisse im Detail wiedergeben wird.

Grundsätzlich war das Jahr 2006 vorwiegend der Anwendung der Neuentwicklungen auf Szenarien und umfangreiche Tests zur Verbesserung und Validierung der Modelle gewidmet. Herausragende Weiterentwicklungen fanden nicht mehr statt.

Im Bereich des DANUBIA-Objekts *WaterSupply* wurde im Berichtsjahr 2006 die Entwicklung des Tiefen Akteursmodells *DeepWaterSupply* abgeschlossen. Das "Flaggenkonzept" wurde als wesentliche Säule der Tiefen Akteursmodellierung in Abstimmung mit den anderen Akteursgruppen weiterentwickelt und für die Planungen der dritte Projektphase vorbereitet.

Im Bereich des DANUBIA-Objekts *Groundwater* wurden weitere Verbesserungen der Schnittstellen zu den DANUBIA-Objekten *RiverNetwork* und *LandSurface* (*Soil*) erreicht. Die Entwicklung des Stickstofftransportmoduls wurde weiter vorangetrieben.

Hervorzuheben sind die Maßnahmen zur Validierung der Modelle im Rahmen gemeinsamer Anstrengungen (voll gekoppelte Szenarienläufe mit allen 16 Teilmodellen), im Rahmen von lokalen, teilgekoppelten Läufen (hier v.a. im "hydrologischen Komplex" Grundwasser - Oberflächengewässer - Landoberfläche) und rein sektorale Simulationen unter zur Hilfenahme der "Testumgebung". Um die immensen Datenmengen adäquat aufbereiten und analysieren zu können, war in diesem Zusammenhang die Entwicklung und Weiterentwicklung effizienter Auswertetools vorrangig. Auswertetools, die standardisierte Ausgaben von DANUBIA betreffen, wurden dabei teilweise von anderen Gruppen (Teilprojekt Hydrologie/Fernerkundung - Mauser, Teilprojekt Umweltpsychologie - Ernst) übernommen bzw. gemeinsam mit diesen Gruppen weiterentwickelt.

### **1.2 Personal**

### **1.2.1 Wissenschaftler**

Seit der Einreichung des Jahresberichtes 2005 haben sich in der Projektgruppe folgende Veränderungen ergeben:

- **•** Herr Dipl.-Ing. Aleksandar Trifkovic, M.Sc., der bereits seit Oktober 2003 als Stipendiat des BMBF-Programms IPSWAT mit seinem am Projekt GLOWA-Danube orientierten Promotionsvorhaben die wissenschaftliche Arbeit der Projektgruppe unterstützt, ist nach dem Auslaufen seines Stipendiums seit 01.10.2006 Projektmitarbeiter (BAT2a/2). Seine Dissertation ist weitgehend fertig gestellt, so dass die Promotion voraussichtlich im Sommersemester 2007 abgeschlossen werden kann.
- **•** Herr Dr. Vlad Rojanschi, der am 07.03.2006 seine Promotion im Rahmen von GLO-WA- Danube mit dem Titel "Abflusskonzentration in mesoskaligen Einzugsgebieten unter Berücksichtigung des Sickerraumes" mit der mündlichen Prüfung abschloss (Note: sehr gut), hat seine Tätigkeit am IWS am 28.02.2006 beendet. Herr Dr. Jens Wolf, hat mit seiner Dissertation "Räumlich differenzierte Modellierung der Grundwasserströmung alluvialer Aquifere für mesoskalige Einzugsgebiete" am 03.07.2006 die Prüfung erfolgreich mit sehr gut abgelegt und verlies das Institut am 30.09.2006.
- **•** Weiterhin beendete Frau Dipl.-Ing. Darla Nickel auf eigenen Wunsch ihren Arbeitsvertrag zum 31.03.2006. Sie arbeitet weiterhin an der Fertigstellung ihrer Dissertation, in der sie die Zusammenhänge zwischen Gebietsfaktoren und den Kosten der Wasserversorgung (bzw. dem Wasserpreis) untersucht. Nach der Geburt ihres zweiten Kindes gehen die Arbeiten naturgemäß aber etwas langsamer voran.
- **•** Die Projektgruppe besteht derzeit damit aus Herrn Dr. R. Barthel (seit 01.09.2001, Projektleiter), Herrn Dipl.-Geoökol. Marco Borchers (seit 01.11.2005, Teilbereich Grundwasser) und Herrn Dipl.-Ing. Aleksandar Trifkovic, M.Sc. (seit 01.10.2006, Teilbereich Wasserversorgung).

### **1.2.2 Studentische und wissenschaftliche Hilfskräfte**

Die wissenschaftlichen Mitarbeiter wurden im Berichtszeitraum von studentischen und wissenschaftlichen Hilfskräften unterstützt. Da die Datenerhebung und -verarbeitung im Teilbereich Grundwasser weitgehend abgeschlossen ist, hat sich die Anzahl der Arbeitsstunden im Berichtsjahr gegenüber den vorangegangen Jahren reduziert. Die Aufgaben der Hilfskräfte lagen nunmehr insbesondere im Bereich der Auswertung der erheblichen Datenmengen, die durch die verschiedenen Test- und Szenarienläufe des DANUBIA-Gesamtsystems bzw. von Teilkomponenten erzeugt werden. Von November 2005 bis Januar 2006 wurde Herr Peter Knappet, zu diesem Zeitpunkt M.Sc. (civil engineering) an der University of Waterloo in Kanada, als Austauschstudent für drei Monate als studentische Hilfskraft (80h/Monat) beschäftigt. Er war v.a. mit der Aufbereitung der Grundwasserqualitätsdaten befasst.

## **1.3 Investitionen**

Im Jahr 2006 wurden außer der Anschaffung von einigen neuen Festplatten zur Speicherung der enormen Datenmengen (Modellergebnisse) und als Ersatz für defekte Speichermedien, keine größeren Investitionen getätigt. Einige Softwarelizenzen mussten erneuert werden.

### **1.4 Veranstaltungen**

### **1.4.1 Interne Projekttreffen**

Neben den üblichen bilateralen Treffen mit anderen Projektgruppen ist hier vorwiegend das am 09.11.2006 in Stuttgart durch die Projektgruppe organisierte Treffen der Akteursgruppen mit insgesamt 20 Teilnehmern zu nennen. Hier wurde eine Strategie zur gemeinsamen Vorbereitung von Test- und Validierungsmodellläufen der Tiefen Akteurs-Modelle konzipiert.

### **1.4.2 Konferenzen**

Die Mitglieder der Arbeitsgruppe waren im Berichtszeitraum mit insgesamt 12 Tagungsbeiträgen zu GLOWA-Danube auf zwei nationalen und vier internationalen Kongressen vertreten. Für das Jahr 2007 wurden bislang 10 Tagungsbeiträge für drei internationale und eine nationale Tagung eingereicht und akzeptiert. Die entsprechenden Tagungen und Beiträge sind im Kapitel 4 "Literatur" aufgelistet.

### **1.4.3 Vorträge**

Die Titel der auf nationalen und internationalen Konferenzen gehaltenen Vorträge sind im Kapitel 4 aufgelistet. Besonders erwähnenswert ist die Einladung von Herrn Dr. Barthel zum Vortrag im Kolloquium des Zentrums für Wasserforschung, Universität Freiburg. Weiterhin wurde Herr Dr. Barthel im Januar 2007 durch die Bundesanstalt für Geologie und Rohstoffe zu einem Workshop nach Marokko sowie zum geowissenschaftlichen Kolloquium der Universität Jena mit Vorträgen zu GLOWA-Danube eingeladen.

### **1.4.4 Veröffentlichungen**

Im Jahr 2006 wurden zwei Beiträge der Arbeitsgruppe zum Thema GLOWA in referierten Fachzeitschriften veröffentlicht. Weitere fünf Beiträge sind eingereicht bzw. im Druck. Darüber hinaus wurden insgesamt 10 Textbeiträge in Tagungsbänden veröffentlicht. Die entsprechenden Veröffentlichungen sind im Kapitel 4 "Literatur" aufgelistet und können – soweit rechtlich möglich - unter www.glowa-danube.de abgerufen werden.

# **2. Ergebnisse**

Die fortschreitende Integration im Projekt GLOWA-Danube macht es zunehmend schwieriger zwischen rein sektoralen und rein integrativen Arbeiten und Ergebnissen des Teilprojekts zu differenzieren. Die Trennung in verschiedene Unterkapitel hat deshalb für das Teilprojekt Grundwasserhaushalt, Grundwasserbewirtschaftung, Wasserversorgung formalen Charakter. Wie bereits im vorhergegangen Berichtszeitraum lassen sich die Arbeiten und deren Ergebnisse im Berichtszeitraum als Resultate von drei parallelen Strategien zusammenfassen:

- 1. Gemeinsame Szenarienläufe in der DANUBIA-Gesamtumgebung (alle Modelle gekoppelt),
- 2. Lokale Szenarienläufe des Grundwassermodells mit *DANUBIA-Light*, einer vereinfachten Version des DANUBIA-Gesamtsystems,
- 3. Szenarienläufe mit dem Tiefen Akteursmodell *DeepWaterSupply* in der lokalen Testumgebung mit vorab erstellten Ergebnisdaten von *Soil*, *RiverNetwork* und *Groundwater* als Eingabedaten (auch gekoppelt mit DeepHousehold).

Für diese Läufe stehen eine Reihe von Szenarien zur Verfügung, die vor allem als Klimaszenarien definiert sind. Um eine möglichst große Spannbreite von möglichen Klimarealisationen testen zu können, wurden ein extrem trockenes, ein "nasses" und ein "business as usual" - Szenario definiert.

## **2.1 Ergebnisse sektoraler1) Arbeiten**

### **2.1.1 Sektorale Arbeiten: Teilbereich Grundwasser**

Grundsätzlich stand bereits zum Ende der ersten Projektphase ein im DANUBIA-Gesamtmodell stabil lauffähiges Objekt *Groundwater* mit bereichsweise plausiblen Ergebnissen zur Verfügung. Die noch auftretenden Schwierigkeiten sind ausführlich im Antrag zur Projektphase II dargestellt und bilden, wie dort ausgeführt, einen thematischen Schwerpunkt der sektoralen Arbeiten in der laufenden Projektphase. Die wesentlichen sektoralen Arbeiten am Objekt *Groundwater* lassen sich unter folgenden Überschriften zusammenfassen:

- **•** Weiterentwicklung des Grundwassermodells
- **•** Weiterentwicklung des Transportmodells
- **•** Entwicklung und Weiterentwicklung von Auswertetools
- **•** Szenariendefinition und -anpassung

Die folgenden Kapitel führen diese Stichpunkte aus

### 2.1.1.1 Weiterentwicklung des Grundwasserströmungsmodells

Die durchgeführten Änderungen am Grundwassermodell im Jahr 2006 stellten keine fundamentalen Weiterentwicklungen wie in den vorangegangenen Jahren, sondern vielmehr Arbeiten an Details dar. Dennoch waren die durchzuführenden Maßnahmen zeitaufwändig, nicht zuletzt aufgrund der zu bearbeitenden Menge von Ergebnisdaten. Während bei großen Änderungen zunächst nur das schnell einzusehende Gesamtverhalten im Vordergrund steht, müssen bei Detailänderungen auch die Ergebnisse im Detail betrachtet werden, was einen erheblichen Aufwand bedingt.

Im Bezug auf die Interaktion Grundwasser-Oberflächenwasser stellte die gebietsweise mangelnde Verbindung von Oberflächengewässer zum Grundwasser ein Problem dar, das aus den

<sup>1)</sup> Als sektoral werden prinzipiell Arbeiten bezeichnet, die im Wesentlichen nicht gemeinsam oder in Abstimmung mit anderen Gruppen durchgeführt wurden.

hydrologischen Anpassungen des DGMs (Digitales Geländemodell) und der Flussbetthöhen resultierte. Dieses Problem wurde durch vorwiegend manuelle Anpassungen der vertikalen Flussgeometrie und durch Änderungen in der Parametrisierung  $(k_f, S)$  gelöst, wobei die Ergebnisse bislang nur lokal, nicht aber im Modellverbund DANUBIA getestet werden konnten.

Problematisch für die Interaktion Bodenwasserhaushalt-Grundwasser war das Speicherverhalten des Grundwassermodells insbesondere zu Beginn der Simulation. Dies wurde durch eine Anpassung der Anfangsbedingungen für die instationäre Kalibrierung sowie durch eine Änderung der Randbedingungen für einzelne Layer verbessert.

Problematisch bleibt nach wie vor die ungenügende Anpassung der Dynamik der Grundwasserstände. Eine gemeinsame Kalibrierung der Objekte *Groundwater*, *Rivernetwork* und *Soil* erscheint nach wie vor erforderlich.

#### 2.1.1.2 Weiterentwicklung des Transportmodells

Das bereits im Jahresbericht 2005 in seiner grundlegenden Konzeption vorgestellte Transportmodul wurde lokal getestet und weiterentwickelt. Gekoppelte Simulationen und damit der "Praxistest" stehen noch aus. Eine ausführliche Beschreibung wird im Abschlussbericht zur zweiten Phase erfolgen. Im Jahr 2006 stand die Aufbereitung der Datensätze für das erweiterte Modellkonzept im Vordergrund.

#### 2.1.1.3 Auswertetools

Der ernorme Umfang von Ergebnisdaten aus den langjährigen instationären Modellläufen (10 bis 100 Jahre, bis 80 GB pro Lauf) erlaubt eine detaillierte Auswertung ausschließlich durch den Einsatz von sehr spezifischen, leistungsfähigen Auswertetools, die eine Aufbereitung, Gruppierung und Visualisierung der Ausgaben für die interessierenden Teilbereiche und Modellzellen erlaubt. Hierzu wurden die in den vergangenen Jahren bereits entwickelten Tools weiterentwickelt, angepasst und neue Funktionalitäten hinzugefügt, so dass eine umfassende Auswertung möglich wird. Der Prozess ist allerdings noch nicht vollständig abgeschlossen, insbesondere im Hinblick darauf, dass die Auswertetools letztlich auch von Dritten eingesetzt werden können sollen.

#### 2.1.1.4 Szenarien

Vorrangiges Ziel von GLOWA-Danube ist die Anwendung von DANUBIA auf Szenarien. Nachdem es sich in den vorausgegangenen Jahren als überaus schwierig erwiesen hat, Szenarien zu entwickeln und anzuwenden, die für alle Projektgruppen bzw. die jeweiligen 16 Einzelmodelle gleichermaßen zielführend im Hinblick auf das Entwickeln, Testen und Validieren sind, wurden im Jahr 2006 große Anstrengungen unternommen, Szenarien zu entwickeln, die zumindest für kleinere Modellverbünde den o.g. Zweck erfüllen. Für die Teilobjekte *Groundwater* und *WaterSupply* in Stuttgart stehen hier reine Klimaszenarien im Vordergrund, welche dazu dienen, die Auswirkungen klimatischer Änderungen auf das Grundwassersystem und damit auf die zumeist auf Grundwasser basierende Wasserversorgung abschätzen zu können. Solche Klimaszenarien wurden durch die Projektgruppe Hydrologie/Fernerkundung (Mauser) bereitgestellt und können im Modellverbund *DanubiaLight* verarbeitet werden. Dadurch ist es möglich wesentliche naturwissenschaftliche Größen (Grundwasserstand, Grundwasserneubildung, Abfluss, Basisabfluss, Bodenfeuchte, Temperatur, Niederschlag …) räumlich differenziert (Proxel) auf Tagesbasis für Szenarien von bis zu 100 Jahren Länge in angemessener Zeit zu berechnen. Die Ergebnisse können als Eingaben für die Berechnungen des Modells *Deep-WaterSupply* verwendet werden, welches daraus wiederum die Flaggen und andere Ausgaben, die für die Akteursmodelle relevant sind, berechnen kann. Insgesamt ergibt sich mit dieser Vorgehensweise die Möglichkeit, gekoppelte Rechnungen zur Weiterentwicklung und Validierung von Modellen - unabhängig vom DANUBIA-Gesamtsystem - auf Basis von Klimaszenarien durchzuführen.

Aufbauend auf dieser Möglichkeit wurde durch eine Initiative der Projektgruppe Stuttgart anlässlich eines Treffens der Akteursgruppen am 9.11.2006 in Stuttgart eine gemeinsame Strategie zur Erzeugung szenarienrelevanter Daten für alle sozioökonomischen Modelle entwickelt. Diese Strategie sieht vor, dass aufbauend auf einer Grundgesamtheit von drei Klimaszenarien (optimistisch, pessimistisch, business as usual) konsistente abgeleitete Datensätze erzeugt werden, die von allen Akteursmodellen für das Testen und Validieren verwendet werden sollen. Der Prozess zur Erzeugung dieser Datensätze steht momentan (27.03.2007) kurz vor dem Abschluss und wird im Abschlussbericht eingehend erläutert werden.

### 2.1.1.5 Modellierungsergebnisse des DANUBIA-Objektes *Groundwater*

Im Laufe des Jahres 2006 wurde eine Vielzahl von Modellläufen zur Verbesserung, Anpassung und Kalibrierung sowohl stationär, instationär, lokal (nicht gekoppelt) und im Modellverbund DANUBIA durchgeführt. Im Hinblick auf die geforderte Länge dieses Zwischenberichts, dem im Kürze ein ausführlicher Abschlussbericht mit einer Darstellung der Endergebnisse der zweiten Projektphase folgen wird, wird hier auf die ausführliche, insbesondere graphische Darstellung von Ergebnissen verzichtet.

Die Ergebnisse können kurz wie folgt zusammengefasst werden:

Innerhalb des letzten Jahres der zweiten Phase gelang es, die im Jahresbericht 2005 ausgeführten Schwachstellen des Modells in vielen Bereichen zu beseitigen. Dennoch bleiben Probleme, die auf den grundlegend komplexen Strukturen und der Größe des Einzugsgebietes beruhen, bestehen. Im Antrag zur dritten Projektphase sind die geplanten Lösungsmöglichkeiten dargelegt.

#### 2.1.1.6 Teilbereich Grundwasser: Ausblick sektorale Arbeiten

Zum gegenwärtigen Zeitpunkt (März 2007) ist ein Ausblick nur beschränkt möglich, da für die dritte Projektphase noch keine Bewilligung vorliegt. Abgesehen davon, sind die Planungen für die kommenden Jahre im Detail im Antrag zur dritten Projektphase aufgelistet.

### **2.1.2 Sektorale Arbeiten: Teilbereich Wasserversorgung**

Die Arbeiten und Planungen für den Teilbereich Wasserversorgung bzw. dem DANUBIA Objekt *WaterSupply* wurden im Jahresbericht 2005 sehr ausführlich dargestellt. Im Jahr 2006 wurden die dort beschriebenen konzeptionellen Entwicklungen und Planungen im wesentlichen weitergeführt bzw. umgesetzt, so dass es momentan nicht angemessen erscheint hierauf nochmals im Detail einzugehen. Nachdem die Implementierung bereits Anfang 2006 weitgehend abgeschlossen war, wurden im Verlauf des Jahres v.a. allem Tests und entsprechende Anpassungen in der Parametrisierung etc. vorgenommen. Diese Arbeiten sind zwar enorm wichtig, sollen aber aus Platzgründen hier nicht wiedergegeben werden. Endergebnisse werden im Abschlussbericht vorgestellt.

Es ist auch darauf hinzuweisen, dass es nach dem Weggang von Frau Darla Nickel Anfang 2006, aufgrund des Wegfalls von Mitteln durch die Umsatzsteuerregelung (s.o.) nicht möglich war, den Projektbereich im Jahresverlauf durchgehend von einem Mitarbeiter bearbeiten zu lassen. Erst gegen Ende 2006 wurden diese Aufgaben dann wieder durch Herrn Trifkovic wahrgenommen.

#### 2.1.2.1 Systemanalyse

Der im Arbeitsprogramm der zweiten Phase enthaltene Punkt "Systemanalyse" kann, soweit es die konzeptionelle Entwicklung und die Implementierung des Modells *DeepWaterSupply* betrifft, als weitgehend abgeschlossen bezeichnet werden. Er wird aber in der dritten Projektphase wieder an Bedeutung gewinnen, wenn die Validierung von Modellergebnissen und die Diskussion von Szenariensimulationen mit Stakeholdern anstehen.

### 2.1.2.2 Entwicklung des Tiefen Akteursmodells

Wie bereits erwähnt, fanden weiterreichende Neuentwicklungen im Jahr 2006 nicht statt. Verbessert wurden die Ausgabe und Speicherung der Ergebnisse sowie die Anpassung an das *DeepActor Framework* (*Delivery* Konzept, siehe Bericht Informatik). Weiterhin konnte das Modell von unnötigen Klassen befreit und die Performance optimiert werden. Die Berechnung der *GroundwaterQuantityFlags* wurde verbessert, so dass nun einige unerwünschte Effekte (unrealistische Sprünge etc.) nicht mehr auftreten können. Für die Berechnung der *DrinkingWaterQuantityFlag* können nun unterschiedliche Verhaltensweisen der WSC (*WaterSupplyCompany*) Akteure gewählt werden. Dies geschieht über die Verwendung von internen Parametern (*goodFlagCoeff* - definiert, wie empfindlich die Wasserversorger auf Änderungen der *GroundwaterQuantityFlags* reagieren und *useFlagCoeff* - definiert, wie restriktiv die Maßnahmen von Wasserversorgern bei Auftreten schlechter *Groundwater*Quantity-Flags sind).

Basierend auf diesen Veränderungen war es möglich, im Rahmen der gemeinsamen Szenariodefinition (siehe Erläuterungen am Anfang des Kapitels) neun Flaggen-Datensätze (*Drinking-WaterQuantityFlag*) und drei Datensätze für die für die *GroundwaterQuantityFlag* anderen Akteursmodelle zur Verfügung zu stellen, die im Bezug auf Szenariendefinition und Version der eingesetzten naturwissenschaftlichen Modelle konsistent sind.

### 2.1.2.3 Auswertetools

Im Vordergrund stand ebenso wie für das Objekt *Groundwater*, die Entwicklung von effizienten Auswertetools zur Analyse und Visualisierung der Ergebnisse. Hier wurden einige bereits früher entwickelte Programme in ein gemeinsames Tool integriert, das in Zukunft auch von Dritten benutzt werden können soll.

### **2.2 Ergebnisse integrativer Arbeiten**

Wie schon erwähnt, tragen nun alle Arbeiten des Teilprojekts einen stark integrativen Charakter. Dies ist im Jahr 2006 umso mehr der Fall, so dass aufgrund der gebotenen Kürze bezüglich der integrativen Ergebnisse auch auf den sektoralen Teil verwiesen wird. Grundsätzlich sind als übergeordnet integrative Arbeiten insbesondere die Anpassungen an die jeweiligen DA-NUBIA-*Frameworks* (inklusive *DeepActor Framework*) zu nennen. Bereits oben beschrieben wurden die Planung und Umsetzung der Entwicklung konsistenter Szenarien für alle Akteursmodelle. Erwähnenswert sind zwei gemeinsame Publikationen (Teilprojekte Grundwasser/Wasserversorgung - Barthel, Teilprojekt Informatik - Hennicker, Teilprojekt Hydrologie/ Fernerkundung - Mauser, Teilprojekt Umweltpsychologie - Ernst) in relevanten Fachzeitschriften (*Water Resources* Management, eingereicht August 2006 und Environmental Modelling and Software, eingereicht November 2006).

Wir verweisen weiterhin auf die sehr ausführliche Darstellung der integrativen Arbeiten und Ergebnisse im Jahresbericht 2005. Bezüglich der Darstellung der Integration mit dem bewährten Hilfsmittel UML wird im Bezug auf das Objekt *Groundwater* auf den Jahresbericht

2005 verwiesen, da sich hier keine wesentlichen Änderungen mehr ergeben haben. Für das Objekt *WaterSupply* haben sich in 2006 einige Änderungen ergeben, die im folgenden dargestellt sind:

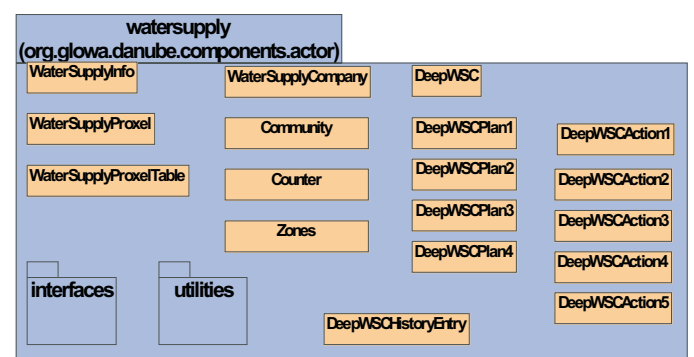

Abb. 1: *DeepWaterSupply* - Übersicht

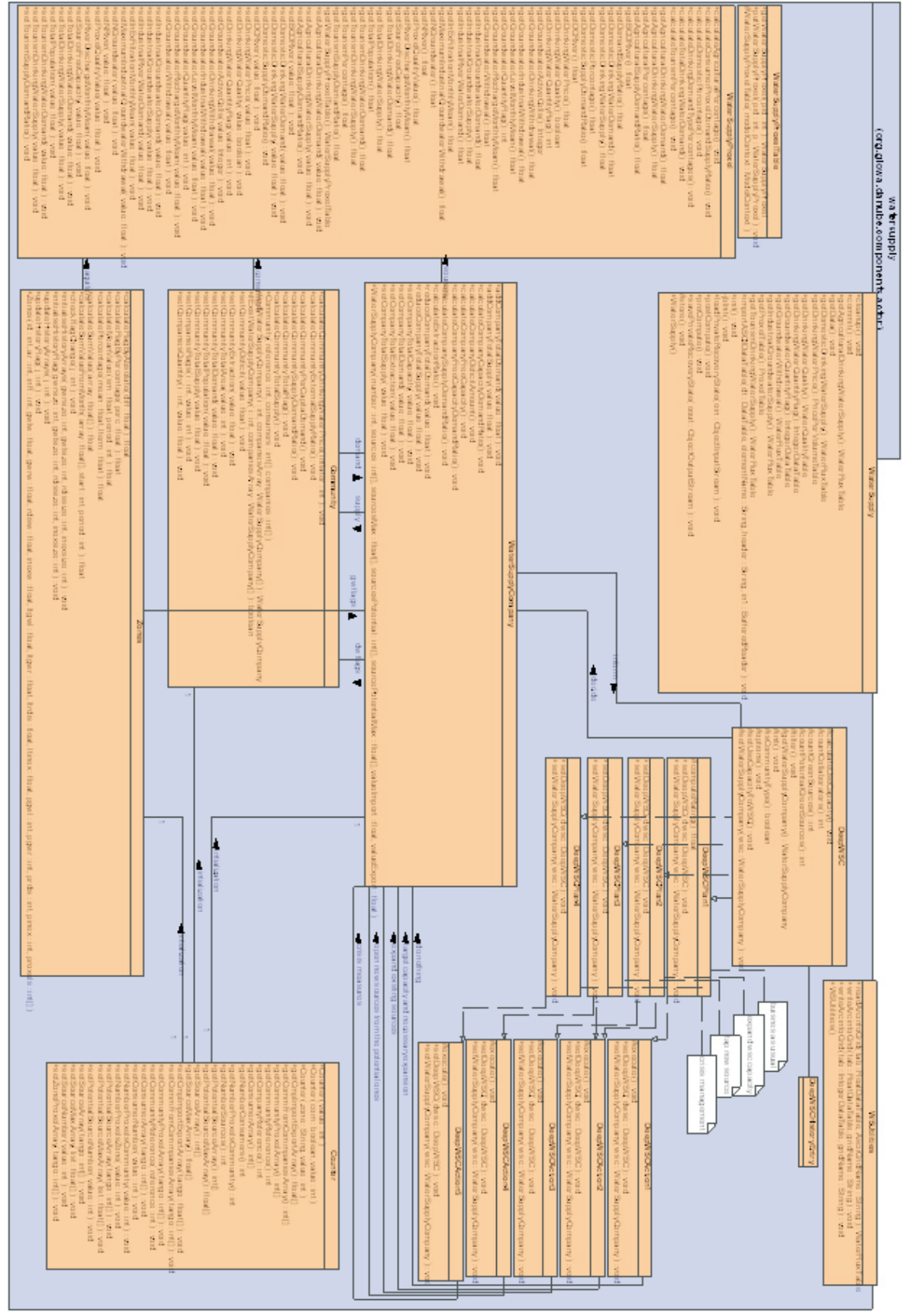

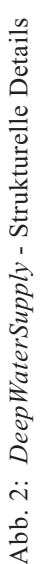

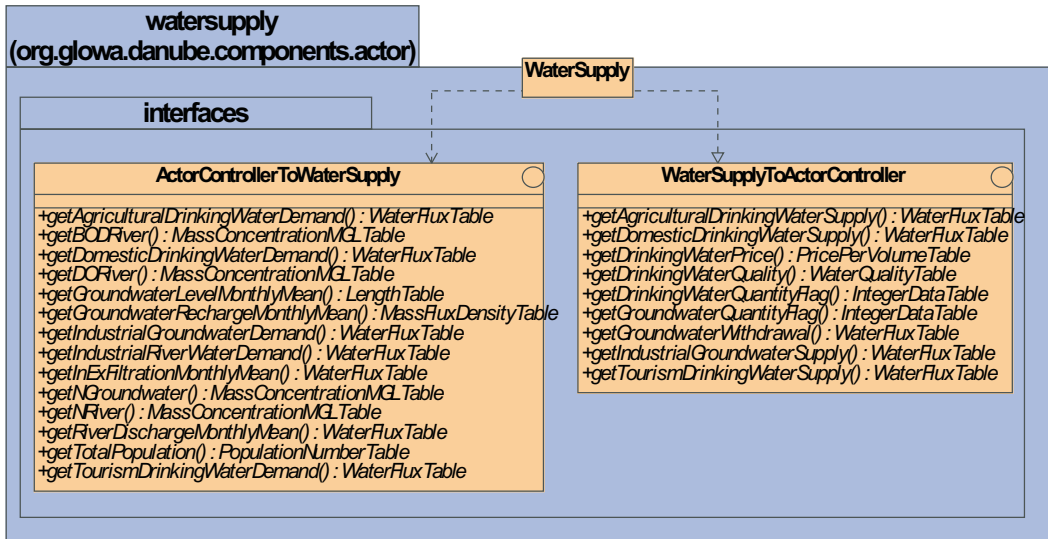

Abb. 3: Externe *Interfaces* von *DeepWaterSupply*

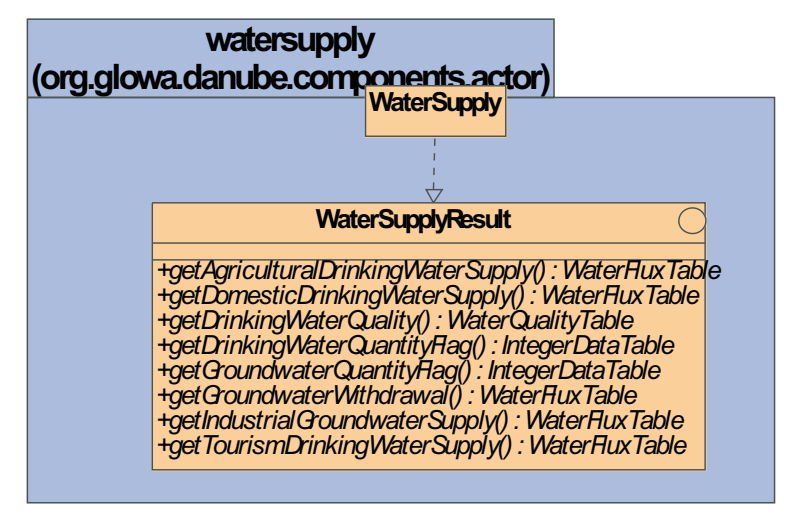

Abb. 4: Interne *Interfaces* von *DeepWaterSupply*

## **3. Gesamtausblick und weitere Vorgehensweise**

Derzeit befindet sich GLOWA-Danube bereits in der kostenneutralen Laufzeitverlängerung der zweiten Phase, wobei eine Bewilligung für die dritte Phase nach wie vor aussteht. Damit beschränken sich die weiteren Planungen derzeit auf den Abschluss aller laufenden Arbeiten und die Vorbereitung des Abschlussberichts. Einen wesentlichen Anteil der Arbeiten nimmt auch die Aktualisierung der Modelldokumentationen ein.

Wir möchten allerdings darauf hinweisen, dass trotz der momentan unklaren Situation im Bezug auf die Weiterförderung von GLOWA-Danube bzw. des Teilprojekts, wir davon ausgehen, dass wir die Arbeiten fortsetzen können und deshalb bereits umfangreiche Vorarbeiten für die dritte Projektphase durchführen.

### **4. Literatur**

### **4.1 Publikationen und Tagungsbeiträge des Teilprojekts in 2006**

#### **4.1.1 Referierte Veröffentlichungen in Zeitschriften, Buchbeiträge**

- BARTHEL, R. (2006): Common problematic aspects of coupling hydrological models with groundwater flow models on the river catchment scale. - Advances in Geosciences, 9, S. 63-71.
- ROJANSCHI, V., WOLF, J. und BARTHEL, R. (2006): Storage Cascade vs. MODFLOW for the Modelling of Groundwater Flow in the Context of the Calibration of a Hydrological Model in the Ammer Catchment. Advances in Geosciences, 9, S. 101-108.

#### **4.1.2 Referierte Veröffentlichungen in Zeitschriften, Buchbeiträge eingereicht bzw. im Druck**

- BARTHEL, R., WOLF, J., JAGELKE, J., ROJANSCHI, V., MAUSER, W., GAISER, T. und BRAUN, J.: Großskalige Grundwasserströmungsmodelle als Bestandteil integrierter Flussgebietsmanagementsysteme am Beispiel Neckar und Obere Donau. - Hydrogeologie und Umwelt Heft 33, 26 S., 12 Abb., 6 Tabellen, Würzburg (im Druck).
- BARTHEL, R., MAUSER, W. und BRAUN, J.: Integrative modelling of global change effects on the water cycle in the upper Danube catchment (Germany) - the groundwater management perspective. - IAH Special Series (im Druck).
- BARTHEL, R., JANISCH, S., NICKEL, D. und TRIFKOVIC, A.: Using the Multiactor-Approach in GLOWA-Danube to Simulate Decisions for the Water Supply Sector under Conditions of Global Climate Change. - Water Resources Management (eingereicht August 2006).
- BARTHEL, R., JAGELKE, J., GAISER, T., DE AGUINAGA, J. G. und GÖTZINGER, J.: Aspects of choosing appropriate concepts for modelling groundwater resources in regional Integrated Water Resources Management – Examples from the Neckar (Germany) and Ouémé catchment (Benin). - Physics and Chemistry of the Earth (akzeptiert).
- JANISCH, S., BARTHEL R., SCHWARZ, N., TRIFKOVIC, A., SCHULZ, C., NICKEL, D. und MAUSER, W.: A framework for the simulation of human response to global change. Environmental Modelling and Software (eingereicht November 2006).

#### **4.1.3 Veröffentlichte Tagungsbeiträge, Proceedings**

- BARTHEL, R. (2006): An integrated tool for the assessment of groundwater resources and water supply management decision support on a regional scale. - 3rd International Symposium on Integrated Water Resources Management, Bochum, September 2006.
- BARTHEL, R. (2006): Ein Schema zur integrativen Zustandsbewertung im Flusseinzugsgebietsmanagement auf der Basis gekoppelter Modellsysteme. - 10. Workshop "Großskalige Modellierung" in Potsdam, 8.-10. Nov. 2006: Anforderungen der EU- Wasserpolitik an die großskalige Modellierung.
- BARTHEL, R. (2006): Integrated water resources assessment: An approach for information exchange between natural science and socioeconomic models. - Abstracts of the European Geosciences Union General Assembly 2006, Geophysical Research Abstracts, Vol. 8, 2629, 2006.
- BARTHEL, R. (2006): Modelling the interaction between groundwater, surface water and unsaturated zone on the regional scale. - IAH- Meeting of the German and Polish Chapter "The Interaction between Surface Water and Groundwater" Berlin - Spandau 14.9.-15.9.06.
- BARTHEL, R., JANISCH, S., NICKEL, D., TRIFKOVIC, T. und GÖTZINGER, J. (2006): Using Actors Models to identify critical states of water supply systems on the regional scale under conditions of global climate change. - 3rd International Symposium on Integrated Water Resources Management, Bochum, September 2006.
- BARTHEL, R., JANISCH, S., TRIFKOVIC, A. und NICKEL, D. (2006): Identification of critical states of water resources on the regional scale under conditions of global climate change using a multi-actor based water supply model. In: Geophysical Research Abstracts, abstracts of the European Geosciences Union General Assembly 2006, Vol. 8, 03879, Vienna, Austria.
- BARTHEL, R., JAGELKE, J., DE AGUINAGA, G., GAISER, T. und GÖTZINGER, J. (2006): Groundwater modelling within the framework of integrated regional models in Germany, Uzbekistan and Benin. - Abstracts of the European Geosciences Union General Assembly 2006, Geophysical Research Abstracts, Vol. 8, 03933.
- JANISCH, S., BARTHEL, R., SCHULZ, C., TRIFKOVIC, A., SCHWARZ, N. und NI-CKEL, D. (2006): A Framework for the Simulation of Human Response to Global Change. In: Geophysical Research Abstracts, abstracts of the European Geosciences Union General Assembly 2006, Vol. 8, 06195, Vienna, Austria.
- MAUSER, W., STRASSER, U., LUDWIG, R., WILLEMS, W., BARTHEL, R.und FRUEH, B. (2006): The impact of climate change on low-flow conditions in the Upper Danube watershed - a scenario case study using the DANUBIA decision support system. - Abstracts of the European Geosciences Union General Assembly 2006, Geophysical Research Abstracts, Vol. 8, 04430, 2006.
- TRIFKOVIC, A., BARTHEL, R., NICKEL, D., MAUSER, W., STRASSER, U., LUDWIG, R., WILLEMS, W. und FRUEH, B. (2006): Using the DANUBIA decision support system to identify climate change effects on groundwater management perspectives. - XXIIInd Conference of the Danubian countries on the hydrological forecasting and hydrological bases of water management, 28-31 August 2006, Belgrade - Republic of Serbia..

### **4.1.4 Tagungsbeiträge der Projektgruppe (Übersicht)**

### **Im Jahr 2006:**

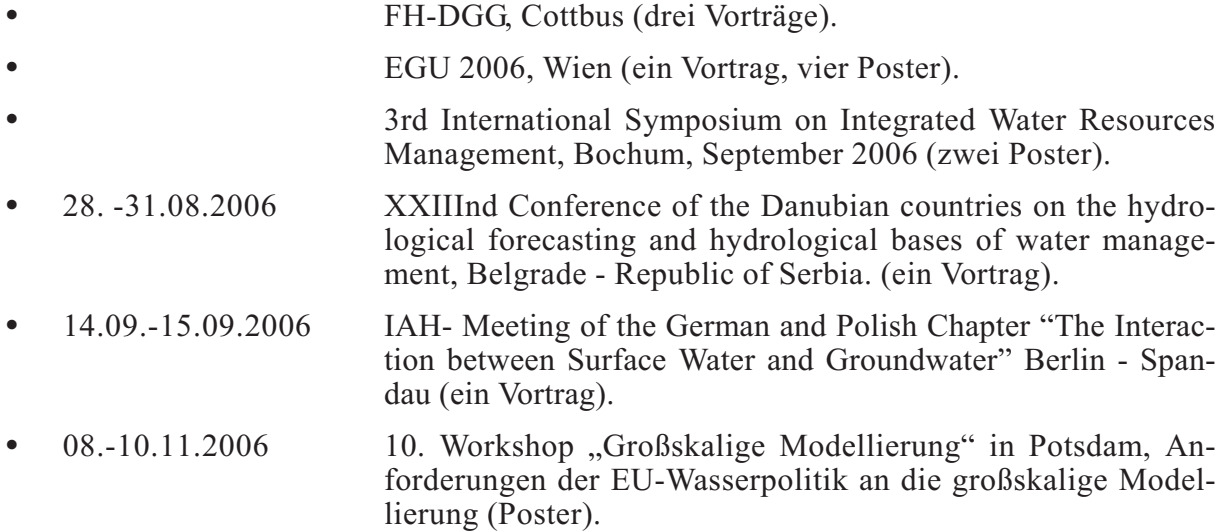

### **Im Jahr 2007:**

- **•** EGU 2007, Wien (ein Poster). **•** IAH 2007, Lissabon (zwei Vorträge, zwei Poster, angemeldet).
- **•** 22.03.2007 Tag der Hydrologie (ein Vortrag, gehalten).

### **4.1.5 Tagungsbeiträge der Projektgruppe (Vorträge)**

- **•** BARTHEL, R: Modelling the interaction between groundwater, surface water and unsaturated zone on the regional scale. 14. September 2006, Vortrag, IAH - Meeting of the German and Polish Chapter: The Interaction between Surface Water and Groundwater (14.-15. September 2006Berlin).
- **•** BARTHEL, R.: Ein Schema zur Bewertung des quantitativen Zustandes von Grundwasservorkommen im Rahmen von integrierten Flussgebietsmanagementmodellen . 26. Mai 2006, Indikatoren im Grundwasser - Tagung der Fachsektion Hydrogeologie in der DGG, Schriftenreihe der Deutschen Geologischen Gesellschaft (24.-28. Mai 2006, Cottbus).
- **•** BARTHEL, R: Die Kopplung von Modellen im Rahmen des Integrierten Flussgebietsmanagements aus der Perspektive der Grundwassermodellierung. 18. Mai 2006, Vortrag, Hydrologisches Kolloquium - Kolloquium des Zentrums für Wasserforschung, Universität Freiburg, Inst. für Hydrologie (18. Mai 2006, Freiburg).
- **•** BARTHEL, R.: Problematische Aspekte der Kopplung von Grundwassermodellen mit hydrologischen Modellen auf der regionalen Skala .15. Mai 2006, Autoren: Indikatoren im Grundwasser - Tagung der Fachsektion Hydrogeologie in der DGG.
- **•** TRIFKOVIC, A.: Using the Danubia Decision Support System to Identify Climate Change Effects on Groundwater Management Perspectives. 31. August 2006, 23. Conference of the Danubian Countries on the Hydrological Forecasting and Hydrological Bases of Water Management (28.-31. August 2006, Belgrad).
- **•** WOLF, J.: Grundwassermodellierung im Kontext hydrologischer Modellierung auf unterschiedlichen Skalen - Eine Fallstudie im Einzugsgebiet der Ammer. 24. Mai 2006, Vortrag, Indikatoren im Grundwasser - Tagung der Fachsektion Hydrogeologie in der DGG, Schriftenreihe der Deutschen Geologischen Gesellschaft (24.-28. Mai 2006, Cottbus), (Kurzfassung).

### **4.1.6 Diplomarbeiten, Master's Theses und Independent Studies**

**•** KONTERMANN, Kristof (2006): Analyse der räumlich-zeitlichen Verteilung von Grundwasserqualitätsparametern im Neckareinzugsgebiet unter besonderer Berücksichtigung von Nitrat. Diplomarbeit, in Zusammenarbeit mit Institut für Geologie, Universität Stuttgart.

### **4.1.7 Dissertationen**

- **•** ROJANSCHI, V. (2006): Abflusskonzentration in mesoskaligen Einzugsgebieten unter Berücksichtigung des SICKERRAUMES. - Mitteilungen des Institutes für Wasserbau der Universität Stuttgart, Heft 146, Dissertation, 166 Seiten.
- **•** WOLF, J. (2006): Räumlich differenzierte Modellierung der Grundwasserströmung alluvialer Aquifere für mesoskalige Einzugsgebiete. - Institutes für Wasserbau der Universität Stuttgart, Heft 148, Dissertation, 133 Seiten.

### **4.1.8 Sonstige Schriften:**

- ROJANSCHI, V., WOLF, J. und BARTHEL, R. (2006): DANUBIA Software Documentation. GLOWA-Danube Papers, Technical Release NO. 13 (Groundwater).
- NICKEL, D., BARTHEL, R., ROJANSCHI, V. und TRIFKOVIC, A. (2006): DANUBIA Software-Documentation, GLOWA-Danube Papers, Technical Release No. 014 (WaterSupply).

## **5. Danksagungen**

Der Dank der Arbeitsgruppe für die Bereitstellung von Daten, einen intensiven Gedankenaustausch und andere Hilfestellungen gilt den Mitarbeitern folgender Firmen und Institutionen:

- **•** Bayerische Vermessungsverwaltung
- **•** Bayerisches Geologisches Landesamt
- **•** Bayerisches Landesamt für Statistik und Datenverarbeitung
- **•** Bayerisches Landesamt für Wasserwirtschaft, München
- **•** Bundesanstalt für Geowissenschaften und Rohstoffe
- **•** Bundesanstalt für Gewässerkunde
- **•** Gewässerdirektion Donau / Bodensee, Bereich Ulm
- **•** Ingenieurbüro Kobus und Partner (kup)
- **•** Landesamt für Geologie, Rohstoffe und Bergbau, Baden-Württemberg
- **•** Landesamt für Umweltschutz, Baden-Württemberg
- **•** Landesvermessungsamt Baden-Württemberg
- **•** Landratsämter der Kreise Baden-Württembergs im Donaueinzugsgebiet
- **•** Österreichisches Bundesministerium für Land- und Forstwirtschaft
- **•** Österreichisches Umweltbundesamt
- **•** ÖVGW Österreichische Vereinigung für das Gas- und Wasserfach.
- **•** Schweizer Bundesamt für Wasser und Geologie
- **•** Statistisches Landesamt Baden-Württemberg
- **•** Zweckverband Landeswasserversorgung

Weiterhin bedanken wir uns sehr herzlich bei allen Wasserversorgungsunternehmen und Gemeinden im Einzugsgebiet, die uns mit der Rücksendung des Fragenbogens "Wasserversorgung" und "Wasserpreis" oder auf andere Weise wertvolle und unverzichtbare Informationen zur Verfügung gestellt haben.

Beim Ministerium für Wissenschaft, Forschung und Kunst des Landes Baden-Württemberg sowie bei der Universität Stuttgart bedanken wir uns für die zur Verfügung gestellten Zusatzmittel.

## **[Modellierung typischer Wassernutzer im Einzugsgebiet der Donau](#page-165-0)**

Teilprojekt: Umweltpsychologie

Leiter: Prof. Dr. Andreas Ernst Ausführende Stelle: Wissenschaftliches Zentrum für Umweltsystemforschung der Universität Kassel, Kurt-Wolters-Str. 3, 34109 Kassel

### **Einleitung**

Das Teilprojekt Umweltpsychologie hat sich innerhalb des GLOWA-Danube-Verbundprojektes eine Aufgabe gestellt, die eine Weiterentwicklung psychologischer Theorien, die Verbindung mit Techniken der räumlich expliziten agentenbasierten Modellierung und deren interdisziplinär informierte Anwendung auf den Kontext der Wassernutzung erfordert. Dieser Herausforderung wurde, fußend auf den Vorarbeiten der letzten Berichtszeiträumen und wie im Antrag für die Phase II vorgesehen, mit einer Erweiterung der Datenlage und einer Rekonzeptualisierung des Wassernutzungsmodells als agentenbasiertes Modell begegnet.

Als eine wesentliche Neuerung gegenüber dem Antrag für die Phase II ergab sich die Kooperation mit dem Marktforschungsinstitut Sinus Sociovision® und der Firma Microm®. Dadurch konnte die Datenlage in dem schwierigen Bereich der Präferenzen und Lebensstile erheblich verbessert werden. Das Datenerhebungskonzept wurde entsprechend angepasst. Das hier vorgestellte Modell ist unseres Wissen das einzige in der Literatur dokumentierte und funktionsfähige System, welches integrierte (agentenbasierte) Modellierung und Lebensstile im Umweltbereich in der vorliegenden Größenordnung verbindet.

Die Kasseler Arbeitsgruppe besteht aus vier Doktoranden (einer Umweltwissenschaftlerin und zwei Psychologen und einer Psychologin), die jeweils komplementäre Promotionsthemen im Rahmen des Projekts bearbeiten. Die hier referierten Arbeiten spiegeln auch den z.T. bereits sehr fortgeschrittenen Stand dieser Qualifikationen wider.

In Kapitel 1 werden die Arbeiten im Berichtszeitraum kurz und überblicksartig zusammengefasst. Kapitel 2 nennt die organisatorischen Angaben zum Berichtszeitraum des Teilprojekts. Kapitel 3 vertieft die Beschreibung der Arbeiten und der erzielten Ergebnisse. Kpitel 4 schließlich gibt eine Bewertung des erreichten Standes der Arbeiten und einen Ausblick.

## **1. Zusammenfassung der Arbeiten im Berichtszeitraum**

Aufgabe des Teilprojektes Umweltpsychologie innerhalb des GLOWA-Danube-Projekts ist es, aufbauend auf den bisher erfolgten Arbeiten ein räumlich ausdifferenziertes und dynamisches Akteursmodell zu erstellen. Das Akteursmodell beschreibt

- **•** den Trinkwasserverbrauchs der Haushalte und des öffentlichen Sektors
- **•** die wasserbezogene Risikowahrnehmung und -bewertung sowie
- **•** die vom Haushalt getätigten Investition in wassersparende Innovationen

Mit diesem Modell sollen Standard- und Interventionsszenarien unter Bedingungen des Klimawandels im DANUBIA-Verbund simuliert werden.

Zur Vereinheitlichung der Akteursmodellierung in den verschiedenen sozioökonomischen GLOWA-Danube-Teilprojekten wurde im Verbund mit dem Teilprojekt Informatik eine unifizierte Multi-Akteur-Architektur erstellt und implementiert.

Nachdem zunächst ein "flaches" Modell entwickelt worden war, welches den Wasserverbrauch der privaten Haushalte und des öffentlichen Dienstleistungssektors in hoher Übereinstimmung mit den statistischen Daten der Landesämter abbildete, wurde während des Berichtszeitraums die Erweiterung des Akteursmodells zum "tiefen" Prozessmodell weiter vorangetrieben und abgeschlossen. Das hier verwirklichte Multi-Agenten-Modell ermöglicht es im Gegensatz zum "flachen" und damit statischen Modell, explizite Verhaltensregeln für die einzelnen Akteure zu formulieren. Durch die Implementation einer psychologischen Entscheidungstheorie wird eine flexible Berechnung des Wasserverbrauchs bei verschiedenen Szenarien ermöglicht. Die Akteure passen ihren Wasserverbrauch dynamisch den veränderten Bedingungen an. Neben zwei unterschiedlichen Akteurstypen (s. Kap. 3.4.2.1) wurden zusätzlich zu den beiden Nutzugsarten Baden und Duschen weitere Nutzungsarten implementiert, so dass der Wasserverbrauch der Haushalte sowohl räumlich wie inhaltlich explizit und detailliert abgebildet wird. Die räumliche Ausdifferenzierung wird durch die sogenannten Sinus-Milieus® gewährleistet (s. Kap. 3.2.2.3). Im Berichtszeitraum wurde die empirische Datenbasis durch umfangreiche quantitative und qualitative Erhebungen erweitert. Die Daten werden benötigt, um gestützte Aussagen über den gewohnheitsgeprägten Wasserverbrauch, die Innovationsausbreitung im Wasserbereich, die wasserbezogene Risikowahrnehmung sowie die sozioökonomische Wirksamkeit von Wassermanagementmaßnahmen ableiten zu können.

Im Februar/März 2006 fand ein gekoppelter Simulationslaufs auf dem Münchner Cluster mit den aktuellsten Modell-Versionen aller Teilprojekte statt. Dieser Simulationslauf umfasste die Modelljahre 2000-2036 mit einem Trockenheitsszenario. Die Auswertung der Ergebnisse der Household-Komponente lieferte plausible Werte, so dass das Modell als valide angesehen werden kann.

## **2. Organisation**

### **2.1 Personal**

### **2.1.1 Wissenschaftler**

Während der zweiten Förderphase schied Dipl.-Psych. Barbara Degenhardt aus dem Projekt aus. Neu eingetreten sind Diplompsychologin Silke Kuhn sowie die Diplompsychologen Carsten Schulz und Roman Seidl.

Im Projekt beschäftigte wissenschaftliche Mitarbeiter/innen:

- **•** Dipl.-Psych. Silke Kuhn BAT IIa/2, 01.03.2004-28.02.2007, 36 Monate, BMBF
- **•** Dipl.-Psych. Carsten Schulz BAT IIa/2, 15.03.2004-28.02.2007, 35,5 Monate, BMBF
- **•** Dipl.-Umweltwiss. Nina Schwarz BAT IIa/2, 01.08.2003-28.02.2007, 43 Monate, BMBF
- **•** Dipl.-Psych. Roman Seidl BAT IIa/2, 01.01.2005-28.02.2007, 26 Monate, BMBF

### **2.1.2 Hilfskräfte**

Im Projekt beschäftigte studentische Hilfskräfte:

**•** Cand. Inf. Daniel Klemm Stud. Hilfskraft, 01.01.2005-30.06.2006, 18 Monate Verlängerung vorgesehen, BMBF

### **2.1.3 Diplomarbeiten und Praktika**

Im Zeitraum seit der Statuskonferenz im Mai 2005 wurden 4 Praktikantinnen und ein Praktikant beschäftigt. Die Praktikantin Sagerschnig fertigt zur Zeit bei Prof. Dr. Ernst ihre Diplomarbeit mit dem Titel "Der moderierende Einfluss von Verhaltenskosten auf den Zusammenhang von Umwelteinstellungen und Umweltverhalten im Bereich Wassernutzung an".

Im Projekt geleistete Praktika und Diplomarbeiten:

- **•** Anna von Lilienfeld-Toal (Cand. Psych., Universität Marburg), Stud. Hilfskraft, 01.04- 31.05.2005, 2 Monate, Kassel, BMBF
- **•** Dipl.-Psych. Andrea Bobersky, Werkvertrag, 30.05.-05.08.2005, 2 Monate, Kassel, BMBF
- **•** Sophie Sagerschnig (Cand. Psych., Universität Wien), Werkvertrag, 11.06.- 02.09.2005, 2,5 Monate, Kassel, BMBF Diplomarbeit Seit 01.11.2005 (b.a.w.), Kassel, BMBF
- **•** Johanna Fritsche (Cand. Psych., Universität Bamberg), Stud. Hilfskraft, 01.09.- 31.10.2005, 2 Monate, Kassel, BMBF
- **•** Ruben Real (Cand. Psych, Universität Göttingen), Stud. Hilfskraft, 01.11.2005- 31.03.2006, 2 Monate, Kassel, BMBF

### **2.2 Anschaffungen**

In der zweiten Förderphase wurden bisher keine Geräte angeschafft.

### **2.3 Veranstaltungen**

### **2.3.1 Interne Projekttreffen**

Mitglieder des umweltpsychologischen Teilprojekts nahmen seit der Statuskonferenz im Mai 2005 an folgenden bilateralen Treffen und Treffen des Gesamtprojektes teil.

Teilnahme von Mitgliedern des umweltpsychologischen Teilprojekts an internen Projekttreffen:

- **•** 26.04.2005 Schulz, *Actors*-Treffen (Stuttgart).,
- **•** 02.06.2005 Ernst, Kuhn, Schwarz, Schulz, Seidl, SESAM-Klausur (CESR Kassel).
- **•** 10.08.2005 Schulz, Treffen zur Spezifikation der DANUBIA-Benutzerschnittstelle (München).
- **•** 18.10.2005 Kuhn, Seidl, *Stakeholder*treffen (ifo-Institut München),
- **•** 18.11.2005 Ernst, Kuhn, Schwarz, Schulz, Seidl, SESAM-Klausur (CESR Kassel),
- **•** 30.11.-03.12.2005 Ernst, Kuhn, Schwarz, Schulz, Seidl, Gesamt-Projekttreffen (Linden),
- **•** 01.03.2006 Ernst, Kuhn, Schwarz, Schulz, Seidl, SESAM-Klausur (CESR Kassel).

### **2.3.2 Konferenzen**

Neben den aufgeführten internen Veranstaltungen hat das Teilprojekt an folgenden Tagungen und Konferenzen teilgenommen und dort den Forschungsansatz von GLOWA-Danube vorgestellt:

- **•** ERNST, A., SCHULZ, C., SCHWARZ, N. und JANISCH, S. (09/2005): Shallow and deep modelling of water use in a large, spatially explicit, coupled simulation system. 3rd Conference of the European Social Simulation Association (ESSA), Koblenz, Deutsch- land (http://www.essa.eu.org/ESSA2005).
- **•** KUHN, S. und ERNST, A. (09/2005): Psychological aspects of drinking water use. 6th Biennial Conference on Environmental Psychology, Bochum, Deutschland (http://eco. psy.ruhr-uni-bochum.de/conference/php/home.php).
- **•** SCHWARZ, N., SCHULZ, C. und ERNST, 09/2005): A process model of water use: Integrating habit and conscious decisions. 6th Biennial Conference on Environmental Psychology, Bochum, Deutschland (www.eco.psy.ruhr-uni-bochum.de/conference/php/ ome Hlt130973925 Hlt130973926.BM 4 BM 5 php).
- **•** SCHWARZ, N. und ERNST, A. (01/2006): Using empirical data to build an agent-based model of innovation diffusion. Workshop on Agent-based models of market dynamics and consumer behaviour, University of Surrey in Guildford, England.

### **2.3.3 Gast- und Kolloquiumsvorträge**

Darüber hinaus wurde das psychologische Teilprojekt in folgenden Gastvorträgen vorgestellt:

- **•** ERNST, A. (10/2005): Globale Umweltveränderungen, Wasser und Gesellschaft. Eröffnungsvortrag auf der Vernissage der Ausstellung H2Over? - von Wasser, Technik und den Perspektiven, SiemensForum München, München.
- **•** ERNST, A. (06/2005): Learning and conflict in agent-based models of behaviour. International Graduate College "Conflict and Cooperation between Social Groups", Universität Jena.
- **•** ERNST, A. in collaboration with: BARTHEL, R., HENNICKER, R., BRAUN, J., SCHULZ, C., SCHWARZ, N., JANISCH, S., NICKEL, D., TRIFKOVICH, A. und KLEMM, D. (05/2005): Supplying and using water. The Why and How of Deep Actor models in GLOWA-Danube. 2nd GLOWA status conference, Cologne, May 18.- 19.2005.
- **•** ERNST, A. (02/2006): Computermodellierung von Umweltverhalten bei der Ressourcennutzung. Mitscherlich-Symposium der Landwirtschaftlich-Gärtnerischen Fakultät der Humboldt-Universität Berlin.
- **•** KUHN, S. (10/2005): Vorhersage des Wasserverbrauchs privater Haushalte unter sich ändernden klimatischen und gesellschaftlichen Rahmenbedingungen - das Household-Modell. GLOWA-Danube: Stakeholder-Expertenrunde, ifo-Institut München, 18.10. 2005.
- **•** KUHN, S. (07/2005): Trinkwasser in Deutschland: Ansichten und Umgang Ergebnisse einer Pilotstudie zur Wasserkultur. Kolloquiumsbeitrag am CESR, Kassel.
- **•** SCHULZ, C. (06/2005): Einstellung und Akteursverhalten. Kolloquiumsbeitrag am CESR, Kassel.
- **SCHWARZ, N. (06/2005): "Haben Sie eine Regenwassernutzungsanlage?" Eine Un**tersuchung der Akzeptanz von Wassernutzugs-Innovationen. Kolloquiumsbeitrag am CESR, Kassel.

**•** SEIDL, R. (01/2006):Klimawandel im Badezimmer. Wie Menschen globale Erwärmung und lokales Trinkwasser verbinden. Kolloquiumsbeitrag am CESR, Kassel.

#### **2.3.4 Veröffentlichungen**

Seit der Statuskonferenz im Mai 2005 entstanden im psychologischen Teilprojekt die folgenden Veröffentlichungen:

- ERNST, A. (in Druck):Ökologisch-soziale Dilemmata. In: LANTERMANN, E.D. und LINNE-WEBER, V. (Hrsg.), Enzyklopädie der Psychologie, Serie IX, Umweltpsychologie, Bd. I. Göttingen: Hogrefe.
- ERNST, A. und KUHN, S. (in Druck): Wasser. Psychologische Aspekte seiner Nutzung. In: LINNEWEBER, E.D.V. und LANTERMANN, E.D. (Hrsg.), Enzyklopädie der Psychologie, Serie IX, Umweltpsychologie, Bd. II. Göttingen: Hogrefe.
- ERNST, A., SCHULZ, C., SCHWARZ, N. und JANISCH, S. (2005): Shallow and deep modelling of water use in a large, spatially explicit, coupled simulation system. In: TROITZSCH, K. et al. (eds.), Proceedings of the 3rd Conference of the European Social Simulation Association (ESSA), Koblenz.

Der Beitrag von Ernst, Schulz, SchwarZ, und Janisch wurde zur erweiterten Veröffentlichung als Kapitel in einem herausgegebenen Band "Social Simulation Techniques: Advances and New Discoveries" eingeladen.

Poster

- **•** ERNST, A., KUHN, S., SCHULZ, C., SCHWARZ, N. und SEIDL, R. (05/2005): Domestic drinking water use: The household model. Poster präsentiert auf der GLO-WA-Statuskonferenz, Köln.
- **•** ERNST, A., BARTHEL, R., HENNICKER, R., JANISCH, S., NICKEL, D., SCHWARZ, N., SCHULZ, C., und TRIFKOVIC, A. (05/2005): Deep actors for supplying and using water. Poster präsentiert auf der GLOWA-Statuskonferenz, Köln.
- **•** JANISCH, S., BARTHEL, R., SCHULZ, C. A., TRIFKOVIC, A., SCHWARZ, N. und NICKEL, D. (04/2006): A framework for the simulation of human response to global change. Poster präsentiert auf der European Geosciences Union General Assembly 2006, Wien.
- **•** KUHN, S. (12/2005): Dynamik von gewohnheitsgeprägtem Wassernutzungsverhalten unter besonderer Berücksichtigung eines möglichen Klimawandels. Poster präsentiert auf dem Fachbereichstag der Universität Kassel.
- **•** SCHULZ, C. (12/2005): Modellierung des Wasserverbrauchs durch eine Multiakteurssimulation basierend auf der erweiterten Theorie des geplanten Verhaltens. Poster präsentiert auf dem Fachbereichstag der Universität Kassel.
- **•** SCHWARZ, N. (12/2005): Ausbreitung von Umwelt-Innovationen. Poster präsentiert auf dem Fachbereichstag der Universität Kassel.
- **•** SEIDL, R. (12/2005): Klimawandel im Badezimmer wie Menschen Risiken der Globalen Erwärmung wahrnehmen und einschätzen. Poster präsentiert auf dem Fachbereichstag der Universität Kassel.
- **•** SEIDL, R. (02/2006): Individual anticipation of slowly evolving environmental risks. Poster präsentiert an der Universität Kassel.

Unveröffentlichte Papiere in Zusammenarbeit mit anderen Teilprojekten

**•** JANISCH, S. und SCHULZ, C.A. (2004): Konzepte zur Modellierung und Implementierung tiefer Akteursmodelle in Danubia.

# **3. Ergebnisse**

Nachdem zunächst die formulierten Ziele der 2. Förderphase (Kap. 3.1) kurz besprochen werden, werden in Kapitel 3.2 die seit der Statuskonferenz im Mai 2005 erfolgten sektoralen Arbeiten im Teilprojekt beschrieben. Daran anschließend werden die integrativen Arbeiten (Kap. 3.3) sowie die Modellimplementationen (Kap. 3.4) vorgestellt. Kapitel 3.5 beschreibt die für das Teilprojekt relevanten Ergebnisse des gemeinsamen Clusterlaufs Anfang 2006.

## **3.1 Formulierte Ziele der 2. Förderphase**

Der Antrag zur zweiten Förderphase weist folgende Arbeitsziele aus:

- 1. (Mit-)Entwicklung und (Mit-)Implementierung einer unifizierten Akteurarchitektur
- 2. Ausdifferenzierung und Verfeinerung des DUNE-Modells
- 3. Weitergehende Szenarienbildung und Szenarienberechnung
- 4. Erweiterung des betrachteten Einzugsgebiets und der Datengrundlage
- 5. Qualitätssicherung

Auf den aktuellen Stand von Punkt 1 wird in Kapitel 3.3.2 eingegangen. Das in Punkt 2 erwähnte DUNE-Modell wurde in *Household*-Modell umbenannt. Dieses gliedert sich in das statistische, sog. flache *Household*-Modell und das prozessorientierte tiefe *Household*-Modell.

Da es sich bei dem statistischen und prozessorientierten Modell inhaltlich um zwei verschiedene Modelle handelt, werden diese im weiteren Verlauf des Textes durch unterschiedliche Namen eindeutig voneinander abgegrenzt. Das sog. flache Modell heißt *Household-*Modell. Das prozessorientiert tiefe Modell wird mit *DeepHousehold* bezeichnet.

Einen kurzen Überblick über das flache *Household*-Modell gibt Kapitel 3.4.1. Auf das Prozessmodell *DeepHousehold* gehen die Kapitel 3.2.2 sowie 3.4.2 ein. Mit der Szenarienbildung und -berechnung beschäftigt sich Kapitel 3.5.2. Die Erweiterung des betrachteten Einzugsgebiets fand im ersten Kapitel der zweiten Förderphase statt. Die Datengrundlage wurde vor allem durch empirische Erhebungen, die in Kapitel 3.2.1 beschrieben werden, wesentlich erweitert. Kapitel 3.5.1 geht schließlich auf die Qualitätssicherung ein.

## **3.2 Sektorale Arbeiten**

Das folgende Kapitel widmet sich den sektoralen Arbeiten. Zunächst wird erläutert, welche empirischen Erhebungen durchgeführt wurden (Kap. 3.2.1). Im Anschluss wird die Entwicklung des Prozessmodells beschrieben (Kap. 3.2.2).

## **3.2.1 Empirische Erhebungen**

In der zweiten Förderphase wurden vom Teilprojekt Umweltpsychologie sowohl eigene empirische Untersuchungen durchgeführt, als auch die in der ersten Förderphase angelegte ausführliche Datensammlung durch extern beschaffte empirische Daten erneuert und erweitert. Zu den extern beschafften Daten gehörten sowohl Wasserverbrauchsdaten von den Statistischen Landesämtern, die als Validierungsdaten für das Modell dienen, als auch kleinere individuelle Datenanfragen (u.a. in Kooperation mit Gesundheitsämtern zu Besitzern von Regenwassernutzungsanlagen) sowie Anfragen von Adresslisten der Einwohnermeldeämter zur Grundlage der eigenen empirischen Untersuchungen (Verschickung der Fragebögen). Es wurden sowohl quantitative als auch qualitative eigene empirische Untersuchungen durchgeführt, die sich auf das Wassernutzungsverhalten als Gewohnheit, die Ausbreitung von innovativen Wassernutzungs-Technologien, die Antizipation schleichender Umweltrisiken und Umwelt-Einstellungen des Wassernutzungsverhaltens bezogen. Im weiteren Verlauf werden die durchgeführten Untersuchungen nach einer kurzen theoretischen Einführung beschrieben. Insgesamt wurden über 1.150 Personen befragt.

#### 3.2.1.1 Wassernutzungsverhalten als Gewohnheit

Die theoretische Grundlage des in der ersten Förderphase entwickelten *Household*-Modells bildete die Theorie des geplanten Verhaltens (AJZEN ubnd MADDEN 1986). Jedoch erwies sich diese Theorie, da sie ausschließlich auf rationale Entscheidungssituationen bezogen ist, nur bedingt für das Wassernutzungsverhalten geeignet. Aus diesem Grund beschäftigte sich eine der in der zweiten Förderphase stattgefundenen Untersuchungen mit dem Einfluss von Gewohnheiten auf das Wassernutzungsverhalten.

Gewohnheit wird definiert als: "..situation specific sequences that are or have become automatic, so that they occur without self-instruction" (TRIANDIS 1980, S. 204). WOOD, QUINN und KASHY (2002) erweitern diese Definition, indem sie betonen, dass Gewohnheiten sich zumeist aus wiederholtem Verhalten, das in stabilen Kontexten auftritt, entwickeln.

Die Messung von wasserbezogenen Gewohnheiten erfolgte mit einer modifizierten Version des Self Report Habit Index (SRHI; VERPLANKEN und ORBELL 2003). Nach VERPLANKEN und ORBELL (2003) weist das Konstrukt Gewohnheit fünf Dimensionen auf, die mit dem SRHI abgefragt werden:

- **•** es wiederholt sich,
- es ist schwierig zu kontrollieren,
- **•** es findet unreflektiert/ nicht bewusst statt,
- **•** es ist effizient (indem es Kapazitäten für andere Handlungen frei lässt) und
- **•** es könnte die eigene Identität widerspiegeln.

Die Originalitems des SRHI wurden zunächst einmal ins Deutsche übersetzt, die Skala wurde von elf auf sechs Stufen reduziert, um sie an die anderen im Fragebogen verwendeten Skalen der anderen Items anzugleichen.

Neben der Abfrage von Gewohnheiten enthielt der Fragebogen Items zur Häufigkeit von Wassernutzungsarten, zu Sparbereitschaften und zur Wasserkultur. Des weiteren enthielt der Fragebogen einen Demographieteil sowie den sog. Milieuindikator zur Ermittlung der Lebensstile der Firma Sinus Sociovision®.

Zunächst wurde der neu entwickelte Fragebogen in einer Pilotstudie getestet. Nach Auswertung der erhaltenen Daten (deskriptive Analyse der Antworthäufigkeiten und qualitative Analyse der offenen Antworten) wurde der Fragebogen in einigen Punkten noch einmal überarbeitet und eine endgültige Fragebogenversion für die Hauptuntersuchung erstellt.

Die Hauptuntersuchung fand im Winter 2005/06 im Oberen Donaueinzugsgebiet statt. Die Auswahl der Stichprobe erfolgte über eine Zufallsziehung der Einwohnermeldeämter. Die insgesamt 1.500 Fragebögen wurden in vier unterschiedlich große Gemeinden verschickt. Auf diese Weise sollte sichergestellt werden, dass die Stichprobe keine systematischen Verzerrungen z.B. in der Milieu-Verteilung aufweist. Die Rücklaufquote auswertbarer Fragebögen betrug  $26\%$  (N = 390).

Mithilfe des Fragebogens konnten z.B. verschiedene Verhaltensweisen in Bezug auf Wasser und ihre Verbreitung innerhalb der Bevölkerung identifiziert werden. Auch generelle Sparbereitschaften in unterschiedlichen Bereichen der Wassernutzung konnten ermittelt werden. Dabei hängt z.B. die Bereitschaft weniger zu duschen wesentlich vom selbstberichteten Wissen über das Wassersparen und von der Duschgewohnheit ab: Personen, die über mehr Wissen verfügen und eine geringer ausgeprägte Duschgewohnheit haben, sind eher bereit weniger zu duschen. Das verwendete modifizierte Gewohnheitsmaß erwies sich dabei als reliabel.

Da die Bestimmung der Lebensstil-Typen aller bislang durchgeführten Untersuchungen durch die Firma Sinus Sociovision® erfolgte, steht eine vollständige Auswertung der Daten unter Einbezug der Lebensstile noch aus.

Die durch die empirische Untersuchung erlangten Erkenntnisse über Wassernutzungshäufigkeiten, Gewohnheiten und Sparbereitschaften fließen als Modellparameter in *DeepHousehold* ein.

#### 3.2.1.2 Ausbreitung von innovativen Wassernutzungs-Technologien

Die Entscheidung zum Kauf von Produkten wie Toiletten-Spülkästen, Duschköpfen etc. ist letztlich eine Entscheidung über die Annahme oder "Adoption" von Innovationen. Deshalb wird in der empirischen Arbeit zur Ausbreitung von Wassernutzungs-Innovationen in der 2. Förderphase auf die Erkenntnisse der Diffusionsforschung zurückgegriffen. Zur Erklärung der Ausbreitung von Innovationen werden in diesem Forschungszweig verschiedene Variablen wie der Einfluss von persönlichen Eigenschaften der Adopter (also derjenigen, die eine Innovation gekauft haben), die Merkmale der Innovationen sowie die Kommunikation zwischen den Adoptern herangezogen (VISHWANATH und GOLDHABER 2003).

Mit der empirischen Untersuchung innerhalb von GLOWA-Danube werden daraus diejenigen Faktoren ermittelt, die für die Ausbreitung von Wassernutzungs-Innovationen im Donau-Einzugsgebiet relevant sind. Dazu wurde ein schriftlicher Fragebogen entwickelt, der detailliert die Einschätzung verschiedener Innovationsmerkmale und den Einfluss des sozialen Umfeldes abfragt. Als wesentliche Komponente für die Eigenschaften der Adopter wurde neben den üblichen soziodemographischen Variablen der Lebensstil der Befragten erhoben, operationalisiert als Sinus-Milieu®. Das zugrunde liegende Modell zur Innovationsausbreitung basiert auf der Theory of Planned Behavior (AJZEN 1991). Die Theorie wurde dahingehend erweitert, dass Einstellungen und Verhaltenskontrolle zusätzlich detailliert anhand der Innovationsmerkmale erfasst werden. Die empirische Untersuchung zur Akzeptanz von Wassernutzungs-Innovationen erfolgte anhand der drei wassersparenden Innovationen wassersparender Duschkopf, Regenwassernutzungsanlage sowie 2-Mengen-Toilettenspülung. Als Kontrast wurde als vierte Innovation die wasserintensive Massage-Dusche aufgenommen.

Der Innovations-Fragebogen wurde im Sommer 2005 in einer Pilotstudie in der Stadt und im Landkreis Kassel getestet. Im Winter 2005/2006 wurde der überarbeitete Fragebogen an 1.200 zufällig ausgewählte Personen im Donau-Einzugsgebiet verschickt. Die Adressdaten stammten aus unterschiedlich großen Gemeinden bis hin zu größeren Städten wie Kempten und Regensburg. Zusätzlich wurden im Januar 2006 in zwei Landkreisen im Einzugsgebiet Fragebögen an alle Besitzer von Regenwassernutzungsanlagen verschickt. Dies geschah mit Unterstützung des Bayerischen Staatsministeriums für Umwelt, Gesundheit und Verbraucherschutz. Der Versand erfolgte über die Gesundheitsämter der beiden Landkreise, denen aufgrund der Meldepflicht aus der Trinkwasserverordnung die Adressen der Besitzer von solchen Anlagen bekannt waren. Insgesamt stehen für die Hauptuntersuchung Fragebögen von 272 Befragten zur Verfügung.

Erste Analysen haben gezeigt, dass die verschiedenen Wassernutzungs-Innovationen bzgl. ihrer Merkmale verschieden wahrgenommen werden. Außerdem haben die Faktoren Einstellung, soziale Norm und Verhaltenskontrolle aus der Theory of Planned Behavior je nach Innovation einen unterschiedlich hohen Einfluss auf die Annahme oder Ablehnung einer Innovation. Besonders auffällig ist dabei die Regenwassernutzungsanlage, bei der z.B. die Verhaltenskontrolle

(also die Einschätzung der Möglichkeiten und Fähigkeiten) deutlich wichtiger für die Annahme der Innovation ist als bei den drei anderen Innovationen. Auch bei den verschiedenen Lebensstilen sind Unterschiede feststellbar: So legen z.B. die gesellschaftlichen Leitmilieus (Etablierte, Postmaterielle und Moderne Performer; vgl. 3.2.2.3) weniger Wert auf die Meinung ihres sozialen Umfeldes als der Mainstream und Traditionelle Milieus. Detailliertere Auswertungen werden im Frühjahr 2006 stattfinden.

#### 3.2.1.3 Antizipation schleichender Umweltrisiken

Komplexität und Nichtlinearität globaler Prozesse wie z.B. beim Klimawandel erschweren eine Vorhersage der Auswirkungen. Der Nutzer von Trinkwasser ist in dieser Hinsicht Laie und hat besondere Schwierigkeiten in Bezug auf die Antizipation von Trinkwasserrisiken. Im Rahmen der Modellierung von Risikowahrnehmung und Akzeptanz von Veränderungen wird geklärt, wie Menschen die durch Klima-Zukunftsszenarien erwartbaren Auswirkungen überhaupt wahrnehmen, d.h. ob sie Probleme ihrer Trinkwasserversorgung antizipieren.

Es widmen sich nur wenige Untersuchungen der Einschätzung von langfristigen Umweltproblemen wie der Globalen Klimaänderung durch Laien (vgl. HENDRICKX und NICOLAIJ 2004). O'CONNOR, BORD und FISHER (1999) betonen etwa die Relevanz des Vorwissens über Ursachen der Globalen Erwärmung für die Verarbeitung von Informationen und der entsprechenden Handlungsintentionen. Für die Frage, wie eine Person z.B. Medieninformationen verarbeitet, ist es entscheidend, was sie über das Thema bereits weiß.

Trinkwassernutzung ist in den Alltag eingebunden und läuft routiniert und automatisch ab (s. 3.2.1.1). Der alltäglichen Wasserverbrauch wird nur in Ausnahmefällen bewusst reflektiert.

Zur Erhebung relevanter Daten zur Risiko- und Akzeptanzthematik wurde ein halbstandardisiertes qualitatives Interview mit integrierter Struktur-Lege-Technik (SCHEELE ûnd GROEBEN 1988) entwickelt. Die durchgeführten Interviews (bisher  $N = 13$ ) dienten als Einstieg in den Phänomenbereich und der Offenlegung subjektiver mentaler Modelle, die Personen vom Prozess des Klimawandels und den möglichen Auswirkungen haben. Darauf aufbauend wird aktuell an einem umfangreichen quantitativen Fragebogen gearbeitet, der im Sommer 2006 zum Einsatz kommen wird. Neben einer schriftlichen Befragung ist u.a. auch ein Internetfragebogen (BATINIC, WERNER, GRÄF und BANDILLA 1999) geplant. Ein erklärendes theoretisches Modell wird sukzessive entwickelt und in die Akteurskonstruktion von *DeepHousehold* integriert.

Die bisherigen Ergebnisse zeigen: Die Komplexität der Zusammenhänge und damit Einsicht in Notwendigkeiten kann im Alltagshandeln nicht abgebildet werden. Systemwissen um die "wahren" Prozesse spielt eine untergeordnete Rolle für das gezeigte Alltagshandeln. Laien erklären sich Umweltprobleme und auch den Klimawandel durch ihnen schon bekannte oder allgemeine Konstrukte wie Ozonloch und Umwelt- oder Luftverschmutzung. Die für einen Klimawandel spezifischen Folgen können dadurch nicht antizipiert werden. Es bleibt bei fragmentarischem Wissen um einzelne Auswirkungen, die in den Medien häufig genannt werden (Schmelzen der Polkappen, Wirbelstürme). Auswirkungen auf den persönlichen Bereich, insbesondere auf die eigene Trinkwassernutzung werden selten als wahrscheinlich angenommen. Das Phänomen Klimawandel wird (sicher nicht völlig zu Unrecht) auf andere Kontinente verlegt. Auf diese Weise wird damit zum Teil auch die eigene Verantwortung reduziert. Wichtiger als zusätzliches Detailwissen über den Klimawandel scheinen knappe plausible Erklärungen und vor allem Handlungswissen zu sein. Eine Stützung dieser Annahmen wird durch die Fragebogenuntersuchung erwartet. Die Verantwortung für entsprechendes Handeln wird von den Befragten oft auf der politischen Ebene (Vorschriften für Industrie, Maßnahmen auf globaler Ebene) gesehen. Da es sich um ein kollektives Phänomen handelt, wird dieser Aspekt in der weiteren Untersuchung eine Rolle spielen.

#### 3.2.1.4 Umwelt-Einstellungen und Wassernutzungsverhalten

Zur Vorhersage menschlichen Verhaltens bedient sich die Umweltpsychologie aus einem reichen Fundus von Handlungstheorien der Sozialpsychologie. Die am häufigsten eingesetzte Theorie, die dennoch nicht unumstritten ist, ist die Theorie des geplanten Verhaltens von AJZEN (1991). In dieser Theorie wird Verhalten durch Intention vorhergesagt. Neben der wahrgenommenen Verhaltenskontrolle und der sozialen Norm liefert aber in den meisten Untersuchungen vor allem das Einstellungskonstrukt die höchste Varianzaufklärung (z.B. KAISER und GUTSCHER 2003).

Andere Autoren wiederum sprechen seit längerem von einer "Kluft" zwischen Einstellung und Verhalten (z.B. SCHAHN, 1993). Diese Kluft wird jedoch kleiner, je höher die Korrespondenz zwischen den abzufragenden Einstellungen und dem Verhalten ist (AJZEN und FISHBEIN 2000). Dennoch bleiben zwei Probleme bestehen. Zum einen wird in der aktuellen Literatur zum Thema die situative Komponente der Verhaltensentscheidung völlig vernachlässigt, zum anderen ist die Theorie des geplanten Verhaltens eine statische Theorie und sagt nichts aus über sich verändernde Bedingungen und ähnliche, aber häufig zu fällende Entscheidungen.

Ein Ziel ist daher, Konzepte der Theorie des geplanten Verhaltens in eine dynamische Form zu überführen sowie diese auszubauen und zu verfeinern, um es so möglich zu machen, wassernutzendes Verhalten über die Zeit vorherzusagen. Dies erfordert eine konzeptionelle Erweiterung.

Die bisher erfolgten Erweiterungen werden neben der Akteursmodellierung (s. Kap. 3.4.2) durch eine empirische Erhebung untermauert. Dazu wurde ein empirischer Fragebogen als Praktikumsarbeit von Ruben Real erstellt und im Donaueinzugsgebiet eingesetzt.

Erste Ergebnisse zeigen, dass die z.T. übersetzten und gekürzten Skalen aus anderen Fragebögen auch in der nun vorliegenden Fassung stabil sind. Zudem konnte bestätigt werden, dass der größte Erklärungsfaktor für die Intention zu einer Handlung die Einstellung "Umweltbewusstsein" ist. Während die soziale Norm und die wahrgenommene Verhaltenskontrolle hypothesenkonform vollständig über die Intention mediiert werden, bleibt allerdings bei der Einstellung ein weiterer großer Varianzanteil, der nicht durch Intention mediiert wird, sondern einen eigenständigen Beitrag zum Verhalten liefert. Ob dieser Anteil ein Methodenartefakt ist oder inhaltlich erklärt werden kann, wird weiter untersucht.

Im Modell *DeepHousehold* werden die Einstellungen bereits verwendet. Das Modell liefert weitere simulierte Daten und bestätigt damit den fruchtbaren Einsatz dieser Theorie für das Modell.

### **3.2.2 Entwicklung eines tiefen** *Household***-Modells -** *DeepHousehold*

Im folgenden Kapitel werden die Hintergründe von *DeepHousehold* vorgestellt, das in der zweiten Förderphase neu entwickelt und implementiert worden ist. Dazu wird zunächst auf die Vorarbeiten eingegangen. Die Methode der Multi-Agenten-Modellierung wird im Kapitel 3.2.2.2 erläutert. Die Sinus-Milieus® als Typologie der Haushalte werden danach vorgestellt, anschließend wird kurz auf psychologische Entscheidungstheorien eingegangen. Die Wassernutzungsarten und ihre Umsetzung sind Thema des Kapitels 3.2.2.5.

### 3.2.2.1 Vorarbeiten

In der ersten Förderphase wurde im Teilprojekt Umweltpsychologie das sog. flache *Household*-Modell entwickelt. Dieses bildet mit insgesamt 25 Haushaltstypen für zehn verschiedene Nutzungsarten mit Regressionsgleichungen den Wasserverbrauch privater Haushalte ab. Zu Beginn der zweiten Förderphase ist dieses Modell in vierfacher Hinsicht erweitert worden: Durch den Einbezug der Lufttemperatur als Eingangswert aus DANUBIA konnten (a) saisonale Schwankungen berechnet werden. Zudem wurde ein Korrekturfaktor für geographische Gegebenheiten berechnet. Dieser umfasste sowohl (b) eine Korrektur für die Stadt- bzw. Landbevölkerung, als auch (c) unterschiedliche Wasserverbräuche für deutsche, österreichische und Schweizer Gemeinden. Der allgemein abnehmende durchschnittliche Wasserverbrauch wurde durch eine (d) Innovationskorrektur berücksichtigt, die die Ausbreitung von neuen Technologien abbildet. Zusätzlich zu diesen Verbesserungen wurde das *Household*-Modell durch ein Dienstleistungsmodell ergänzt, das den Wasserverbrauch des öffentlichen Dienstleistungssektors (u.a. öffentliche Schwimmbäder, Schulen, Feuerwehr, Straßenreinigung, Opernhäuser, Krankenhäuser usw.) abbildet.

Die Validierung des *Household*-Modells ergab eine sehr hohe Übereinstimmung mit den statistischen Daten der Landesämter. Zudem ist die flächige Abbildung des Wasserbedarfs im Vergleich zur ersten Projektphase deutlich verbessert worden. Deshalb wurden danach keine weiteren Anstrengungen unternommen, das flache *Household*-Modell weiter zu optimieren. Stattdessen wurde der Schwerpunkt der Arbeit auf das Modell *DeepHousehold* gelegt. In *DeepHousehold* wird die Methode der Multi-Agenten-Modellierung genutzt, um prozessorientiert den Wasserbedarf der privaten Haushalte anhand expliziter Entscheidungen zu modellieren. Auf einzelne Aspekte zum Konzept von *DeepHousehold* wird in den nächsten Abschnitten eingegangen.

### 3.2.2.2 Multi-Agenten-Modellierung

Die Agenten-Modellierung ist ein Konzept aus der Informatik. Ein Agent ist letztlich ein eigenständiges Programm. Die Handlungen eines Agenten orientieren sich an der ihn umgebenden Umwelt. Interagieren mehrere Agenten miteinander, dann spricht man von Multi-Agenten-Modellen (GILBERT und TROITZSCH 2005). Agenten können folgende Merkmale aufweisen: Sie arbeiten weitgehend selbständig, reagieren auf Änderungen der Umgebung und sind insofern sozial, als dass sie mit anderen Agenten kommunizieren können. Außerdem sind sie aufgrund eines Gedächtnisses lernfähig.

Die Multi-Agenten-Modellierung wird in den unterschiedlichsten Anwendungsbereichen eingesetzt, u.a. zur Simulation sozialer Systeme. Im Gegensatz zu sozialen Simulationsmodellen, die auf Regressionsgleichungen basieren, werden bei der Multi-Agenten-Modellierung einzelne Entscheidungsträger betrachtet. Diese haben einfache Verhaltensregeln und interagieren miteinander (MACY und WILLER 2002). Durch die explizite Abbildung der Akteure können auch ihre Entscheidungen auf die implementierten Verhaltensregeln und die jeweiligen Einflussfaktoren zurückgeführt werden. Das Verhalten eines solchen Simulationsmodells ist daher wesentlich leichter nachvollziehbar als das eines Regressionsmodells. Daher wurde für die Berechnung des Wassernutzungsverhaltens privater Haushalte ein solches agentenbasiertes Modell entwickelt.

### 3.2.2.3 Sinus-Milieus als Lebensstil-Typologie

Bei der Multi-Agenten-Modellierung werden die handelnden Akteure explizit abgebildet. Da die ca. 10 Millionen Einwohner des Einzugsgebiets aus Kapazitätsgründen nicht einzeln modelliert werden können, musste für die Haushalte als Betrachtungseinheit des Teilprojekts Umweltpsychologie eine geeignete Typologie gefunden werden. Im *Household*-Modell wurden 25 Haushaltstypen verwendet, die auf den soziodemographischen Merkmale Einkommen und Haushaltsgröße beruhten. Diese Typologie sollte nicht für *DeepHousehold* verwendet werden, da weder Lebensumstände noch Werte oder Einstellungen der Menschen berücksichtigt werden.

Im Modell *DeepHousehold* werden die Entscheidungen deshalb anhand des Lebensstils der Menschen gefällt. Die Lebensstile werden durch die 10 sog. Sinus-Milieus® aus der kommerziellen Marktforschung repräsentiert (SINUS SOCIOVISION 2005). In der folgenden Abbildung 1 wird eine Übersicht über die zehn Milieus anhand ihrer Einteilung in soziale Lage und Wertorientierung gegeben.

Die Einteilung der Haushalte anhand von Haushaltsgröße und Einkommen aus dem *Household*-Modell wird in *DeepHousehold* insofern aufgegriffen, als dass Einkommen und Haushaltsgröße als Eigenschaften der DeepHousehold-Akteure gewertet werden. Alle Eigenschaften der *DeepHousehold*-Akteure sind im sogenannten Profil der Akteure gespeichert. In der ersten Umsetzung umfasst das Profil der Akteure Angaben zu Alter, Einkommen, Anzahl der Haushaltsmitglieder und Wertorientierung sowie zur Wichtigkeit von Umwelt, Preis und Verhalten anderer.

Die geographische Verortung der Sinus-Milieus® ist aus den Daten der Marktforschung bekannt und im Projekt GLOWA-Danube nutzbar. Nach der Umrechnung der Daten der Firma microm® in Danubia-Koordinaten ist für jedes bewohnte Proxel bekannt, zu wie viel Prozent welche Sinus-Milieus® vorhanden sind.

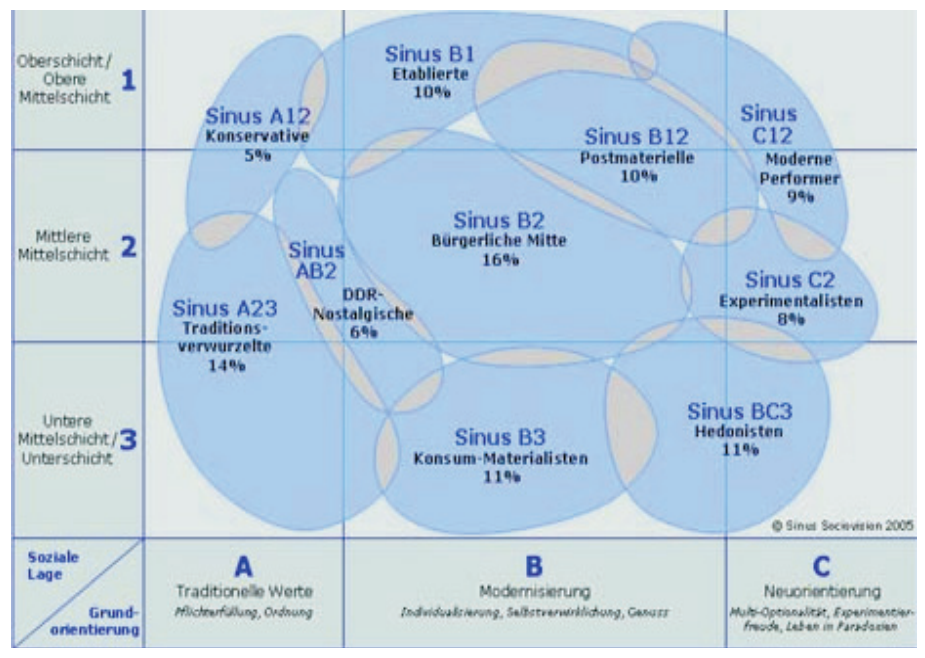

Abb. 1 Einteilung der zehn Sinus-Milieus® anhand von sozialer Lage und Grundorientierung (Quelle: SINUS SOCIOVISION 2005)

Es wird angestrebt, alle im Einzugsgebiet relevanten Sinus-Milieus® als eigenständige Akteure in *DeepHousehold* abzubilden. Für die Implementierung des Modells werden zur Vereinfachung zunächst zwei gegensätzliche Milieus als *DeepHousehold*-Akteure herausgegriffen: Das sogenannte postmaterielle und das traditionsverwurzelte Milieu. Der Wasserverbrauch aller übrigen Milieus wird bis zur vollständigen Implementierung aus dem Mittelwert dieser beiden Milieus berechnet.

### 3.2.2.4 Psychologische Entscheidungstheorien

Die Multi-Agenten-Modellierung ermöglicht es, explizite Verhaltensregeln für die einzelnen Akteure zu formulieren. Dazu müssen Entscheidungsregeln implementiert werden, anhand derer die Akteure zwischen verschiedenen Optionen auswählen. In der psychologischen Entscheidungstheorie wird bei der Abwägung mehrerer Optionen unterschieden zwischen nonkompensatorischen und kompensatorischen Regeln (vgl. JUNGERMANN, PFISTER und FISCHER 2005).

Alle non-kompensatorische Regeln haben gemeinsam, dass eine Option dann nicht gewählt wird, wenn sie bestimmte Schwellenwerte für Attribute nicht erfüllt oder wenn sie bestimmte Merkmale nicht besitzt. Dabei ist es bei non-kompensatorischen Regeln gleichgültig, wie gut die Option auf anderen Attributen abschneidet. Bei den kompensatorischen Regeln dagegen kann die schlechte Ausprägung auf einem Attribut durch eine gute Ausprägung auf einem anderem Attribut ausgeglichen werden. Die wichtigste kompensatorische Regel ist die sog. Multi Attribute Utility-Regel (kurz MAU). Bei der MAU prüft der Entscheider jedes Attribut der Optionen auf seine Nützlichkeit. Außerdem misst er jedem Attribut eine bestimmte Wichtigkeit bei. Der Entscheider bestimmt dann für jede Option ihren Gesamtnutzen, wobei der Gesamtnutzen einer Option die Summe aus den Produkten der Wichtigkeit multipliziert mit dem Wert des jeweiligen Attributs ist. Der Entscheider wählt die Option mit dem höchsten Nutzen.

Bisher gibt es kein abschließendes Urteil darüber, welche Entscheidungsregel am besten menschliche Entscheidungen vorhersagen kann. Da die MAU-Regel bisher häufig benutzt und in Situationen mit nicht-extremen Wahrscheinlichkeiten befriedigende Ergebnisse liefert, wird in *DeepHousehold* für bewusste Entscheidungen auf die MAU-Regel zurückgegriffen.

### 3.2.2.5 Wassernutzungsarten und ihre Umsetzung

Im Modell werden insgesamt 9 Nutzungsarten für Trinkwasser im Haushalt unterschieden:

- **•** Waschmaschine
- **•** Spülmaschine
- **•** Geschirrspülen per Hand
- **•** Dusche
- **•** Baden
- **•** Zähne putzen
- **•** Hände waschen
- **•** Toilette
- **•** Fußboden wischen

Die Umsetzung in Akteursverhalten orientiert sich an der Relevanz der Nutzungsart für den gesamten Wasserverbrauch. Nutzungsarten wie Zähne putzen wurden nicht so detailliert implementiert wie Baden oder Duschen (s. Kap. 3.4.2.4). Auch die jeweiligen Freiheitsgrade für Verhalten bei Wasserknappheit wurden berücksichtigt (sog. Pläne, ss. Kap. 3.4.2.2). Wird das Wasser knapp, werden zuerst Tätigkeiten wie Fußboden wischen ausgesetzt, während die Zähne weiter geputzt werden. Nach der Implementation von Qualitätsmängeln ergibt sich hier eine eigene Dynamik.

Zur Berechnung des jeweiligen Verbrauchs sind die Parameter Häufigkeit, Dauer und Durchfluss (bei Duschen) entscheidend. Weitere Berechnungsparameter sind die Haushaltsgröße und die Wohnungsgröße. Jedoch sind nicht bei allen Nutzugsarten alle Parameter in gleichem Maße relevant.

### **3.3 Integrative Arbeiten**

Die integrativen Arbeiten des Teilprojektes Umweltpsychologie umfassten im Berichtszeitraum bislang vor allem die Zusammenarbeit in der Arbeitsgruppe *Actors*, die Mit-Entwicklung und Anwendung des *DeepActor-Frameworks*, verschiedene Maßnahmen zur Öffentlichkeitsarbeit sowie die Entwicklung eines Auswertungstools mit dem Namen TooDaReD, das allen Teilprojekten von GLOWA-Danube zur Verfügung steht.

### **3.3.1 Arbeitsgruppe** *Actors*

Die Arbeitsgruppe Actors besteht aus den Teilprojekten Agrarökonomie, Ökonomie (Modell Economy und Demography), Tourismus, Umweltpsychologie und Wasserversorgung. Während die Koordination dieser Arbeitsgruppe in der ersten Förderphase beim Teilprojekt Umweltpsychologie lag, wurde diese zu Beginn der zweiten Förderphase an das Teilprojekt Wasserversorgung übergeben.

In der zweiten Förderphase besteht der Beitrag des Teilprojekts Umweltpsychologie zur Arbeitsgruppe *Actors* einerseits in der gemeinsamen Auswertung und Diskussion von Szenarioläufen, der gemeinsamen Präsentation von Ergebnissen auf Konferenzen etc. Andererseits leistete das Teilprojekt Umweltpsychologie durch die Mit-Entwicklung und prototypische Anwendung des sog. *DeepActor-Frameworks* einen wesentlichen Beitrag für die gesamte *Actors*-Arbeitsgruppe. Darauf wird im folgenden Kapitel genauer eingegangen.

### **3.2 Mit-Entwicklung und prototypische Anwendung des** *DeepActor-Frameworks*

Ein wesentliches Ziel der zweiten Förderphase für die Actors-Gruppen war, den Ansatz der Multi-Agenten-Modellierung (s. auch Kapitel 3.2.2.2) zu verwenden. Durch diese explizite Modellierung von Entscheidungen können die Gründe für die Entscheidung eines Akteurs zurückverfolgt werden. Um den akteursbasierten Ansatz innerhalb von DANUBIA verwenden zu können, wurde das sog. *DeepActor-Framework* erstellt. Das *DeepActor-Framework* ist eine Erweiterung des DANUBIA-*Frameworks* für die *Actors*-Gruppen. Somit können alle *Actors*-Teilprojekte dieses *Framework* verwenden, um ihre Akteure und deren Entscheidungen explizit zu modellieren. Entscheidungsträger im Sinne des *Frameworks* können deshalb Individuen bis hin zu überregionalen Firmen sein. Eine ausführliche Beschreibung des Deep-Actor-Frameworks findet sich im Zwischenbericht des Teilprojekts Informatik.

Das *DeepActor-Framework* hat bis zu seiner jetzigen Version eine lange Geschichte. Erste vorläufige Konzepte entstanden bereits in der ersten Förderungsphase unter Mitwirkung des Zentralprojekts, der Informatik sowie der Umweltpsychologie. Zu Beginn der zweiten Förderphase wurden diese Vorarbeiten aufgegriffen. Einerseits wurde das *DeepActor-Framework* von der Informatik - unter Mitarbeit des Teilprojekts Umweltpsychologie - konzeptioniert und implementiert. Andererseits wurde das entstehende *Framework* parallel zu dessen Implementierung von den Teilprojekten Wasserversorgung und Umweltpsychologie prototypisch angewendet. Erste Ergebnisse des gemeinsam entwickelten Wasserknappheits-Szenarios wurden auf der Statuskonferenz im Mai 2005 vorgestellt. Ausgehend von diesen Erfahrungen konnten die anderen *Actors*-Teilprojekte bei ihrer Anwendung des *DeepActor-Frameworks* durch das Teilprojekt Umweltpsychologie unterstützt werden.

### **3.3.3 Öffentlichkeitsarbeit**

Die Öffentlichkeitsarbeit umfasste neben der Mitarbeit am GLOWA-Atlas die Teilnahme am Stakeholder-Prozess sowie die Mitarbeit an der DANUBIA-Benutzerschnittstelle. Diese Arbeiten werden im Folgenden beschrieben.

### 3.3.3.1 Mitarbeit am GLOWA-Atlas

Das Teilprojekt Umweltpsychologie ist sowohl am Printatlas, als auch an der Online-Version des GLOWA-Atlas beteiligt. Derzeit zeigen beide Versionen den Modellierten Wasserbedarf der privaten Haushalte und des Öffentlichen Dienstleistungssektors im April 1998. Im dazugehörigen Text, der den Reviewprozess bereits durchlaufen hat, werden die Schritte des Modells von der Datengrundgrundlage über die Berechnungsschritte bis hin zur Validierung beschrieben und erläutert.

Darüber hinaus war das Teilprojekt Umweltpsychologie am Reviewprozess beteiligt (Ernst). Der Reviewauftrag umfasste die Beiträge acht anderer Teilprojekte.
### 3.3.3.2 Teilnahme am *Stakeholder*-Prozess

Das Teilprojekt Umweltpsychologie beteiligt sich an dem seit Beginn der zweiten Phase begonnenen *Stakeholder*-Prozess. Die für das Teilprojekt relevanten Stakeholder wurden in einer Recherche identifiziert und an das Stakeholder-Projekt übermittelt.

Die als am wichtigsten identifizierten Stakeholder wurden in Kooperation mit dem Teilprojekt Stakeholder zur Expertenrunde "Veränderungen von Wasserverbrauch und Wasserversorgung im Donaueinzugsgebiet unter Global Change-Bedingungen" eingeladen. Titel des Vortrags (Kuhn) war "Vorhersage des Wasserverbrauchs privater Haushalte unter sich ändernden klimatischen und gesellschaftlichen Rahmenbedingungen - das *Household-*Modell".

#### 3.3.3.3 Mitarbeit an der DANUBIA-Benutzerschnittstelle

Im August 2005 fand ein Workshop zu den Anforderungsspezifikationen an eine DANUBIA- (Web-)Benutzerschnittstelle statt. Der Workshop wurde durch das Teilprojekt Informatik in München organisiert. Dabei war die Anwesenheit einer Person aus der Gruppe Umweltpsychologie erwünscht, da in dieser Gruppe durch das Auswertetool TooDaReD (s. 3.3.4) bereits erfolgreiche Arbeit in den Prozess des automatisierten Auswertens geflossen war.

Ziel des Workshops war es, die Anforderungsspezifikationen sowohl der natur- als auch sozialwissenschaftlichen Gruppen zusammenzutragen. Dazu wurde von der Gruppe Informatik (Kraus) eine Analyse der Anforderungen erstellt. Diese Analyse durch jeweils ein Anwendungsbeispiel aus den Naturwissenschaften und Sozialwissenschaften ergänzt.

Neben der Einigung auf gemeinsam zu nutzende Begriffe wurde ein Entwurf für die Benutzerverwaltung einer Schnittstelle mit der DANUBIA erstellt. Mit dieser Schnittstelle soll DANUBIA verwaltet, gestartet und teilweise ausgewertet werden. Die Weise, mit der das Auswertetool TooDaReD in die Schnittstelle einfließen wird, wird derzeit geklärt.

### **3.3.4 TooDaReD - Tool for Danubia Result Data**

Im Zuge der Performanzverbesserungen des DANUBIA-*Frameworks* ebenso wie des *Household*-Modells hat es eine Umstellung von lesbaren, aber sehr großen Textdateien im AS-CII-Format hin zu sehr kleinen Binärdateien gegeben. Zunächst wurde unter dem Namen BinTool in Kassel ein Werkzeug implementiert, was es ermöglicht einzelne Datensätzen aus den Binärdateien auszuschneiden (Cut-Funktion) bzw. diese zurück in das alte Textformat zu konvertieren (Conv-Funktion), so dass eine Weiterverarbeitung in Programmen wie Arc-View und SPSS wieder möglich wurde.

Die Häufigkeit der Prüfungen der anfallenden Datensätzen ließ es sinnvoll erscheinen, das Werkzeug um einfache deskriptive Statistiken zu erweitern. Unter dem Namen TooDaReD wurde daraufhin das Tool um die Prüfung der gültigen Fälle, der Summe, dem Maximum, dem Minimum und dem Mittelwert ergänzt (Check-Funktion).

Durch die Möglichkeit, die für die schnellen Modellläufe nötigen Binärdateien in gewohnte und lesbare ASCII-Dateien umzuwandeln, ist TooDaReD für viele der Teilgruppen des GLOWA-Danube Projektes zu einem nützlichen Werkzeug geworden. Neben den Erweiterungen der einfachen deskriptiven Statistiken sind in Zukunft auch Graphiken und in Absprache mit anderen Teilgruppen auch erste inferenzstatistische Werte geplant.

Die neueste Version ist für April 2006 geplant und enthält eine strukturelle Überarbeitung. So bietet TooDaReD nun die Möglichkeit, neue Module als Erweiterung für das Tool zu implementieren, die bei Programmstart dynamisch eingelesen und geladen werden. Eine Änderung am Programm-Kern ist von nun an nicht mehr nötig. Die Entwickler anderer Gruppen können nun ohne großen Aufwand und Einarbeitung Module in das Hauptprogramm ergänzen. Überdies wird die neueste Version auch Ergebnisdaten aus Läufen mit älteren DANUBIA-Versionen bearbeiten können. Geplant ist außerdem die Integration einer Auswertung auf Gebietsebene sowie eine zur Laufzeit parallele Auswertung einzelner Modelldaten.

## **3.4 Modell-Implementation**

Im folgenden Kapitel wird auf die Modellimplementation des Prozessmodells *DeepHousehold* eingegangen. Dazu wird zunächst in 3.4.1 der Stand des statistischen *Household*-Modells sowie auf die zum Zeitpunkt Mai 2005 lauffähigen Teile des Prozessmodells *Deep-Household* rekapituliert. In Kapitel 3.4.2 wird das aktuelle Prozessmodell mit seinen wichtigsten Bausteinen und Funktionsweisen dargestellt.

## **3.4.1 Stand des Modells im Mai 2005**

Am Ende der ersten Förderphase berechnete das statistische *Household*-Modell folgende Export-Werte:

- **•** Wasserbedarf privater Haushalte (*DomesticDrinkingWaterDemand*) in m³/s,
- **•** Abwasser privater Haushalte (*WasteWaterQuantity*) in m³/s sowie
- **•** wasserbezogene Zufriedenheit (*WaterRelatedSatisfaction*) in %.

Für diese Berechnungen wurden drei Werte aus dem Simulationsmodell DANUBIA benötigt: Die Bevölkerungsverteilung in 25 statistischen Haushaltstypen, der Wasserpreis und die gelieferte Wassermenge.

Der Wasserbedarf wurde für zehn verschiedene Nutzungsarten berechnet. Der aufsummierte Wasserverbrauch pro Haushaltstyp wurde mit einer Preiselastizität verrechnet. Der Wasserbedarf pro Proxel ergibt sich durch die Summe des Wasserbedarfs aller Haushalte auf diesem Proxel.

Die Abwassermenge wurde mit dem gelieferten Wasser gleichgesetzt. Die wasserbezogene Zufriedenheit war eine Funktion von Wasserbedarf und gelieferter Wassermenge.

Für die Statuskonferenz im Mai 2005 wurde ein Prototyp des späteren *DeepHousehold* Modells erstellt. Begonnen wurde damit im Januar 2005. Ein Ziel bestand darin, die Gruppe Informatik in der Entwicklung der *Framework*-Erweiterung *DeepActor* zu unterstützen. Bis Ende Februar lief ein erstes "leeres" Modell, welches von *DeepActor* abgeleitet war. Bis Mitte März wurden die Proxel zu reinen Datentypen verändert. Zwei Akteure wurden unterschieden und bekamen ihre individuellen Profile zugewiesen sowie Sensoren zur Wahrnehmung der äußeren Umwelt. Ende März wurden schließlich die beiden Nutzungsarten Duschen und Baden aus dem statistischen *Household*-Modell entfernt. Bis Ende April wurden die um sieben Ausgaben erweiterten Ergebnisse des Modells (z.B. Verteilung der Sparduschköpfe, Wasserverbrauch von Traditionsverwurzelten beim Baden etc.) überprüft und der gekoppelte Lauf mit *DeepWatersupply* vorbereitet.

## **3.4.2 Das Prozessmodell** *DeepHousehold*

Im Folgenden wird das Prozessmodell *DeepHousehold* beschrieben. Zentral dabei sind die Haushalte, die als aktive Akteure Pläne wählen und dadurch Ketten von Aktionen auslösen können. Für Entscheidungen zwischen Planalternativen werden den Akteuren Importdaten zur Verfügung gestellt. Diese Importdaten fließen in die Entscheidungsberechnung ein. Am Ende eines Zeitschrittes im Modell werden die neu berechneten Werte exportiert.

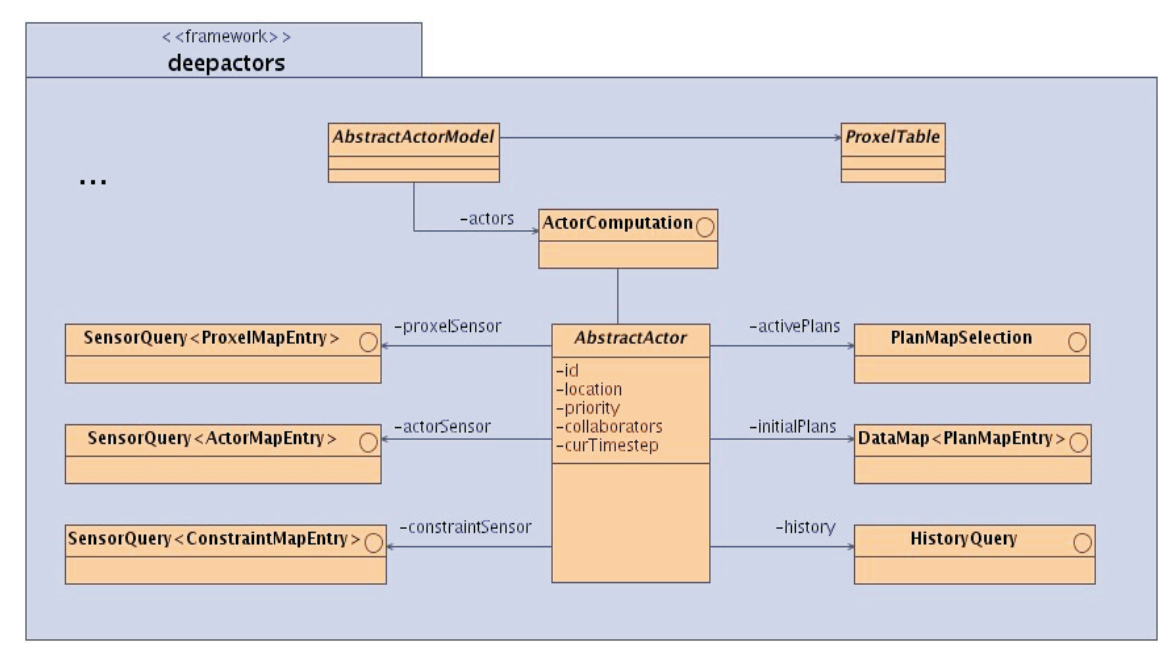

Abb. 2: UML-Diagramm des *DeepActor-Frameworks* mit den Sensoren (links), Planmengen und History (rechts)

### 3.4.2.1 Haushaltstypen als Akteure

Im Modell *DeepHousehold* werden die Entscheidungen anhand des Lebensstils der Menschen gefällt. Die Lebensstile werden durch die oben (3.2.2.3) genannten 10 Sinus-Milieus® repräsentiert (SINUS SOCIOVISION 2005). In der ersten Umsetzung umfasst das Profil der Akteure Angaben zu Alter, Einkommen, Anzahl der Haushaltsmitglieder und einer Wertorientierung, die aus Werten zur Wichtigkeit von Umwelt, Modernität und Hygiene sowie dem Preis und dem Verhalten anderer Akteure desselben Lebensstils, besteht.

Zunächst sind zwei Akteurstypen umgesetzt worden, die das traditionsverwurzelte Milieu und das Milieu der Postmateriellen repräsentieren. Das traditionsverwurzelte Milieu zeichnet sich allgemein dadurch aus, dass dessen Angehörige sparsam, aber weniger umweltorientiert sind und eher viel Wert auf ihr soziales Umfeld legen. Die Ansprüche an die Modernität sind in diesem Milieu eher gering. Dementsprechend hat der traditionsverwurzelte Akteur hohe Einstellungswerte beim Preisbewusstsein und bei der sozialen Norm, jedoch niedrige Werte im Umweltbewusstsein und der Modernität. Im Vergleich dazu zeichnen sich die Postmateriellen dadurch aus, dass sie sehr modern sind und aufgrund ihres höheren Einkommens weniger preisbewusst, dafür jedoch umweltfreundlich sind. Auch wenn sie deutlich größere Bekanntenkreise haben als die Traditionsverwurzelten, sind sie dennoch unabhängiger von der Meinung ihrer Kollegen und Freunde.

Diese beiden Akteurstypen berechnen ihre Entscheidungen aufgrund ihrer Einstellungswerte. Abhängig von der prozentualen Verteilung der Milieus auf den Proxeln werden die jeweiligen Entscheidungen umgesetzt. Für den verbleibenden Anteil der Bevölkerung auf dem Proxel wird zunächst der Durchschnitt beider Akteursentscheidungen gebildet.

#### 3.4.2.2 Pläne und Aktionen

Jeder Plan hat eine Reihe von Merkmalen, die ihn charakterisieren, z.B. Index-Werte für den Anschaffungspreis oder den Ressourcenverbrauch. Anhand dieser Merkmale werden die Pläne von den Akteuren in *DeepHousehold* evaluiert (s. 3.4.2.4).

Beispielsweise besteht die Nutzungsart Duschen aus zwei Plänen für die Wahl eines Duschkopfes (Duschkopf mit normalem Durchfluss und Sparduschkopf) sowie aus fünf Plänen für die Wahl der Duschhäufigkeit pro Woche (gar nicht, ein, zwei, sieben oder 14 Mal). Ein Sparduschkopf etwa hat einen (im Vergleich zum normalen Duschkopf) höheren Wert beim Merkmal Anschaffung (Preis) sowie einen hohen Wert für das Merkmal Umweltweltbewusstsein, da er den Wasserdurchfluss vermindert. Das Merkmal Modernität/Hygiene spielt beim Duschkopf keine Rolle und wird dementsprechend auf Null gesetzt. Die Merkmale der Pläne werden mit den korrespondierenden Eigenschaften der Akteure multipliziert, aufaddiert und ergeben so den Wert dieses Plans für den Akteur.

Bei der Multiplikation werden die drei Plan-Attribute Relevanz des Wasserpreises, Ressourcenverbrauch und Modernität/Hygiene mit den drei Akteurseigenschaften Wichtigkeit des Preises, Wichtigkeit von Umweltfreundlichkeit sowie Modernität/Hygiene verschränkt.

#### 3.4.2.3 Import von Danubia-Daten (query)

Die Integration in DANUBIA macht *DeepHousehold* zu einem rückgekoppelten Modell. Dieses stellt anderen Modellen zur Laufzeit Daten als Exporte zur Verfügung und benötigt selbst Importdaten. Der Datenimport erfolgt innerhalb des *DeepActor-Frameworks* über Sensoren, von denen drei vorgegeben sind: Constraint-, Proxel- und *DeepActor*-Sensor (JANISCH und SCHULZ 2004). Auf jedem Proxel werden mit dem Proxel-Sensor die aktuellen Daten für die Temperatur, die Bevölkerung, den Wasserpreis und die Quantitätsflaggen abgefragt. Zudem braucht jeder Akteur Informationen über das Verhalten anderer Akteure (sog. soziale Norm; s. 3.2.1.2 und 3.2.1.4), die nicht unbedingt auf dem gleichen Proxel verortet sein müssen und mit dem *DeepActor*-Sensor abgefragt werden. Constraints können übergeordnete - evtl. politische - Veränderungen sein, die bisher noch nicht abgefragt werden.

Eine besondere Rolle im neuen Prozessmodell spielen die Quantitätsflaggen. Sie stellen eine klassifizierte Mitteilung über den quantitativen Zustand von Grundwasser- (und Oberflächenwasser-Ressourcen) auf dem jeweiligen Proxel dar. Gemeinsam mit der Gruppe *Water-Supply* wurde ein Flaggenkonzept erarbeitet, in dem sog. Warnflaggen in den Stufen 1 bis 4 die zunehmende Schweregrade der Beeinträchtigung signalisieren. Das Teilprojekt *Water-Supply* berechnet mittel- und langfristige Zustandsänderungen und exportiert diese Informationen durch die Warnflaggen, die die Entscheidungsgrundlage für ebenso mittel- bis langfristig greifenden Maßnahmen (Pläne) ermöglichen.

Für die Entscheidungsberechnung der Akteure werden die Importe z.T. in sog. Indices (Werte zwischen -1 und +1) umgerechnet. Die Umrechnung erfolgt für die Temperatur, den Wasserpreis und die genannten Warnflaggen. Beispielsweise wird der Temperatur-Index positiv, wenn die Monatsmitteltemperatur über 10° C liegt. Der Index wird negativ, wenn die Monatsmitteltemperatur unter 2° C sinkt. Ähnlich verhält sich der Preis-Index: Er wird umso positiver, je stärker die Preiserhöhung im Vergleich zum vorherigen Monat war. Umgekehrt wird er umso negativer, je stärker die Preissenkung im Vergleich zum vorherigen Monat war. Die Index-Werte fließen direkt in die Berechung der Entscheidung der Akteure ein.

### 3.4.2.4 Berechnung der Entscheidung

Im Folgenden wird für die Nutzungsart Duschen beispielhaft dargelegt, in welchen Fällen eine Planevaluation ausgelöst wird und welche Auswahlregeln bei der Evaluation berücksichtigt werden. Die Pläne für die Akteure entsprechen den oben (3.4.2.2) dargestellten Optionen für die einzelnen Nutzungsarten.

Für die Akteure im Prozessmodell besteht nur dann Anlass zur Überprüfung ihrer Dusch-Gewohnheiten, wenn eine von drei äußeren Bedingungen Anlass zur Verhaltensüberprüfung gibt. Zu allen anderen Zeitpunkten wird ihr Wasserbedarf über Gewohnheiten berechnet.

Ein solcher Anlass zur Überprüfung ihrer Gewohnheiten und bewussten Planauswahl wird in der Methode options () überprüft und ist gegeben, wenn entweder

- der Wasserpreis um mindestens 5% im Vergleich zum Vormonat zunimmt,
- **•** eine Warnflagge > 1 vorliegt (es bestehen also Probleme in der Wasserverfügbarkeit) oder
- **•** die mittlere Lufttemperatur in diesem Monat > 10°C beträgt.

Wird keiner der Schwellenwerte überschritten, wird das Gewohnheitsverhalten ausgeführt. Die Berechnung des Gewohnheitsverhaltens erfolgt durch folgende Formel:

Lhhd = numberHHMembers \* showerFrequ \* showerLength \* showerFlow

Wobei Lhhd = Liter pro Haushalt pro Tag, showerFrequ = Duschhäufigkeit, showerFlow = Durchflussmenge des Duschkopfs, showerLength = Duschdauer (derzeit fix mit 5 min.)

Unterschiede für die Akteurstypen ergeben sich z.B. durch die Verteilung der gewohnheitsmäßigen Duschhäufigkeit (showerFrequ): Postmaterielle duschen häufiger als Traditionsverwurzelte. Solche Unterschiede werden bei der Initialisierung des Modells berücksichtigt und ergeben sich aus den empirischen Daten.

Ist ein Anlass nach den obigen Regeln gegeben, entscheidet der Akteur bewusst anhand der Multi Attribute Utility-Regel (s. Kap. 3.2.2.4) über Faktoren der obigen Gleichung, in diesem Fall über die Duschhäufigkeit (showerFrequ). In der Methode filter() wird die prozentuale Verteilung aller fünf Duschhäufigkeitspläne für den Akteurstyp auf diesem Proxel errechnet.

Dazu wird für alle fünf Duschhäufigkeitspläne ein Nützlichkeitswert (valueUtility[i]) berechnet. Dieser Nützlichkeitswert ergibt sich aus der Summe der drei Produkte jeweils für die Bereiche Umweltbewusstsein, Preis und Modernität/Hygiene. In einem Produkt werden die Attribute des Akteurs mit den Attributen des jeweiligen Plans (kein, ein, zwei, sieben oder 14 Mal Duschen pro Woche) multipliziert. Da es sich bei der Berechnung nicht um die Entscheidung eines einzelnen Akteurs/Haushalts handelt, sondern diese Entscheidung repräsentativ für alle Haushalte dieses Typs auf dem Proxel gilt, wird nicht ausschließlich der Plan mit dem größten Nützlichkeitswert gewählt. Vielmehr werden alle Pläne prozentual zu ihrem Nützlichkeitswerte für die Haushalte auf dem Proxel angenommen.

Die Multi Attribute Utility wird in der Entscheidungsberechnung von *DeepHousehold* noch durch eine Art situationale Komponente erweitert. Sie verändert den Faktor der Akteursattribute entsprechend den äußeren Bedingungen. So wird der Wert Modernität-/Hygienebedarf des Akteurs um den Temperaturindex-Wert auf dem Proxel erhöht, da bei sehr warmen Temperaturen ein erhöhter Wasserbedarf besteht. Auch das Preisbewusstsein wird um den Preisindex-Wert verändert. Sank der Preis im vorherigen Monat, wird die Wichtigkeit des Preises für die Entscheidung reduziert. Stieg der Preis, äußert sich dies in einem erhöhten Preisbewusstsein. Auch das Umweltbewusstsein des Akteurs erhöht sich um den Wert des Flaggen-Index. Das Umweltbewusstsein nähert sich dem Wert +1, je höher der Wert der Warnflagge auf dem Proxel ist und je länger diese Warnflagge bereits besteht.

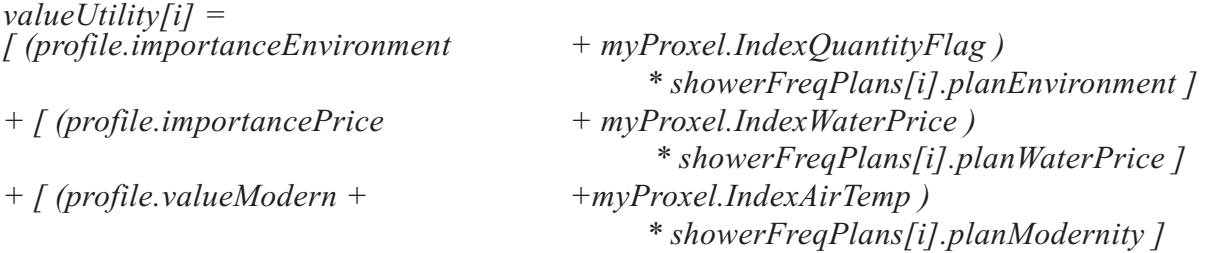

Formel zur Berechnung der Nützlichkeit - Akteursprofile werden um situationale Proxelwerte ergänzt und mit den Planattributen multipliziert.

Die Methode execute() berechnet am Ende der Entscheidungsberechnung den Wasserbedarf mit den veränderten Duschhäufigkeiten.

Eine Ausnahme besteht, wenn eine Wasserknappheit herrscht, also von *WaterSupply* die Warnflagge 4 gezeigt und nicht mehr genügend Wasser geliefert wird. In dem Fall duscht keiner der Akteure mehr. Eine if-Bedingung setzt den Wert für den Verzicht auf das Duschen auf 1 und die Werte aller anderen Duschhäufigkeits-Pläne auf 0.

#### 3.4.2.5 Exporte und Results

Am Ende eines Zeitschritts werden die Wasserverbräuche der Entscheidungen aufsummiert und zur Weiterverarbeitung an andere Modelle exportiert. Der Wasserbedarf wird als DomesticDrinkingWaterDemand, das Abwasser als *WasteWaterQuantity* und die Zufriedenheit mit der Wasserversorgung als *WaterRelatedSatisfaction* dem DANUBIA-Modell zu- rückgegeben.

Neben diesen zur Laufzeit weiterverarbeiteten Daten gibt das Modell *DeepHousehold* eine Reihe weiterer Daten als Ergebnisdaten für die Auswertung aus. Dazu gehören die oben genannten Exporte sowie der Wasserbedarf des öffentlichen Dienstleistungssektors. Zur eigenen Kontrolle werden auch die Lufttemperatur, die Index-Werte für den Wasserpreis und die Warnflagge sowie die Bevölkerung pro Proxel ausgegeben (s. Tab. 1).

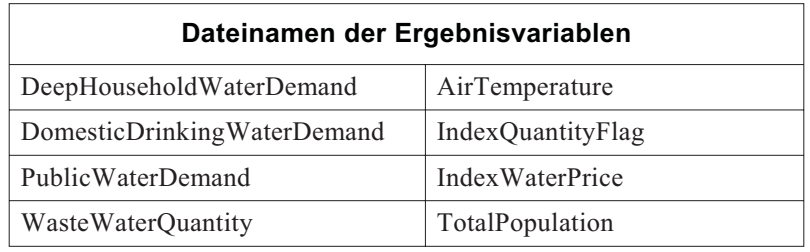

Tab. 1 DeepHousehold Ergebnisse auf Proxelebene

Das Prozessmodell *DeepHousehold* stellt neben den Daten auf der Proxelebene auch Daten für die einzelnen Akteurstypen aufgeschlüsselt nach den Nutzungsarten zur Verfügung. Auf diese Weise ist es möglich, sich den Wasserverbrauch eines bestimmten Haushaltstyps für die Nutzungsarten Geschirrspülen, Baden, Duschen, Händewaschen, Bodenwischen, Zähneputzen, Essen kochen, Wäsche waschen oder Toilettenbenutzung einzeln anzeigen zu lassen. Des weiteren werden auch die Verteilung von Regenwassernutzungsanlagen und von Sparduschköpfen für die Akteure auf den Proxeln ausgegeben (s. Tab. 2).

> Tab. 2 Ergebnisse der Nutzungsarten pro Akteurstyp, hier Postmater- ielle (PMA). Die Angaben werden in Prozent oder Liter pro Haushalt pro Tag (Lhhd) ausgegeben

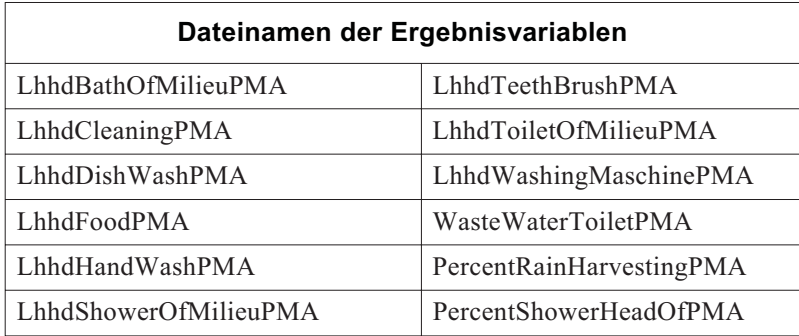

Die bisher genannten Daten werden monatlich berechnet und gespeichert. Um den Entscheidungsprozess noch eingehender betrachten zu können, wird für ausgewählte Akteure auf bestimmten Proxeln das Zustandekommen der Entscheidungen notiert. In einer sogenannten Tracer-Datei werden dazu die Werte jedes Planattributes und die Zwischenschritte der Berechnungen verzeichnet. Parallel dazu werden die Verteilungen der Pläne nach der Berechnung der Entscheidung für alle Plangruppen in eine Datei (Typ: csv) geschrieben, die zur genaueren Analyse in Tabellenkalkulationsprogramme eingelesen und weiterverarbeitet werden können.

### 3.5 **Gemeinsamer Cluster-Lauf im Februar/März 2006**

Bevor die Ergebnisse des gemeinsamen Cluster-Laufs im Februar/März 2006 detailliert vorgestellt werden, erfolgt zunächst ein kurzer Rückblick auf weitere wichtige Läufe, die innerhalb der zweiten Förderphase stattgefanden. Im Anschluss beschreibt Kapitel 3.5.1 die Validierung des Modells *DeepHousehold* und Kapitel 3.5.2 stellt die Ergebnisse des Cluster-Laufs im Februar/März 2006 vor.

Eine Validierung des sog. flachen *Household*-Modells erfolgte im Winter 2004/05. Mit den in der zweiten Projektphase implementierten Ergänzungen bildet das *Household*-Modell den Wasserverbrauch privater Haushalte mit einem Fehler von unter 1% in der Summe sehr gut ab.

Auch bei den Szenario-Läufen im Winter 2004/05 lieferte das *Household*-Modell plausible Ergebnisse: Der Wasserverbrauch stieg in den Sommermonaten des heißen und trockenen Szenarios durch vermehrtes Duschen.

Um eine prototypische Version des akteurbasierten *DeepHousehold* Modells (mit zwei Milieus sowie zwei Wassernutzungsarten) zu testen, wurden zusammen mit dem Teilprojekt *WaterSupply* mehrere gekoppelte Läufe gefahren. Die Ergebnisse der Läufe wurden auf der GLOWA-Statuskonferenz im Mai 2005 vorgestellt.

Die Ergebnisse der bisher stattgefundenen Läufe können für beide Modelle ohne Einschränkung als sehr gut bezeichnet werden.

Im Folgenden werden die Ergebnisse des gekoppelten Simulationslaufs auf dem Münchner Cluster mit den aktuellsten Modell-Versionen aller Teilprojekte beschrieben. Dieser Simulationslauf hat im Februar/März 2006 stattgefunden und umfasste die Modelljahre 2000 - 2036. Es wurde ein reines Klimaänderungsszenario in Anlehnung an das IPCC-Szenario mit einem Temperaturanstieg von 4°C innerhalb von 100 Jahren (+4°C/100a) ausgewählt.

Dieser Simulationslauf wird im Folgenden anhand des Modelljahres 2001 für die Validierung von DeepHousehold verwendet. Zudem werden die auf das Szenario bezogenen Ergebnisse für die Modelljahre 2000 bis 2036 vorgestellt.

## **3.5.1 Validierung**

Für die Validierung des *DeepHousehold* Modells wurde das Jahr 2001 ausgewählt. Zum einen werden räumlich aufgelöste statistische Daten für Bayern und Baden-Württemberg von den Statistischen Landesämtern alle drei Jahre erhoben (1995, 1998, 2001...). Zum anderen wurde ein möglichst frühes Validierungsjahr gewählt, um Einflüsse des Trockenheitsszenarios ausschließen zu können.

### 3.5.1.1 Summarische Validierung für das gesamte Einzugsgebiet

Die summarische Validierung von *DeepHousehold* bezieht sich das gesamte Einzugsgebiet. Betrachtet wird allein der Wasserbedarf der Haushalte, da es für die wasserbezogene Zufriedenheit keine statistischen Daten gibt, die zur Validierung verwendet werden könnten. Aufgrund von saisonalen Schwankungen ist es nicht mehr möglich, einen einzelnen Modellmonat zur Validierung zu verwenden. Vielmehr wurde für das ausgewählte Jahr 2001 der Mittelwert des Wasserbedarfs gebildet und mit dem statistischen Wert verglichen.

Um Aussagen über die Validität des Modells *DeepHousehold* treffen zu können, muss die der Validierung zugrunde liegende Bevölkerung gleich sein. Aus diesem Grund wurden die statistischen Pro-Kopf-Verbräuche der privaten Haushalte mit der im Simulationslauf für das Jahr 2001 simulierten Bevölkerung verrechnet (etwa 10,7 Millionen Einwohner). Die statistischen Verbräuche pro Kopf entstammen für Bayern und Baden-Württemberg den Daten auf Gemeinde-Ebene, wie sie von den Statistischen Landesämtern zur Verfügung gestellt worden sind (bei fehlenden Werten wurde der landesweite Durchschnitt eingesetzt). Der Pro-Kopf-Verbrauch in Österreich wurde mit 147 Litern angenommen, für die Schweiz mit 162 Litern. Daraus ergibt sich ein statistischer Wasserverbrauch privater Haushalte im Einzugsgebiet von 17,19 m<sup>3</sup>/s für das Jahr 2001.

Im Referenzlauf berechnete das Modell *DeepHousehold* für das Jahr 2001 durchschnittlich einen Wasserdurchfluss von 17,38 m³/s. Damit überschätzt *DeepHousehold* den statistischen Wasserbedarf für 2001 um 1,1 %.

Der Wasserbedarf, wie er von *DeepHousehold* berechnet wird, ist in der nächsten Abbildung 3 visualisiert.

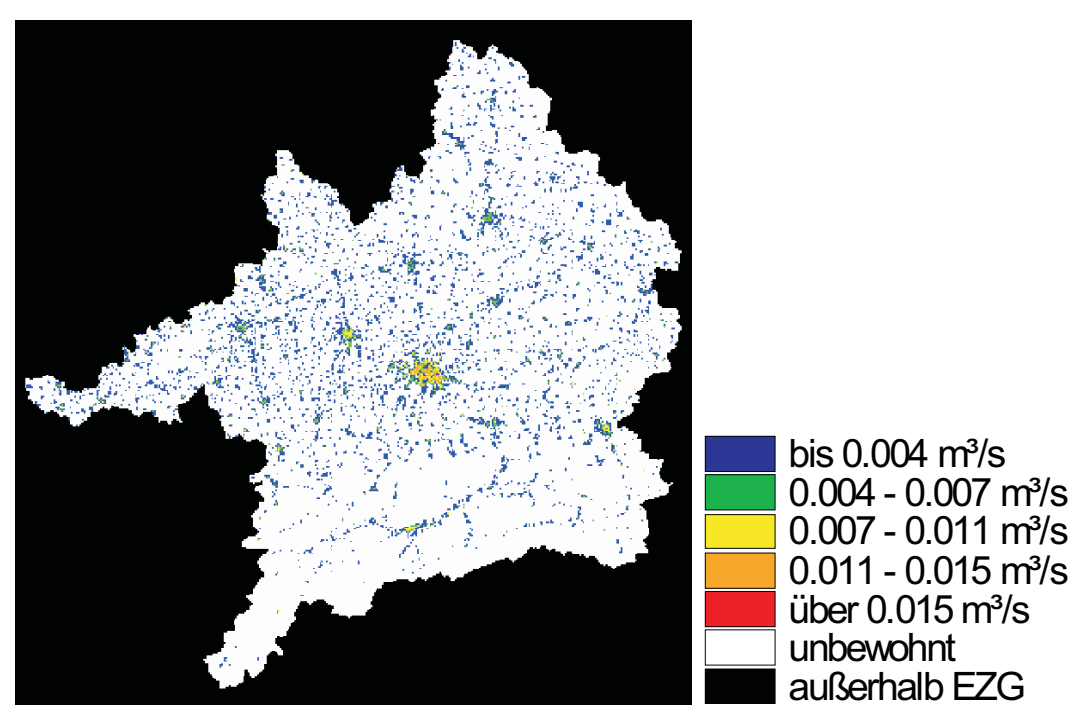

Abb. 3 Flächendarstellung des Wasserbedarfs von privaten Haushalten und Dienstleistern im Oberen Donaueinzugsgebiet. Die Werte wurden im gekoppelten Lauf im Februar/März 2006 für das Jahr 2001 berechnet. Zu erkennen sind die wenig besiedelten Regionen in den Alpen mit dem Inn-Tal im Süden des Einzugsgebiets sowie die größeren Städte im Norden (von West nach Ost sind dies Ulm, Augsburg und Regensburg). In der Mitte ist der Ballungsraum München zu erkennen

#### 3.5.1.2 Anteile der einzelnen Nutzungsarten am Gesamt-Wasserbedarf

Neben der summarischen Betrachtung des ganzen Einzugsgebiets wurde der Anteil der einzelnen Nutzungsarten am Gesamtbedarf analysiert. Dazu wurden in der folgenden Tabelle 3 für die einzelnen modellierten Nutzungsarten der Wasserbedarf in Liter pro Person und Tag zusammengefasst - für die beiden implementierten Lebensstile und den Mittelwert der beiden Lebensstile im Vergleich zu Angaben aus der Literatur.

Tab. 3 Anteile der einzelnen Nutzungsarten am Wasserbedarf pro Person - Vergleich statistischer Daten mit modellierten Ergebnissen für die gemittelte Gesamtpopulation sowie die beiden Lebensstile Postmaterielle (PMA) und Traditionsverwurzelte (TRA). Angegeben sind jeweils Liter pro Person und Tag (Jahresmittelwert) sowie p

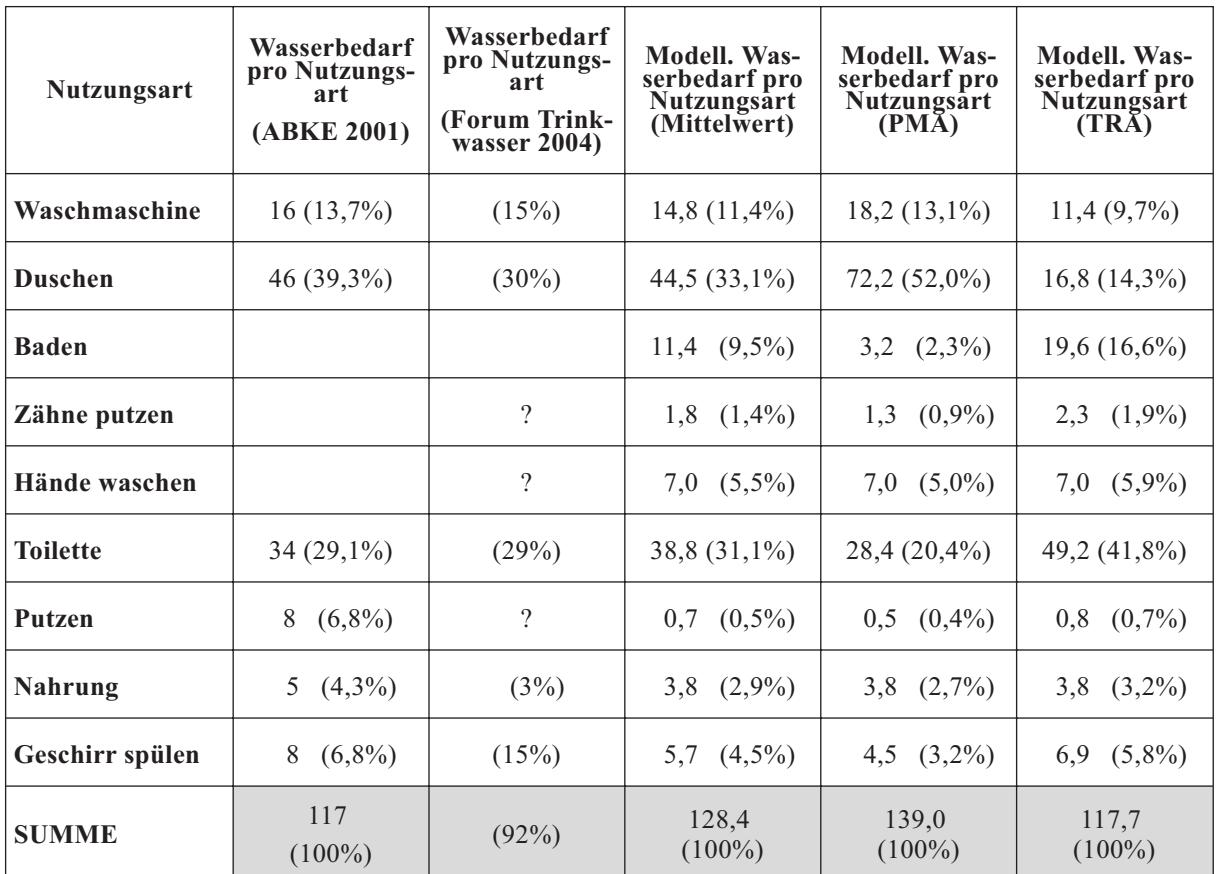

Anmerkungen:

Abke 2001: Es kommen noch 11 Liter Kleingewerbeanteil hinzu, die bei den 117 Litern Gesamtbedarf pro Person nicht eingerechnet sind. Die Kategorie Putzen enthält außerdem den Wasserbedarf für die Garten- bewässerung.

Forum Trinkwasser 2004: Es kommen noch 4% Sonstiges sowie 4% Gartenbewässerung hinzu.

Problematisch für die Validierung ist, dass die Angaben in der Literatur zum Anteil der einelnen Nutzungsarten am Gesamtverbrauch teilweise einzelne Kategorien zusammenfassen bzw. nicht berücksichtigen. Das erschwert Vergleiche zwischen Literaturangaben und modellierten Ergebnissen.

Ein Vergleich mit den Angaben in der Literatur zeigt, dass der Wasserbedarf für Wäschewaschen und Geschirrspülen vom Modell tendenziell unterschätzt wird, während für die Körperpflege (Duschen, Baden, Zähne putzen, Händewaschen) zu viel Wasser vom Modell veranschlagt wird. Die beiden Nutzungsarten Toilette und Kochen/Trinken stimmen mit den Literaturwerten etwa überein; für die Nutzungsart Putzen konnten keine Werte gefunden werden. Die Gartenbewässerung fehlt bisher in *DeepHousehold* und wird in der Laufzeit der zweiten Förderphase noch implementiert.

### 3.5.1.3 Wasserbedarf im Jahresverlauf

Das Modell *DeepHousehold* liefert durch die Reaktion der Haushalte auf die Lufttemperatur im Lauf eines Jahres dynamische Ergebnisse für den Wasserbedarf. Dies ist in der folgenden Abbildung 4 dargestellt. Zu beachten ist, dass aufgrund der Berechnung des monatlichen Mittelwerts der Lufttemperatur innerhalb der Komponente Atmosphere jeweils am Ende des simulierten Monats die Temperaturwerte um einen Monat versetzt bei *DeepHouse-* *hold* ankommen. Das bedeutet z.B., dass sich der hier dargestellte Tiefpunkt in der Lufttemperatur im April 2001 erst im Mai auswirkt.

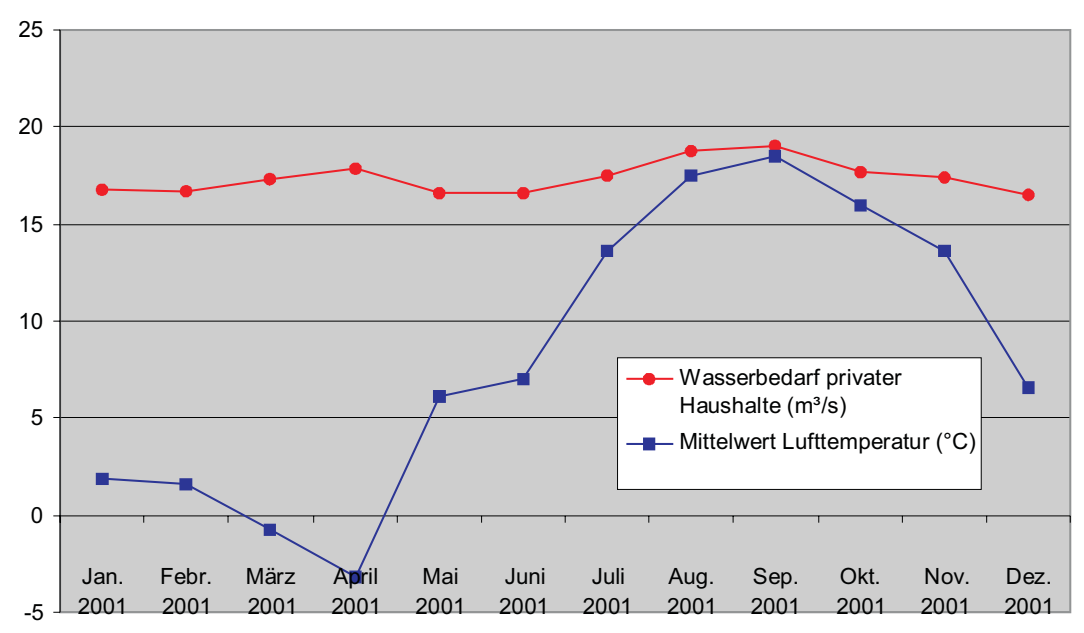

Abb. 4 Saisonale Schwankung des Wasserbedarfs privater Haushalte inklusive öffentlicher Dienstleister für das Jahr 2001

Diese Dynamik des Wasserbedarfs kann nicht anhand von statistischen Daten validiert werden, da statistische Daten nur aggregiert für jeweils ein Jahr vorliegen. Anhaltspunkte für saisonale Schwankungen liefern MUTSCHMANN und STIMMELMAYR (2002): Danach ist der Höchstwert der Wasserabgabe an private Verbraucher im Juli, die Minima liegen im Januar/Februar. Der Spitzenfaktor der monatlichen Wasserabgabe ist der Quotient aus der maximalen Menge geteilt durch den Mittelwert. Er beträgt etwa 1,5 für ländliche Regionen und 1,1 in Großstädten.

Das Maximum des modellierten Wasserbedarfs liegt im Modellmonat September (durch die zeitliche Verzögerung der Lufttemperatur im August). Die Monate mit geringem Wasserverbrauch sind Dezember - Februar (bzw. November - Januar). Der Spitzenfaktor der monatlichen Wasserabgabe beträgt gemittelt über das Einzugsgebiet 1,1. Dieser Wert ist geringer als erwartet, da die Gartenbewässerung - die hochgradig saisonal ist - in *DeepHousehold* noch nicht implementiert ist.

Die Monate März und April (bzw. Februar und März) stechen bei der Betrachtung der saisonalen Schwankungen heraus. Entgegen des Trends steigt dort der Wasserbedarf bei sinkenden Temperaturen an. Dies liegt am Wasserverbrauch der postmateriellen Haushalte: Deren Wasserverbrauch für das Baden steigt an, weil die postmateriellen Akteure bei extrem niedrigen Temperaturen im Winter zusätzlich zum Duschen auch baden. Es ist zu erwarten, dass derartige Effekte durch den Einbezug der restlichen Milieus an Bedeutung verlieren werden.

### 3.5.1.4 Bewertung der Validierung

Die in den letzten Abschnitten dargelegte Validierung beruht auf dem Modell *DeepHousehold* mit Stand März 2006. In dieser Version sind die Parameter zu Gewohnheiten und Planauswahl der beiden Sinus-Milieus® lediglich geschätzt und beruhen noch nicht auf empirischen Untersuchungen. Vor diesem Hintergrund ist die summarische Abbildung des Wasserbedarfs privater Haushalte mit einer Abweichung von 1,1% als gut zu bezeichnen. Bei der Überarbeitung von *DeepHousehold* muss das Verhältnis der einzelnen Nutzungsarten untereinander überprüft werden. Zudem muss die saisonale Schwankung des Wasserverbrauchs der postmateriellen Haushalte kritisch hinterfragt werden. Dazu werden in der

zweiten Förderphase noch empirische Zusammenhänge zwischen den Sinus-Milieus und den einzelnen Nutzungsarten aus den erhobenen Fragebögen extrahiert und in *DeepHousehold* integriert.

## **3.5.2 Szenario-Lauf (Februar/März 2006)**

Im folgenden Abschnitt werden die Ergebnisse des gekoppelten Simulationslaufs vom Februar/März 2006 vorgestellt. Dabei wurden die Jahre 2000 bis 2036 für das *DeepHousehold* Modell ausgewertet. Allerdings muss bemerkt werden, dass die Sinus-Milieus® als eine wesentliche Grundlage für *DeepHousehold* als gesellschaftliche Gruppen in der Realität im Zeitverlauf nicht konstant sind, jedoch in DANUBIA bislang nicht dynamisch modelliert werden.

Bei der Vorstellung des Szenarios wird zunächst knapp auf die Treiberdaten eingegangen. Anschließend werden die summarischen Ergebnisse für das Modell *DeepHousehold* vorgestellt sowie einzelne ausgewählte Nutzungsarten näher beschrieben. Schließlich werden die Ergebnisse des Szenario-Laufs diskutiert.

### 3.5.2.1 Treiber des Szenarios

Durch die in Anlehnung an das IPCC-Szenario mit einem Temperaturanstieg von 4°C innerhalb von 100 Jahren (+4°C/100a) sind sowohl die Temperatur, als auch die aufgrund der extremen Temperatur- und Klimaveränderungen gezeigten Warnflaggen die für *DeepHousehold* relevanten Treiber.

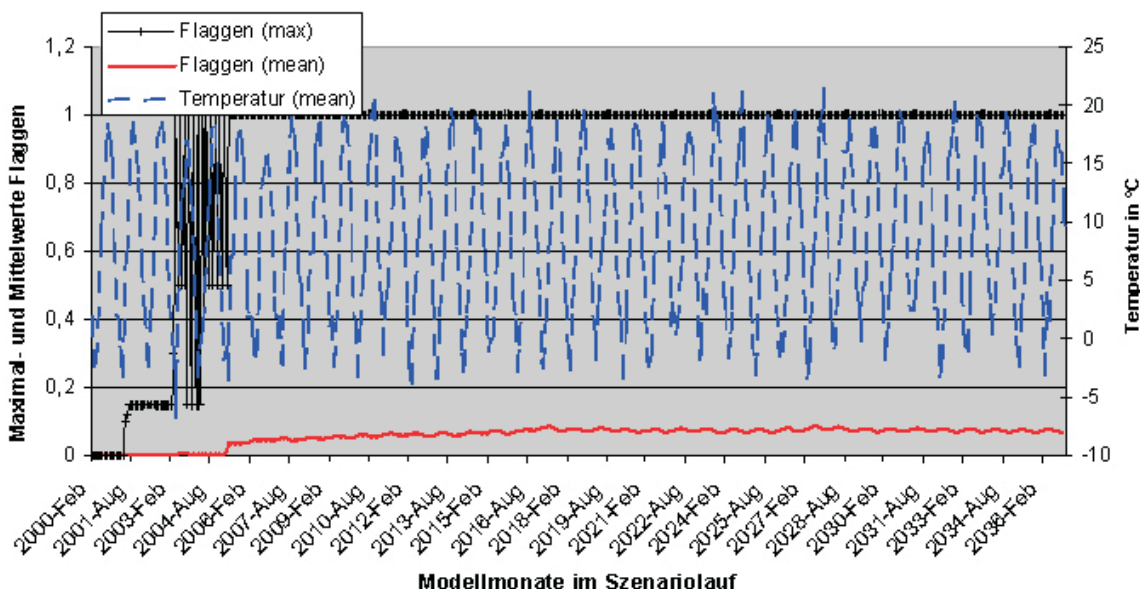

Abb. 5 Treiberwerte von *DeepHousehold* für die Jahre 2000 bis 2036 im gekoppelten Szenariolauf

### 3.5.2.2 Summarische Ergebnisse des Szenariolaufs

Sowohl die Eingangsdaten als auch die Ergebnisse des *DeepHousehold* Modells für die Modelljahre 2000 bis 2036 sind zusammenfassend in der folgenden Abbildung 6 dargestellt.

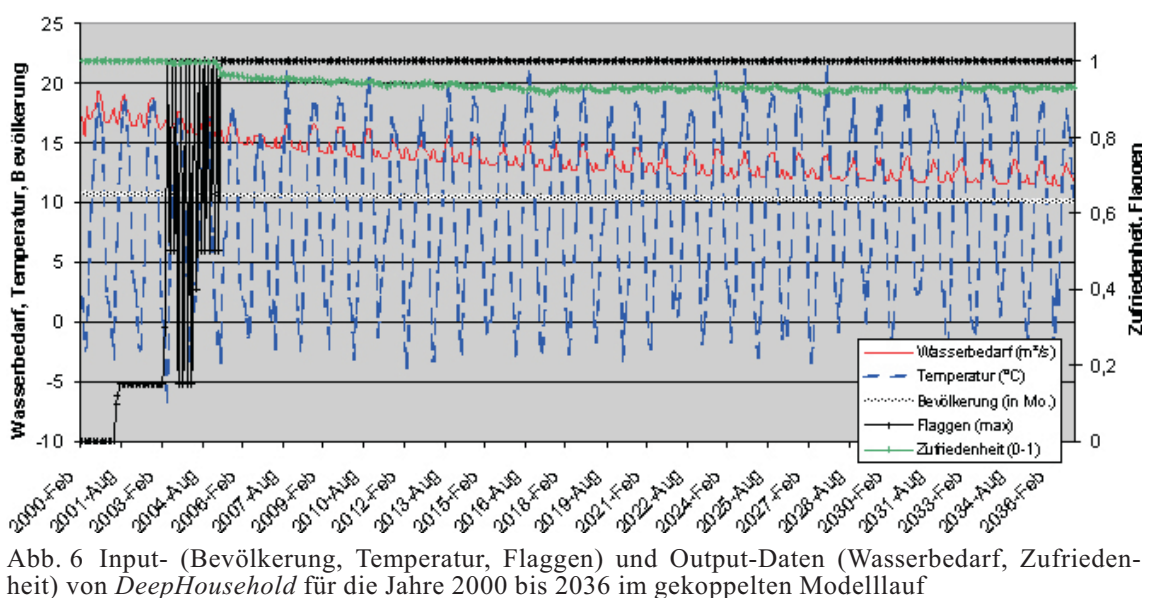

Im Einzelnen ergeben sich für die Input-Daten folgende Ergebnisse: Die Gesamtbevölkerung im Einzugsgebiet sinkt leicht von 10,8 Mio. (Jahr 2000) auf 10,1 (Jahr 2036) ab. Die monatliche Mitteltemperatur unterliegt in den Jahren 2000 bis 2036 keinem erkennbaren Trend. Eine wesentliche Neuerung des Modells DeepHousehold ist die Berücksichtigung der sog. Warnflaggen durch das Modell *WaterSupply* (vgl. 3.4.2.3). Im Szenariolauf werden zum ersten Mal im Jahr 2001 solche Warnflaggen ausgegeben (Flagge 2), im Jahr 2003 tritt zum ersten Mal eine Wasserknappheit ein (Flagge 4). Diese Wasserknappheit tritt im Alpenvorland auf.

Die drei Output-Variablen von *DeepHousehold* für DANUBIA sind der Wasserbedarf, die wasserbezogene Zufriedenheit und das Abwasser.

Die von *DeepHousehold* berechnete wasserbezogene Zufriedenheit hängt von den durch die Wasserversorger gezeigten Flaggen ab und kann Werte zwischen 0 (= unzufrieden) und 1 (= zufrieden) annehmen. Die durchschnittliche Zufriedenheit verändert sich von 1 (April 2000) bis zum Ende des Szenariolaufs auf durchschnittlich 0,925 (April 2036).

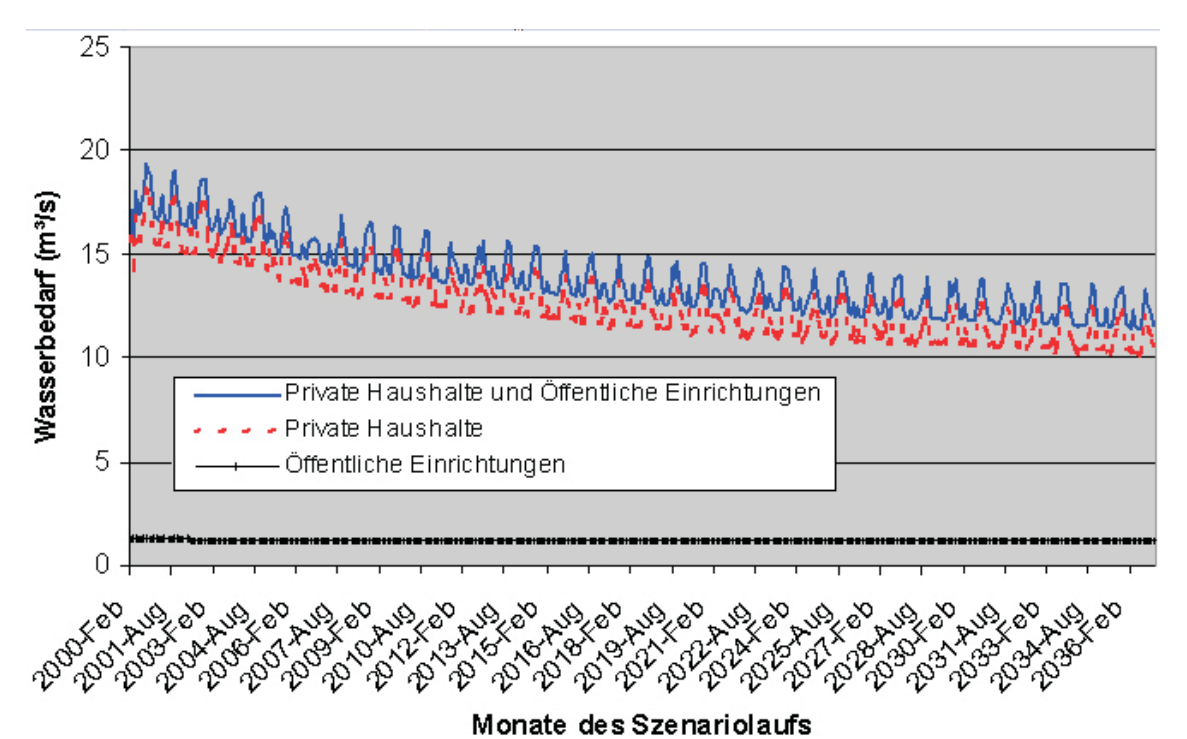

Abb. 7 Nach privaten Haushalten und öffentlichen Einrichtungen aufgeschlüsselter und gesamter Wasserbedarf von *DeepHousehold* im Szenario-Lauf

Der Gesamtwasserbedarf setzt sich aus dem Verbrauch der privaten Haushalte sowie dem des öffentlichen Dienstleistungssektors zusammen und ist graphisch in der folgenden Abbildung 7 dargestellt.

Der Gesamtwasserbedarf von *DeepHousehold* sinkt über die Jahre des Szenariolaufs hinweg ab. Im April 2000 beträgt er 18,1m<sup>3</sup>/s, im April 2036 liegt er bei 11,49m<sup>3</sup>/s. Dies ist sowohl auf eine leicht sinkende Gesamtbevölkerung, auf das Auftauchen von Warnflaggen, als auch auf die Ausbreitung von wassersparenden Innovationen (vgl. 3.2.1.2) zurückzuführen. Den Einfluss der Innovationsausbreitung kann man besonders gut an den Wintermonaten erkennen (Abb. 7), da während dieser Zeit die saisonalen Schwankungen den Wasserverbrauch nicht beeinflussen.

Aufgrund der Regenwassernutzungsanlagen liefert das Modell im Vergleich zum Wasserbedarf leicht höhere Abwassermengen. Die vermehrte Ausbreitung von Regenwassernutzungsanlagen führt dazu, dass sich die Differenz zwischen Wasserbedarf und Abwasser im weiteren Verlauf des Szenarios erhöht.

### 3.5.2.3 Ergebnisse für ausgewählte Nutzungsarten

Stellvertretend für die einzelnen Nutzungsarten wird hier kurz auf die Ergebnisse des Szenariolaufs in Bezug auf die Nutzungsart Duschen eingegangen. Der Wasserverbrauch für das Duschen ist im Laufe des Szenarios für beide Lebensstile gesunken, was auf die Ausbreitung wassersparender Duschköpfe zurückzuführen ist: In den 36 simulierten Jahren stieg der Anteil der wassersparenden Duschköpfe in den postmateriellen Haushalten von 6% auf 93%; bei den traditionsverwurzelten Haushalten waren nach 36 Jahren 31% wassersparende Duschköpfe vorhanden.

Es gibt innerhalb eines Monats starke regionale Schwankungen des Wasserverbrauchs für das Duschen. Dies ist in starkem Maße abhängig von den sog. Warnflaggen der Wasserversorger in Bezug auf eine Wasserknappheit. Im Modellmonat August 2013 beispielsweise verbrauchten die postmateriellen Haushalten 64 Liter pro Kopf für Duschen, bei den traditionsverwurzelten Haushalten waren es im Schnitt 28 Liter pro Kopf, wenn keine Wasserknappheit vorlag. In Regionen mit Warnflaggen 2 oder 3 (interpretiert als erste Zeitungsberichte oder Spar-Aufrufe) lag der Wasserverbrauch der Postmateriellen bei 60 Litern, der Traditionsverwurzelten bei 14 Litern pro Kopf. Liegt eine Wasserknappheit vor, so duschen beide Akteure gar nicht mehr.

### 3.5.2.4 Diskussion des Szenario-Laufs

In dem von DANUBIA im Februar/März 2006 berechneten Szenario liefert das Modell *DeepHousehold* plausible Werte, wenn man die von anderen Teilmodellen gelieferten Eingangsdaten als gegeben nimmt: Wassersparende Innovationen breiten sich aus und die Haushalte reagieren adäquat auf die Signale der Wasserversorger. Allerdings wird in diesem Szenario in einigen Gebieten die Wasserknappheit zum Dauerzustand, was für diese doch nahe Zukunft sehr unwahrscheinlich erscheint. Der langfristige Verzicht auf duschen, baden etc., wie er von *DeepHousehold* für diese Gebiete berechnet wurde, ist derzeit in der Realität nur schwer vorstellbar.

## **4. Zusammenfassende Bewertung und Ausblick**

## **4.1 Stand und Bewertung der Entwicklung**

Im Vergleich zu den Zielen im Antrag für die zweite Projektphase, dem Zeitplan und unter Berücksichtigung der kostenneutralen Verlängerung der ersten Projektphase lässt sich zunächst feststellen, dass die Erweiterung des betrachteten Einzugsgebiets um die Schweiz und Österreich sowie die Verbreiterung der erhobenen Datengrundlage erfolgt ist. Daneben gibt es aber auch eine Verlagerung der empirischen Erhebungen. Sie ist durch den Einbezug der Sinus-Milieus® in die Theoriebildung und Datenerhebung bedingt. Die Erhebungen wurden durch die Arbeitsgruppe selbst durchgeführt, die Codierung der Ergebnisse in Hinblick auf die Milieus erfolgte durch die Firma Sinus Sociovision als Unterauftragnehmer. Der wissenschaftliche Ertrag der Erhebungen ist durch den Einbezug der Milieus gestiegen, wenn auch noch nicht abschließend abzuschätzen, da die Analysen noch laufen.

Das Ziel "(Mit-)Entwicklung und (Mit-)Implementierung einer unifizierten Akteurarchitektur" wurde im Berichtszeitraum in vollem Umfang erreicht. Die vom Teilprojekt mit konzipierte Akteurarchitektur ist die Grundlage einer generellen, funktionsfähigen und komplett implementierten Software, dem *DeepActor-Framework*, und als solches die Basis für die sozialwissenschaftlichen Teile von DANUBIA.

Die geplante Ausdifferenzierung und Verfeinerung des ursprünglichen DUNE-Modells ist einer vollständigen Neukonzeptualisierung und Neuimplementation des Modells gewichen, die fristgerecht und im Gesamtprojekt federführend gemeinsam mit dem Informatik-Teilprojekt und dem Teilprojekt Wasserwirtschaft durchgeführt wurde. Die inhaltlichen sektoralen Arbeiten in Bezug auf Risikowahrnehmung, Ausbreitung von Innovationen und deren Akzeptanz sowie Wassernutzung als Gewohnheit sind unterschiedlich fortgeschritten. Während die Ausbreitung von Innovationen auf einer umfangreichen Datenbasis konzeptualisiert und fertig implementiert ist und nun mit dem Modell im Verbund verschiedene Szenarien getestet werden können, befinden sich die anderen Bereiche in der (z.T. abschließenden) Datenerhebungsphase bzw. in der Phase der Konzeptualisierung. Eine Implementation in das Modell ist hier nicht vor Ende 2006 zu erwarten.

Das Teilziel der Qualitätssicherung hat sich, von dem Aspekt der Verbesserung der Benutzbarkeit von DANUBIA und dem Stakeholder-Dialog einmal abgesehen, als theoretisch und praktisch schwieriger erwiesen als gedacht. Insbesondere können in einem stark (innerhalb und zwischen Akteuren) wechselwirkenden akteurbasierten System wohl schwerlich Fehler nach klassischen mathematischen Methoden bestimmt werden. Hier werden (auf der Basis von Expertenabschätzungen) neue Wege der Fehlerbestimmung gesucht.

## **4.2 Ausblick auf den verbleibenden Abschnitt der zweiten Förderphase**

Im verbleibenden Abschnitt der zweiten Förderphase werden die empirischen Erhebungen im Teilprojekt Umweltpsychologie abgeschlossen. Insbesondere sollen noch ausstehende Interviews, aber auch eine Internet-Erhebung durchgeführt, ausgewertet und in implementationsfähige Konzepte überführt werden.

In die Implementation des Modells werden die verbleibenden Sinus-Milieus® einbezogen. Gegebenenfalls werden dabei manche aufgrund der Datenlage ungenügend differenzierende Milieus zu prototypischen Milieus zusammengefasst.

Der Stakeholder-Prozess wird weitergeführt. Da zu erwarten ist, dass in den kommenden Monaten erste hinreichend getestete integrierte Ergebnisse zu zeigen sind, kann das Gespräch mit den Stakeholdern direkter als bisher auf einer im engeren Sinne inhaltlichen Ebene anhand von Resultaten erfolgen.

Die Qualitätssicherung, hier insbesondere der Umgang mit Unsicherheiten in einem gekoppelten, akteurbasierten Modell soll weiter vorangetrieben werden. Die Software wird weiter in Richtung auf ein gut zu bedienendes, hinreichend dokumentiertes und eigenständiges Stück Software weiterentwickelt. Tools zur automatisierten Auswertung und Visualisierung werden dabei eine wichtige Rolle spielen.

Wesentlichen Platz an der verbleibenden Zeit in der zweiten Förderphase des Projekts werden aber die eigentliche Nutzung des DANUBIA-Systems, die Generierung und Analyse von Szenarien und inhaltliche Tests und Diskussionen der Resultate einnehmen. Die Diskussionen sollen in eine Reihe von Veröffentlichungen einfließen, unter denen auch eine gemeinsame Buchpublikation aller GLOWA-Danube-Projekte geplant ist.

### **Literatur**

- ABKE, W. (2001): Wasserversorgung. In: LECHER, K., LÜHR, H.-P. und ZANKE, U.C.E. (Eds.), Taschenbuch der Wasserwirtschaft (8., völlig neubearb. Aufl.). Berlin: Parey.
- AJZEN, I. (1991): The Theory of Planned Behavior. Organizational Behavior and Human Decision Processes, 50(2), S. 179-211.
- AJZEN, I. und FISHBEIN, M. (2000): Attitudes and the attitude-behavior relation: Reasoned and automatic processes. In: STROEBE, W. und HEWSTONE, M.H. (eds.) (2000). European Review of Social Psychology. Chichester, England: Wiley. S. 1-33.
- AJZEN, I. und MADDEN, T.J. (1986): Prediction of goal-directed behavior: Attitudes, intentions, and perceived behavioural control. Journal of Experimental SocialPsychology, 22, S. 453-474.
- BATINIC, B., WERNER, A., GRÄF, L. und BANDILLA, W. (Hrsg.)(1999): Online Research. Göttingen: Hogrefe.
- GILBERT, N. und TROITZSCH, K. (2005): Simulation for the Social Scientist. Maidenhead und New York: Open University Press.
- HENDRICKX, L. und NICOLAIJ, S. (2004): Temporal discounting and environmental risks: The role of ethical and loss-related concerns. Journal Of Environmental Psychology, 24(4), S. 409-422.
- JANISCH, S. und SCHULZ, C.A. (2004): Konzepte zur Modellierung und Implementierung tiefer Akteursmodelle in Danubia (unveröffentlichtes Konzeptpapier, München u. Kassel).
- JUNGERMANN, H., PFISTER, H-R. und FISCHER, K. (2005): Die Psychologie der Entscheidung. Eine Einführung. Heidelberg: Spektrum.
- KAISER, F.G. und GUTSCHER, H. (2003): The proposition of a general version of the theory of planned behavior: Predicting ecological behavior. Journal of Applied Social Psychology, 33(3), S. 586-603.
- MACY, M. & WILLER, R. (2002): From Factors to Actors: Computational Sociology and Agent-Based Modeling. Annual Review of Sociology 28, S. 143-166.
- MUTSCHMANN, J. und STIMMELMAYR, F. (2002): Taschenbuch der Wasserversorgung. Braunschweig/Wiesbaden: Friedr. Vieweg & Sohn.
- O'CONNOR, R.E., BORD, R.J. und FISHER, A. (1999): Risk perceptions, general environmental beliefs and willingness to address climate change. Risk Analysis, 19(3), S. 461-471.
- SCHAHN, J. (1993): Die Kluft zwischen Einstellung und Verhalten beim individuellen Umweltschutz. In: SCHAH, J. und GIESINGER, T. (Hrsg.), Psychologie für den Umweltschutz. Weinheim: Psychologie Verlags Union. S. 29-49.
- SCHEELE, B. und GROEBEN, N. (1988): Dialog-Konsens-Methoden zur Rekonstruktion subjektiver Theorien. Tübingen: Francke.
- SINUS SOCIOVISION (2005). Die Sinus-Milieus® in Deutschland 2005. Heidelberg: Sinus Sociovision GmbH.
- TRIANDIS, H. C. (1980): Values, attitudes, and interpersonal behavior. In: HOWE, J.H.E. und PAGE, M. (Eds.), Nebraska Symposium on Motivation, 1979, Vol. 27, Lincoln: University of Nebraska Press. S. 195-25.
- VERPLANKEN, B. und ORBELL, S. (2003): Reflections on past behavior: A self-report index of habit strength. Journal of Applied Social Psychology, 33(6), S. 1313-1330.
- <span id="page-195-0"></span>VISHWANATH, A. und GOLDHABER, G. (2003): An examination of the factors contributing to adoption decisions among late-diffused technology products. New Media & Society, 5(4), S. 547-572.
- WOOD, W., QUINN, J.M. und KASHY, D.A. (2002): Habits in everyday life: Thought, emotion, and action. Journal of Personality and Social Psychology, 83(6), S. 1281-1297.

## **[Sozioökonomische Analyse und Modellierung von Wassernutzung und](#page-195-0) Landnutzung durch Landwirtschaft**

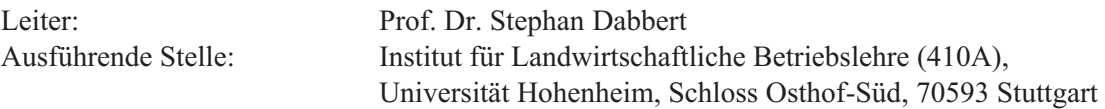

## **1. Organisatorisches**

Zur Erledigung der Arbeiten waren im Berichtszeitraum folgende Stellen besetzt:

- **•** Dr. Tatjana Krimly: Projektverwaltung, *Deep Actor* Konzept (03/2006 -02/2007)
- **•** Dipl. Ing. sc. agr. Alexander Wirsig: Ökonomische Modellierung (03/2006-02/2007)
- **•** Msc Marco Huigen: Programmierung und Implementierung *Deep Farm* Konzept  $(07/2006 - 2/2007)$
- **•** Dipl. Ing. agr. Josef Apfelbeck: Akteurs Modellierung, Disaggregation (3/2006-02/2007)

Für den österreichischen und baden-württembergischen Teil des Einzugsgebietes wurden statistische Daten beschafft. Zudem wurde GAMS-Software für die agrarökonomische Modellierung angeschafft.

### **1.1 Veröffentlichungen, Vorträge**

#### **1.1.1 Vorträge**

- **•** APFELBECK, J., HUIGEN, M. und KRIMLY, T. (2007): The importance of spatial, temporal and social scales in Integrated modeling; simulating the effects of climatic change on district- and farm-level decision making in the Danube catchment area. 81st Annual Conference, AES (Agricultural Economics society); Reading 02.04.07- 04.04.07.
- **•** DABBERT, S. und WIRSIG, A. (2007): Auswirkungen des Klimawandels auf die Landwirtschaft in Deutschland. Präsentation anlässlich des "Regensburger Biodiversitätstages 2007". Bayerische Akademie für Naturschutz und Landschaftspflege, Regensburg, 15.02. 2007.
- **•** HENSELER, M., WIRSIG, A. und KRIMLY, T. (2006): Anwendung des Regionalmodells ACRE in zwei interdisziplinären Projekten. Presentation on the 26th GIL-Jahrestagung, Potsdam (Germany), 06.-08.03.2006, Potsdam (Germany), 06.-08.03.2006.
- **•** WIRSIG, A., BICHLER, B. und APFELBECK, J. (2006): Analysis of Agricultural land use in Europe. CarboEurope - Modelling the Management and Dynamics of Grass- and Croplands Across Scales in Bayreuth vom 17.-19. Mai 2006, Bayreuth Center for Ecology and Environmental Research (Bay-CEER), Universität Bayreuth, 18.05.2006, Bayreuth, 17.-19.05.2006.
- **•** WIRSIG, A., HENSELER, M., KRIMLY, T. und DABBERT, S. (2006): Impact of Global Change on agricultural land use in the Austrian Upper Danube catchment first results of ACRE-Danube. 16. Jahrestagung der Österreichischen Gesellschaft für Agrarökonomie (ÖGA), Wien, 28.09.2006.

## **1.1.2 Veröffentlichungen**

- WIRSIG, A., HENSELER, M., KRIMLY, T., DABBERT, S. (2006): Impact of Global Change on agri-cultural land use in the Austrian Upper Danube catchment - first results of ACRE-Danube. In: ÖGA (Österreichischen Gesellschaft für Agrarökonomie) (Hrsg.): Ländliche Betriebe und Agrarökonomie auf neuen Pfaden. 16. Jahrestagung der Österreichischen Gesellschaft für Agrarökonomie vom 28.-29. September 2006. Tagungsband. Universität für Bodenkultur, Wien. S. 19-20.
- HENSELER, M., WIRSIG, A., KRIMLY, T. (2006): Anwendung des Regionalmodells ACRE in zwei interdisziplinären Projekten. In: WENKEL, K.-O., WAGNER, P., MORGENS-TERN, L.K. und EISERMANN, P. (Ed.): Land- und Ernährungswirtschaft im Wandel - Aufgaben und Herausforderungen für die Agrar- und Umweltinformatik, Proceedings of the 26th GIL-Jahrestagung, Potsdam (Germany), 06.-08.03.2006, GIL, Potsdam. S.101-104.
- HENSELER, M., WIRSIG, A., HER,RMANN, S., KRIMLY, T., DABBERT, S. (2007): Modelling the impact of global change on regional agricultural land use by an activity based non-linear programming approach. Agriculture, Ecosystems & Environment (in prep).

# **2. Schaffung der Datengrundlage**

## **2.1 Agrarstatistik**

Zur Validierung der im Agrarsektormodell implementierten Agrarreform 2004 wurde eine Auswertung der durchschnittlichen Einheitlichen Betriebsprämie 2005 in Österreich angefordert (AMA 2006).

Zur Erstellung verschiedener Farm Systeme mit einer charakteristischen Fruchtfolge wurden statistische Daten von Bayern, Baden-Württemberg und Österreich aus dem Jahr 1995 herangezogen. Für die einzelnen Landkreise wurden Daten über die Anzahl der Betriebe, Betriebe mit unterschiedlicher Produktionsrichtung sowie der Anbauumfang der einzelnen Kulturen analysiert. Auf dieser Grundlage wurden für das GLOWA- Einzugsgebiet 28 verschiedene Farm Systeme entwickelt.

## **2.2 Lieferung von Basisdaten an andere Projekte**

Mit dem Projektpartner Agrarökologie wurden die Pflanzenentwicklungstadien nach dem BBCH-Code (MEIER et. al 2001) der Biologischen Bundesanstalt für Land- und Forstwirtschaft abgeglichen und auf eine gemeinsame Basis gestellt. Für die 17 modellierten Kulturen wurden die jeweiligen wichtigen Stadien zur Saat, Düngung und Ernte ermittelt und mit dem BBCH-Code verknüpft.

# **3. Konzept der tiefen** *Farm Actor* **Komponente**

Abbildung 1 zeigt die Architektur der *DeepFarming* Komponente. Die *DeepFarming* Komponente, die nach den Anforderungen der *subskaligen*, dynamischen *LandUse* Komponente der Arbeitsgruppe Informatik konzipiert wurde, besteht generell aus zwei Teilmodellen: dem ökonomischen Agrarsektormodell ACRE und dem *DeepFarming* Modell.

Das *DeepFarming* Modell besteht aus einem Hauptmodell (main model) und sechs Teilmodellen (district models). Diese Modellkonzeption erlaubt verteilte Systemkalkulationen und erzielt dadurch eine höhere Rechenperformance. Die Teilmodelle wurden durch Gruppierung der Landkreise in sechs gleichgroße Kalkulationseinheiten gebildet. Die Größe einer Gruppe

bestimmt sich aus der Größe der Landkreise und dem darin jeweils vorhandenen Umfang an Aktionen bzw. Plänen. Das Hauptmodell verknüpft die einzelnen Teilmodelle, ist für die Teilmodelle die Kommunikationsschnittstelle zur "Außenwelt" und koordiniert alle Aktionen der Agenten. Modellinterne, JAVA basierte Datenbanken dienen zur Speicherung wichtiger Daten.

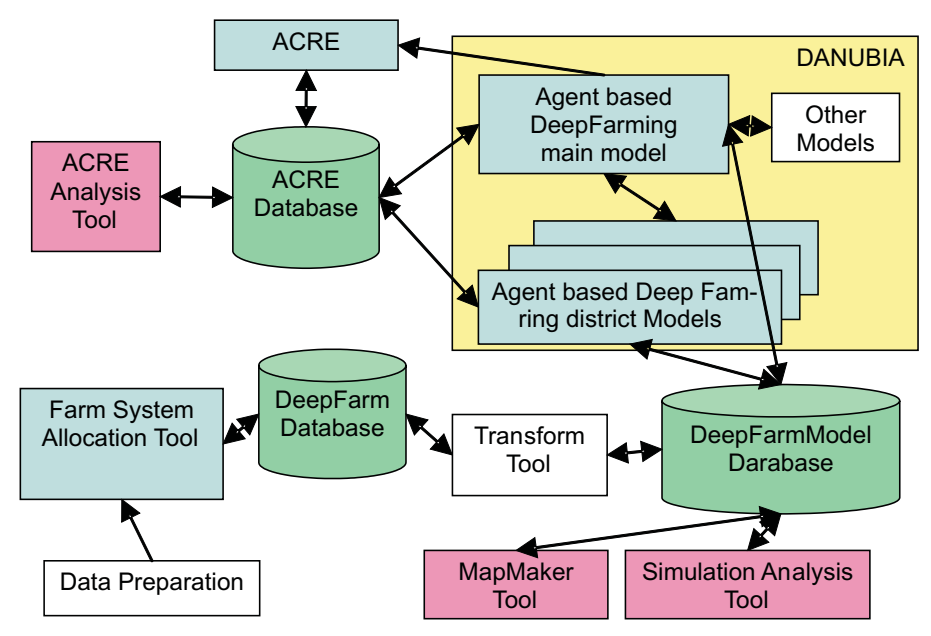

Abb. 1: Architektur der *DeepFarming* Komponente

## **4. Weiterentwicklung des Agrarsektormodells ACRE**

Die bereits im letzten Berichtszeitraum begonnene Implementierung der aktuellen agrarpolitischen Rahmenbedingung wurde mit aktuellen Daten zur 2. Säule der 2003 beschlossenen EU-Agrarreform ergänzt (Tab. 1).

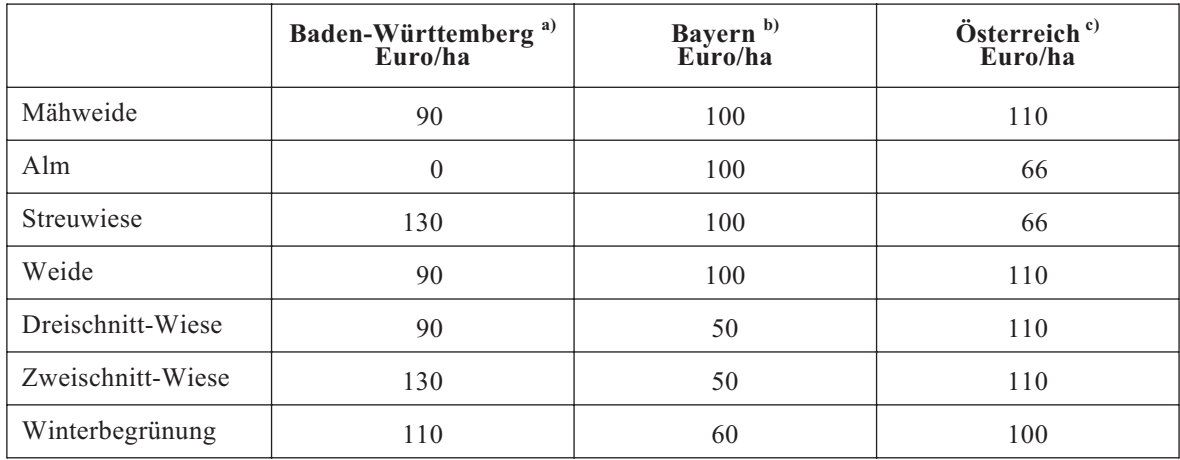

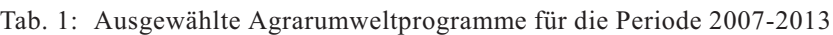

Die Zuordnung erfolgte aus Gründen der Modellkonsistenz zum Teil leicht abweichend von den ausge- wiesenen Werten; a) MEKA III, b) KULAP III, c) ÖPUL2007: Elementarförderung für Grünland nicht vorgesehen aus Gründen der Modellkonsistenz beibehalten (Quelle: MLR 2006; StMLF 2006; BMLFUW 2006a; BMLFUW 2006b).

Für den österreichischen Teil des Einzugsgebietes der Oberen Donau wurden die Ergebnisse agrarpolitischer Simulationen mit dem Agrarsektormodell für das Jahr 2005 mit ausgewiesenen statistischen Daten zur durchschnittlichen Einheitlichen Betriebsprämie der politischen Bezirke verglichen. Im Modell wurden die Zahlungsansprüche pro politischem Bezirk über die durchschnittliche Höhe der kalkulierten Direktzahlungen im Bezugszeitraum 2000-2002 berechnet. Entsprechend der nationalen Umsetzung in Österreich (BMLFUW 2003; AMA 2005) wurde bei den Direktzahlungen die Mutterkuhprämie ausgenommen, da diese weiterhin gekoppelt bleibt. Für Milch wurde die Referenzmenge des Jahres 2004 und die Milchprämie des Jahres 2006 zugrunde gelegt. Die übrigen entkoppelten Prämien wurden nicht berücksichtigt. Die zur Berechnung zugrunde gelegte Referenzfläche entspricht der in der Statistik ausgewiesenen Fläche für das Jahr 2002 für Ackerland abzüglich der Hopfenfläche und der obligatorischen Stilllegungsfläche (STATISTIK AUSTRIA 2005). Aufgrund der unvollkommenen Datenlage für 2002 wurden bei der Referenzfläche für Grünland die Flächendaten für 1995 zugrunde gelegt. Im Modell wurden auch einzelne Cross Compliance Maßnahmen wie beispielsweise die Beschränkung des Grünlandumbruches abgebildet. Im Rahmen der zweiten Säule der GAP wurden innerhalb der regionalen Agrarumweltprogramme die Einzelmaßnahme "Extensivierung von Grünland" berücksichtigt. Die Ausgleichzulage für benachteiligte Gebiete wurde über einen vereinfachten Ansatz nach WINTER (2005) berechnet, bei welchem die Höhe der Ausgleichszulage in Abhängigkeit der Landwirtschaftlichen Vergleichszahl gebildet wird. Die berechneten Sätze zur Einheitlichen Betriebsprämie pro politischen Bezirk zeigen eine zufrieden stellende Übereinstimmung (Abb. 2). Für die meisten politischen Bezirke wird die Einheitliche Betriebsprämie leicht unterschätzt, für den Bezirk Salzburg hingegen stark überschätzt. Der Vergleich der Modellergebnisse mit Standardeckungsbeiträgen für Westösterreich deutet darauf hin, dass die Deckungsbeiträge für Grünlandstandorte tendenziell unterschätzt werden (BMLF 2000; BMLFUW 2002).

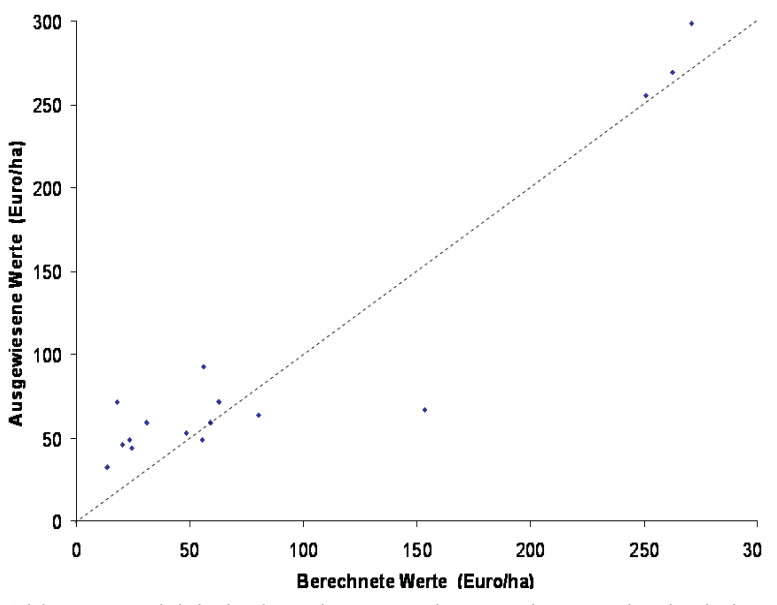

Abb. 2: Vergleich der berechneten und ausgewiesenen durchschnitt- lichen Einheitlichen Betriebsprämie der politischen Bezirke des ös- terreichischen Teils des Einzugsgebietes für das Jahr 2005 (Quelle: AMA 2006, Eigene Berechnungen)

Erste Ergebnisse von agrarpolitische Simulationen für das Jahr 2008 im österreichischen Teil des Einzugsgebietes wurden mit Ergebnissen des Betriebsoptimierungssystems FAMOS (SCHMID 2004) verglichen. Der beobachtete Anstieg des Deckungsbeitrages für das Jahr 2008 ist auf Änderungen der Prämienhöhe zurückzuführen. Grünlandstandorte profitieren von der Entkoppelung in höherem Maße als Ackerbaustandorte. Bei gleich bleibenden Preisen führt die Agrarreform im österreichischen Einzugsgebiet der Oberen Donau zu positiven Einkommenseffekten. Dies deckt sich mit Ergebnissen des Betriebsoptimierungssystems FAMOS (SCHMID 2004), wobei die Zuwächse in den Deckungsbeiträgen stärker ausfallen. Zusammenfassend deuten die Ergebnisse darauf hin, dass das Agrarsektormodell agrarpolitische Simulationen für das österreichische Einzugsgebiet der Oberen Donau hinreichend abbilden kann.

Des Weiteren wurde das Agrarsektormodel um den Landkreis Roth erweitert und neu kalibriert, es umfasst damit nun insgesamt 74 Landkreise. Die Schnittstellen des Agrarsektormodels wurden den Anforderungen des weiter entwickelten *Deep Farming* Modells angepasst und entsprechend formuliert. Im Rahmen mehrerer Fachtagungen wurden zudem Simulationsergebnisse vorgestellt (s. Kap. 1.1) und Ansatzpunkte für eine Weiterentwicklung des Agrarsektormodells diskutiert.

## **5. Das Agentenbasierte** *Deep Farming* **Modell**

Auf der Grundlage statistischer Daten auf Landkreisebene von 1995 bezüglich der Produktionsrichtung, der Landnutzung und der Anzahl an Betrieben in der jeweiligen Produktionsrichtung wurden insgesamt 28 verschiedene Farm Systeme (Agenten) entwickelt. Die bayerische und baden-württembergische Statistik unterscheiden bezüglich der Produktionsrichtung fünf verschiedene Typen: Marktfruchtbaubetrieb, Futterbaubetrieb, Veredelungsbetrieb, Dauerkulturen und Gemischtbetriebe. Diese Definition bezieht sich auf den Gesamtdeckungsbeitrag des Betriebes. Mindestens 50 Prozent des Gesamtdeckungsbeitrages müssen durch eine bestimmte Produktionsrichtung erwirtschaftet werden, um einer der fünf Kategorien zugeordnet zu werden. Lediglich bei Gemischtbetrieben ist jeder Produktionszweig unter 50 Prozent des Gesamtdeckungsbeitrages (SLBW 2000; SLBW 1996; SLBW 1997; StaLa 2005; BLSD 2002).

Jedes der einzelnen Farm Systeme hat eine definierte Fruchtfolge, die aus vier bis acht Früchten besteht, und eine bestimmte Ausstattung an Ackerfläche bzw. Grünland sowie im Falle von Futterbau-, Veredelungs- und Gemischtbetrieben an Tierhaltung (s. Beispiele in Tab. 2).

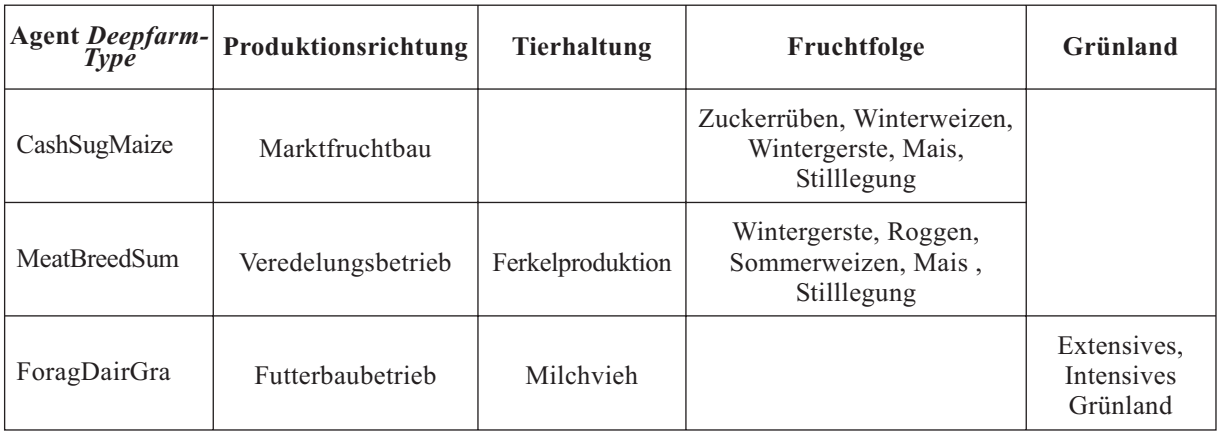

Tab. 2: Drei Beispiele von Farm Systemen (*DeepFarmType*)

Der realisierte Anbauumfang verschiedener Kulturen und die Tierhaltung innerhalb eines Farm Systems werden wie bereits in Kapitel 3.2 beschrieben durch Disaggregation der Daten aus den Berechnungen zur Landnutzung und Tierhaltung von ACRE ermittelt. Wesentlicher Treiber in ACRE für Änderungen der Landnutzung sind hierbei Ertragsänderungen, die vom Pflanzenwachstumsmodell übermittelt werden. Aufgabe der Farm System Agenten ist es, in dem betreffenden Szenariojahr auf täglicher Basis über den Anbau der einzelnen Kulturen (Saat, Düngung und Ernte) zu entscheiden. In diese Entscheidungen gehen sowohl klimatische Bedingungen/Veränderungen (Wissen aus den Vorjahren) als auch das tägliche Wettergeschehen mit ein. Aufgrund der unterschiedlichen natürlichen und pflanzenbaulichen Ansprüche einzelner Kulturarten gibt es für jede Kulturart einen eigenen Entscheidungsalgorithmus.

Entscheidungen bei der Bewirtschaftung

Eine wesentliche Entscheidung trifft der Landwirt mit der Aussaat einer Kultur. Durch den Aussaattermin werden der zeitliche Wachstumsverlauf der Pflanzen und damit auch eine bestimmte Zeitspanne für die Ernte festgelegt. Jede Kultur hat hierbei spezifische Ansprüche, an die sich die verschiedenen Bewirtschaftungsaktionen der Agenten anlehnen.

Die Entscheidungen eines Landwirts werden ganz wesentlich von seinen Erfahrungswerten bezüglich des zu erwartenden Wetterverlaufes in der Vegetationsperiode beeinflusst. Dies wird durch ein "Wettergedächtnis" realisiert, das Daten über wichtige Wetterparameter, wie z.B. Bodentemperatur und tägliche Niederschlagswerte der letzten drei Jahre enthält. Des Weiteren werden die Tage festgehalten, die eine Pflanze vom Aussaattermin bis zu einem bestimmten Entwicklungsstadium oder von einem zum nächsten Stadium benötigt hat. Diese dynamischen Datensätze fließen mit in die Aussaatstrategie ein.

Neben diesem historischen Wissen werden die Bewirtschaftungstätigkeiten eines landwirtschaftlichen Agenten vom aktuell im betreffenden Szenariojahr simulierten Wettergeschehen beeinflusst. So muss beispielsweise der anvisierte Saattermin verschoben werden, wenn es an diesem Tag stark regnet. Abbildung 3 zeigt einen solchen Entscheidungsablauf für die Aussaat von Winterweizen.

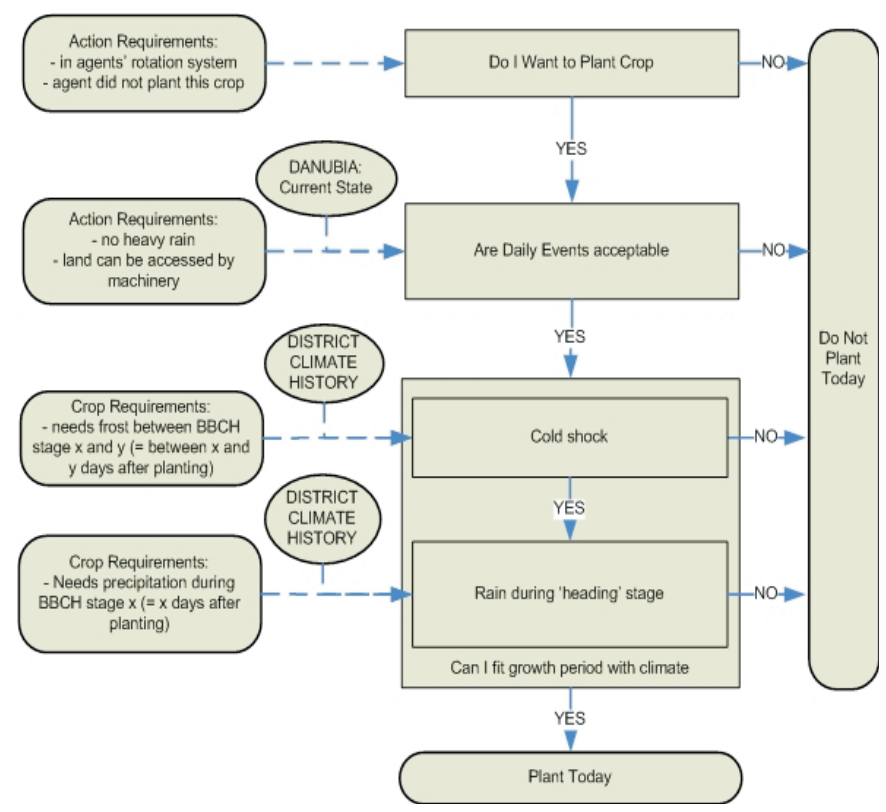

Abb. 3: Entscheidungsbaum für die Aussaat von Winterweizen

Wie bereits oben erwähnt, muss der Agent zur Erzielung eines optimalen Ertrages die Pflanzenentwicklung mit den spezifischen Anforderungen in seinen Entscheidungen so berücksichtigen, dass der erwartete Wetterverlauf in der Vegetationsperiode am besten zum Pflanzenwachstum passt. Winterweizen beispielsweise benötigt im BBCH-Stadium 10 bis 30 einen Kälteschock (Vernalisation) (Tab. 3). Im späteren Verlauf während des Ährenschiebens ist ausreichend Niederschlag besonders wichtig. Bei Kartoffeln kann ab dem BBCH-Stadium 47, wenn 70% der Knollenmasse erreicht wurde, mit der Ernte begonnen werden. Der optimale Erntetermin für Kartoffeln liegt allerdings bei Stadium 49. Zu diesem Zeitpunkt sind alle grünen Blattteile abgestorben. Falls der Wachstumsverlauf der Kartoffeln von dem seitens des Landwirts erwarteten Verlauf abweicht, so wird im Stadium 47 überprüft, welcher Wetterverlauf bis zum optimalen Erntezeitpunkt zu erwarten ist. Wird ein schlechter Verlauf erwartet, so beginnt der Agent bereits in Stadium 47 mit der Ernte. Bei gutem Wetter erntet er erst zum optimalen Termin.

Den unterschiedlichen Bedürfnissen der Kulturen versucht der Agent mit seinen jeweiligen Entscheidungsalgorithmen für den Ablauf der notwendigen Bewirtschaftungsmaßnahmen gerecht zu werden, indem er für jede Kultur die Positionierung in der Vegetationsperiode sucht, bei der die Klimaparameter die Ansprüche der Kulturen am Besten treffen. Die notwendigen Informationen über Wachstum und Entwicklungsstadien der Pflanzen nach der Aussaat werden vom Pflanzenwachstumsmodell bereitgestellt.

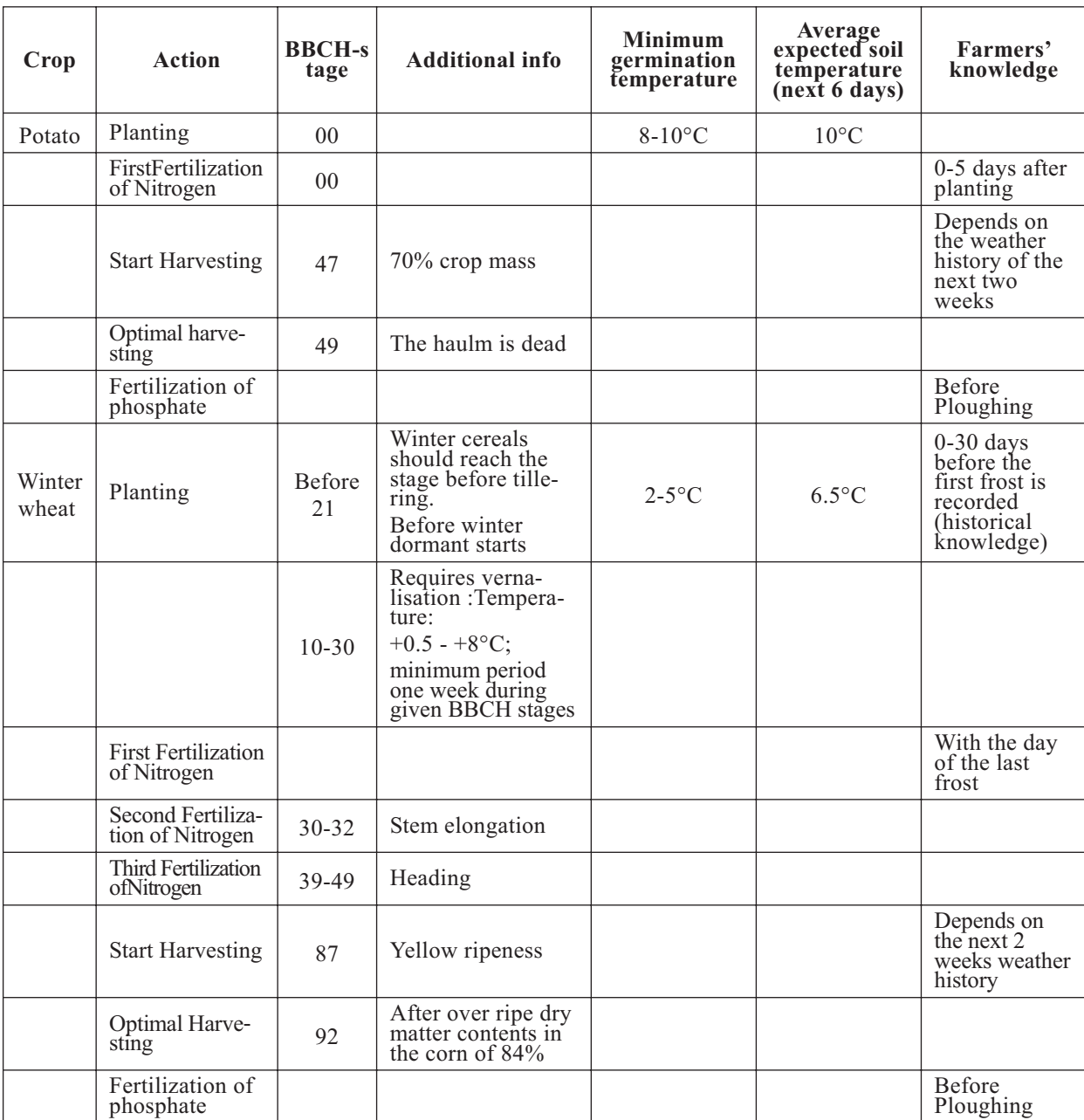

Tab. 3: Ansprüche von Kartoffeln und Winterweizen gekoppelt mit BBCH-Stadien

## **6. Disaggreation von Landkreis- auf Proxelebene**

Die Neuentwicklung der proxelbasierten Farm Systeme (Agenten) im *DeepFarming* Konzept, erforderte Anpassungen insbesondere bei der Disaggregation der Daten von Landkreis- auf Proxelebene (Abb. 4).

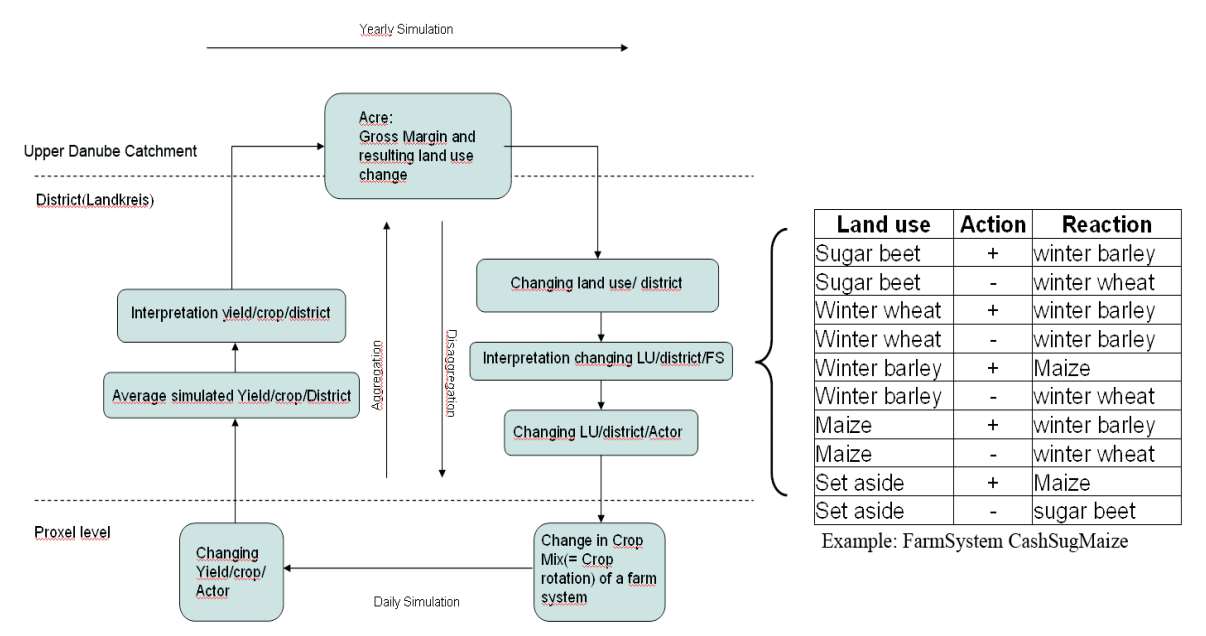

Abb. 4: Informationsfluss zwischen den *DeepFarm*-Agenten und ACRE

Die Agenten (Farm Systeme) bekommen jährlich eine Planvorgabe für die Landnutzung und Tierhaltung von dem landkreisbasierten Agrarsektormodell ACRE. Von ACRE kalkulierte Landnutzungsänderungen gehen als prozentuale Veränderungen des Anbaus der einzelnen Kulturen gegenüber dem Vorjahr in den Disaggregationsprozess ein. Den Entscheidungsalgorithmus zur Disaggregation der landkreisbasierten Daten aus ACRE auf die Farm Systeme auf Proxelebene zeigt die Tabelle auf der rechten Seite der Abbildung 4. Jedes Farm System verfügt über eine solche Tabelle, die die in dem jeweiligen Farm System angebauten Kulturarten beinhaltet. In Abbildung 4 ist beispielhaft die Tabelle mit den Entscheidungsmöglichkeiten des Farm Systems CashSugMaize dargestellt. Ein positives Vorzeichen bedeutet, dass, wenn die Anbaufläche der Kultur in Spalte 1 in einem bestimmten Landkreis gegenüber dem Vorjahr ansteigt, das Farm System den Anbau dieser Kultur ausdehnen wird, wenn gleichzeitig die Bedingung erfüllt ist, dass die Kultur in Spalte 3 eingeschränkt wird. Wenn ACRE zum Beispiel vorgibt, dass Wintergerste ausgeweitet und Mais eingeschränkt wird (Zeile 5), dann würde das Farm System in unserem Beispiel seine Fruchtfolge dementsprechend anpassen. Das Ausmaß einer Änderung hängt von der relativen Bedeutung einer Kultur innerhalb des Landkreises und innerhalb der Produktionssysteme eines Farm Systems ab. Die Entscheidungsmöglichkeiten der einzelnen Farm Systeme basieren auf verschiedenen Annahmen. Es wurde beispielsweise versucht, Vermarktungswege und Produktionsrichtungen in die Entscheidungsstrategie mit einzubeziehen.

## **7. Initialisierung der Agenten -** *FarmSystem* **Allocation Tool**

Zur Initialisierung der mittels statistischer Daten entwickelten 28 Farm Systeme auf Proxelebene für das Basisjahr 1995 wurde ein *FarmSystem* Allocation Tool entwickelt. Für die Allokation der einzelnen Farm Systeme auf die Proxel ist die für jedes Farm System festgelegte Fruchtfolge und Ausstattung an Ackerfläche/Grünlandfläche und die Suitability der Kulturen von Bedeutung.

Jedes Proxel weist eine bestimmte Anbaueignung (suitability) für die einzelnen Kulturen auf, wobei es für jede Kultur drei verschiedene Suitability levels gibt:

- a. Suitability level 1: beste Voraussetzungen für die Kultur
- b. Suitability level 2: gute Voraussetzungen für die bestimmte Kulturart
- c. Suitability level 0: schlechte Voraussetzungen.

Außerdem hat jedes Farm System eine bestimmte Fruchtfolge. Für jedes Proxel werden die Suitabilities der Früchte aufsummiert und das Farm System mit der kleinsten Suitability-Summe lokalisiert. Da es nach Angaben der Statistik in einem Landkreis eine unterschiedliche Anzahl von Produktionsrichtungen und Betriebssystemen gibt, werden zur Einhaltung der Anzahl der unterschiedlichen Farm Systeme die Suitability-Summen mit einem Gewichtungsfaktor versehen. Dieser bezieht die bereits lokalisierten Farm Systeme mit der Zahl derer die noch lokalisiert werden müssen mit ein. Dadurch wird garantiert, dass nur die Anzahl eines Farm Systems lokalisiert wird, die von der Statistik ausgewiesen ist. Da die Farm Systeme zudem eine vorgegebene Ausstattung an Acker- bzw. Grünlandfläche haben (z.B. 20 ha Gesamtfläche) werden pro Proxel mehrere Farm Systeme allokiert, allerdings nur eines Farm system Typs.

## **8. Ergebnisse der Allokation der Agenten**

Zur Überprüfung der Initialisierungsergebnisse zur Landnutzung und Tierhaltung nach der Allokation der Farm Systeme auf Proxelebene wurden diese mit den von ACRE auf Grundlage der statistischen Daten von 1995 kalkulierten Ergebnissen verglichen. Dies wurde auf der Ebene des gesamten Einzugsgebietes als auch auf Landkreisebene durchgeführt.

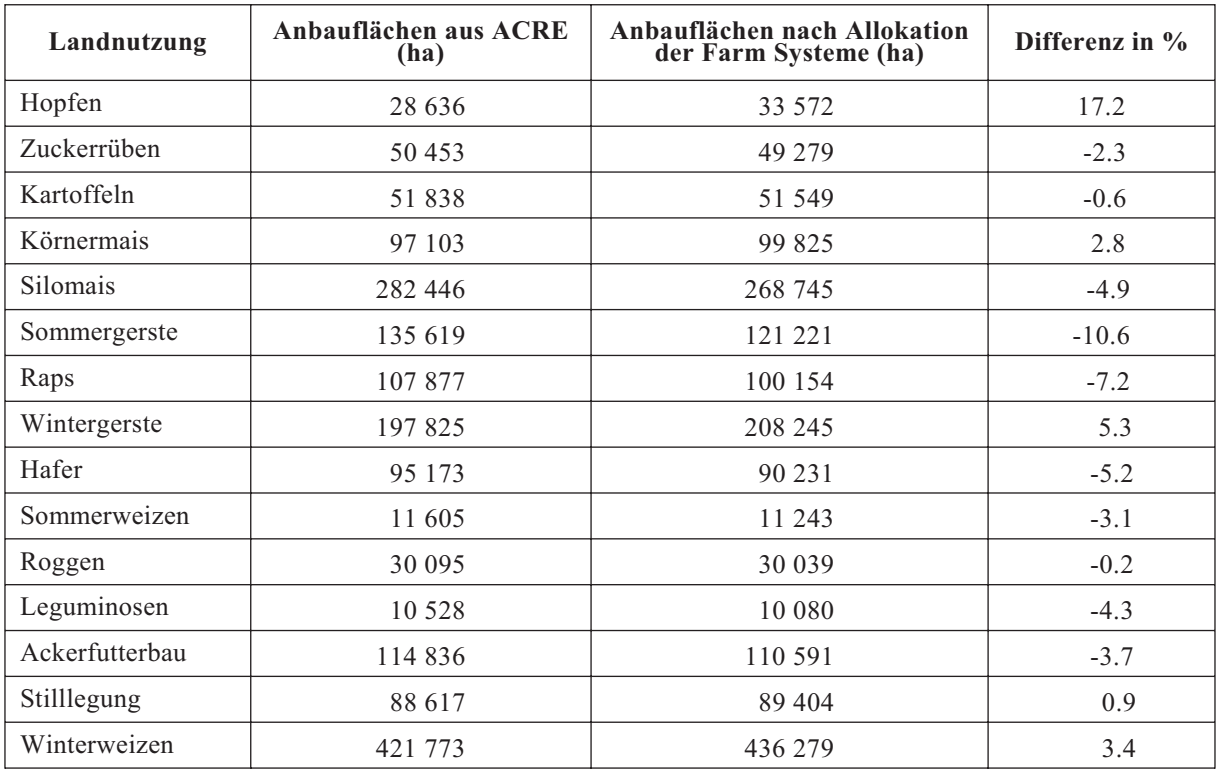

Tab. 4: Vergleich der Anbauflächen unterschiedlicher Kulturarten aus ACRE mit den Ergebnissen nach Allokation der Farm Systeme für 1995 im gesamten Einzugsgebiet

Für die Landnutzung zeigt sich bezogen auf das gesamte Einzugsgebiet der Oberen Donau insgesamt ein sehr gutes Kalibrierungsergebnis (Tab. 4), wobei eine Abweichung von  $\pm 10\%$ als akzeptabel erachtet wird. Eine Ausnahme bildet die Kultur Hopfen, da es sich hier um eine aggregierte Kultur handelt. D.h., dass unter dem Begriff Hopfen alle Dauerkulturen zusammengefasst sind. Zudem ist die Anbaufläche an Dauerkulturen im Einzugsgebiet sehr gering und durch die Tatsache, dass pro Proxel nur ein Farm System gesetzt werden kann, kann es sein, dass die Dauerkulturfläche in einem Landkreis nach Allokation der Farm Systeme etwas höher ist als von ACRE ausgewiesen.

Tabelle 5 stellt die Kalibrierungsergebnisse der Tiere dar. Auch der überwiegende Teil der Tierhaltungsverfahren befindet sich innerhalb des akzeptierten Bereichs von  $\pm$  10 %. Allerdings gibt es hier größere Abweichungen. Die für einige Tierarten etwas größeren Abweichungen sind insbesondere darauf zurück zu führen, dass die Allokation ganz wesentlich durch den Bereich Pflanzenbau innerhalb eines Farm Systems gesteuert wird. Die Anzahl der Tiere ergibt sich dann aus den zugewiesenen Haltungsumfängen bestimmter Tierarten innerhalb der Farm Systeme.

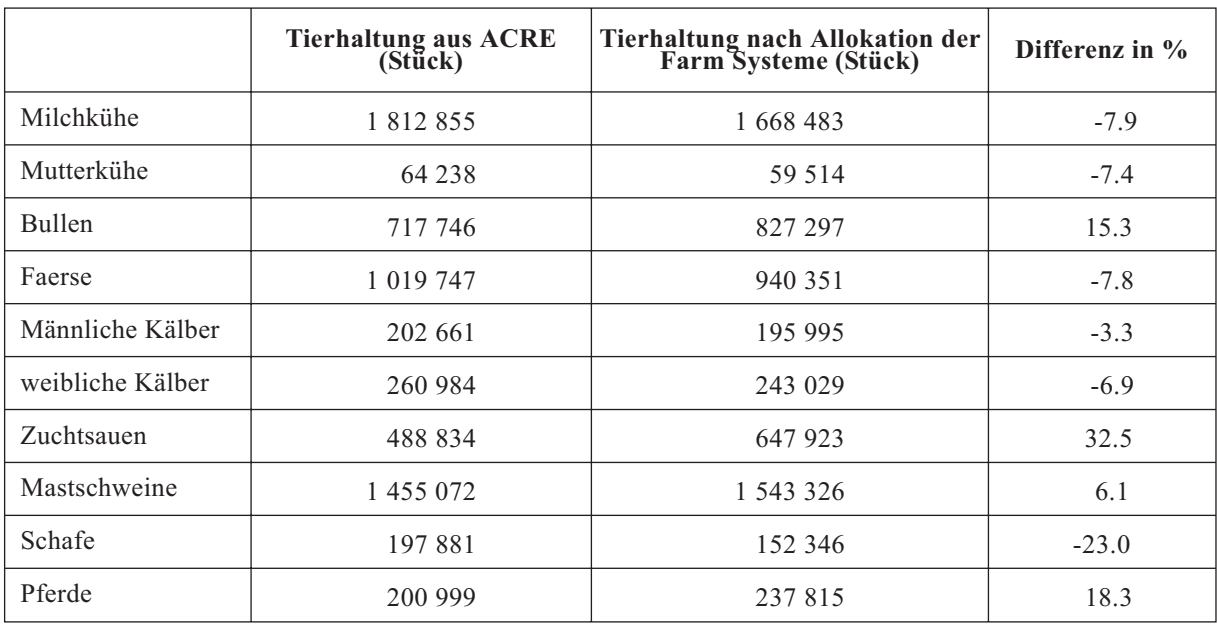

Tab. 5: Vergleich der Anzahl an Tieren aus Berechnungen mit ACRE mit den Ergebnissen nach Allokati- on der Farm Systeme für 1995 im gesamten Einzugsgebiet

Auf Landkreisebene fallen die Ergebnisse sehr unterschiedlich aus, was im Wesentlichen auf die Größe der Landkreise sowie die Anzahl der Proxel mit Ackerfläche zurückzuführen ist. Tabelle 6 zeigt am Beispiel der Landnutzung in einem großen und einem kleinen Landkreis, wie sich dies auf den Allokationsprozess auswirken kann.

In einem großen Landkreis steht in der Regel eine größere Anzahl an Proxeln mit einer ähnlich ausgeprägten Ausstattung an Acker- und Grünlandfläche zur Verfügung. Dadurch gleichen sich die Ergebnisse mehrerer Simulationsläufe in großen Landkreisen besser aus. Die Abfolge der Proxel, auf die die Farm Systeme gesetzt werden, weist keine so große Variabilität auf wie in einem kleinen Landkreis mit zum einen weniger und zum anderen deutlich unterschiedlicher ausgestatteten Proxeln. Unterschiede treten zudem insbesondere bei solchen Kulturarten auf, die laut ACRE nur in einem sehr geringen Umfang in einem Landkreis angebaut werden. Da ein Proxel nur mit einem Farm System Typ belegt werden kann, kann es hier zu Abweichungen kommen. Dies sieht man zum Beispiel bei den Leguminosen in Tabelle 6. Der Mehranbau an Leguminosen nach Allokation der Farm Systeme ist allerdings absolut gesehen relativ gering gemessen an der Gesamtausstattung an Ackerfläche in dem betreffenden Landkreis.

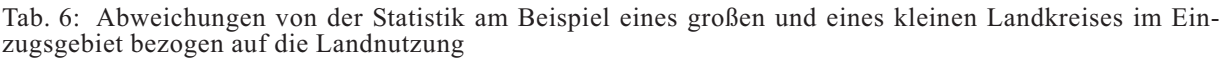

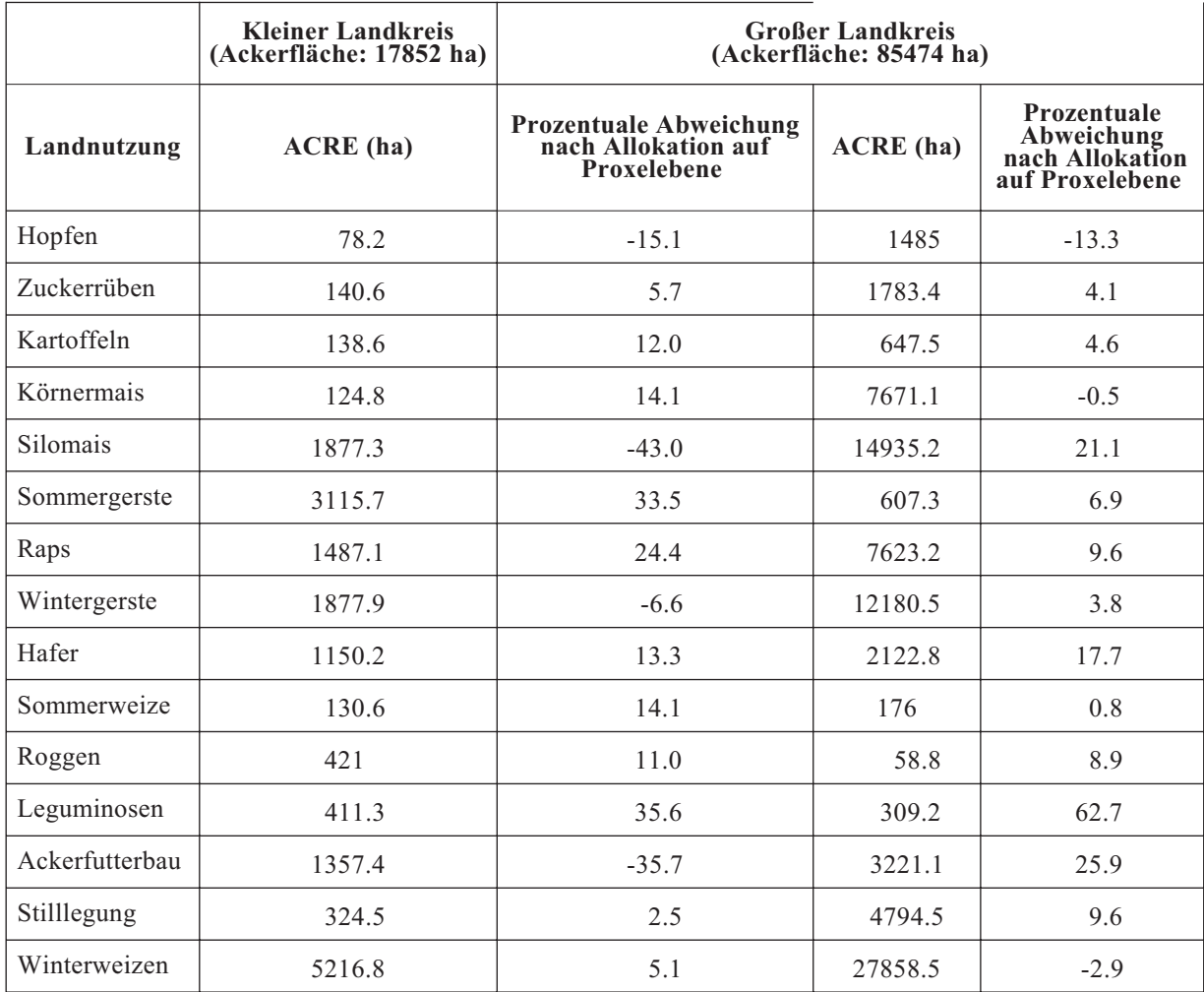

In Tabelle 7 ist die Korrelation der von ACRE kalkulierten Flächenumfänge der einzelnen Kulturen sowie der Tierzahlen mit den Allokationsergebnissen der Farm Systeme in den Landkreisen dargestellt. Der größte Teil der Landkreise weist einen höheren Korrelationswert als 0.6 auf. Einflussfaktoren, die sich negativ auf die Korrelationswerte auswirken, sind, wie schon oben angesprochen, Landkreise mit einem geringen Anteil Ackerfläche oder mit einer geringen Gesamtfläche. Die Korrelation der Daten zwischen den unterschiedlichen Allokationsläufen weist auf sehr geringe Unterschiede zwischenden Läufen hin. Bis auf ein oder zwei Ausnahmen sind alle Korrelationswerte größer als 0.9, was ein Zeichen für die Stabilität des Allokationsalgorithmus ist.

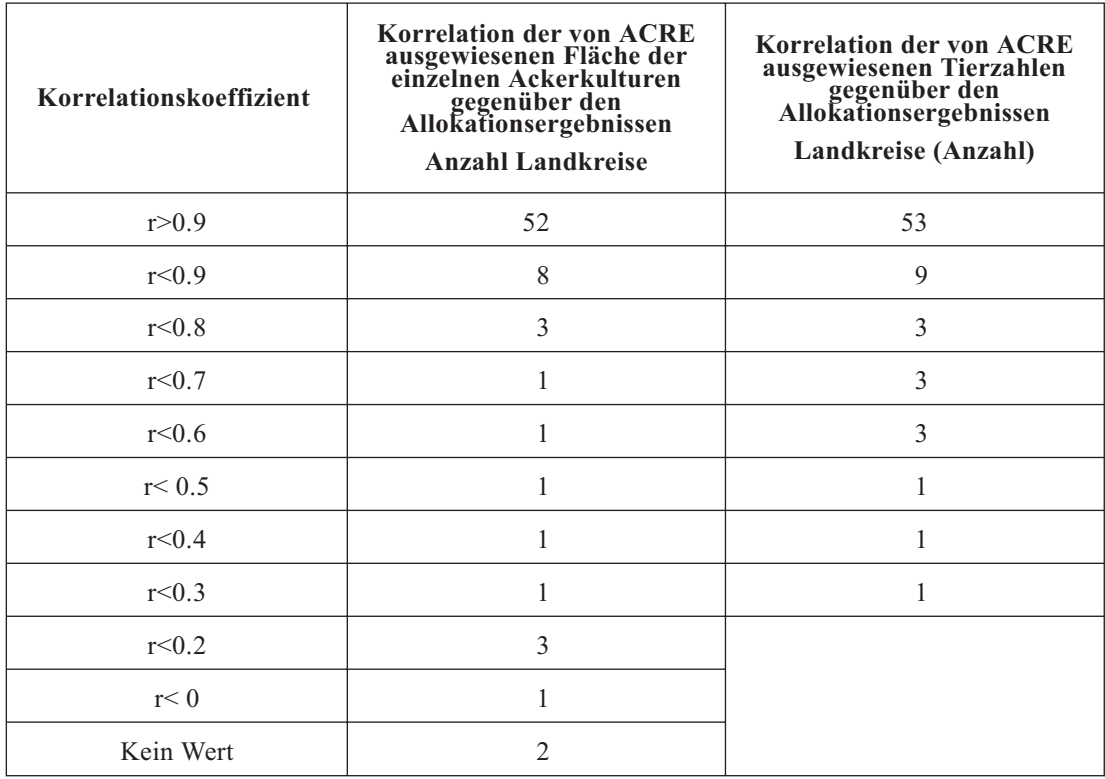

Tab. 7: Anzahl der Landkreise bezogen auf die Korrelationswerte zwischen von ACRE kalku- lierten Landnutzungs-/Tierhaltungsdaten und den Allokationsergebnissen

## **9. Nächste Schritte**

- **•** Bilateral gekoppelte Testläufe der beiden Modellkomponenten Farming und Biological bei subskaliger Landnutzung.
- **•** Überblick über Bewässerung in Deutschland und Konzeption der Implementierung der Bewässerung in das Modell in Zusammenarbeit mit den Arbeitsgruppen bzw. Verantwortlichen für *WaterSupply*, Oberflächengewässer und Agrarökologie.
- **•** Anpassung der Farming Komponente an neue *Framework*vorgaben und die neue *Land Use* Komponente der Informatik.
- **•** Flexibilisierung der Entscheidungsmöglichkeiten der Farm Systeme bezüglich Fruchtfolge und Produktionsrichtung.

## **10. Literatur**

- AMA (Agrarmarkt Austria) (2005): Einheitliche Betriebsprämie 2005 Merkblatt mit Ausfüllanleitung. Agrarmarkt Austria, Wien.
- AMA (Agrarmarkt Austria): (2006)Durchschnittliche Einheitliche Betriebsprämie 2005 pro politischer Bezirk – vorläufige Auswertung. Agrarmarkt Austria, Wien. Excel-Datenblatt. Persönliche Datenübermittlung (Jantschge, M. übermittelt am 25. April 2006).
- BLSD (Bayerisches Landesamt für Statistik und Datenverarbeitung) (2002): Betriebsstruktur in der Landwirtschaft Bayerns 1999. Ausgewählte Ergebnisse für Kreise aus der Landwirtschaftszählung/Agrarstrukturerhebung 1999, Heft 529.
- BMLF (Bundesministerium für Land und Forstwirtschaft) (2000): Standarddeckungsbeiträge und Daten für die Betriebsberatung 1999/2000/2001. Konventionelle Produktion. Ausgabe Westösterreich. BMLF, Wien.
- BMLFUW (Bundesministerium für Land und Forstwirtschaft, Umwelt und Wasserwirtschaft) (2002): Standarddeckungsbeiträge und Daten für die Betriebsberatung 2002/03. Konventionelle Produktion. Ausgabe Westösterreich. BMLFUW, Wien. URL: http://www.landnet.at/filemanager/download/5438/(11.10.2006).
- BMLFUW (2003) (Bundesministerium für Land und Forst-wirtschaft, Umwelt und Wasserwirtschaft) (2003): Die Reform der EU- Agrarpolitik. BMLFUW, Wien.
- BMLFUW (Bundesministerium für Land und Forstwirtschaft, Umwelt und Wasserwirtschaft) (2006a): Der grüne Pakt für Österreichs Landwirtschaft Ländliche Entwicklung 2007 - 2013 Entwurf November 2006. BMLFUW, Wien. URL: http://land.lebensministerium.at
- BMLFUW) (Bundesministerium für Land und Forstwirtschaft, Umwelt und Wasserwirtschaft (2006): bÖPUL 2007 - Allgemeiner Teil und Maßnahmen. Stand: November 2006. BMLFUW, Wien. URL: http://land.lebensministerium.at .
- MEIER, U., STAUSS, R., KLOSE, R., HACK, H., BUHR, L., LANCASHIRE, P. D., VAN DEN BOOM, T., HESS, M., WICKE, H., FELLER, C., BLEIHOLDER, H. und WEBER, E. (2001): Growth stages of mono-and dicotyledonous plants, BBCH Monograph2. Edition, 2001, Federal Biological Research Centre for Agriculture and Forestry; www.bba.bund.de.
- MLR (Ministerium für Ernährung und Ländlichen Raum Baden-Württemberg) (2006): Maßnahmen- und Entwicklungsplan Ländlicher Raum 2007-2013 - MEPL II - vorläufiger Entwurf. Stand: 22.09.2006. MLR, Stuttgart.
- SCHMID, E. (2004): Das Betriebsoptimierungssystem FAMOS. Diskussionspapier Nr. DP-09-2004 des Instituts für nachhaltige Wirtschaftsentwicklung, Universität für Bodenkultur Wien.
- StaLa (Statistisches Landesamt Baden Württemberg) (2005): Struktur- und Regionaldatenbank. Statistisches Landesamt Baden-Württemberg, Stuttgart. URL: www.statistik-bw.de.
- STATISTIK AUSTRIA (Bundesanstalt Statistik Österreich) (2005): Ergebnisse der landwirtschaftlichen Statistik im Jahre 2002. Wien, Austria. Excel-Datenblatt. Persönliche Datenübermittlung (Dötzl, M. übermittelt am 27. April 2005).
- SLBW (Statistisches Landesamt Baden-Württemberg) (1997): Agrarberichterstattung 1995, Statistik von Baden-Württemberg. Band 519.
- SLBW (Statistisches Landesamt Baden- Württemberg) (1996): Land- und forstwirtschaftliche Betriebe sowie Betriebsgrößenstruktur und Sozialökonomik der landwirtschaftlichen Betriebe in den Gemeinden und Bezirken der Ämter für Landwirtschaft in Baden- Württemberg, Statistische Berichte Baden-Württemberg.
- SLBW (Statistisches Landesamt Baden- Württemberg) (2000): Statistische Berichte Baden-Württemberg. Größenstruktur und sozialökonomische landwirtschaftlichen Betriebe in den Gemeinden Baden- Württemberg.
- StMLF (Bayrisches Staatsministerium für Landwirtschaft und Forsten) (2004): GAP-Reform 2005. Europäische Agrarreform 2005 - Nationale Umsetzung. StMLF, München.
- StMLF (Bayrisches Staatsministerium für Landwirtschaft und Forsten) (2006): Bayerisches Zukunftsprogramm Agrarwirtschaft und Ländlicher Raum 2007-2013. Bayrisches Staatsministerium für Landwirtschaft und Forsten, München. www.stmlf.bayern.de.

<span id="page-209-0"></span>WINTER, T. (2005): Ein Nichtlineares Prozessanalytisches Agrarsektormodell für das Einzugsgebiet der Oberen Donau - Ein Beitrag zum Decision-Support-System Glowa-Danubia, PhD-Thesis, University of Hohenheim, Stuttgart. URL: http://opus-ho.uni-stuttgart.de/ hop/volltexte/2005/91/pdf/Dissertation.pdf.

# **Die Physiologie von Ökosystemen und deren Auswirkung auf Wasser,- [Nährstoff- und Kohlenstoffflüsse sowie forstliche Produktion im Donau](#page-209-0) Einzugsgebiet**

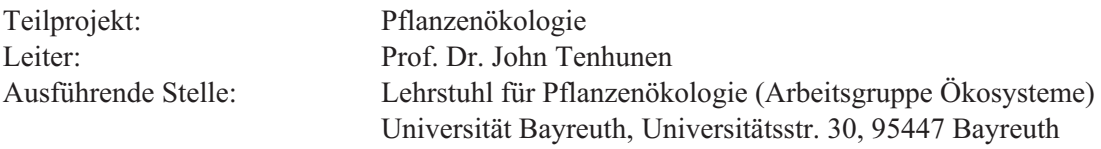

## **1. Organisatorisches**

### **1.1 Arbeitsgruppe in der Zeitperiode März 2006 bis Ende Februar 2007**

Modellierung von Gasaustausch, Wachstum und Entwicklung von Ökosystemen in DANUBIA

- **•** Herr H.-J. Scharfenberg JAVA Programmierung des Biological-Objekts in DANU-BIA
- Herr Ralf Geyer Programmierer des Lehrstuhls (UBT)

#### **1.2 Publikationen**

- KOLCUN, O. (2006): Water Use of Forests Along Elevation Gradients in the Berchtesgaden National Park. Doctoral Thesis, University of Bayreuth, S. 203.
- KOLCUN, O., SCHMIDT, M., OTIENO, D., WANG, Q. und TENHUNEN, J.D. (2007): Water use by Norway spruce (Picea abies (L.) Karst.) along elevation gradients in the Alps. Submitted to Annals of Forest Science.
- LI, Y.L., TENHUNEN, J., OWEN, K., SCHMITT, M., BAHN, M., OTIENO, D., GRUEN-WALD, T., HUSSAIN, Z. und BERNHOFER Ch.  $(2007)$ : Patterns in CO<sub>2</sub> gas exchange capacity of grassland ecosystems in the Alps. Submitted to Agricultural and Forest Meteorology.
- TENHUNEN, J., GEYER, R., ADIKU, S., TAPPEINER, U., BAHN, M., DINH, N.Q., KOL-CUN, O., LOHILA, A., OWEN, K., REICHSTEIN, M., SCHMIDT, M., WANG, Q., WARTINGER, M., WOHLFAHRT, G. und CERNUSCA, A. (2007): Influences of landuse change on ecosystem and landscape level carbon and water balances in mountainous terrain of the Stubai Valley, Austria. Global Planetary Change (in press).
- WANG, Q., ATSUHIRO, I., TENHUNEN, J. und KAKUBARI, Y. (2007) Annual and seasonal variation in photosynthetic capacity of Fagus crenata along elevation gradients in the Naeba Mountains, Japan. Submitted to Global Change Biology.

## **2. Entwicklung des Ökosystemmodells für DANUBIA**

Im letztjährigen Bericht der Phase II des GLOWA-Danube-Projekts lag der Schwerpunkt auf der Teilung des *Biological*-Objekts in DANUBIA in das *Biological*-Natural- und in das *Biological*-*Agricultural*-Objekt, welche die grundsätzlich unterschiedlichen Nutzungsweisen der klassifizierten Landnutzungstypen (Wald, Feuchtgebiete, Grasland, Ackerflächen) berücksichtigen und deren Beschreibung. Im vorliegenden Teil wird der Prototyp des Waldwachstumsmodells, die Bodenatmung und weitere Arbeiten der Bayreuther Gruppe vorgestellt.

#### **Modellintegration in DANUBIA**

Nachdem der objektorientierte Umbau des bisherigen Modells abgeschlossen wurde, erfolgten Änderungen hauptsächlich in der Optimierung der Algorithmen und in den neuen Bodenatmungs- und Wachstumsroutinen. Die nachfolgenden UML-Diagramme zeigen den letzten Stand der Modellentwicklung auf der Ebene des Pakets *Biological*-*Natural* und des Unterpakets *canopy*. Die Paket- und Klassenstrukturen sind gleich geblieben (Abb. 1). Die wesentlichen Unterschiede ergeben sich aus den geänderten oder neu entstandenen Methoden in den bekannten Klassen. Die wichtigsten Methoden sind im UML-Diagramm der Abbildung 2 dargestellt.

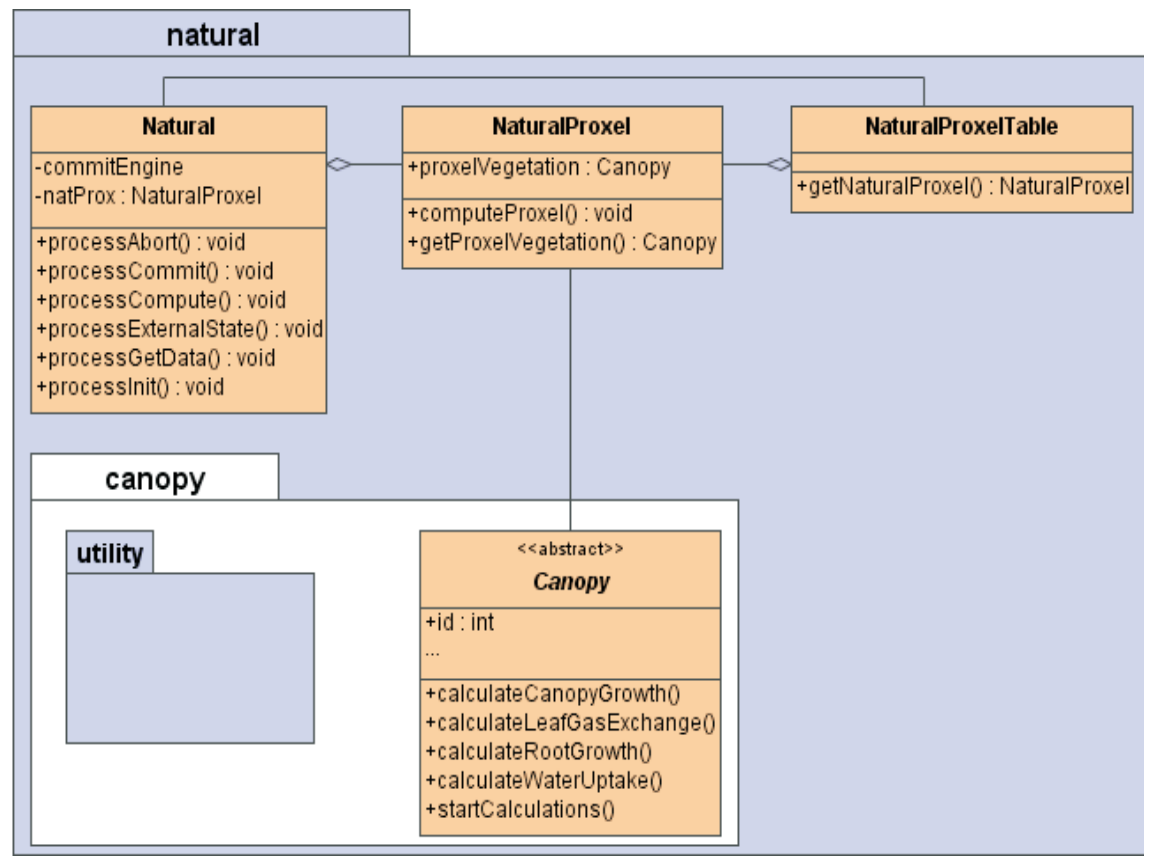

Abb. 1: UML-Diagramm des neuen *Biological*-*Natural*-Objektes mit seinen Hauptklassen und dem Unterpaket *canopy*

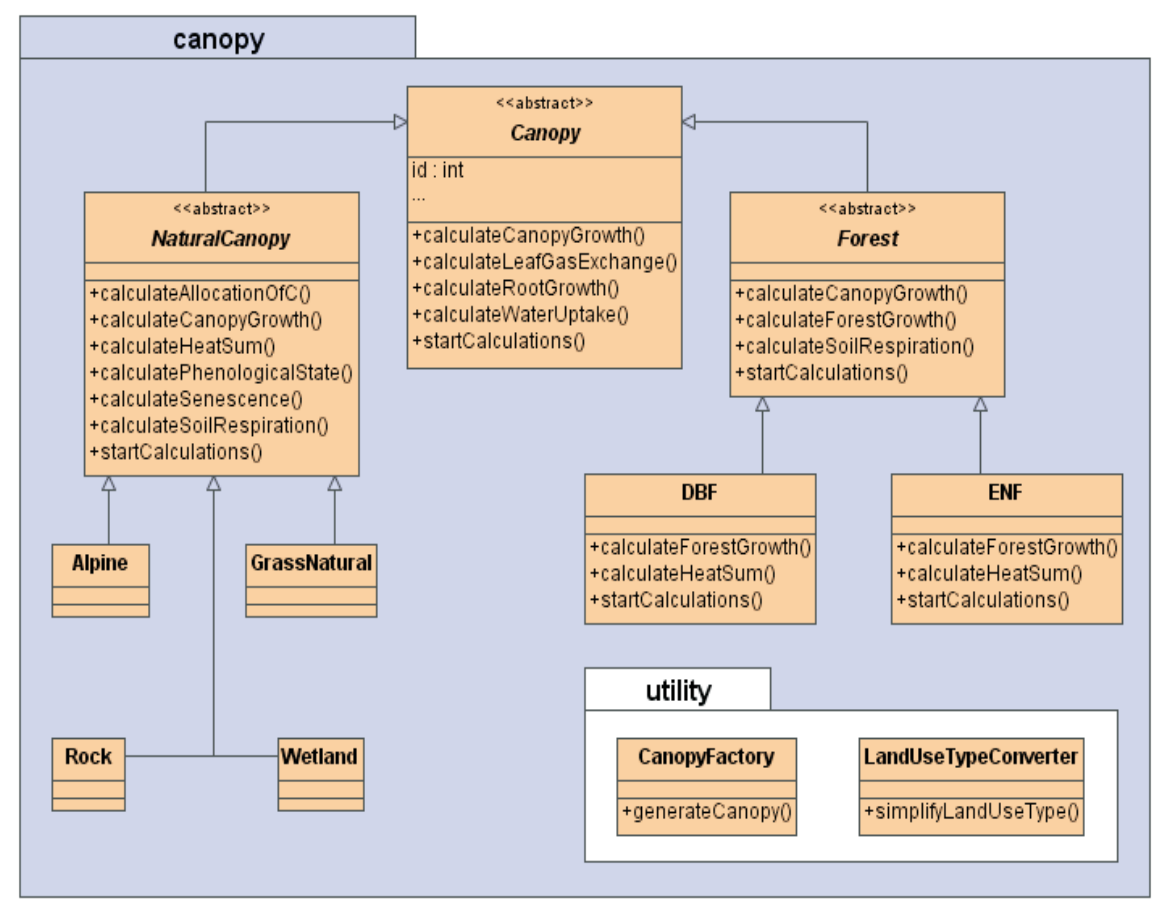

Abb. 2: UML-Diagramm des Pakets canopy im neuen *Biological*-*Natural*-Objekt mit allen enthaltenen Klassen und den wichtigsten Methoden jeder Klasse

# **3. Parametrisierung des Ökosystemmodells für DANUBIA**

### **Bodenatmung**

Ein Punkt aus dem Antrag zur zweiten GLOWA-Phase ist die Implementierung der Bodenatmung als Teil des *Biologicals*. Um eine Abschätzung der CO<sub>2</sub>-Flüsse im Ökosystem durchführen zu können, ist neben der Berechnung der  $CO<sub>2</sub>$ -Aufnahme durch den Photosyntheseprozess, auch die Berechnung der CO<sub>2</sub>-Abgabe durch die Atmung von Bedeutung. Dabei spielt die Bodenatmung eine besondere Rolle im globalen Kohlenstoffkreislauf, stellt sie doch nach der Bruttoprimärproduktion (GPP) den zweitgrößten Stofffluss dar (VINCENT et al. 2006).

Obwohl die Bodenatmung prinzipiell im Kompartiment Boden stattfindet, wird es dennoch im Objekt Biological realisiert, da die auto- und heterotrophe Atmung (durch Wurzeln und Bodenorganismen) primär biologische Prozesse sind. Während diese Prozesse in natura sehr komplex sind und auf wissenschaftlicher Ebene ein eigenes Modell wert wären, sollen sie hier nur in einer sehr einfachen, mechanistischen Weise abgebildet werden. Als Grundlage dient die einfache Abhängigkeit der Bodenatmung von der Bodentemperatur und dem Bodenwassergehalt, da durch diese beiden Faktoren die saisonale Variabilität zum Großteil (70-80%)erklärt werden kann (BUCHMANN 2000; SUBKE et al. 2003).

Zur Darstellung der Bodenatmung wurde auf zwei neuere Arbeiten zurückgegriffen. Für den Nadelwald ist dies die von SUBKE et al. (2003), für den Laubwald die von VINCENT et al. (2006). Als Grundlage bei beiden Arbeiten wurde die Bodenatmung ( $R_{solb}$  [µmol m<sup>-2</sup> *s-1*]) in einer bivariaten Gleichung in Abhängigkeit der Bodentemperatur (*Tsoil*, [*°C*]) und des Bodenwassergehalts (*SWC*, [*m³ /m³* ]) dargestellt.

Bodenatmung nach SUBKE et al. (2003) für Nadelwald:

$$
R_{soil} = 3.57 \cdot \exp(403 \cdot (1/56.02 - 1/(\ T_{soil} + 46.02))) \cdot SWC/(0.172 + SWC)
$$
 (1)

Bodenatmung nach VINCENT et al. (2006) für Laubwald:

$$
R_{soil} = 2.96 \cdot \exp(0.095 \cdot (T_{soil} - 10.0)) \cdot \exp(-(ln(SWC/0.31)/1.41)^2)
$$
 (2)

Abbildung 3 und 4 zeigen den modellierten Jahresverlauf der Bodenatmung, sowie der Bodentemperatur und des Bodenwassergehalts für ein Nadel- und ein Laubwaldpixel im Jahr 2003 im Weilheimer Testgebiet. Sowohl die Bodentemperatur, als auch der Bodenwassergehalt werden im Objekt *Soil* berechnet und über ein Interface in das Objekt *Biological* importiert. Zur Berechnung der Bodenatmung werden die Werte der obersten Bodenschicht herangezogen. Diese umfasst den Bereich der ersten 20cm des Bodenprofils, während zur Korrelation der Bodenatmung mit den verschiedenen Variablen normalerweise die Messwerte aus 5 bis 10cm Bodentiefe genommen werden. Dies führt natürlich zu einer Abweichung der Ergebnisse im gesamten DANUBIA-Raum. Wie den Abbildungen zu entnehmen ist, folgt der saisonale Verlauf der Bodenatmung dem der Bodentemperatur in weiten Teilen. Ebenso ist der Einfluss des Bodenwassergehalts vor allem in den trockeneren Sommermonaten gut zu erkennen. Da diese Form der Modellierung zwar die saisonalen, aber nicht die räumlichen Unterschiede in der Bodenatmung erklären kann (REICHSTEIN et al. 2003), ist die Anwendung auf eine reine Abschätzung hinsichtlich des Kohlenstoffkreislaufs beschränkt. Ebenso ist eine Validierung in der Fläche nahezu unmöglich, da es nur wenige Zeitreihenmessungen der Bodenatmung gibt, die gleichzeitig auch noch die räumliche Heterogenität berücksichtigen. Eddy-Kovarianz-Daten wiederum haben den Nachteil, dass die daraus berechnete Ökosystematmung Reco nicht nur die Bodenatmung, sondern auch die sonstige, oberirdische Atmung des Ökosystems abbildet. Vor diesem Hintergrund scheint es sinnvoll, auf eine detaillierte Betrachtung einzelner Werte zu verzichten, sondern vielmehr die relativen Änderungen der Kohlenstoffflüsse bezüglich der zu erwartenden Klimaänderung auf größeren zeitlichen Skalen (Monate, Jahre) auszuwerten.

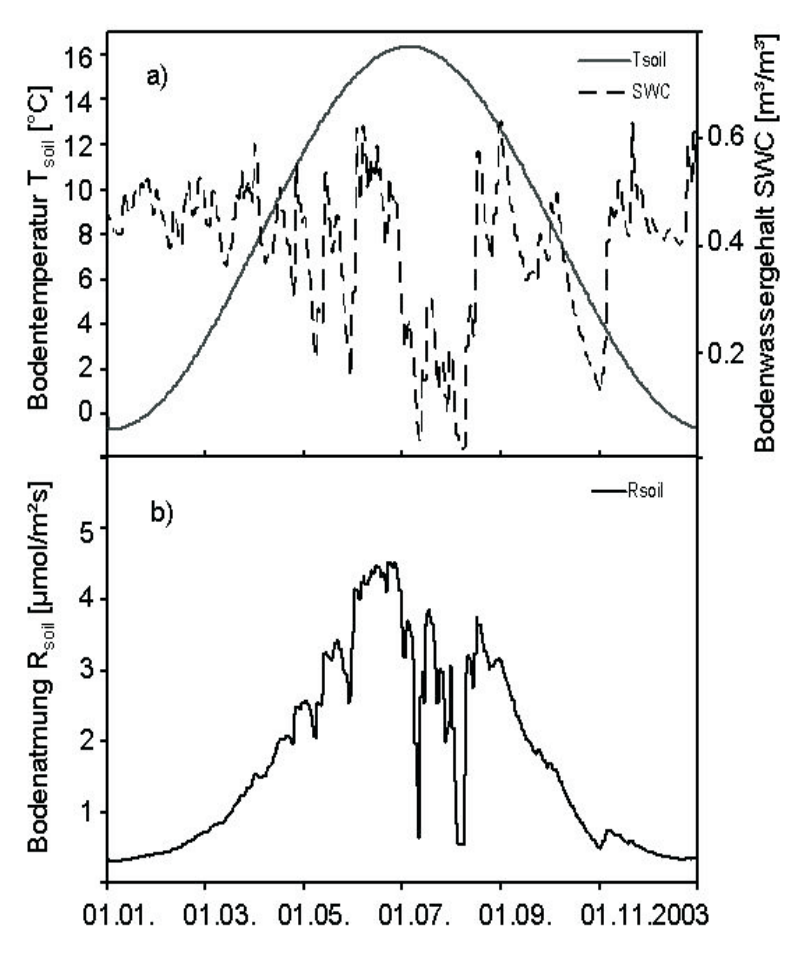

Abb. 3: a) Modellierter Jahresverlauf wassergehalts aus dem Objekt *Soil* für die oberste Bodenschicht; b) Modellierter Jahresverlauf der Bodenatmung. Jeweils für ein Nadelwaldpixel im Weilheimer Testgebiet im Jahr 2003

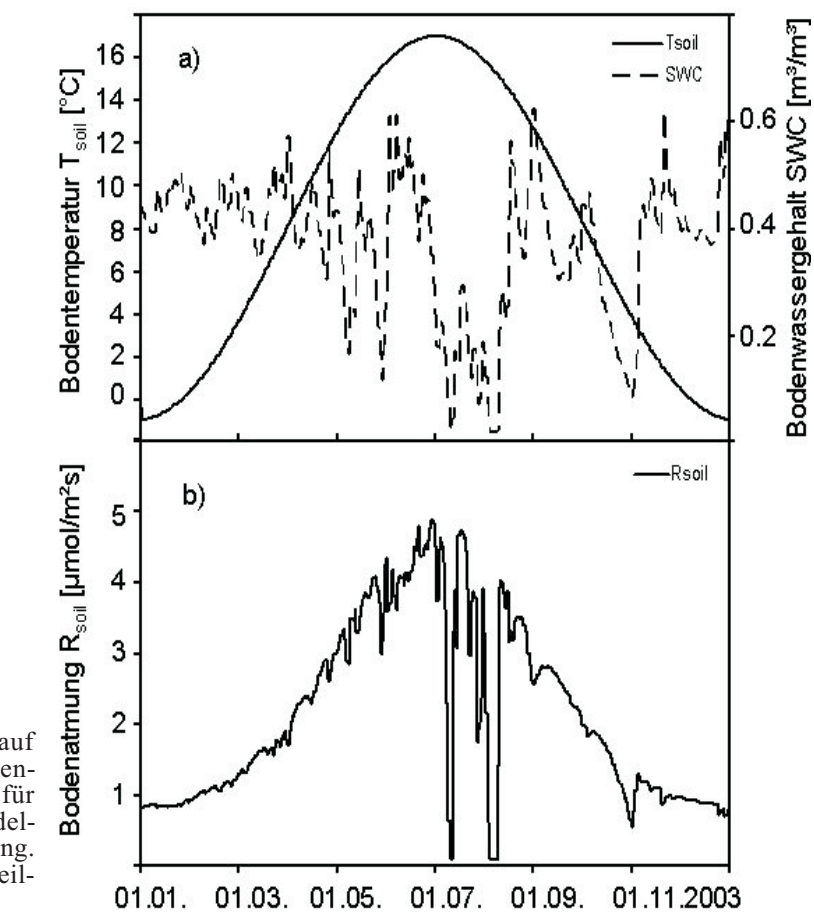

Abb. 4: a) Modellierter Jahresverlauf wassergehalts aus dem Objekt *Soil* für die oberste Bodenschicht; b) Modellierter Jahresverlauf der Bodenatmung. Jeweils für ein Laubwaldpixel im Weilheimer Testgebiet im Jahr 2003

#### **Beginn und Ende der Wachstumsperiode**

Der Beginn und das Ende der Wachstumsperiode bestimmen die Länge der Vegetationsperiode und damit den Zeitraum, in dem das Ökosystem seine größten Umsätze bezüglich des Kohlenstofffixierung hat. Dabei ist der Beginn für die Produktivität von größerer Bedeutung, fällt er doch in die Periode zunehmender Tageslänge und Lufttemperatur (SCHABER und BADECK 2003).

Durch Auswertungen phänologischer Daten der letzten Jahrzehnte (z.B. Messreihen über Blattentfaltung bei Bäumen, satellitengestützte Beobachtung der Blattentwicklung) konnte ein Trend ausgemacht werden, dass der Beginn der Blattentfaltung (bud burst) pro Jahrzehnt ungefähr 2 bis 5 Tage früher stattfindet (BADECK et al. 2004; CHMIELEWSKI und RÖTZER 2001). Dabei ist der Beginn der Blattentfaltung intra- und interspezifisch variabel bezogen auf die Arten. Während das Ansteigen der globalen Durchschnittstemperatur keinen Einfluss hat, sind der Wechsel und Anstieg der regionalen Winter- und Frühjahrstemperaturen, vor allem in den letzten Wochen vor dem phänologischen Start von übergeordneter Bedeutung. Andere Faktoren, wie Anstieg des CO<sub>2</sub>-Gehalts der Luft, Tageslänge, Ernährung, Bodenfaktoren haben eher einen untergeordneten Einfluss (SIGURDSSON 2001).

Um den Beginn der Wachstumsperiode bzw. der unterschiedlichen phänologischen Phasen bestimmen zu können, wurde bisher mit dem einfachen Konzept der Temperatursummenbestimmung (thermal times) gearbeitet. Dabei werden die stündlich berechneten Lufttemperaturen aus 2m Höhe aufsummiert. Den verschiedenen Vegetationseinheiten werden für die einzelnen phänologischen Phasen Temperatur-Grenzwerte zugeordnet, so dass bei Überschreitung dieser die nächste Phase erreicht wird.

Für die Vegetationseinheiten Laubwald und Immergrüner Nadelwald wurden die Routinen angepasst, so dass nun der Einfluss der Tagesdurchschnittstemperatur über 10°C in den Wochen vor dem Blattaustrieb von größerer Bedeutung ist (ELLENBERG et al. 1986). Da der Zeitpunkt der Blattentfaltung nicht beliebig früh sein kann (Einfluss der Frosthärte, der Tageslänge etc.) wird ein Beginn vor dem 100ten Tag im Jahr ausgeschlossen (ZHANG 2004).

Abbildung 5 zeigt den berechneten, potentiellen Beginn der Vegetationsperiode für die Jahre 2001 bis 2003 für die BRD und angrenzende Gebiete für ein 10km2-Raster. Im Vergleich zu den vorhergehenden Jahren zeigt das Jahr 2003 einen deutlich früheren Beginn der Vegetationsperiode (bis zu 10 Tage), bedingt durch die allgemein höheren Lufttemperaturen. Des weiteren ist der Einfluss der Höhe (deutliche Verzögerung zumindest im Alpenraum) und der Unterschied zwischen ozeanisch versus kontinental geprägtem Klima (früherer Beginn im Westen) auszumachen.

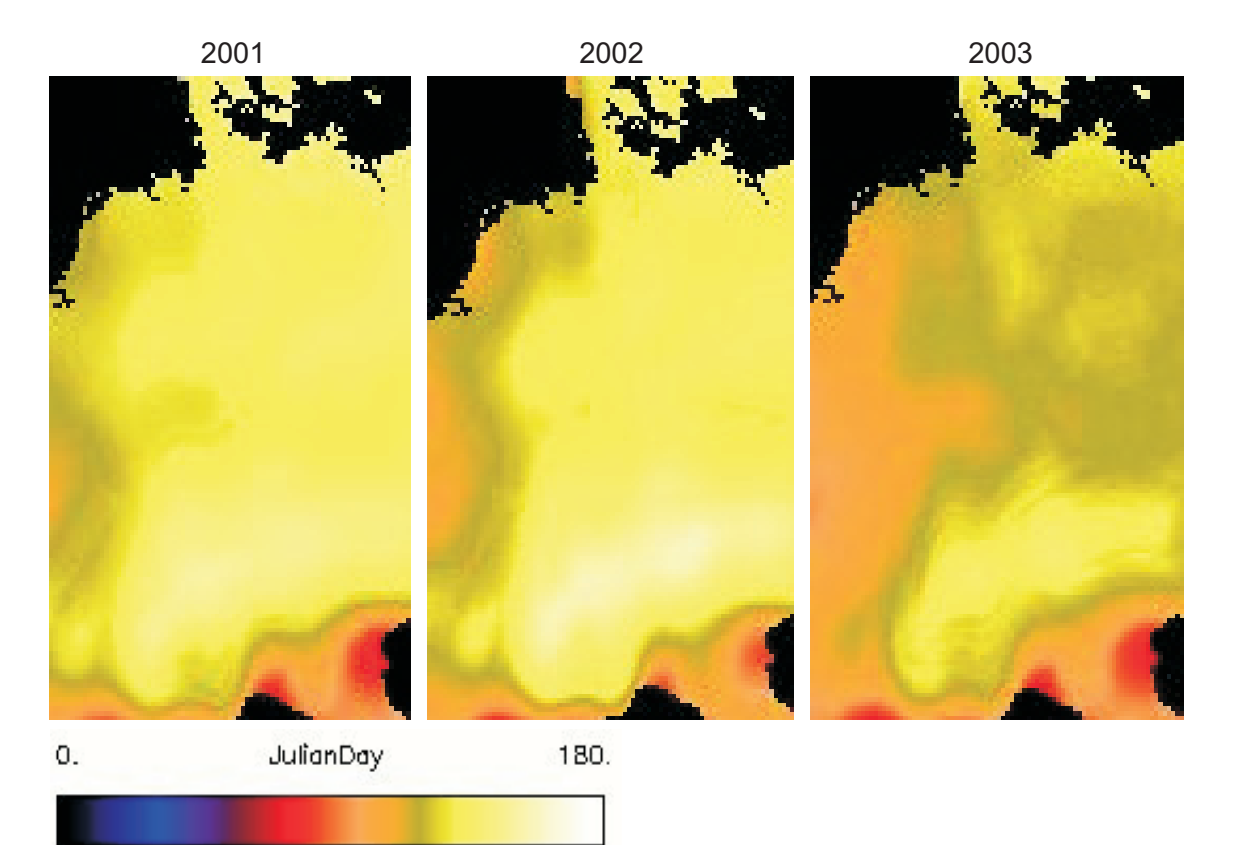

Abb. 5: Berechneter Beginn der Vegetationsperiode für die Jahre 2001 bis 2003 für die BRD, dargestellt als Tag im Jahr (JulianDay). Für das vergleichsweise heiße Jahr 2003 ist ein deutlich früherer Start durch das Modell e

Da es mittlerweile viele Modelle gibt, welche den Start der Vegetationsperiode berechnen (RÖTZER ET AL. 2003; SCHABER und BADECK 2003; ZHANG et al. 2004), sei noch darauf verwiesen, dass die Genauigkeit des Ergebnisses sicherlich von der räumlichen Betrachtung abhängt. So weist ELLENBERG et al. (1986) darauf hin, dass in einem Buchenbestand zwischen dem Austreiben des ersten und letzten Baumes gut vier Wochen vergehen können. Des weiteren bleibt auch abzuwarten, ob im Zuge des globalen Klimawandels der Trend zu einem früheren Start der Vegetationsperiode anhalten oder von anderen Einflüssen überlagert wird. So weist z.B. HEIDE (2003) darauf hin, dass bei verschiedenen Laubbaumarten durch höhere Lufttemperaturen im Herbst das Austreiben der Blätter im Frühling verzögert wird.

### **Prototyp des Waldwachstumsmodells**

Im Jahresbericht 2005 wurden bereits die Grundzüge eines einfachen Wachstumsmodells skizziert, welches auf dem Modell 3PG - Physiological Principles in Predicting Growth von LANDSBERG et al. 1997 aufbaut. Die ersten Tests sollten klären, auf welcher Zeitskala das Waldwachstum stattfinden soll, da z.B. der Zuwachs an Stammbiomasse weniger im Jahres-
verlauf, als vielmehr über Jahre oder Jahrzehnte kumuliert von Bedeutung ist. Während hier eine jährliche Berechnung der Stammbiomasse ausreichen würde, ist dies auf der Ebene der Blatt- und Feinwurzelentwicklung (z.B. nur ein fester Wert für den LAI pro Jahr) nicht vertretbar, da deren Wechselwirkungen mit anderen Objekten wie *Soil* und *RadiationBalance* zu groben Verzerrungen führen würde. Von daher werden die wachstumsspezifischen Prozesse auf Tagesbasis berechnet.

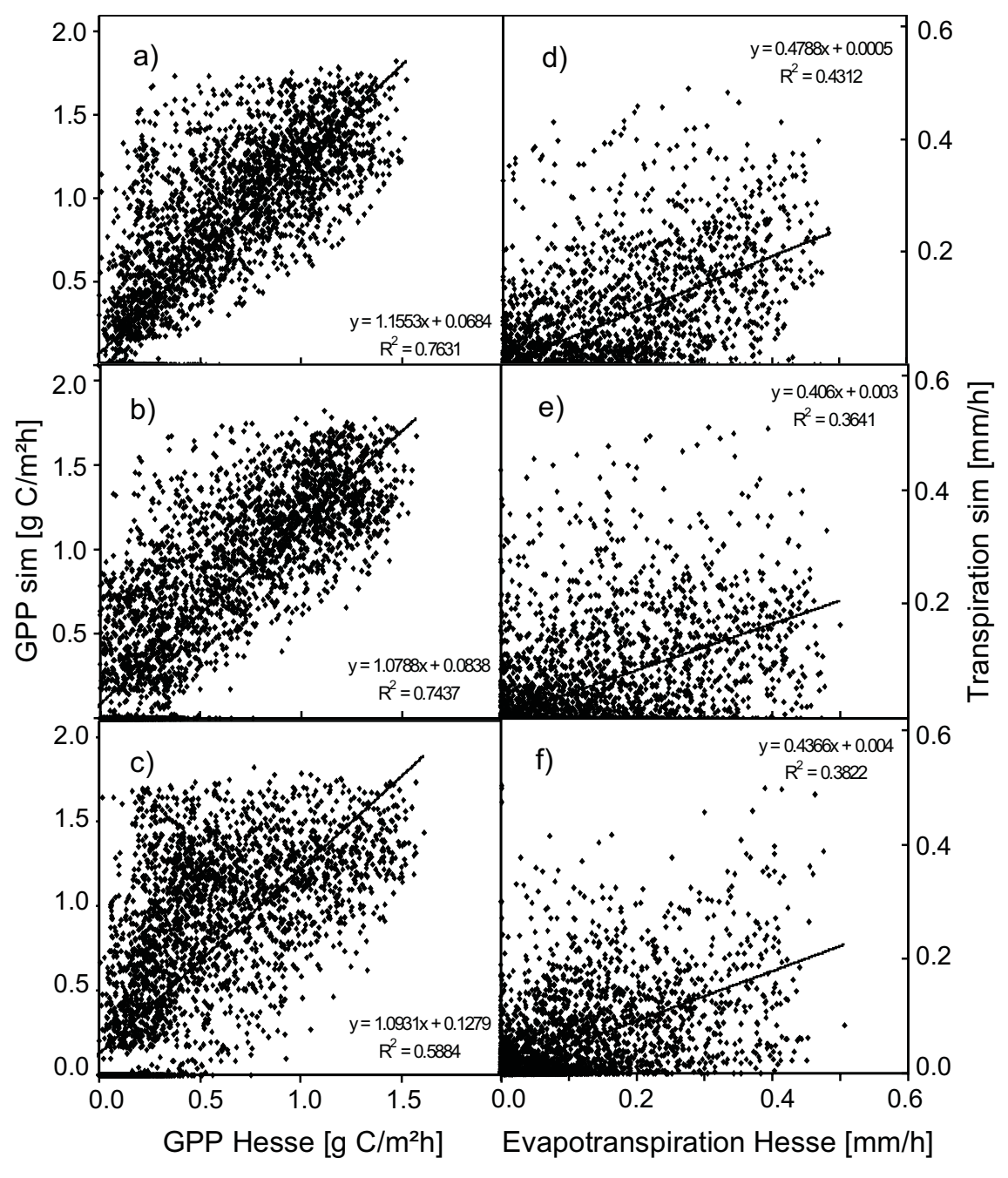

Abb. 6: a) bis c) Vergleich der simulierten Bruttoprimärproduktion GPP mit Eddy-Kovarianz-Da- ten der Vegetationsperiode 2001 bis 2003 für den Buchenstandort Hesse, Frankreich. Für das Jahr 2003 wird das GPP deutlich überschätzt, da es in der Simulation nicht zu einer Bodenaustrocknung kam und daher auch keine Begrenzung durch Trockenstress erreicht wurde; d) bis f) Die Korrelation der simulierten Transpiration mit der berechneten Evapotranspiration für den Standort Hesse zeigt trotz der ungenügenden Vergleichbarkeit dieser Größen den nicht vorhandenen Trockenstress für 2003

Anlehnend an das 3PG-Modell zeichnet sich das Wachstumsmodell durch seine Einfachheit aus. Die wesentlichen Funktionen wie Kohlenstoffverteilung, -speicherung, Auf- und Abbau werden durch ein paar wenige funktionale Zusammenhänge abgebildet, ohne dass die zugrunde liegenden Prozesse im Detail betrachtet werden müssen. Dabei kann das Wachstum von verschiedenen Größen wie Baumart, Bestandesalter, Wasser- und Nährstoffverfügbarkeit durch so genannte "Modifier" beeinflusst werden.

Der zur Verfügung stehende bzw. aus dem Photosynthesemodul des *Biologicals* gespeiste Kohlenstoff-Pool wird je nach Bedarf auf die Kompartimente Blatt, Stamm/Holz und Wurzel verteilt, um den Biomassezuwachs zu erzeugen. Überschüssiger Kohlenstoff wandert in einen Reserve-Pool, der im Wesentlichen für den Blattaustrieb des Folgejahres genutzt wird. In Abhängigkeit der Biomasseproduktion werden andere wichtige Größen wie LAI, DBH berechnet. Die Berechnung bzw. Ausgabe weiterer Bestandesgrößen (Basalfläche, Volumenzuwachs, Bestandesdichte etc.) hängt von der Aufgabenstellung ab. Dabei ist zu beachten, dass für jedes zu betrachtende Pixel nur ein Durchschnittswert der jeweiligen Größe pro Zeiteinheit berechnet wird. Damit ist ein Vergleich z.B. mit forstlichen Ertragstafeln nicht möglich, da diese nicht für ein 1km2-Raster konzipiert sind.

Als Grundlage zur Überprüfung des Waldwachstumsmodells konnten dankenswerterweise Datensätze von André Granier (INRA, Nancy) für den Buchenstandort Hesse (Frankreich) Verwendung finden. Diese umfassen verschiedene Messreihen (Struktur, Eddy-Kovarianz, Klima) von ca. 1996-2004, wobei für die Tests nur die Jahre 2001 bis 2003 betrachtet werden, da hier die Daten am vollständigsten sind. Das Objekt *Biological* wurde für die Tests nicht hinsichtlich der spezifischen Eigenschaften des Standorts Hesse neu parametrisiert bzw. optimiert. Lediglich zum Start der Simulation wurde die Initialisierung mit Werten von Hesse durchgeführt. Dementsprechend unterschiedlich fallen die Vergleiche der Simulation mit den Messdaten aus. Aus den nachfolgend gezeigten Abbildungen geht jedoch hervor, dass das Modell in der Lage ist, die Charakteristik eines Buchenstandorts abzubilden und somit eine Abschätzung der Stoffflüsse zu ermöglichen.

Als Eingangsgröße für das Waldwachstumsmodell ist die Bruttoprimärproduktion GPP entscheidend für den zur Verfügung stehenden C-Pool. Von daher wurde das GPP aus den Eddy-Kovarianz-Daten vom Buchenstandort Hesse, Frankreich mit den Simulations-ergebnissen für die Jahre 2001 bis 2003 verglichen. Die Abbildung 6 a) bis c) zeigt die Korrelation zwischen Simulation und Eddy-Werten mit ihrer typischerweise starken Streuung der Stundenwerte. Auf die Jahressummen bezogen überschätzt das Modell die Bruttoprimärproduktion für die Jahre 2001 und 2002 um ca. 20% bzw. 40 % für 2003. Letzteres liegt daran, dass für diesen Simulationslauf der Boden nicht stark genug austrocknet und die Vegetation von daher keinen Trockenstress und damit keine Rückkopplung auf das Photosynthesemodell erfährt. Dies zeigt sich auch in den Transpirationswerten in Abbildung 6 d) bis f). Bezogen auf die Jahressummen der Transpiration liegt die Abweichung zwischen 2001 und 2002 zum "Trockenjahr" 2003 nur bei ca. 8%, während die Eddy-Daten eine Reduktion um ca. 20 % aufzeigen. Dabei ist zu beachten, dass es sich bei letzteren um die Evaporation handelt, welche sowohl in der Summe. als auch im Jahresverlauf nicht mit der Transpiration identisch ist.

Als Beispiel für die Anwendung des Waldwachstumsmodell soll die Entwicklung der Holzbiomasse und des Brusthöhenumfangs DBH dienen. Der aus dem GPP gespeiste C-Pool wird nach Bedarf auf die Kompartimente Blatt, Holz, Wurzel verteilt. Das Holzwachstum setzt in diesem Modell nach dem Blattaustrieb ein und endet nach einer festgesetzten Periode im Hochsommer. Abbildung 7 zeigt den simulierten und gemessenen Jahresverlauf der Holzbiomasse für 2001 bis 2003. Während der simulierte Verlauf an sich für die Jahre 2001 und 2002 in guter Übereinstimmung mit den Messwerten steht, wird der Zuwachs für 2003 deutlich überschätzt. Dies liegt an der schon beschriebenen Überschätzung der Bruttoprimärproduktion. Der Brusthöhenumfang DBH ist im Modell an das Holzwachstum gekoppelt. Von daher zeigt er einen ähnlichen Verlauf und damit eine Überschätzung für das Jahr 2003 (Abb. 8). Ein Vergleich mit den Messdaten zeigt auch hier eine gute Übereinstimmung im Verlauf und der Größenordnung und damit die prinzipielle Eignung des Modells, dass Waldwachstum in vereinfachter Form nachzubilden.

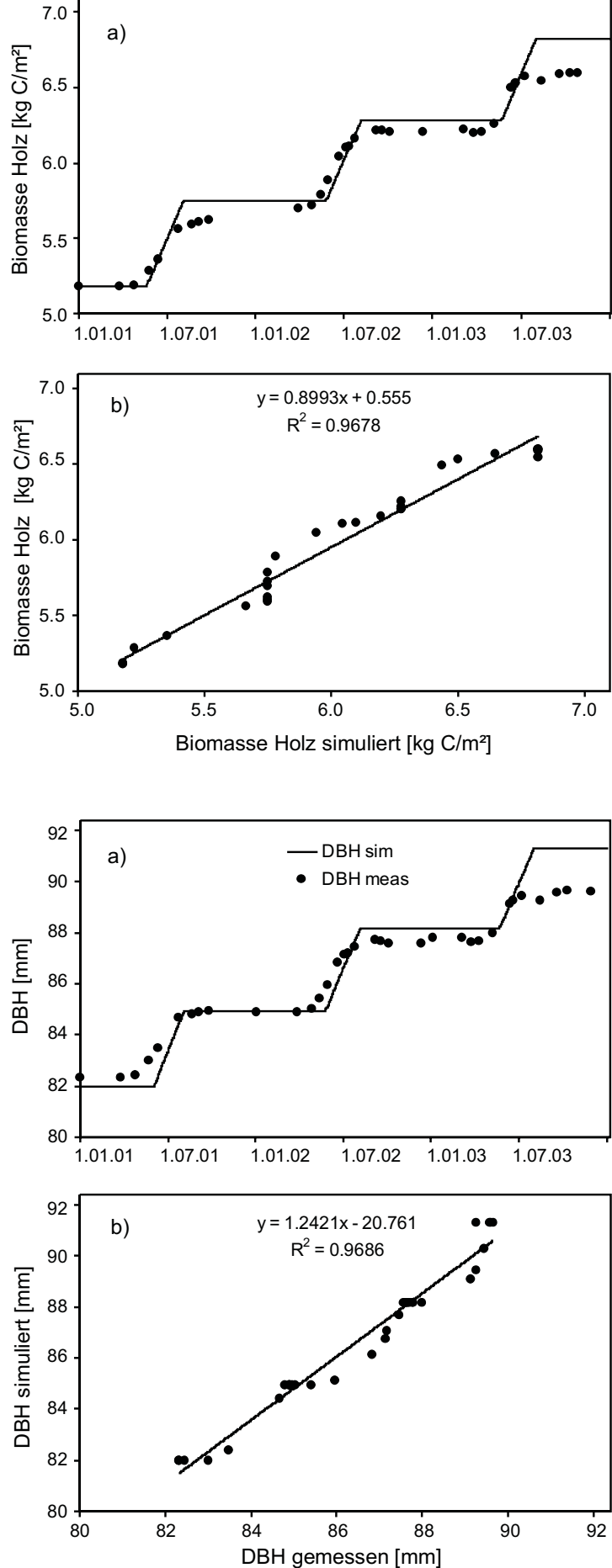

Abb. 7: a) Simulierter und gemessener Jahresverlauf der Holzbiomasse für die Jahre 2001-2003 für den Buchenstandort Hesse, Frankreich; b) Die Korrelation von simulierter und gemessener Biomasse von 2001-2003 zeigt, dass es mit zunehmendem Wachstum zu einer Überschätzung der Biomasse kommen kann

Abb. 8: a) Simulierter und gemessener Jahresverlauf des Baumdurchmessers DBH für die Jahre 2001-2003 für den Buchen-<br>standort Hesse, Frankreich; b) Die Korrela-<br>tion von simulierten und gemessenem DBH<br>von 2001-2003 zeigt, dass es mit zunehmendem Wachstum zu einer Überschät- zung des DBH kommen kann

#### **Ausblick**

Sofern das natural-Objekt innerhalb des *Biologicals* weiterbearbeitet werden soll, wäre ein möglicher Schwerpunkt die Erarbeitung und Implementierung eines Management-Moduls. Bisher gibt es keine Kriterien zur Nutzung oder Pflege der naturnahen Grasbestände (Stichwort Biotoppflege), zum Wald-Management (Welches Pixel wird wann durchforstet, gerodet, neu bepflanzt? Einfluss von Windbruch, Insekten etc.?) oder zum Übergang eines Vegetationstyps in einen anderen. Z.B. gibt es starke Änderungen in der Landnutzung alpiner Flächen, was einen Wechsel von alpinen Grasländern zu Waldflächen zur Folge haben kann. Diese Landnutzungsänderungen können hinsichtlich ihrer Auswirkungen auf den Kohlenstoff- und Wasserhaushalt mindestens genauso bedeutend sein wie der Anstieg der Temperatur und des CO<sub>2</sub>-Gehalts der Luft im Rahmen des globalen Klimawandels (TENHUNEN et al. 2007).

Im Hinblick auf das Erstellen und Auswerten von langfristigen Szenarien, wäre es denkbar, einen Akteur/Decision Maker zu implementieren., der die angedeuteten Kriterien beinhaltet.

# **4. Literatur**

- BADECK, F.-W. et al. (2004): Responses of spring phenology to climate change, New Phytologist 162: S. 295-309.
- CHMIELEWSKI, F.-M. und RÖTZER, T. (2001)): Response of tree phenology to climate change across Europe. Agricultural and Forest Meteorology 108: S. 101-112.
- CHURKINA, G. et al. (2003): Analyzing the Ecosystem Carbon Dynamics of Four European Coniferous Forests using a Biogeochemistry Model. Ecosystems 6: S. 168-184.
- ELLENBERG, H., MAYER, R. und SCHAUERMANN, J. (1986): Ökosystemforschung Ergebnisse des Sollingprojekts 1966-1986. Eugen Ulmer Verlag, S. 507.
- HEIDE, O.M. (2003): High autumn temperature delays spring bud burst in boreal trees, counterbalancing the effect of climatic warming. Tree Physiology 23(13): S. 31-936.
- KOLCUN, O. (2006): Water Use of Forests Along Elevation Gradients in the Berchtesgaden National Park. Doctoral Thesis, University of Bayreuth, S. 203.
- KÖRNER, C. (2003): Alpine Plant Life. Functional Plant Ecology of High Mountain Ecosystems. Springer Verlag, Heidelberg, S. 337.
- LANDSBERG, J. et al. (1997): A generalised model of forest productivity using simplified concepts of radiation-use efficiency, carbon balance and partitioning. Forest Ecology and Management 95: S. 209-228.
- OWEN, K.E. et al. (2007): Linking flux network measurements to continental scale simulations: ecosystem CO2 exchange capacity under non-water-stressed conditions. Global Change Biology (in press).
- REICHSTEIN, M. (2001): Drought Effects on Carbon and Water Exchange in Three Mediterranean Ecosystems. Bayreuther Forum Ökologie 89, 150 S.
- RÖTZER, T. et al. (2004): The timing of bud burst and its effect on tree growth. International Journal of Biometeorology 48: S. 109-118.
- RUNNING, S. et al. (1988): A general model of forest ecosystem processes for regional applications, I. Hydrologic Balance, canopy gas exchange and primary production processes. Ecological Modelling 42: S. 125-154.
- SCHABER, J. und BADECK, F.-W. (2004): Physiology-based phenology models for forest tree species in Germany. International Journal of Biometeorology 47: S. 193-201.
- SIGURDSSON, B.D. (2001): Elevated  $[CO<sub>2</sub>]$  and nutrient status modified leaf phenology and growth rhythm of young Populus trichocarpa trees in a 3-year field study. Trees 15: S. 403-413.
- SOE, A.R.B. und BUCHMANN, N. (2005): Spatial and temporal variations in soil respiration in relation to stand structure and soil parameters in an unmanaged beech forest. Tree Physiology 25: S. 1427-1436.
- TENHUNEN, J. et al. (2007): Influences of landuse change on ecosystem and landscape level carbon and water balances in mountainous terrain of the Stubai Valley, Austria. Global Planetary Change (accepted and in revision).
- THORNTON, P.E. (1998): Description of a numerical simulation model for predicting the dynamics of energy, water, carbon, and nitrogen in a terrestrial ecosystem. Ph.D. dissertation, University of Montana, Missoula, MT, 280 S.
- VINCENT, G. et al. (2006): Spatial and seasonal variations in soil respiration in a temperate deciduous forest with fluctuating water table. Soil Biology & Biochemistry 38: S. 2527-2535.
- ZHANG, X. et al. (2004): Climate controls on vegetation phonological patterns in northern mid- and high latitudes inferred from MODIS data. Global Change Biology 10: S. 1133-1145.

# **[Modellierung der Auswirkungen landwirtschaftlicher Nutzungsänderungen](#page-221-0) und Anbaumethoden auf Wasser-, Nährstoff- und Kohlenstoffflüsse**

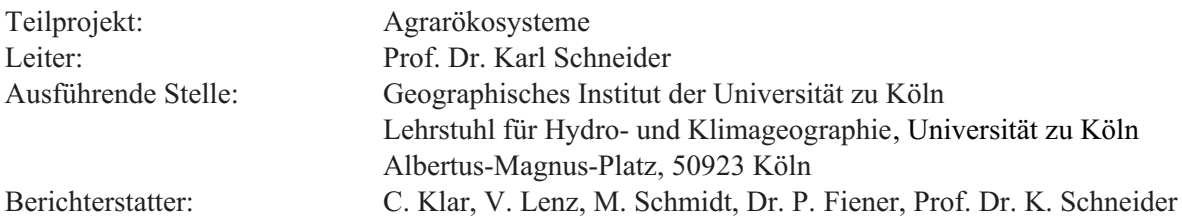

# **1. Organisation**

### **1.1 Kurzbeschreibung der Aufgabe des Teilprojektes**

Zentrale sektorale Aufgaben des in der zweiten Projektphase neu eingerichteten Teilprojekts "Agrarökosysteme" sind die Entwicklung eines flächendetaillierten, mesoskaligen Wachstumsmodells für landwirtschaftliche Nutzpflanzen innerhalb des *Biological*-Modells sowie die Modellierung der Stickstoffumsatzprozesse innerhalb des *Soil*-Modells. Beide Modellkomponenten bilden die Grundlage zur Abschätzung der Auswirkungen des Klimawandels sowie landwirtschaftlicher Nutzungsänderungen auf Wasser-, Stickstoff- und Kohlenstoffflüsse. Gegenstand der laufenden Bewilligungsphase ist neben der Neu- und Weiterentwicklung des Pflanzenwachstums- und Stickstoffumsatzmodells insbesondere die prozessbasierte Validierung sowie die Untersuchung des Skalenverhaltens der Modellparameter und der Modellergebnisse. Integrative Aufgaben liegen vor allem im Bereich der Modellierung des Wasserverbrauchs landwirtschaftlicher Nutzpflanzen und der Stickstoffdynamik in Agrarökosystemen. In Kooperation mit den Projektpartnern ist die Entwicklung entsprechender Schnittstellen insbesondere zu der Modellkomponente *Farming* von zentraler Bedeutung. Aus der räumlich und zeitlich unterschiedlichen Entwicklung der landwirtschaftlichen Erträge wird in der Modellkomponente *Farming* über Bewirtschaftungsalternativen entschieden (*FarmingDecider*). Die Stickstoffum- satzmodellierung ermöglicht die flächenverteilte Abschätzung des Stickstoffaustrags in das Grundwasser. Dies ist eine wichtige Eingangsgröße für die Modellierung der zukünftigen Wasserqualitätsentwicklung in der Modellkomponente *Groundwater*.

# **1.2 Personal**

### **1.2.1 Wissenschaftler**

Die dem Projekt bewilligten Personalmittel wurden entsprechend des Antrags im Berichtszeitraum für folgendes wissenschaftliches Personal eingesetzt:

- **•** Herr Dipl.-Geogr. Christian Klar (1 x BAT IIa/2, Doktorand). Herr Klar beschäftigte sich im Projektteil "Stickstoffumsatz" mit der Validierung der Modellkomponente zur prozessorientierten Modellierung der Stickstoffumsatzprozesse im Boden. Außerdem untersuchte er das Skalenverhalten der Parameter und führte Sensitivitätsanalysen durch.
- **•** Frau Dipl.-Geogr. Victoria Lenz (1 x BAT IIa/2, Doktorandin). Frau Lenz beschäftigte sich im Projektteil "Pflanzenwachstum" mit der Validierung der Modellergebnisse, der Parametrisierung und der Analyse der Auswirkungen des globalen Wandels auf das Pflanzenwachstum.
- **•** Dipl.-Geogr. Marius Schmidt (1 x BAT IIa/2, Doktorand). Herr Schmidt entwickelte Algorithmen zur Auswertung von Eddy-Kovarianz Messungen für die Berechung

der Kohlenstoff- und Wasserflüsse. Die Daten werden zur Validierung der Pflanzenwachstumsmodelle auf der Feldskala eingesetzt.

Darüber hinaus wurden die Arbeiten des Teilprojektes aus der Grundausstattung durch Dr. P. Fiener, Dr. M. Thönnessen und Prof. Dr. K. Schneider in der Projektadministration, wissenschaftlichen Betreuung, Laborarbeiten und Modellentwicklung unterstützt.

### **1.2.2 Studentische Hilfskräfte**

Folgende studentische Hilfskräfte wurden aus Projektmitteln finanziert:

**•** JAVA-Programmierung, Administration der Testumgebung, Systemadministration: Peter Neuhaus, Hanno Wendt (bis 30.4.2006).

### **1.3 Veranstaltungen**

#### **1.3.1 GLOWA-Danube (intern)**

- Gespräche zur Modellkopplung wurden mit den Teilprojekten "Agrarökonomie" und "Informatik" durchgeführt.
- **•** 19.07.2006 Treffen mit den Arbeitsgruppen Agrarökonomie und Informatik in Hohenheim.
- **•** 13.12.2006 Treffen mit der Arbeitsgruppe Agrarökonomie in Köln, Geographisches Institut der Universität zu Köln.

#### **1.3.2 Andere Veranstaltungen**

- **•** 08.03.2006 Workshop zur Programmierung von Datenloggern der Firma Campbell Scientific, Innovations- und Technologiezentrum, Bremen, (Schmidt).
- **•** 23.-24.03.2006 Workshop zu Bodenkammer-Messsystemen des Herstellers Licor, Institut für Pflanzenökologie in Giessen, Interdisziplinäres Forschungszentrum (IFZ), (Schmidt).
- **•** 10.- 21.07.2006 Carbo Europe Summer School, in Wepion (Belgien) zum Thema "Eddy Covariance Flux Measurements" (Schmidt).
- 09.-12.11.2006 2<sup>nd</sup> Global Change Open Science Conference, in Beijing. Poster: Integrated and spatially distributed modelling of nitrogen fluxes on the regional scale (Klar).
- 09.-12.11.2006 2<sup>nd</sup> Global Change Open Science Conference, in Beijing. Poster: Modelling effects of vegetation dynamics upon water resources and land use in the Upper Danube catchment (Schneider).
- **•** 09.-14.10.2006 Plant growth, biomass production and plant water use under global change conditions. Sino-German Workshop on Integrated Ecosystem Assessment and Comprehensive Watershed Management of Poyang Lake Basin (Schneider).
- **•** 16.10.2006 Coupled modelling of water, carbon and nitrogen fluxes at the land surface. Sun Yat-Sen University, Guangzhou/China (Schneider).
- **•** Eddy Covariance-Measurements of carbon dioxide and water vapour fluxes of a sugar beet canopy for the validation of the process-based DANUBIA crop growth model. Poster EGU 2007 (Schmidt, Lenz, Fiener, Schneider).
- **•** An object-oriented framework for a process-based soil-nitrogen model component. Poster EGU 2007 (Neuhaus, Klar, Schneider).

# **1.4 Veröffentlichungen und Berichte**

### **1.4.1 Publikationen**

- COLGAN, A., KRIMLY, T., PROBECK, M. und SCHNEIDER, K. (2006): Teilprojekt Koordination - Landbedeckung und Landnutzung. In: GLOWA-Danube-Projekt, Universität München, LMU (Hrsg.): Global Change Atlas, Einzugsgebiet Obere Donau. München.
- KLAR, C., NEUHAUS, P., FIENER, P. und SCHNEIDER, K. (2006): Integrated and spatially distributed modelling of nitrogen fluxes on the regional scale. <sup>2</sup>nd Global Change Open Science Conference. November 9-12, 2006, Beijing. Poster.
- LENZ, V., KLAR, C., FIENER, P., SCHARFENBERG, H.-J., SCHNEIDER, K. und TEN-HUNEN J.D. (2006): Teilprojekt Pflanzenökologie - CO2-Flüsse und Transpiration. In: GLOWA-Danube-Projekt, Universität München, LMU (Hrsg.): Global Change Atlas, Einzugsgebiet Obere Donau. München.
- SCHNEIDER, K, LENZ, V., KLAR, C., FIENER, P., SCHARFENBERG, H.-J., TENHU-NEN, J., KRIMLY, T., DABBERT, S. und WIRSIG, A. (2006): Modelling effects of vegetation dynamics upon water resources and land use in the Upper Danube catchment. <sup>2</sup>nd Global Change Open Science Conference. November 9-12, 2006, Beijing. Poster.
- TENHUNEN J.D., SCHARFENBERG, H.-J., LENZ, V., KLAR, C., FIENER, P. und SCHNEI-DER, K. (2006): Teilprojekt Pflanzenökologie - Pflanzenwachstum und Biomasseproduktion. In: GLOWA-Danube-Projekt, Universität München, LMU (Hrsg.): Global Change Atlas, Einzugsgebiet Obere Donau. München.

# **1.5 Abschlussarbeiten**

- FRANK, T. (2006): Untersuchungen zur Dynamik der Stickstoffpools im Boden unter verschiedenen landwirtschaftlichen Nutzungen. Diplomarbeit.
- KORRES, W. (2006): Untersuchung zur zeitlichen und räumlichen Variabilität der Bodenatmung unter zwei verschiedenen landwirtschaftlichen Kulturen. Diplomarbeit.
- KUERTEN, B. (2006): Der Einfluss der Variabilität von Temperatur und Niederschlag auf die ackerbauliche Produktion in Oberbayern. Zulassungsarbeit.
- BANGERT, J. (2007): Energie aus Biomasse Potential und Risiken für die Landwirtschaft Bayerns. Zulassungsarbeit.
- KOYAMA, C. (2007): Untersuchung zur räumlichen Heterogenität des Kohlenstoffs im Boden am Beispiel intensiv genutzter Ackerflächen im Pleiser Hügelland.

# **2. Sektorale Arbeiten**

# **2.1 Ziele für den Berichtszeitraum**

Zur Abschätzung des gegenwärtigen und zukünftigen Wasserumsatzes im Einzugsgebiet der Oberen Donau ist eine Modellierung des Pflanzenwachstums unterschiedlicher Ökosysteme und der damit in Zusammenhang stehenden Wasser-, Nährstoff- und Kohlenstoffflüsse von zentraler Bedeutung.

Folgende wissenschaftliche Ziele standen in der Berichtsphase im Zentrum der Arbeiten:

1. Validierung der Modelle zu Pflanzenwachstum, Stickstoff- und Wasseraufnahme von Nutzpflanzen,

- 2. Parametrisierung für weitere landwirtschaftliche Nutzpflanzen,
- 3. Validierung des Stickstoffumsatzmodells für die Punktskala,
- 4. Untersuchungen zur Regionalisierung von Stickstoffumsätzen und -flüssen,
- 5. Abstimmung des Datenaustausches über die Schnittstellen, um zukünftige landwirtschaftliche Nutzungsänderungen in Wechselwirkung mit dem Teilprojekt Agrarökonomie abbilden zu können.

### **2.2 Ergebnisse**

### **2.2.1** *AGRICULTURAL ECOSYSTEMS* **(Pflanzenwachstum)**

In den folgenden Abschnitten werden exemplarisch die erzielten Modellergebnisse für Sommergerste und Zuckerrüben dargestellt, um die Tauglichkeit der Modellansätze für die Global Change Forschung nachzuweisen. Die weiteren Ergebnisse werden in Kürze im Rahmen der Dissertation von V. Lenz publiziert. Die Ergebnisse für die weiteren Pflanzenarten entsprechen in ihrer Güte den hier vorgestellten Resultaten.

#### 2.2.1.1 Sommergerste

Für Sommergerste wird ein von MCVOY et al. (1995) veröffentlichter Datensatz verwendet. Dieser berücksichtigt zwei Stickstoff-Düngungsvarianten: eine Standarddüngung sowie eine reduzierte Düngung. Abbildung 1 vergleicht die Modellergebnisse mit Feldmessungen unter Annahme der Standarddüngung.

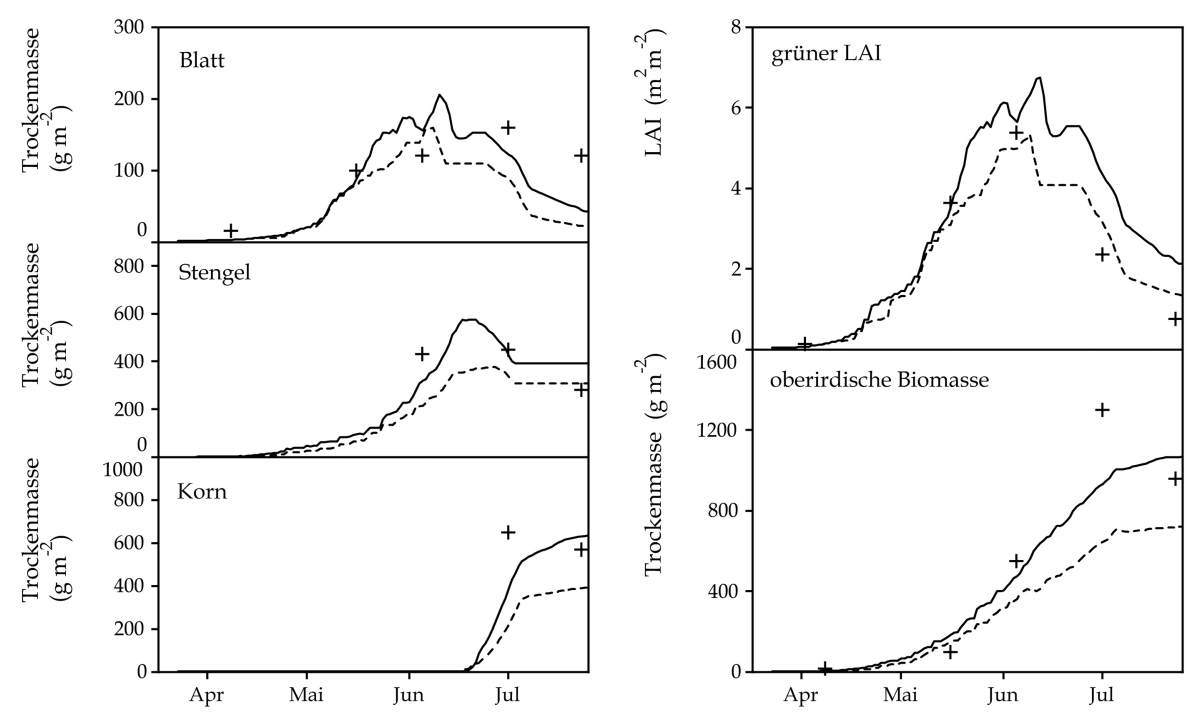

Abb. 1: Modellierte (Linien) LAI- und Biomasseentwicklung für beide Düngungsvarianten (Sommer- gerste, Nienwohlde 1991, Standarddüngung: durchgezogene Linie, reduzierte Düngung: unterbrochene Linie). Messungen (Punkte) beziehen sich auf die Standarddüngung

Das Modell trifft die im Feld beobachtete LAI-Zunahme sehr gut, während die Messwerte nach Eintreten der Seneszenz überschätzt werden. Die Blattbiomasse wird leicht unterschätzt, wobei jedoch festzustellen ist, dass die beiden letzten Messwerte für Blattbiomasse und LAI nicht stimmig sind (120g m<sup>-2</sup> und 0,76m<sup>2</sup> m<sup>-2</sup>). Diese Messwerte bedeuten ein sehr niedriges spezifisches Blattgewicht, welches fragwürdig erscheint. Die modellierte Stängel- und Kornbiomasse zeigt die Remobilisierung von Kohlenstoffreserven von dem Stängel ins Korn. Der modellierte Kornertrag stimmt sehr gut mit dem gemessenen überein (Differenz  $61g$  m<sup>-2</sup>).

Um die Sensitivität des Modells bzgl. der Stickstoffverfügbarkeit darzustellen werden ebenso Ergebnisse für eine verminderte Stickstoffversorgung gezeigt. Diese ist im Vergleich zur Standard-Düngung um die Gabe Anfang April (50kg ha-1) reduziert. Die Ergebnisse zeigen eine verminderte LAI-Entwicklung und ein früheres Einsetzen der Seneszenz, bedingt durch eine zeitigere Abnahme der Blattstickstoffkonzentration. Aufgrund der geringeren LAI- Entwicklung wird weniger Kohlendioxid assimiliert und folglich weniger Biomasse produziert.

Abbildung 2 stellt die  $CO<sub>2</sub>$ -Assimilation und Transpiration für beide Düngungsvarianten gegenüber. Die Kopplung beider Flüsse über die Regulation der Stomata wird durch den ähnlichen Verlauf deutlich. Bei der reduzierten Düngungsvariante ist die Größenordnung sowohl der Assimilation als auch der Transpiration niedriger, bedingt durch die geringere LAI-Entwicklung sowie niedrigere Blattstickstoffkonzentration.

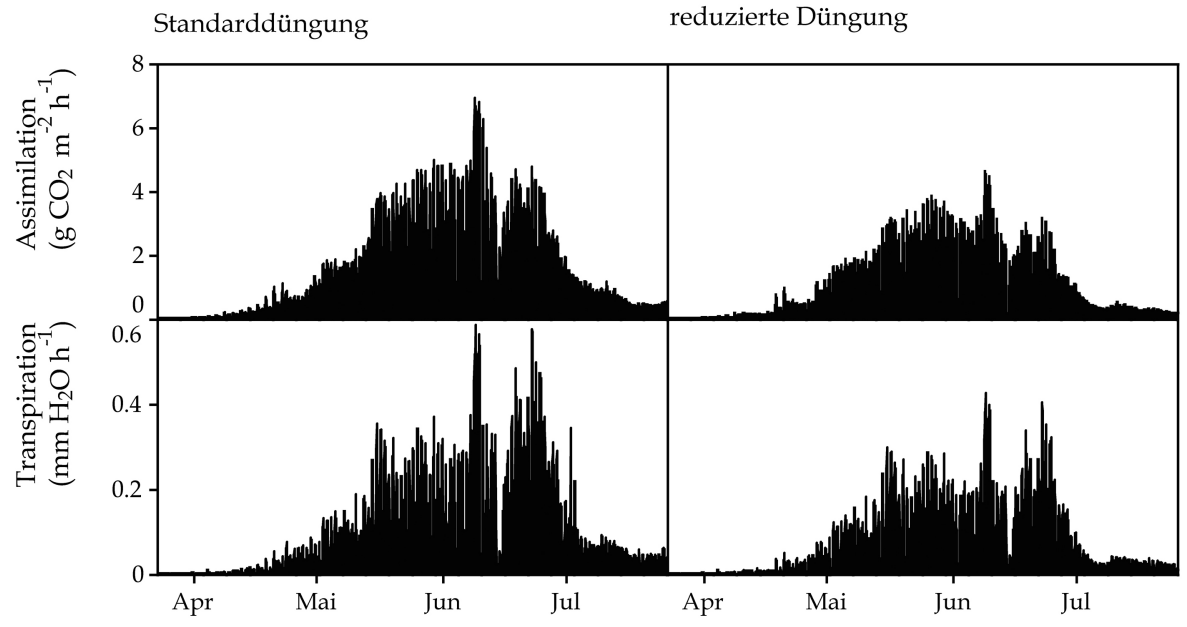

Abb. 2: Modellierte  $CO_2$ -Assimilation und Transpiration für beide Düngungsvarianten (Sommergers-<br>te, Nienwohlde 1991)

In Tabelle 1 werden die Modellresultate für beide Düngungsvarianten gegenübergestellt. Die reduzierte Düngung resultiert in einer um 25% verringerten Transpiration. Die Werte des Transpirationskoeffizienten sind sehr ähnlich, ebenso das Verhältnis von assimiliertem Kohlenstoff und aufgenommenen Stickstoff (Standarddüngung: 5,74, reduzierte Düngung: 6,25). Dieses belegt das Gleichgewicht der benötigten Wasser-, Kohlenstoff- und Stickstoffmengen bei der Biomasseproduktion.

Tab. 1: Vergleich der Modellresultate für beide Düngungsvarianten (Sommergerste, Nienwohlde 1991)

| Düngungs-<br>variante | Gesamter assimi-<br>lierter Kohlenstoff<br>(g C m <sup>-2</sup> ) | Transpirations-<br>summe (mm<br>H <sub>2</sub> O | Gesamte<br>N-Aufnahme<br>$(kg N ha-1)$ | Gesamte<br>produzierte<br>Trockenmasse<br>$(g m^{-2})$ | Transpira-<br>tionskoeffizient<br>$\left(\text{kg H}_2\text{O kg}^{-1}\right)$<br>Trockenmasse) |
|-----------------------|-------------------------------------------------------------------|--------------------------------------------------|----------------------------------------|--------------------------------------------------------|-------------------------------------------------------------------------------------------------|
| Standard              | 901                                                               | 177                                              | 157                                    | 1592                                                   | 111                                                                                             |
| reduziert             | 681                                                               | 132                                              | 109                                    | 1129                                                   | 117                                                                                             |

Der Einfluss der Stickstoffversorgung auf die Allokation sowie Stickstoffkonzentration der Biomasse wird in Abbildung 3 illustriert, beispielhaft werden Daten für den 7. Juli 1991 gezeigt. Bei der reduzierten Düngung wird mehr Biomasse in die Wurzeln investiert, um die

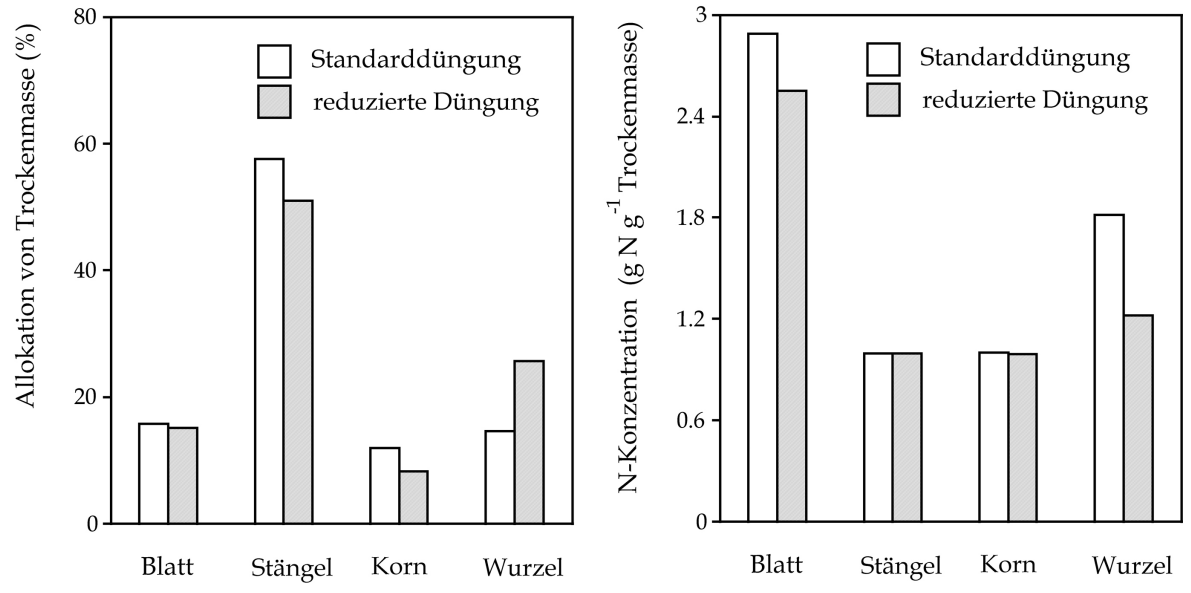

Abb. 3: Allokation und Stickstoffkonzentration für beide Düngungsvarianten (7. Juli 1991, Sommer- gerste, Nienwohlde)

Aufnahme der begrenzten Ressource Stickstoff im Boden zu erhöhen. Die Blattstickstoff-

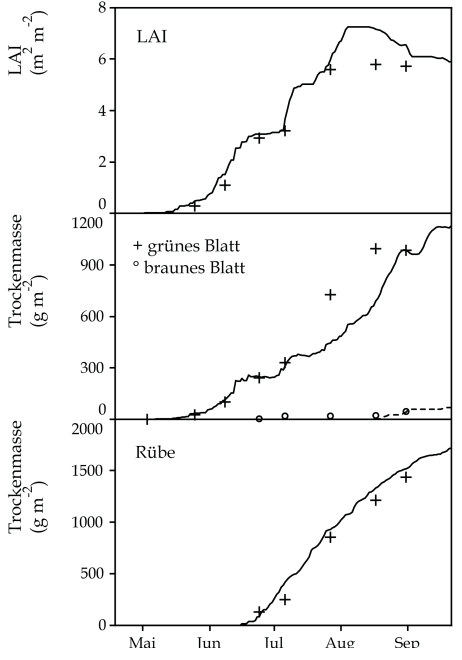

Abb. 4: Modellierte (Linien) und ge- messene (Punkte) LAI- und Biomasse- entwicklung (Zuckerrüben, Feienberg 2005)

konzentration bei der reduzierten Düngung ist verringert, welches in einer geringeren Photosyntheseleistung resultiert.

#### 2.2.1.2 Zuckerrüben

Die Eignung des Modells *Agricultural Ecosystems*, die Entwicklung und Wachstum von Zuckerrüben abzuabilden, wird anhand von eigenen Messungen in Feienberg (2005) dargestellt. Das Modell bildet den Anstieg des LAI und der Blattbiomasse sowie die Zunahme der Rübenmasse sehr gut ab (Abb. 4 und Tab. 2).

Für die Validierung der Zuckerrüben-Wachstumsmodellierung wurden insgesamt sieben Datensätze von Feldmessungen eingesetzt. Diese umfassen verschiedene Bodenarten und ein großes Spektrum an Saatterminen. Im Durchschnitt wird die oberirdische Biomasse gut abgebildet ("Index of agreement" nach WILLMOTT  $(1981)$  = 0.919), das Wachstum der Rübenkörper wird noch besser modelliert (Index of agreement  $= 0.978$ , mittlerer durchschnittlicher Fehler =  $0.14$ kg m<sup>-2</sup>). Modellierte Summen der Transpiration sowie Stickstoffaufnahme über den gesamten Zeitraum des Wachstums bewegen sich alle in der erwarteten Größenordnung.

Die Validierung des Wachstumsmodells hat bewiesen, dass das Modell "*Agricultural Ecosystems*" Kohlenstoff,- Stickstoff- und Wasserflüsse sowie den Ernteertrag von Zuckerrüben sehr gut abbildet.

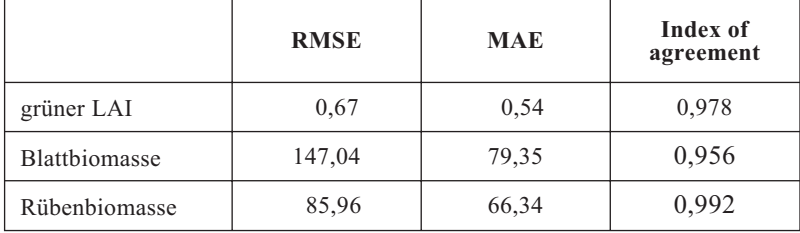

Tab. 2: Güte der Modellierung für Zuckerrüben (Feienberg 2005): cher Fehler (MAE), "Index of agreement" nach WILLMOTT (1981)

In der Literatur finden sich bisher keine Ergebnisse von Wachstumsmodellen, in denen das Zuckerrübenwachstum prozessbasiert und unter Bedingungen des Klimawandels untersucht wurde. Somit kommt der Modellierung von Zuckerrübenwachstum innerhalb "Agricultural Ecosystems" eine besondere Bedeutung zu.

### **2.2.2** *SOIL***/***SNT* **(Stickstoffumsätze und-flüsse)**

Vor der Auswertung flächenhafter Modellergebnisse ist eine umfangreiche punktbezogene Validierung ohne und mit Wechselwirkungen zu den anderen Modellkomponenten notwendig. Zunächst wurde daher zur Validierung der Stickstoffumsatz- und -verlagerungsprozesse die Wechselwirkung des *SOIL/SNT* Modells mit anderen Teilmodellen unterbunden und die erforderlichen Modelleingaben feldspezifisch aus Messungen oder Modellergebnissen anderer Modellläufe bereitgestellt. Die für diese Validierung erforderlichen Eingabeparameter des *SOIL*/*SNT* Modells und die Datenquelle sind in Tabelle 3 zusammengefasst.

Tab. 3: Eingabeparameter für die Modellierung von Wasser- und Stickstoffflüssen

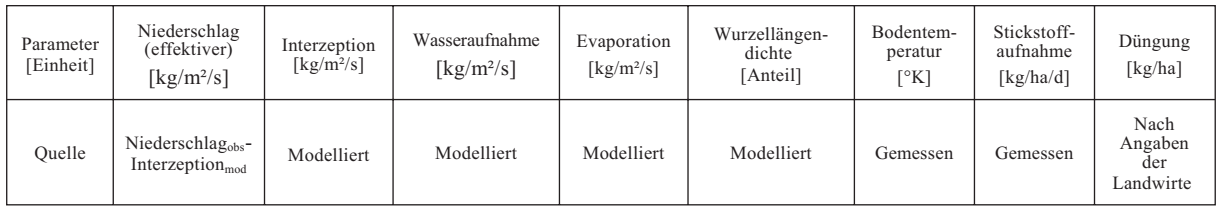

Zur Ableitung der Stickstoffaufnahmeraten wurde die im Labor bestimmte Stickstoffkonzentration der gemessenen Biomasse verwendet. Dabei wurde angenommen, dass die Stickstoffaufnahme gleichmäßig erfolgt. Die Stickstoffaufnahme pro Modellzeitschritt (Stunde) wurde daher durch eine lineare Interpolation der für die Messtermine ermittelten Stickstoffaufnahme bestimmt und auf Basis der modellierten Wurzellängendichteverteilung proportional auf die Schichten verteilt.

Nachstehend werden die so erzeugten Modellergebnisse für die Fruchtarten Winterweizen (Feienberg 2005) (Abb. 5) auf Parabraunerde über Lösslehm und Sommergerste (Braun schweig 1991) (Abb. 6) auf schluffigem Lehm exemplarisch dargestellt. Neben dem Niederschlag (NS) ist die gedüngte  $N_{\text{min}}$ -Menge dargestellt. Aufgrund der Abhängigkeit der Stickstoffdynamik vom Bodenwasserhaushalt ist eine gemeinsame Darstellung der Modellergebnisse der Bodenfeuchte und Stickstoffdynamik sinnvoll.

Die modellierte Bodenfeuchtedynamik unter einem Winterweizenbestand im Jahre 2005 ist in allen Schichten und für das gesamte Profil gut abgebildet. Deutlich ist die sensitive Reaktion der Bodenfeuchte auf den Niederschlag, insbesondere in der obersten Schicht, zu erkennen. Während der Messkampagne konnte die Leerung des Bodenprofils infolge der saisonal bedingten Zunahme der Evapotranspiration durch Feldmessungen belegt werden. Diese Abnahme des Bodenwassergehalts sowie die rasche Auffüllung des Bodenprofils nach einem extremen Niederschlagsereignis wird durch das Modell plausibel abgebildet und stellt daher eine gute Grundlage für die Validierung des Stickstoffmodells dar.

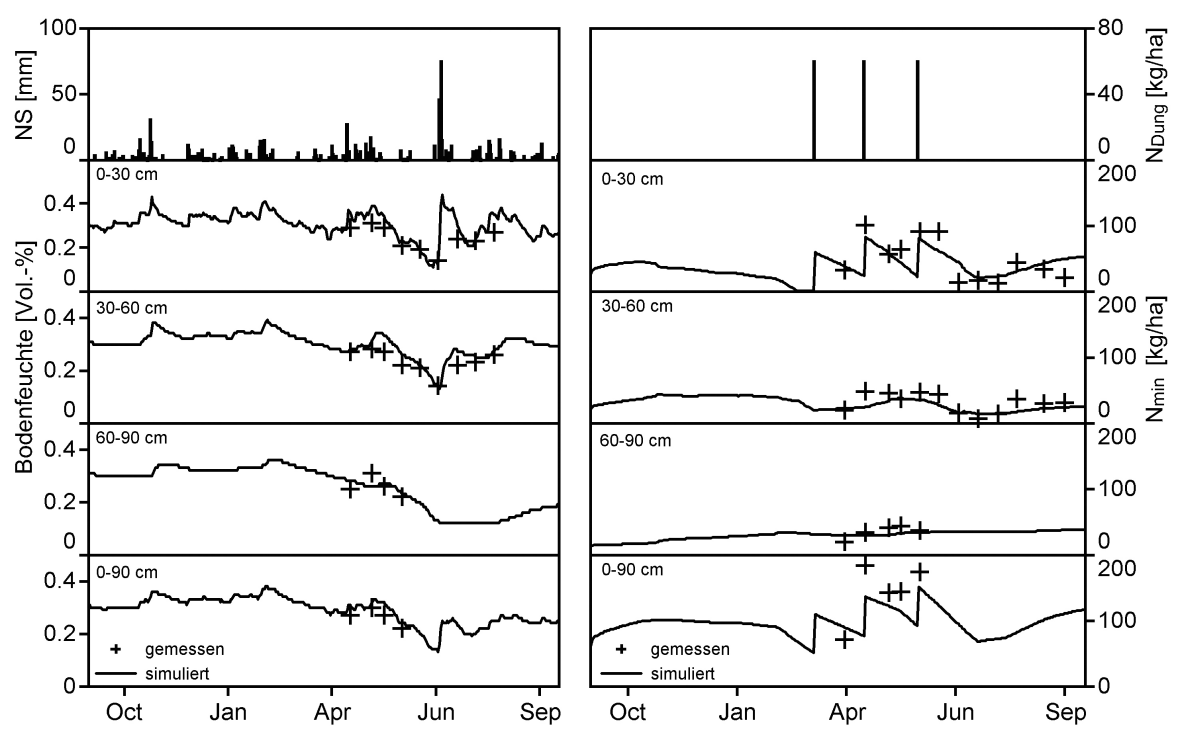

Abb. 5: Modellierte und gemessene Bodenfeuchte und Stickstoffdynamik in einer Parabraunerde uf Lösslehm unter Winterweizen (Feienberg 2005)

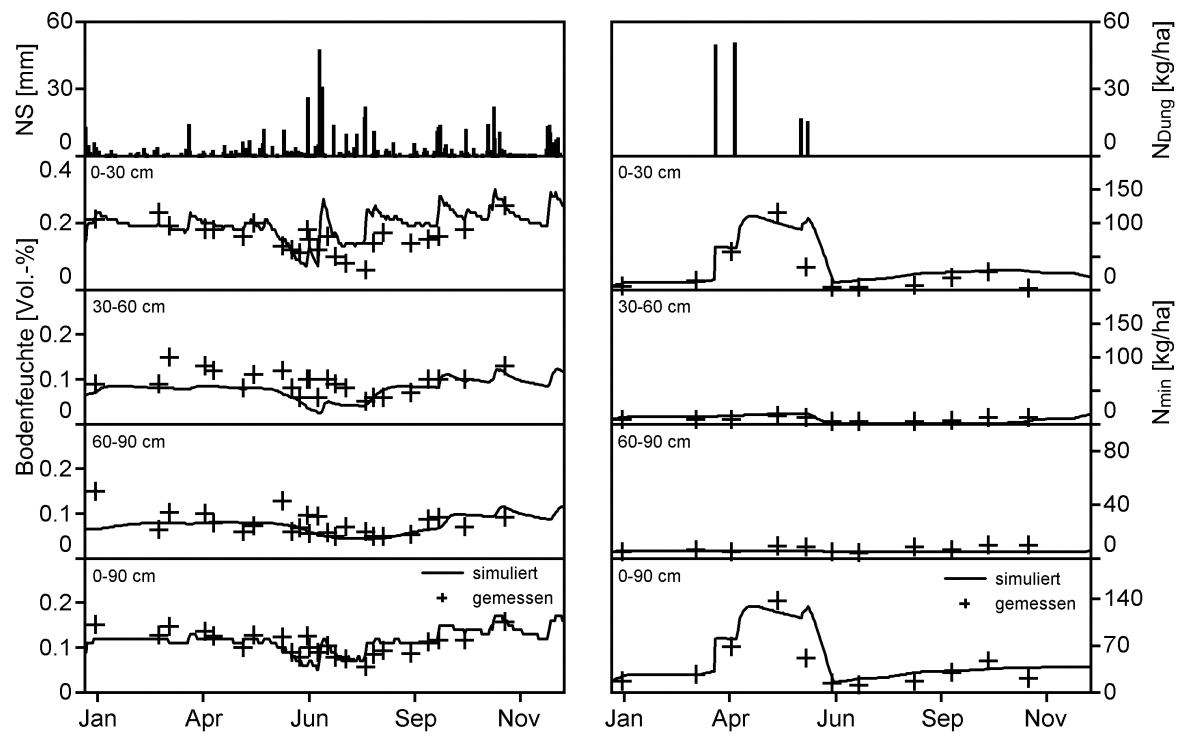

Abb. 6: Modellierte und gemessene Bodenfeuchte und Stickstoffdynamik in einem Sandboden unter Sommergerste (Braunschweig 1991)

Die Dynamik des mineralischen Stickstoffs unter Winterweizen wird im gesamten Bodenprofil plausibel abgebildet, allerdings treten Diskrepanzen bzgl. der absoluten Höhe der Werte auf. Besonders in den oberen 30cm wird der Stickstoffgehalt nach der zweiten mineralischen Düngung nicht erreicht. Auch in der darunter liegenden Schicht tritt zu diesem Zeitpunkt eine Unterschätzung auf, was sich in der Summe als erhebliche Abweichung (40kg N/ha) darstellt. Diese Abweichung ist wahrscheinlich in einer fehlerhaften Annahme der Stickstoffaufnahme begründet.

Statistische Merkmale wie die Modelleffizienz (Tab. 4) zeigen eine für alle Bodentiefen zufriedenstellende bis gute Übereinstimmung der Modellergebnisse mit den Messungen.

Die Qualität der Modellergebnisse für den Bodenwassergehalt unter Sommergerste auf sandigen Lehm bleibt hinter den Ergebnissen für Winterweizen zurück. Die Sommergerste wurde beregnet. Die Bodenfeuchtemessungen zeigen allerdings trotz der angegebenen Beregnung abnehmende Bodenfeuchtewerte. KERSEBAUM (1995) und SVENDSEN, HANSEN und JENSEN (1995) stellten anhand der Messungen fest, dass die Bewässerung die Bodenfeuchtemessstelle nicht erreichte. Daher wurde bei den hier vorgestellten Ergebnissen die Bewässerung nicht berücksichtigt. Diskrepanzen zwischen Modell und Messung treten bei der Bodenfeuchte vor allem während der Vegetationsperiode auf (Abb. 6), beschränken sich aber auf max. ± 5%. Der Verlauf für das gesamte hier präsentierte Profil zeigt brauchbare Resultate und liefert mit einer Modelleffizienz von 0.68 (s. Tab. 4) eine solide Basis für die Validierung des Stickstoffmoduls.

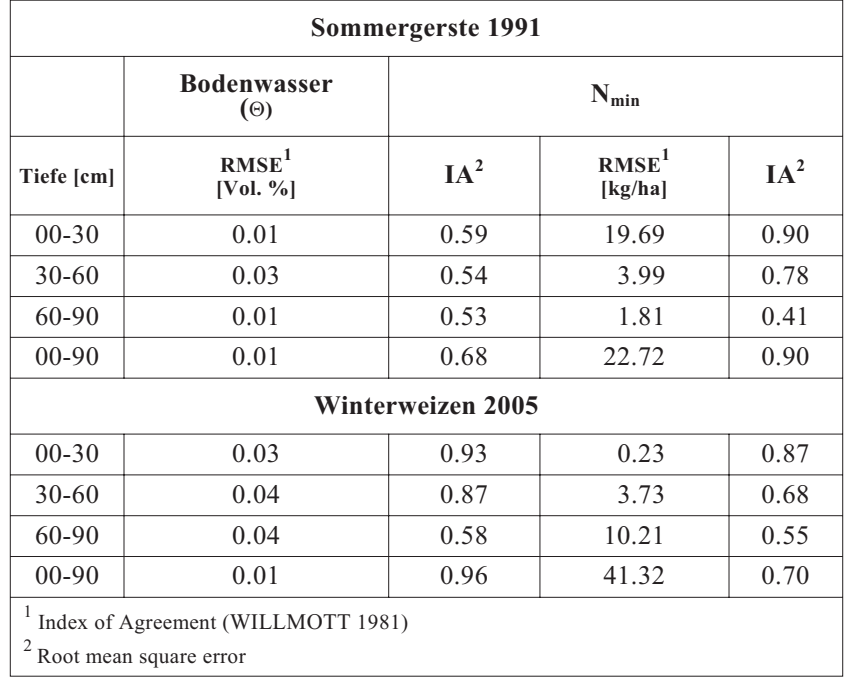

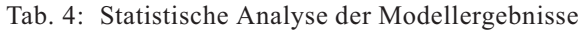

Vergleiche der gemessenen und der modellierten Stickstoffdynamik (rechte Seite der Abb. 5 und Abb. 6) zeigen gute Übereinstimmungen. Wie die statistische Analyse belegt, wird sowohl die über das gesamte Profil integrierte Menge des mineralischen Stickstoffs, als auch der schichtspezifische Stickstoffgehalt gut abgebildet. Auffällig ist die geringe Dynamik in der tiefsten Bodenschicht. Vermutlich kam es durch die am pflanzenphysiologischen Bedarf orientierte Düngung und die Niederschlagsverteilung trotz des durchlässigen Sandbodens zu keiner nennenswerten N-Verlagerung bzw. Auswaschung. Tabelle 5 zeigt die Komponenten der Stickstoffjahresbilanz.

Tab. 5: Stickstoffjahresbilanz in kg N/ha

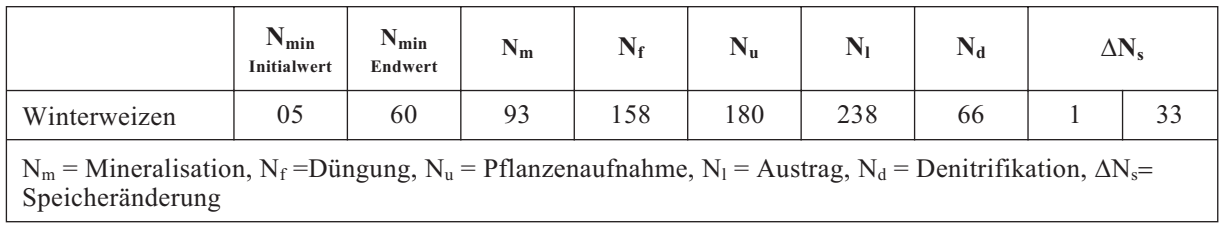

Sowohl die Umsatzraten als auch der zeitliche Gang der Stickstoffdynamik während der Vegetationsperiode ergeben gute Resultate und zeigen eine im Vergleich mit anderen Modellen vergleichbare Qualität. Insbesondere die Parametrisierung der Bodeneigenschaften und die Initialisierung ist für das Erreichen guter Modellresultate von großer Bedeutung.

# **2.3 Erweiterung der Modell-Testumgebung**

Die Weiterentwicklung des DANUBIA-*Frameworks* durch das Teilprojekt "Informatik" ermöglicht es nun beliebige Testgebiete auszuwählen und Metadaten selbstständig zu generieren und zu modifizieren. Zusätzlich lässt sich die Größe der Rasterzellen modifizieren. Die Möglichkeit flächenverteilte Modellläufe beliebiger Modellverbünde auf der Skala von Landkreisen oder Teileinzugsgebieten zu erzeugen, ist für die flächenhafte Validierung der Modellergebnisse, die Qualitätssicherung von DANUBIA und die Untersuchung von Skalierungseigenschaften des Modells von großer Wichtigkeit. Untersuchungen der Wechselwirkungen verschiedener Modellkomponenten sowie Anwendungen des Modellsystems zur Analyse lokaler und regionaler Fragestellungen, die mit Teilmengen des gesamten DANUBIA Systems bearbeitet werden können, sind nun durchführbar.

Für die flächenverteilten Untersuchungen war es notwendig, die Werkzeuge zur Bereitstellung wichtiger Antriebsdaten (meteorologischen und Bewirtschaftungsparameter) weiterzuentwickeln. Dies wurde in einer Weise getan, dass nun diverse Datenformate (ASCII- und Binärdaten) je nach Anforderungen eingelesen werden können. Aufgrund des hohen Speicherbedarfs bei flächenverteilten Szenarienläufen (> 30 Jahre) war eine solche Erweiterung aus Gründen der Rechenzeit erforderlich. Nun sind lokale Testläufe zur Validierung unterschiedlicher Modellverbünde (z.B. *Biological-Soil-Surface* und *Farming*) in einer adäquaten Rechenzeit durchführbar.

### **2.4 Untersuchungen zur Regionalisierung von Stickstoffumsätzen und -flüssen**

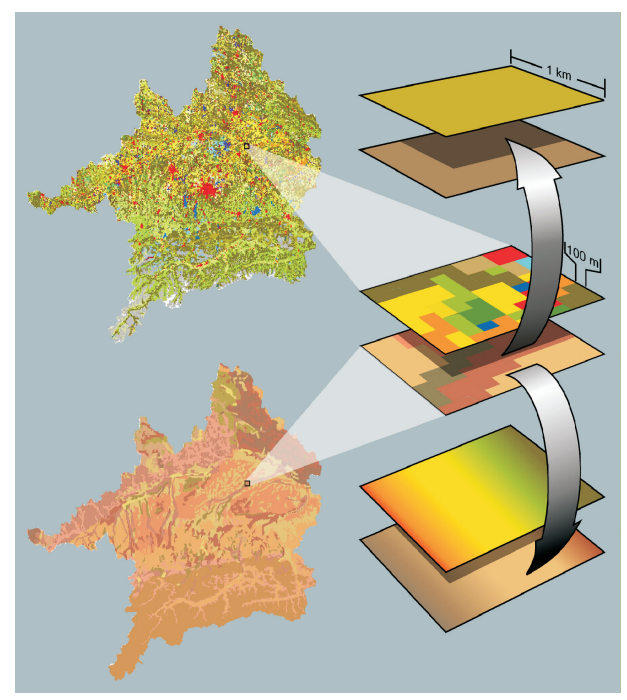

Abb. 7: Übersicht der Modellierungsansätze (oben Ma- joritätsprinzip, Mitte Mikroskala, unten Geokomplexe

Zur Untersuchung des Skalierungsverhaltens der Stickstoffmodellierung wurde ein Verfahren entwickelt, das zu dem in DANUBIA eingesetzten und vom Teilprojekt "Hydrologie/ Fernerkundung" entwickelten Konzept der Geokomplexe kompatibel ist (Abb. 7). Dieses Konzept ist dadurch gekennzeichnet, dass jede 1km-Rasterzelle aus verschiedenen Anteilen homogener Klassen zusammengesetzt ist. Für diese homogenen Klassen lassen sich die Wasser- und Stickstoffflüsse mikroskalig berechnen und anhand der bekannten Flächenanteile auf dem km2 aggregieren. Dabei können durch die Bündelung heterogener Informationen der Landschaft auf der Mikroskala bei höchstmöglicher Reduktion der Geokomplexe adäquate Resultate rechenzeiteffektiv auf der Mesoskala erreicht werden. Durch die direkte Abhängigkeit der Stickstoffdynamik von den hydrologischen Verhältnissen und dem Pflanzenwachstum erschien es sinnvoll, das Prinzip der Geokomplexe hinsichtlich der N-Dynamik zu erweitern. Dabei wird nun

auch für die Landnutzungsklasse Ackerland pro auf der Rasterzelle vorkommender Ackerfrucht ein Geokomplex berechnet. Jeder Nutzpflanze wird die modale Bodenart, auf der diese Fruchtart wächst, zugeordnet. Erste Tests des Vergleichs der Modellergebnisse mit Verwendung des Majoritätsprinzips, mikroskaliger Modellierung und der Modellierung mit Geokomplexen für den Kreis Neustadt im Oberen Donaueinzugsgebiet zeigen vielversprechende Ergebnisse.

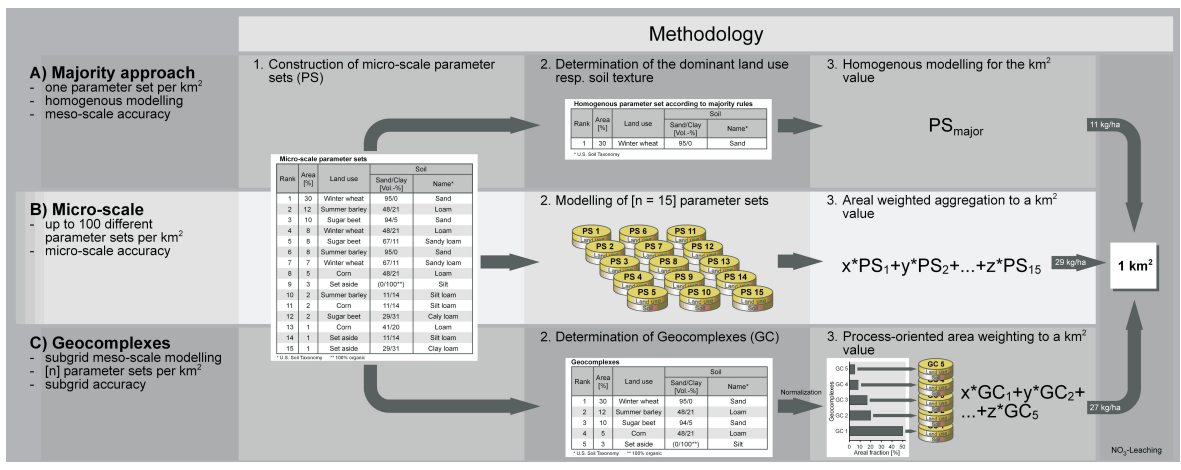

Abb. 8: Konzept zum Vergleich der Modellergebnisse für unterschiedliche Regionalisierungsansätze

Das Konzept dieses Vergleichs ist in Abbildung 8 gezeigt. Weitere Untersuchungen für zusätzliche Landkreise und Einzugsgebiete müssen durchgeführt werden, um die generelle Tauglichkeit zu beweisen.

### **2.5 Ergebnisse aus dem Modellverbund** *AGRICULTURAL-SOIL-SURFACE*

Aufgrund des erreichten derzeitigen Entwicklungsstandes ist es nun möglich, Ergebnisse des Modellverbunds "Agrarökologie" integrativ auszuwerten. Im Folgenden wird anhand der eigenen Feldmessungen (Mais) aus dem Jahre 2005 exemplarisch die Funktionalität sowie die Qualität des Modellverbundes dargestellt.

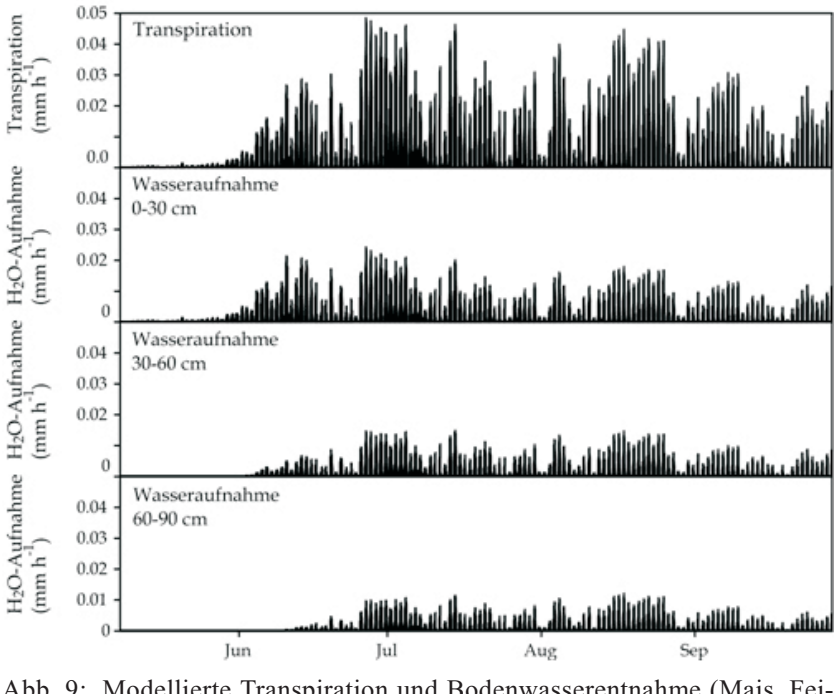

Abb. 9: Modellierte Transpiration und Bodenwasserentnahme (Mais, Fei- enberg 2005)

Die modellierte Transpiration sowie die schichtspezifische Wasseraufnahme (Abb. 9) sind im erwarteten Größenbereich. Ungünstige meteorologische Bedingungen (ungewöhnlich niedrige Temperaturen im Mai und Anfang Juni) führten zu einer geringen LAI-Entwicklung. Aufgrund der geringen Blattfläche ist die Transpirationssumme mit 200mm recht gering.

Die Wurzellängendichte der Pflanzen bestimmt sowohl die Aufnahme von Wasser als auch von Stickstoff. Letztere wird nach Nitrat- und Ammonium differenziert und in Abhängigkeit von Wasser- und Stickstoffverfügbarkeit berechnet. Deutlich sichtbar ist die mit der Tiefe abnehmende Ammoniumabsorption (Abb. 10). Grund dafür ist der sinkende Gehalt organischer Substanz und die damit einhergehende Abnahme der Ammoniumverfügbarkeit.

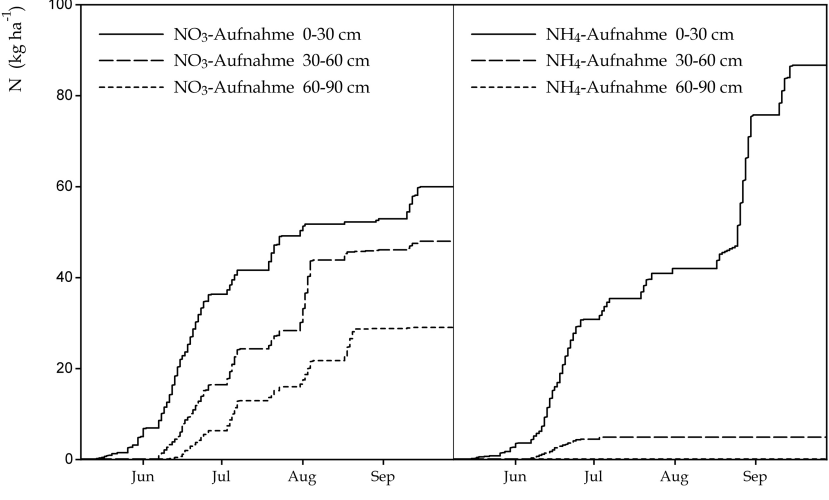

Abb. 10: Modellierte Nitrat- und Ammonium-Aufnahme (Mais, Feienberg 2005)

Insgesamt wurden 228kg N/ha assimiliert, was einem durchschnittlichen Stickstoffbedarf entspricht (BAUMGÄRTEL und SCHARPF 2002). Bodenmessungen der Wasser- und Stickstoffdynamik zeigen eine gute Übereinstimmung mit den Modellergebnissen (Abb. 11). Die Beeinflussung des Wasserhaushaltes durch die Transpiration ermöglicht eine indirekte Validierung der Wasseraufnahme.

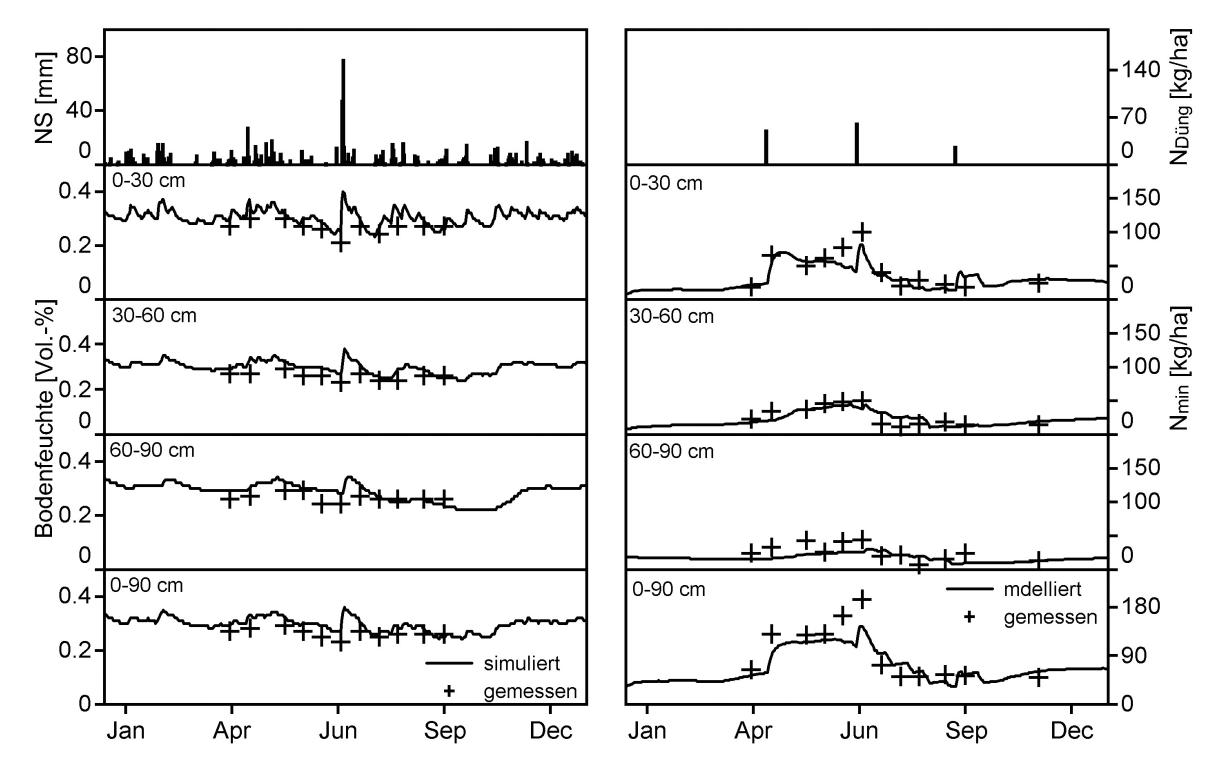

Abb. 11: Modellierte und gemessene Bodenwasser- und Stickstoffdynamik unter einem Maisbestand auf Parabraunerde auf Löss. Als Säulen abgebildet sind der Niederschlag (links) und die Düngemenge (rechts)

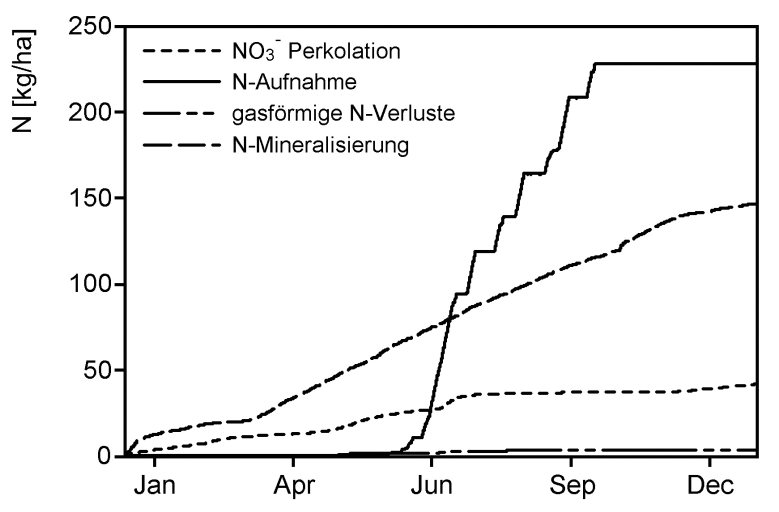

Abb. 12: Kumulierte jährliche Werte für Nitratauswaschung, N-Auf- nahme der Pflanzen, Denitrifikation und N-Mineralisierung

Neben der Stickstoffaufnahme durch die Pflanzen wird die Stickstoffdynamik insbesondere von den Verlagerungs- und Umsatzprozessen im Boden gesteuert. Die in Abbildung 12 dargestellten kumulierten Werte für Mineralisierung, Nitratauswaschung, Denitrifikation und Stickstoffaufnahme entsprechen den unter den gegebenen meteorologischen und naturräumlichen Bedingungen zu erwartenden Werten.

# **3. Integrative Arbeiten**

### **3.1 Schnittstellenentwicklung**

### *Biological - Farming*

Um zukünftig die Auswirkungen von Nutzungsänderungen und Anbaumethoden auf Wasser-, Nährstoff und Kohlenstoffflüsse abzubilden, wurde die Schnittstelle zum *Farming*-Modell erweitert. *Biological* stellt zur dynamischen Bestimmung der Bewirtschaftungstermine nun auch den Entwicklungszustand der jeweiligen Pflanze bereit. Zur Ableitung des Schnitttermins für Wiesen wird die akkumulierte Biomasse verwendet.

### **3.2 Kopplung von Agrarökologie und -ökonomie**

Der Modellverbund "Agrarökologie" der Komponenten *Agricultural Ecosystems*, *Soil* und *Surface* bildet Wasser-, Kohlenstoff- und Stickstoffflüsse in Agrarökosystemen ab. Um die Auswirkungen des Globalen Wandels regional untersuchen zu können, benötigt der Modellverbund flächendifferenzierte Bewirtschaftungsangaben, die innerhalb der Komponente *Farming* dynamisch modelliert werden. Sich ändernde Stoffflüsse sowie die damit einhergehende Ertragsentwicklung lassen sich dann mittels langfristiger Klimaszenarien quantifizieren. Um die Wechselwirkungen zwischen den Modellen ohne die Komplexität DANUBIAs zu validieren, werden auf ausgewählten Flächen Testläufe durchgeführt. Die Auswahl der Testgebiete richtet sich nach den Erfordernissen der am Modellverbund beteiligten Komponenten. Da *Farming* in seinen Berechnungen einzelne Landkreise betrachtet, dienen diese als kleinste gemeinsame räumliche Einheit. Aus Sicht der Agrarökologie ergibt sich durch die Größenordnung von Landkreisen (z.B. Günzburg ~ 2400km2) eine ausreichende Heterogenität hinsichtlich der naturräumlichen Ausstattung und Landnutzungsverteilung. Ein weiterer Vorteil resultiert aus der Möglichkeit Ergebnisse auch flächenhaft zu validieren. Hierzu werden proxelspezifische Ergebnisse auf Landkreisebene aggregiert und mit Daten der offiziellen Agrarstatistik (Ertrags- und Düngestatistik) verglichen. In Kombination mit der Implementation der Geokomplexe eröffnet die integrative Modellierung des Modellverbunds "Agrarökologie" mit der *Farming*-Komponente ein großes Potential interdisziplinärer Forschung.

# <span id="page-235-0"></span>**4. Zusammenfassung und Ausblick**

Vergleiche der Modellergebnisse mit Stickstoffmessungen auf der Feldskala zeigen gute Übereinstimmungen mit Messungen. Für die gekoppelte Validierung der Pflanzenwachstums- und Stickstoffumsatzmodellierung wurde eine umfangreiche Datenbank aufgebaut, die sowohl eigene als auch externe Messungen beinhaltet.

In Szenarienläufen von DANUBIA haben die Modellkomponenten ihre Eignung für die Anwendung unter Bedingungen des Globalen Wandels bewiesen. Die Modelle reagieren sensitiv und in zu erwartender Richtung auf die sich ändernden Umweltbedingungen. Durch die Wechselwirkungen zwischen Pflanzen und Boden werden Stressreaktionen auf Wasser- und Stickstoffmangel berücksichtigt.

Damit konnten alle im Projektantrag formulierten Ziele erreicht werden. Im Berichtszeitraum wurden wie geplant die folgenden Arbeiten durchgeführt:

- **•** Abschluss der Modellerweiterungen für Pflanzenwachstum und Stickstoffumsatz,
- **•** Validierung aller Modellteile,
- **•** Ausbau der Schnittstellen zu den Projektpartnern,
- **•** Durchführung von Sensitivitätsanalysen und
- **•** Untersuchungen zum Skalenverhalten von Modellparametern.

Auf Grundlage der nach Abschluss der 2. Projektphase verfügbaren und validierten Modelle werden in der 3. Projektphase Szenarien des Globalen Wandels und mögliche Handlungsalternativen in Wechselwirkung mit den übrigen DANUBIA Modellkomponenten analysiert.

# **5. Literatur**

- BAUMGÄRTEL, G. und SCHARPF, H.-C. (2002): Gute fachliche Praxis der Stickstoffdüngung, aid infodienst Verbraucherschutz, Ernährung, Landwirtschaft e.V., 9. Auflage, Bonn.
- KERSEBAUM, K.C. (1995): Application of a simple management model to simulate water and nitrogen dynamics. Ecological Modelling 81: S. 145-156.
- MCVOY, C.W., KERSEBAUM, K.C., ARNING, M., KLEEBERG, P., OTHMER, H. und SCHRÖDER, U. (1995): A data set from north Germany for the validation of agroecosystem models: documentation and evaluation. Ecological Modelling 81: S. 265-300.

WILLMOTT, C.J. (1981): On the validation of models. Physical Geography 2, S. 184-194.

SVENDSEN, H., HANSEN, S. und JENSEN, H.E. (1995): Simulation of crop production, water and nitrogen balances in two German agro-ecosystems using the DAISY mode1. Ecological Modelling 81: S. 197-212.

# **[Weiterentwicklung des Regionalmodells RIWU zu einem "tiefen"](#page-235-0) Akteursmodell**

Teilprojekt: Umweltökonomie

Leiter: Prof. Dr. Peter Egger Ausführende Stelle: ifo Institut für Wirtschaftsforschung Poschingerstraße 5 81679 München Bereich Umwelt, Regionen, Verkehr

# **1. Überblick**

Das Teilprojekt Umweltökonomie hat bis zum Zeitpunkt der letzten Statuskonferenz drei Modelle entwickelt: allen voran das regionalökonomische Modell RIWU zur Berechnung von wirtschaftlicher Entwicklung und industriellem Wasserverbrauch, ein demographisches Modell zur Simulation der regionalen Bevölkerungsentwicklung und deren Untergliederung in 100 Klassen mit den Charakteristika Haushaltsgröße, Kinderzahl und Sinus-Milieu. Weiterhin ein davon unabhängiges Modell zur Berechnung von Trinkwasserpreisen für Haushalte.

Inhaltlich stand im Berichtszeitraum die Entwicklung des Tiefen Akteurs Industrieunternehmen und des Tiefen Demographie Akteurs im Vordergrund. Entgegen der ursprünglichen Planung wurde innerhalb des Projektteams beschlossen, hierbei nicht auf das bisher entwickelte, flache Regionalmodell RIWU als Modellteil bzw. Modellgrundlage zurückzugreifen; denn aufgrund seiner relativ starren Auslegung ist es nur bedingt in der Lage, in Szenariorechnungen auf geänderte Rahmenbedingungen sinnvoll zu reagieren. Der Tiefe Akteur zur Modellierung industrieller Wassernutzung wurde vielmehr unabhängig von RIWU vollständig neu entwickelt. Die in RIWU erzielten Ergebnisse der letzten DANUBIA-Läufe dienten lediglich als Datengrundlage für eine erste Kalibrierung des neuen Modells. Anschließend wurde das RIWU-Modell auf Basis der vorhandenen theoretischen Grundlagen vollständig neu erstellt und in den Tiefen Modellrahmen integriert.

Das Demographiemodell wurde grundlegend auf eine Tiefe Akteursbasis umgestellt. Dabei war seine Novellierung hin zu einer besseren Szenarienfähigkeit Schwerpunkt der Arbeiten. Die hierzu geleisteten Arbeiten sind ebenfalls Gegenstand dieses Berichts. Aufgrund mangelnder Verfügbarkeit kleinräumiger Bevölkerungsstatistiken dienen bisher die Berechnung der beiden Variablen Bevölkerung und Haushaltseinkommen aus dem alten RIWU-Modell als Datengrundlage des aktuellen Modells *Demography*.

Das Trinkwasserpreismodell blieb in seinen Grundzügen unverändert. Es wurde jedoch auf einer um österreichische Versorgungsunternehmen erweiterten Datenbasis erneut geschätzt. Die Ergebnisse dieser Schätzung wurden in das tiefe Akteursmodell *DeepWaterSupply* integriert. Das bisherige Trinkwasserpreismodell kann lediglich einen Teil der Varianz der Preise erklären. Deshalb wird noch ein grundlegender Ausblick für einen zukünftigen Forschungsansatz skizziert, um dieses Modell um eine räumliche Komponente zu erweitern.

# **2. Organisatorisches**

### **2.1 Personalien**

Die Personalbesetzung hat sich seit dem letzten Bericht geändert. Herr Dr. Egerer hat zum StMWIVT gewechselt, daraufhin hat Herr Prof. Egger die Projektleitung übernommen. Verstärkung hat das Projektteam durch Herrn Dr. Mario Larch erhalten. Die volle Wissenschaftlerstelle teilt sich auf folgende Wissenschaftler auf:

- **•** Dr. Matthias Egerer: Projektleitung und -bearbeitung, Bereich Umwelt, Regionen, Verkehr (bis 31. Mai 2006)
- **•** Prof. Dr. Peter Egger: Projektleitung und -bearbeitung, Bereich Umwelt, Regionen, Verkehr (seit 1. Juni 2006)
- **•** Dr. Mario Larch: Projektbearbeitung, Bereich Umwelt, Regionen, Verkehr
- **•** Dipl. Volkswirt Markus Zimmer: Projektbearbeitung (Doktorandenstelle), Bereich Umwelt, Regionen, Verkehr

# **2.2 Veranstaltungen**

Die Mitglieder des Teilprojekts Umweltökonomie haben an diversen internen Veranstaltungen des Projekts sowie an zahlreichen bi- und multilateralen Gesprächen unter den Projektmitgliedern der andern Bereiche teilgenommen. Im Einzelnen sind die folgenden Treffen besonders hervorzuheben:

**•** 26.04.2005 *Deep-Actors*-Treffen in Stuttgart

Von der Forschungsgruppe Umweltökonomie waren auf dem Workshop Dr. Matthias Egerer und Markus Zimmer anwesend. Das Treffen diente vor allem dazu, die Konzeptionen der Tiefen Akteure vorzustellen, abzustimmen und in Einklang mit den Vorgaben des informatischen *DeepActor*-*Frameworks* zu bringen.

**•** 18.05.-19.05.2005 GLOWA-Statuskonferenz in Köln

Alle Mitglieder des Teilprojekts Umweltökonomie nahmen an der Statuskonferenz in Köln teil und präsentierten unter anderem ein Poster über den aktuellen Stand der Projektentwicklung. Ferner zeigte die Forschungsgruppe eigene Beiträge im GLOWA-Atlas.

**•** 11.07.2005 Projektmeeting in München

Die Forschungsgruppe Umweltökonomie wurde auf dem Meeting durch Dr. Matthias Egerer und Markus Zimmer vertreten. Das Treffen diente unter anderem dazu, den gemeinsamen GLOWA-Atlas auf den Weg zu bringen und den Stakeholder-Prozess abzustimmen. Die Umweltökonomie beteiligt sich an dem Atlas mit vorerst drei Beiträgen über Bruttoinlandsprodukt, industrielle Wassernutzung und Bevölkerungsverteilung.

**•** 18.10.2005 Expertenrunde im Rahmen des GLOWA-Danube *Stakeholder*- Prozesses in München

Die Forschungsgruppe Umweltökonomie war im Rahmen des Stakeholder-Prozesses auf der Expertenrunde "Veränderungen von Wasserverbrauch und Wasserversorgung im Donaueinzugsgebiet unter Global Change-Bedingungen" durch Dr. Matthias Egerer vertreten. Dort wurde den teilnehmenden Stakeholdern die Vorgehensweise und die Ziele des Teilprojekts vorgestellt.

**•** 30.11.-03.12.2005 GLOWA-Danube Klausurtagung in Linden

Von dem Teilprojekt Umweltökonomie nahmen an der Tagung Dr. Matthias Egerer und Markus Zimmer teil. Die Teilnehmer stellten den aktuellen Arbeitsstand der Forschungsgruppe Umweltökonomie vor und beteiligten sich an den Diskussionen und Arbeitsgruppen zur Abstimmung der einzelnen Teilmodelle im gemeinsamen *Framework*. Dabei wurde beschlossen den Tiefen Akteur Industrieunternehmen bis Ende Februar und damit rechtzeitig für die nächsten DANUBIA-Läufe umzusetzen. Wie später noch gezeigt wird, konnte dieses Ziel realisiert werden.

**•** 09.11.2006 *Actors* Treffen in Stuttgart

Von dem Teilprojekt Umweltökonomie nahmen an der Tagung Dr. Mario Larch und Markus Zimmer teil. Das Treffen diente dazu den eigenen Projektstand vorzustellen und Anforderungen der Projektgruppen untereinander zu spezifizieren und deren Weiterentwicklungen der Tiefen Akteure zu koordinieren um die nächsten DANUBIA Läufe durchführen zu können.

**•** 18.01.2007 GLOWA-Workshop: "Szenarien der industriellen Entwicklung und Wassernutzung im Donaueinzugsgebiet", Ifo Institut für Wirtschaftsforschung, München

Von der Forschungsgruppe Umweltökonomie nahmen an der Tagung Dr. Mario Larch und Markus Zimmer teil. Die Teilnehmer stellten den aktuellen Arbeitsstand des Teilprojektes Umweltökonomie zur industriellen Wassernutzung vor. Anschließend stellten die geladenen institutionellen sowie privatwirtschaftlichen Stakeholder und Vertreter des GLOWA-Elbe Projekts ihrerseits Forschungsergebnisse und relevante Fragestellungen zur industriellen Wassernutzung vor und es fand eine rege Diskussion zur Verbesserung der Nutzbarkeit des GLOWA-Danubue Environmental Decision Support System DANUBIA durch die Stakeholder statt. Eine bereits umgesetzte Anregung ist beispielsweise der Szenarioeditor, welcher später noch vorgestellt wird.

**•** 25.01.2007 GLOWA-Workshop: "Szenarien der regionalen demographischen Entwicklung im Donaueinzugsgebiet", Ifo Institut für Wirtschaftsforschung, München

Von der Forschungsgruppe Umweltökonomie nahmen an der Tagung Prof. Dr. Peter Egger, Dr. Mario Larch und Markus Zimmer teil. Die Teilnehmer stellten den aktuellen Arbeitsstand des Teilprojektes Umweltökonomie zur Modellierung der demographischen Entwicklung vor. Anschließend stellten die geladenen institutionellen sowie privatwirtschaftlichen Stakeholder und Vertreter des GLOWA-Elbe Projekts ihrerseits Forschungsergebnisse und relevante Fragestellungen zur regionalen demographischen Entwicklung vor und es fand eine rege Diskussion zur Verbesserung der Nutzbarkeit des GLOWA-Danubue Environmental Decision Support System DANUBIA durch die Stakeholder statt. Diese Veranstaltung hat zur grundlegenden Anpassung des Demographiemodells und der Ausgestaltung in seiner jetzigen Form geführt.

### **Weitere Veranstaltungen**

Um das Gesamtprojekt bzw. das Teilprojekt Umweltökonomie darüber hinaus näher an die wissenschaftliche Öffentlichkeit zu bringen, wurden Vorträge auf diversen referierten, internationalen Konferenzen gehalten bzw. Poster vorgestellt, in denen der Forschungsansatz von GLOWA-Danube und des umweltökonomischen Teilprojekts einem fachkundigen Auditorium vorgestellt und zur Diskussion gestellt wurden. Im Einzelnen haben Vertreter des Teilprojekts auf den folgenden Konferenzen teilgenommen:

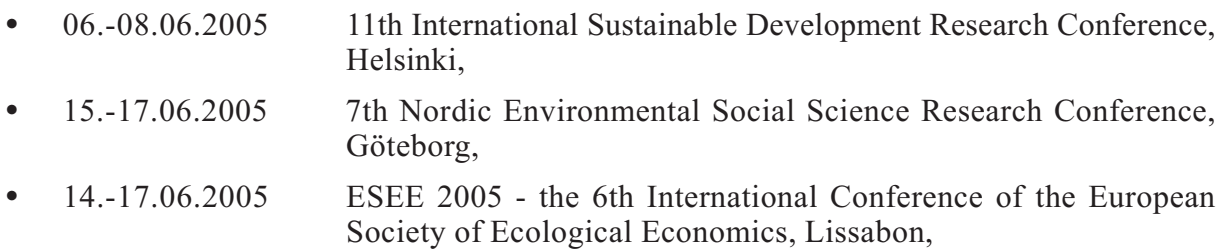

- **•** 21.-27.08.2005 World Water Week, Stockholm,
- **•** 06.-09.02.2006 Industrial Water 2006 European Conference on Efficient Use of Water Resources in Industry, Frankfurt am Main,
- **•** 06.-08.04.2006 12th International Sustainable Development Research Conference, Hong Kong.

Des Weiteren wurden Einreichungen für drei weitere internationale Konferenzen in diesem Jahr akzeptiert, darunter für den 3rd World Congress of Environmental and Resource Economists in Kyoto.

# **2.3 Veröffentlichungen**

Um die Außenwirkung von GLOWA-Danube über die Teilnahme an wissenschaftlichen Konferenzen hinaus zu verstärken, wurde und wird verstärkt auf die Publikation in referierten Zeitschriften Wert gelegt. Nachdem das alte RIWU-Modell bereits in diversen referierten Zeitschriften vorgestellt wurde, soll in Zukunft das neue, Tiefe Akteursmodell dem wissenschaftlichen Leserkreis nahe gebracht werden. Hierzu wurde bereits ein Papier beim Journal for Industrial Ecology eingereicht. Die Antwort hierzu steht noch aus. Ein weiteres Papier steht kurz vor der Fertigstellung und wird bei der Zeitschrift Environmental Management eingereicht werden. Herr Egerer hat darüber hinaus seine Dissertation abgeschlossen und im Rahmen der ifo Reihe Beiträge zur Wirtschaftsforschung veröffentlicht. Bereits angenommen und veröffentlicht wurde der Artikel "Does Global Change Matter? The Case of Industires in the Upper Danube Catchment Area" (WIT Transactions on Ecology and Environment, Vol 98, 2006, pp. 75-83. WIT Press) von Matthias Egerer und Markus Zimmer.

# **3. Modellentwicklungen**

Im Verlauf der zweiten Projektphase stand die Neuentwicklung des Tiefen Akteursmodells Industrieunternehmen zur Modellierung industrieller Wassernachfrage und des Tiefen Akteursmodells *Deomography* im Vordergrund. Das Tiefe Akteursmodell Industrieunternehmen wurde im letzen Projektjahr in eine neue Version überführt und gegenüber der ersten Version deutlich verbessert (s. Kap. 3.1) Szenearienläufe mit der aktualisierten Version stehen noch aus, aber bereits im letzten DANUBIA-Lauf konnte die Funktionsfähigkeit des Modells gezeigt werden (s. Kap. 4). Das Hauptaugenmerk des abgelaufenen Projektjahres lag auf der Entwicklung des Tiefen Akteursmodells *Demography*. Das neue Modell, welches insbesondere die Aufgabe hat die Abbildung der Bevölkerungsentwicklung und ihre Szenariofähigkeit zu verbessern, wird in Kapitel 3.2 vorgestellt. Das Trinkwasserpreismodell blieb in seiner Grundstruktur unverändert, wurde jedoch auf einer erweiterten Datenbasis neu geschätzt. Die Ergebnisse dieser Schätzungen sind ebenfalls Gegenstand dieses Kapitels. Die Modellierung der Trinkwasserpreisentwicklung gilt damit als abgeschlossen. In Kapitel 3.3 wird jedoch noch ein Ausblick auf einen grundlegenden Ansatz zur Erweiterung des Modells um eine räumliche Komponente vorgestellt.

Das regionalökonomische Modell RIWU diente in den letzten DANUBIA-Läufen dazu, die beiden Variablen Bevölkerung und Haushaltseinkommen zu berechen, die in *Demography* zur Unterteilung der Bevölkerung in jeweils fünf Einkommens- und Haushaltsgrößenklassen notwendig sind. Das RIWU Modell wurde ebenfalls vollständig erneuert um es in die Tiefen Modelle Industrieunternehmen und *Demography* integrieren zu können. Dabei generiert es die regionalen ökonomischen Zusammenhänge welche nicht bereits durch die Tiefen Modelle abgebildet werden sowie die Interdependenzen in der ökonomischen Entwicklung zwischen den Regionen auf Ebene der Kreise.

#### **Exkurs: Das regionalökonomische Modell RIWU**

Wirtschaftliches Wachstum erfolgt normalerweise in einer räumlichen Struktur, die durch Agglomerationen und die zugehörige Peripherie gekennzeichnet ist. Auch in einem insgesamt hoch entwickelten Gebiet wie dem Einzugsbereich der oberen Donau lässt sich dies ansatzweise erkennen. In der Theorie der New Economic Geography resultieren räumliche Konzentrationsprozesse wirtschaftlicher Aktivitäten aus einer Interaktion von Zentripetalund Zentrifugalkräften. Die zentripetalen Wirkungen der Agglomeration folgen in erster Linie aus der Größe des lokalen Marktes, die eine Produktion mit steigenden Skalenerträgen ermöglicht. Das Wachstum einer Agglomeration erhält dadurch eine sich selbst verstärkende Tendenz. Die zentrifugalen Wirkungen ergeben sich aus den Kosten der Ballung, die das Wachstum begrenzen. Zu ihnen zählen besonders immobile Produktionsfaktoren, wie beispielsweise Land oder natürliche Ressource (KRUGMAN 1999). Eine Konzentration ökonomischer Aktivitäten führt zu einer erhöhten Nachfrage nach Land, dies wiederum zu höheren Grundstückspreisen bzw. Mieten und damit zu negativen Anreizen weitere industrielle Aktivitäten in diese Gegend zu verlagern.

In empirischen Modellen der New Economic Geography fungieren Preise für Wohnen als Hauptkraft zur Streuung wirtschaftlicher Aktivitäten, da in deren Zentren die Nachfrage nach Wohnraum größer und dieser dementsprechend relativ teurer ist (HANSON 1998; s. für Deutschland BRAKMAN et al. 2001). Im RIWU-Modell wirken dementsprechend Landpreise als streuende Größen. Daneben wird im Hinblick auf die Fragestellung des Projektes der Aufwand für die Wasserförderung durch die Industrie als zweiter begrenzender Faktor eingeführt.

Grundlage des Modells bilden Landkreiswerte der amtlichen Statistiken, erweitert auf die Jahre 1980, 1988 und 1995. Da die Datenlage für die Schweiz, bzw. für den einzigen innerhalb des Einzugsgebietes liegenden Kanton Graubünden, relativ schlecht ist, wird hier lediglich der gesamte Kanton modelliert. Als weitere Änderung wurde eine erweiterte sektorale Gliederung in das Modell integriert: Neben dem BIP wird zwischen der Wertschöpfung von Industrie, Dienstleistungen und Staat differenziert. Ferner werden in dem modifizierten Modell Nachbarschaften zwischen einzelnen Landkreisen berücksichtigt, da davon auszugehen ist, dass wirtschaftliche Veränderungen eines Landkreises Spillover-Effekte auf benachbarte Landkreise ausüben.

Das Modell wird mit Hilfe der in Appendix 1 aufgeführten Variablen quantifiziert, indem für jede Variable jeweils eine Verhaltensgleichung durch Regressionsanalyse ermittelt wird. Ausgenommen sind die durch die politischen Autoritäten bestimmten Größen Landkreisfläche (FL) und Siedlungs- und Verkehrsfläche (SVFL) sowie der Wasserpreis (PEWA)1) und die Arbeitsproduktivität der Industrie  $(\pi)$ . Weiterhin werden die Variablen Wasserverbrauch der Industrie (WAUF), Wertschöpfung der Industrie (WI) und Einwohner (B) durch die Einbindung in die Tiefen Akteursmodelle Industrieunternehmen und *Demography* nun durch diese und nicht mehr durch das Regionalmodell RIWU geschätzt. Durch drei regionale Dummy-Variablen werden einmalige Sondereinflüsse erfasst, die durch den Modellzusammenhang nicht erklärt werden können. RIWU besteht aus insgesamt sechs Modellgleichungen, mit denen die Variablen Wertschöpfung im Dienstleistungsbereich (WDL), Bruttoinlandsprodukt (BIP), Wertschöpfung Staat (WS), Baulandpreise (BLAP), Arbeitsproduktivität in der

<sup>1)</sup> Eine Sonderstellung in der Datenbasis nimmt die Variable PEWA ein. Da das von den Industriebetrieben genutzte Wasser zum größten Teil aus eigenen Quellen stammt, gibt es keinen offiziellen Preis analog zum Trinkwasserpreis für Kunden von Wasserversorgungsunternehmen. Um die Datengrundlage zu vervollständigen, muss diese Variable an Hand von theoretischen Überlegungen ermittelt werden. Geht man davon aus, dass Wasser einen Inputfaktor für die industrielle Produktion darstellt und unterstellt in den Unternehmen Produktionserfahren, bei denen die Substitution der einzelnen Produktionsfaktoren (Arbeit, Kapital und Wasser) mit zunehmendem Einsatz immer teurer und damit unrentabler wird, dann ist der (implizite) Preis der industriellen Wasserentnahme äquivalent zum so genannten Grenzprodukt des Wassers. Dieses entspricht im Gewinnmaximum dem Verhältnis von industrieller Produktion und Wassereinsatz. Da diese beiden Variablen aus der Statistik bekannt sind, kann der Wasserpreis berechnet werden.

Industrie  $(\pi)$  und Haushaltseinkommen (YH) auf der Ebene der Landkreise geschätzt werden. Die Modellgleichungen finden sich ebenfalls im Appendix 1. Die Gleichungen bilden zusammen ein simultanes System, in dem der Bodenpreis den Rückkoppelungsmechanismus liefert, der zu einer stabilen regionalen Verteilung der wirtschaftlichen Aktivität führt.

Zentrale Größe für die Prognose der wirtschaftlichen Entwicklung eines Landkreises ist die Produktivitätsentwicklung  $(\pi)$ . Es ist davon auszugehen, dass diese, bedingt durch den Wettbewerb auf den Märkten, auch in Zukunft kontinuierlich weiter ansteigen wird. Da sich die regionalen Landkreisproduktivitäten in der Vergangenheit kaum verändert haben, wird angenommen, dass die gegebenen regionalen Produktivitätsunterschiede auch bei Modellprognosen erhalten bleiben.

Die Wirkungsweise des Modells ist in Tabelle 1 am Beispiel einer Erhöhung des Wasserpreises (PEWA) dargestellt. Eine Erhöhung des Wasserpreises in München um 10% senkt den Wasserverbrauch, das BIP und den Bodenpreis. Über die Nachbarschaftseffekte pflanzt sich dieser Impuls in benachbarte Regionen fort. Je nach Grad der nachbarschaftlichen Verflechtung sinkt das BIP auch hier mehr oder weniger. Das Nachlassen der wirtschaftlichen Aktivität führt aber auch zu einem Sinken der Bodenpreise, wodurch wiederum die lokale Industrie begünstigt wird. Durch diese Verschiebung der relativen Preise ergibt sich in manchen Regionen eine Ausweitung der industriellen Produktion, die auch von einer Zunahme des Wasserverbrauchs begleitet ist.

| Gebiet                  | Wasserpreis      | Industrieller<br>Wasseverbrauch | <b>Bodenpreis</b> | <b>BIP</b> |  |
|-------------------------|------------------|---------------------------------|-------------------|------------|--|
|                         | Veränderung in % |                                 |                   |            |  |
| Ingolstadt              | 0,0              | 0,05                            | 0,07              | 0,07       |  |
| München                 | 10,0             | $-7,68$                         | $-0,63$           | $-0,49$    |  |
| Rosenheim               | 0.0              | 0,11                            | $-0,09$           | 0.06       |  |
| Altötting               | 0,0              | 0,01                            | 0,01              | 0,01       |  |
| Bad Tölz-Wolfratshausen | 0,0              | 0,05                            | $-0,10$           | 0,01       |  |
| Dachau                  | 0,0              | 0,04                            | $-0,35$           | $-0.09$    |  |
| Ebersberg               | 0,0              | 0,00                            | $-0,33$           | $-0,11$    |  |
| Eichstätt               | 0,0              | 0,01                            | 0,04              | 0,02       |  |
| Erding                  | 0,0              | 0,01                            | $-0,34$           | $-0,11$    |  |
| Freising                | 0,0              | 0,02                            | $-0,30$           | $-0,07$    |  |
| Fürstenfeldbruck        | 0,0              | $-0,02$                         | $-0,45$           | $-0,22$    |  |
| Garmisch-Partenkirchen  | 0,0              | 0,02                            | 0,00              | 0,01       |  |
| Landsberg am Lech       | 0,0              | 0.08                            | $-0,07$           | 0.04       |  |
| Miesbach                | 0,0              | $-0,07$                         | $-0,26$           | $-0,17$    |  |
| Mühldorf am Inn         | 0,0              | 0,12                            | $-0,02$           | 0,10       |  |
| München-Land            | 0,0              | 0,08                            | $-0,56$           | $-0,20$    |  |
| Neuburg-Schrobenhausen  | 0,0              | 0,12                            | 0,04              | 0,12       |  |
| Pfaffenhofen an der Ilm | 0,0              | 0,14                            | 0,03              | 0,16       |  |
| Rosenheim               | 0,0              | 0,14                            | $-0,11$           | 0,10       |  |
| Starnberg               | 0,0              | $-0.03$                         | $-0,45$           | $-0,25$    |  |
| Traunstein              | 0,0              | 0,02                            | 0,00              | 0,02       |  |
| Weilheim-Schongau       | 0,0              | 0,03                            | $-0,05$           | 0,01       |  |
| Landshut                | 0,0              | 0,11                            | $-0,03$           | 0,07       |  |

Tab. 1: Wirkungen einer Wasserpreiserhöhung in ausgewählten Landkreisen

Quelle: Berechnungen des ifo Instituts.

Unabhängig von den beschriebenen Änderungen in den Modellgleichungen, blieb das Prozedere zur Generierung von Proxelwerten anhand der aus den Bildern der Fernerkundung ermittelten Landnutzungsinformationen unverändert. Jedoch wird nun die industrielle Wasserentnahme nach Fremdbezug und Grund- und Oberflächenwasser aus Eigenförderung differenziert. Allen industriell besiedelten Proxeln, die gleichzeitig einen Fluss beinhalten oder in unmittelbarer Nachbarschaft zu einem "Flussproxel" liegen, wird auch die Möglichkeit eingeräumt Flusswasser zu entnehmen, allen anderen Proxel können lediglich Wasser aus der Grundwasserentnahme oder dem Fremdbezug nutzen.

# **3.1 Neuentwicklung des Tiefen Akteurs Industrieunternehmen**

Ziel des Tiefen Akteurs Industrieunternehmen ist die möglichst realistische Simulation wasserspezifischer Entscheidungen jedes einzelnen, für den Wasserkreislauf bedeutenden, Betriebes. Um die Rendite eines Unternehmens zu maximieren, muss das Management im Wesentlichen zwei grundlegende Probleme lösen: Wie viel produziere ich optimal und wie produziere ich diese Menge zu optimalen Kosten? Eine Antwort auf diese Problemstellung liefert in der ökonomischen Forschung ein Kostenminimierungsansatz. Die allgemeine Konzeptionierung des Tiefen Akteurs zur expliziten Modellierung von Entscheidungen wird damit in unserem Teilprojekt als ökonomischer Optimierungsansatz interpretiert und umgesetzt. Dabei werden unternehmerische Entscheidungen über die eingesetzte Wassermenge und die verwendete Technologie zur Mehrfach- und Kreislaufnutzung des geförderten Wassers - dies determiniert den so genannten Nutzungsfaktor<sup>2)</sup> - explizit in den Vordergrund gerückt. Primäre Zielsetzung unseres Tiefen Akteurs ist es, den wirklichen Entscheidungsprozessen möglichst nahe zu kommen. Die gewählte zeitliche Ausdehnung der Entscheidungsprozesse, die berücksichtigten Kostenfaktoren und -strukturen und die Modellierung der Produktionstechnologie für den dynamischen Kostenminimierungsansatz ergaben sich dabei aus der Analyse der empirischen Zusammenhänge, aus intensiven Gesprächen mit Unternehmern unterschiedlicher Branchen und dem Studium der relevanten Produktionsprozesse vor Ort (s. hierzu Modellgrundlagen in Kap. 3.1.2).

Die Umsetzung der technischen bzw. informatorischen Vorgaben im Modell zeigen zunächst die Ausführungen in Kapitel 3.1.1. Die konkrete inhaltliche Ausgestaltung des Tiefen Akteurs Industrieunternehmen wird in Kapitel 3.1.2 dargestellt. Dabei wird vor allem auf den aktuellen Stand der Modellentwicklung eingegangen. Die weitere Arbeitsplanung fasst Kapitel 3.1.3 kurz zusammen.

### **3.1.1 Die Umsetzung des Akteurskonzepts im** *DeepActorIndustry***-Modell**

Der Tiefe Akteur Industrieunternehmen (*DeepActorIndustry*) wurde in Einklang mit den informatorischen Vorgaben des *DeepActor*-*Frameworks* entwickelt. Das folgende UML-Strukturdiagramm beschreibt die technische Umsetzung des Tiefen ökonomischen Modells (Abb. 1).

<sup>&</sup>lt;sup>2)</sup> Der Nutzungsfaktor ist definiert als Verhältnis des insgesamt genutzten Wassers zur Menge des geförderten **Wassers** 

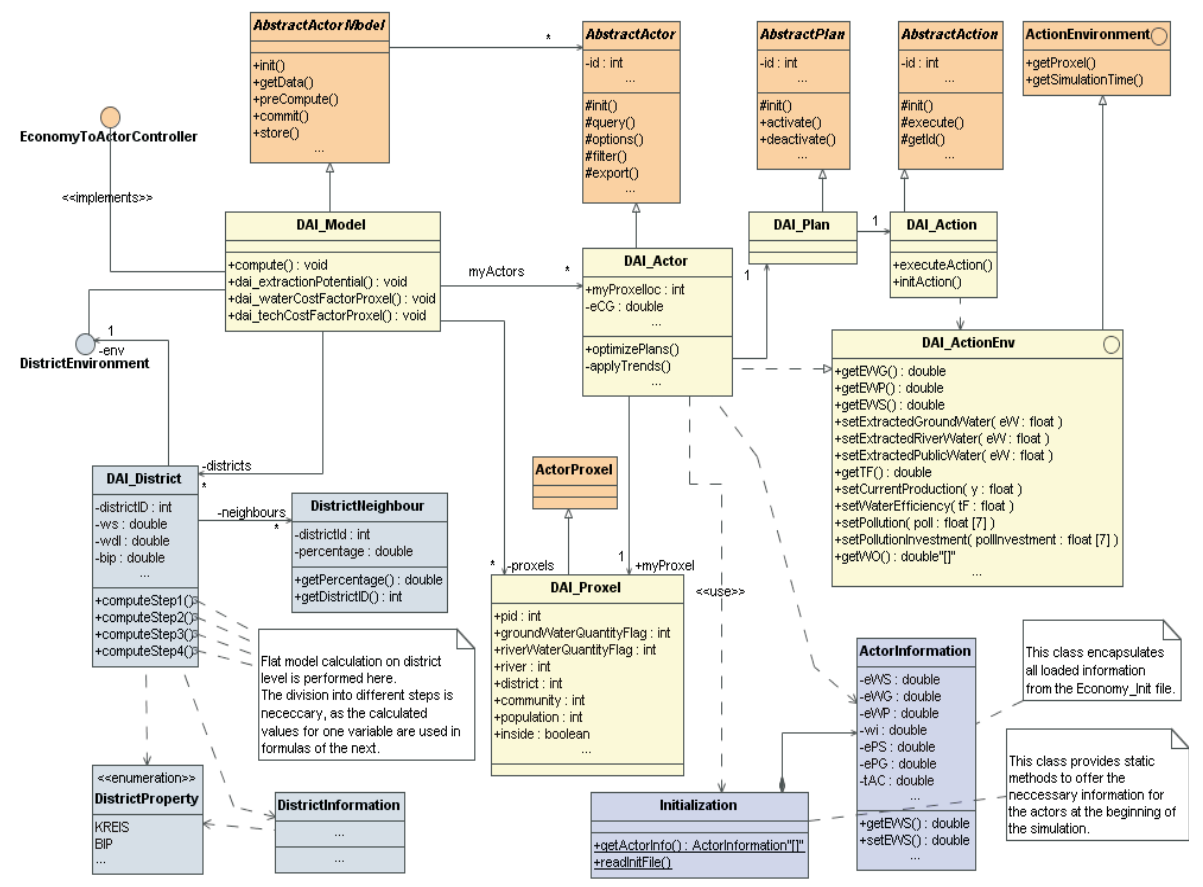

Abb. 1: Der Tiefe Akteur Industrieunternehmen im UML-Diagramm (Quelle: Darstellung des ifo Instituts)

Die *DeepActorIndustry* (DAI)-Klassen für das tiefe Modell, den Tiefen Akteur, die Pläne und die Aktionen erweitern die vom *Framework* vorgegebenen abstrakten Klassen *Abstract* -*Actor-Model*, *AbstractActor*, *AbstractPlan* und *AbstractAction* um die modellspezifischen Attribute und Methoden. In der DAI\_Model-Klasse sind die Tabellen zur Berechnung des Flachen (RIWU) und Tiefen Modells enthalten, ebenso wie die benötigten Utilities zum Schreiben und Auslesen der Parameter und Startwerte auf Proxel- und Kreisebene. Über die Schnittstelle DAI\_ActionEnv (Action Environment) kommuniziert die Aktion mit ihrem Akteur. Der Datenaustausch mit den anderen Modellen erfolgt über die Schnittstellen *EconomyToActorController* (Datenexport) und *ActorControllerToEconomy* (Datenimport). Insbesondere wurde nun das ursprüngliche RIWU-Modell als DAI\_District-Klasse in das Tiefe Akteursmodell integriert.

Durch die besondere Ausgestaltung von DeepActorIndustry weicht die Anwendung bzw. Interpretation des so genannten computation cycles, der den Ablauf des Entscheidungsprozess zur Auswahl der auszuführenden Pläne der Akteure beschreibt, von der sonst üblichen, sequentiellen Herangehensweise ab (Abb. 2). In der preCompute-Methode werden die flachen Berechnungen in der DAI\_District Klasse durchgeführt. Die so genannten aktiven Pläne (active plans), d.h. die in einem Zeitschritt theoretisch von einem Tiefen Akteur ausführbaren Pläne, in der a.options()-Methode beinhalten in *DeepActorIndustry* in jedem Zeitschritt sämtliche Entscheidungsvariablen des Akteurs. Bei den aktiven, theoretisch ausführbaren, Plänen handelt es sich jedoch nicht um die Gesamtmenge aller durchführbaren Pläne; da diese unendlich ist, wird hier lediglich ein allgemeiner, abstrakter Plan jeder Entscheidungsvariable als Grundlage für jeden später tatsächlich ausgeführten, spezifischen Plan aktiviert. Durch die Interdependenzen aller Optionen untereinander (s. Kap. 3.1.2 sowie Abb. 4) ist die Methode p.computeRating() zur Bewertung der einzelnen Pläne Teil des a.filter()-Schrittes, welcher für jede Entscheidungsvariable den jeweiligen optimalen Plan aus der unendlichen Menge der hypothetisch möglichen Pläne ermittelt. In der a.execute()-Methode folgt dann die Ausführung und Umsetzung der konkret ausgewählten Pläne als Aktion (action) um.

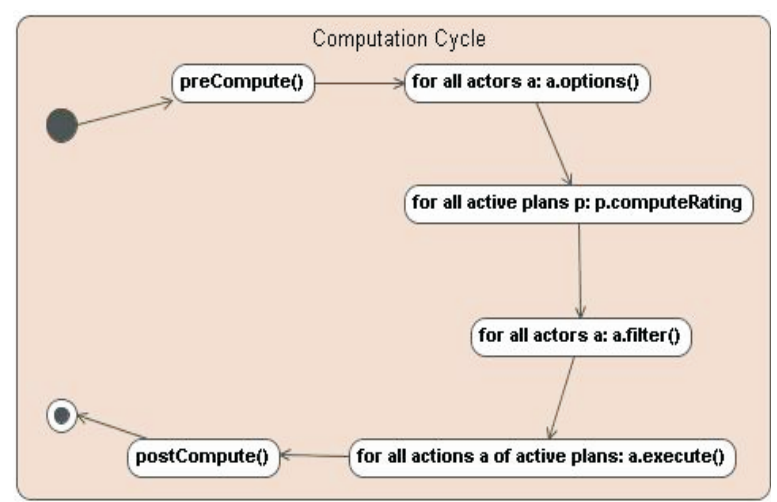

Abb. 2: Der computation cycle zur Auswahl der auszuführenden Pläne (Quelle: Darstellung des ifo Instituts)

Abbildung 3 skizziert zunächst eine sequenzielle rating- und filter-Konzeption. Beispielhaft seien die beiden Parameter  $x_1$  und  $x_2$  als Entscheidungsvariable angenommen. In der Methode options werden drei Pläne mit unterschiedlichen Kombinationen verschiedener Ausprägungen der beiden Parameter aktiviert. Diese werden in der rating-Methode anhand einer beliebigen Nutzenfunktion bewertet und können so implizit geordnet werden. In der Abbildung sind die Optionen in ihrem Nutzen absteigend geordnet, sodass in der filter-Methode die am höchsten bewertete Option ausgewählt und umgesetzt wird.

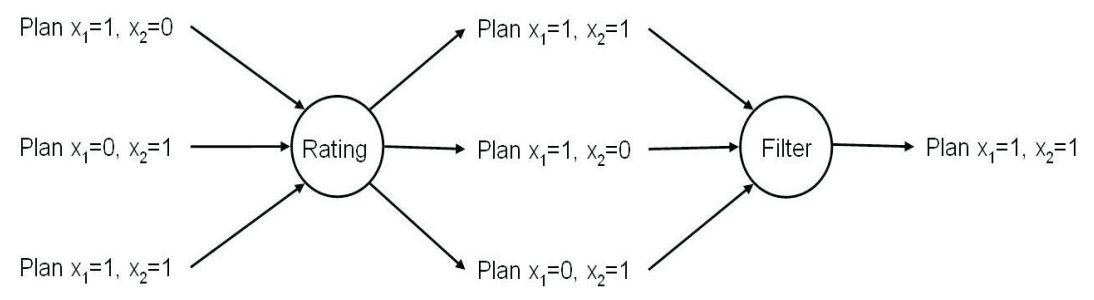

Abb. 3: Sequenzielle Ausführung der rating- und filter-Methoden (Quelle: Darstellung des ifo Instituts)

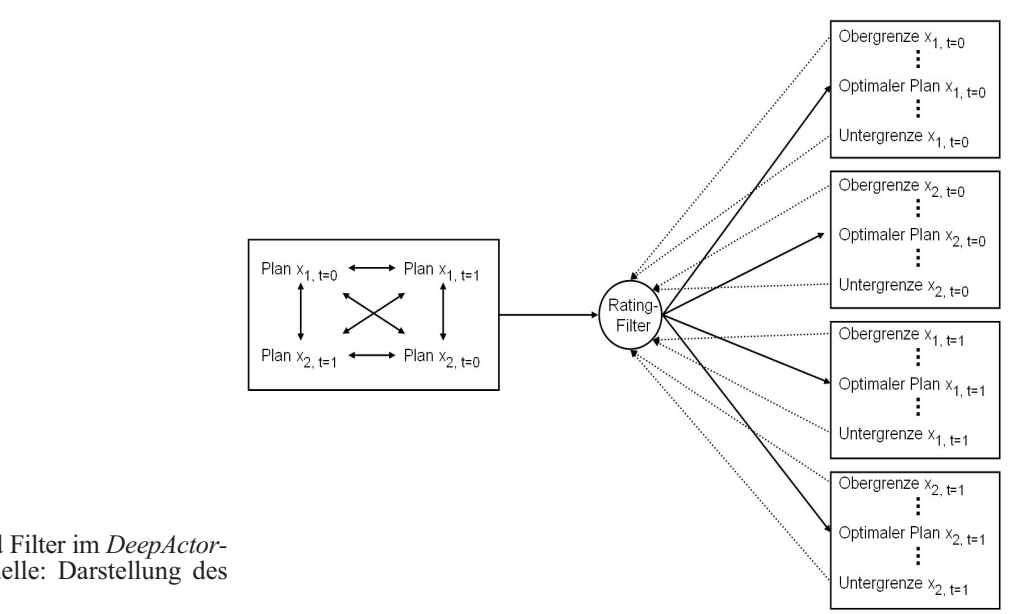

Abb. 4: Rating und Filter im *DeepActorndustry*-Modell Quelle: Darstellung des ifo Instituts)

Aus diesem Verfahren ergibt sich der Nachteile, dass lediglich Pläne realisiert werden können, welche bereits vorher festgelegt wurden. Damit scheiden zum einen unerwartete Handlungsalternativen aus, zum anderen ist es aufgrund der begrenzten Zahl von stetigen Alternativen unwahrscheinlich, das Optimum tatsächlich zu erreichen. Durch die im Tiefen Akteur Industrieunter-nehmen verwendete Methode der Optimierung wird versucht, diese Probleme zu überwinden. Die Kostenminimierung als kontinuierlicher Ansatz dient dabei gleichzeitig als ratingund filter-Element. Abbildung 4 illustriert dies für zwei Parameter über zwei Perioden. In der Kostenminimierung wird berücksichtigt, dass die Wahl einer Ausprägung für einen Parameter Auswirkungen auf andere Parameter sowie andere Perioden haben kann. Tätigt ein Betrieb beispielsweise in der aktuellen Periode Investitionen in die Erhöhung des Nutzungsfaktors des Wassers, so kommt ihm das auch in der nächsten Periode zu Gute.

Bei der Wahl der optimalen Pläne müssen außerdem die Ober- und Untergrenzen der einzelnen Parameter berücksichtigt werden. Sie determinieren in welchem Rahmen die einzelnen Pläne ausgeführt werden können. Dabei kann die Wahl der Ausprägung eines Planes dessen Grenzen in einer anderen Periode sowie die Grenzen eines anderen Planes beeinflussen. Investiert der besagte Betrieb beispielsweise in die Erhöhung des Wassernutzungsfaktors, so hat er weniger Mittel zur Verfügung, die er für andere Investitionen ausgeben kann. Im Tiefen Industrieakteur können insbesondere die Potentiale der maximal einsetzbaren Technologie zur Mehrfachnutzung de Wassers als direkte obere Grenzwerte interpretiert werden (s. auch Abb. 7 in Kap. 3.1.2).

### **3.1.2 Die Modellierung des Tiefen Akteurs**

#### **Modellgrundlagen und Informationsgewinnung**

Der Tiefe Akteur Industrieunternehmen trifft optimale Entscheidungen mit dem Wissen über die Wirkungen seines Handelns, gegeben seiner aktuellen Umwelt, seinen Erwartungen, seiner beschränkten Rationalität und dem Bewusstsein über seine beschränkte Information. Der Entscheidungsprozess der Akteure erfolgt als dynamisch-adaptive Regelbildung in Reaktion auf die sich ändernde Umwelt. Der gewählte Ansatz beschreibt das kognitive Potenzial des Entscheidungsträgers Alternativen zu bilden. Den Akteuren wird keine fixe Menge an Plänen vorgegeben, aus denen sie eine geeignete Auswahl treffen, sondern es wird ein Prozess umgesetzt, nach dem die Akteure sich selbst Regeln definieren können, die den spezifischen Umweltzuständen entsprechen. Damit ist es möglich, auf Zustände zu reagieren, die bisher noch nicht eingetreten sind und für die daher noch keine Regeln beobachtet werden konnten. Natürlich ist gerade dabei besonders schwer abzuschätzen, wie sich ein Akteur verhalten wird. Eine Szenarienanalyse ist jedoch kaum notwendig, wenn dem nicht so wäre.

Die entscheidungsrelevante Umwelt des Akteurs lässt sich in drei Kategorien unterscheiden: als nicht beeinflussbar wahrgenommene Faktoren, beeinflussbare Faktoren und die von ihm direkt gewählten Entscheidungsgrößen:

**•** Faktoren, die der Akteur als nicht beeinflussbar wahrnimmt, sind der allgemeine technologische Fortschritt und der Wert der so genannten Flaggen. Die Flaggen repräsentieren in der Simulation auf einer Skale von 1 (grün, alles in Ordnung) bis 5 (schwarz, akuter Wassermangel) die Nachhaltigkeit der Wassernutzung. Die Flaggen sind derart angelegt, dass Sie von den einzelnen Akteurs-Gruppen individuell interpretiert werden können. Sie werden für Grund- und Oberflächengewässer von den jeweils zuständigen Modellen berechnet und den Akteurs-Modellen über Schnittstellen zur Verfügung gestellt (*GroundwaterQuantityFlag* und *RiverWaterQuantityFlag* in Abbildung 1). Entsprechend den Beobachtungen in der Praxis (s.u. in diesem Abschnitt) beziehen die einzelnen Betriebe den Flaggenwert jedoch nicht aus Nachhaltigkeitsbemühungen in ihre Kalkulation ein. Die Flaggen können vielmehr als steigender institutioneller bzw. sozialer Druck der Behörden und allgemeinen Öffentlichkeit sowie steigende direkte Kosten durch vermehrtes Monitoring der Behörden interpretiert und umgesetzt werden. Steigende Flaggenwerte erhöhen damit direkt und vor allem indirekt (soziale Kosten) die Extraktionskosten des Wassers und senken so die Wassernachfrage des Unternehmens.<sup>3</sup>

**•** Zu den Faktoren die der Akteur als von ihm beeinflussbar wahrnimmt zählt vor allem der Anteil der laufenden Extraktionskosten, der durch den technischen Aufwand zur Mehrfach- und Kreislaufnutzung des Wassers determiniert ist. Investitionen in die Erhöhung des Nutzungsfaktors des Wassers zählen nun, ebenso wie der Schadstoffausstoß, die entnommene Wassermenge, der Einsatz an Arbeitskräften, oder die Produktionsmenge, zur letzten Kategorie der direkt gewählten Entscheidungsgrößen.

Dabei berücksichtigt die Kostenminimierung insbesondere die Interpendenzen zwischen allen vom Akteur beeinflussten und direkt gewählten Faktoren sowie den Erwartungen, die er über die nicht beeinflussbar wahrgenommenen Faktoren trifft. Diese bildet er aus den Erfahrungen der Vergangenheit für den zukünftigen Zeitraum, den er in seine Kostenminimierung mit einbezieht.

Um die kurz skizzierten unternehmerischen Entscheidungsprozesse über Wasserförderung und Wassernutzung besser verstehen und in dem Tiefen Modell abbilden zu können, führten wir eine intensive, mehrstufige Unternehmensbefragung durch. Ziel dieses Informationsbeschaffungsprozesses war die Identifikation der, aus Sicht der Firmen, relevanten wasserspezifischen Fragestellungen und der damit verbundenen Problemslösungskonzepte, um diese in einer möglichst realitätsnahen Modellierung umzusetzen. Abbildung 5 illustriert diesen partizipatorischen Prozess der Informationsfindung.

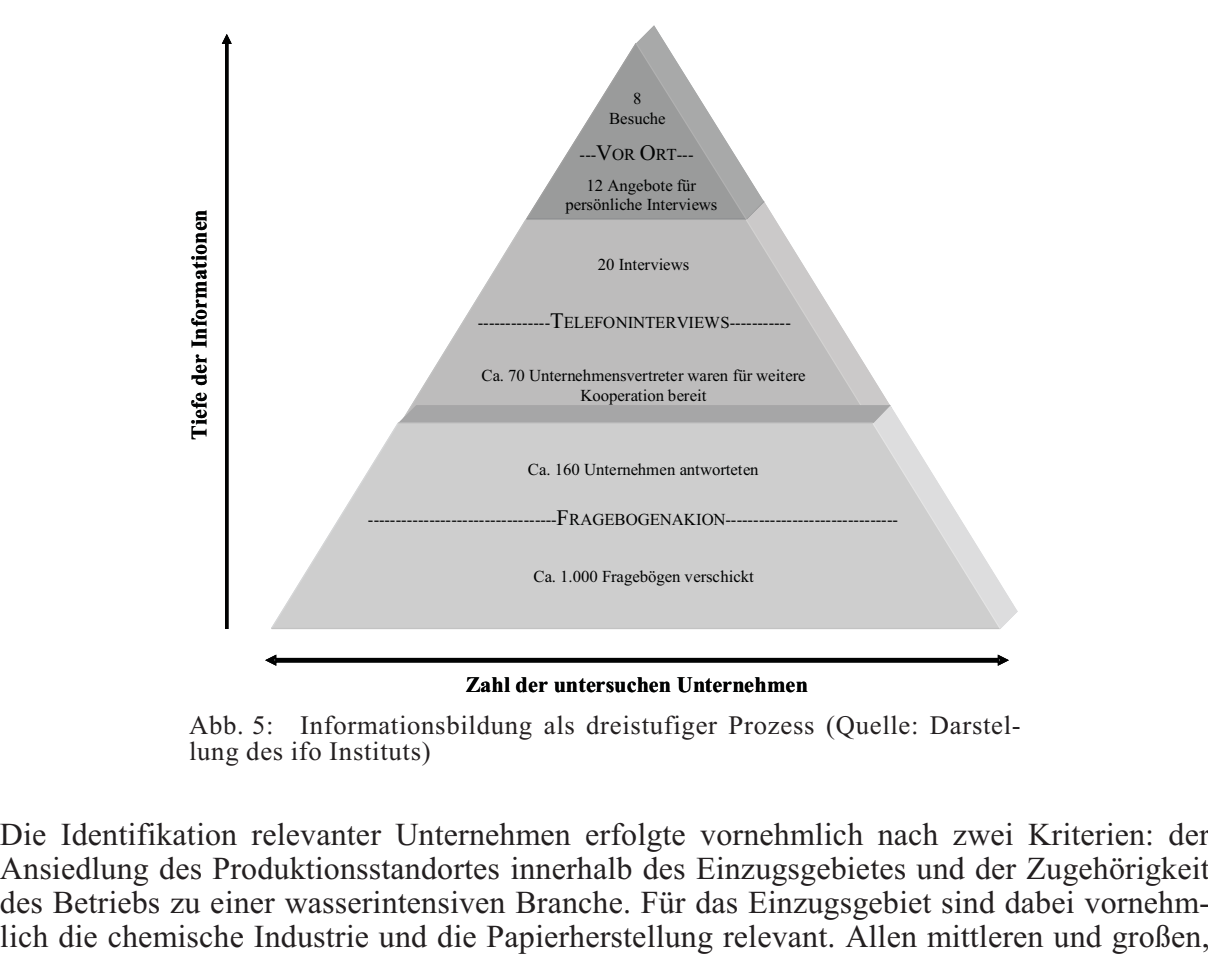

Abb. 5: Informationsbildung als dreistufiger Prozess (Quelle: Darstel- lung des ifo Instituts)

Die Identifikation relevanter Unternehmen erfolgte vornehmlich nach zwei Kriterien: der Ansiedlung des Produktionsstandortes innerhalb des Einzugsgebietes und der Zugehörigkeit des Betriebs zu einer wasserintensiven Branche. Für das Einzugsgebiet sind dabei vornehm-<br>lich die chemische Industrie und die Papierherstellung relevant. Allen mittleren und großen,

<sup>3)</sup> Strategische Interaktion zwischen den einzelnen Akteurstypen wird in unserem Modell bisher nicht behandelt. Der einzelne Industrieakteur berücksichtigt nicht, dass sein Verhalten andere Akteure beeinflusst und damit indirekt wieder auf ihn selbst zurückwirken kann.

über Firmendatenbanken (Hoppenstedt) identifizierbaren, Betriebe wurde zunächst ein Fragebogen zugeschickt (s. Abb. I in Appendix 2 als Beispiel für einen ausgefüllt zurückgesandten Fragebogen). Zusätzlich wurde einer zufällig ausgewählten Kontrollgruppe nicht wasserintensiver Betriebe der identische Fragebogen zugesandt. Auf etwa 70 der 160 zurückgesandten Fragebögen brachten Firmenvertreter ihre Bereitschaft zur weiteren Kooperation zum Ausdruck; 20 davon wurden zu einem erweiterten Fragenset telefonisch interviewt. Dabei wurde vor allem der Themenbereich der produktionsspezifischen Wassernutzung vertieft diskutiert, sowohl allgemein als auch fokussiert auf die Fragestellung einer nachhaltigen Nutzung der Ressourcen. Als letzter Schritt konnten in persönlichen Treffen bei insgesamt 8 Produktionsstätten aus den Bereichen Chemische Industrie, Papierherstellung und Zementherstellung praktische Einblicke in die Produktionsprozesse gewonnen werden.

Von den antwortenden Betrieben fördern etwa 47% das eingesetzte Wasser selbst. Die Mehrheit von Ihnen nutzt dabei Grundwasser (Abb. II in Appendix 3). Das Wasser wird vornehmlich für Kühlzwecke verwendet. In den beiden wasserintensiven Branchen ist es als Produktionsmittel bedeutender als in seiner Verwendung zur Reinigung (Abb. III in Appendix 3). Deutlicher werden die Unterschiede zwischen wasserintensiven und andern Brachen in der Realisation von Investitionen zur Erhöhung des Nutzungsfaktors. So nutzt die Mehrheit von 60% der nicht wasserintensiven Betriebe das geförderte Wasser ausschließlich einmalig, während 46% der wasserintensiven Betriebe ihr Wasser mehrfach oder in einem Kreislauf nutzen und 23% sogar beide Technologien realisiert haben (Abb. IV in Appendix 3).

Im extrem heißen und trockenen Sommer des Jahres 2003 mussten lediglich 2,6% der Betriebe einen Produktionsrückgang aufgrund der klimatischen Bedingungen verzeichnen (Abb. V in Appendix 3). Jedoch 14% der Unternehmen, die Wasser nur einmalig nutzen sowie 25% der anderen Betriebe können sich vorstellen, dass in Zukunft nicht mehr genügt nutzbares Wasser für ihre Produktionszwecke vorhanden ist (Abb. VI in Appendix 3). Die Unternehmen, die in Zukunft Probleme im verfügbaren Wasserdargebot erwarten, führen dies in 39% der Fälle auf die Wassermenge zurück, rund 21% gaben die Wasserqualität an, nur 4% die Wassertemperatur (Abb. VII in Appendix 3). Lediglich 5,2% aller Unternehmen gaben an, dass ein deutlicher Wandel in den klimatischen Bedingungen einen Einfluss auf ihre Standortwahl haben könnte (Abb. VIII in Appendix 3). Wie der weitere Verlauf der Informationsbeschaffung zeigte, würden die Unternehmen auf negative Änderungen in den klimatischen Randbedingungen vielmehr durch Investitionen in die Erhöhung des Nutzungsfaktors des Wassers reagieren. Dies sei darüber hinaus bereits jetzt, aufgrund behördlicher Restriktionen, die in den Unternehmen am häufigsten anzutreffende Strategie zur Reduzierung der Wasserförderung. In den Telefoninterviews und den Besuchen vor Ort, schloss folglich lediglich ein Unternehmensvertreter eine Standortschließung als Reaktion auf klimatische Veränderungen nicht aus.

Vor dem Hintergrund dieser Informationen wurde der Tiefe Akteur Industrieunternehmen als Kostenminimierungsmodell entworfen, bei dem Entscheidungen über den Einsatz von Technologien zur Nutzung des Wassers bei sich ändernden Rahmenbedingungen im Vordergrund stehen. Standortschließungen als weitere Entscheidungsmöglichkeit werden in dem Modell aufgrund nachrangiger Kontextrelevanz nicht berücksichtigt. Aufgrund der Ergebnisse der Fragebogenaktion (Abb. VII in Appendix 3) wurde das Modell zunächst für Änderungen in der nutzbaren Wassermenge entwickelt. Jedoch ist das Formelgerüst bereits jetzt mit einer Erweiterung für Fragestellungen der Wasserqualität entwickelt.

Besonders erfreulich ist, dass die Ergebnisse unserer Untersuchung zur Innovationstätigkeit der Industrieunternehmen durch die Ergebnisse des GLOWA-Elbe Projekts zu dieser Fragestellung voll bestätigt werden. Dieses hat zu dieser Fragestellung in einem eigenen Teilprojekt diese Fragestellung sehr ausführlich untersucht und die Ergebnisse in dem in Kapitel 2.2 genannten Stakeholder Workshop am ifo-Institut vorgestellt.

#### **Der grundsätzliche Modellierungsansatz**

Jeder einzelne Akteur, jedes einzelne Unternehmen, maximiert seinen Nutzen bzw. minimiert seine Kosten in einem mehrstufigen Prozess. Zunächst bestimmt der Betrieb die für seine Entscheidungen notwendigen Parameter durch Abrufen der aktuellen Werte aus den Sensoren und Interfaces, der Werte der zurückliegenden Zeitschritten aus der History sowie der zukünftigen Werte aus seiner eigenen Erwartungsbildung. Daran anschließend erfolgt der zweistufige Prozess der Planfindung. Zunächst werden für ein gegebenes Produktionsniveau aus dem stetigen Kontinuum aller Kombinationsmöglichkeiten der gegenwärtigen und zukünftigen Entscheidungsvariablen die optimalen, kostenminimierenden Pläne bestimmt. Daraus resultiert anschließend die Bestimmung des optimalen Produktionsniveaus.

Im aktuell umgesetzten Modell werden bei der Kostenminimierung die

- **•** Wasserentnahme des Unternehmens,
- **•** Höhe der Produktion,
- **•** eingesetzte Technologie zur Realisierung des Nutzungsfaktors des Wassers,
- **•** Beschäftigung, Kapitaleinsatz und Baulandeinsatz

über einen Zeitraum von drei Jahren bzw. 36 Monaten für die jeweils gegenwärtigen und zukünftigen Werte realisiert. Die Modellierung dieser Parameter erfolgt auf der Ebene eines repräsentativen Betriebes pro Proxel. Die Zahl der modellierten Akteure entspricht somit der Zahl der anhand der Landnutzungsklassifizierung identifizierten Industrieproxel (aktuell 1354 Proxel). Die Attribute jedes Akteurs werden durch die Gegebenheiten auf dem entsprechenden Proxel bestimmt. Dazu zählen insbesondere Art und Menge des entnommenen Wassers (Fremdbezug und Grund- oder Oberflächenwasser), der Umsatz der Industriebetriebe, die Förderkosten, der Nutzungsfaktor des Wassers, die Löhne, die Kapital- und die Baulandkosten. Jeder Akteur führt im Rahmen seiner Entscheidungsfindung in jedem Zeitschritt derzeit die Pläne für die Grundwasserentnahme, Oberflächenwasserentnahme, Wasserfremdbezug, Kapitaleinsatz, Beschäftigung, Baulandeinsatz und den Nutzungsfaktor des Wassers aus die seine Kosten insgesamt minimieren. Diese Pläne resultieren aus der Konkretisierung der active-plans in der rating- und filter-Methode (Abb. 4). Die Schwierigkeit der Modellierung liegt vor allem in der notwendigen simultanen Optimierung aller Entscheidungsvariablen, da sich die einzelnen Pläne gegenseitig beeinflussen.

Die Erwartungsbildung erfolgt im derzeitigen Modellstatus über so genannte naive Erwartungen, d.h. der Akteur erwartet, dass die Werte in der Zukunft den aktuellen Werten entsprechen. Derzeit unterliegen u.a. die folgenden Parameter der Erwartungsbildung:

- **•** Kosten der Wasserentnahme
- **•** Werte der Flaggen (s.o.)
- **•** Kosten für technologische Innovationen zur Erhöhung des Nutzungsfaktors sowie das diesbezügliches Innovationspotential
- **•** Eigener Wasserverbrauch
- **•** Absatzpreise
- **•** Wachstum (technologischer Fortschritt und Effizienzzuwachs)
- **•** Lohnkosten
- **•** Kapitalkosten
- **•** Baulandkosten

Abbildung 6 illustriert zur Verdeutlichung des gewählten Modellansatzes beispielhaft die Planauswahl der Akteure bzw. die Konkretisierung der aktiven Pläne für 3 Plantypen. Sie zeigt die Auswirkungen der Variation von drei der berechneten Variablen bei Konstanz der anderen Variablen. Auf den beiden untern Achsen der Abbildungen sind jeweils das zukünftige Technologieniveau (tF1 Innovationsparameter, entspricht dem Nutzungsfaktor des Wassers) sowie die aktuelle Wasserförderung (eW0) aufgetragen. Die Abbildungen unterscheiden sich anhand des erwarteten Trends der Wasserförderung (A Trendparameter, entspricht dem Verhältnis von zukünftiger zu aktueller Wasserförderung: eW1/eW0). In der Höhe ist der Erwartungswert des Gewinns der in der Optimierung berücksichtigten nächsten 36 Monate aufgetragen, welcher im Tiefen Akteurskontext direkt als Parameter zum rating der einzelnen Pläne interpretiert wird.

Die Grafiken zeigen die Planauswahl für den diskreten Fall. Jede Abbildung unterscheidet zwischen 20 möglichen Extraktionsniveau- und Technologieniveauplänen. Ferner werden sechs mögliche Extraktionstrendpläne abgebildet. In diesem eingeschränkten diskreten Beispiel besteht also eine Gesamtzahl von 2400 Plankombinationen. Der einzelne tiefe Industrieakteur modelliert den kontinuierlichen Fall der oben genannten unterschiedlichen Plangrößen mit einer jeweils unendlichen Zahl von Planausprägungen.

In der unteren, mittleren Graphik der Abbildung 6 plant der Industriebetrieb in der aktuellen Periode 90 Einheiten Wasser zu extrahieren und zukünftig einen Technologieplan mit einem Nutzungsfaktor von 5,2 zu realisieren. Gegeben des Extraktionstrends von 1,4 stellt Punkt P<sub>3</sub> auf dem Gewinngebirge den Gipfel und damit das Erwartungsgewinnmaximum dar, also diejenige Kombination von Extraktions- und Technologieplan, welche das höchste rating generieren würde. Vergleicht man  $P_3$  mit  $P_0$  aus der oberen mittleren Grafik, so sind die Extraktions- und Technologiepläne identisch und auch  $P_0$  gibt das Erwartungsgewinnmaximum in der Abbildung wider. Der geplante Extraktionstrend von 0,8 ist jedoch niedriger. Es ist leicht erkennbar, dass der Erwartungsgewinn im Punkt  $P_0$  höher ist als in  $P_3$  und deshalb ein geplanter Extraktionstrend von 0,8 dem von 1,4 vorzuziehen ist.

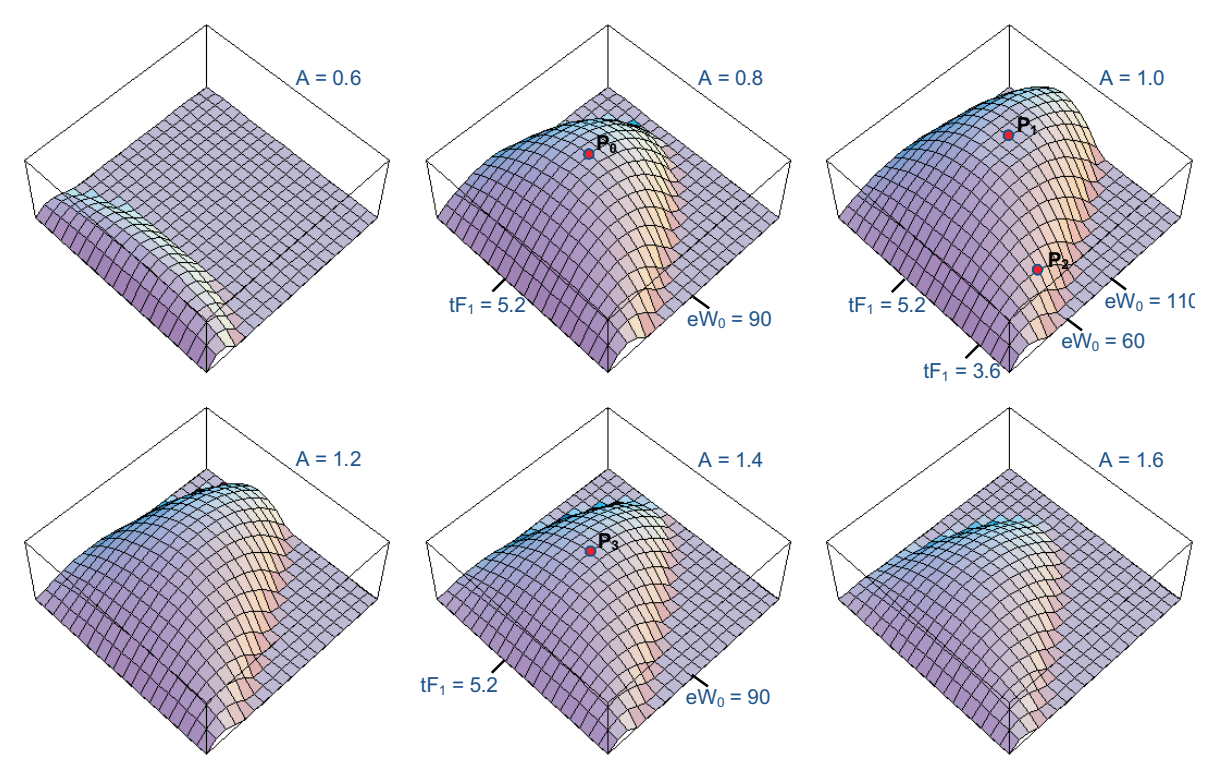

Abb. 6: Planauswahl eines Industrieakteurs (Quelle: Darstellung des ifo Instituts)

Die einzelnen Abbildungen wurden bewusst in der Höhe beschränkt. Damit ist eindeutig ersichtlich, dass die rechte obere Grafik als einzige an die Obergrenze stößt und der dortige Gipfel höher als in den anderen Abbildungen liegt. Man kann erahnen, dass ein Extraktionsplan von 110 Einheiten, ein Technologieplan mit einem Nutzungsfaktor von 5,2 und ein geplanter Extraktionstrend von 1,0 in Punkt  $P_1$  den Erwartungsgewinn über alle betrachteten Plangrößen maximieren. Es ist sofort ersichtlich, dass eine durch den Punkt  $P_2$ gekennzeichnete Kombination von Plänen mit dem zwar optimalen Extraktionstrend aber suboptimalen Extraktions- und Technologieplänen zu einem niedrigeren Erwartungsgewinn als im optimalen Punkt  $P_1$  der selben Abbildung führt.

### **Das Modell**

Grundlage für die konkrete Planauswahl ist der Kostenminimierungsansatz in Appendix 4. Die Produktion wird dabei durch eine Leontieftechnologie mit den Faktoren Arbeit, Kapital, Bauland, effektive Wassermenge und Schadstoffausstoß beschrieben.4) Arbeit Kapital und Bauland bilden Substitute in einer Cobb-Douglas-Produktionstechnologie und steigern ihre Produktivität über die Zeit, gegeben einem exogenen Effizienzparameter. Die effektive Wassermenge ergibt sich dabei aus einer Substitutionalen-Technologie, in der die verschiedenen Wasserarten und Innovationen Prfekte Substitute bilden. Der in Innovationen investierte Kapitalstock bestimmt den Nutzungsfaktor des Wassers. Der Ausstoß der unterschiedlichen Schadstoffe ist über eine Cobb-Douglas Technologie mit Investitionen in die Schadstoffvermeidung substituierbar. Tabelle 2 fasst die in dem Modell verwendeten Variablen zusammen und beschreibt den aktuellen stand ihrer Implementierung.

Besonders zu beachten ist die Art der Modellierung der mengenabhängigen Kostenentwicklung der Wasserentnahme, bzw. in der späteren Modellierung auch des Umfangs des Schadstoffausstoßes. Wie in Abbildung 7 dargestellt, steigen diese Kosten exponentiell an, wenn sich der jeweilige Umfang dem maximalen ökologischen Potential nähert. Damit wird berücksichtigt, dass die mit der Wasserentnahme bzw. dem Schadstoffausstoß verbundenen Kosten auf der einen Seite zwar eine Funktionen der physikalischen Extraktionskosten sind, auf der anderen Seite aber auch durch die Flaggenwerte beeinflusst werden, die die sozialen Kosten bzw. den soziale Drucks und die institutionellen Bedingungen mit einbeziehen.

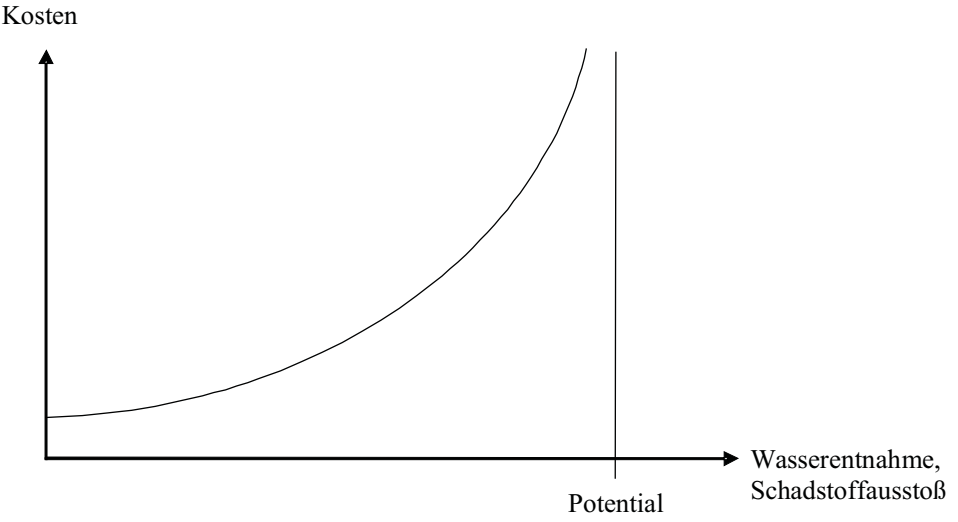

Abb. 7: Technologische Potentiale und Kostenentwicklung (Quelle: Darstellung des ifo Instituts)

Das Potential entspricht dabei den von den Firmen empfunden Grenzen, welche nicht mit dem behördlich genehmigten Extraktionskontingent bzw. den gesetzlichen Grenzwerten übereinstimmen müssen. Vielmehr werden durch die Berücksichtigung der Flaggen bei der Bestimmung des unternehmensspezifischen Potentials auch softe Faktoren berücksichtigt. Für die

<sup>4)</sup> Die Modellierung von Schadstoffen in den Abwässern der Unternehmen ist im Minimierungsansatz angelegt und im Modell implementiert, hat aufgrund fehlender Daten jedoch in der konkreten Umsetzung noch keinen Einfluss auf die Simulationsergebnisse.

Szenarienanalyse ergibt sich dadurch die Möglichkeit endogene und exogene Trends in diesen Bereichen zu berücksichtigen und zudem durch Veränderungen des Potentials technologischen Fortschritt in langen, dynamischen Szenarienläufen plausibel abzubilden.

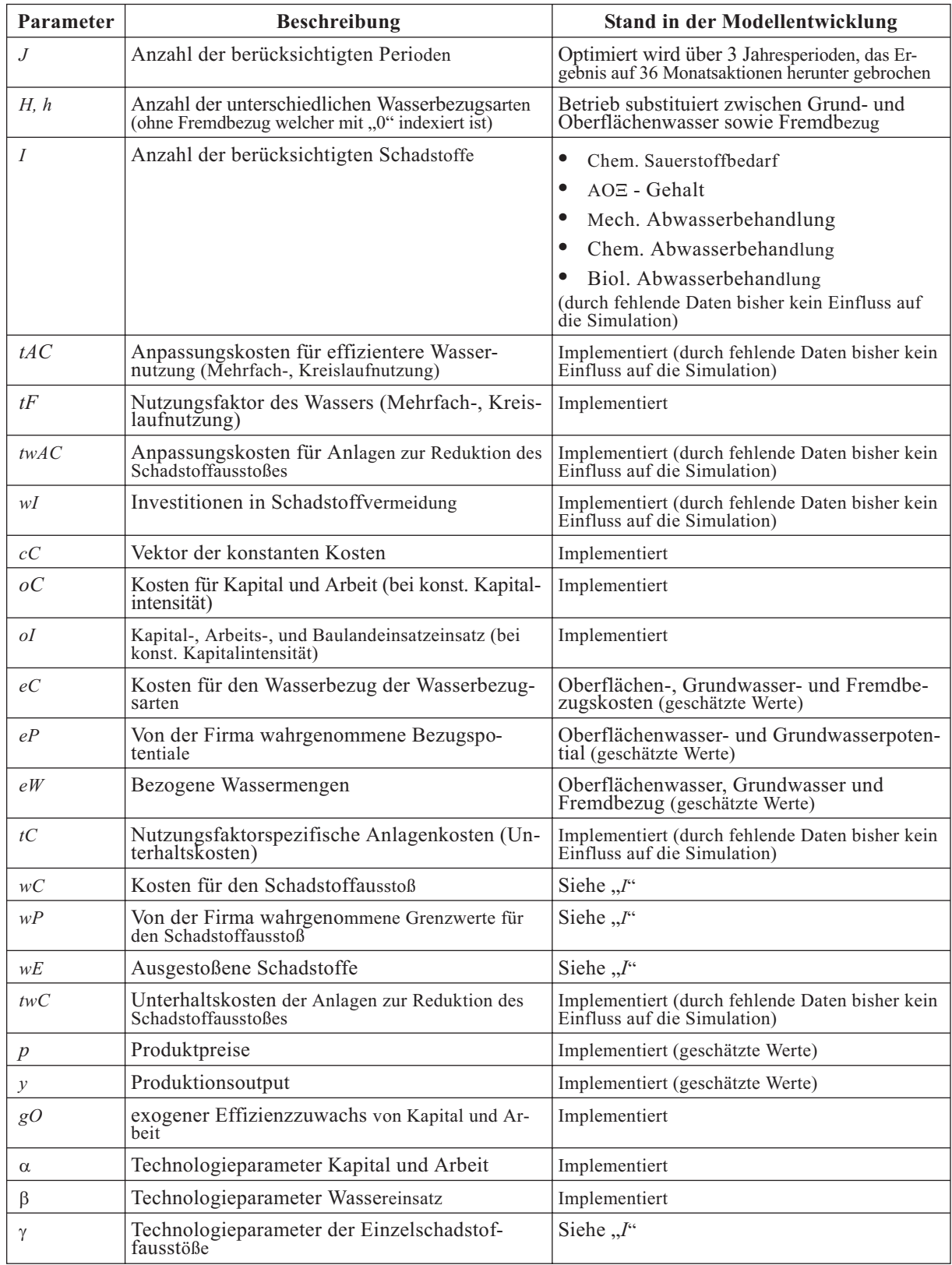

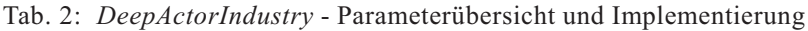

Quelle: Darstellung des ifo Instituts.
Formal bestimmen sich die von einem Unternehmen ausgeführte Pläne aus ihrer Nutzenfunktion. Dabei ist es die Zielsetzung des Unternehmens ihre Kosten möglichst gering zu halten. Die nachfolgende Kostenfunktion kann also als Teil Nutzenfunktion interpretiert werden, wobei der Nutzen umso höher ist je niedriger die Kosten sind.

$$
\sum_{j=0}^{J} (Costs_{t+j}) = \sum_{j=0}^{J} (cC_{t+j} + \sum_{n=1}^{N} (oC_{n,t+j}ol_{n,t+j}) + \sum_{h=0}^{H} (oC_{h,t+j}(\frac{eP_{h,t+j}}{eP_{h,t+j} - eW_{h,t+j}} - \frac{eW_{h,t+j}}{eP_{h,t+j}}))
$$
  
+  $tC_{t+j}tF_{t+j} + tAC_{t+j}(tF_{t+j} - tF_{t+j-1}) + \sum_{i=1}^{I} (WC_{i,t+j}(\frac{wP_{i,t+j}wE_{i,t+j}}{wP_{i,t+j} - wE_{i,t+j}})$   
+  $tWC_{i,t+j}wI_{i,t+j} + tWAC_{i,t+j}(wI_{i,t+j} - wI_{i,t+j-1})))$ 

Trivialer weise sind die Kosten natürlich dann am niedrigsten wenn keinerlei Produktionsfaktoren eingesetzt werden. Deshalb ist das Unternehmen bestrebt seine Kosten zu einem gegebenen Produktionsniveau zu minimieren. Die folgende Produktionsfunktion des Unternehmens bildet also die Nebenbedingung für die Kostenminimierung des Unternehmens.

$$
Output_{t+j} = Min\{\alpha_{t+j}\prod_{n=1}^{N} (o_{n,t+j} \frac{1}{N}), \beta_{t+j}(\sum_{h=0}^{H} (e_{h,t+j} + tF_{t+j}), \gamma_{l,t+j}wI_{l,t+j} \frac{1}{2}wE_{l,t+j} \frac{1}{2},
$$
  
\n
$$
\gamma_{2,t+j}wI_{2,t+j} \frac{1}{2}wE_{2,t+j} \frac{1}{2}, \dots, \gamma_{l,t+j}wI_{l,t+j} \frac{1}{2}wE_{i,t+j} \frac{1}{2} \}
$$

Die Nutzenfunktion der Unternehmen entspricht nun ihrem Gewinn und ergibt sich somit aus der Kombination der beiden obigen Gleichungen. Zielsetzung des Unternehmens ist nun diesen Gewinn zu maximieren, was durch eine geeignete Wahl der Pläne erreicht werden kann.

$$
Max\{\sum_{j=0}^{J} (Profit_{t+j})\} = \sum_{j=0}^{J} (p_{t+j}Output_{t+j} - Costs_{t+j})
$$

Aus allen möglichen Kombinationen der Inputfaktoren (alle möglichen Kombinationen unterschiedlicher Planausprägungen) wählt das Unternehmen also diejenigen Pläne aus (schreibt also diesen Plänen entsprechend Abbildung 3 und 4 das höchste Rating zu) welche den Gewinn maximieren. Dazu ergibt sich aus Kostenminimierungsansatz die indirekte Kostenfunktion in Abhängigkeit der produzierten Menge. Die optimale Produktion folgt aus der Ableitung dieser indirekten Kostenfunktion und dem Gleichsetzen dieser Grenzkosten mit dem Grenzerlös. Dieser entspricht aufgrund des angenommenen vollkommenen Konkurrenzmarktes dem konstanten Absatzpreis. Aus Sicht des Produzenten ist der Absatz damit vollkommen preiselastisch.

Wenn möglich, wurden die spezifischen Werte der einzelnen Variablen zur konkreten Umsetzung des Modells von RIWU-Modellläufen übernommen, so z.B. für die Wasserentnahme oder die produzierte Menge. Die anderen Variablen ergeben sich entweder endogen aus dem Modell, oder wurden zur Vereinfachung normiert. Wie Kapitel 3.1.3 zeigt, kann diese, etwas hemdsärmlige, erste Herangehensweise im weiteren Verlauf der Modellentwicklung durch einen konkreten Mikrodatensatz ersetzt werden. Die ersten Ergebnisse des Tiefen Akteurs Industrieunternehmen in einem DANUBIA-Lauf werden in Kapitel 4 dargestellt.

#### **Das GUI Tool**

Weiterhin wurde auf Anregung der Stakeholderkonferenzen ein GUI entwickelt mit dem die Nutzer selber einfache Szenarien vorgeben können (Abb. 8). In diesem Szenario-Editor können Elastizitäten oder Wachstumstrends in der Form 1+X% eingegeben werden (möchte man beispielsweise die Absatzpreise pro Jahr um 2% steigen lassen so würde im Szenario-Editor ein Wert von 1.02 für *p* eingetragen werden). Abgesehen davon, dass sich damit leicht beliebige Szenarien generieren lassen erweist sich dieses Tool als ausgesprochen nützlich für die Sensitivitätsanalyse des Modells.

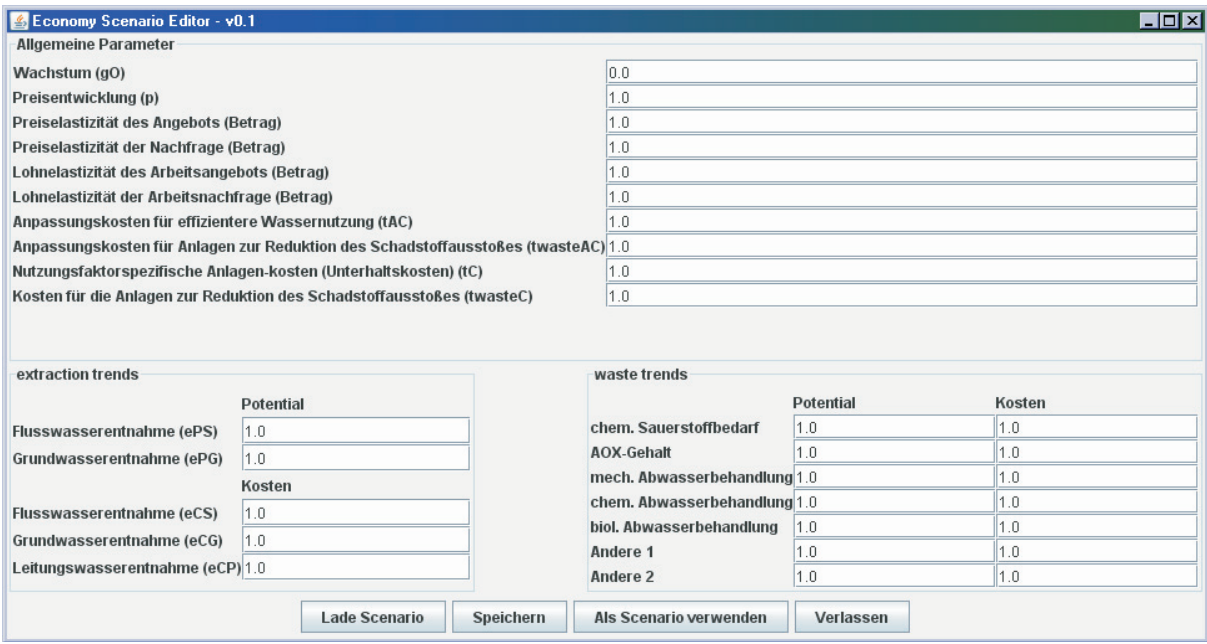

Abb. 8: Szenario-Editor für die Industrieunternehmen (Quelle: Darstellung des ifo Instituts)

## **3.1.3 Geplante Arbeitsschritte für das Jahr 2007**

An dieser Stelle sollen abschließend die nächsten Arbeitsschritte zur Weiterentwicklung des *DeepActorIndustry*-Modells zusammenfassend dargestellt werden. Konkret ist im Wesentlichen die eine weitere Vertiefung der Datenbasis geplant. Durch eine bereits iniziierte Kooperation mit den Forschungsdatenzentren der Statistischen Ämter des Bundes und der Länder zur Gewinnung eines Mikrodatensatzes, planen wir, unser Modell in Zukunft auf der Ebene des einzelnen Betriebes zu schätzen, anstatt dem bisherigen repräsentativen Betrieb pro industriellem Proxel. Damit erfolgt auch die explizite Berücksichtigung der Branchenzugehörigkeit eines Unternehmens und des damit verbundenen spezifischen Verhaltens. Ein Datensatz zur proxelspezifischen Zuordnung wasserintensiver Betriebe wurde bereits erstellt. Bisher konnte lediglich vereinfachend unterstellt werden, dass auf Proxeln mit hoher Wasserentnahme Unternehmen wasserintensiver Branchen angesiedelt sind.

## **3.2 Ein neues Modell zur Bevölkerungsentwicklung**

Wie dargestellt, wurde die Modellierung industrieller Wassernutzung bereits frühzeitig in ein neues Tiefes Modell überführt. Die Überführung der Bevölkerungsentwicklung in ein Tiefes Modell war nun der Schwerpunkt des letzten Projektjahres. Ziel des neu entwickelten Bevölkerungsmodells ist die simultane Modellierung der Bevölkerungsentwicklung und ihrer Unterteilung in, aus Sicht der Wassernutzung, entscheidungsrelevante Kenngrößen. Damit soll die Bevölkerungsentwicklung als eine treibende Kraft zur Bildung von Szenarien mit unterschiedlichen Annahmen über Geburten- und Sterberaten sowie Migration etabliert werden. In der bisherigen, sehr starren, Verknüpfung von RIWU und Demography war dies schwer möglich.

Neben dem Selbstzweck der Abbildung unterschiedlicher Szenarien zur Bevölkerungsentwicklung, dient ihre Modellierung in DANUBIA vor allem anderen Teilprojekten als Inputfaktor ihrer jeweiligen Modelle, allen voran dem Modell *DeepHousehold* zur Modellierung des Wasserverbrauchs der Haushalte. Dementsprechend ist es vorrangiges Ziel des neu zu

entwickelnden Modells den Anforderungen und Wünschen der anderen Teilmodelle zu entsprechen. Als relevante Kriterien zur Differenzierung der Bevölkerung wurden in Abstimmung mit dem Teilprojekt *Household* drei Parameter definiert: Haushaltsgröße, Zahl der Kinder in einem Haushalt sowie Verteilung der Bevölkerung nach Sinus-Milieu-Zughörigkeit. Bei den Sinus-Milieus handelt es sich um eine Unterteilung der Bevölkerung nach den beiden Kriterien soziale Lage und gesellschaftliche Grundorientierung. Die einzelnen Milieus zeigt Abbildung 9. Diese Milieus werden vor allem in der Marktforschung und im Bereich des Direktmarketing eingesetzt und sollen in DANUBIA dazu dienen, Unterschiede im Wasserverbrauch verschiedener Haushalte zu erklären.

Das Kapitel zeigt das entwickelte Verfahren zur Generierung einer realistischen Ausgangsverteilung der Bevölkerung, zeigt anschließend deren Modellierung im Rahmen des Tiefen *Demography* Modells und schließt mit einer kurzen Beschreibung des Szenario- und des Modell-Editors.

#### **Die Abbildung der Bevölkerung in einer 4x4x10-Matrix**

Erstes Ziel des neuen Bevölkerungsmodells ist die proxelbezogene, simultane Unterteilung der Bevölkerung nach den drei Kriterien Haushaltsgröße, Zahl der Kinder in einem Haushalt sowie Zugehörigkeit zu einem Sinus-Milieu. Diese drei Informationsbestandteile liegen jedoch lediglich isoliert und auf unterschiedlichen Aggregationsniveaus vor. Informationen über Haushaltsgröße und Zahl der Kinder liefert die jeweilige amtliche Statistik der Länder, die prozentuale Unterteilung der Bevölkerung nach Sinus-Milieus wurde für den deutschen Teil des Einzugsgebiets vom Anbieter dieser Informationen (Sinus-Sociovision) gekauft und auf das Proxel verteilt. Für Österreich liegt lediglich eine landesdurchschnittliche prozentuale Verteilung der Bevölkerung nach Milieus vor. Die Informationen der amtlichen Statistik liegen für Österreich auf der Ebene der Landkreise vor, für Bayern und Baden-Württemberg auf der gröberen Ebene der Regionen. Da die Daten über Kinderzahl und Haushaltsgröße für Bayern und Baden-Württemberg lediglich für jeweils vier Klassen vorliegen - in Österreich sind es 5 bzw. 6 Klassen - wird aus Gründen der Einheitlichkeit für das gesamte Einzugsgebiet, quasi als kleinster gemeinsamer Nenner, eine 4x4x10-Matrix entwickelt (Abb. 9).

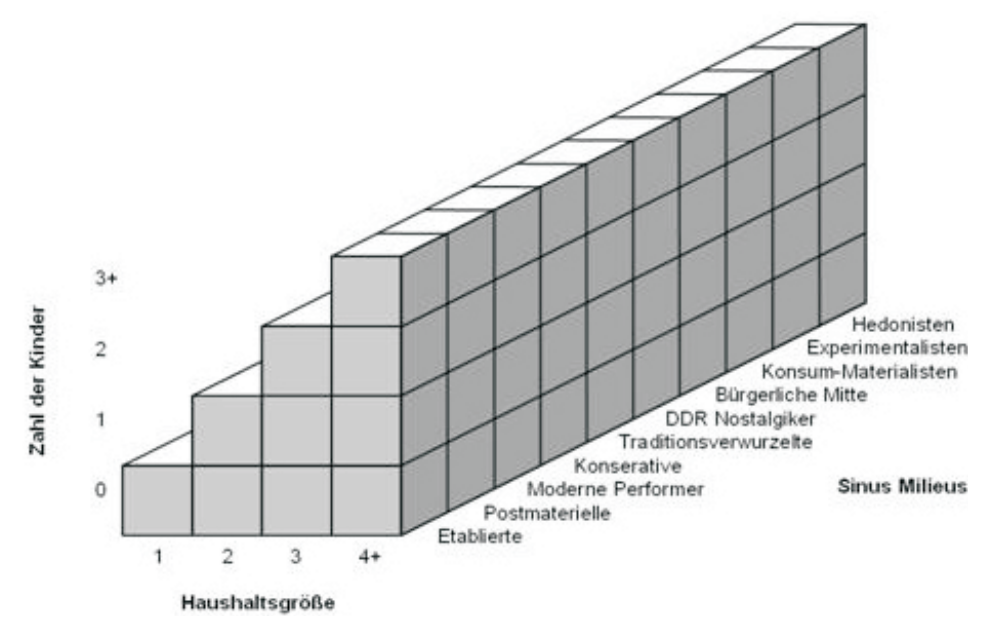

Abb. 9: Unterteilung der Bevölkerung in eine 4x4x10-Matrix (Quelle: Darstellung des ifo Instituts)

Das entwickelte Verfahren zur Generierung einer proxelbasierten Bevölkerungsverteilung in die beschriebene 4x4x10-Matrix, basiert im Wesentlichen auf den folgenden drei Schritten:

- **•** Bildung einer 4x4-Matrix aus Haushaltsgröße und Zahl der Kinder auf der feinsten verfügbaren Ebene der amtlichen Daten (s.o.): Die hierbei zur Verfügung stehenden Rohdaten der bayerischen und baden-württembergischen Landesämter unterscheiden sich, neben der räumlichen Auflösung, auch in ihren konkreten Inhalten von den österreichischen, sodass das entwickelte Verteilungsverfahren jeweils leicht abgewandelt werden musste.
- **•** Disaggregation der so ermittelten 4x4-Matrizen auf das Proxel, anhand der bekannten Informationen der Landnutzungsklassifizierung: Die relative, prozentuale Verteilung der Bevölkerung innerhalb der einzelnen Proxel-Matrizen eines Landkreis bzw. einer Region ist dabei identisch.
- **•** Erweiterung der 4x4-Matrix um die 10 Sinus-Milieus: Die prozentuale Verteilung der Bevölkerung in die Milieus liegt auf der Proxelebene vor. Für den bundesdeutschen Durchschnitt ist darüber hinaus die relative Bedeutung der einzelnen Haushaltsgrößen in den Milieus bekannt. Die Zahl der Kinder wird dabei nicht berücksichtigt und innerhalb der einzelnen Haushaltsgrößenklassen- und Milieukombinationen konstant gelassen. Beide Informationen zusammen ermöglichen die Erweiterung der 4x4-Matrix.

Der aufwendigste, erste Schritt zur Generierung der 4x4-Matrix soll im Folgenden im Detail beschrieben werden.

#### **Datenbasis der amtlichen Statistiken im Vergleich**

Bei der Erstellung der 4x4-Matrix werden die Haushalte durch die beiden Attribute Anzahl der Kinder (0, 1, 2, 3 und mehr) und Anzahl der Personen in einem Haushalt (1, 2, 3, 4 und mehr) beschrieben. Als aktuellster Zeitpunkt, für den alle relevanten Daten in den einzelnen (Bundes)Ländern zur Verfügung stehen, konnte das Jahr 2001 identifiziert werden. Tabelle 3 zeigt die Datenbasis der drei Länder in einem zusammenfassenden Vergleich. Die bayerischen und baden-württembergischen Daten unterscheiden sich dabei von den österreichischen, sodass es notwendig war, zwei unterschiedliche Lösungsansätze zu entwickeln.

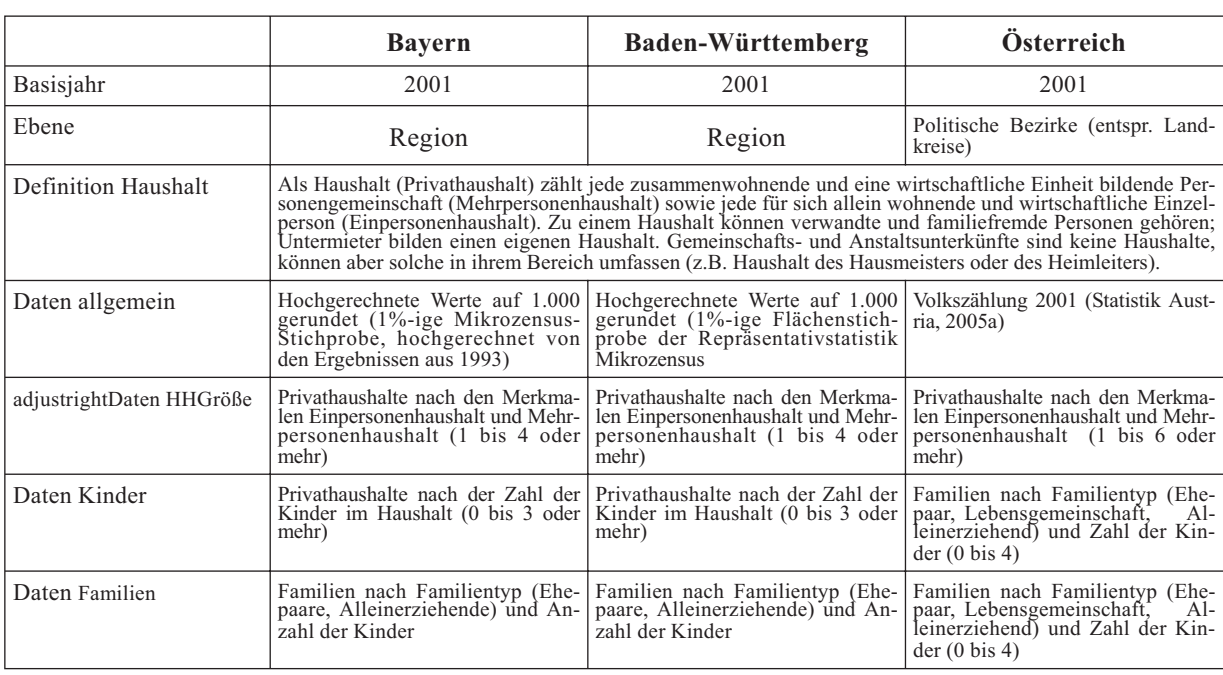

Tab. 3: Datenbasis zur Ermittlung der 4x4-Matrix

Quelle: Darstellung des ifo Instituts.

## **Die Entwicklung der 4x4-Matrix**

Im Folgenden wird die generelle Belegung der 4x4-Matrix, am Beispiel des Bezirks Innsbruck Stadt, für den österreichischen Teil des Einzugsgebiets vorgestellt. Auf die Unterschiede für den deutschen Teil des Einzugsgebietes im Anschluss daran kurz eingegangen.

Tabelle 4 zeigt die aus der Statistik bekannten isolierten Daten über Haushaltsgröße und Zahl der Kinder, die es zu verknüpfen gilt. Das erste Problem bei der Verknüpfung der beiden Datensätze ist, dass zwischen Haushalten und Familien unterscheiden wird. Dabei ist zu beachten, dass ein Haushalt keine Familie sein muss (Einpersonenhaushalt, Wohngemeinschaft), ein Haushalt jedoch auch aus mehreren Familien (z.B. Generationen) bestehen kann. Da die 4x4-Matrix Haushalte beinhalten soll, ist es zunächst notwendig, die Familiendaten in Haushaltswerte zu übertragen. Aus der Statistik ist die Gesamtzahl der Haushalte und die Zahl der Ein- Zwei- sowie Drei- und mehr Familien-Haushalte bekannt (Tab. 5).

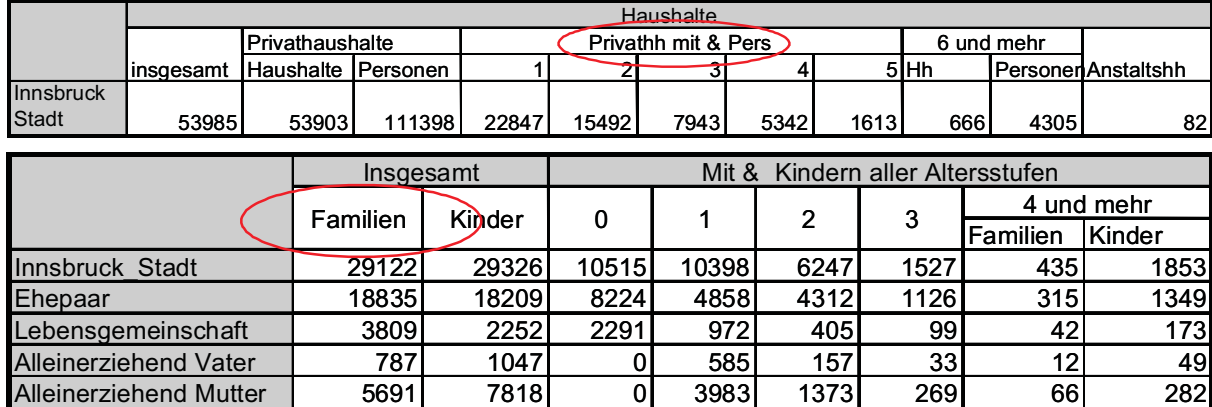

Tab. 4: Statistische Daten Innsbruck Stadt

Quelle: STATISTIK AUSTRIA 2005a.

Da auch die Zahl der Einpersonenhaushalt bekannt ist, lässt sich die Zahl der sonstigen Haushalte, die keine Familie bilden, ermitteln. In Tabelle 5 werden sie als Wohngemeinschaften bezeichnet. Ferner lässt sich bei den einzelnen Haushaltstypen die daraus resultierende Zahl der Familien erschließen. Lediglich bei den Drei- und mehr Familien-Haushalten ist dies nicht auf den ersten Blick klar. Nimmt man an, es gibt in dieser Kategorie nur Drei-Familien-Haushalte, so fehlen im Abgleich mit der Statistik drei Familien. Diese gehören einem Haushalt mit Drei und mehr Familien an, sodass insgesamt 48 Familien einem Drei und mehr Familien-Haushalt angehören.

Tab. 5: Haushalte und Familien in Innsbruck Stadt

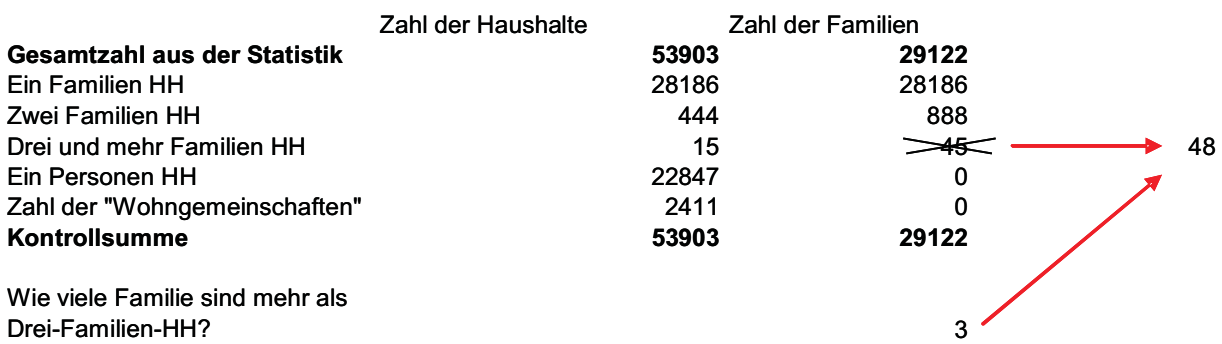

Quelle: Berechnungen des ifo Instituts.

Als nächster Schritt kann die Zahl der Einpersonenhaushalte aus der Statistik in die Matrix übertragen werden. Die Zahl der errechneten Wohngemeinschaften wird annahmegemäß zu

gleichen Teilen auf die drei in Frage kommenden Haushaltsgrößenklassen verteilt. Da ein Haushalt aus mindestens einem Erwachsenen bestehen muss, ergibt sich die folgende Zwischenstufe in Tabelle 6:

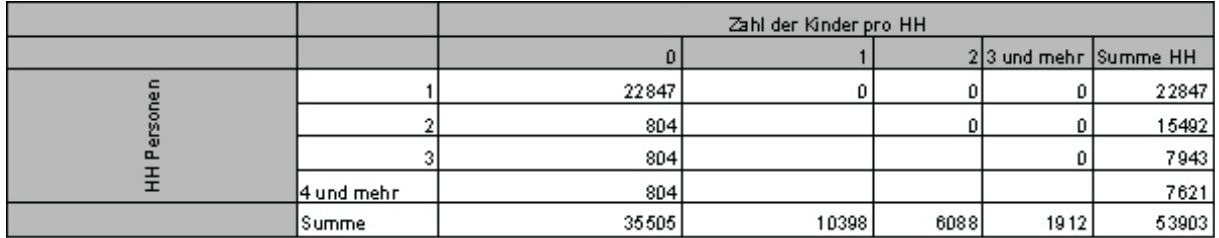

Tab. 6: 4x4-Matrix Innsbruck Stadt (I)

Quelle: Berechnungen des ifo Instituts.

Hauptproblem beim weiteren Ausfüllen der Matrix ist, dass die Summe der aus der Statistik bekannten Werte für eine Zeile die aus der Statistik vorgegebene Zeilensumme überschreitet. Bei der Zahl der Zweipersonenhaushalte ergäbe sich aus der Zahl der Ehepaare und Lebensgemeinschaften ohne Kinder sowie der alleinerziehenden Väter und Mütter mit einem Kind eine Zeilensumme von 15.083 Haushalten. Hierzu kommen noch die geschätzten 804 Wohngemeinschaften. Damit sind 395 Haushalte "zu viel" in dieser Zeile. Dies lässt sich relativ einfach dadurch erklären, dass in einem Haushalt zusätzliche Personen leben können, die keine Kinder sind (s. hierzu auch Definition in Tab. 3). Das weitere Ausfüllen der Matrix ist daher durch Zeilen- und Spaltenausgleiche geprägt, um die Summe der Felder einer Zeile an die vorgegebene Zeilensumme anzupassen. Anhand des Zeilenausgleiches wird festgelegt, aus welchen Feldern welcher Anteil des "zu viel" abgezogen wird, anhand des Spaltenausgleichs wird festgelegt auf welche Felder er addiert wird; d.h. es wird festgelegt wie viele zusätzliche Personen in einem Haushalt leben. Der Zeilenausgleich erfolgt dabei anhand des relativen Anteils der Werte der amtlichen Statistik eines Feldes in einer Zeile. Der Spaltenausgleich der Zeile der Zwei-Personen-Haushalte auf die Zeilen der Drei- und Vier- und mehr Personen-Haushalte erfolgt im Verhältnis 2:1; d.h. es wird davon ausgegangen, dass es doppelt so viele Haushalte mit einer zusätzlichen Person wie mit zwei zusätzlichen Personen gibt. Aus der Zeile der Drei-Personen-Haushalte wird alles in die Spalte der Vier- und mehr Personen-Haushalte übertragen. Werden diese beiden Ausgleichsverfahren für die Zeile der Zwei-Personen-Haushalte durchgeführt, ergibt sich die in Tabelle 7 dargestellte Matrix.

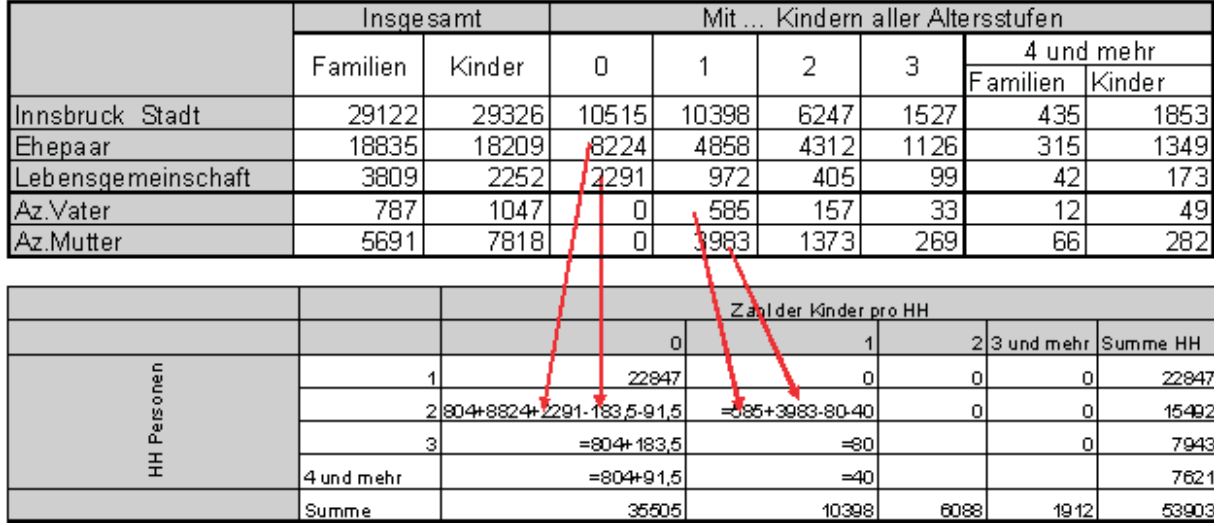

Tab. 7: 4x4-Matrix Innsbruck Stadt (II)

Quelle: Berechnungen des ifo Instituts.

Da es in der Statistik keine Werte für Drei-Personen-Haushalte ohne Kinder gibt, ist auch dieses Feld bereits fertig berechnet. Dieses Verfahren des Zeilen- und Spaltenausgleichs wird für die beiden verbleibenden Zeilen ebenfalls durchgeführt. Dabei wird die Zeile der Vier- und mehr Personen-Haushalte zusätzlich um die Zahl der Mehrfamilien in den Haushalten nach unten korrigiert.5) Die individuelle Korrektur in den Spalten orientiert sich am relativen Anteil der Kinderzahl in der Familie an der Gesamtzahl aller Familien. Somit ergibt sich folgende finale Belegung der 4x4-Matrix in Tabelle 8.

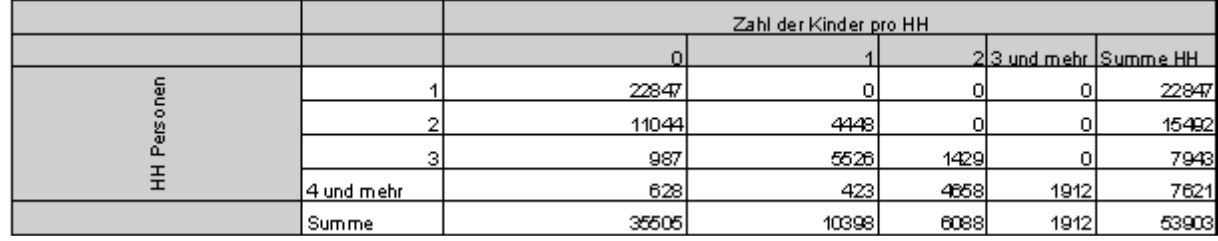

Tab. 8: 4x4-Matrix Innsbruck Stadt (III)

Quelle: Berechnungen des ifo Instituts.

Dieses grundsätzliche Verfahren zur Ermittlung der 4x4-Matrix in den Landkreisen Österreichs wurde auch für die Regionen in Bayern und Baden-Württemberg angewandt. Allerdings konnte es hier vereinfacht werden, da keine isolierten Informationen über Mehr-Familien-Haushalte und Kinderzahl differenziert nach familiärer Elternsituation vorliegen. Die Ergebnisse sind damit jedoch auch ungenauer. Ferner kam es bei der Ermittlung der bayerischen und baden-württembergischen Ausgangsverteilungen durch die Hochrechnungen in den Statistiken zu Rundungsfehlern. Die Abweichungen sind allerdings gering und leider nicht zu umgehen.

Im Anschluss daran wurden die oben genannten beiden Schritte zur Generierung der 4x4x10- Matrix umgesetzt.

#### **3.2.1 Die Umsetzung des Akteurskonzepts im Demography-Modell**

Nachdem am Anfang der Projektphase die Entwicklung einer sinnvollen Ausgangsverteilung der Bevölkerung im Vordergrund stand, war für den weiteren Verlauf die Modellierung der Bevölkerungsentwicklung ein zentraler Arbeitsschwerpunkt. Ziel war die Entwicklung eines Modells, dass durch Variationsmöglichkeiten in den drei Hauptdeterminanten zur Veränderung der Bevölkerung (Geburtenrate, Sterberate und Migration) die Kalkulation unterschiedlicher Szenarien ermöglicht. Konzeptionellen Ausgangspunkt bilden dabei die Bevölkerungsvorausberechnungen der verschiedenen statistischen Ämter, die im Wesentlichen alle nach einem ähnlichen Prinzip arbeiten.

#### **Modellierung der Bevölkerungsentwicklung**

Die 10. koordinierte Bevölkerungsvorausberechnung des Statistischen Bundesamtes, "Bevölkerung Deutschlands bis 2050" ist beispielsweise die aktuellste Studie dieser Art für Deutschland (STATISTISCHES BUNDESAMT 2003). Sie setzt sich aus den Vorausberechnungen der einzelnen Bundesländer zusammen, sodass auch für diese separate Vorhersagen zu Verfügung stehen. Dabei werden anhand unterschiedlicher Annahmen über die Fertilitätsrate, die Lebenserwartung und die Außenwanderung neun Szenarien über die Entwicklung der Bevölkerung Deutschlands bis 2050 entworfen. Die folgende Tabelle fasst die Annahmen der Ausgangsbasis, der niedrigsten, der mittleren und der höchsten Prognosevariante zusammen. Die mittlere Variante wird als die wahrscheinlichste angesehen.

<sup>&</sup>lt;sup>5)</sup> Im konkreten Beispiel: Mehrfamilien =  $444+(48-15)=477$ .

In allen Varianten geht der Bevölkerungsstand zurück. Grund hierfür sind die unterstellten niedrigen Geburtenzahlen, die wiederum zur Folge haben, dass weniger potentielle Mütter heranwachsen, was die Geburtenzahlen nochmals verringert. Auch die Zuwanderung kann demnach den Bevölkerungsrückgang langfristig nicht kompensieren.

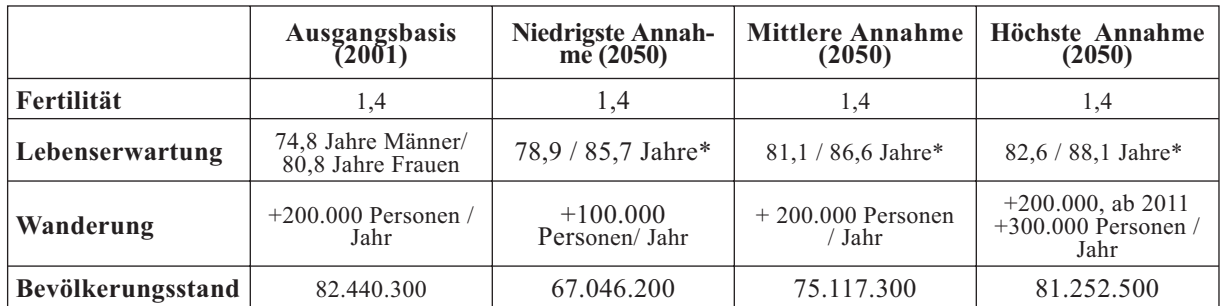

\*Lebenserwartung für Neugeborene (Männer / Frauen) im Jahr 2050

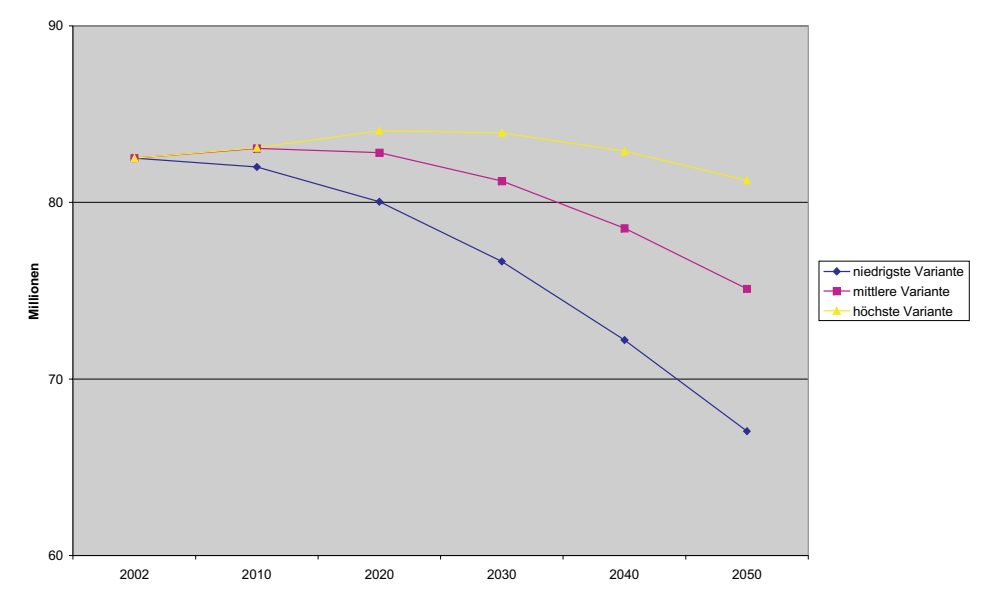

Abb. 10: Annahmen und Ergebnisse der 10. koordinierten Bevölkerungsvorausberechnung (Quelle: Darstellung des ifo Instituts nach STATISTISCHES BUNDES-AMT 2003).<sup>6)</sup>

Neben der Größe der Bevölkerung verändert sich auch deren Alterstruktur. Nach der mittleren Prognosevariante geht der Anteil der Bevölkerung unter 20 Jahren von einem Fünftel (2001) auf ein Sechstel im Jahr 2050 zurück. Der Anteil der Bevölkerung über 60 Jahren steigt von einem Viertel auf ein Drittel. Besonders stark vergrößert sich der Anteil der über 80-jährigen. Er verdreifacht sich bis 2050 auf 12% der Gesamtbevölkerung. So verändert sich der Altenquotient, d.h. das Verhältnis von über 60-jährigen zu 20-59-jährigen, von 44:100 auf 78:100.

Ziel des zu entwickelnden Modells ist die Kalkulation ähnlicher Szenarien auf der Basis der entwickelten 4x4x10-Matrix. Eine besondere Herausforderung an die Modellierung bildet dabei die proxelbasierte Ausgangsverteilung. Durch die Abbildung von Haushalten wird die Problematik der Alterskomponente in den einzelnen Matrizen deutlich vereinfacht.

<sup>6)</sup> Die analoge Prognose für Österreich befindet sich im Appendix 5, Abbildung IX.

#### **Das Modell**

Unterschiedlich zu den Sterberaten welche sich weitgehend der aktiven Entscheidung der Akteure entziehen und auch im Gegensatz zu den Geburtenraten, deren Tiefe Modellierung in unserem Modellkontext als wenig sinnvoll erscheint, so ist die Migration sehr wohl durch Entscheidungsprozesse geprägt. Dementsprechend sind auch die Generierung der Bevölkerung und deren räumliche Verteilung bewusst in zwei bereiche gegliedert. Zum Einen wird die natürliche Bevölkerungsbewegen, welche ausschließlich durch Sterbefalle und Geburten, nicht aber durch Migration bestimmt wird, exogen vorgegeben und entsprechend den Bevölkerungsszenarien der Statistischen Ämter generiert. Zum Anderen wird die Migration und damit insbesondere die räumlich Verteilung innerhalb des Einzuggebietes durch die Entscheidungsprozesse des Tiefen Akteurs Demography bestimmt. Dabei bestimmt jeder der 100 Akteurshaushaltstypen für jeden besiedelten Proxel seinen Migrationswunsch. Dieser kann also als Nutzen des Zuzuges in einen Proxel interpretiert werden. Je mehr Haushalte netto in einen Proxel migrieren möchten, desto höher wird dieser bewertet. Die Nettomigration setzt sich dabei im Modell aus den beiden Komponenten Zuzüge und Wanderungsverhältnis zusammen, welche sich im Tiefen Akteur für jeden Haushaltstyp auf jedem bewohnten Proxel aus zwei getrennten kognitiven Prozessen ergeben. Die Nettomigration auf einem Proxel ergibt sich aus den Zuzügen abzüglich der Fortzüge, wobei sich die Fortzüge wiederum aus der Division der Zuzüge durch das Wanderungsverhältnis ergeben. Zur Modellierung wurde der Umweg über das Wanderungsverhältnis gewählt, statt direkt die Fortzüge als Entscheidungsprozess zu modellieren, da sich diese nur schwer in einem empirischen Modell schätzen lässt. Die folgenden Gleichungen geben den Entscheidungsprozess für die Pläne eines Haushaltstypen eines Proxels wieder:

$$
Imov_{Type\ i,Proxel\ j} = \beta_{0,Type\ i}^{Inmove} + \sum_{n=1}^{N} (\beta_{n,Type\ i}^{Inmove} x_{n,Proxel\ j})
$$
\n
$$
InPerOutmove_{Type\ i,Proxel\ j} = \beta_{0,Type\ i}^{InPerOut} + \sum_{n=1}^{N} (\beta_{n,Type\ i}^{InPerOut} x_{n,Proxel\ j})
$$
\n
$$
NetMigration_{Type\ i,Proxel\ j} = Inmove_{Type\ i,Proxel\ j} - Outmove_{Type\ i,Proxel\ j}
$$
\n
$$
= Inmove_{Type\ i,Proxel\ j} - \frac{Inmove_{Type\ i,Proxel\ j}}{InPerOutmove_{Type\ i,Proxel}}
$$

Dabei gibt  $x_{n.Proxel i}$  die Charakteristika eines Proxels wie Beispielsweise die Bevölkerungsdichte, die Übernachtungen in Fremdenverkehrsbetrieben der Region oder die Durchschnittliche Sonnenscheindauer wieder. Die Koeffizienten  $\beta_{n,Type i}$  bezeichnen wie der Akteur auf diese Charakteristika reagiert und wie stark diese dann in die Bewertung des einzelnen Proxels eingehen. Die Koeffizienten können nun Anhand eines von uns erstellten Paneldatensatzes geschätzt werden. Tabelle 9 zeigt die Ergebnisse verschiedener Schätzungen des gepoolten Datensatzes.

Die geschätzten Koeffizienten können je nach gewünschtem Schwerpunkt im weiter unten erläuterten *Demography* Modell-Editor eingegeben werden. Dadurch können auch weitere Variablen wie Sonnenscheindauer oder Niederschläge, welche bisher noch nicht in den Schätzungen berücksichtigt wurden, leicht nachträglich in das Modell integriert werden. Auch können so verschiedene Schätzmethoden in den Szenarioläufen miteinander verglichen werden und Beispielsweise statt einer Linearen Regression eine Fixe Effekte Panel Schätzung (wie in Tab. 10 gezeigt) verwendet werden.

*Type i,Proxel j*

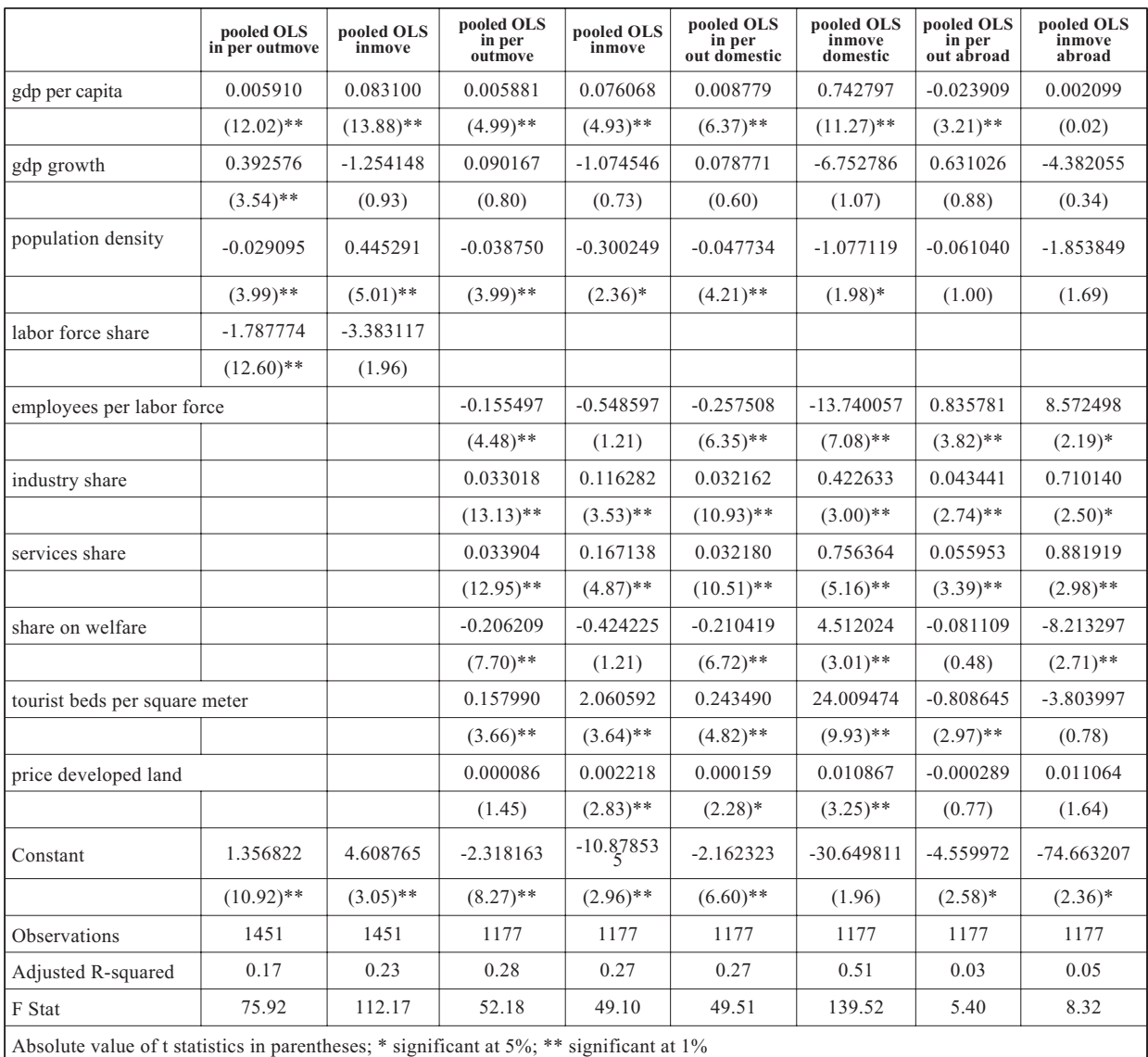

#### Tab. 9: Lineare Regressionen des gepoolten Paneldatensatzes

Quelle: Darstellung des ifo Instituts nach Daten der Statistischen Landesämter Deutschalnds, des Bundesam- tes für Bauwesen und Raumordnung, der OECD, Eurostat, Statistik Austria, des Deutschen Wetterdienstes und des ifoInstitutes

Der Tiefe Akteur *Demography* (*Demography*\_*Actor*) wurde in Einklang mit den informatorischen Vorgaben des *DeepActor*-*Frameworks* entwickelt. Das folgende UML-Klassendiagramm zeigt das Zusammenspiel der Klassen im Paket demography. Als steuernde und initialisierende Klasse fungiert die Klasse *Demography*. Sie bietet dem Tiefen Akteur die Schnittstelle *DemographyActorEnvironment* an, über die der Akteur Informationen über seinen Kreis abfragen kann, die für seine Migrationsentscheidung bedeutend sind. Jede Rechenperiode wählt der Akteur den Plan *Demography*\_*Plan* aus. Dieser beinhaltet die *Demography*\_*Action*. Diese Aktion entscheidet über die tatsächliche Bevölkerungsmigration des Akteurs und wird, nachdem der Akteur sein Migrationsvorhaben berechnet hat, durchgeführt. Die Trennung von Plan und Aktion ist sinnvoll, da diese unterschiedlich sein können. So kann es vorkommen, dass etwa alle Akteure wegen einer schlechten globalen Bedingung planen auszuwandern. Hier greift die Aktion ein, und normiert die lokalen Pläne der Aktion, damit sie dem gegebenen Bevölkerungsszenario *PopulationScenario* entsprechen. Jeder Akteur speichert in seiner *Actor*\_*Information* die Bevölkerungszahl pro Sinusmilieu Milieu. Jedes Milieu wird bei den Berechnungen einzeln behandelt, und somit werden hundert Akteure auf einem Akteur simuliert. Nachdem alle Tiefen Akteure ihre tatsächlichen Migrationen entschieden haben, sammelt die verwaltende Klasse *Demography* die Bevölkerungsinformationen ein, und bietet sie dem *Framework* an.

Tab. 10: Fixe Effekte Schätzung des Paneldatensatzes

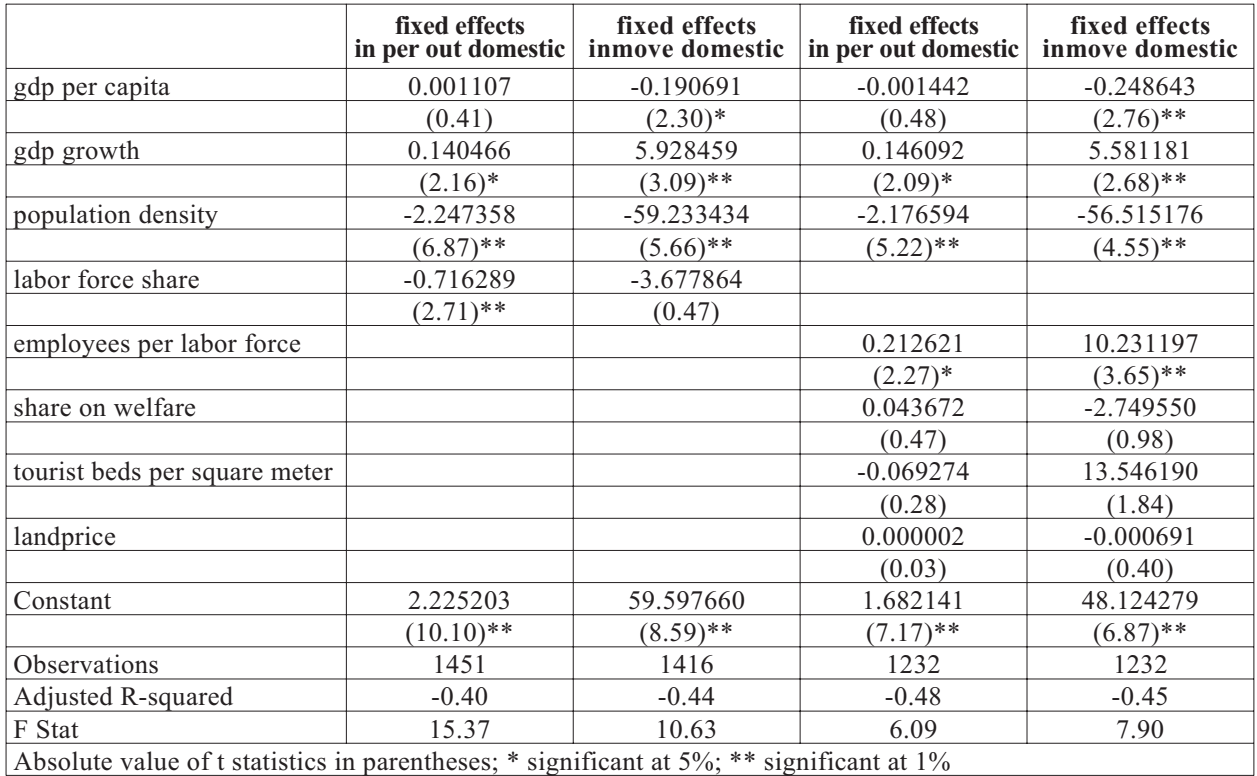

Quelle: Darstellung des ifo Instituts nach Daten der Statistischen Landesämter Deutschalnds, des Bundesamtes für Bauwesen und Raumordnung, der OECD, Eurostat, Statistik Austria, des Deutschen Wetterdienstes und des ifoInstitutes

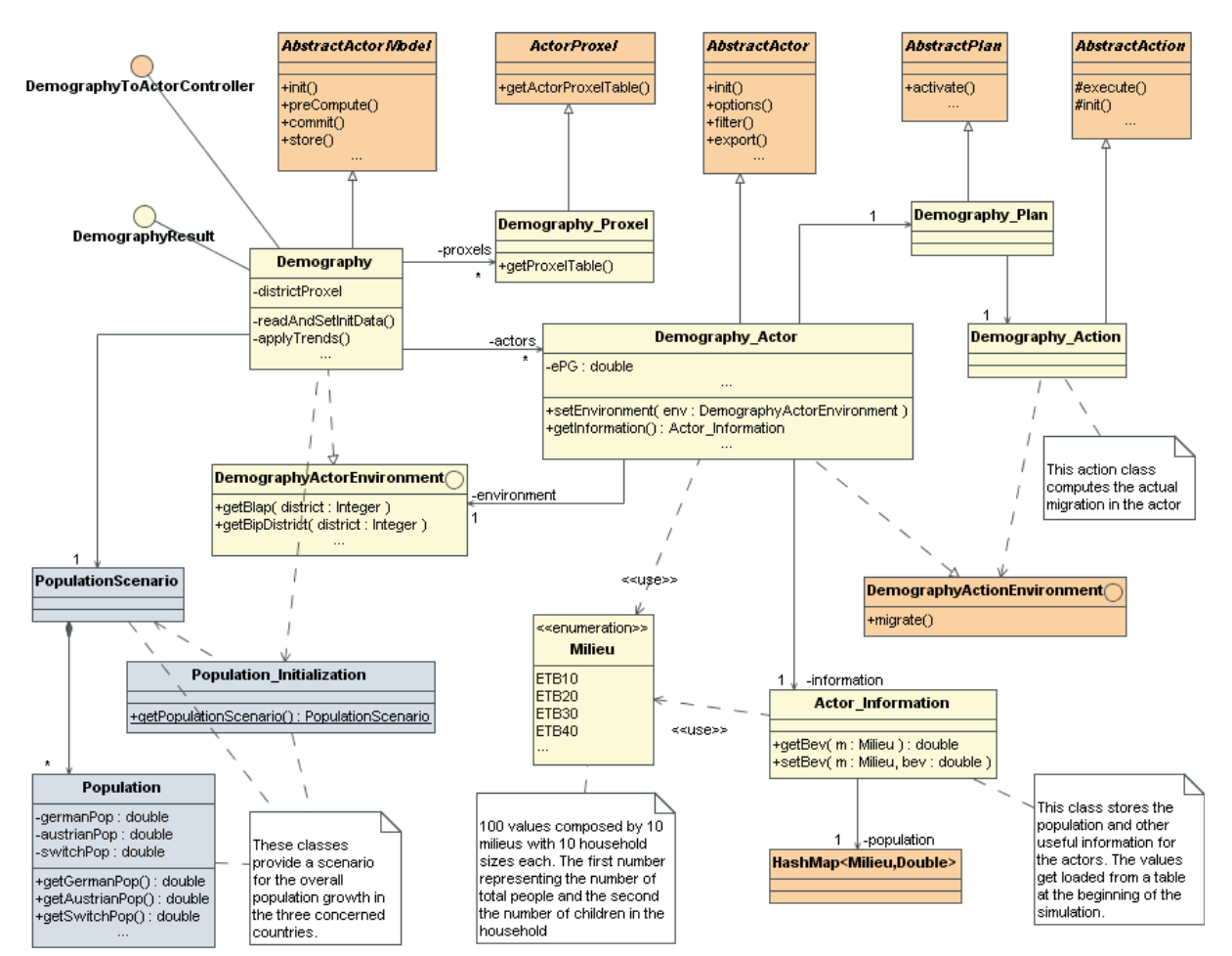

Abb. 11: Der Tiefe Akteur *Demography* im UML-Diagramm (Quelle: Darstellung des ifo Instituts)

Der Berechnungszyklus ist vom *Framework* vorgegeben und wurde in 1.1.1 dargestellt. Siehe auch Abbildung 2.

#### **Das GUI Tool**

Abbildung 12 zeigt den bereits oben erwähnten Modell-Editor. Dort können die Koeffizienten der Schätzungen direkt eingetragen werden. Dabei sind insbesondere die von DANUBIA Environmental Decision Support Tool endogen generierten Werte von Interesse. Es wäre aber auch denkbar weitere Variablen zu berücksichtigen und deren Entwicklung in Form eines exogenen Szenarios über den Simulationszeitraum vorzugeben.

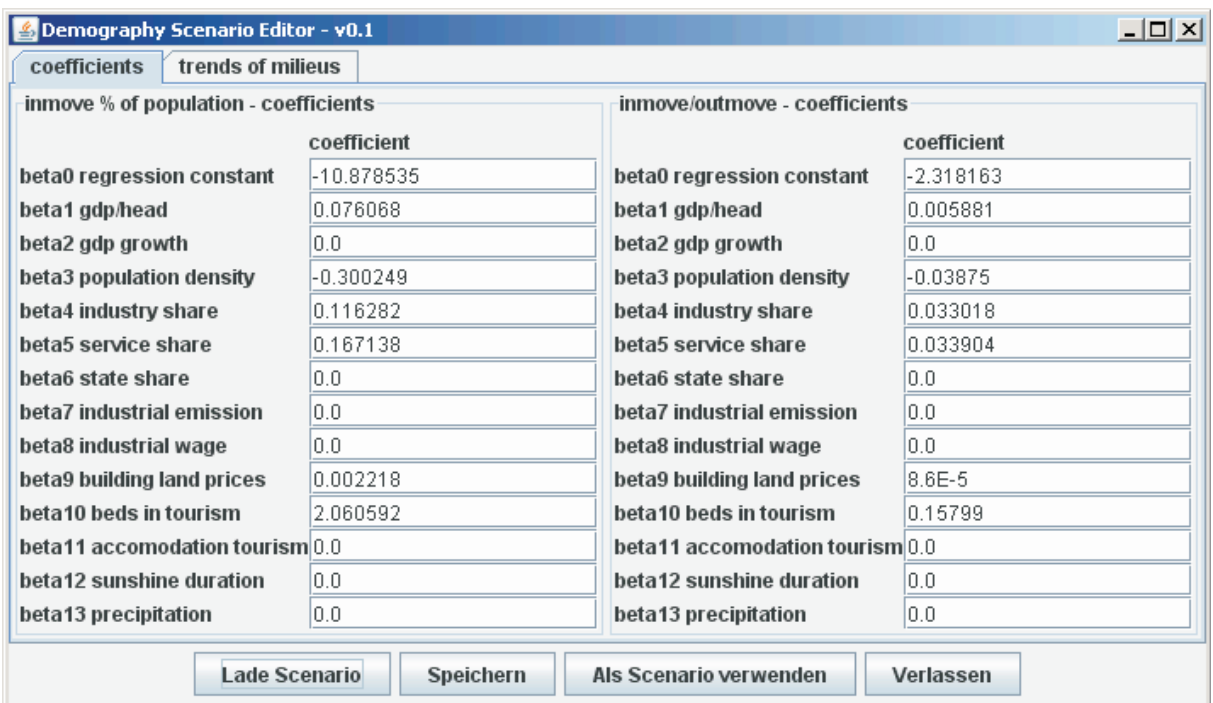

Abb. 12: Modell-Editor für die Demographie-Akteure (Quelle: Darstellung des ifo Instituts)

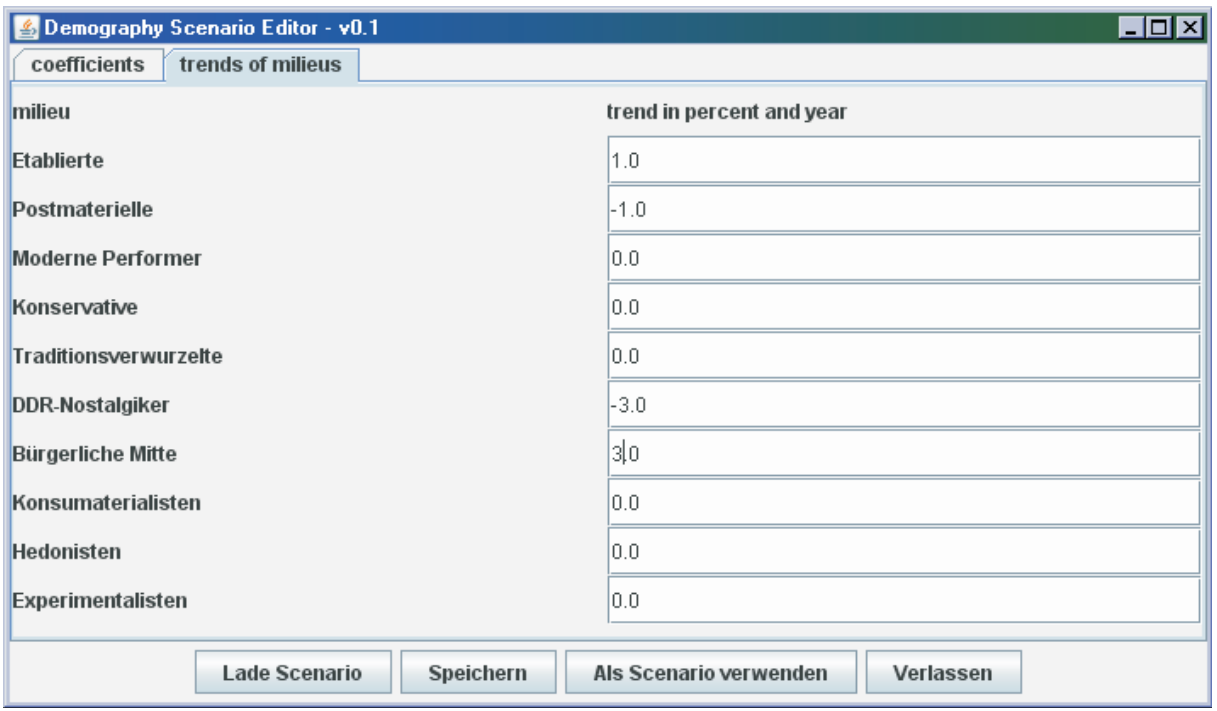

Abb. 13: Szenario-Editor für die Demographie-Akteure (Quelle: Darstellung des ifo Instituts)

Erfreulich ist vor allem, dass erste Regressionen mit einem erweiterten Datensatz auch eine hohe Signifikanz der von den naturwissenschaftlichen Teilprojekten bereitgestellten Variablen wie der Sonnenscheindauer oder des Niederschlags zeigen. Dies wird in der endgültigen Ausgestaltung zu einer sehr hohen Integration des Tiefen *Demography* Akteurs sowohl mit den naturwissenschaftlichen Komponenten als auch mit den anderen Akteuren führen, wie beispielsweise der bereits implementierten Anbindung an den Tiefen Tourism Akteur.

Abbildung 13 zeigt den Szenario-Editior des Tiefen *Demography* Akteursmodells. In diesem können verschiedene Milieu-Szenarien vorgegeben werden indem für jedes Milieu ein jährlicher Trend für die prozentuale Veränderung gewählt wird.

## **3.3 Das Trinkwasserpreismodell**

#### Aktueller Stand

Das Trinkwasserpreismodell blieb in seiner Grundstruktur als regressionsanalytische Schätzgleichung unverändert, wurde jedoch auf einer erweiterten Datenbasis neu geschätzt und auf den österreichischen und schweizerischen Teil des Einzugsgebietes ausgedehnt. Die Datengrundlage für den deutschen Teil des Einzugsgebietes liefern unverändert zwei Statistiken des Bundesverbandes der deutschen Gas- und Wasserwirtschaft (Bundesverband der deutschen Gas- und Wasserwirtschaft, 1994, 1997). Leider liegen die für die Modellschätzung notwendigen unternehmensspezifischen Daten darüber hinaus nur für österreichische Versorger vor, nicht jedoch für die Schweiz. Die österreichischen Daten wurden uns dankenswerter Weise vom Teilprojekt *WaterSupply* zur Verfügung gestellt und stammen von der Österreichischen Vereinigung für das Gas- und Wasserfach (ÖSTERREICHISCHE VEREINIGUNG DES GAS- UND WASSERFACHES 2002). Zu den bisher untersuchten 155 bayerischen und 22 baden-württembergischen Versorgern, kommen damit 31 Unternehmen aus den österreichischen Bundesländern Tirol, Oberösterreich und Salzburg hinzu.

Nach Regressionen mit der erweiterten Datenbasis konnte folgende beste neue Schätzgleichung für die Trinkwasserpreise des Jahres 1993 ermittelt werden:7)

## *0,331regionBW 0,353regionÖ ; ln pber 1,571 0,508ln pkv 0,068 ln grög 0,043ln AntBez <sup>1993</sup>*

Der Trinkwasserpreis hängt negativ vom Pro-Kopf-Verbrauch (ln*pkv*) und positiv von der Größe der versorgten Gemeinde (lngröge) ab. Letzteres Ergebnis verwundert, da man davon ausgehen könnte, dass größere Unternehmen durch die Ausnutzung von economies of scale eine günstigere Versorgung realisieren. Die starke negative Abhängigkeit vom Pro-Kopf-Verbrauch spiegelt die enormen fixen Kosten der Trinkwasserversorgung von bis zu 90% wieder (KNIEPS 2000; SCHNURRER 2001). Darüber hinaus steigt der Wasserpreis an, je höher der Anteil des Wassers ist, das ein Versorger nicht selbst fördert, sondern von einem anderen Unternehmen bezieht (ln*AntBez*). Dieser Zusammenhang steht im Einklang mit der Überlegung, dass es günstiger ist, Wasser ortsnah zu fördern, als aufwendig zu transportieren. Darüber hinaus ist der Wasserpreis in Baden-Württemberg systematisch höher als im Rest des Einzugsgebietes (*regionBW*). Dies lässt sich zum Teil mit den dort erhobenen Wassercent erklären. Bei den neu berechneten österreichischen Versorgern ist der Wasserpreis im Durchschnitt um 35,3% niedriger als im deutschen Teil des Einzugsgebietes (*regionÖ*).

<sup>7)</sup> Da eine Analyse der Histogramme der relevanten Variablen ergab, dass einige von ihnen nicht normalverteilt sind - statistische Tests bestätigten diese visuelle Analyse - wurden sämtliche Variablen vor der Verwendung in den Regressionen logarithmisch transformiert. Dies ermöglicht eine einfache Interpretation der Ergebnisse und bewirkt annähernde Normalverteilung aller Variablen.

Alle Steigungskoeffizienten der Regression sind mit einem T-Wert, dessen Betrag größer als zwei ist, hoch signifikant. Der F-Wert der gesamten Regression ist mit 11,45 ausreichend hoch. Das korrigierte R2 liegt bei 0,337. Ferner zeigte eine Untersuchung der verwendeten Variablen auf Multikollinearität und Heteroskedastizität keine Auffälligkeiten. Die Residuen der Regression sind normalverteilt.

Die Neuberechnung der Trinkwasserpreise in DANUBIA erfolgt jeden Januar. Die für ein Jahr berechneten Werte sind für jeden Monat dieses Jahres gültig. Für den Zeitraum 1995 bis 2000 wird darüber hinaus für jedes Wasserversorgungsunternehmen bzw. jede Gemeinde ein jährlicher Preisanstieg unterstellt, der der durchschnittlichen bundesdeutschen Trinkwasserpreisentwicklung entspricht. Diese Werte sind aus der Statistik bekannt (LÜBBE 2002; ROTHENBERGER 2003). Hierzu wird der jeweils aus der Regression ermittelte Preis mit dem passenden Koeffizienten multipliziert:

- **•** Januar 1995: 1,1253
- **•** Januar 1996: 1,1723
- **•** Januar 1997: 1,1979
- **•** Januar 1998: 1,2229
- **•** Januar 1999: 1,2412
- **•** Januar 2000: 1,2532

Ab dem Jahr 2001 wird ein jährlicher, inflationsbedingter Anstieg der Preise von 2% unterstellt. Dies entspricht in etwa der durchschnittlichen Erhöhung der letzten 5 Jahre und bringt damit die einsetzende Dämpfung des Preisanstieges zum Ausdruck (ROTHENBERG  $2003$ ).

Leider sind für die Schweiz unternehmensspezifische Daten bei Verbänden und Regierungsstellen nicht verfügbar. Um Informationen über den Wasserpreis zu ermitteln, wurden die 31 Gemeinden des Einzugsgebiets angeschrieben und nach der Entwicklung und aktuellen Höhe ihres Trinkwasserpreises befragt. Elf Kommunen antworteten. Demnach wird in der Schweiz, anders als in Deutschland und Österreich, ein großer Teil der Kosten der Trinkwasserversorgung über eine fixe Gebühr gedeckt, die sich am Wert des versorgten Gebäudes orientiert. Der m3-Preis für Wasser ist dementsprechend mit einer Spanne von 0 bis 1,0 Franken (Durchschnitt ca. 0,30 Franken) relativ niedrig. Ferner war der m3-Preis in den 1990er Jahren in fast allen Kommunen relativ konstant; starke Preiserhöhungen wie in Deutschland fanden nicht statt. Bei den elf Kommunen, die auf die Umfrage antworteten, wird für 1995 der bekannte Preis, in Euro umgerechnet, gesetzt. Der Trinkwasserpreis der anderen Gemeinden wird als Durchschnitt der bekannten Werte geschätzt. Um der Konstanz der Preise Rechnung zu tragen, wird allgemein eine jährliche Steigerungsrate von lediglich 2% unterstellt.

Diese Konzeptionierung des Trinkwasserpreismodells wurde in das *DeepWaterSupply*-Modell integriert. Damit wird einerseits der Datenverkehr in DANUBIA reduziert, andererseits die Preissetzung als ein Teil der Handlungsmöglichkeiten eines Wasserversorgungsunternehmens im Rahmen der Tiefen Modellierung ihrem logischen Platz zugewiesen.

#### **Ausblick**

Wie das bisher erreichte R<sup>2</sup> von 0,337 zeigt, kann mit der ermittelten Regressionsgleichung lediglich ein Teil der Variation der Trinkwasserpreise erklärt werden. Ein möglicher Einfluss des Wasserpreises, der bisher nicht berücksichtigt wurde, kann jedoch nicht unmittelbar durch eine unabhängige, erklärende Variable erfasst werden: der Einfluss des Wasserpreises anderer naher Unternehmen. Im weiteren Verlauf des Projekts wollen wir diesen Einfluss untersuchen. Denn auch wenn die Wasserversorgung in Deutschland durch abgeschlossene Gebietsmonopole geprägt ist, ist davon auszugehen, dass räumliche Strukturen den Trinkwasserpreis beeinflussen.

Höhere Wasserpreise sind schwerer zu rechtfertigen, wenn die umliegenden Gemeinden Trinkwasser deutlich günstiger verkaufen, vor allem da davon auszugehen ist, dass geologische Faktoren bei benachbarten Gemeinden kaum für eine große Varianz im Preis verantwortlich sein können. Für diese Analyse wollen wir erneut Daten des Bundesverbandes der deutschen Gasund Wasserwirtschaft verwenden, diesmal jedoch, aus Aktualitätsgründen, aus den Jahren 2000 und 2001 (BUNDESVERBAND DER DEUTSCHEN GAS- UND WASSERWIRTSCHAFT 2001a und 2001b).

Die uns zur Verfügung stehenden Daten erlauben zunächst, analog zum bisherigen Vorgehen, eine Analyse der Abhängigkeit der Wasserpreisese von einer Vielzahl von Firmencharakteristika. Wir schätzen zunächst eine indirekte Nachfragefunktion für Wasser, um die Bedeutung der einzelnen Einflussfaktoren herauszukristallisieren. Den Einfluss des Wasserpreises anderer naher Unternehmen werden wir durch eine räumliche Korrelation zu erfassen suchen (s. hierzu ANSELIN 1988; CLIFF und ORD 1973 und 1981 sowie KELEJIAN und PRUCHA 1999 und 2005). Dabei wird angenommen, dass der Wasserpreis von Unternehmen x1 auch vom Wasserpreis aller anderen Unternehmen  $x_2, \ldots, x_n$  abhängig ist. Die Gewichtung der Bedeutung der einzelnen Nachbarn erfolgt durch eine Gewichtungsmatrix. Dabei handelt es sich um eine nxn-Matrix, die auf der Hauptdiagonale Nullen (räumlicher "Eigeneinfluss" ist nicht vorhanden) und abseits davon jedem Nachbarn ein Gewicht zuordnet. Diese Gewichte können unterschiedlicher Art sein. So könnte man z.B. annehmen, dass nur das nächste Unternehmen einen Einfluss ausübt, was heißen würde, dass man für das nächste Unternehmen eine Eins, und für alle anderen Unternehmen eine Null in die Matrix schreibt. Man könnte aber auch die inverse Distanz zwischen den Unternehmen als Gewichtungsmaß verwenden. Wir werden in unseren Schätzungen verschiedene Maße ausprobieren.

Im Prognosemodell wird sich diese räumliche Korrelation auswirken, wenn wir in Szenarioläufen Schocks in einer Region simulieren. Dann wird die Änderung des Wasserpreises in Region *i* auch eine Änderung des Wasserpreises in Region *j* bewirken, in der momentan kein Schock besteht. Dies erlaubt die Analyse, wie sich Veränderungen in den wasserspezifischen Rahmenbedingungen einer Region auf die umliegenden Regionen auswirken.

Aufgrund der BGW-Daten ist es uns möglich, langfristig noch einen Schritt weiter zu differenzieren. Wir werden versuchen drei räumliche Variable in die Regression aufnehmen. Da wir die Unternehmen danach unterscheiden können, ob sie (teil)privatisiert oder öffentlich sind, werden wir die Einflüsse dieser zwei unterschiedlichen Unternehmensformen aufeinander trennen. Öffentliche Unternehmen haben im Gegensatz zu (teil)privatisierten Unternehmen die zusätzliche Restriktion, dass sie kostendeckende Preise setzen müssen. (Teil)private Unternehmen hingegen dürfen auch Preise über ihren Kosten festsetzen und Gewinne erwirtschaften. Insofern haben private Unternehmen einen größeren Handlungsspielraum auf Preisänderungen ihrer Nachbarunternehmen. Hauptsächlich wird, wie oben kurz erwähnt, ein starkes Abweichen des Wasserpreises von dem Wasserpreis von Unternehmen in angrenzenden Gemeinden politische Auswirkung haben. Da (teil)privatisierte Unternehmen einen größeren Handlungsspielraum haben, vermuten wir eine höhere räumliche Korrelation zwischen (teil)privaten Unternehmen als bei öffentlichen Unternehmen. Eine positive (negative) Korrelation des Wasserpreises eines (teil)privatisierten Unternehmens auf ein anderes (teil)privatisiertes Unternehmen würde darauf hindeuten, dass die Gemeinden den Wasserpreis im politischen Wettbewerb als strategische Komplimente (Substitute) sehen. Ähnlich ist die Auswirkung des Wasserpreises eines öffentlichen Unternehmens auf ein anderes öffentliches Unternehmen zu interpretieren, wobei hierbei eben zusätzlich zu berücksichtigen ist, dass die Unternehmen das Kostendeckungsprinzip einzuhalten haben. Insofern sollte die räumliche Korrelation zwischen öffentlichen Unternehmen geringer sein als zwischen (teil)privaten. Die Kreuzkombination öffentlich - (teil)privat kann Aufschluss darüber liefern, ob sich (teil)privatisierte Unternehmen und öffentlichen Unternehmen gegenseitig stark beeinflussen. Man würde typischerweise erwarten, dass der Zusammenhang zwischen öffentlichen und (teil)privatisierten Wasserpreisen geringer ist als zwischen zwei (teil)privatisierten, was wiederum auf die Tatsache zurückzuführen ist, dass die öffentlichen Unternehmen kostendeckende Preise zu setzen haben.

## **4. Auswertung des Szenarien**

Um unter anderem die Funktionsfähigkeit der Tiefen Akteure zu überprüfen, wurde in DANUBIA, nach zahlreichen Testläufen, ein Szenariolauf gestartet, bei dem relativ heiße und trockene klimatische Bedingungen hinterlegt wurden. Dadurch soll gewährleistet werden, dass die einzelnen Akteursmodelle, über das erwartete Normalmaß hinaus, reagieren. Aus Sicht des *DeepActorIndustry*-Modells ist mit relativ hohen Flaggenwerten zu rechnen, die zu erheblichen Schwankungen in der industriellen Wasserförderung führen. Zur Auswertung des Szenariolaufes stehen Daten der Jahre 2000 bis 2013 zu Verfügung.

#### **Bevölkerungsentwicklung**

Die Gesamtbevölkerung sank im Verlauf des Szenarios von 9,7 Mio. um rund 2% auf ca. 9,5 Mio. Einwohner. Vergleicht man dieses Ergebniss mit den Prognosen der amtlichen Statistik (Abb. 10 und IX in Appendix 5), so bewegen sich die erzielten Ergebnisse jeweils in etwa im Rahmen der mittleren Prognoseszenarien (in Deutschland leicht sinkend, in Österreich leicht steigend). Die Bevölkerung auf einem einzelnen Proxel wuchs dabei maximal um 3% und sank im Extremfall um rund 8%. Die regionale Verteilung der Bevölkerungsveränderung zeigt Abbildung 14. Man sieht dabei sehr deutlich, dass die Bevölkerung vor allem im strukturstarken Süden Münchens wächst, im österreichischen Teil des Einzugsgebietes annähernd konstant bleibt und in dem, in der Vergangenheit eher strukturschwachen, Norden stärker zurückgeht.

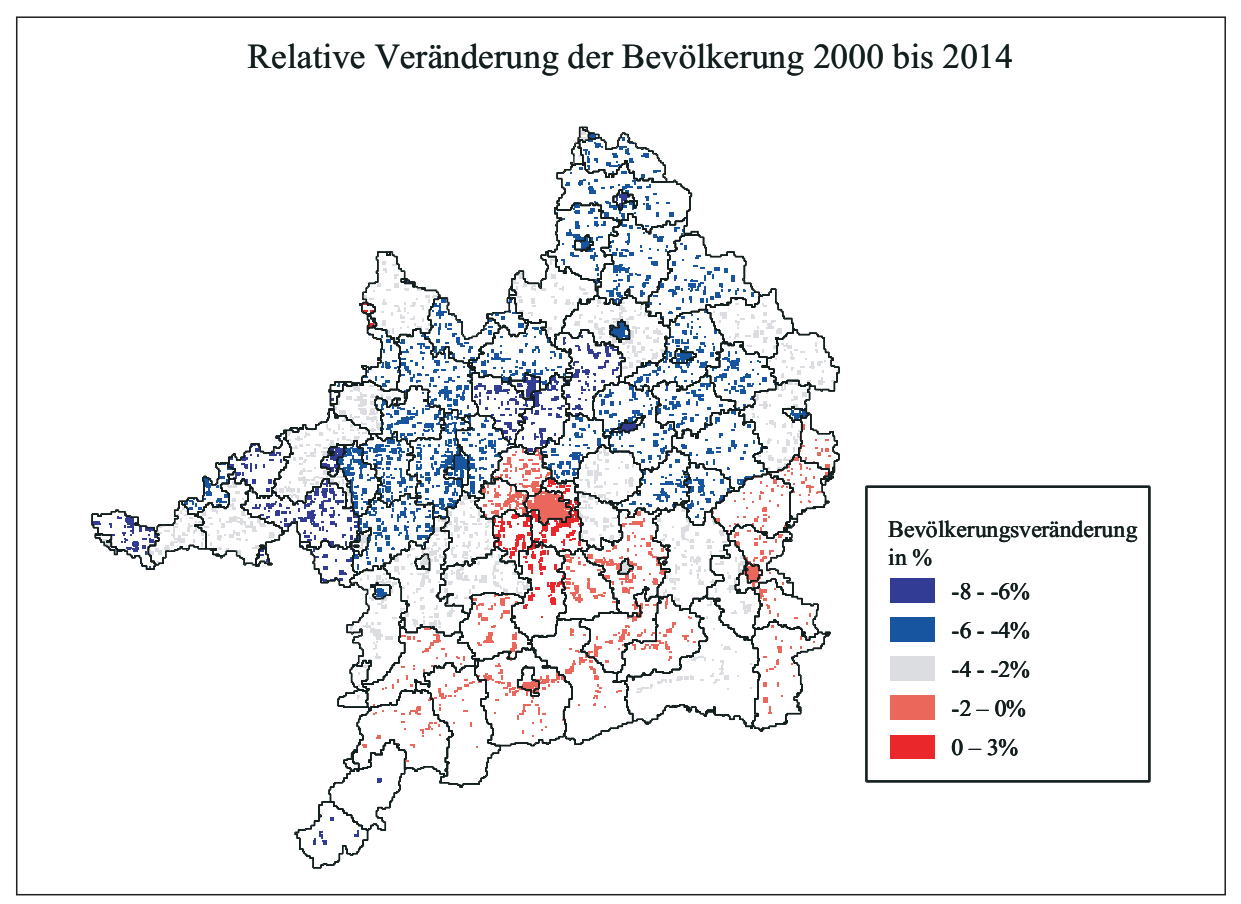

Abb. 14: Veränderung der Bevölkerung auf dem Proxel (Quelle: Darstellung des ifo Instituts)

## **Entwicklung der industriellen Wasserentnahme**

Die Grundwasserförderung steigt im Szenariozeitraum von 10,46 m<sup>3</sup>/sec auf 11,92 m<sup>3</sup>/sec leicht an. Eine ähnliche Entwicklung zeigt auch die Flusswasserförderung. Sie stieg von 22,56 m<sup>3</sup>/sec

auf 23,17m³ sec ebenfalls leicht an. Technischer Fortschritt, d.h. die effizientere Nutzung des Wassers, und wirtschaftliche Entwicklung halten sich damit fast annähernd die Waage. Vergleicht man dieses Ergebnis mit der Entwicklung der industriellen Wasserförderung in der Vergangenheit (Abb. 15), so wäre eher mit einem Rückgang der Wasserentnahmen zu rechnen. Wichtiger als die Gesamtveränderung der Wasserentnahme ist jedoch ihr Verlauf. Anders als in der bisherigen Modellierung in RIWU, folgt die Wasserförderung der Unternehmen keinem linearen Trend, sondern ist vielmehr durch erheblich Einschnitte und Wiederanstiege gekennzeichnet. Abbildung 16 zeigt die über alle Proxel summierte Grund- und Oberflächen- wasserentnahme. Der durchschnittliche Nutzungsfaktor des Wassers stieg dabei von 3,4 auf 5,1 an.

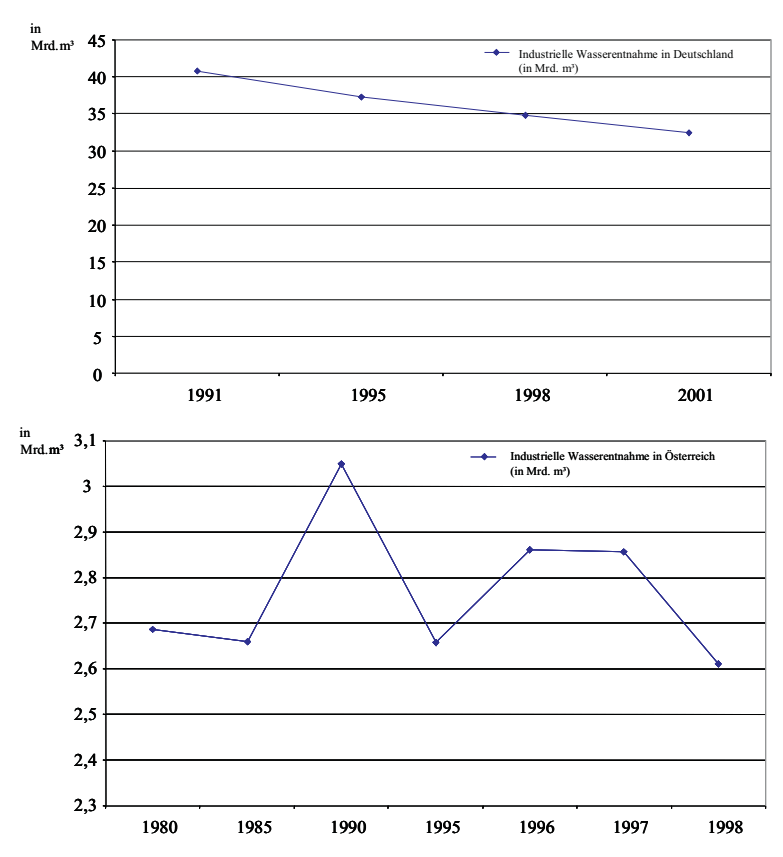

Abb. 15: Entwicklung der industriellen Wasserförderung in den letzten Jahren (Quelle: STATISTIK AUSTRIA 2002; STATISTISCHES BUNDESAMT 2005)

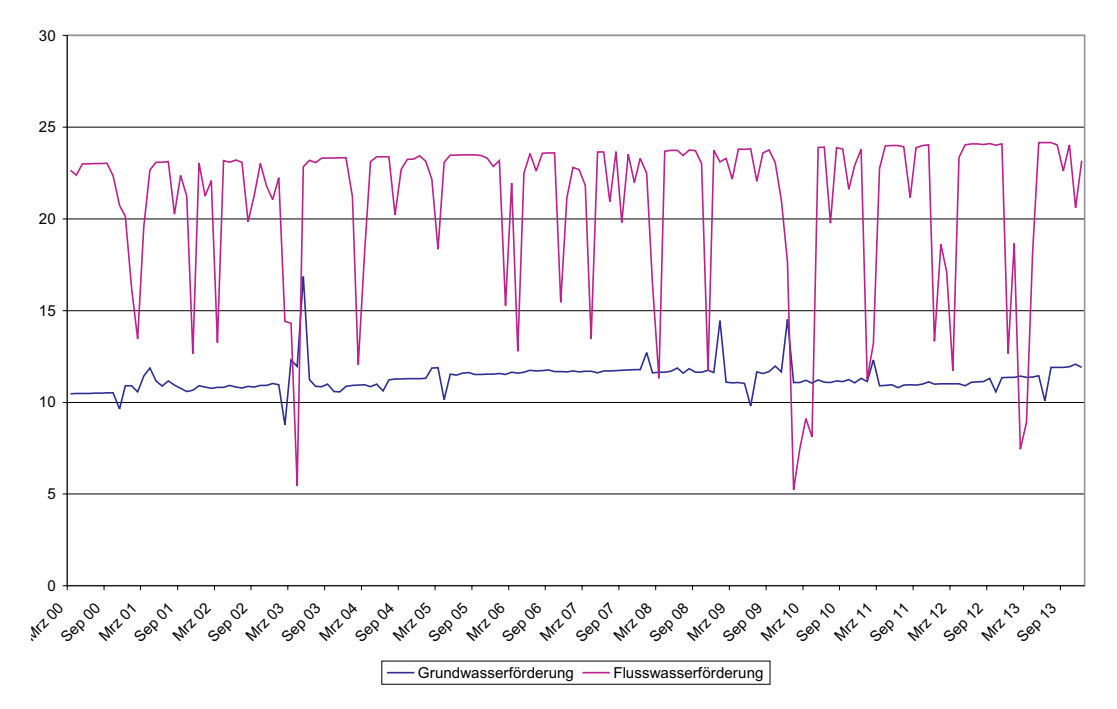

Abb. 16: Entwicklung der industriellen Wasserförderung im Szenariolauf (m<sup>3</sup>/sec) (Quelle: Darstellung des ifo Instituts)

Das Modell bringt durch den leichten Anstieg der Wasserförderung die bei den Telefoninterviews und Besuchen der Unternehmen vor Ort gemachten Erfahrungen zum Ausdruck (s. Kap 3.1.2). Gerade die Vertreter der Papierindustrie sahen kaum Spielraum für grundlegende Innovationen im Bereich der Wassernutzung, die ohne großen äußeren Druck umgesetzt werden würden. Vertreter der chemischen Industrie äußerten sich ähnlich skeptisch gegenüber grundlegenden, wassersparenden Innovationen. In dem Szenariolauf war damit offenbar genügend Wasser vorhanden, um flächendeckend grundlegende Innovationen in der Industrie zu verhindern.

Die Wirkungsweise des Modells soll im Folgenden am Beispiel dreier unterschiedlicher Proxel gezeigt werden. Das erste Beispiel ist Proxel 105739 in der Stadt Traunstein. Auf diesem Proxel beträgt der Flaggenwert während des gesamt Szenariolaufes 1. Es ist immer ausreichend Wasser für die Produktion vorhanden, auf die Unternehmen wird kein institutioneller und sozialer Druck ausgeübt, Wasser, über das aus der reinen, unternehmensinternen Kostenminimierung resultierende Maß hinaus, zu sparen. Dementsprechend steigt die industrielle Wasserentnahme mit einem konstanten Trend leicht an, von rund  $0.825 \text{ m}^3/\text{sec}$ auf ca. 0,88 m<sup>3</sup>/sec (Abb. 17). Es ist zu beachten, dass die Menge des im Unternehmen genutzten Wassers als Folge des gestiegenen Nutzungsfaktors (von knapp über 4 auf etwas über 6) deutlich mehr gestiegen ist.

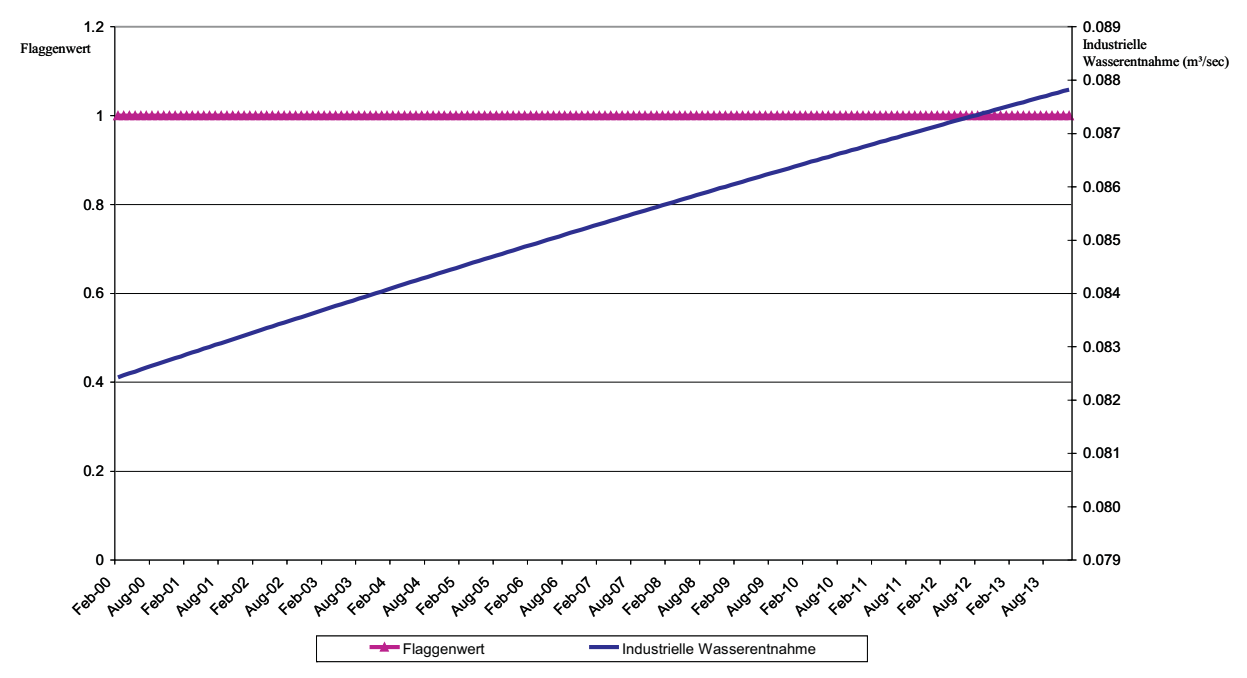

Abb. 17: Modellierung auf einem Proxel mit konstantem Flaggenwert 1 (Quelle: Darstellung des ifo Insti- tuts)

Im Gegensatz dazu stieg auf Proxel 110806 in der Gemeinde Rohrdorf, im Landkreis Rosenheim, ab Ende des Jahres 2004 der Flaggenwert innerhalb von 3 Monaten von 2 auf 5 an. Die Unternehmen regieren auf diesen Anstieg mit einer radikalen Reduktion der Wasserförderung. (Abb. 18). Da sich der Flaggenwert nicht erholt hat, verharrte die Wasserentnahme des Unternehmens auf dem niedrigen Niveau.

Auf Proxel 112440 in der Gemeinde Antdorf, im Landkreis Weilheim-Schongau, ist der Flaggenwert Schwankungen unterworfen und pendelt zwischen 1 und 2 hin und her. Sinkt der Flaggenwert von 2 auf 1 steigt die industrielle Wassernachfrage an, steigt der Wert auf 2 an, wird der Druck auf das Unternehmen leicht erhöht und die Wasserförderung geht dementsprechend wieder zurück (Abb. 19).

Es soll an dieser Stelle nicht verschwiegen werden dass die Abbildungen 18 und 19 einen noch vorhandenen Fehler in der Programmierung des Modells offen legen. Die Bewegung der Wasserentnahme in die gleiche Richtung der Änderung des Flaggenwertes für einen Zeitschritt, ist aus der Modelllogik heraus nicht zu erklären, sondern stellt einen Programmierfehler dar, der wohl im Bereich der Erwartungsbildung zu suchen ist. Lässt man diese falschen, extremen Ausschläge außer acht, kann man erkennen, dass die Reaktion des Unternehmens in Abbildung 19 auf die Flagge 2 deutlich geringer ausfällt als die Reaktion des Unternehmens in Abbildung 18 auf die Flaggen mit der 5.

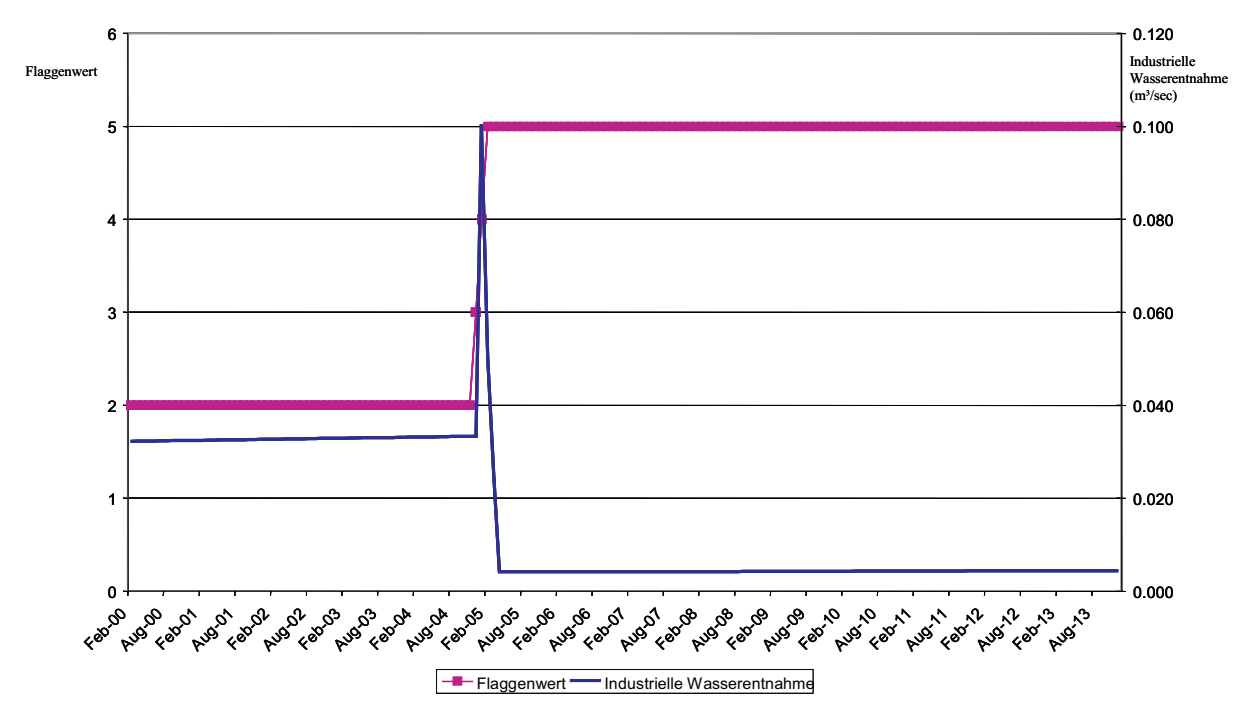

Abb. 18: Modellierung auf einem Proxel mit steigendem Flaggenwert (Quelle: Darstellung des ifo Instituts)

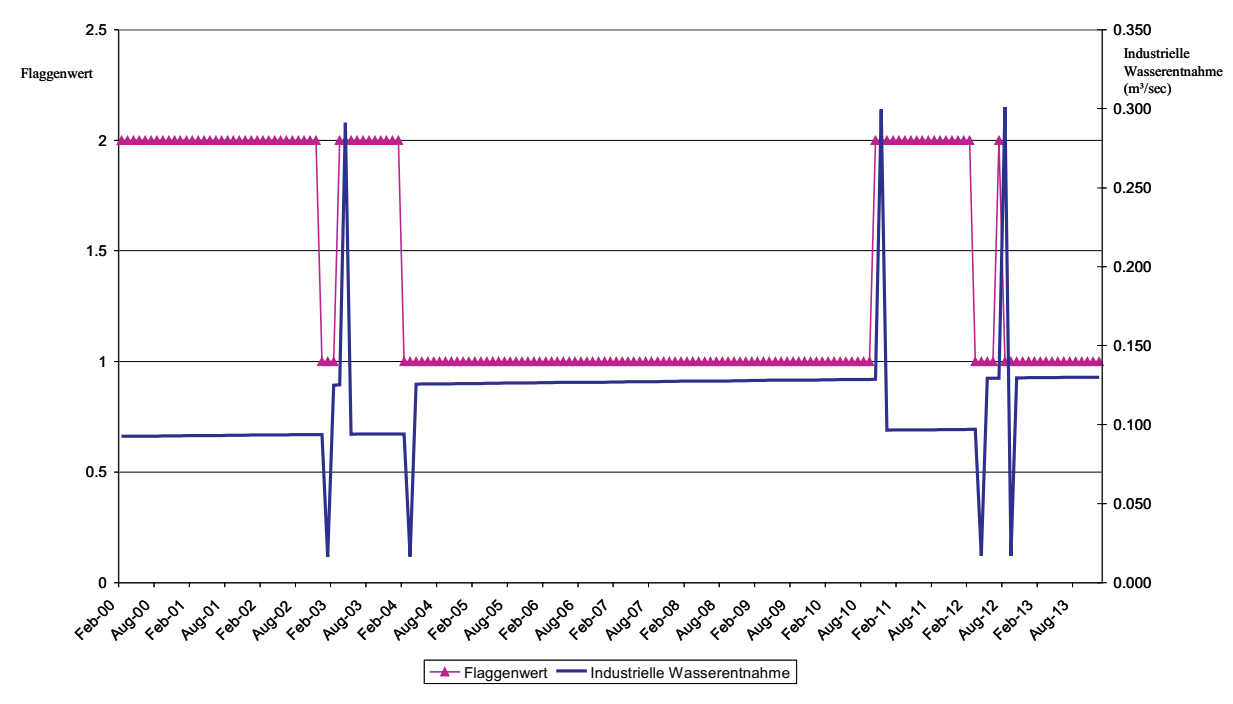

Abb. 19: Modellierung auf einem Proxel mit schwankendem Flaggenwert (Quelle: Darstellung des ifo In- stituts)

## **5. Fazit**

Die Tätigkeiten der Forschungsgruppe Umweltökonomie erfüllten bereits einen großen Teil der im Projektantrag gemachten Zusagen. Der Tiefe Akteur Industrieunternehmen wurde in einer ersten Version entwickelt. Die aufgezeigten Schwierigkeiten in der Programmierung sind nicht konzeptioneller Natur und sollten leicht im Modellcode zu identifizieren sein. Die grundsätzliche Konzeptionierung des Akteursmodells als Kostenminimierungsansatz soll im weiteren Lauf der Projektphase vertieft und verbessert werden. Weiterer Schwerpunkt der nächsten Wochen und Monate werden die weiteren Arbeiten an dem neuen Bevölkerungsmodell sein. Auch die Erweiterung des Trinkwasserpreismodells um eine regionale Komponente stellt einen weiteren Arbeitsschwerpunkt dar.

## **Literatur**

- BUNDESVERBAND DER DEUTSCHEN GAS- UND WASSERWIRTSCHAFT (1994): 105. Wasserstatistik Bundesrepublik Deutschland -Berichtsjahr 1993, Bonn 1994.
- BUNDESVERBAND DER DEUTSCHEN GAS- UND WASSERWIRTSCHAFT (1997): Wassertarife 1997, Bonn 1997.
- BUNDESVERBAND DER DEUTSCHEN GAS- UND WASSERWIRTSCHAFT (2001a): 112. BGW-Wasserstatistik Bundesrepublik Deutschland - Berichtsjahr 2000, Bonn 2001.
- BUNDESVERBAND DER DEUTSCHEN GAS- UND WASSERWIRTSCHAFT (2001b): Tarife 2001, Bonn 2001.
- ANSELIN, L. (1988): Spatial Econometrics Methods and Models, Boston.
- CLIFF, A. und ORD, J. (1973): Spatial Autocorrelation, London.
- CLIFF, A. und ORD, J. (1981): Spatial Processes, Models and Applications, London.
- KELEJIAN, H. und PRUCHA, I. (1999): A Generalized Moments Estimator for the Autoregressive Parameter in a Spatial Model, International Economic Review 40(2), 1999, S. 509 - 533.
- KELEJIAN, H. und PRUCHA, I. (2005): Specification with Autoregressive and Heteroskedastic, University of Maryland, unveröffentlichtes Manuskript.
- KNIEPS, G. (2000): Der disaggregierte Regulierungsansatz der Netzökonomie, in: KNIEPS, G. und BRUNEKREEFT, G. (Hrsg.), Zwischen Regulierung und Wettbewerb, Heidelberg 2000, S. 7-22.
- KRUGMAN, P. (1998): What's New about the New Economic Geography?, Oxford Review of Economic Policy 14 (2), S. 7-17.
- LÜBBE, E. (2002): Jahreswasserbericht der Wasserwirtschaft : gemeinsamer Bericht der mit der Wasserwirtschaft befassten Bundesministerien - Haushaltsjahr 2001, Wasser & Boden 54 (7/8), S. 5-13.
- ÖSTERREICHISCHE VEREINIGUNG DES GAS- UND WASSERFACHES (2002): Daten - Wasser; Betriebsergebnisse der Wasserwerke Österreichs, Wien 2002.
- ROTHENBERGER, D. (2003): Report zur Entwicklung des Versorgungssektors Wasser, Sektorreport Siedlungswasserwirtschaft für das Projekt "Integrierte Mikrosysteme der Versorgung" im Auftrag des Bundesministeriums für Bildung und Forschung, Centre for Innovation Research in the Utility Sector, Kastanienbaum (Schweiz).
- SCHNURRER, N. (2001): Liberalisierung : der Griff nach dem Wasser, Arbeit & Wirtschaft 55 (9), S. 24-28.
- STATISTIK AUSTRIA (2002): Regionale Wasser-, Abwasser, und Abfalldaten 1980-1999, Statistische Nachrichten 5, S. 374-380.
- STATISTIK AUSTRIA (2005a): Volkszählung 2001 Haushalte und Familien, Wien 2005.
- STATISTIK AUSTRIA (2005b): Zukünftige Bevölkerungsentwicklung Österreichs 2005-2050 (2075), Statistische Nachrichten 11/2005.
- STATISTISCHES BUNDESAMT (2003): Bevölkerung Deutschlands bis 2050-10. koordinierte Bevölkerungsvorausberechnung, Wiesbaden.
- STATISTISCHES BUNDESAMT (2005): Umweltnutzung und Wirtschaft Tabellen (Band 1) zu den Umweltökonomischen Gesamtrechnungen 2005, Wiesbaden.

## **Appedix**

#### **1. Das Gleichungssystem des RIWU-Modells**

Die folgenden Variablen finden in dem novellierten Modell Verwendung:

- **BIP** Bruttoinlandsprodukt (Mrd. Euro in jeweiligen Preisen)
- **•** WI Wertschöpfung Industrie (Produzierendes Gewerbe, Mrd. Euro in jeweiligen Preisen) (Entspricht Parameter Y im Tiefen Modell Industrieunternehmen)
- **•** WDL Wertschöpfung Dienstleistungsbereich (Mrd. Euro in jeweiligen Preisen)
- **•** WS Wertschöpfung Staat (Mrd. Euro in jeweiligen Preisen)
- **•** BLAP Baulandpreis (Euro je Quadratmeter) (Entspricht Parameter oI3 im Tiefen Modell Industrieunternehmen)
- **•** B Einwohner
- **•** FL Fläche (Quadratkilometer)
- **•** SVFL Siedlungs- und Verkehrsfläche (Quadratkilometer)
- **•** YH Haushaltseinkommen (Mrd. Euro in jeweiligen Preisen)
- **•** WAUF Wasserverbrauch der Industrie
- **•** PEWA Wasserpreis (geschätzte Kosten der Eigenförderung von Wasser durch die Industrie) (Entspricht Parameter eC0 im Tiefen Modell Industrieunternehmen)
- $\pi$ Arbeitsproduktivität in der Industrie
- $d\pi$  Abweichung der Produktivität vom Durchschnitt des gesamten Einzugsgebiets  $(\pi)$
- **•** T Zeittrend
- **•** D1 Dummy für Altötting, Pfaffenhofen, Dingolfing und Rhön-Grabfeld
- **•** D2 Dummy für München
- **•** D3 Dummy für Kitzingen

Das RIWU-Gleichungssystem besteht aus den insgesamt sechs folgenden Modellgleichungen:

(1)  $WS_i = BIP_{i,t-1}^{0.90}e^{-1.51}$ ;  $WS_i = BIP_{i,t-1}^{0.90}e^{-t}$ 

$$
(2) \quad WDL_{i} = \pi^{0.67} W I_{i}^{0.40} W S_{i}^{0.46} \Bigg( \sum_{j} n_{ij} BIP_{j,t-1} \Bigg)^{0.42} \Bigg( \sum_{j} n_{ij} \pi_{j} \Bigg)^{-0.35} e^{1.05 D 2 + 0.67 D 3};
$$

(3) 
$$
BIP_i = 16.88 + 1.32(WI_i + WDL_i);
$$

(4) 
$$
BLAP_i = (BIP_i/FL_i)^{0.73} (SVFL_i/FL_i)^{0.86} \left(\sum_j n_{ij}BLAP_j\right)^{0.66} e^{7.02};
$$

- (5)  $YH_i = BIP_i^{0.75} \Big[ \sum_i n_{ii} BIP_i / FL_i \Big]$   $e^{9.34}$ ; 0.15  $YH_i = BIP_i^{0.75} \Big| \sum n_{ii} BIP_i / FL_i \Big|$  *e*  $J_i = BIP_i^{0.75} \Bigg( \sum_j n_{ij} BIP_j \bigg/ FL_j \Bigg)$  $\bigg)$  $\setminus$  $\overline{\phantom{a}}$  $\setminus$  $= BIP_i^{0.75}\Bigg(\sum$
- (6)  $\pi_i = d\pi_i \cdot \bar{\pi}$ ; wobei:  $i = d\pi_i \cdot \bar{\pi}$ ; wobei:  $\bar{\pi} = e^{-93.77 + 0.04T}$ ;

**2. Die Fragebogenaktion als Teil eines dreistufigen Informationsgewinnungsprozesses**

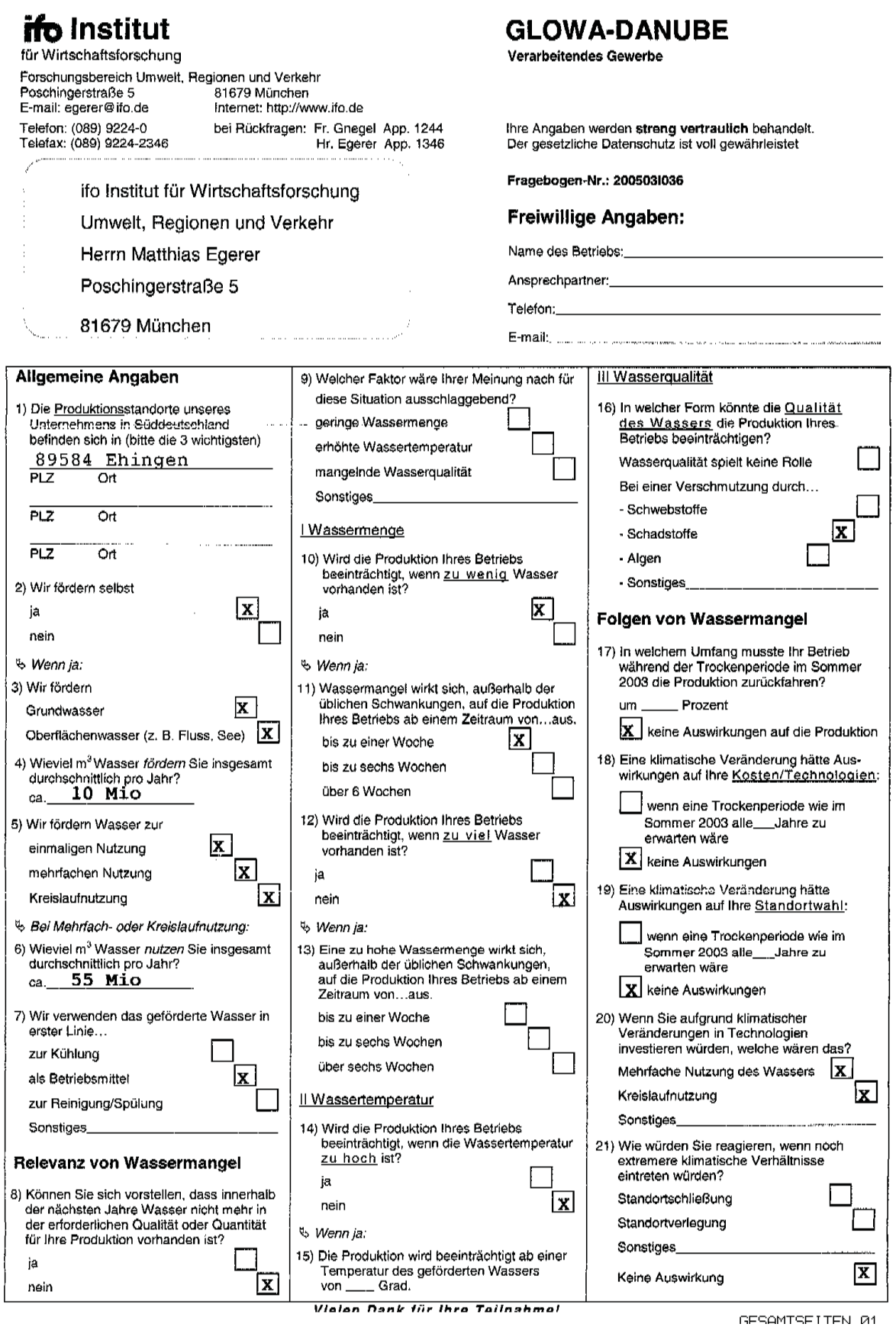

Abb. I: Ein beispielhaft ausgefüllter Fragebogen (Quelle: Darstellung des ifo Instituts)

#### **3. Ausgewählte Ergebnisse der Unternehmensbefragung**

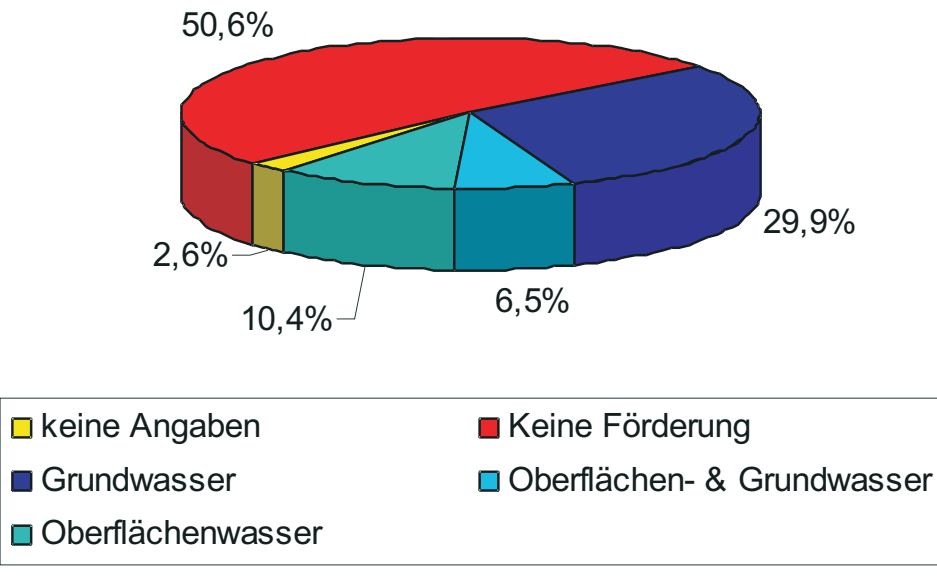

**Eigenförderung**

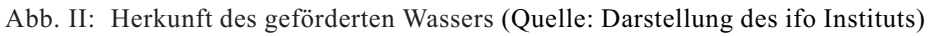

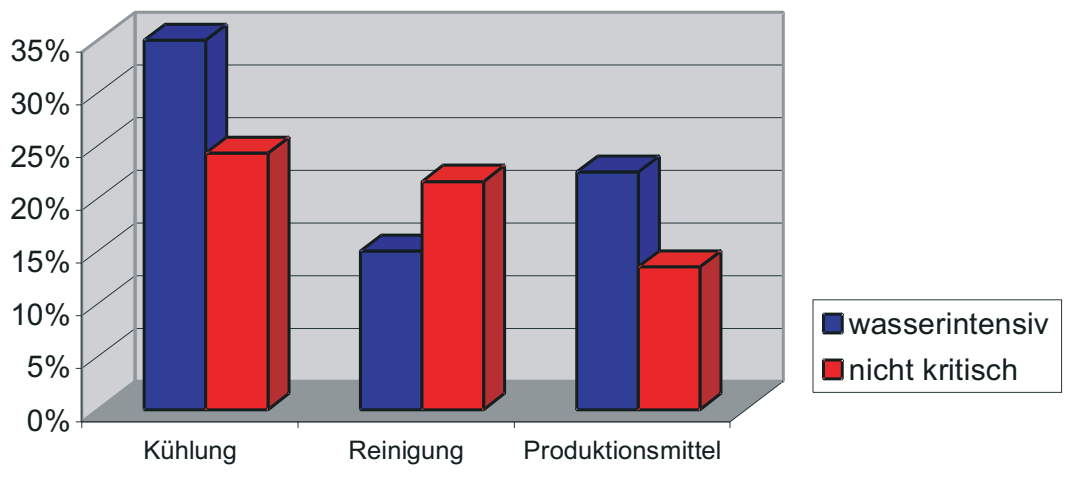

## **Nutzungsart nach Branchen**

Abb. III: Nutzungsart des Wassers, differenziert nach wasserintensiven und nicht wasserin- tensiven Branchen (Quelle: Darstellung des ifo Instituts)

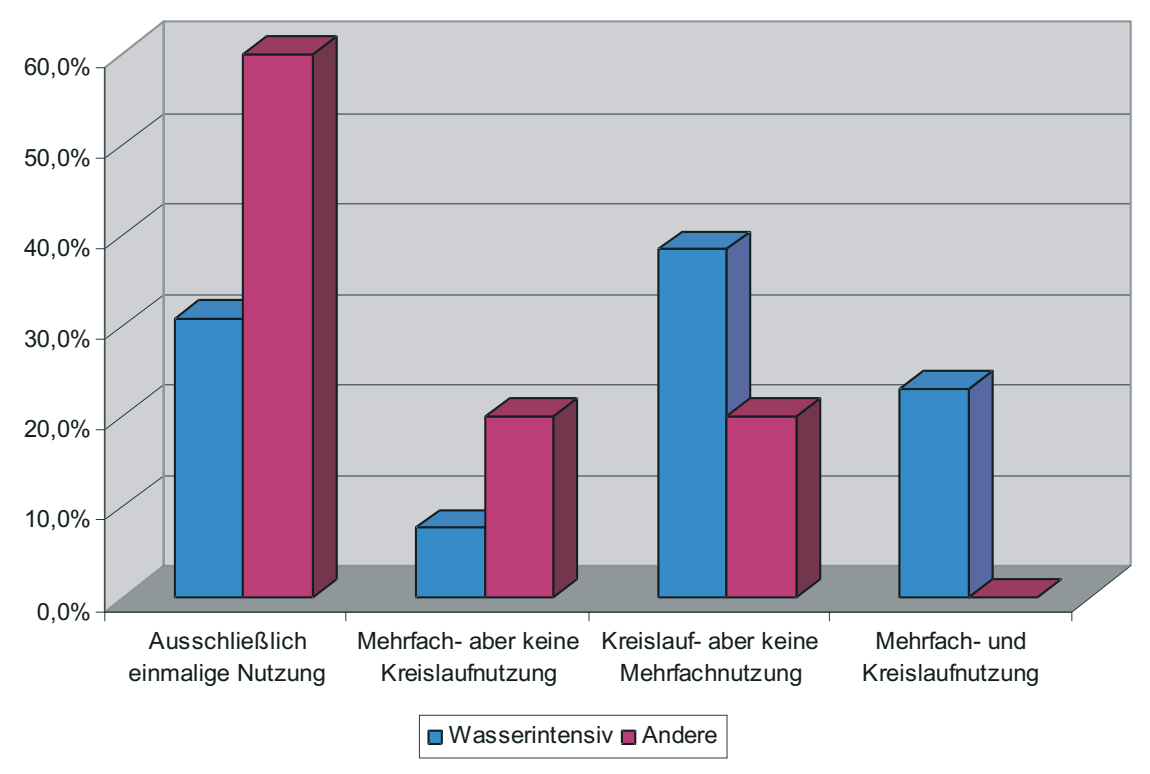

Abb. IV: Technologische Maßnahmen zur Reduktion des Frischwasserbedarfs nach wasserintensiven und nicht wasserintensiven Branchen (Quelle: Darstellung des ifo Instituts)

# **Produktionsrückgang 2003**

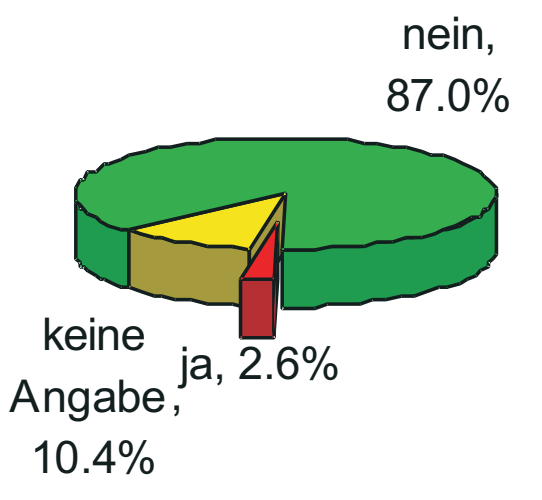

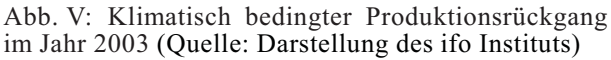

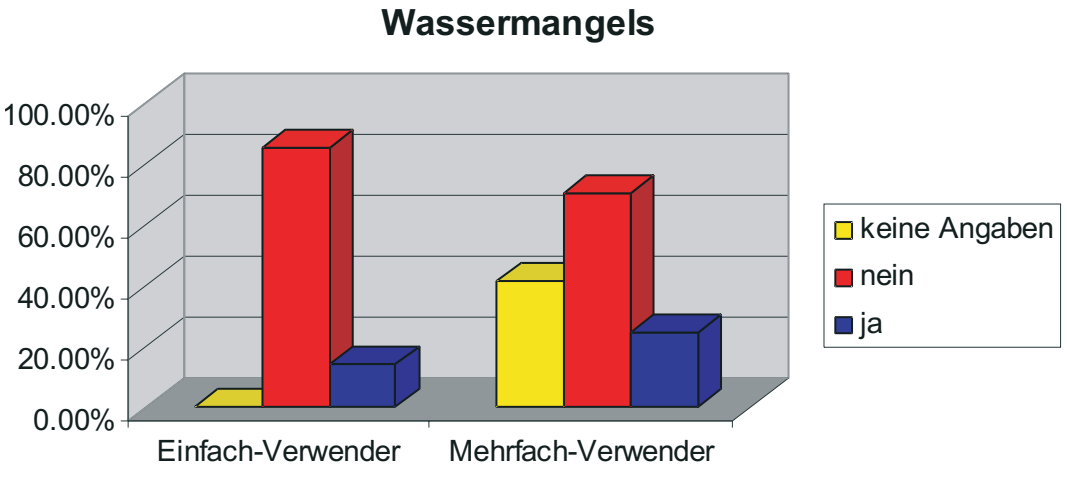

# **Problembewusstsein / Möglichkeit eines**

Abb. VI: Relevanz von Wassermangel (Quelle: Darstellung des ifo Instituts)

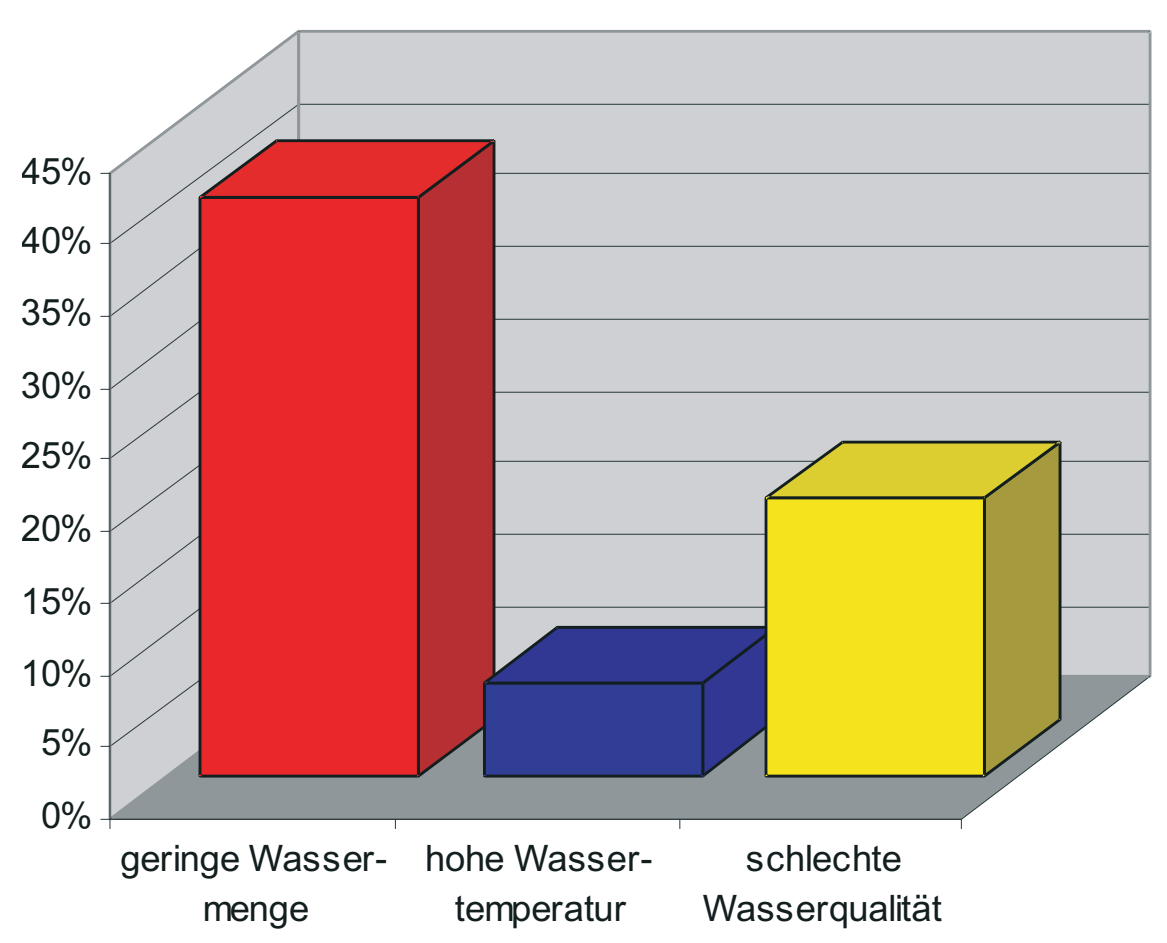

## **Erwartete wasserspezifische Problemfelder**

Abb. VII: Erwartete wasserspezifische Problemfelder (Quelle: Darstellung des ifo Instituts)

## **Auswirkungen einer Veränderung des Klimas auf die Standortw ahl**

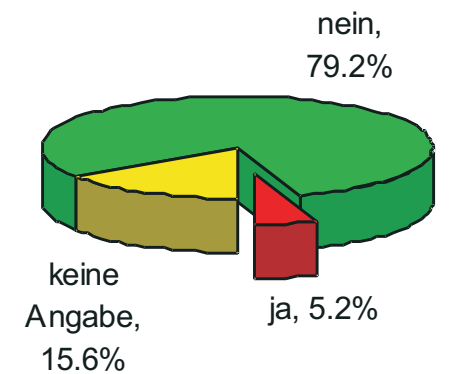

Abb. VIII: Betriebe deren Standortwahl durch eine kontinuierliche, negative Änderung der klimatischen Bedingungen beeinflusst wäre (Quelle: Darstellung des ifo Instituts)

#### <span id="page-279-0"></span>**4. Bevölkerungsvorausberechnung der amtlichen Statistik in Österreich**

Die aktuellste österreichische Bevölkerungsprognose, "Zukünftige Bevölkerungsentwicklung Österreichs 2005-2050 (2075)", stammt von 2005 (STATISTIK AUSTRIA 2005b). Die Studie trifft ihre Prognose anhand derselben Parameter wie die deutsche. Die folgende Tabelle fasst die Daten der Ausgangsbasis, sowie die niedrigsten, mittleren und höchsten Annahmen zusammen. Die Studie prognostiziert mehrere Szenarien. Das Hauptszenario8), das Wachstumsszenario<sup>9</sup>, sowie das Alterungsszenario<sup>10)</sup> werden in der folgenden Grafik dargestellt.

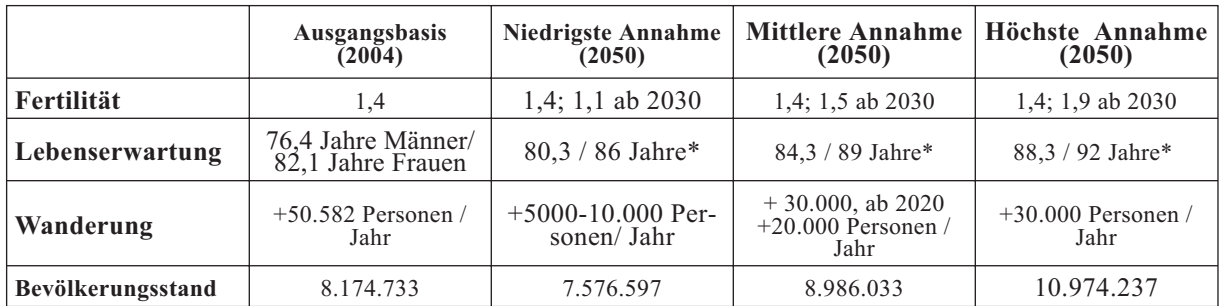

\* Lebenserwartung für Neugeborene (Männer / Frauen) im Jahr 2050

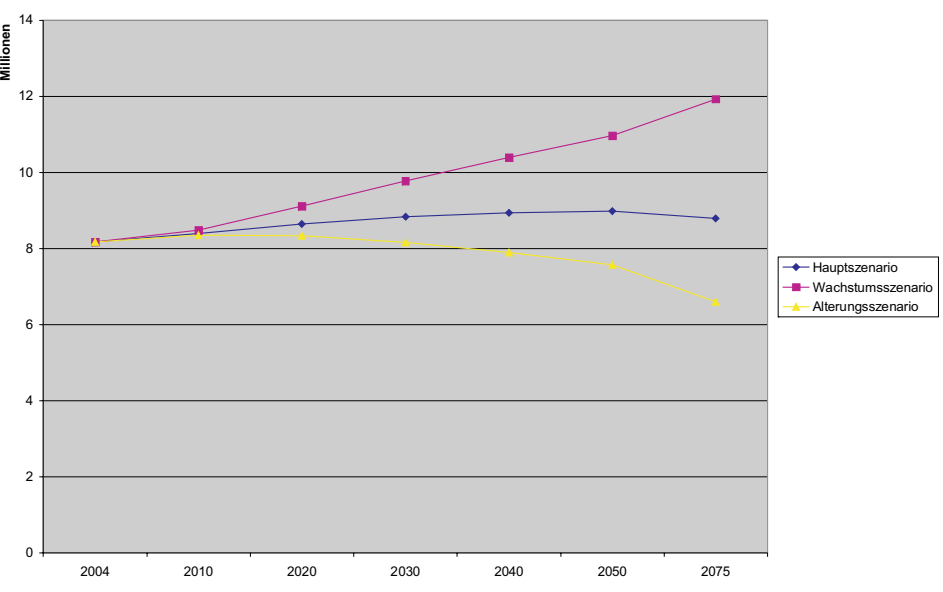

Abb: IX: Ergebnisse der österreichischen Bevölkerungsvorausberechnung von 2005 (Quelle: Darstellung des ifo Instituts nach Statistik Austria (2005b)

<sup>8)</sup> Mittlere Fertilität, Lebenserwartung und Wanderung.

<sup>9)</sup> Hohe Fertilität, Lebenserwartung und Wanderung.

<sup>10)</sup> Niedrige Fertilität, hohe Lebenserwartung, niedrige Wanderung.

## **[Wechselbeziehungen zwischen dem Tourismus und der Ressource Wasser](#page-279-0) im Untersuchungsraum von GLOWA Danube**

Teilprojekt: Tourismus<br>Projektleiter: Prof. Dr. Ji

Prof. Dr. Jürgen Schmude Ausführende Stelle: Universität Regensburg, Lehrstuhl für Wirtschaftsgeographie Universitätsstraße 31, 93040 Regensburg

## **1. Organisatorisches**

Der Bericht beinhaltet die Aktivitäten des Teilprojektes Tourismus im Jahr 2006.

## **1.1 Zusammensetzung der Arbeitsgruppe und Besetzung der Stellen**

Die Arbeitsgruppe "Tourismus" bestand im Jahr 2006 aus dem Projektleiter Prof. Dr. Jürgen Schmude, aus einem Wissenschaftler (BAT IIa), einem Wissenschaftler (BAT IIa/2) sowie einer ungeprüften studentischen Hilfskraft mit einer monatlichen Arbeitszeit von 30 Stunden. Die Wissenschaftlerstellen waren vom 01.01.2006 bis zum 31.12.2006 mit Dipl.-Geogr. Mario Sax und Dipl. Kfm./Wirtsch.-Inform. Alexander Dingeldey besetzt.

Aufgrund einer internen Verschiebung der Finanzmittel für Hilfskräfte wurden im letzten Jahr der zweiten Projektphase verstärkt ungeprüfte studentische Hilfskräfte eingesetzt, um besonders die Aufbereitung der primärstatistischen Daten vornehmen zu können. Im Berichtszeitraum waren folgende Personen im Rahmen der Arbeiten der Forschungsgruppe Tourismus beschäftigt:

**•** Andreas Damian (40 h) war im Rahmen des Projekts GLOWA-Danube als ungeprüfte studentische Hilfskraft vom 01.01. 2006 bis zum 31.12.2006 beschäftigt. Seine Tätigkeiten umfassten die Anfertigung von Karten, Datenbereinigung sowie Analysen mit Geographischen Informationssystemen.

In der Zeit vom 01.01.2006 bis zum 31.12.2006 war Steve Grundmann (20 h) als ungeprüfte studentische Hilfskraft für die Anfertigung von wissenschaftlichen Posterpräsentationen, Datenbereinigungsarbeiten, Anfertigung von Graphiken und Karten zuständig.

Die ungeprüfte studentische Hilfskraft Jürgen Hahn (20 h) war vom 01.01.2006 bis zum 31.12.2006 im Projekt GLOWA-Danube beschäftigt. Sein Tätigkeitsschwerpunkt lag in der Aufbereitung von Daten der primärstatistischen Erhebungen, der Anfertigung von wissenschaftlichen Posterpräsentationen, der Anfertigung von Karten und Tätigkeiten mit Geographischen Informationssystemen.

Im Juni 2006 wurde die im Rahmen von GLOWA-Danube verfasste Diplomarbeit von Bianca Knerr zum Thema "Klimaänderung und Skitourismus - Anpassungsstrategien von Bergbahnunternehmen an eine veränderte klimatische Lage" erfolgreich abgeschlossen.

## **1.2 Veröffentlichungen**

Im Berichtszeitraum wurden von der Forschungsgruppe Tourismus folgende Veröffentlichungen erstellt.

SAX, M. (im Druck): Szenarien zum Wintertourismus. In: SCHMUDE, J. und SCHAARSCH-MIDT, K. (Hrsg.) (im Druck): Tegernseer Tourismus Tage 2006, Proceedings. = Beiträge zur Wirtschaftsgeographie Regensburg, Band 9, Regensburg.

- SAX, M. (in print): Water and Tourism Simulating the Tourist Water Use in the Upper Danube Catchment Area. In: SCHUMANN, A., PAHLOW, M., BOGARDI, J.J. und VAN DER ZAAG,P. (in print): IWRM 2006, Bochum, September 2006. = IAHS - Red Book, IAHS Press.
- SAX, M., SCHMUDE, J. und DINGELDEY, A. (2006): Simulationsmodelle der Teilprojekte: Tourismus: touristischer Trinkwasserbedarf. In: GLOWA-DANUBE-PRO-JEKT (Hrsg.): Global Change Atlas. Einzugsgebiet Obere Donau, Kap. 2.12.1.
- SAX, M., SCHMUDE, J. und DINGELDEY, A. (2006): Natur- und Sozialraum: Wasserbedarf touristischer Einrichtungen - Teilprojekt Tourismus. In: GLOWA-DANUBE-PROJEKT (Hrsg.): Global Change Atlas. Einzugsgebiet Obere Donau, Kap.1.14.
- SCHMUDE, J. (im Druck): Le ski sans montagne? Le tourisme de neige entre Alps et snow- domes. In: BOURDEAU, P. (Hrsg.): Les sport d'hiver en mutation.
- SCHMUDE, J. und SAX, M. (2007): Wasser als touristische Ressource Ein Ansatz zur Modellierung des touristischen Wasserverbrauchs. In: Tourismus Journal Band 8, Heft 4, S. 557-574.

## **1.3 Finanzielles**

Um eine geeignete Darstellung der Modellkonzeption und die Möglichkeiten der graphischen Modellierungssprache UML ausnutzen zu können, wurde im Jahr 2006 einen neue Version der Software Magic Draw in der Version 11 erworben. Die Kosten dafür betrugen 253 und wurden aufgrund der sparsamen Mittelverwendung für die für die EDV-Ausstattung von der Position 0831 beglichen.

## **1.4 Teilnahme an Veranstaltungen**

Vertreter der Forschungsgruppe Tourismus haben im Jahr 2006 an verschiedenen Veranstaltungen teilgenommen, die GLOWA Danube betreffen bzw. dazu dienen, die Inhalte der Forschungsarbeit nach außen bekannt machen.

- **•** 08.-12.03.2006 **ITB Berlin**: Auf der Internationalen Tourismusbörse in Berlin wurden im Rahmen eines Messeauftritts im Wissenschaftszentrum dieser Veranstaltung unter Verwendung eines Posters und durch persönliche Gespräche mit Prof. Dr. Jürgen Schmude und Dipl. Geogr. Mario Sax am Stand des Lehrstuhls für Wirtschaftsgeographie die Untersuchungsansätze zur Ermittlung des touristischen Wasserbedarfs vorgestellt.
- **•** 19.05. 2006 **Projektleitertreffen in München**: Das Projektleitertreffen wurde stell- vertretend für Prof. Dr. Jürgen Schmude von Dipl. Geogr. Mario Sax besucht. Auf diesem Treffen wurden die Inhalte einer dritten Projektphase, die Modalitäten der Antragsstellung, sowie das weitere Vorgehen während der restlichen Projektlaufzeit besprochen.
- **•** 18.-22.09.2006 **Tegernseer Tourismus Tage in Tegernsee**: Im Rahmen der Tegernseer Tourismus Tage wurde von Mario Sax ein Vortrag zum Thema "Szenarien zum Wintertourismus" gehalten. Diese Tagung dient dem Transfer zwischen Wissenschaft und Praxis und wendet sich daher sowohl an Wissenschaftler und Studierende von Universitäten, Fachhochschulen und einschlägigen Forschungseinrichtungen als auch an Praktiker aus Touristikunternehmen, Kommunen sowie entsprechenden Verbänden. Die Forschungsansätze des Teilprojekts Tourismus zur Zukunft des Wintersporttourismus konnten daher sowohl von Wissenschaftlern als auch Praktikern wie z.B. dem Verband Deutscher Seilbahnen diskutiert werden.
- **•** 26.-28.09.2006 **International Symposium on Integrated Water Resources Management in Bochum 2006**: Das International Symposium on Integrated *Water Resources* Management wurde von Dipl. Geogr. Mario Sax besucht. Im Rahmen der Veranstaltung wurden die Arbeiten der Forschungsgruppe Tourismus den Teilnehmern mit einem Vortrag zum Thema "Simulating the Tourist Water Use in the Upper Danube Catchment Area" vorgestellt.
- **•** 09.11.2006 *Actors***-Treffen in Stuttgar**: An dem *Actors*-Treffen in Stuttgart nahmen von der Forschungsgruppe Tourismus Dipl. Kfm./ Wirtsch-Inform. Alexander Dingeldey und Dipl. Geogr. Mario Sax teil. Dieses Treffen diente dazu, abzusprechen, welche Umweltdaten die Modelle der *Actors*gruppe benötigen, um mit der Testumgebung von DANU-BIA lokale Läufe mit den eigenen Modellkomponenten durchführen zu können.

## **Sonstige Treffen**

Darüber hinaus fanden mit den Mitgliedern des Zentralprojekts zwei informelle Treffen statt. Dabei fand ein fachlicher Austausch über die thematische Abgrenzung einer an der LMU München im Rahmen des Projekts entstehender Diplomarbeit statt. Weiterhin wurde mit dem DANUBIA-Modell TRAFFIC über den aktuellen Stand der Modellierung von Tagestouristen und Skifahrern, sowie weitere Kooperationsmöglichkeiten in der Zukunft erörtert.

## **2. Arbeitsschritte im abgelaufenen Kalenderjahr 2006**

Im Jahr 2006 lag der Arbeitsschwerpunkt sowohl auf der konzeptionellen Fertigstellung und Umsetzung des touristischen Attraktivitätsmodells, dem Abschließen und der Auswertung von primärstatistischen Erhebungen als auch auf der technischen Umsetzung des touristischen Akteurmodells. Folgende Arbeitsschritte sind zu verzeichnen:

- **•** Fertigstellung der Auswertung der primärstatistischen Erhebungen aus dem Jahr 2005.
- **•** Konzeptionelle Fertigstellung des touristischen Akteurmodells.
- **•** Fertigstellung des Naherholungsmodells.
- **•** Primärstatistischer Erhebungen für die Validierung des touristischen Attraktivitätsmodells.
- **•** Implementierung der neuen Modellkonzeption in DANUBIA.

Auf die einzelnen Arbeitsschritte wird im Folgenden im Detail weiter eingegangen.

## **2.1 Fertigstellung der Auswertung der primärstatistischen Erhebungen aus dem Jahr 2005**

Im Jahr 2005 wurden (vgl. Jahresbericht 2005) eine Vielzahl von primärstatistischen Erhebungen durchgeführt. Im Jahr 2006 wurde die daraus resultierende Datensammlung vollständig ausgewertet. Die Resultate flossen in die Modellkonzeption ein und sind auch in der aktuellen Modellversion (vgl. unten) enthalten.

## **2.2 Fertigstellung des Konzepts des Tourismusmoduls**

Durch die Vollendung der bisher beschriebenen Arbeitsschritte ist die Konzeption eines Tourismusmoduls für den Einsatz in DANUBIA für die aktuelle Projektphase abgeschlossen. Der von der Forschungsgruppe Tourismus verfolgte angebotsorientierte Ansatz führte in Zusammenarbeit mit den anderen sozialwissenschaftlichen Forschungsgruppen zum Konzept des

touristischen Akteurmodells. Das touristische Akteurmodell stellt wie bereits dargestellt (vgl. Jahresbericht 2005) das touristische Angebot im Untersuchungsraum dar. Das touristische Angebot wird mit der Modellkomponente Tourism*DeepActors* abgebildet. Diese Modellkomponente ist in der Lage, dynamisch auf täglich unterschiedliche Umweltbedingungen zu reagieren.

Für die Quantifizierung des touristischen Wasserverbrauchs ist es unerlässlich, auch die touristische Nachfrage zu modellieren. Denn sowohl in Gastronomiebetrieben als auch in Beherbergungsbetrieben sind die Gäste die Hauptursache für den touristischen Wasserbedarf. Die Berechnung der Gästezahlen sowohl des Tagestourismus als auch des Übernachtungstourismus geschieht in der Modellkomponente Attraktivitätsmodell (vgl. auch Kap. 2.3).

In der Komponente Wasserverbrauchsmodell wird der Wasserverbrauch der touristischen Infra- und Suprastruktur ermittelt. Als inhaltliche Basis dienen dabei auch die Ergebnisse der Befragungen von touristischen Leistungsanbietern aus dem Jahr 2005. Bei der Quantifizierung des touristischen Wasserbedarfs werden verschiedene Wasserbezugsquellen bzw. die Verfügbarkeit dieser Wasserquellen in Form von Flaggen berücksichtigt, nämlich Trinkwasser (DANUBIA-Modell *WaterSupply*), Grundwasser (DANUBIA-Modell *Groundwater*) sowie Oberflächenwasser (DANUBIA-Modell *Rivernetwork*). Dadurch kann während eines Simulationslaufs auf die unterschiedliche Verfügbarkeit von Wasser in den Berechnungen des Tourismusmoduls reagiert werden.

Die Fähigkeit mit dem Tourismusmodul Szenariofragestellungen zu bearbeiten, ist im Rahmen des Projekts GLOWA-Danube von entscheidender Bedeutung. Um die Analyse unterschiedlicher Szenarien zu ermöglichen und da es als unwahrscheinlich anzusehen ist, dass die Modellparameter im Zeitverlauf unverändert bleiben, ist es notwendig, Einstellungen für Szenarien vornehmen zu können. Damit kann gezielt die Ausprägung einzelner Modellparameter verändert werden, so dass eine Integration von Expertenmeinungen und Ergebnissen von Stakeholderbeteiligungen in das Tourismusmodul möglich werden. Dabei können und sollen die Parameter in der Komponente Tourism*DeepActor*, im Attraktivitätsmodell sowie im Wasserverbrauchsmodell beeinflusst werden.

Um eine integrative Analyse des Wasserhaushalts und der anthropogenen Wassernutzung im Einzugsgebiet der oberen Donau zu gewährleisten, bestehen über Schnittstellen Verbindungen zu den Modellen anderer Forschungsgruppen in GLOWA-Danube. Dies bezieht sich sowohl auf Modelle aus dem naturwissenschaftlichen Forschungsbereich, deren Ergebnisse als Umweltbedingungen, wie z.B. Temperaturwerte, Wasserverfügbarkeit in die Berechnungen des Tourismusmoduls eingehen, als auch auf Daten aus dem sozialwissenschaftlichen Bereich wie z.B. die Bevölkerungszahlen. Im Gegenzug liefert das Tourismusmodul auch Daten (z.B. Wasserverbrauchswerte, Übernachtungszahlen und Betriebszustände von Akteuren) an andere Modelle des Forschungsprojekts GLOWA-Danube.

Neben dem Datenaustausch mit anderen Modellen werden für eine Auswertung nach Abschluss eines Simulationslaufs verschiedene Ergebnisdaten für eine weitere Auswertung ausgegeben. Dies umfasst Übernachtungszahlen, Wasserbedarfswerte sowie Betriebszustände der touristischen Akteure (vgl. Abb. 1).

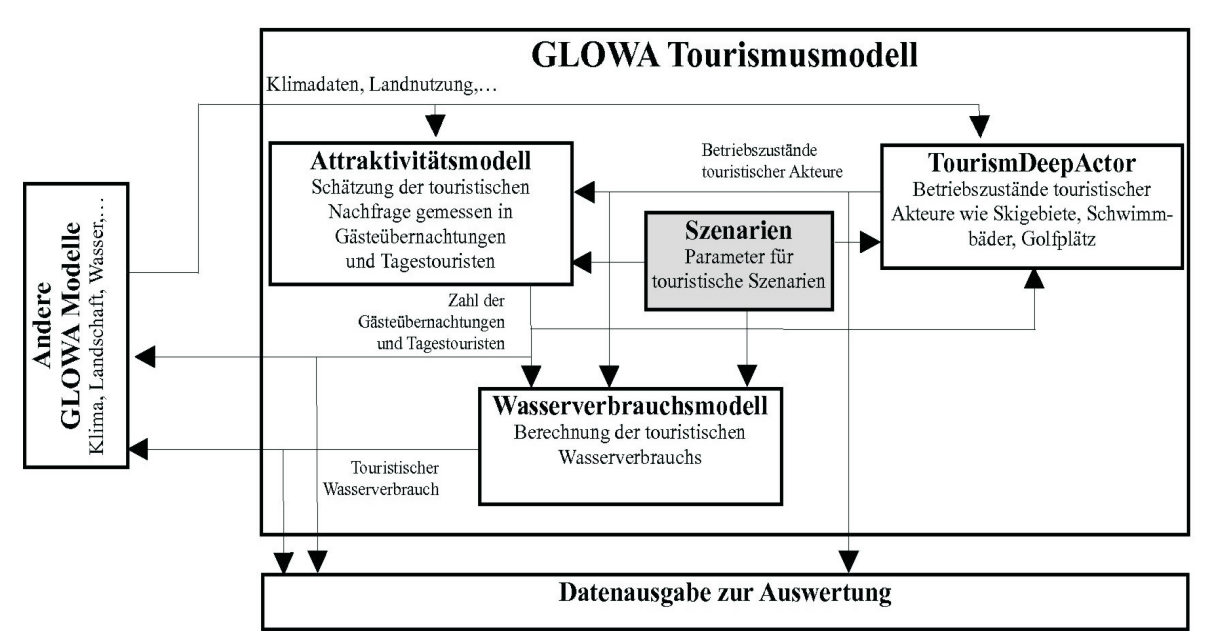

Abb. 1: Allgemeine Modellkonzeption des Tourismusmoduls (Quelle: DINGELDEY (in Vorbereitung) leicht verändert))

## **2.3 Konzeptionelle Fertigstellung des touristischen Attraktivitätsmodells**

Ein wesentlicher Arbeitsschritt im diesem Jahr war die Fertigstellung der Konzeption des touristischen Attraktivitätsmodells.

Diese Modellkomponente ist dafür zuständig, die Auswirkungen von Veränderungen im natürlichen und abgeleiteten Angebot auf die Anzahl der touristischen Nachfrager zu bestimmen. Im Gegensatz zum Beginn dieser Projektphase ist es damit möglich, die touristische Nachfrage dynamisch zur Modelllaufzeit zu bestimmen. Dies ist einerseits aus integrativen Gesichtpunkten notwendig, um den touristischen Wasserbedarf zu quantifizieren, andererseits können damit aus sektoraler Sicht der Tourismusforschung Aussagen zur touristischen Nachfrageentwicklung getroffen werden. Das touristische Attraktivitätsmodell setzt sich inhaltlich aus zwei Teilen zusammen: ein Modell zur Bestimmung der Übernachtungsnachfrage und ein Modell zur Bestimmung der tagestouristischen Nachfrage. Zunächst wird auf die Modellierung der Übernachtungsnachfrage eingegangen.

#### **2.3.1 Modellierung der touristischen Übernachtungsnachfrage**

Für die Bestimmung des touristischen Wasserverbrauchs ist es notwendig, die regionale Attraktivität zu bestimmen. Dabei unterscheidet sich der Ansatz der Forschungsgruppe Tourismus von den Attraktivitätsmodellen der 1960er Jahre. Damals sollten geeignete Gebiete für eine touristische Nutzung gefunden werden. Im Gegensatz dazu sind Ende der 1990er Jahre, die als Testzeitraum bei GLOWA-Danube gelten, die Tourismusgebiete bereits erschlossen. Der wesentliche Unterschied zu den Landschaftsbewertungsverfahren ist die Messung der Attraktivität in Attraktivitätsfaktoren, die zur Berechnung der Übernachtungsnachfrage genutzt werden. Das wesentliche Ziel ist es, die Veränderungen der Attraktivität und somit der Übernachtungsnachfrage in Abhängigkeit von den in DANUBIA berechneten Änderungen des Klimas, der im Modell abgebildeten touristischen Infrastruktur sowie der Verfügbarkeit von Trinkwasser zu modellieren. Grundsätzlich ist an dieser Stelle festzuhalten, dass die Berechnungen des Modells der touristischen Übernachtungsnachfrage auf Gemeindeebene stattfinden. Nach Ermittlung der Nachfragewerte werden diese analog zu den Wasserbedarfswerten des flachen Akteurmodells (vgl. Jahresbericht 2004) mittels der Bevölkerungsanteile auf die besiedelten Proxel einer Gemeinde umgerechnet.

Als erster Schritt zur Modellierung der Übernachtungsnachfrage wurde der Status-quo der Nachfragewerte in allen Gemeinden des GLOWA-Gebiets ermittelt. In einem weiteren Schritt erfolgte für alle Kommunen die Extraktion eines generellen Trends der Übernachtung mit Hilfe einer Regressionsrechnung über die jährlichen Werte von 1983 bis 2003. Damit kann individuell für jede Gemeinde deren Entwicklungspfad aufgrund bisheriger Leistungen ermittelt werden. Zusätzlich dazu ist es notwenig, die saisonale Komponente der Übernachtungsnachfrage zu berücksichtigen.

#### 2.3.1.1 Berücksichtigung von Saisonschwerpunkten

Da die touristische Nachfrage sehr starken saisonalen Schwankungen unterliegt (vgl. Abb. 2) sind die Schwankungen bei der Modellierung des touristischen Wasserbedarfs zu berücksichtigen. Deutlich ist dabei zu erkennen, dass Destinationen wie München einen erheblich anderen Jahresgang der Übernachtungen zu verzeichnen haben als z.B. Ruhpolding, das deutliche Saisonschwerpunkte im Februar und im August aufweist.

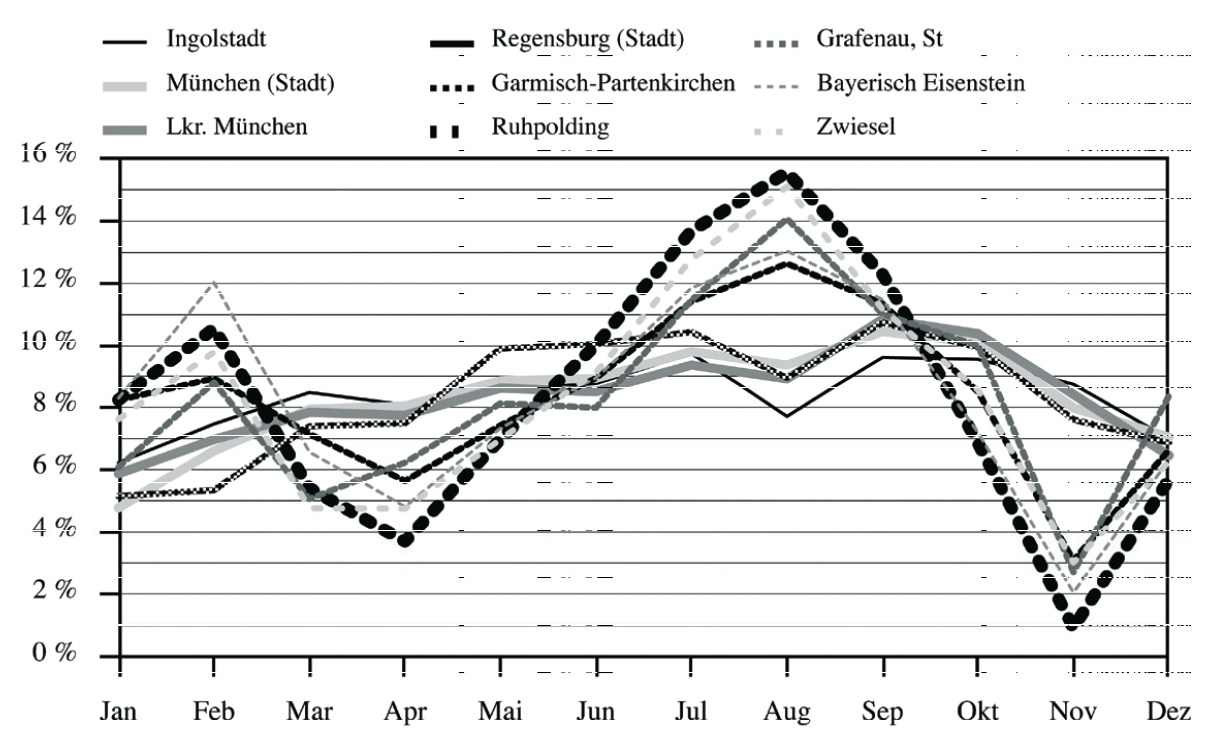

Abb. 2: Beispielhafte Übernachtungsanteile von Gemeinden im Untersuchungsgebiet (Quelle: Statisti- sche Ämter, eigene Darstellung)

Für die Berechnungen des Attraktivitätsmodells wurden für jede Gemeinde die durchschnittlichen monatlichen Übernachtungsanteile an der Gesamtzahl der jährlichen Übernachtungen ermittelt. Daher können Gemeinden, die eine bestimmte saisonale Verteilung der Übernachtungsgäste aufweisen, als Urlaubsgemeinden bezeichnet werden. Als Kriterium wurde hierzu die saisonale Verteilung der Übernachtungsgäste herangezogen. Eine Gemeinde wird dann als Urlaubsgemeinde bezeichnet, sofern sie eine Saisonspitze der monatlichen Übernachtungszahlen im Februar und/oder August aufweist. Überträgt man die Analyseergebnisse in die Fläche und differenziert zusätzlich nach Saisonspitzen im Sommer oder Winter, so zeigt sich das in Karte 1 dargestellten Muster von Urlaubsgemeinden im Untersuchungsgebiet von GLOWA-Danube.

Auf diese Weise lässt sich die saisonale Verteilung der Übernachtungsnachfrage und damit verknüpft auch der saisonal unterschiedliche Wasserbedarf für das Beherbergungswesen ermitteln. Mit diesen Schritten ist das Modell allerdings noch nicht dynamisch. Um die variablen Einflüsse der Umwelt berücksichtigen zu können, sind weitere Schritt notwenig.

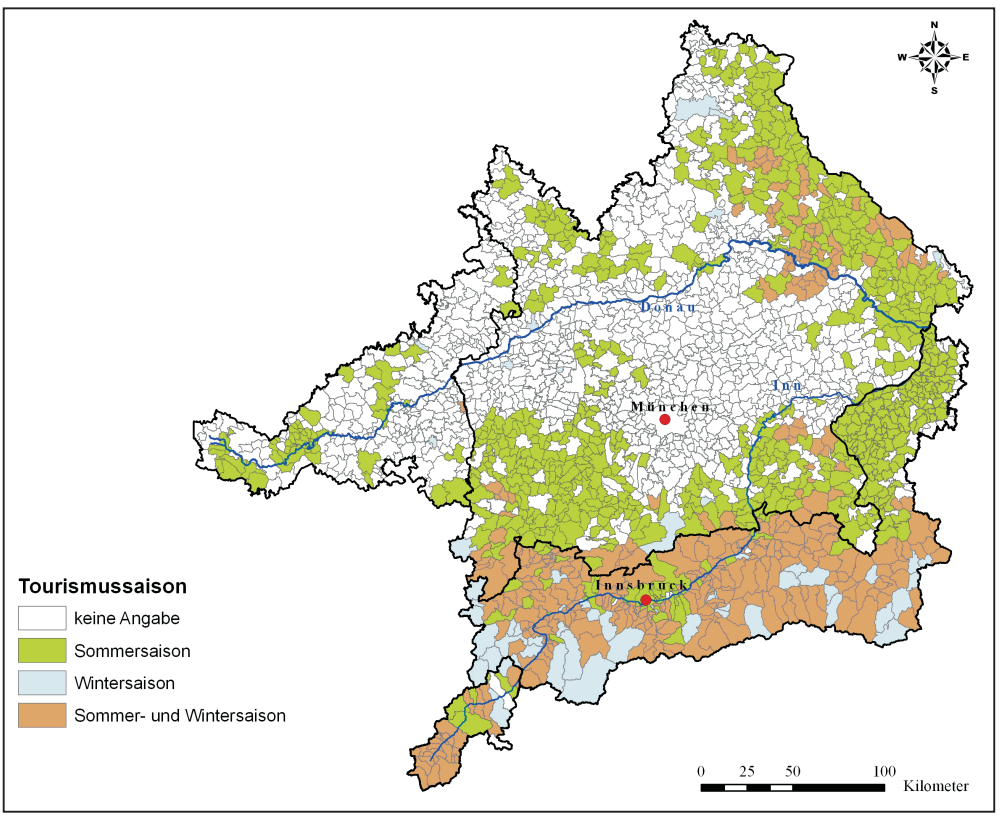

Karte 1: Urlaubsgemeinden im Untersuchungsgebiet nach Saisonschwerpunkten (Quelle: Eigene Berechnung und Darstellung)

#### 2.3.1.2 Berücksichtigung von klimatischen Einflussfaktoren

Dazu wurden bestehende Zusammenhänge zwischen monatlichen Übernachtungszahlen und klimatischen Parametern untersucht. Für den Sommertourismus in Gemeinden mit einem überwiegenden Teil an Freizeitreisen (s.o.) besteht ein Zusammenhang zwischen den Monatsmitteltemperaturen und der Zahl der Gästeübernachtungen in der Sommersaison von Juni bis August. Bei einer Erhöhung der monatlichen Durchschnittstemperatur um 1 Grad erhöht sich die Übernachtungsnachfrage um etwa 1,5 %. Diese Regel gilt nur für Gemeinden mit einem überwiegenden Teil von Urlaubsgästen.

Auf der Basis einer Analyse von historischen Wetterdaten zeigen sich für das Untersuchungsgebiet im Winter keine Zusammenhänge von klimatischen Parametern und der Übernachtungsnachfrage. Allerdings dient die touristische Infrastruktur, entsprechend dem angebotsorientierten Ansatz, als wesentlicher Anziehungspunkt für die touristische Nachfrage. Aus diesem Grund greift das Attraktivitätsmodell für den Übernachtungstourismus auf die Betriebszustände der tiefen Akteure (vgl. Jahresbericht 2005) zurück. Für jede Gemeinde werden die Skigebiete im Umkreis von 20 km berücksichtigt. Sollte in diesen simulierten Skigebieten der Betrieb aufgrund von Schneemangel nicht möglich sein, verringert sich die Attraktivität der Gemeinde für die Übernachtungsgäste.

Durch dieses Vorgehen können einerseits auf indirekte Weise die Einflüsse der natürlichen Umwelt auf die touristische Nachfrage in der Wintersaison abgebildet werden, andererseits können die Verflechtungen zwischen dem touristischen Angebot und der touristischen Nachfrage auch im Tourismusmodul angebildet werden.

Dabei ist der Einfluss des Wintersports auf die Übernachtungsnachfrage regional unterschiedlich. Die Einflussrate des Wintersports wurde mit Hilfe einer Clusteranalyse anhand der Größe der Skigebiete (gemessen in der Beförderungskapazität pro Stunde) und der Tourismusintensität der Standortgemeinde bestimmt. Als Ergebnis ergab sich eine Unterteilung in vier Klassen. Diese Klassifizierung wurde mit Tourismusexperten diskutiert und für jede Gemeindeklasse wurde ein Abhängigkeitsfaktor geschätzt. Dieser besagt, inwieweit sich die Übernachtungsgäste aus Wintersporttouristen zusammensetzen. Folgende Anteile wurden ermittelt:

- **•** Klasse 0, kein Wintersport (0% Anteil Wintersportgäste)
- **•** Klasse 1, geringe Intensität des Wintersports (> 0% <= 10% Anteil Wintersportgäste)
- **•** Klasse 2, mittlere Intensität des Wintersports (> 10% <= 50% Anteil Wintersportgäste)
- **•** Klasse 3, hohe Intensität des Wintersports (> 50% <= 90% Anteil Wintersportgäste)

Das Ergebnis der Klassifizierung der Wintersportgemeinden wird in der Karte 2 dargestellt.

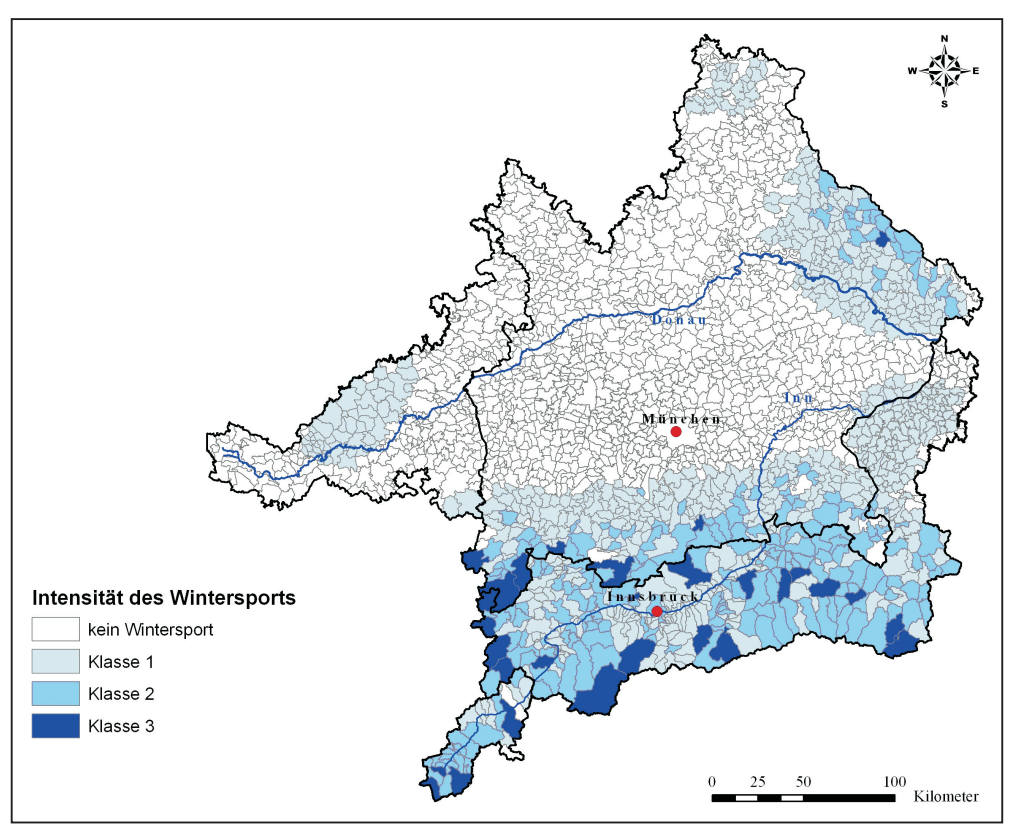

Karte 2: Klassifizierung der Wintersportgemeinden im Untersuchungsgebiet (Quelle: Eigene Darstellung)

Sofern die touristische Infrastruktur (Skigebietsakteure) während der Wintersaison nicht in Betrieb ist, erfolgt die Reduktion der Gäste proportional zur Reduktion der Betriebskapazitäten. Durch unterschiedliche Studien und einer im Rahmen des Projekts GLOWA-Danube durchgeführten Primärerhebung wurde ermittelt, dass allerdings 50% der Gäste trotz Schneemangel in das Urlaubsgebiet fahren. Außerdem werden 70% der Gäste, die aufgrund des Schneemangels nicht in das Urlaubsgebiet fahren, auf andere Gemeinden ausweichen, in denen noch Wintersport möglich ist.

Neben den klimatischen Einflüssen ist es im Rahmen des Projekts GLOWA-Danube notwendig, sich mit der Verfügbarkeit der Ressource Wasser zu beschäftigen.
#### 2.3.1.3 Berücksichtigung der Wasserverfügbarkeit

Ein weiterer Einflussfaktor auf die touristische Übernachtungsnachfrage ist die Verfügbarkeit von Wasser. Dieser Einfluss ist unbestritten, konnte allerdings nur sehr schwer quantifiziert werden. Aus diesem Grund wurde mit den Experten das Flaggenkonzept des Modells *Watersupply* diskutiert. Es wurde eine Schätzung der Veränderung der Übernachtungsnachfrage bei den konkreten Flaggen erstellt. Einig waren sich alle Experten, dass nur die Flaggen "rot" und "schwarz" Einfluss auf die Übernachtungsnachfrage haben. Bei der Flagge "rot" wird im Schnitt mit einer Reduktion von 10% und bei der Flagge "schwarz" mit einer Reduktion von 32,5% (Median der Expertenbefragung) der Übernachtungen im Zielgebiet gerechnet. Dies resultiert nach Meinung der Experten nicht nur aus dem Wassermangel, sondern auch aus den damit verbundenen Umweltproblemen in der jeweiligen Destination.

Im Modell der touristischen Übernachtungsnachfrage werden neben den bereits im Modell integrierten Teilen die Betriebszustände besonders wasserintensiver Infrastruktureinrichtungen wie z.B. Golfplätze und Schwimmbäder als tiefe Akteure modelliert (vgl. Jahresbericht 2005). Zum einen werden sie zur Quantifizierung des touristischen Wasserverbrauchs benötigt, zum anderen tragen sie selbst zur touristischen Attraktivität einer Region bei.

Für Schwimmbäder wurde im Expertenkreis nur für die Typen der Thermal- und Erlebnisbäder eine Auswirkung auf die Übernachtungsnachfrage im Falle einer Betriebseinstellung aufgrund von Wassermangel gesehen. Dabei werden für jede Gemeinde Bäder im Umkreis von 20km berücksichtigt. Golfplätze haben eine feste Kapazität an Spielern. Für den Fall, dass ein Golfplatz seinen Betrieb einstellen muss, wird von den Gemeinden im Umkreis von 30km die Anzahl der potentiellen Golfspieler reduziert. Dies geschieht anhand einer speziellen saisonalen Verteilung und proportional zur Übernachtungszahl der Gemeinden im Umkreis.

Somit wird für jeden Monat die Anzahl der Übernachtungsgäste in Abhängigkeit vom Klima und dem Betriebszustand der tiefen Akteure (die ihrerseits wieder vom Klima abhängig sind) berechnet. Die auf diese Weise ermittelten Übernachtungszahlen werden an das Teilmodell Wasserverbrauch übergeben (vgl. auch Abb. 1 oben). Damit kann der Wasserbedarf des Beherbergungswesens unter Berücksichtigung von physischen Umwelteinflüssen simuliert werden. Die für die Modellierung notwendigen Modellannahmen wurden mit den acht ausgewählten Experten diskutiert (vgl. Tab. 4) und für plausibel befunden (vgl. unten).

#### **2.3.2 Modellierung der tagestouristischen Nachfrage**

Neben den übernachtenden Gästen stellen auch die Tagestouristen ein im Hinblick auf die absolute Zahl und die ausgegebenen Geldmengen sowie den Wasserbedarf ein wichtiges Segment dar, welches von der amtlichen Statistik nicht erfasst wird und dementsprechend schwer zu quantifizieren ist. Tagestouristen stellen zahlenmäßig eine viel größere Gruppe dar als die Übernachtungsgäste und müssen im Modell berücksichtigt werden, da sie auch zum touristischen Wasserbedarf beitragen. Analog zum Modell der Übernachtungsnachfrage finden die Berechnungen dieser Modellkomponente auf der Ebene der Gemeinde statt und werden anschließend auf das Proxelniveau umgerechnet. Ausgangspunkt aller Überlegungen zur Modellierung der tagestouristischen Nachfrage ist das Ausflugsverhalten der Bevölkerung im Untersuchungsraum.

#### 2.3.2.1 Ausflugsverhalten

Um grundsätzlich die Zahl der Tagestouristen zu ermitteln, stehen verschiedene Studien zum Ausflugsverhalten von Deutschen, Österreichern und Schweizern zur Verfügung (vgl. MASCHKE 2005; ÖSTERREICHISCHES STATISTISCHES ZENTRALAMT 1998 und BAK BASEL ECONOMICS 2003).

Allerdings ist diese Nachfragekomponente schwieriger zu erfassen als die der Übernachtungsgäste, da über dieses Tourismussegment keine amtliche Statistik geführt wird. Bei der Modellierung ist zu berücksichtigen, dass das Phänomen des Tagestourismus in den Staaten des Untersuchungsraums unterschiedlich abgegrenzt wird. Eine zusammenfassende Charakterisierung der unterschiedlichen Abgrenzungskriterien zeigt Tabelle 1.

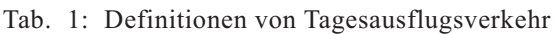

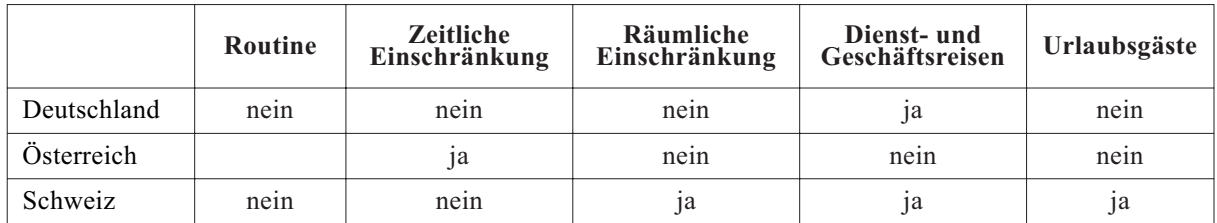

Quelle: MASCHKE 2005, S. X; ÖSTERREICHISCHES STATISTISCHES ZENTRALAMt 1998, S. 6; BAK BASEL ECONOMICS 2003, S. 32, eigene Darstellung.

Aufgrund der unterschiedlichen Ausgangslage der Daten für die im Untersuchungsgebiet von GLOWA-Danube liegenden Staaten werden geschäftliche Reisen von der Modellierung ausgenommen. Dies erscheint vor dem Hintergrund sinnvoll, da sich Deutschland, Österreich und die Schweiz trotz ihrer räumlichen und kulturellen Nähe sowie ähnlichem Wohlstandsniveau hinsichtlich des Tagesreiseverhaltens stark voneinander unterscheiden und keine lückenlosen Daten zu vorhanden sind. Tabelle 2 zeigt einen Überblick über die Ausflugshäufigkeit der Bevölkerung in Deutschland, Österreich und der Schweiz.

Tab. 2: Teilnahme der Bevölkerung am Tagestourismus in Deutschland, Österreich und der Schweiz in Ausflügen pro Kopf

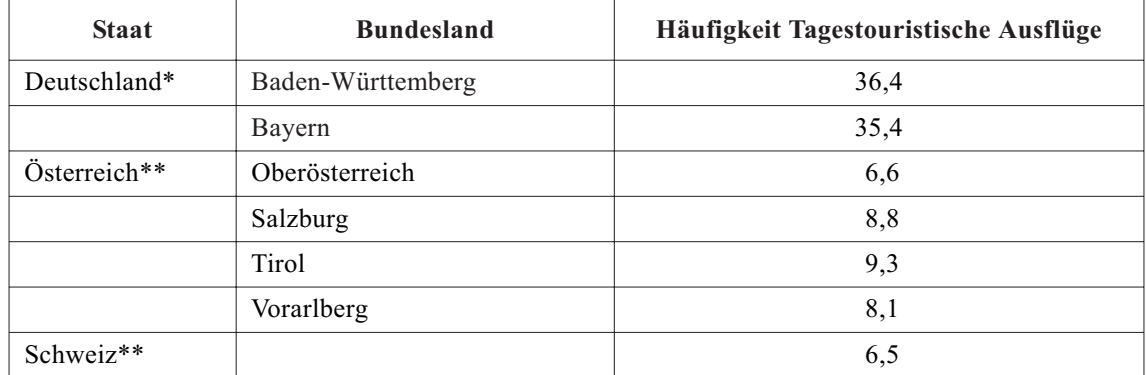

\* bezieht sich Wohnbevölkerung über 14 Jahre

\*\* bezieht sich auf Wohnbevölkerung über 15 Jahre

Quelle: HARRER 1995, S. 30; MASCHKE 2005, S. 30; BAK BASEL ECONOMICS 2003, S. 92; ÖSTERREICHISCHES STATISTISCHES ZENTRALAMT 1998, S. 23 u. 79, eigene Darstellung.

Für die Konzeption eines Modells zur Berechnung des Tagestourismus ist es wesentlich, dass eine Reaktion auf veränderte Umweltzustände möglich ist. Veränderlich sind dabei einerseits die Bevölkerungszahlen im Quellgebiet (Anbindung über eine Schnittstelle an das DANUBIA-Modell *Demography*), andererseits auch die Betriebszustände der touristischen Akteure, die als Anziehungspunkte für Touristen dienen. Wie aus Tabelle 2 ersichtlich wird, ist für alle berücksichtigten Staaten im Untersuchungsgebiet die Zahl der Ausflüge pro Kopf bekannt. Über das Aufkommen von Tagestouristen im Zielgebiet geben nur die Arbeiten von MASCHKE (2005) und HARRER (1995) Aufschluss, allerdings nur für Deutschland. Daher ist eine Modellkonzeption notwendig, mit der die Zahl der Tagestouristen aus dem Quellgebiet auf plausible Weise den einzelnen Gemeinden im Untersuchungsgebiet zugewiesen werden kann.

#### 2.3.2.2 Gravitationsansatz

Für eine derartige Fragestellung eignen sich grundsätzlich Gravitationsmodelle. Mit diesem Modelltyp lassen sich Wanderungsströme zwischen zwei Orten schätzen. Sofern man anstatt der Bevölkerung von Ursprungs- und Zielort die Attraktivitätskennziffern der beiden Orte einfügt, lässt sich dieses Modell grundsätzlich auf die vorliegende Aufgabe der Modellierung des Tagestourismus übertragen. Allerdings ist anzumerken, dass dadurch nur die Austauschbeziehungen zwischen zwei Orten betrachtet werden und andere konkurrierende Zielorte nicht beachtet werden. Stouffer (in KEMMING 1980, S. 41) argumentiert, dass sich die Zahl der Austauschbeziehungen zwischen zwei Orten proportional zur Zahl der Gelegenheiten am Zielort und indirekt proportional zur Zahl der dazwischen liegenden Gelegenheiten verhält. Dabei können auch Orte, die nicht auf der kürzesten Verbindungslinie zwischen zwei Orten liegen, als dazwischenliegende Gelegenheit gewertet werden, sofern sie vom Quellort nicht weiter entfernt sind als der Zielort. Um nun beide Möglichkeiten der Modellierung, die Berechnung von Austauschbeziehungen zwischen zwei Orten und die Berücksichtigung von Konkurrenzorten, zu vereinen, kann ein probabilistischer Modellansatz verwendet werden, der auf dem physikalischen Konstrukt des Potentials aufbaut.

Dem Potentialansatz liegt die Annahme zugrunde, dass jede Attraktivität, die an einem betrachteten Ort angesiedelt ist, über den gesamten Raum einen gewissen Nutzen ausstrahlt (GOSH und MCLAFFERTY 1984, S. 90). Dieser Nutzen kann mit einer Funktion angeben werden, die mit zunehmender Distanz abnimmt. Das totale Potential eines Ortes kann man aus der Summe aller Teilattraktivitäten berechnen (vgl. GÄTZI 2004, S. 3 und KEMMING 1980, S. 12). Daraus lässt sich ein probabilistisches Modell ableiten, das die Wahrscheinlichkeit angibt, mit der eine Person aus der Raumeinheit i die Raumeinheit j besucht. Dies lässt sich dann in einer allgemeineren Form darstellen, die auf Nakashani und Cooper (in GOSH und MCLAFFERTY 1984, S. 95) zurückgeht und von diesen als "multiplicative competitive interaction model" bezeichnet wird, da die einzelnen Attraktivitätsfaktoren auf multiplikative Weise miteinander verknüpft sind.

(Formel 1)

$$
p_{ij} = \frac{(\prod_{l=1}^{L} A_{lj}^{al})^* D_{ij}^b}{\sum_{k \in N_i} (\prod_{l=1}^{L} A_{lk}^{al})^* D_{ik}^b}
$$

wobei:

- $P_{ii}$ *ij* = Wahrscheinlichkeit, dass eine Person aus dem Ort *i* den Ort *j* aufsucht
- *Aj* = Maß für die Attraktivität des Ortes *j*
- $N_i$  = Die Menge an alternativen Zielorten, die von den Bewohnern des Untersuchungsgebiets berücksichtigt werden.
- *D* = Entfernung zwischen zwei Orten (wird in diesem Modell als Luftlinienentfernung gemessen.

Der Vorteil des Potentialansatzes liegt darin, dass es keine strenge deterministische Zuordnung eines Einzugsgebiets zu einem bestimmten Ort gibt, sondern überlappende Einzugsbereiche zulässt (vgl. KLEIN 1992, S. 37). Daher kann jeder Zielort auch gleichzeitig Herkunftsort von Tagestouristen für einen anderen Zielort im Untersuchungsgebiet sein, wodurch auch gewährleistet ist, das auch Orte mit einem im Vergleich zu einem benachbarten Ort geringen Ausstattung an Attraktivitätsfaktoren trotzdem Gäste anziehen können. Durch die Verwendung eines Potentialmodells ist die Berücksichtigung mehrer Alternativen (= Zielgebiete) möglich, was für die tatsächliche Wahl von Ausflugsgebieten einer Bevölkerungsgruppe als realistisch anzusehen ist.

Ausgehend von diesen Annahmen wird eine Verflechtungsmatrix zwischen allen möglichen Verbindungen gebildet. Dabei ist zu beachten, dass Verflechtungen mit sich selbst einen Distanzwert von Null zugewiesen bekommen. Dies bedeutet, dass die Hauptdiagonale in der Verflechtungsmatrix mit Nullen besetzt ist. Für die Berechnung der Tagestouristen würde dies bedeuten, dass modelltechnisch keine Tagesreisen innerhalb der eigenen Gemeinde möglich sind.

Dies ist aber im Hinblick auf die realen Zustände nicht haltbar. Um modelltechnisch Ausflüge in die jeweilige Heimatgemeinde zu ermöglichen, muss die Hauptdiagonale der Verflechtungsmatrix mit Werten gefüllt werden, die von Null verschieden sind. In der Literatur wird hierzu der Ansatz diskutiert, den halben Radius einer Gemeinde - gemäß der Annahme, dass eine idealisierte Gemeinde sich an eine Kreisform annähert - zu der Distanzmatrix zu addieren (vgl. KANNHÄUßER 2004, S. 67). Für das Tagestourismusmodell kann dies abgewandelt werden. Hier erscheint es sinnvoll, den Radius einer Gemeinde zur Entfernung hinzuzuaddieren, da im Gegensatz zum Verhalten der Kunden im Einzelhandel nicht nur das Zentrum aufgesucht wird, sondern das gesamte Gemeindegebiet auch Zielgebiet sein kann, so dass im Extremfall das gesamte Gemeindegebiet durchquert wird. Als mittlerer Radius kann für das Untersuchungsgebiet eine Entfernung von fünf Kilometern ermittelt und verwendet werden.

Durch das beschriebene Grundmodell des Tagestourismus können nun die Tagestouristen in Abhängigkeit vom touristischen Angebot auf das Gebiet verteilt werden. Für einen erfolgreichen Einsatz des Konzepts im Tourismusmodul ist eine Operationalisierung der Attraktivität notwendig.

#### 2.3.2.3 Operationaliserung der Attraktivität

Der beschriebene Ansatz ist grundsätzlich in der Lage, je nach Attraktivität für die einzelnen Gemeinden im Untersuchungsgebiet eine unterschiedliche Anzahl von Tagestouristen zu berechnen. Daher ist es notwendig, die Attraktivität für Tagestouristen zu operationalisieren.

Die Attraktivität eines Gebietes für den Tagestourismus setzt sich aus verschiedenen Bestandteilen zusammen, die für die Besucher ein Gesamtmaß an Attraktivität darstellen, das sie veranlasst, einen bestimmten Ort bei ihren tagestouristischen Aktivitäten aufzusuchen. Dabei wird die Attraktivität über das in einer Destination vorhandene Angebot definiert, das sich in ein natürliches und abgeleitetes Angebot unterteilen lässt. Die wirkliche, von den Touristen empfundene Attraktivität ist schwierig, wenn nicht gar unmöglich zu erfassen, da davon auszugehen ist, dass die Ausstattung eines Ortes mit touristischen Angebotsfaktoren auf jeden Besucher unterschiedlich wirkt. Daher kann sich eine Operationalisierung der touristischen Attraktivität in der vorliegenden Arbeit nur darauf beschränken, allgemein wahrnehmbare Faktoren zu berücksichtigen.

Eine Operationalisierung der Messung der touristischen Attraktivität geschieht durch Erhebung der Angebotsausstattung der Gemeinden im Untersuchungsgebiet (vgl. auch Identifizierung der relevanten touristischen Angebotselemente), die für das Modell des Tagestourismus die inhaltliche Modellierungsebene darstellt und eine für DANUBIA notwendige weitere Dissaggregation auf Ebene der Proxel zulässt. Die Gesamtattraktivität je Gemeinde wird mittels einer additiven bzw. multiplikativen Verknüpfung der einzelnen Attraktivitätsfaktoren ermittelt. Dabei wird je nach Datenlage unterschiedlich vorgegangen. Sofern für einzelne Attraktionen (z.B. Golfplätze) Detaildaten wie Spielbahnen vorhanden sind, werden dieser Werte gemeindeweise aufsummiert. Bei Attraktionen, zu denen keine detaillierten Informationen vorliegen wird lediglich deren Anzahl pro Gemeinde aufsummiert.

Dabei gilt grundsätzlich die Annahme, dass mit zunehmender Ausstattung mit für die Nachfrage relevanten Angebotselementen die touristische Attraktivität steigt. Um die bisweilen erheblichen Niveauunterschiede bei den Attraktivitätsmaßen auszugleichen, werden die Summen für jede separate Attraktion auf einen Wertebereich zwischen Null und eins normiert, in dem Division durch das Maximum der Werte im Untersuchungsraum für jede Attraktion erfolgt.

Für die Verwendung von touristischen Angebotselementen als Attraktivitätspunkte wurden auf Basis der Zahlen von HARRER (1995) Zusammenhänge zwischen der Anzahl der Tagestouristen im Zielgebiet und touristischen Angebotselementen ermittelt. Dabei konnte in Bezug auf die touristischen Attraktionspunkte auf die Vorarbeiten vom Beginn der aktuellen Projektphase zurückgegriffen werden (vgl. Jahresbericht 2004). Zur Berechnung von Attraktivitätskennziffern pro Gemeinde wurden folgende statistisch signifikante touristische Angebotselemente berücksichtigt (vgl. Tab. 3):

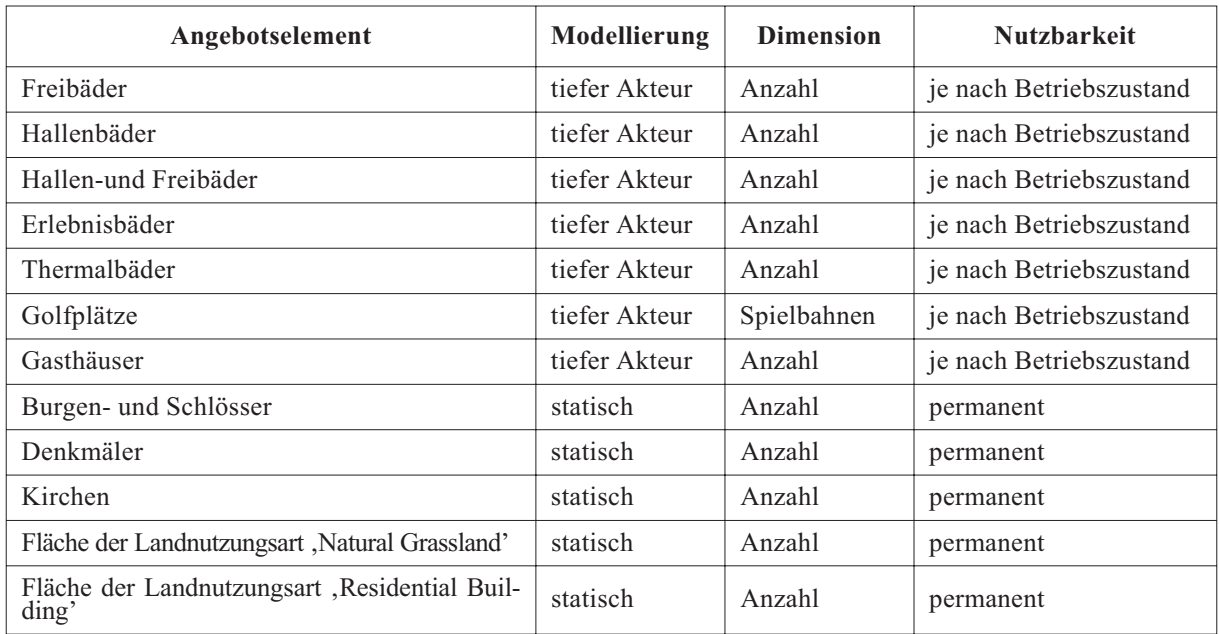

Tab. 3: Touristische Angebotselemente im Tagestourismusmodell

Quelle: Eigene Darstellung.

Um dem unterschiedlichen Gewicht, das die einzelnen touristischen Angebotselemente auf die touristische Nachfrage ausüben, Rechnung zu tragen, erfolgt die eine Gewichtung des Attraktivitätsmaßes für jedes Angebotselements mit dem Korrelationskoeffizienten. Durch die Modellierung eines Teils der touristischen Infrastruktureinrichtungen als tiefe Akteure (vgl. Tab. 3) ist auf indirekte Weise eine Beeinflussung der Nachfragemuster im Untersuchungsraum möglich.

Die Berechnungen des Modells der tagestouristischen Nachfrage finden monatlich statt. Dadurch kann die von HARRER (1996, S. 65) ermittelte saisonale Verteilung des Ausflugsverhaltens berücksichtigt werden, andererseits können die Betriebszustände der touristischen Akteure monatlich aggregiert und in der Berechnung der Attraktivitätswerte einbezogen werden.

Nach dem auf den Daten von HARRER (1995 und 1996) basierenden Verfahren der Multiplikation von Gästeübernachtungen mit regionspezifischen Multiplikatoren sind im bayerischen Teil des Untersuchungsgebiets jährlich 201.417.680 Tagesausflugsgäste zu erwarten. Mit dem beschriebenen Modellansatz werden jährlich 200.107.487 Tagestouristen errechnet, unter der Annahme, dass es zu keiner Einschränkung der Betriebsfähigkeit der touristischen Infrastruktur kommt. Dies bedeutet, dass es bei der absoluten Zahl der modellierten Anzahl der Tagesgäste nur zu einer Abweichung von etwa 0,65% kommt. Betrachtet man ein Streudiagramm (vgl. Abb. 3) zwischen den auf der Studie von HARRER (1995) basierenden Vergleichdaten mit den simulierten Daten, so zeigt sich eine erhebliche Streuung der Werte. Nichts desto trotz liegt der Korrelationskoeffizient bei 0,964 auf sehr hohem Signifikanzniveau (p < 0,001). Die Abweichungen im Streudiagramm kommen dadurch zu-

stande, dass man in Gemeinden, in denen keine Übernachtungen in Betrieben mit neun und mehr Gästebetten zu verzeichnen sind, mit den auf HARRER (1995) basierenden Multiplikatoren keine Tagesausflugsgäste berechnen kann. Das Modell des Tagestourismus berechnet für derartige Gemeinden sehr wohl Tagesausflugsgäste, da diese Kommunen oftmals über Gastronomieeinrichtungen verfügen. Daher werden diese Abweichungen nicht als problematisch angesehen, da auch in der Realität davon auszugehen, ist, dass in diesen Gemeinden tatsächlich Tagesausflugsbesucher auftreten.

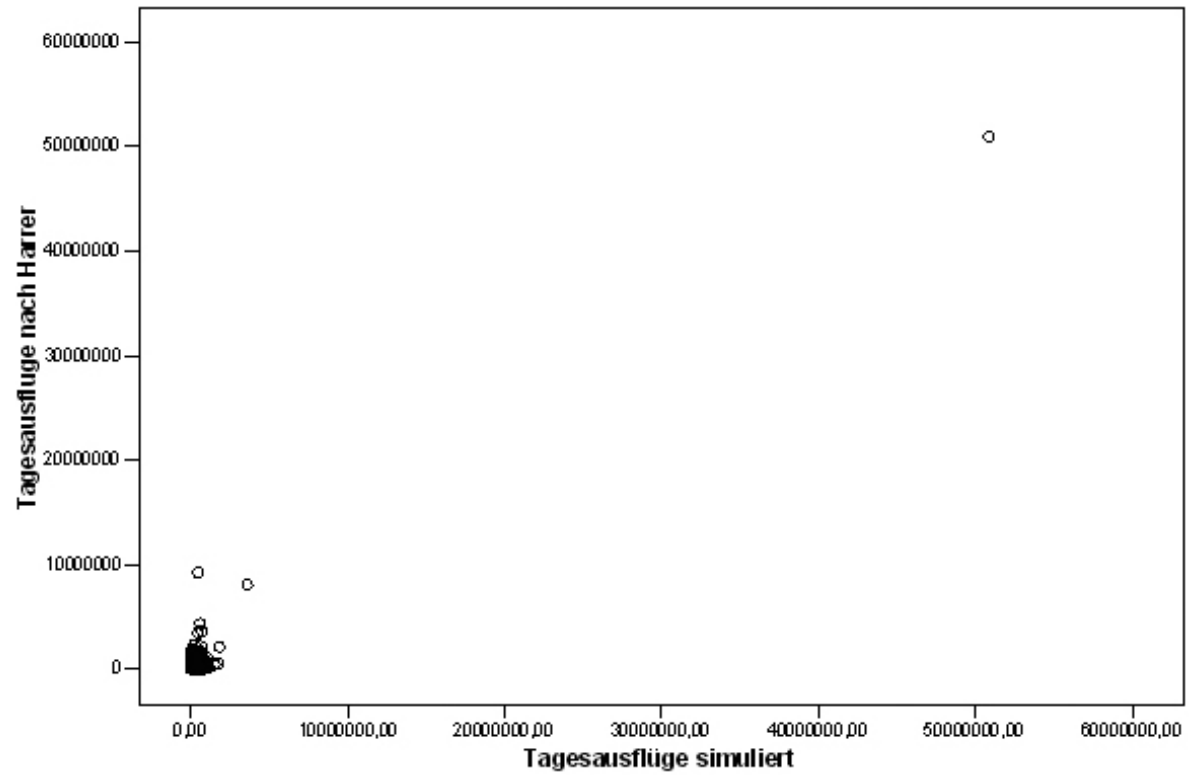

Abb. 3: Anpassung der Ergebnisse des Tagestourismusmodells an die Tagesausflüge (nach HARRER 1995; Quelle: Eigene Berechnung und Darstellung)

Dies zeigt, dass mit dem verfolgten Ansatz ein einsatzfähiges Modell zur Modellierung der tagestouristischen erstellt werden kann. Damit ist die Konzeption des tagestouristischen Modells abgeschlossen.

## **2.3.3 Fazit Attraktivitätsmodell**

Als Fazit lässt sich festhalten, dass es mit der Komponente Attraktivitätsmodell möglich ist, die Schwäche des flachen Akteurmodells, nur statische Nachfragewerte liefern zu können, zu beseitigen. Durch die neue Konzeption werden realitätsnahe Verflechtungen innerhalb des Tourismusmoduls (D*eepActors* Attraktivitätsmodell) sowie nach außen zu anderen DA-NUBIA-Modellen hergestellt. Dadurch ist in Zukunft eine integrative Untersuchung von Szenarien auch im Hinblick auf die Veränderung der touristischen Nachfrage möglich.

### **2.4 Primärstatistischer Erhebungen für die Validierung des Modells der touristischen Übernachtungsnachfrage**

Die primärstatistischen Erhebungen für die Validierung des Modells der touristischen Übernachtungsnachfrage wurden in Form von Expertengesprächen als Leitfaden gestütztes Interview durchgeführt. Die Gruppe der befragten Personen umfasste dabei Experten aus der deutschsprachigen Tourismusbranche. Die Auswahl dieser Experten erfolgte aufgrund ihrer praktischen Tätigkeit in der Tourismusbranche sowie ihrer umfassenden Kenntnis der Tourismusbranche. Folgende Personen wurden befragt:

#### Tab. 4: Befragte Tourismusexperten

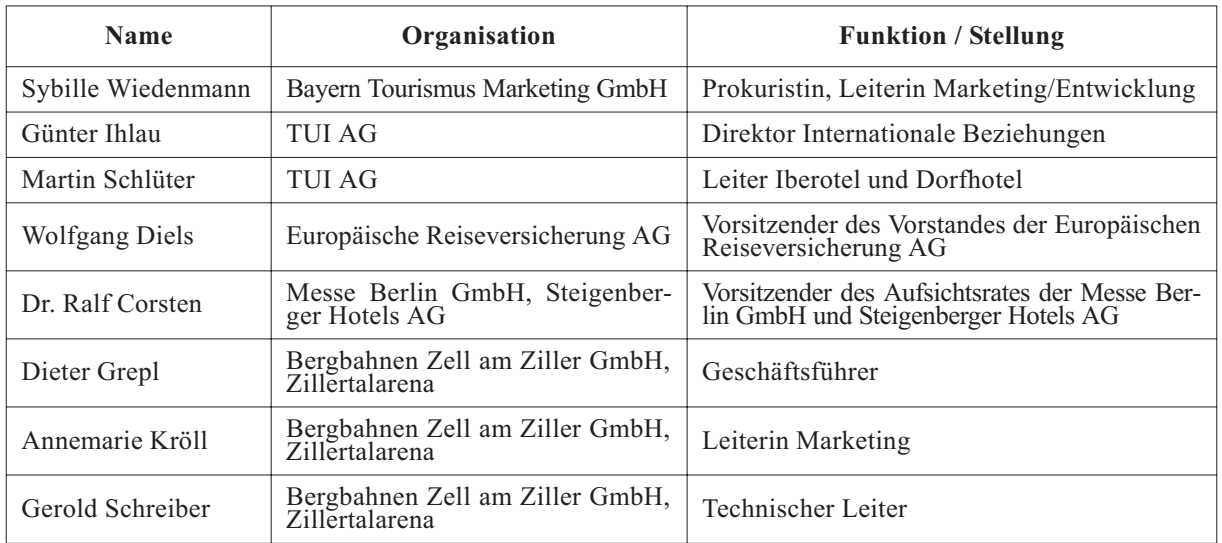

Quelle: Eigene Darstellung.

Die Ergebnisse dieser Expertenbefragungen gehen in Form von Parametern in die Gestaltung des touristischen Attraktivitätsmodells ein.

## **2.5 Implementierung der neuen Modellkonzeption in DANUBIA**

Nach Vollendung der vorangegangenen Arbeitsschritte wurden die im Jahresbericht 2005 sowie in diesem Bericht dargestellten Konzeptionen in ein lauffähiges Java-Modell umgesetzt, das derzeit ständig verbessert und erweitert wird.

# **3. Geplante Arbeitsschritte für das Jahr 2007**

Für das Jahr 2007 liegt der Schwerpunkt der Arbeit der Forschungsgruppe Tourismus auf dem Testen des neu implementierten Modells in seiner gesamten Funktionalität, wobei der Suche von Fehlern Vorrang eingeräumt wird. Weiterhin ist beabsichtigt, sich mit der Überarbeitung des bisherigen Auswertungskonzepts zu befassen, da durch die volle Funktionalität zusätzliche Ergebnisdaten erzeugt werden können. Der Fokus liegt dabei auf der Entwicklung geeigneter Aggregationsverfahren und Darstellungsarten (Karten, Slideshows Diagramme) um simulierte zeitliche Veränderungen adäquat darstellen zu können sowie der Spezifizierung der gewünschten Ausgabedaten.

## **4. Fazit**

Mit den vorgestellten Arbeit ist die Forschungsgruppe Tourismus in der Lage, auch in der folgenden dritten Projektphase an voll gekoppelten Simulationsläufen des Entscheidungsunterstützungssystems DANUBIA teilzunehmen. Durch den vorgestellten Modellansatz können sektorale Ziele aus Sicht der Tourismusforschung, wie z.B. Auswirkung des Klimawandels auf die alpine Wintertourismusinfrastruktur oder die Auswirkungen einer veränderten klimatischen Situation auf die auf die touristische Übernachtungsnachfrage untersucht werden. Gleichzeitig ermöglicht der gewählte angebotsorientierte Ansatz, einen Beitrag zum integrativen Aspekt der Abbildung des Wasserkreislaufs im Einzugsgebiet der oberen Donau zu leisten sowie zur Modellierung der anthropogenen Wassernutzung, hier die Nutzung der Ressource Wasser durch

<span id="page-295-0"></span>die Tourismuswirtschaft. Dabei ist zu betonen, dass die Bearbeitung sektoraler und integraler Fragestellungen nur durch die integrative Arbeit in diesem Forschungsprojekt sowie die Nutzung der Ergebnisdaten der Modelle anderer Forschungsgruppen sowohl aus dem natur- als auch dem sozialwissenschaftlichen Forschungsbereich realisieren lassen.

# **Literatur**

- BAK BASEL ECONOMICS (2003): Der Tagestourismus in der Schweiz. Schlussbericht 2003.
- DINGELDEY, A. (in Vorbereitung): Entwicklung eines computergestützten, szenariofähigen Modells der touristischen Attraktivität im Einzugsbereich der oberen Donau. Dissertationsarbeit an der Universität Regensburg.
- GOSH, A. und MCLAFFERTY, S.L. (1987): Location Strategies for Retail and Service Firms. D.C. Heath Company, Lexingtion, Toronto.
- HARRER, B. (1995), Tagesreisen der Deutschen, Deutsches Wirtschaftswissenschaftliches Institut für Fremdenverkehr e.V. an der Universität München, = Schriftenreihe des Deutschen Wirtschaftswissenschaftlichen Instituts für Fremdenverkehr an der Universität München, Heft 46, München.
- HARRER, B. (1996): Wirtschaftsgeographische Auswirkungen einer veränderten Ökologischen Situation. Konsequenzen für den Wintertourismus in Deutschland. DWIF, München. = Schriftenreihe des Deutschen Wirtschaftswissenschaftlichen Instituts für Fremdenverkehr an der Universität München, Heft 47.
- KANNHÄUßER, C. (2004): Die Prognose von Marktgebieten am Beispiel des Möbeleinzelhandels – Das Huff-Modell auf dem Prüfstand. Unveröffentlichte Diplomarbeit an der Ludwig-Maximilians-Universität München.
- KEMMING, H. (1980): Raumwirtschaftliche Gravitationsmodelle. Eine Untersuchung ihrer analytischen Grundlagen. Dunker und Humblot, Berlin. = Volkswirtschaftliche Schriften Heft 302.
- KLEIN, R. (1992): Dezentrale Grundversorgung im ländlichen Raum. Interaktionsmodelle zur Abschätzung von Nachfragepotentialen im Einzelhandel. Osnabrück 1992. = Osnabrücker Studien zur Geographie Band 12.
- MASCHKE, J. (2005): Tagesreisen der Deutschen. Deutsches Wirtschaftswissenschaftliches Institut für Fremdenverkehr e.V. an der Universität München, München.
- ÖSTERREICHISCHES STATISTISCHES ZENTRALAMT (1998): Tagesausflüge und Kuraufenthalte der Österreicher 1993/1994. Österreichisches Statistisches Zentralamt, Wien.
- SAX, M. (in Vorbereitung): Entwicklung eines Konzepts zur computergestützten Modellierung der touristischen Wassernutzung im Einzugsgebiet der oberen Donau unter Berücksichtigung des Klimawandels.

# **[Ausbildungsforum und Know-How Transfer in Schwellen und](#page-295-0) Entwicklungsländer**

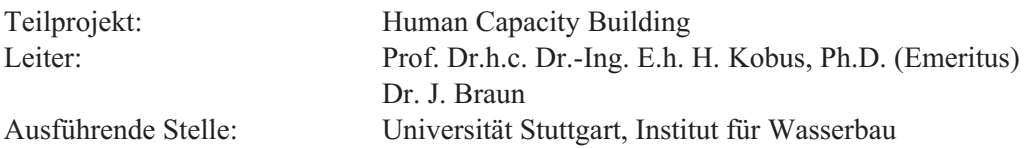

# **1. Ziele**

Im Teilprojekt "Human Capacity Building" werden einerseits hochqualifizierte Nachwuchswissenschaftler aus Drittländern mittels Stipendien gefördert und andererseits soll ein wissenschaftlicher Austausch zwischen den an GLOWA-Danube beteiligten Nachwuchswissenschaftlern, den GLOWA-Danube-Stipendiaten und den Studierenden des auslandsorientierten Studiengangs WAREM der Universität Stuttgart geschaffen werden. Somit wird ein Multiplikationsforum geschaffen. Das heißt, die wissenschaftliche Diskussion wird über die im Rahmen des Projektes regelmäßig stattfindenden Diskussionsrunden hinaus verstärkt und gleichzeitig wird über die Einbeziehung der WAREM-Studenten der Wissenstransfer in Schwellen- und Entwicklungsländer sichergestellt.

# **2. Organisation**

## **2.1 Personal**

## **2.1.1 Wissenschaftler**

Das Teilprojekt wurde von Professor Kobus beantragt und wird von ihm auch nach seiner Emeritierung (30. September 2002) gemeinsam mit Dr. Jürgen Braun (wissenschaftlicher Leiter der Versuchseinrichtung zur Grundwasser- und Altlastensanierung (VEGAS)) betreut.

Des weiteren wird das Projekt auch vom Course Director Dr. M. Schneider sowie dem Sekretariat des auslandsorientierten Studiengangs WAREM unterstützt. Somit werden alle Personalkosten des Teilprojekts aus der Grundausstattung der Universität Stuttgart bezahlt.

## **2.1.2 Wissenschaftliche Hilfskräfte**

Die o.g. Koordinatoren des Teilprojekts wurden bis einschließlich September 2006 von Herr Dipl.-Ing. Aleksandar Trifkovic, M.Sc. unterstützt. Herr Trifkovic ist als Stipendiat des BMBF-Programms IPSWAT mit seinem am Projekt GLOWA-Danube orientierten Promotionsvorhaben bereits seit drei Jahren mit den Inhalten und Zielen des GLOWA-Projekt bestens vertraut. Somit ist eine projektorientierte Betreuung der Stipendiaten gewährleistet.

## **2.2 Investitionen**

Alle notwendigen Anschaffungen wurden aus der Grundausstattung finanziert.

# **2.3 Veröffentlichungen**

Im Rahmen des Teilprojekts wurde im Berichtszeitraum eine Independent Study und eine Master's Thesis veröffentlicht.

- ARAY VILLALBA, A. (2006): Evaluation of the capacity to counteract the effects of a long power failure in waste water treatment plants. Independent Study, WAREM, Universität Stuttgart.
- NGUYEN, P.A. (2006): Reactivation of a Small Hydropower Plant in Wolfegger Ach". Master's Thesis, WAREM, Universität Stuttgart.

# **3. Derzeitiger Stand**

### **3.1 Stipendiaten**

In vorherigen Berichten wurde auf das Auswahlverfahren für die Stipendiaten, die speziellen Anforderungen des Preparatory-Semesters und die Anforderungen des WAREM-Studiums ausführlich eingegangen. Um sicher zu stellen, dass die Stipendien an die besten Studierenden vergeben werden und um gleichzeitig den "akademischen Wettbewerb" zu stärken, wurde beschlossen, weitergehende Stipendien nicht bereits vor der Ankunft in Deutschland, sondern nach erfolgreichem Abschluss des Preparatory-Semesters zu vergeben. Dadurch reduzierte sich die Dauer der Zuwendung. Nachdem die Zuwendungssumme durch die Bewilligung jedoch festgelegt ist, erhöhen sich die monatlichen Auszahlungsbeträge entsprechend. Dies macht das Stipendium auch im Hinblick auf die Angleichung an die höheren Raten anderer Stipendienprogramme für die Studierenden attraktiver.

Nachfolgend werden die Erfolge der Stipendiaten kurz zusammengefasst.

#### **3.1.1 Stipendiaten der Gruppe GLOWA 03 (Zulassung zum WS 04/05)**

- **•** Phan Anh Nguyen (Vietnam) hat das Studium am 19.09.2006 erfolgreich abgeschlossen. Master's Thesis ..Reactivation of a Small Hydropower Plant in Wolfegger Ach". Nach Abschluss seines Studiums ist er nach Hanoi, Vietnam zurückgekehrt.
- **•** Angela Maria Aray Villalba ( Kolumbien) hat alle Vorlesungen erfolgreich abgeschlossen. Sie schreibt ihre Master's Thesis über "Untersuchungen zur Reinigung von sulfatund schwermetallhaltigen Abwässern im Vergleich von konventionellen Fällungs- und Flockungsverfahren mit kombinierten Membranverfahren" (mit SIEMENS).
- **•** Eloise Byrne (U.K.) wird ihre Master's Thesis " Applications of the Mesocasimir GIS Complex as a Tool to assess the 'Ecological Status' of the River Neckar" (Projekt Rivertwin) demnächst abgeben.
- **•** Joanna Studzinska (Polen) hat fast alle Vorlesungen erfolgreich abgeschlossen. Sie fertigt zur Zeit ihre M.Sc.-Thesis "Environmental Impact Assessment in the USA, UK, Canada as a guideline for EIA introduction in Mexico" an.
- **•** Ahmet Özcan (Türkei) arbeitet an seiner Master's Thesis : "A Case Study: Water Balance in Iberotel Sarigerme Park/Turkey and Evaluation of Wastewater Reuse Opportunities Using MEMOS Membrane Bioreactor", die er Ende Mai 2007 abgeben wird.

Diese Master's Thesis ist Teil des vom BMBF unterstützten Projekts MODULAARE (Integrierte Module zur hocheffizienten Abwasserreinigung, Abfallbehandlung und regenerativen Energiegewinnung in Tourismus Resorts). Das Projekt findet in Iberotel Sarigerme Park / Türkei (einem Hotel, das zur TUI Gruppe gehört) statt. Iberotel richtet den türkischen Teil des Projektes aus.

Herr Özcan hat Mitte Januar 2007 die Datensammlung in der Türkei abgeschlossen und Mitte März 2007 seine Master's Thesis seinem Betreuer zur Durchsicht übergeben.

Weitere Informationen zu diesem Projekt unter: www.modulaare.de

Die enge Zusammenarbeit mit türkischen Partnern bewirkt, dass bereits während der M.Sc.- Thesis ein Technologietransfer in die Türkei stattfindet.

#### **3.1.2 Stipendiaten der Gruppe GLOWA 04 (Zulassung zum WS 05/06)**

- Ganesh Prasad Parajuli (Nepal) hat die Vorlesungen mit den Schwerpunkten "Hydroinformatics and Hydrosystems", "Groundwater Resources Management" und "Ecohydraulics and Hydraulic Engineering" erfolgreich abgeschlossen und wird im kommenden Sommersemester seine Master's Thesis anfertigen
- **•** Dimitrios Diamentakis (Griechenland) hat die Vorlesungen mit den Schwerpunkten "Hydroinformatics and Hydrosystems", "Groundwater Resources Management", "Ecohydraulics and Hydraulic Engineering" und "Integrated Water Resouces Planning and Management" erfolgreich abgeschlossen und wird im kommenden Sommersemester seine Master's Thesis im Bereich "Impact Assessment of Climate Change on small Greek Catchment Areas" anfertigen.
- **•** Angeliki Chioni (Griechenland) hat die Vorlesungen mit den Schwerpunkten "Hydroinformatics and Hydrosystems", "*Groundwater Resources* Management" und "Ecohydraulics and Hydraulic Engineering" erfolgreich abgeschlossen und am 26.03.2007 mit ihrer Master's Thesis " Lay-out and calibration of automatic weir-flaps in an irrigation scheme" begonnen.
- **•** Ulisses Lourenco Filho (Brasilien), WASTE Student, hat seine Vorlesungen ebenfalls erfolgreich mit den Schwerpunkten: "Process Engineering", "Air Quality Control" und "Solid Waste" abgeschlossen und wird ab 1. April 2007 in Mannheim (BASF) die Arbeit an seiner Master's Thesis " Synthesis of Nano-Scaled Catalyst Particles" aufnehmen.

## **4. Ausblick**

Im Berichtszeitrum konnte wiederum eine Anzahl sehr guter Studierender mit Stipendien auszeichnet werden. Die wissenschaftliche Ausrichtung der Studierenden ist sehr heterogen. Das bedeutet, dass es auch weiterhin ein Ziel sein muss, insbesondere die Stipendiaten dazu anzuregen, ihre Master's Thesis bei einem unserer Projektpartner anzufertigen, um ihre Ausbildung interdisziplinär abzurunden.

Ein weiterer Vorteil eines solchen projektinternen Austausches ist, dass die Studierenden mit verschiedenen Forschungseinrichtungen und Universitäten Süddeutschlands vertraut werden und somit Beziehungen aufbauen können, die für sie mittelfristig, nach ihrer Rückkehr in ihr Heimatland, für ihre weiteren Tätigkeiten notwendig sind. Da davon auszugehen ist, dass Studierende mit einer Ausbildung im Ausland zukünftige Entscheidungsträger sein werden, ist eine solche Einbindung extrem wichtig.

Aber auch wenn die "Independent Studies" und "Master's Theses" nicht im Rahmen des GLOWA-Danube Verbunds angefertigt werden, können die oben genannten Anforderungen erfüllt werden. Insbesondere durch praxisorientierte Arbeiten (z.B. bei BASF) wird ja ein direkter Zugang zu deutschen Unternehmen und "Global Players" geschaffen, die die Studierenden mittel- und langfristig an den Standort Deutschland binden wird.

Mit einer interdisziplinären Ausbildung, wie sie WAREM im Verbund mit den Industrieund Hochschulpartnern der am Studiengang beteiligten Institute bieten kann, wird mittelfristig ein effizienter Wissenstransfer in Schwellen- und Entwicklungsländer sichergestellt.